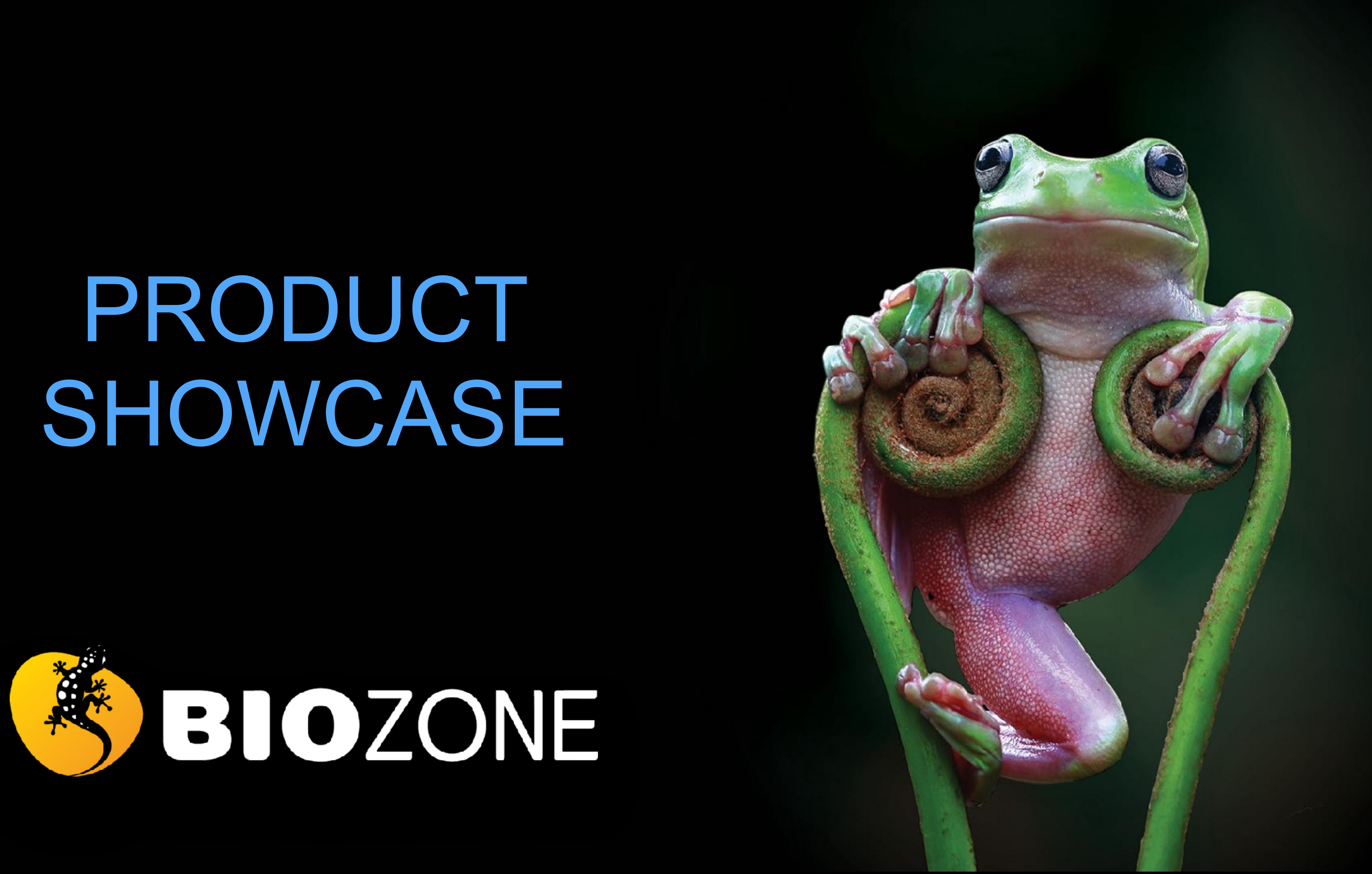

# What Will be Covered:

### • Key programs and latest titles:

- NGSS Programs
- AP Programs
- Anatomy and Physiology
- Biology for Texas
- IB Biology

### • **BIOZONE** WORLD

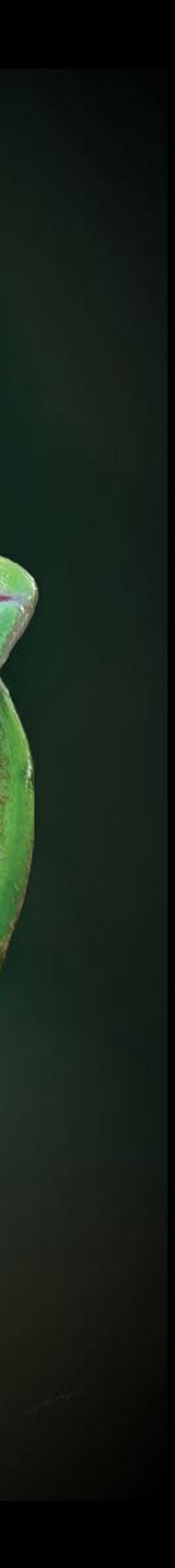

### **BIOZONE**

### **SCIENCE**  US PROGRAMS

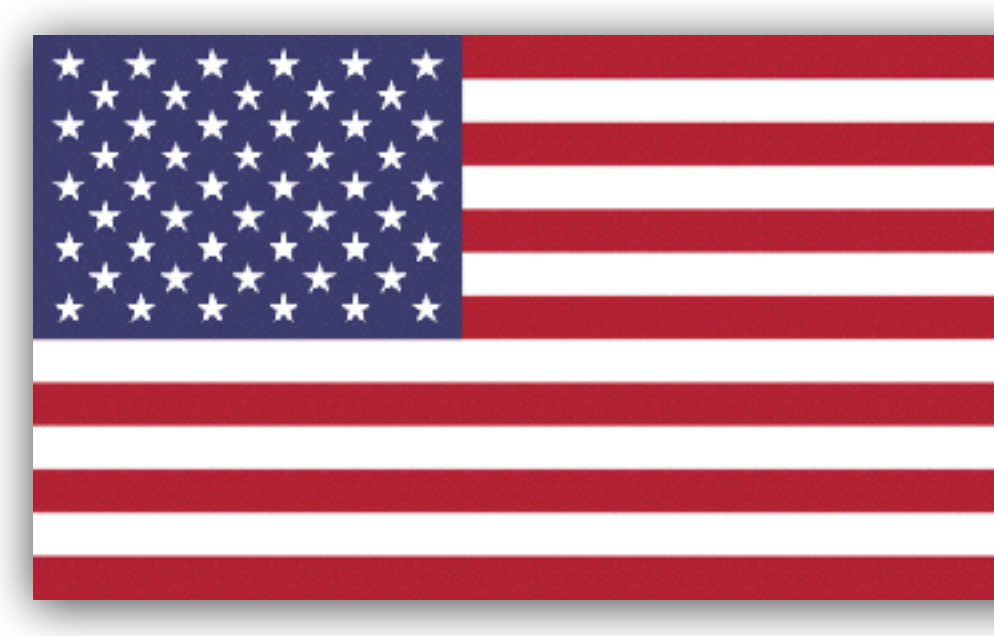

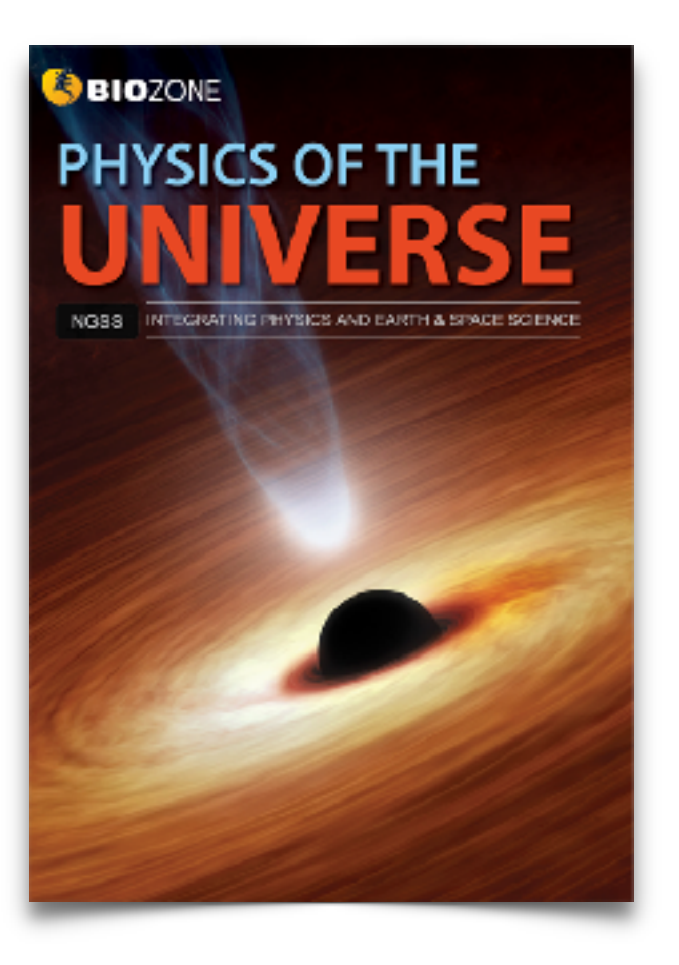

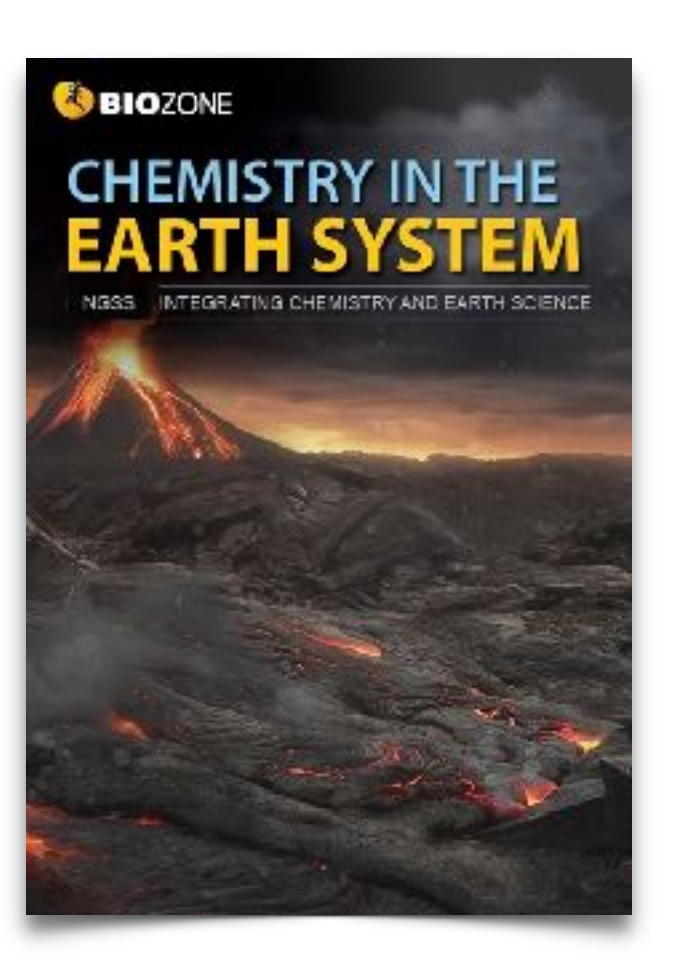

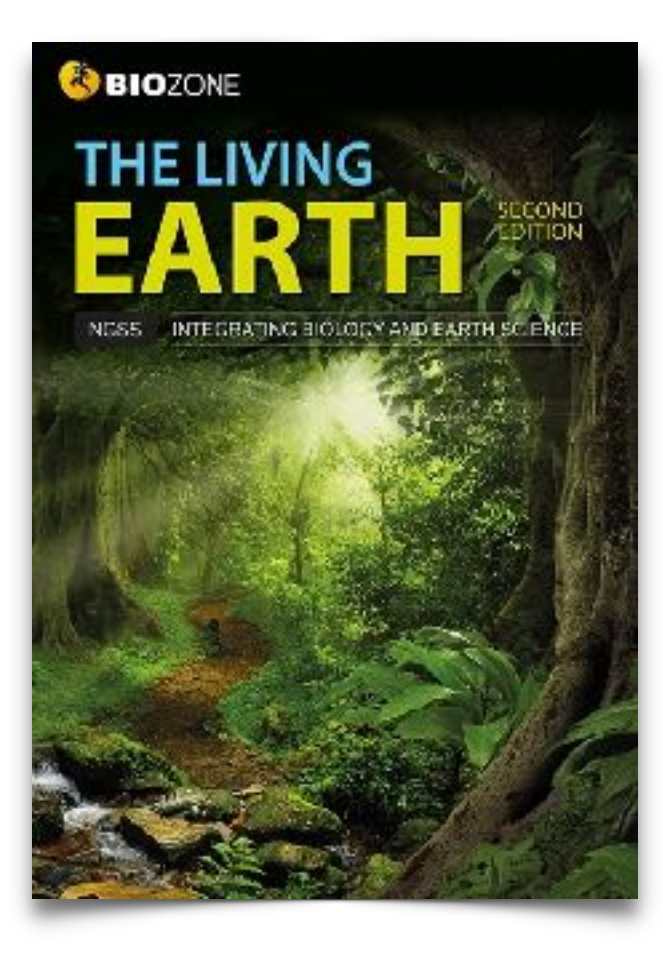

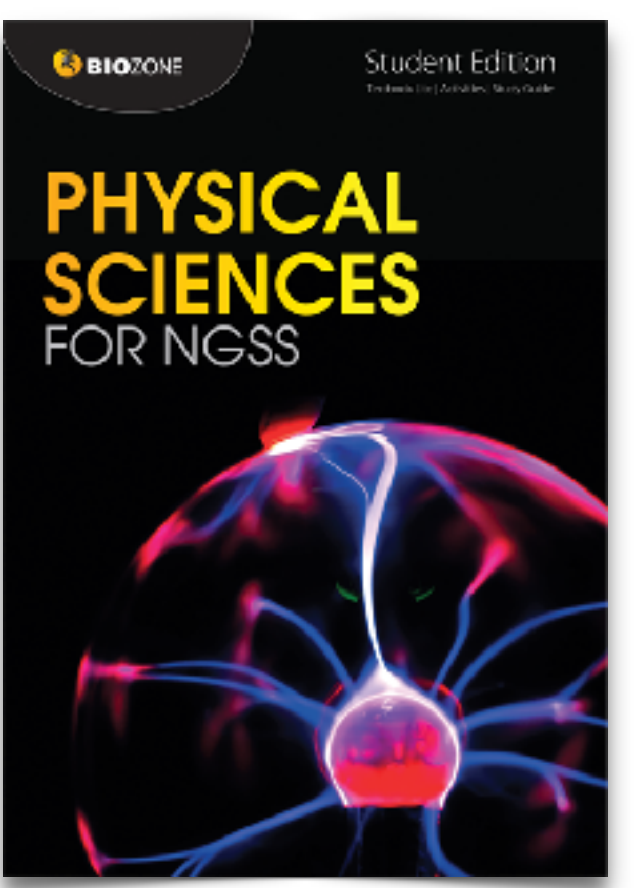

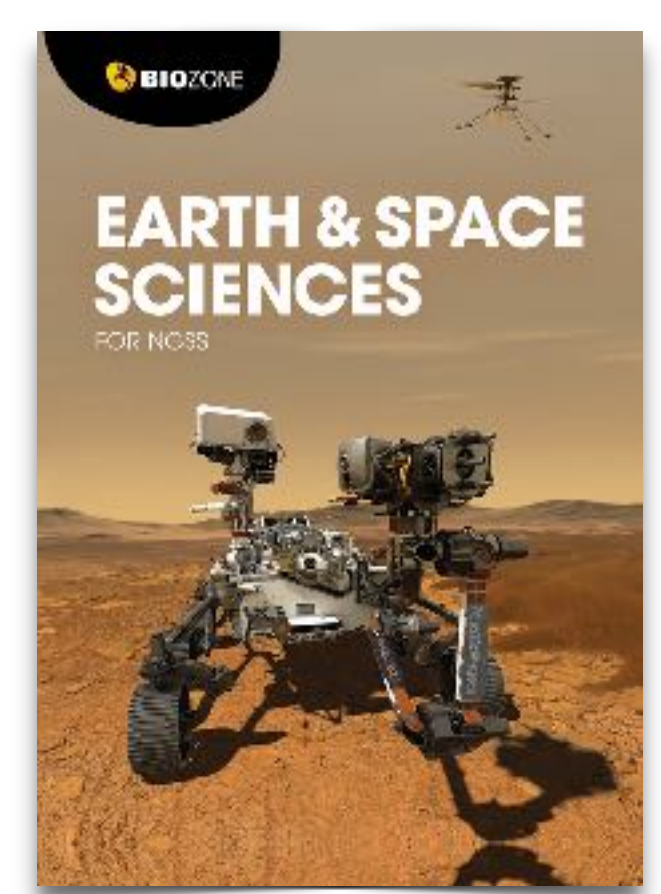

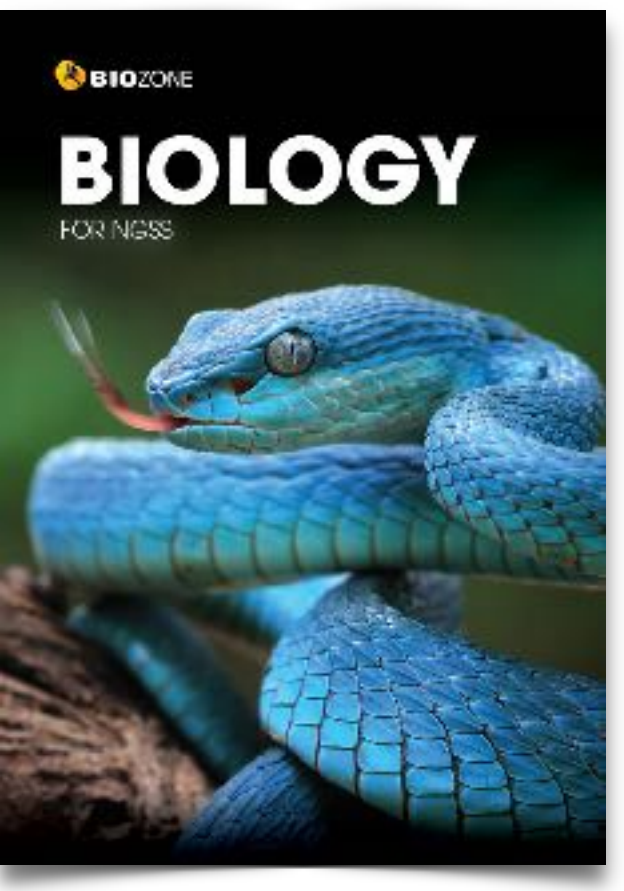

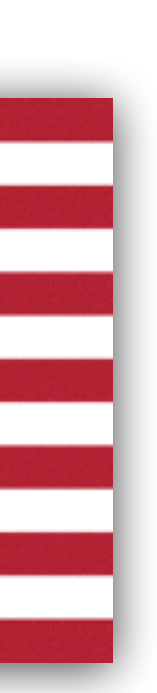

### **AP Biology**

**SBIOZONE** 

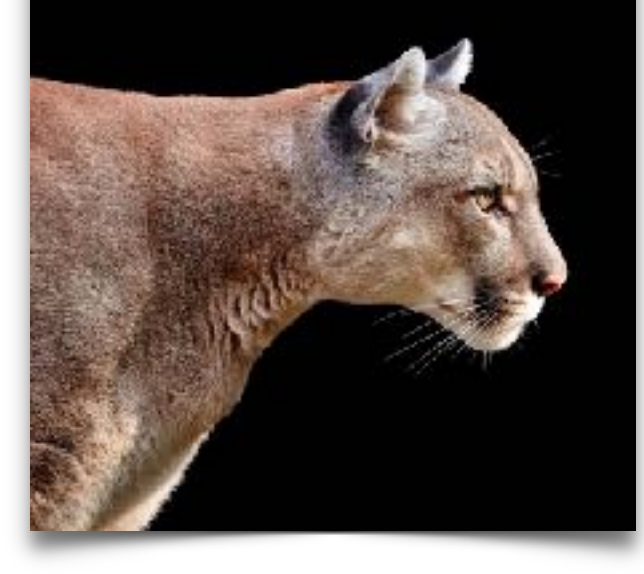

### **BIOZONE**

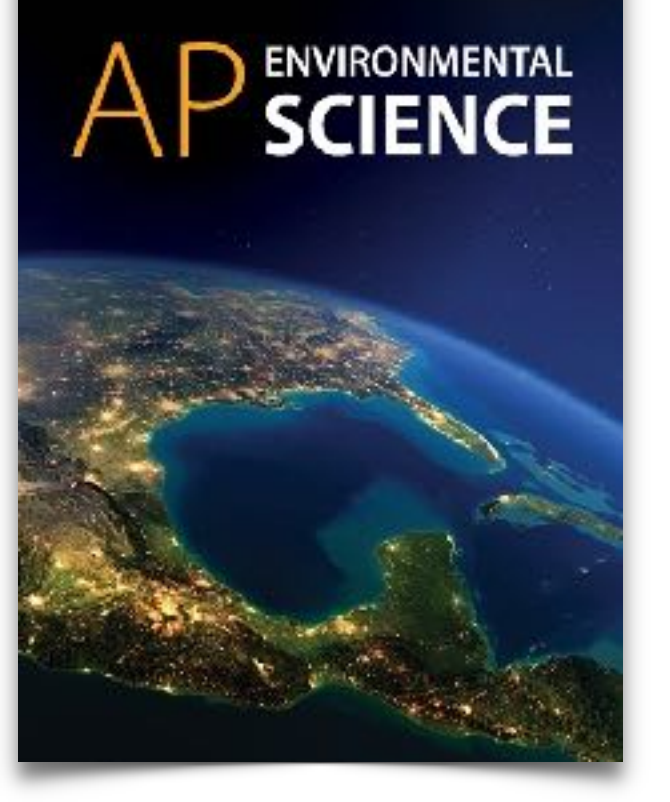

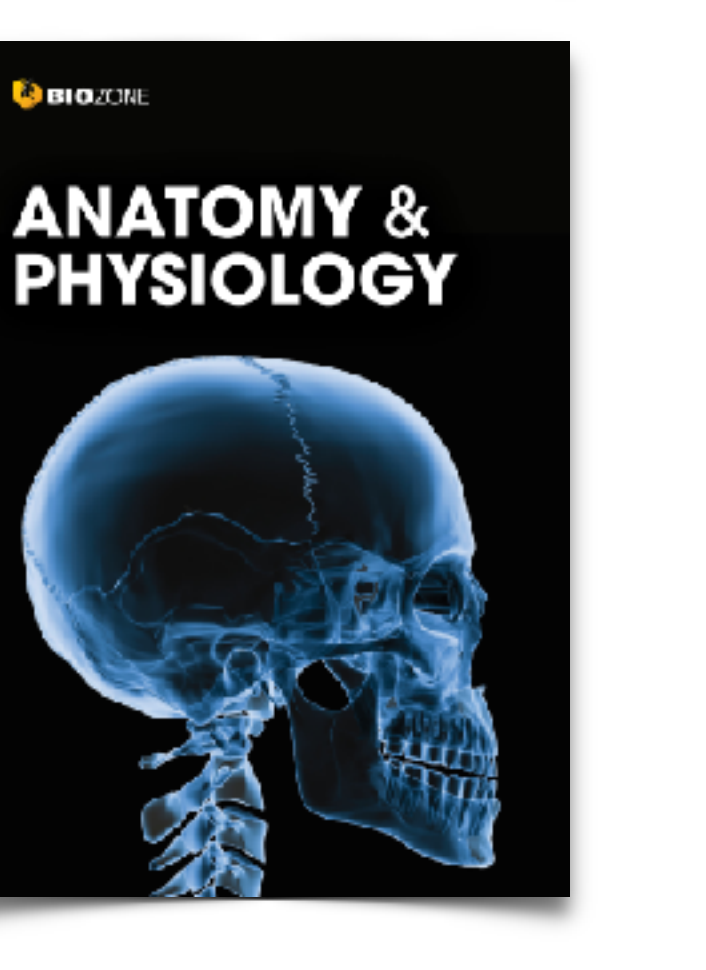

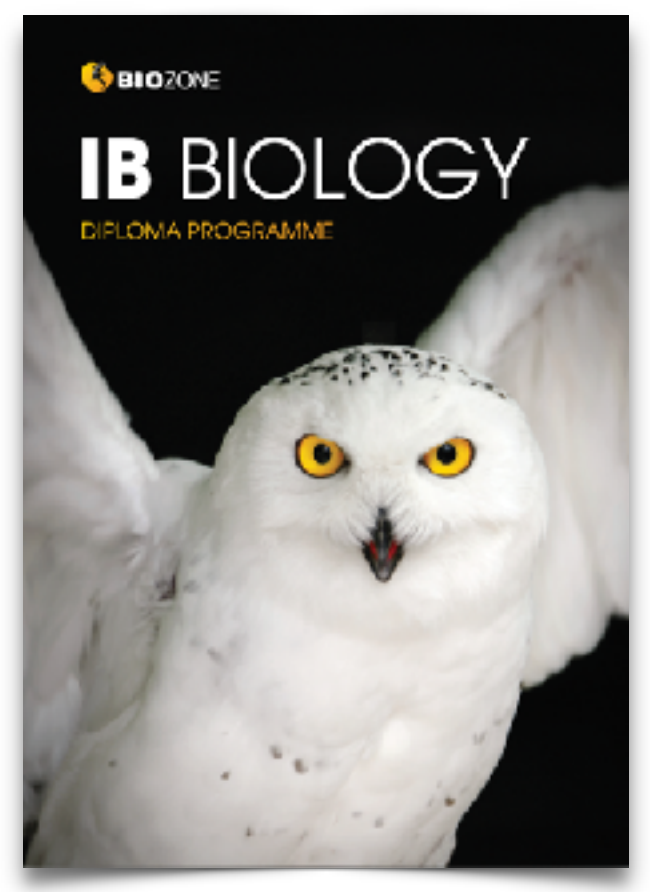

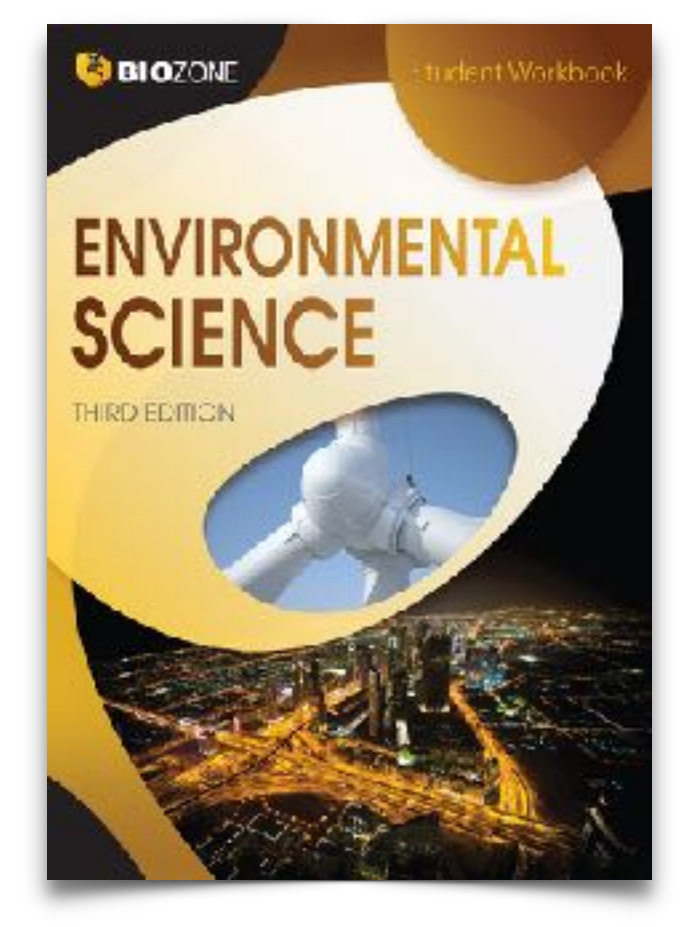

**C** BIOZONE

**CIE BIOLOGY 1** Cambridge International Examination N Level Year 1/AS | Student Workbook

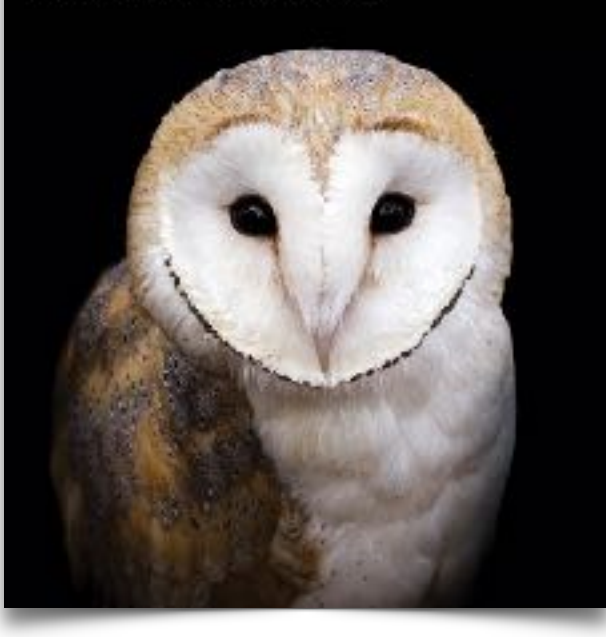

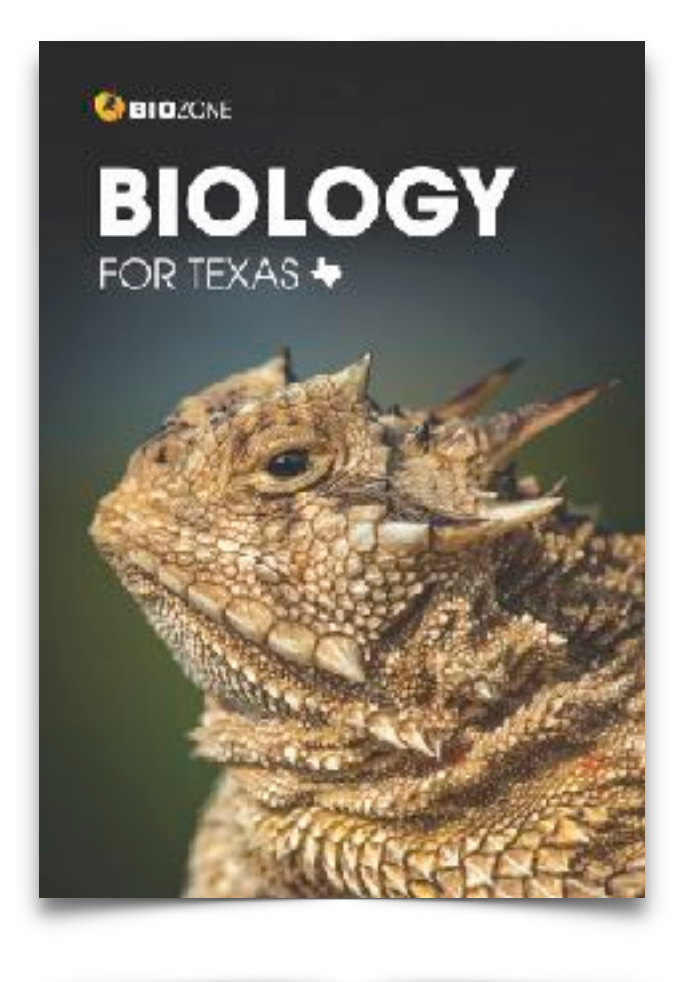

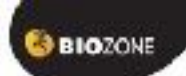

**CIE** BIOLOGY 2 Cambridge International Examination A Level Year 2 | Student Workbook

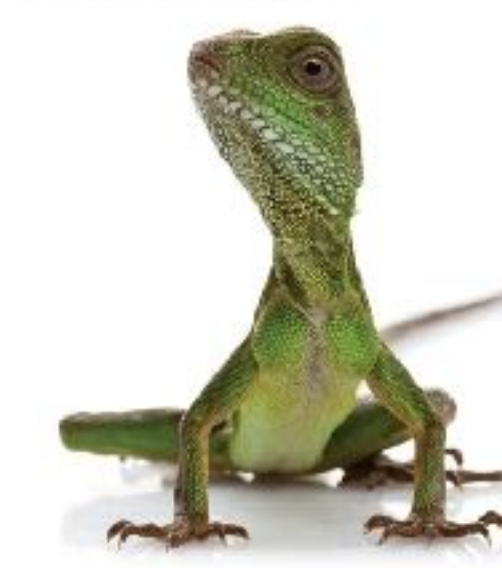

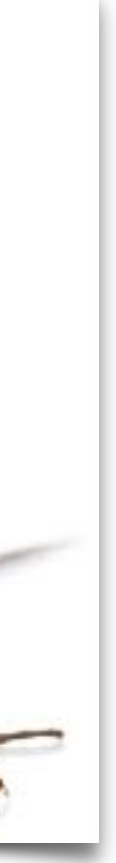

### Meet the BIOZONE Authors

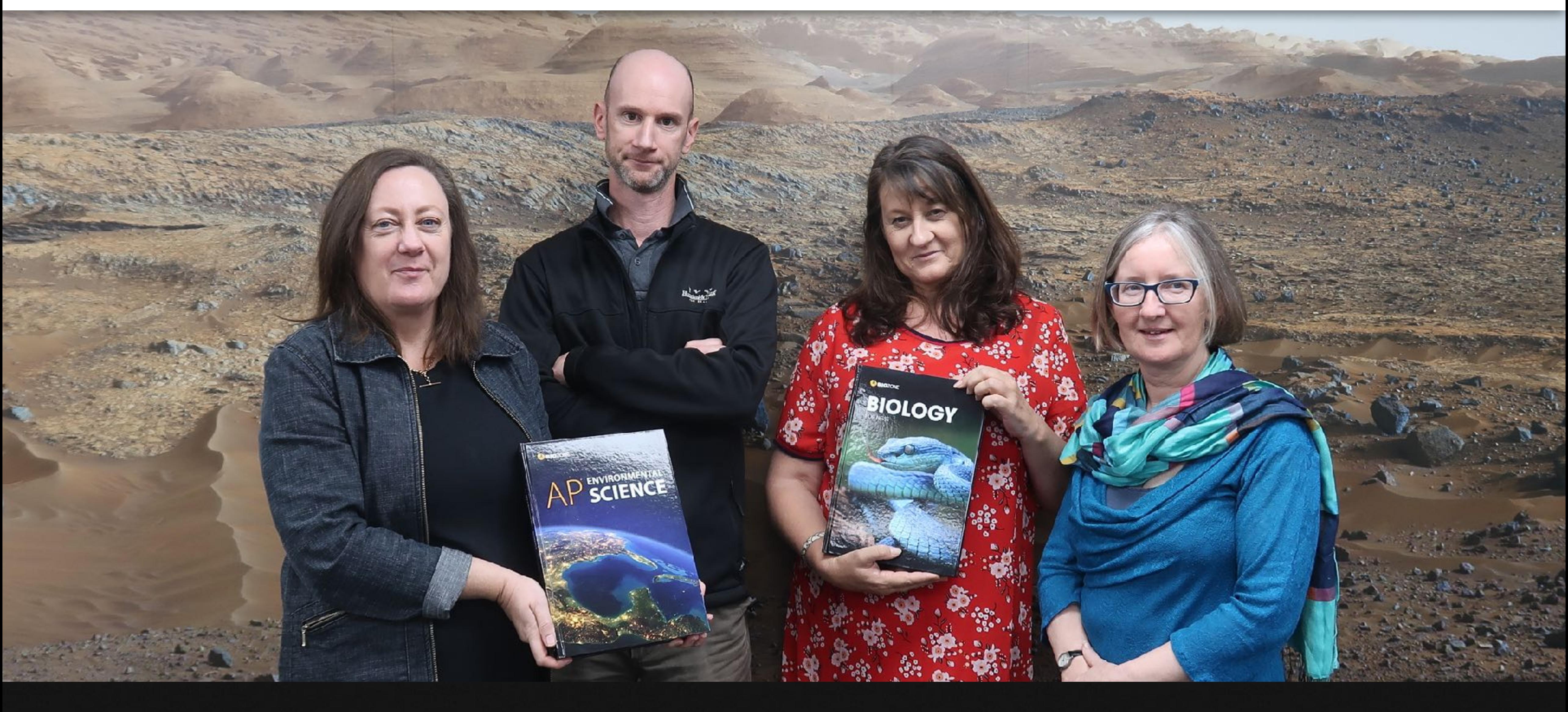

**Questions?** Author Hotline:authors@biozone.com

# Recent Editions

2020 2022

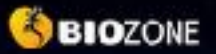

# AP SCIENCE

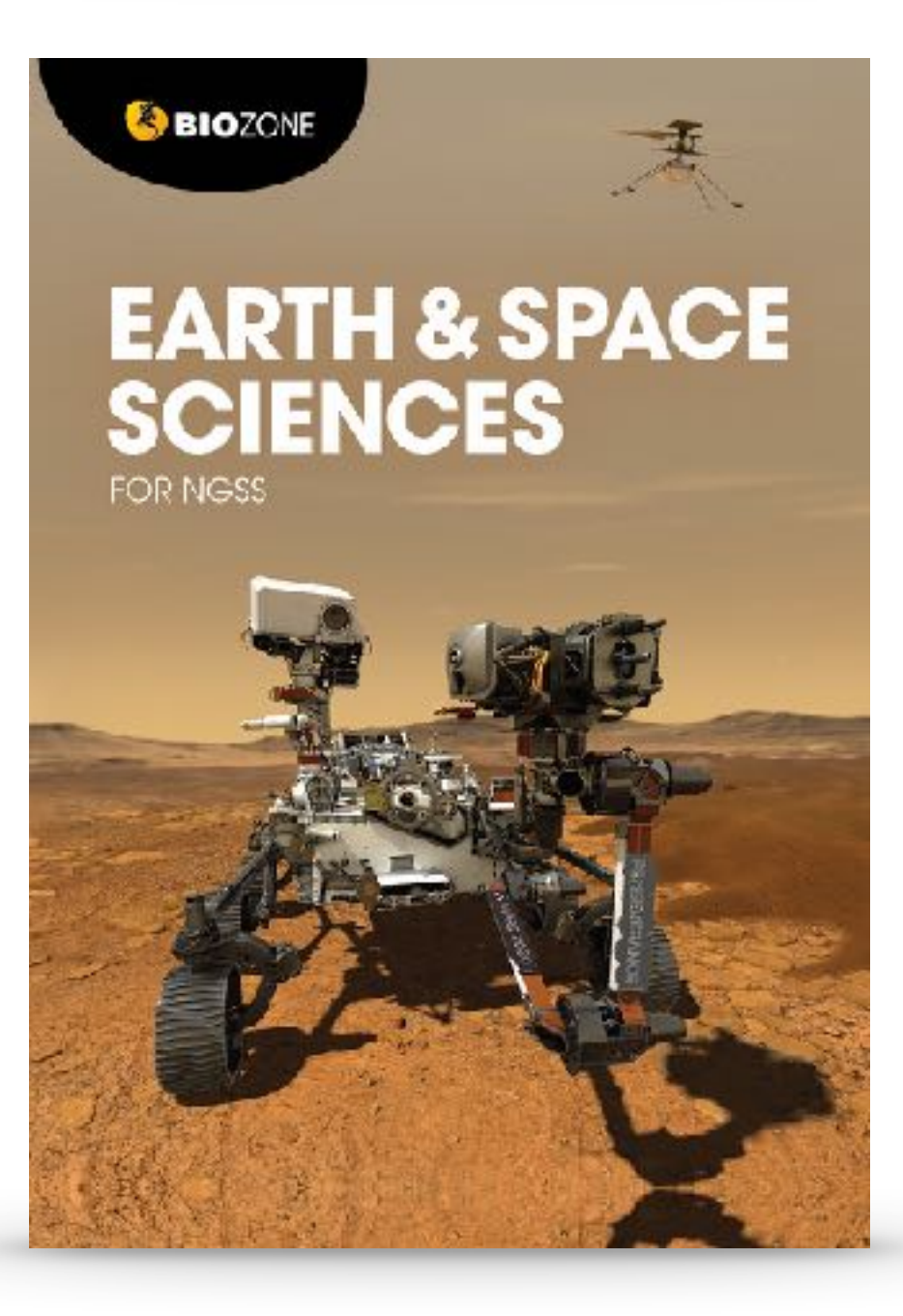

**S BIO**ZONE

### **AP** BIOLOGY

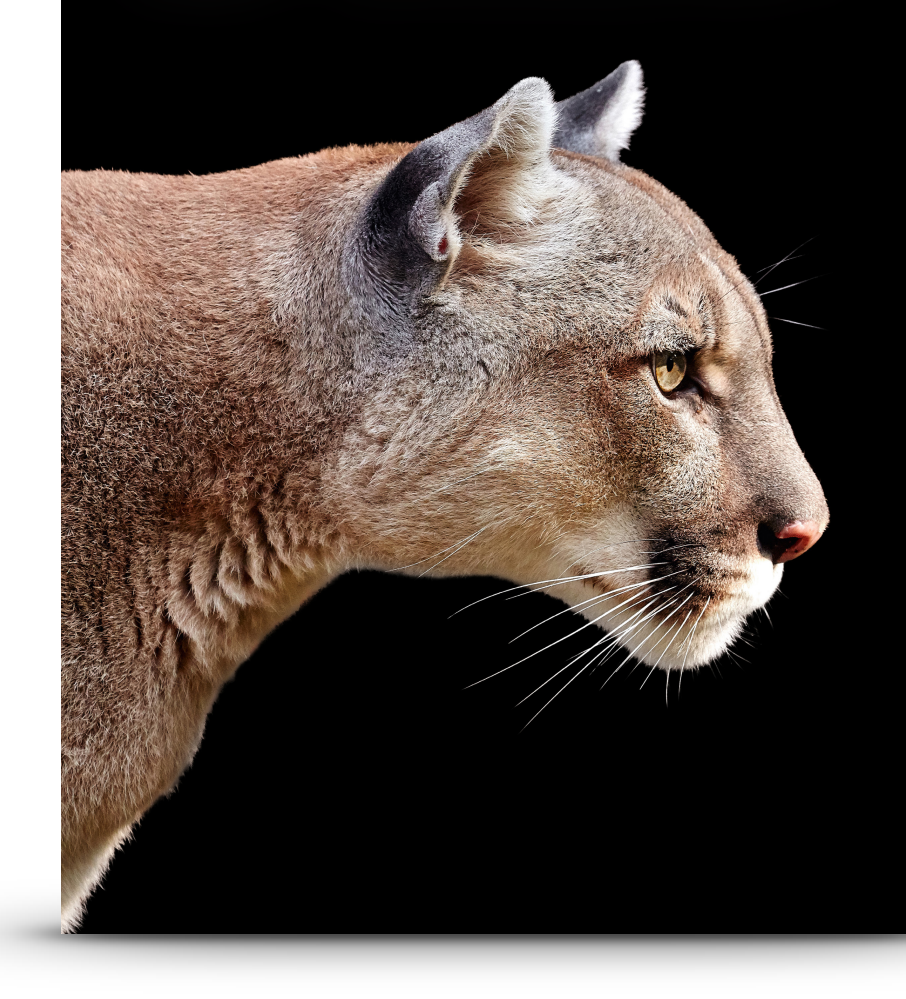

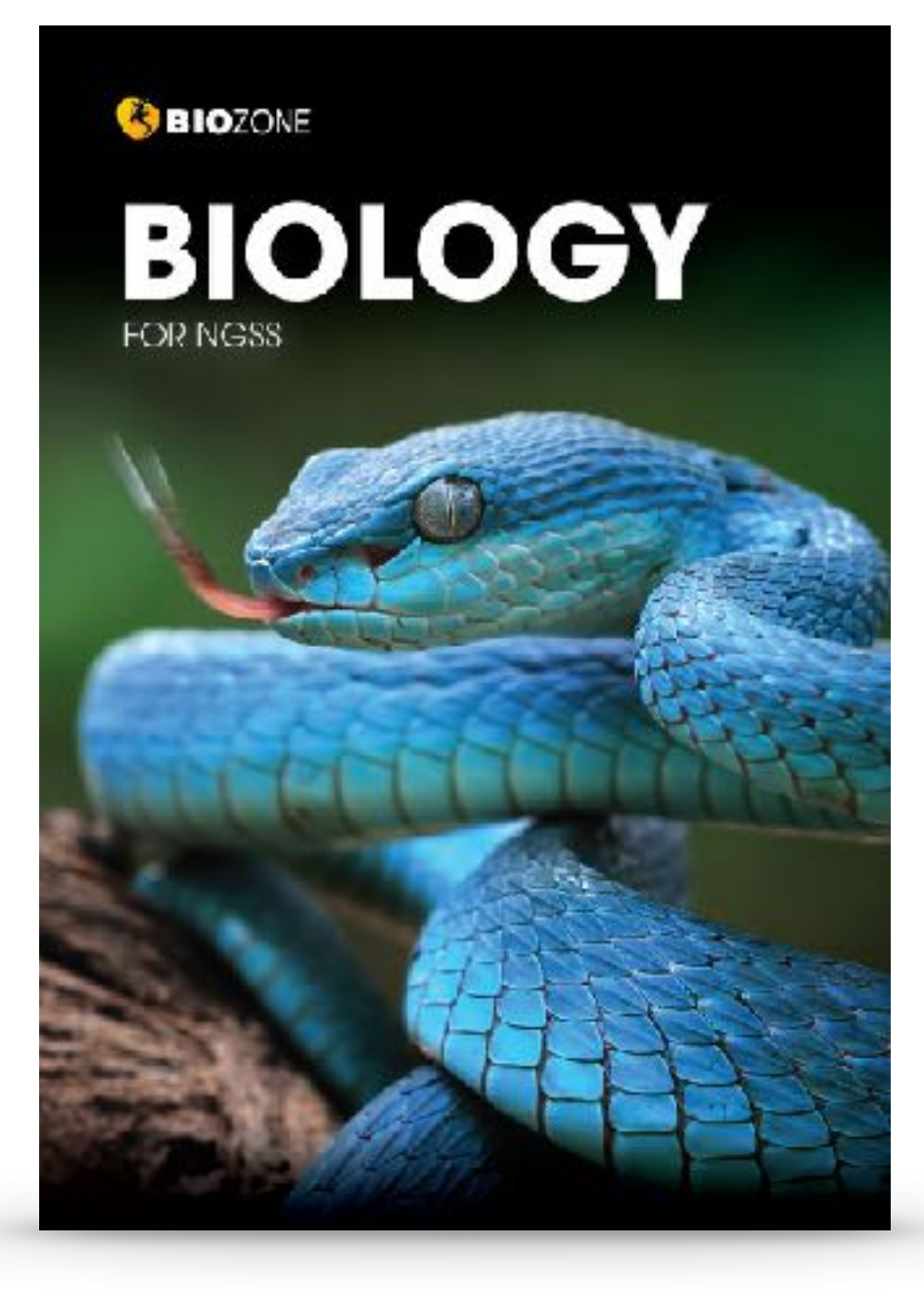

# New Editions

# for 2023 and 2024

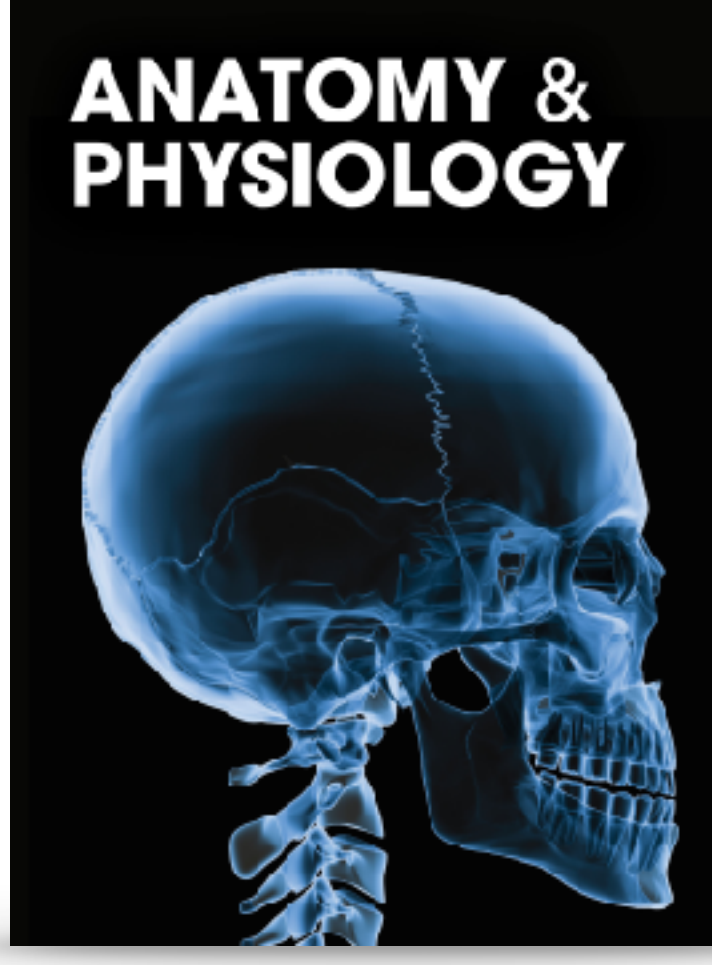

**GBIOZONE** 

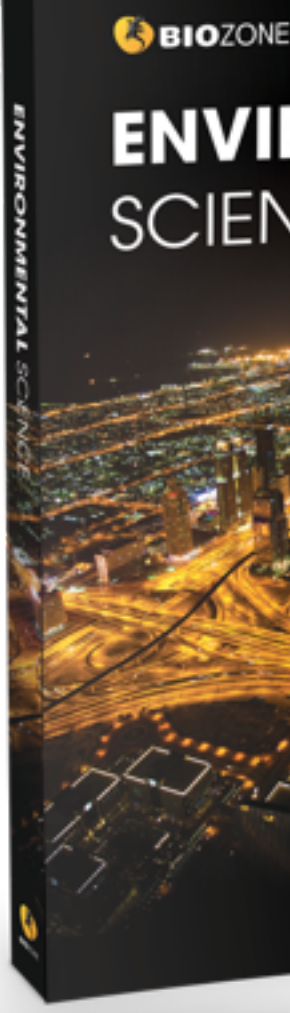

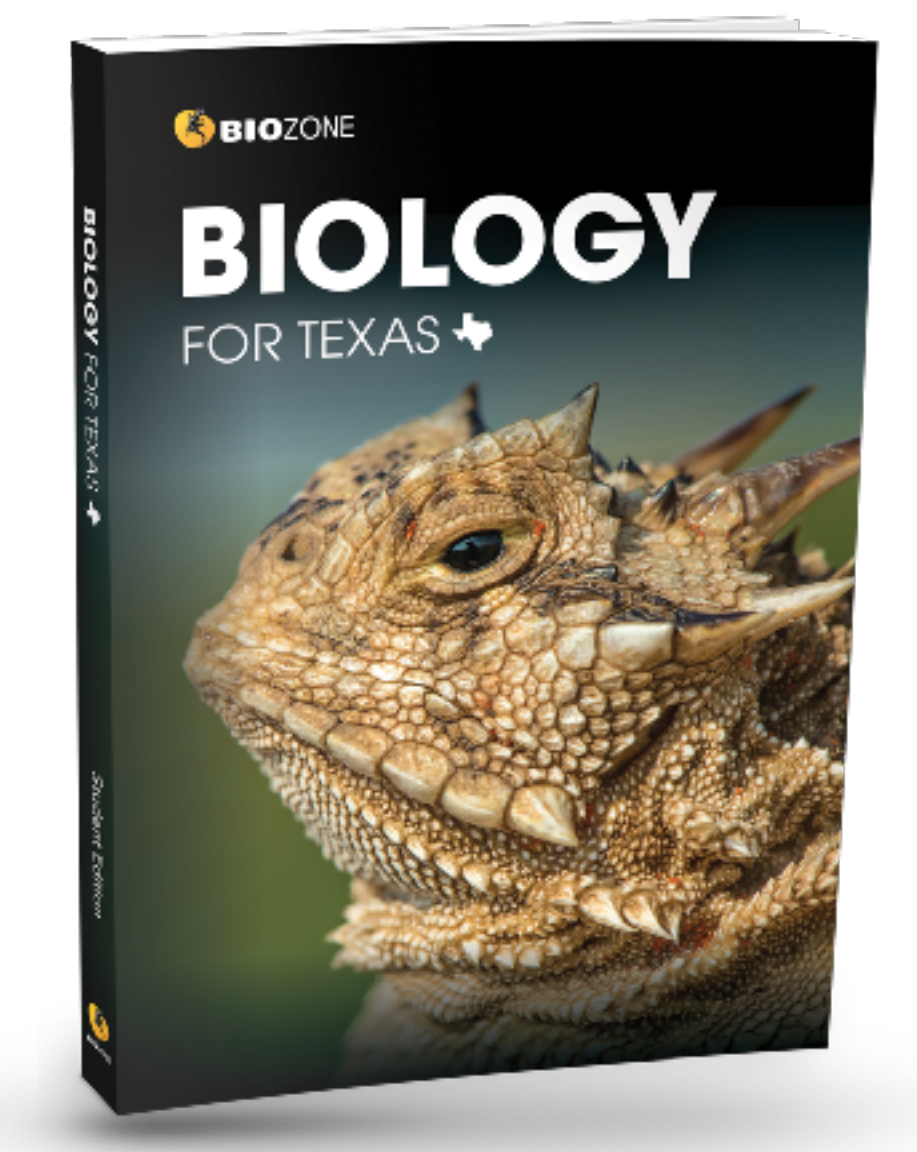

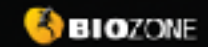

**IB BIOLOGY** DIPLOMA PROGRAM

### **ENVIRONMENTAL SCIENCE**

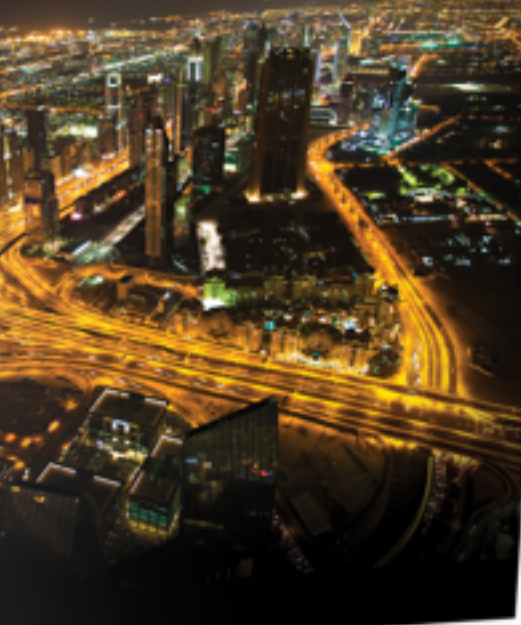

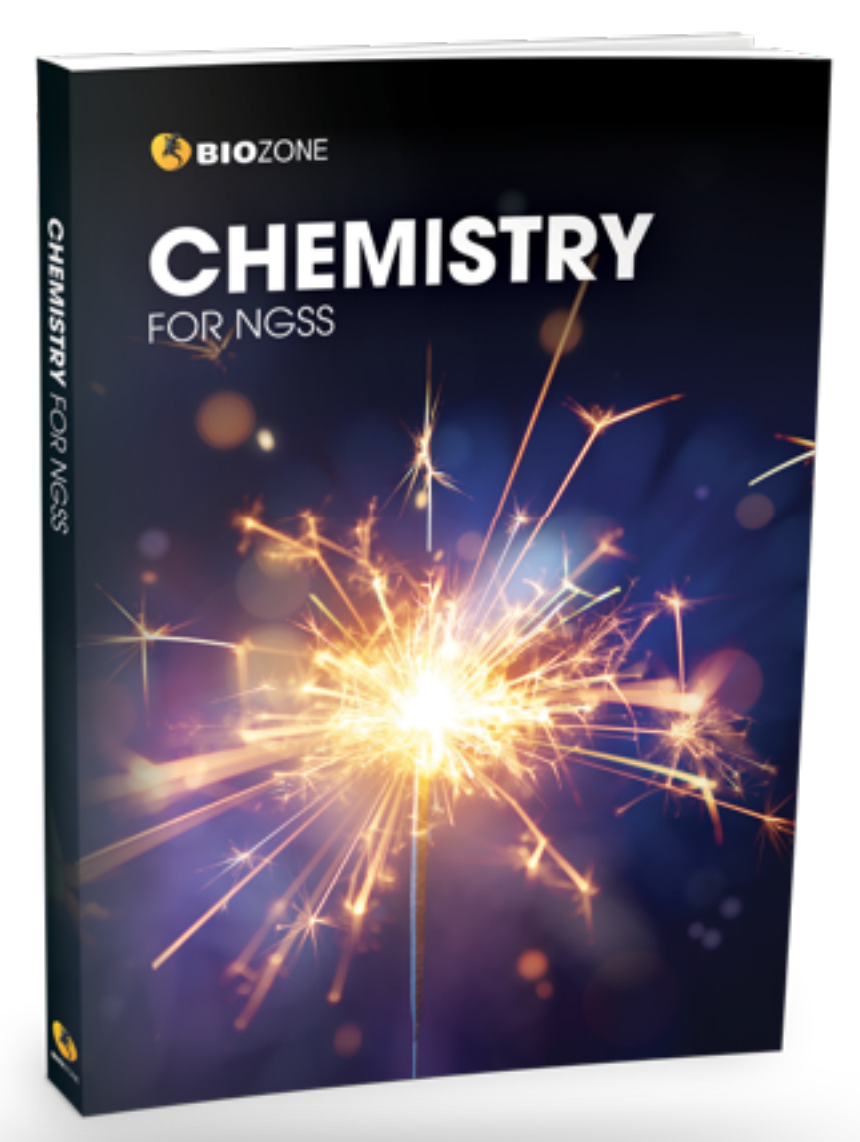

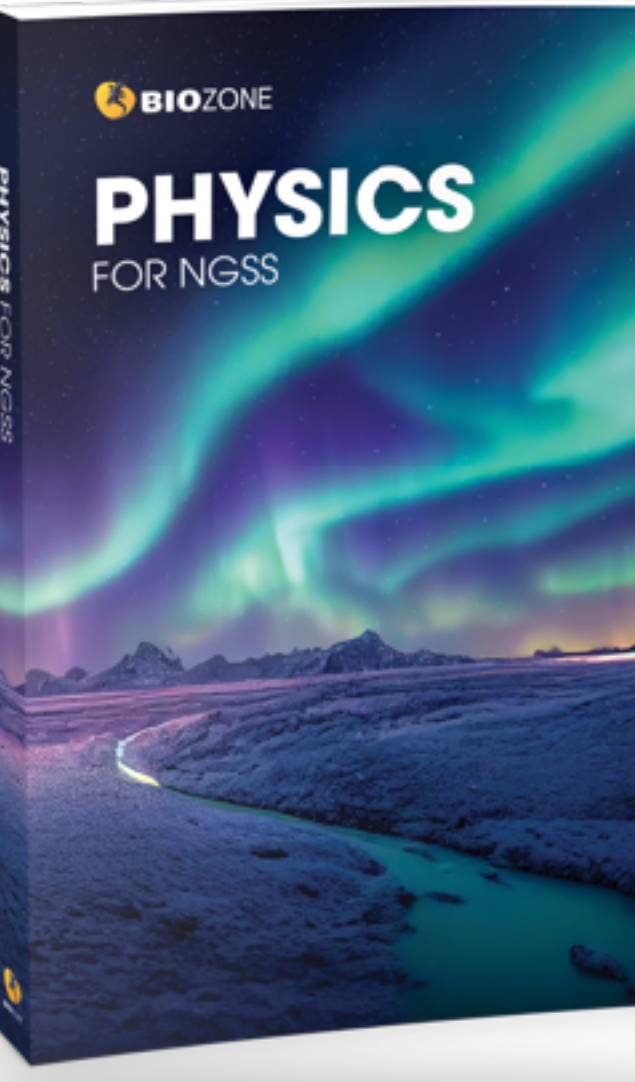

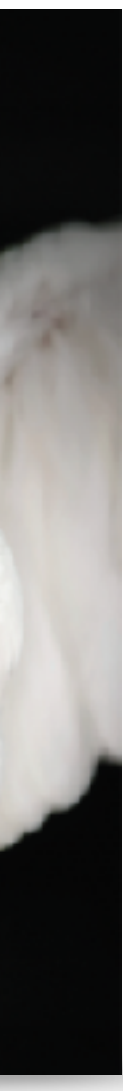

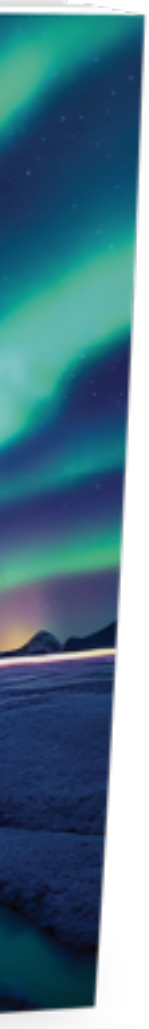

## BIOZONE Worktexts

Combine the very best features of a textbook ....

.... with the utility of workbook

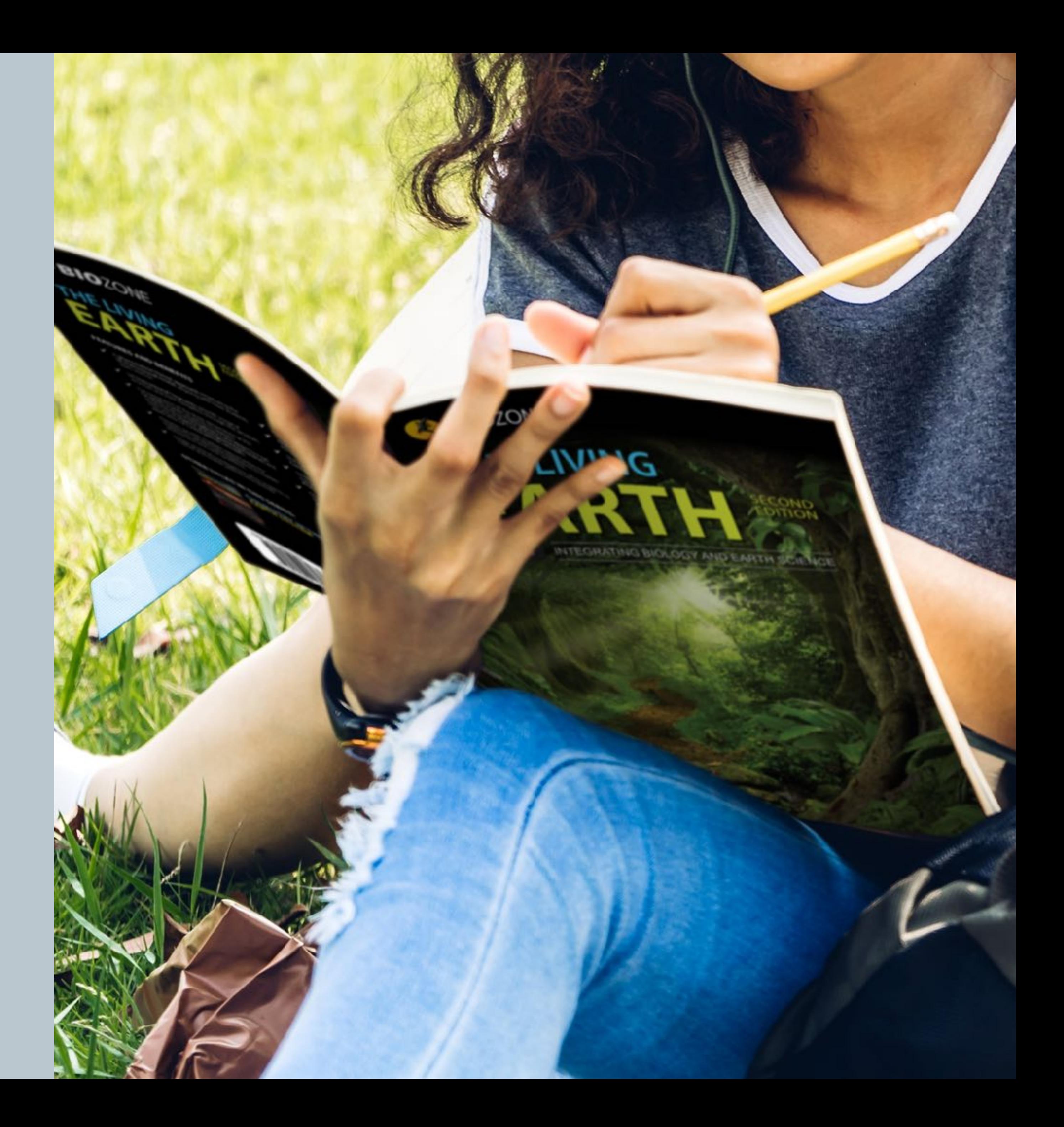

Our worktexts are **not a traditional basal textbook**:

- **Interactive** worktexts requires direct **student interaction** with content
- Students write answers directly onto the page that forms a **record of work**
- **Engaging graphics**
- **Chunked text** for accessibility
- **Many data driven** activities
- Varied content delivery **strategies**

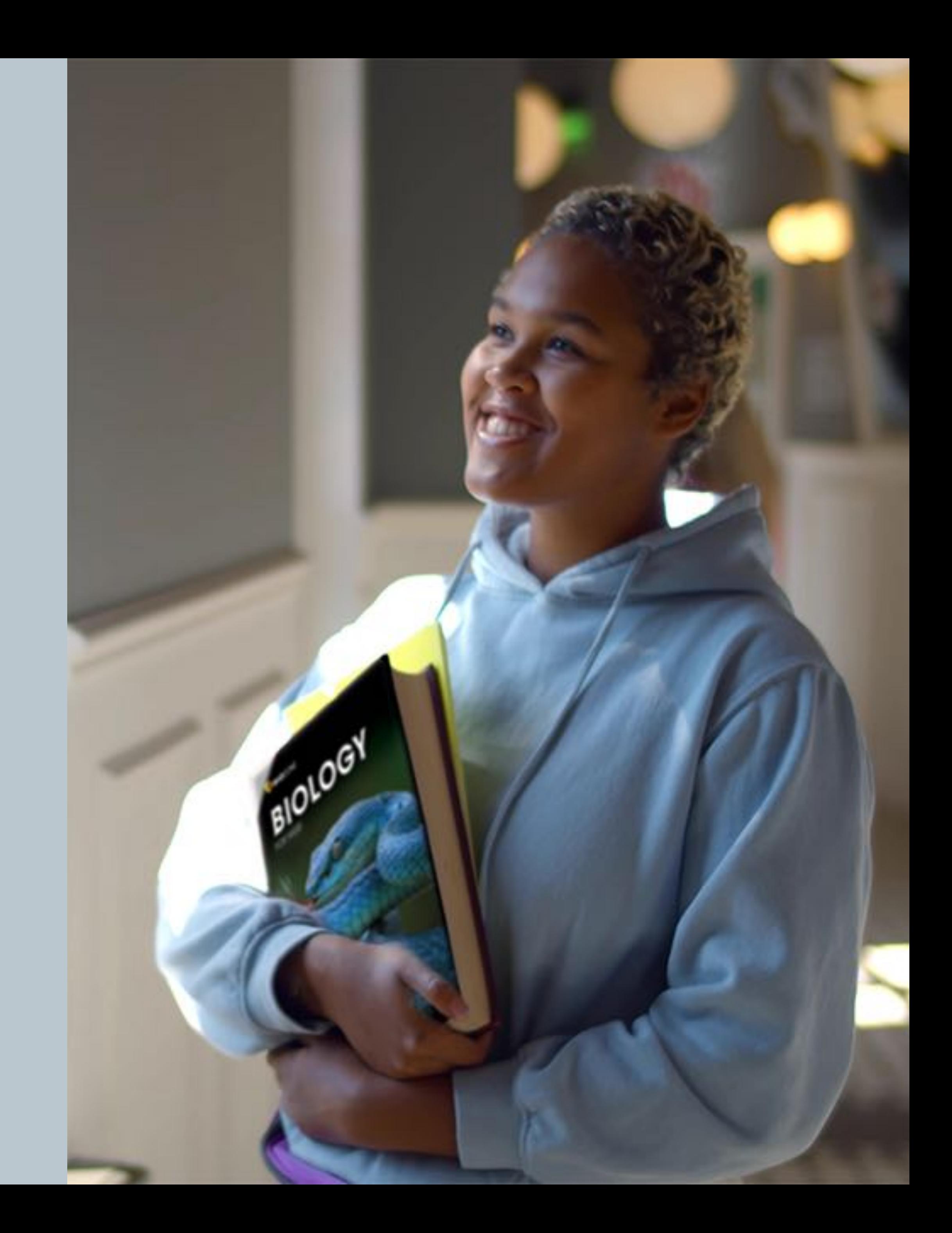

### **Worktext** – *not* a traditional textbook

### **Self-Reported Grades**

According to educational research, one of the most successful pedagogical tools leading to student academic achievement is **self-reported grades**.

*(Hattie, J. (2009) Visible Learning)*

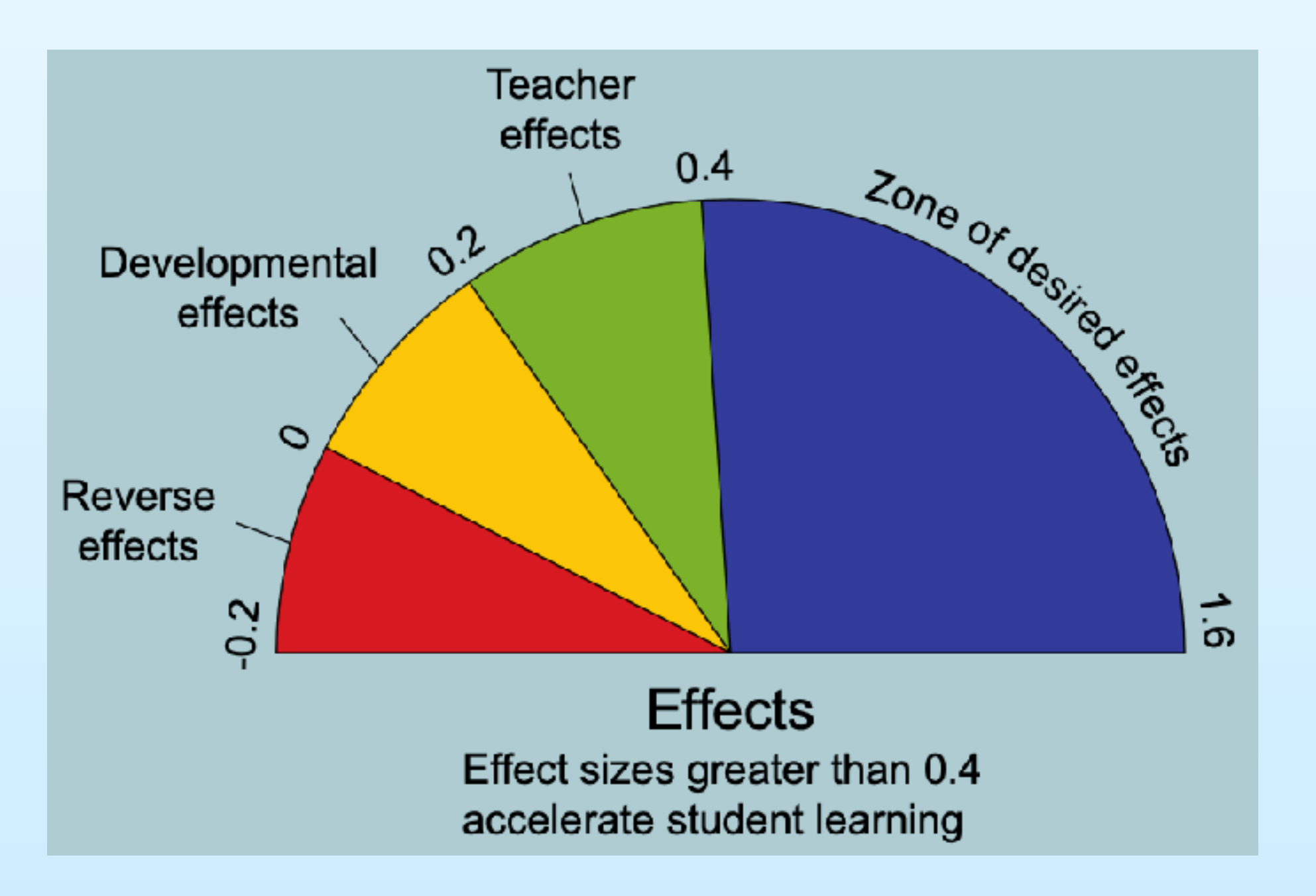

### **Influences on student achievement**

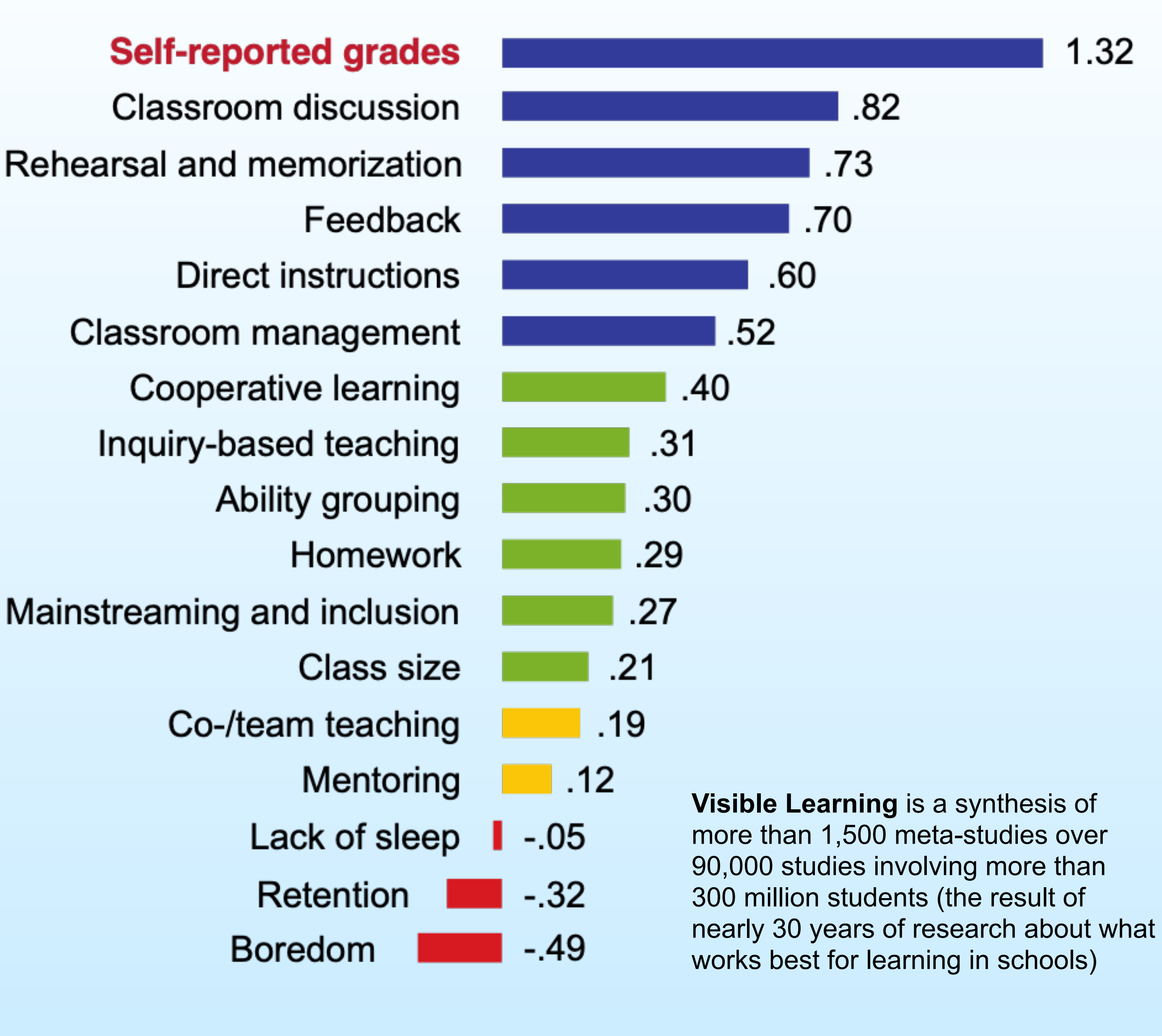

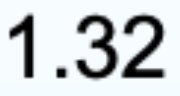

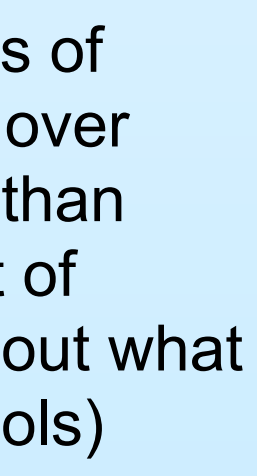

### How can students self-grade with BIOZONE?

- For each activity in the worktexts, full and correct suggested answers are provided in the Teachers Edition and in the **BIOZONE** World platform.
- With teacher guidance, answers can be provided to the whole class at the completion of the activity, or in smaller groups during the lesson.

### 44.

### **Comparing Virus and Cell Structure** 26

Key Question: How does the structure of viruses compare to the structure of cells?

- ▶ A virus is an extremely small, infectious, and highly specialized intracellular parasite. Viruses are disease causing agents (pathogens) that replicate (reproduce themselves) only inside the living cells of other organisms. They are not considered living themselves.
- ▶ Viruses are acellular, meaning they are not made up of cells like the prokaryotes or eukaryotes, so they do not conform to the existing criteria upon which a five or six kingdom classification system is based. Viruses are metabolically inert until they are inside the host cell and hijacking its metabolic machinery to make new viral particles. However, they are often classified as microorganisms, along with other tiny living organisms.
- A typical virus contains genetic material (DNA or RNA) encased in a protein coat (capsid). Some viruses have an additional membrane, called an envelope, surrounding the capsid. Many viruses have glycoprotein receptor spikes on their envelopes that help them to attach to surface of the host cell they are intecting

### Classifying virus types

▶ Viruses vary greatly in their appearance as shown below.

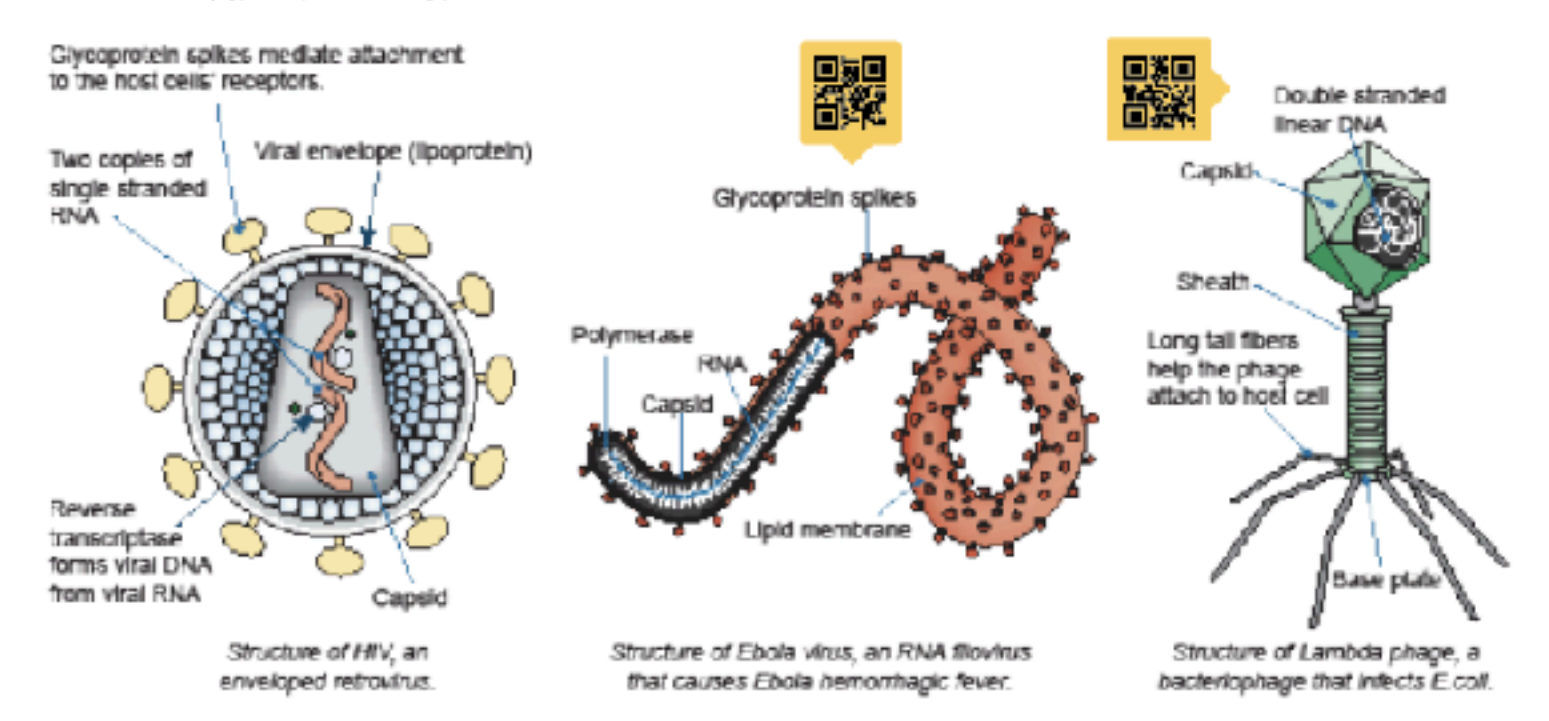

1. What is the significance of viruses being non-living? Viruses are acellular, they have no metabolism by themselves and therefore require living cells in order to replicate.

- 2. How do many viruses attach themselves to the host cell that they are infecting? They use the glycoprotein spikes on the viral envelope to attach to the host cell's surface.
- 3. Describe the basic structure of a generalized virus, identifying the structures the three virus examples above have incommon with each other:

A virus is composed of a protein coat surrounding nuclear material (DNA or RNA). All have some means of recognising and interacting with a host cell in order to infect it (e.g. tail fibers or glycoprotein spikes).

4. Describe the purpose of the following.

(a) Glycoprotein spikes: Glycoprotein spikes enable the virus to attach to a host cell.

- (b) A bactenophage's tail tibers: Tall fibers enable the phage to attach to a host cell.
- (c) Protein capsid: The protein capsid encloses and protects the genetic material.

### The founders of virology

- > Virology is the study of viruses. Prior to the 1890s no one knew of the existence of viruses.
- ▶ Dimitri Ivanovsky (1864-1920), a Russian botanist, was particularly interested in what was causing disease to tobacco plants. He used a very tine mesh to tilter out bacteria from an infectious solution but discovered the particle causing the disease was small enough to travel through it.
- $\blacktriangleright$  Following on from these findings, Dutch biologist Martinus. Beljerinck (1851-1931) repeated the experiments on the tobacco plants. He discovered the 'infecting solution' could also infect other plants. Beijerinck identified the first recorded virus, IMV, tobacco mosaic virus, and also coined the term 'virus'.
- It wasn't until after electron microscopy was developed that microscopes could visualize viruses. In 1939, scientists viewed a virus, the TMV, for the first time.

### Comparing virus and typical cell structure

- > Although both viruses and single-celled organisms are grouped togethe in structure.
- I Many key structures present in cells, that are required to perform life full

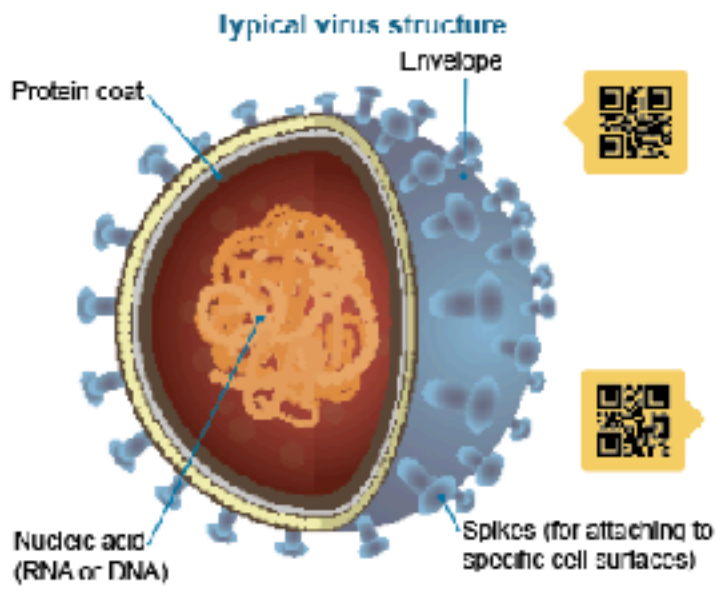

Size: Typically 0.02-0.25 mm length

5. Use information from the labeled models above and previously in the cha to answer the questions below:

(a) What structures are present in viruses and all cells? *\_Genet lc mater* 

- (b) What structural features are absent in a virus, but present in all cells? substances needed for metabolism, and organelles.
- 6. Select two structural features from Q5 (b) and discuss how their absence Without cell organelles such as mitochondria, or a specific place of no means of respiration - which breaks apart glucose to provide en
- membrane, the virus has no means to control the selective flow of

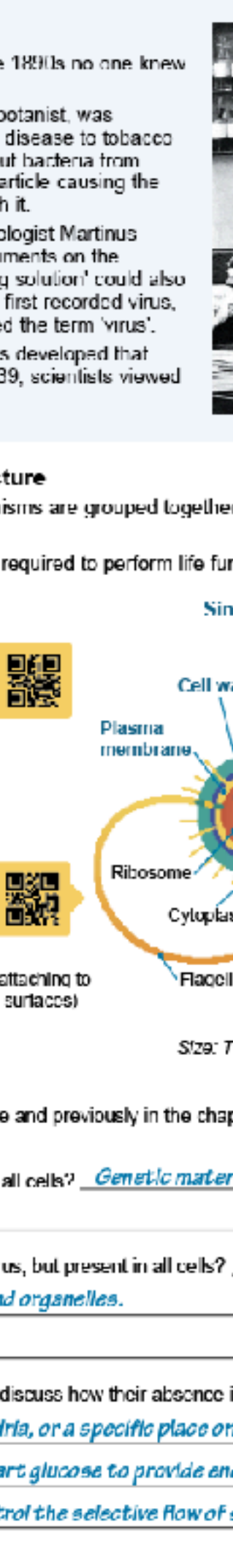

- Students write their **answers directly onto page** - thereby forming a **record of work**
- Having students **self-grade** their work, and possibly **correct** and **improve** their answers is a **powerful second learning moment**
- The **reference material**, questions and **answers** are all in one place - making for **easy revision**

### **150 Environmental Effects of Covid-19**

Key Question: How has Covid-19 affected the environment? Many countries went into some level of lockdown as it became evident strong measures were needed to reduce the spread of the new coronavirus. For many countries this meant banning

travel, and closing public facilities, schools, and physical places of business. Industrial activity, energy demand, and the number of vehicles on roads fell dramatically. Scientists have been monitoring the effect of these changes.

Italy was one of the first European countries to report Covid-19 cases. Italy went into a national lockdown in March 2020 in an attempt to reduce its spread. Within weeks a reduction in air pollution over Italy was observed. The images on the right show nitrogen dioxide concentrations over italy in March 2019 (left) and during the lockdown in March 2020 (right). The main scurce of nitrogen dicxide from human activities is the combustion of fossil fuels (coal, gas and cit) especially fuel used in cars.

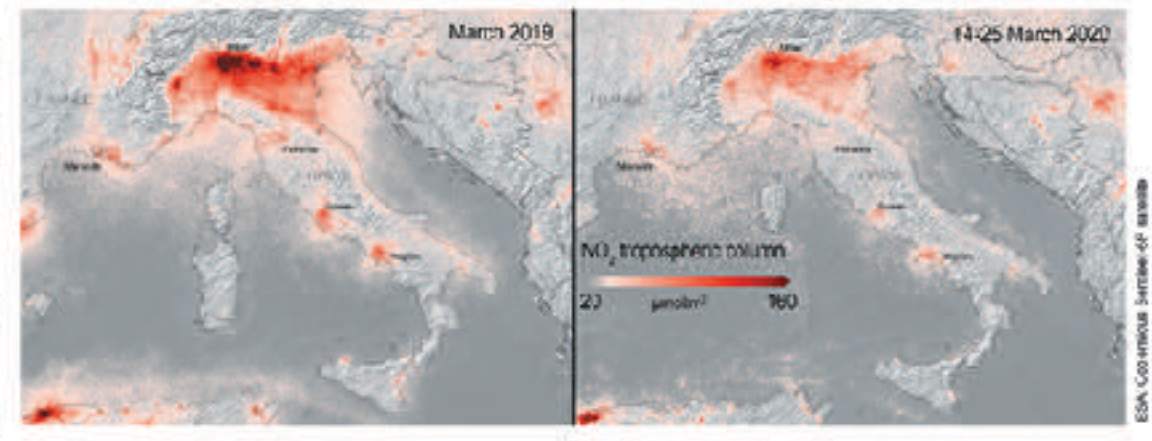

### How has Covid-19 affected daily global CO<sub>2</sub> emissions?

The lockdown reduced the demand for energy and also reduced global carbon dioxide emissions (below). So, what does this mean for the environment? Many countries have signed the Kyoto Protocol, an international treaty designed to lower greenhouse gas emissions and help reduce the effects of global warming. Carbon dicxide is a greenhouse gas, so the reduced CO<sub>2</sub> emissions observed over lockdown are helpful in reducing the effects of global warming. However, for the Kyoto Protocol to succeed, the reduction in emissions must be sustained over a long period. Most researchers predict that maintaining the low emission levels seen between January and May 2020 will be very difficult once the world returns to a pre-pandemic level of activity.

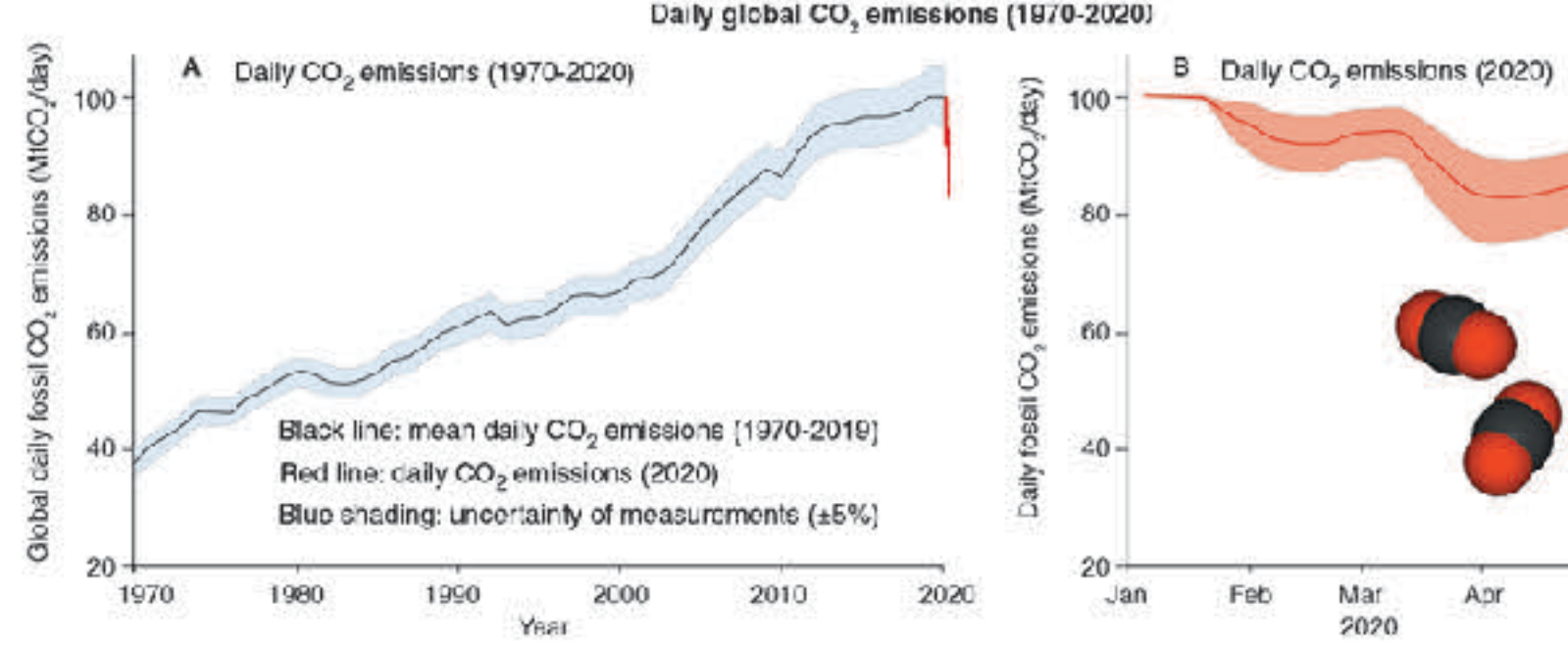

1. Describe some of the environmental benefits observed during the Covid-19 lockdown: Daily global carbon dioxide emissions dropped significantly from 100 Mt CO., per day to around 85 Mt CO<sub>o</sub> per day. Air poilution from nitrogen dioxide also dropped significantly as shown by the nitrogen oxide concentrations in the troposphere in Italy between March 2019 and March 2020 (during lockdown).

2. Suggest why scientists do not think the reduction in emissions will be sustainable after the lockdowns are lifted: The emissions dropped mostly because people stopped using cars and other forms of vehicular transport (because they were staying home) and some industries shut down or were reduced in output. Once the lockdowns are over, people will again be using vehicular transport and industry will resume full production capacity. it is entirely likely that the emissions will return to previous levels.

02020 BIOZONE International ISBN: 978-1-98-856633-7 Photocopying prohibited

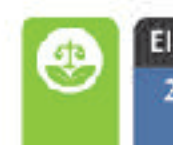

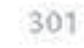

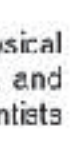

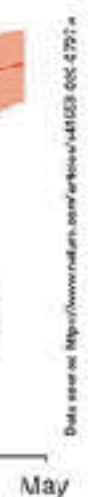

# **The Powerful 2nd Learning Moment**

- Titles are written to meet the requirements of a **specific program:** 
	- NGSS frameworks
	- **• State standards**
	- **• College Board CEDs**
- **Program specific coding** identifies key components:
	- ‣ Program specific content, examples, case studies
	- ‣ **Practical** components and **investigations**
	- ‣ Curricula specific **assessment tools**

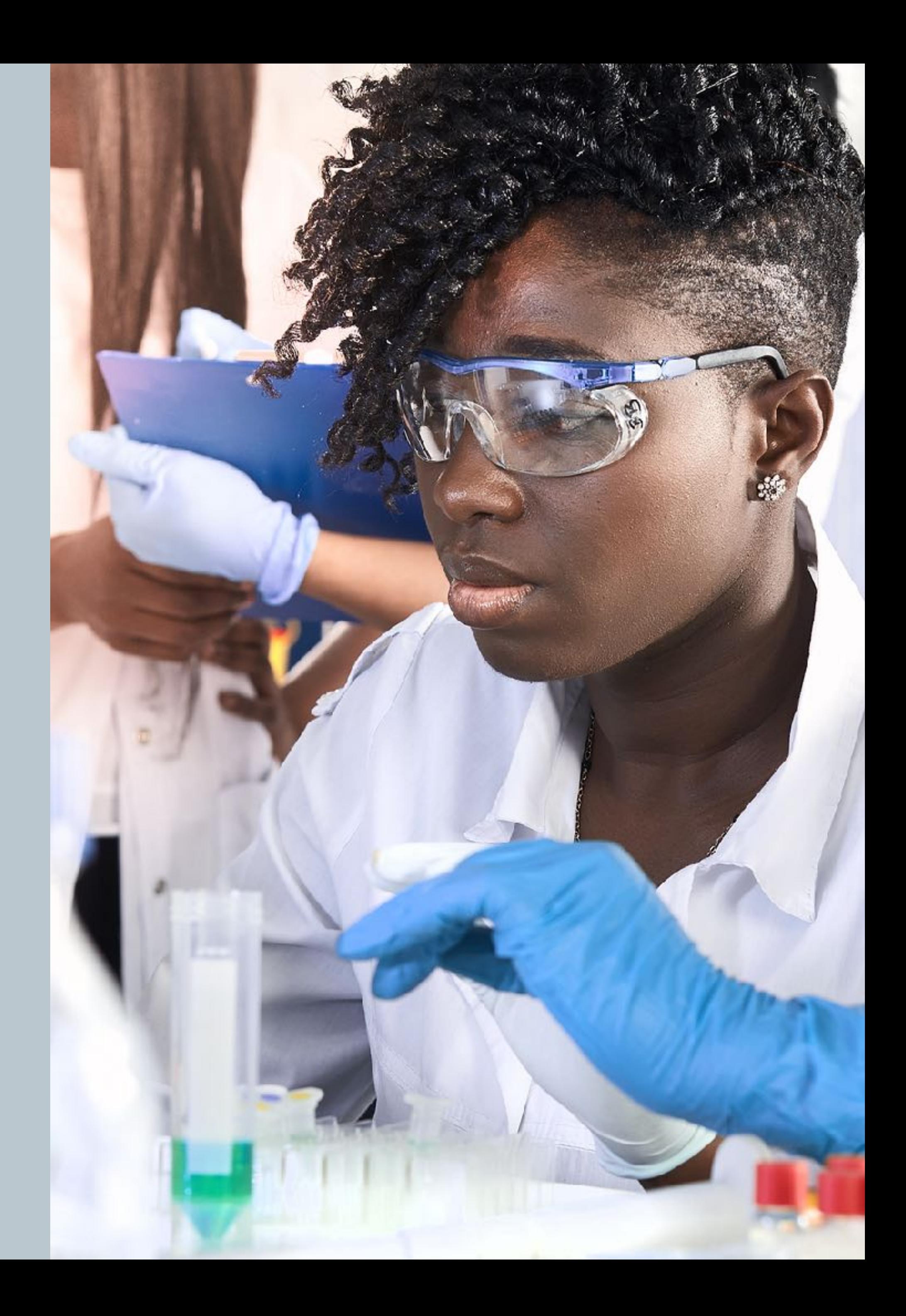

### **Curricula-specific Titles Content, delivery, and assessment**

# BIOZONE TITLES

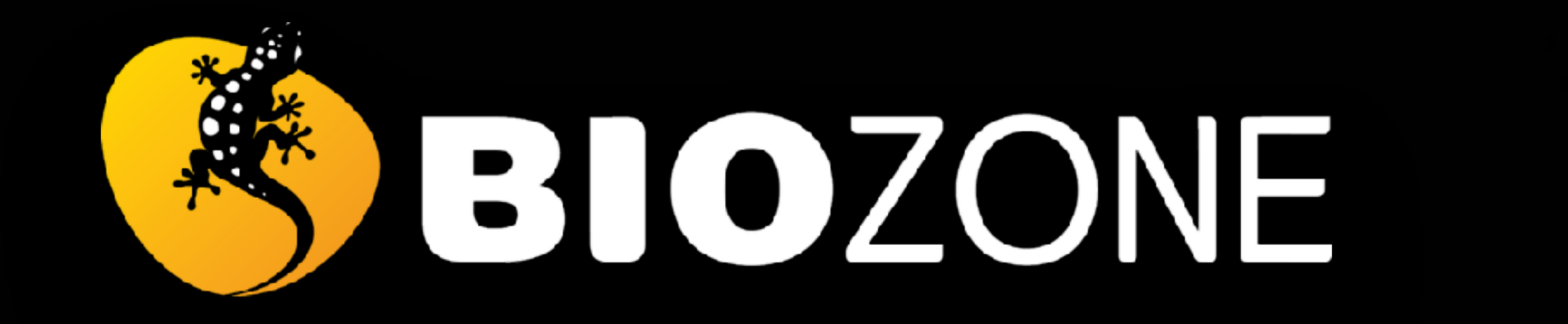

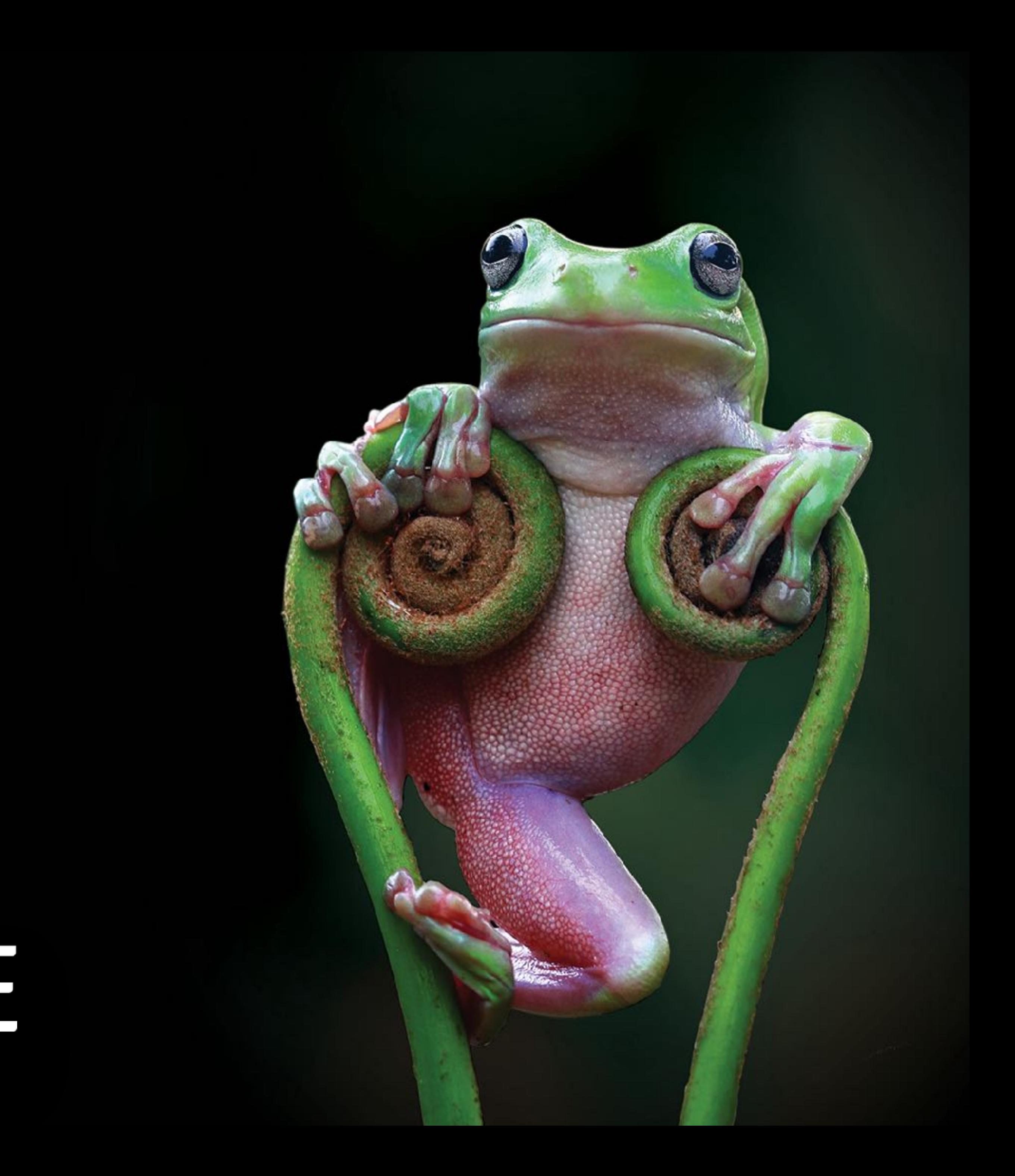

- Both series have been specifically written for NGSS
- Both series are **fully three dimensional** (DCIs, CCCs, SEPs)
- 

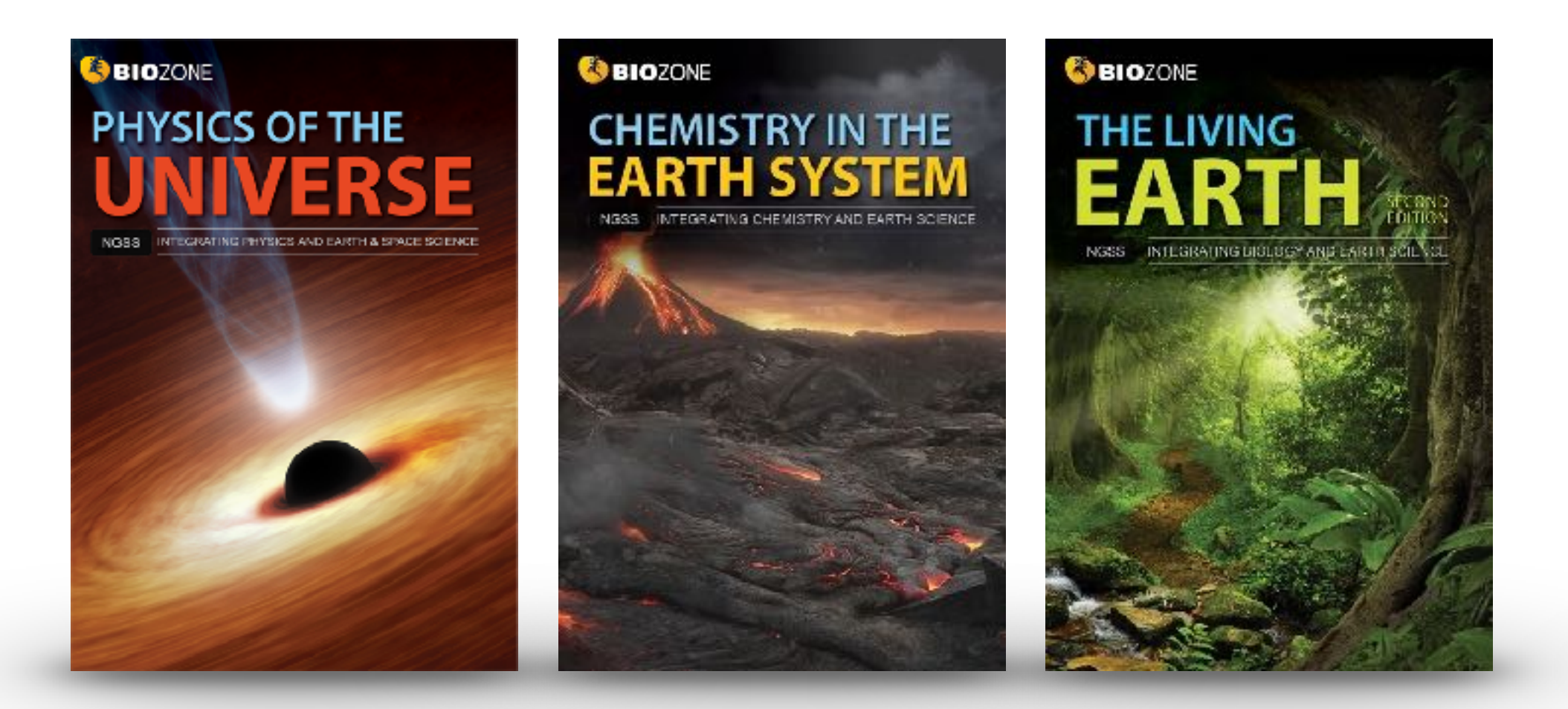

Concept understanding is developed within an activity

• Both series scaffold delivery of material using the **5Es instructional model** 

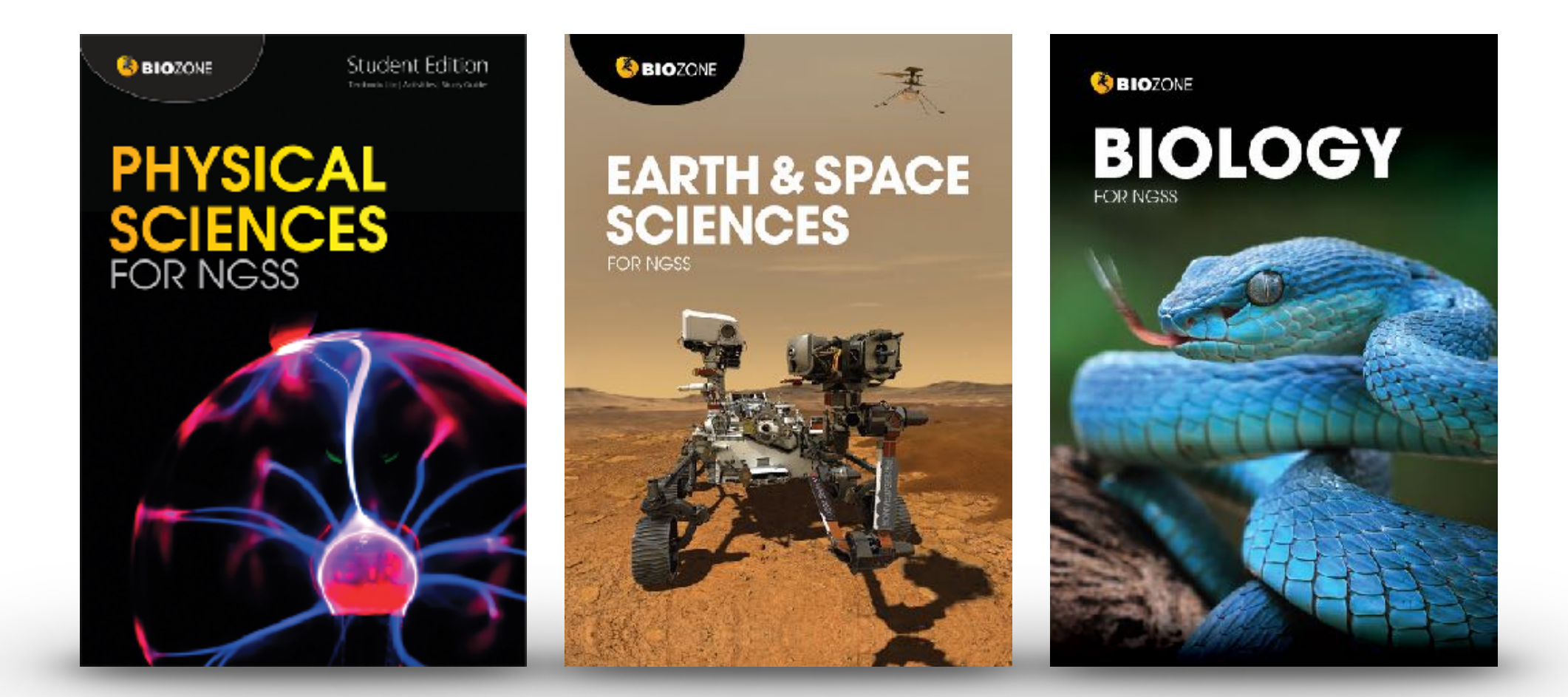

### **BIOZONE has two NGSS series**

### **Integrated NGSS series**

Integrates Earth & Space with 3 other sciences

Longer activities, several concepts

### **Standard NGSS series**

No integration with ESS - traditional approach

Shorter activities, one concept

Concept understanding is developed over a series of related activities

- Written for the standard **high school NGSS framework** (not integrated).
- Structured and organized on the **Disciplinary Core Ideas** (DCIs) of the NGSS framework.
	- Allows **flexible content delivery** deliver the material in an order which best suits you

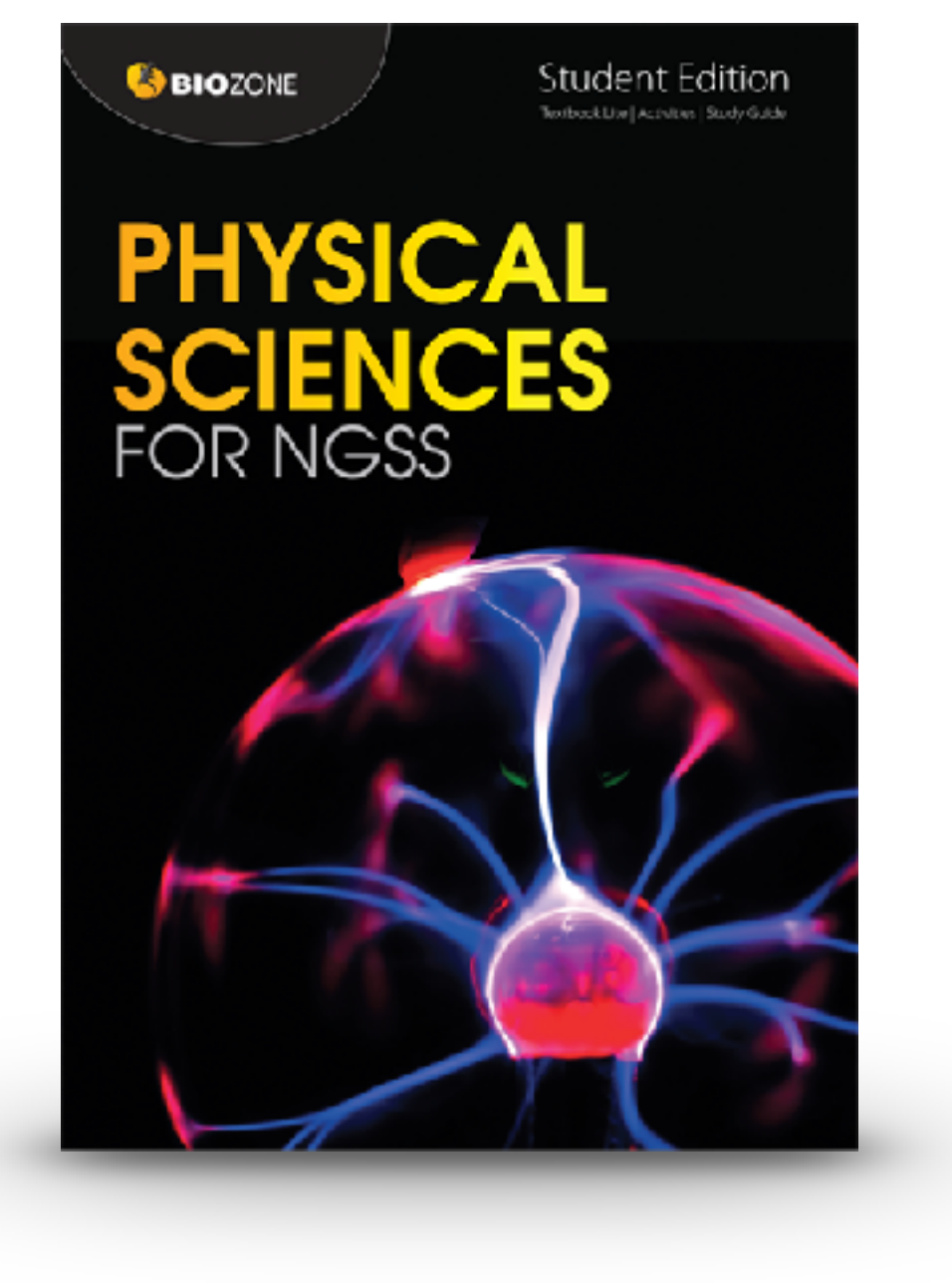

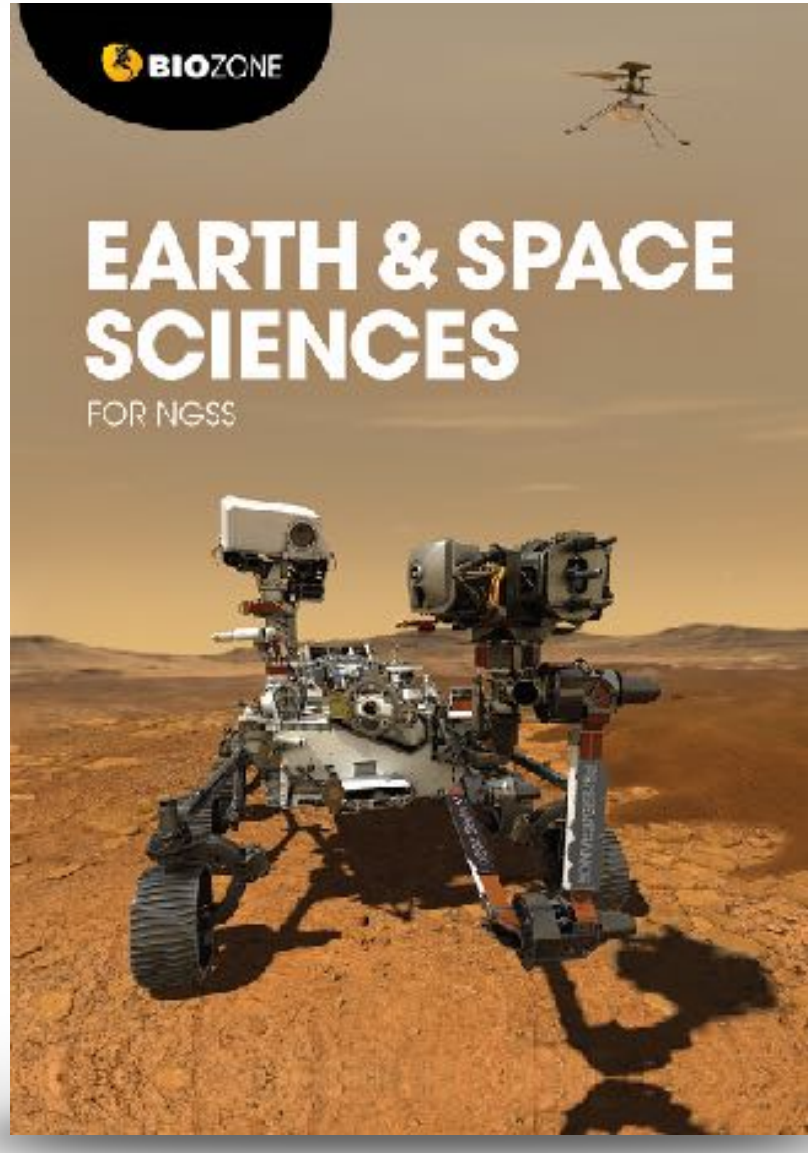

**GBIOZONE BIOLOGY** 

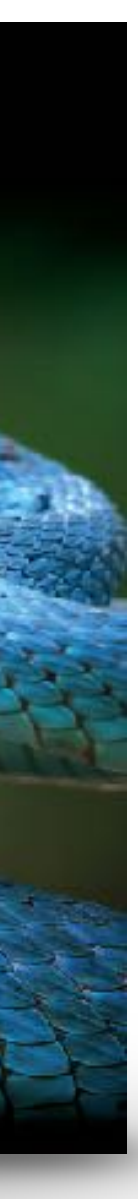

### **Standard NGSS Series**

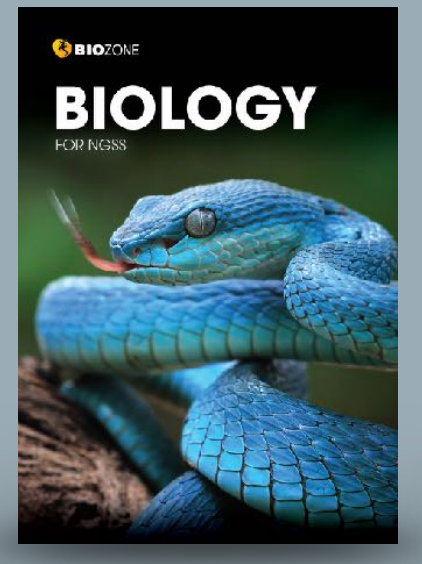

### 136 Eat or be Eaten

210

 $\bigcirc$ 

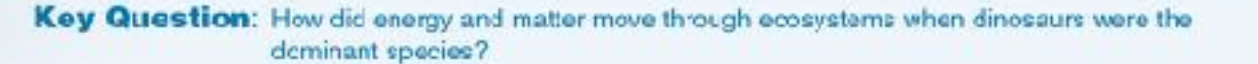

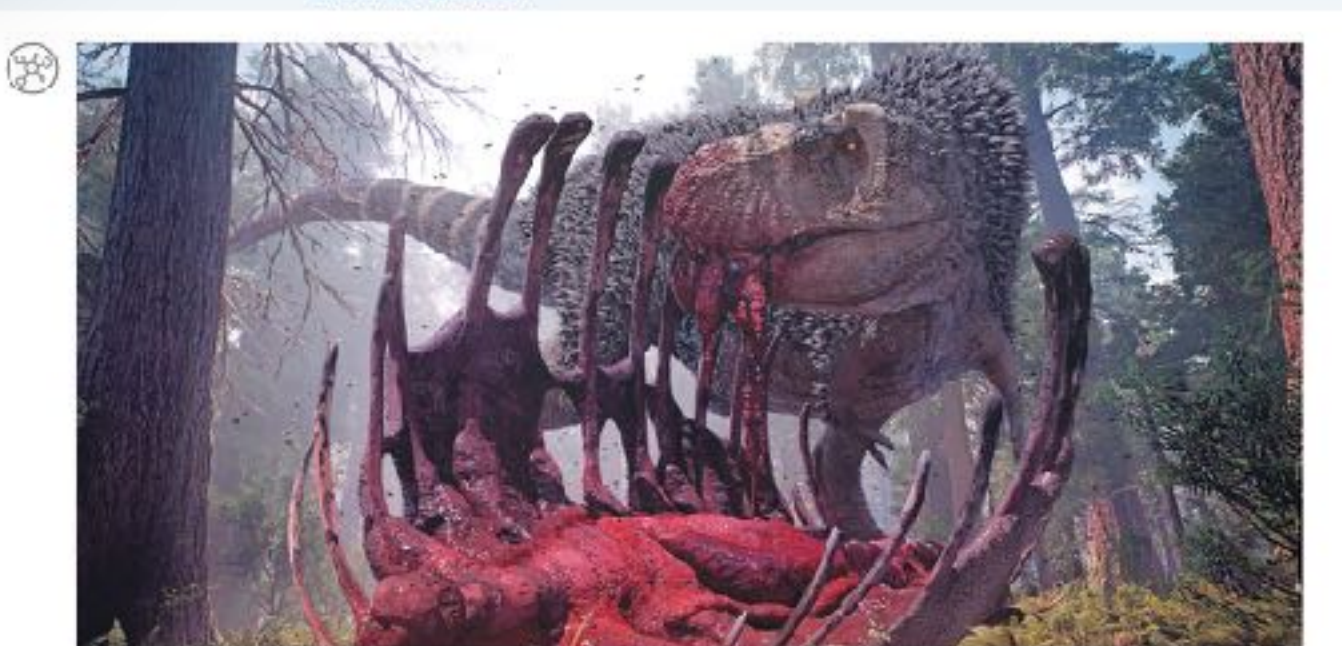

- > Over the time dinosaurs existed, from the Triassic period, 252 million years ago, to the end of the Cretaceous period, 65 million years ago, 96 species of carnivorous dinosaur and 185 species of herbivorous dinosaur were known to have existed in North America.
- + iyrannosaurus rex was ar apex (top) predator of the late Cretaceous period, ending 65 million years ago. It was cne of the largest land predators to have over existed, measuring 12.3 meters long and weighing 8.4 tornes.
- F Trex obtained its food by hunting herbivarous cinosaurs, and sometimes members of its own species. The herbiverous dinosaurs dominated the landscape and obtained food by eating a wide variety of plant-based materials such as ferns, horsetails, club-mosses, conifers, cycads, and ginkgos
- 1. (a) How do you think we could represent the feeding relationships between the plants, herbivorous dinosaurs, and the carrilvorous T, rex described above by a simple diagram?

(b) All life on Earth needs energy to survive. If anmals cbtain energy from the food they eat, either from plants or by eating other animals, where do you think plants obtain their energy from?

2. What do you think would happen to the Cretaceous ecosystem described above if the number of plants felt significantly?

<2021 BIOZONE International ISBN:978-1-93-856692-4 Photocopying Prohibited

### 192 **Predator-Prey Relationships**  $124$

Do predators limit prey numbers?  $\bigotimes$  Do predators limit prey numbers  $\cdot$ <br> $\bigotimes$   $\mathsf{F}$  it was once thought that predators always Imited the numbers of their prey populations. While this is often true for invertabrate predator-prey systems, pray species are very often regulated more by factors, such as climate and the availability of food, than by predation.

- F In contrast, prodator populations can be preferred one becomes scarce.
- 

A case study in predator-prey numbers In some areas of Northeast India, a number of woolly apt id species colonize and feed off barnboo plants. The aphide can damage the bamboo so much that it is no longer able to be utilized by the ocal people for construction and textile production.

Giant ladybug beetles (Anisolemnia dilatata) feed exclus vely of the woolly aphids of bamboo plants There is some interest in using them as biological contro agents to reduce woolly aprild numbers, and limit the damage wooly ophids do to bamboo plants.

in controlled laboratory conditions.

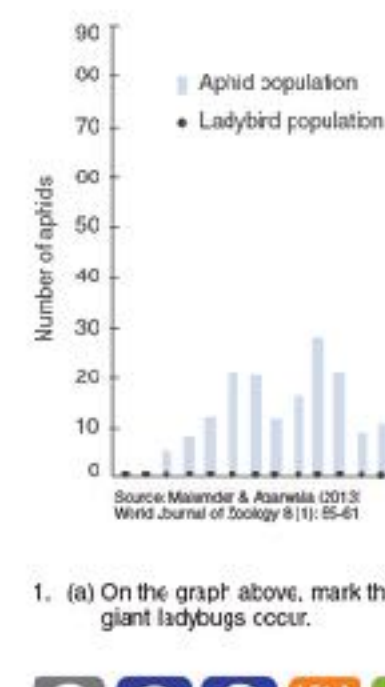

Key Question: Are the populations of predators and prey related and how do they change over time?

MANY

**Pray** 

150

**Fluctuations in hypethetical populations** 

of predator and prey

strongly affected by the availability of prey. especially when there is little opportunity for prey switching, i.e hunting another prey if the

Predator and prey populations may settle into a stable oscillations, where the predator numbers follow those of the pray, with a time lag (right)

The graph below shows the relationship between the giant ladybug beatle and the woolly aphid, when grown

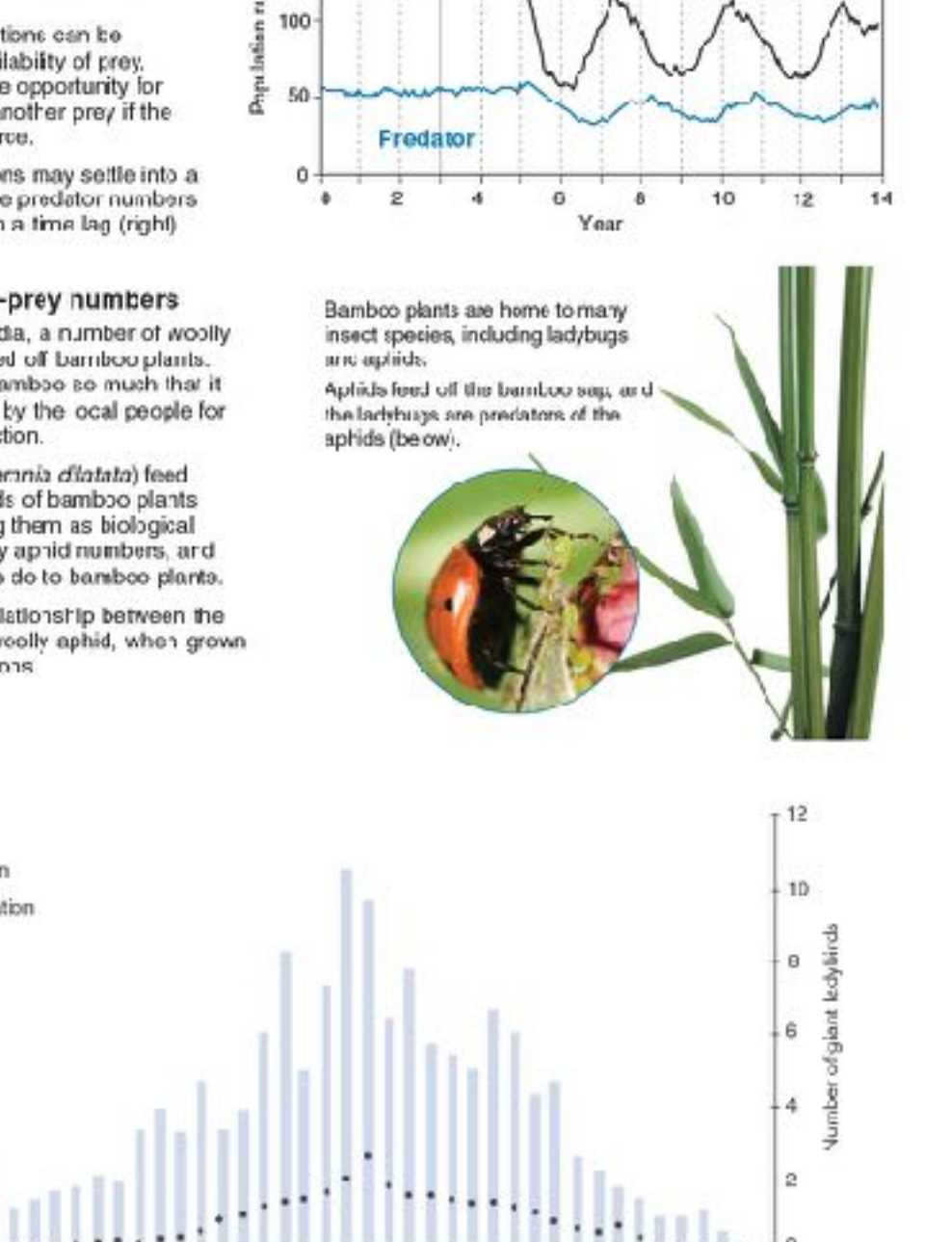

1. (a) On the graph above, mark the two points (using different colored pens) where the peak numbers of woolly aphids and

**Sampling week** 

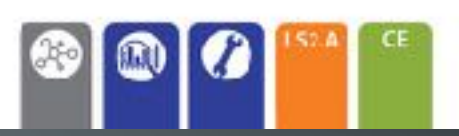

<2021 BROZONE International ISBN:978-1-93-85(692-6 Photocopying Prohibited

### 202 Modeling Meiosis

Key Question: Hew is variation introduced into the gametes formed during meiosic?

Modeling melosis using popsicle sticks can help to understand how melosis creates variation. Each of your somatic body) cells contains 46 chromosomes: 23 maternal and 23 paternal. Therefore, you have 23 homologous pairs. For simplicity, the number of chromosomes studied in this exercise has been reduced to 'our, i.e. two homologous pars.

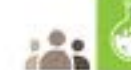

### Investigation 11.2 Modelling meiosis using popsicle sticks

### See appendix for equipment ist.

- Chromcsome To study the effect of crossing over on genetic variation, you will work in pairs to simulate the inheritance of two of your number own traits ability to tongue roll and handecness. This activity will take 25-45 minutes Record your phenotype and genotype for each trait in the
- table (right). If you have a dominant trait, you will not know if you are heterozygous or homozygous for that trait, so you can cheose either genotype. 2. Before you start the simulation, partner up with a classmate.
- Your gametes will combine with theirs (fartilization) at the and of the activity to produce a "child". Decide who will be female, and who will be mcle. You will need to work with this person again at step 7.
- 3. Collect four popsicle sticks. These represent four chromosomes. Color two sticks blue of mark them with a P. for paternal chramotomes. The picin sticks are the maternal chromosomes. Write your initials on each of the four sticks. Label each chromosome with its number. Step 2 Label four sticky dats with alleles to describe your phenotype and stick each onto the appropriate chromosome. In the example shown (right), the person is

heterozygous for tongue ralling so sticky<br>dots with alleles T and t are placed on chromosome 10. The person is also left handed, sc alleles r and r are placed on chromosome 2

4. Randomly drop the chramosomes ento a table. This represents a cel: in either the tes-es or evaries. Duplicare your chromosames by adding

four more identical popoicle aticks to the table (right). What are you simulating with this action?

 $\begin{picture}(40,40) \put(0,0){\line(1,0){10}} \put(15,0){\line(1,0){10}} \put(15,0){\line(1,0){10}} \put(15,0){\line(1,0){10}} \put(15,0){\line(1,0){10}} \put(15,0){\line(1,0){10}} \put(15,0){\line(1,0){10}} \put(15,0){\line(1,0){10}} \put(15,0){\line(1,0){10}} \put(15,0){\line(1,0){10}} \put(15,0){\line(1,0){10}} \put(15,0){\line(1$ 

Simulate the first stage of measis by lining the duplicated chromosome pair with their homologous pair (below). For each<br>chromosome number, you will have four sticks touching side-by-side [A. below]

At this stoge crassing over occurs. Simulate this by swapping sticky sots from adjoining nomologues (E, below).

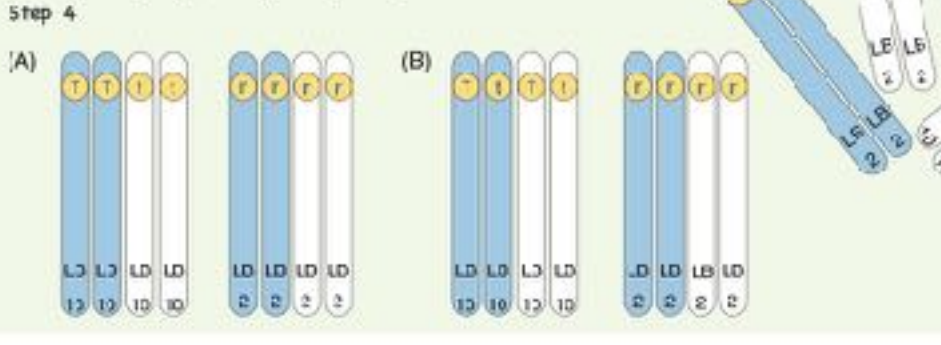

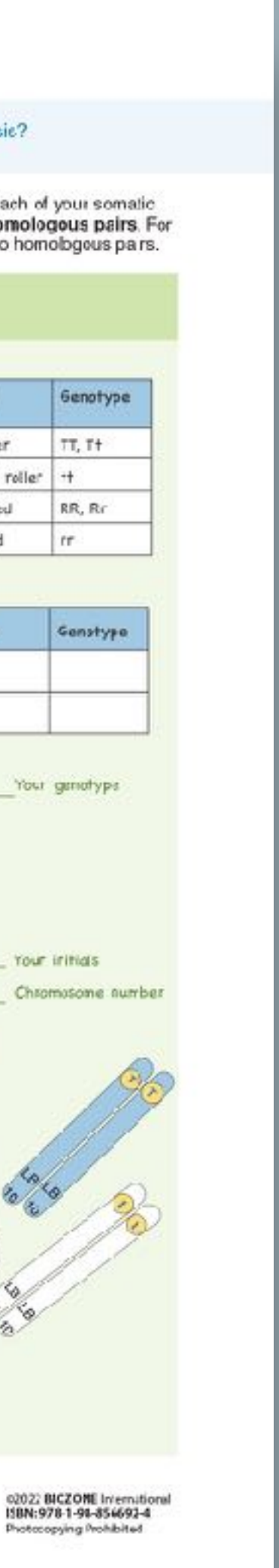

Phenotype

Tongue roller

Right handed

Left handed

Phenotype

Step 1

Hotrologous pair

Handedness

Tongue rolling

**IB** 

Step 3

 $(2)$ 

Horrologous pai

 $(2)$ 

Non-tangue roller

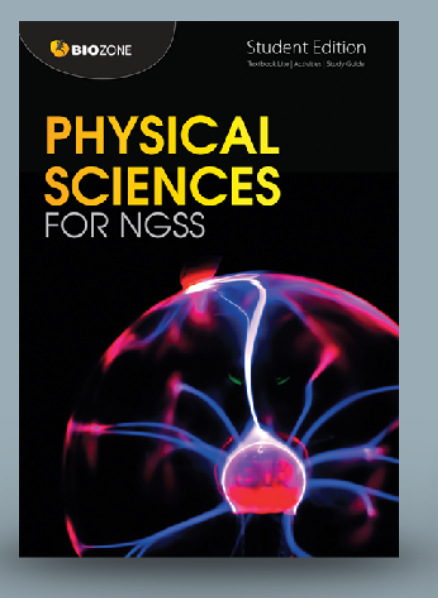

### Bonding 26

### Key Question: What are some of the ways atoms bind together?

### **Sticking together**

 $52.$ 

### > Apart from a small group of elements called the "noble gases", elements are never found in nature as singular freefloating atoms. Their atoms are always found bonded to other atoms. These can be either the same kind of atom (as in hydrogen cas) or they can be different atoms (as in carbon dioxide).

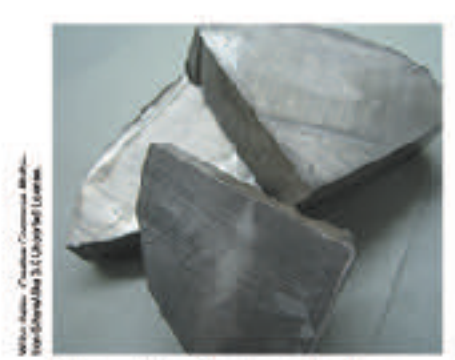

In its pure form, the element sodium is a sivery metal. Its aloms share their mobile electrons and are held together by metallic bonds. It is a very reactive metal. pairs. Chiccine is highly toxic and reactive.

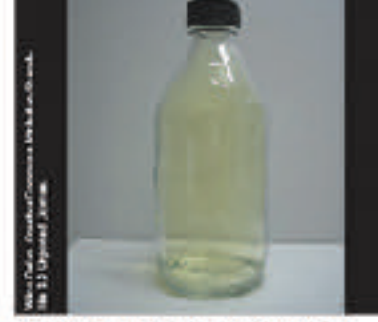

Chlering is a gasceus element with a yellow tinge. In its pure form, the atoms are lound covalently bonded together in

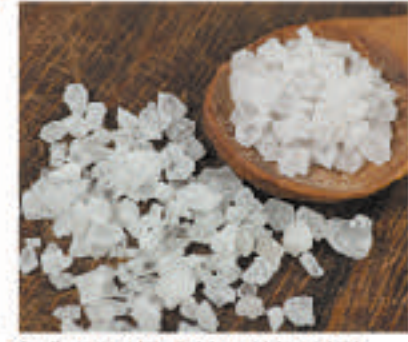

Sodium chioride (table salt) is a highly stable crystal made of sodium and chioside ions held together by ionic bonds.

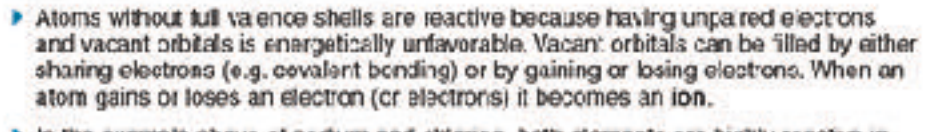

In the example above of sodium and chlorine, both elements are highly reactive in their pure form. Although their atoms are sharing electrons, it is energetically more tavorable for sodium atoms to lose an electron and chlorine atoms to gain an electron and form ions. When sodium and chlorine read; a large amount of thermal energy is released. The resulting product, sedium chloride, is stable and unreactive.

Sodium reacting with chlorine in the presence of water (which "kick starts" the reaction).

> The diagram below shows the changes in bonding that occurs during the reaction between sodium and chiorine,

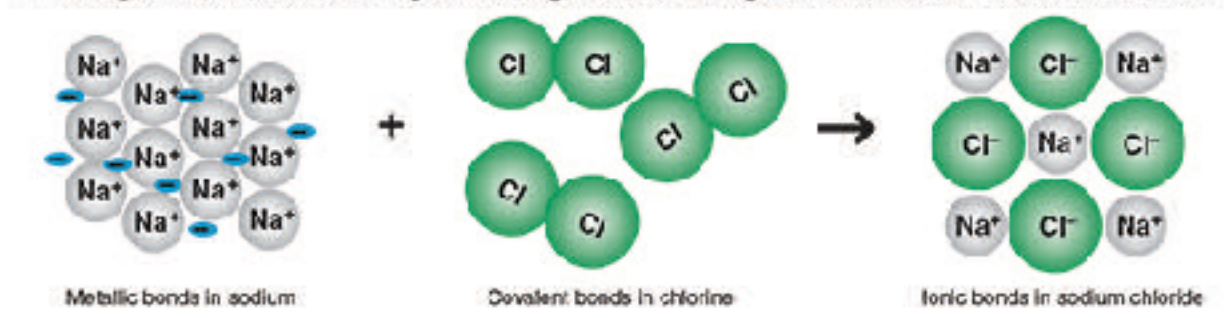

1. (a) What has happened to the charge on the chicrine after it became a chloride ion?

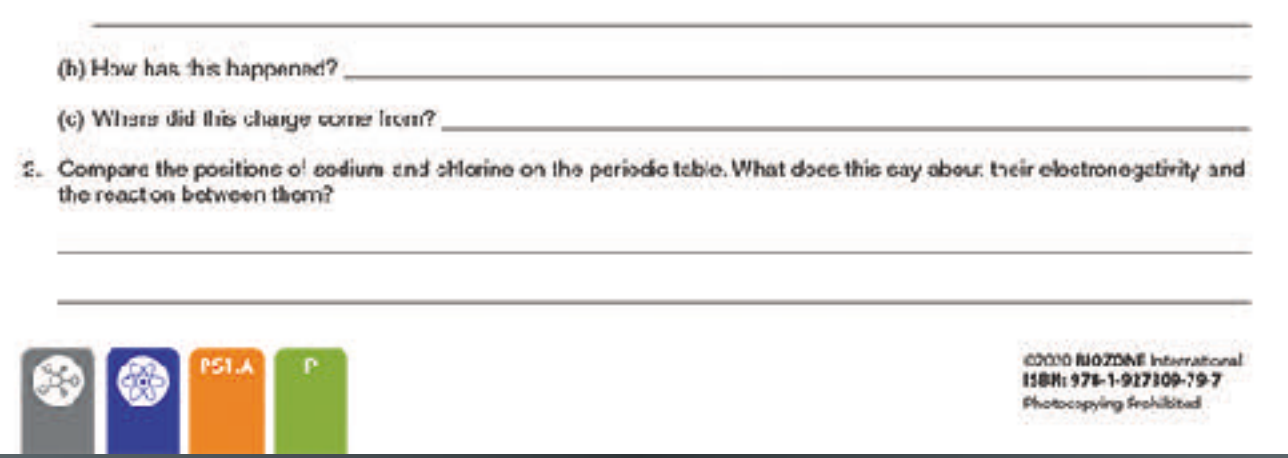

### Key Question: How does the sharing of electrons in molecules affect a molecule's shape?

Spontaneous orientations

- For example the spring in the photo below right, has been placed under tension and is bent. Work must be obne to bend the spring like this. In other words, energy is needed.
- If the person removes their tingers the anergy in the spring will be released and the apring will instantly return to its normally straight shape (and probably go flying across the room as some of the energy it converted into movement)
- > But note that the spring will remain in its straight unbent shape as long as no one puts energy into it by bending, stretching, or compressing it. Why coesn't the spring spontaneously bend, or compress, or stretch?
- The reason is because its normal straight shape is the least energetic. To transform its shape energy most be put into it.

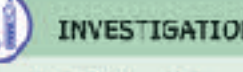

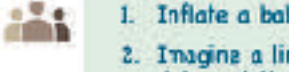

ఆ

- 
- 
- 5. Bend the balloors at the point where they are joined. What happens when you let them go?.
- 6. Inflate a third balloon and tie it closed. Again draw a dot on the top and tie it to the join of the first and second balloors.
- 
- dots in box 4.

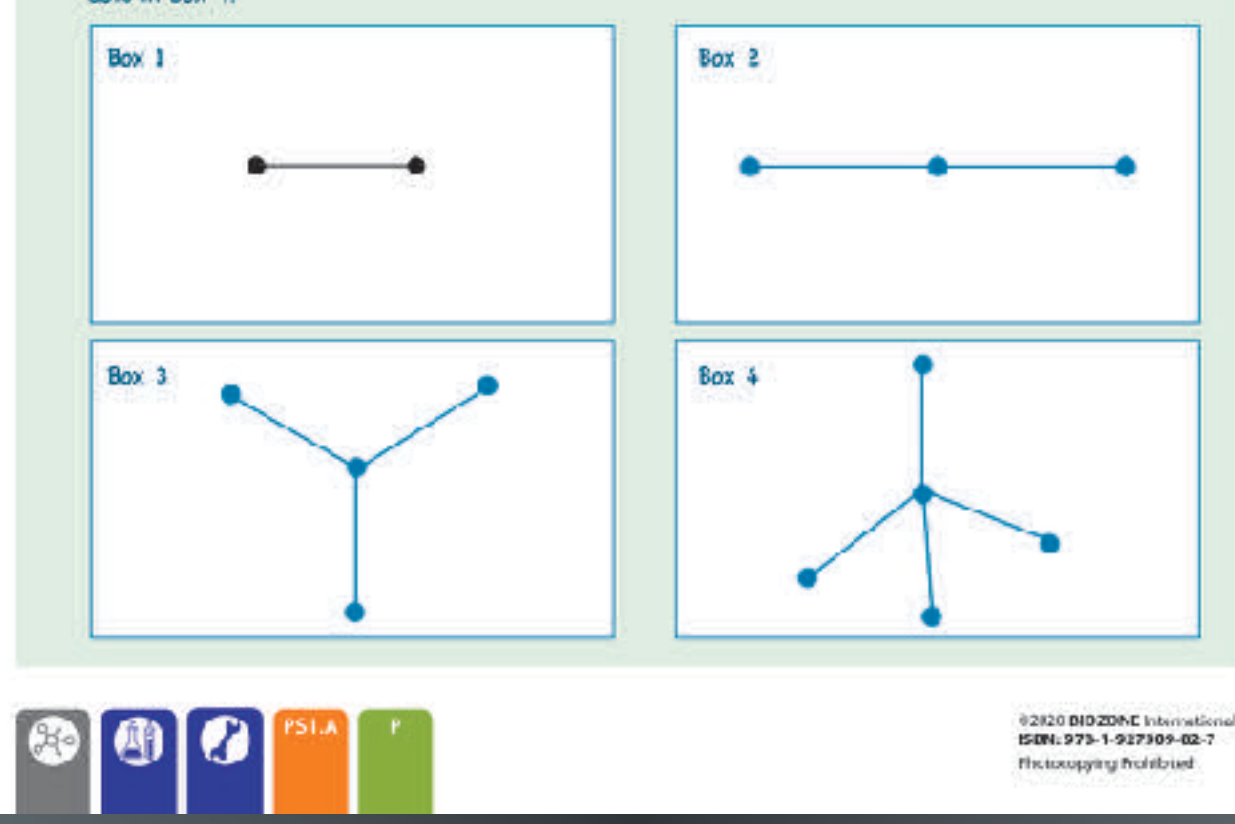

### 29 Molecular Shape

> Sometimes objects onentate themselves into certain shapes without any apparent input of energy, in fact by orientating themselves in such shapes the objects are in their most stable and least energetic form.

N 2.1: Repulsion theory

See appeadix for equipment list.

- 1. Inflate a balloon and tie it closed. Draw a dot at the top and bottom of the balloon with a marker. re connecting the dots you have drawn. Box 1 below shows a simple drawing of the two dots and the line connecting them
- 3. Inflate a second balloon and tie it closed. Erow a dot on the top Tie the end of the second balloon to the end of the first balloon.
- i. In box 2 draw a dagram (timiar to box 1) to show how the three dots are cornected.
- 7. In box 3 draw a diagram to show how the four dots the top of three balloons and the one at the bottom of the first balloon) are connected.
- 8. Repeat this procedure with a fourth baloon and draw the disgram of the shape connecting all five

**The too upping the informat** 

### Acceleration 67

Key Question: How do we use what we know about constant acceleration to solve unknown values of displacement, time, and velocity?

### Acceleration

**Acceleration**<br>**Acceleration** occurs when velocity changes. Acceleration can be changed by altering speed or direction (or both). It is defined as the change in velocity over the time elapsed.

### Acceleration (a) = change in velocity (Av) + change in time (At)

Film everyday language, we talk about accelerating (speeding up) and decelerating (slowing down) as would describe the skiers below.

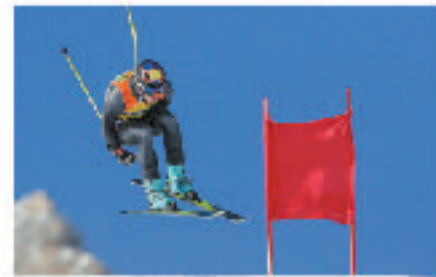

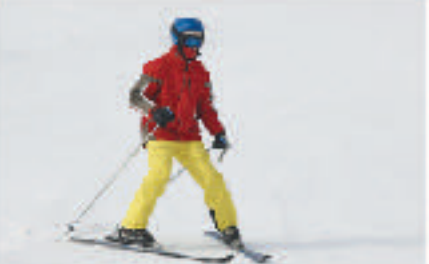

- In physics, acceleration can be positive and negative.
- Positive acceleration acts in the direction of an object's movement. Negative acceleration acts in the direction opposite to the object's movement. Thus negative acceleration, if it persists, means that an object will not only slow. down, but stop and eventually travel backwards in the opposite direction as shown in the diagrams (1-4) below.

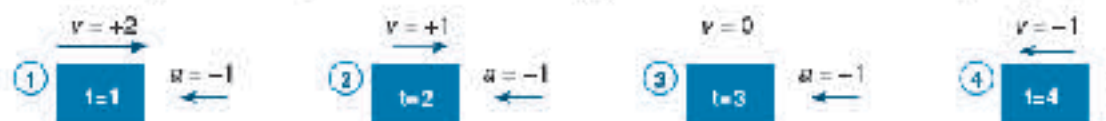

- Acceleration is measured in meters per second per second (nv's"). A car accelerating from a stationary start at 5 m/s<sup>2</sup> will increase its velocity by 5 meters per second every second.
- 1. For the car mentioned above, what will its velocity be after:
- (a) 1 second: (b) 2 eeconds: (c) 3 seconds:
- 2. Two cars compete in a straight-line race. The velocities of each car are shown in the table below:

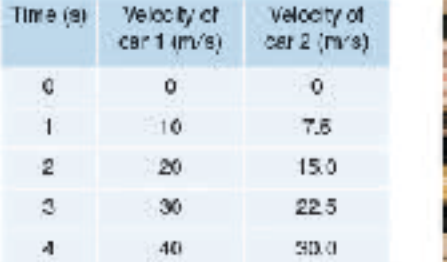

(a) Calculate the average acceleration of car 1:

(b) Calquiate the average acceleration of our 2:

- (c) Calculate the average velocity of car it:
- (d) Calculate the average velocity of car 2:
- (e) How far did car 1 travel in the 4 second race?

(f) How for did car 2 travel in the 4 second race?

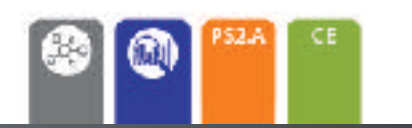

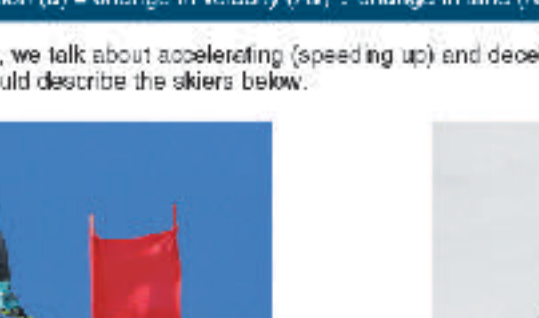

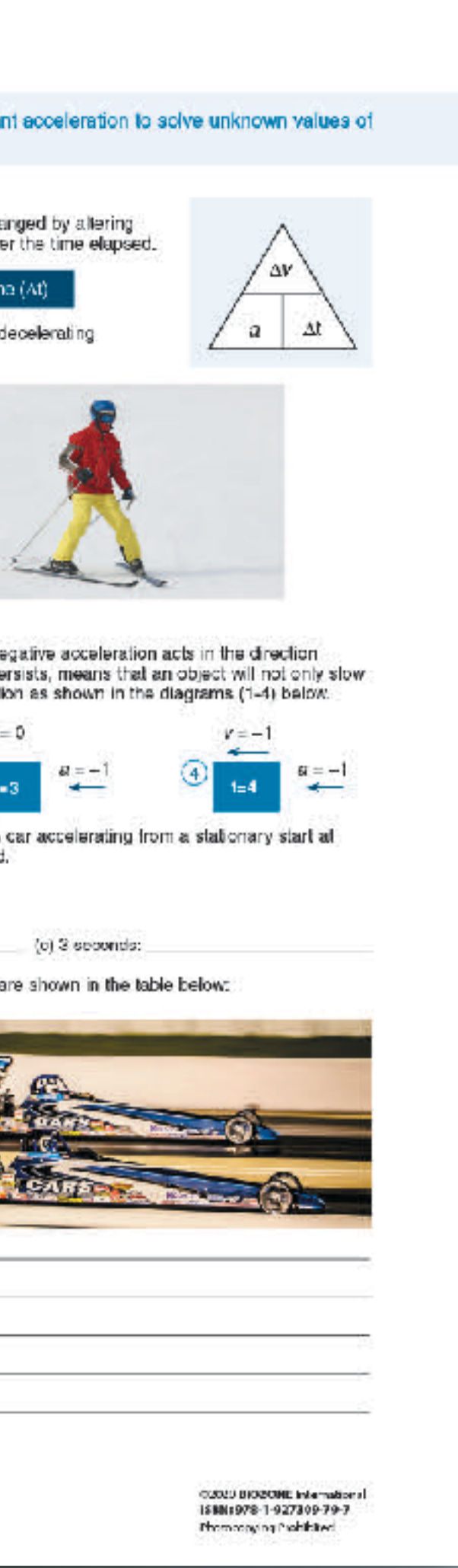

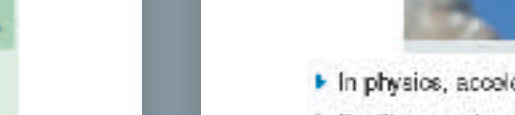

 $148$ 

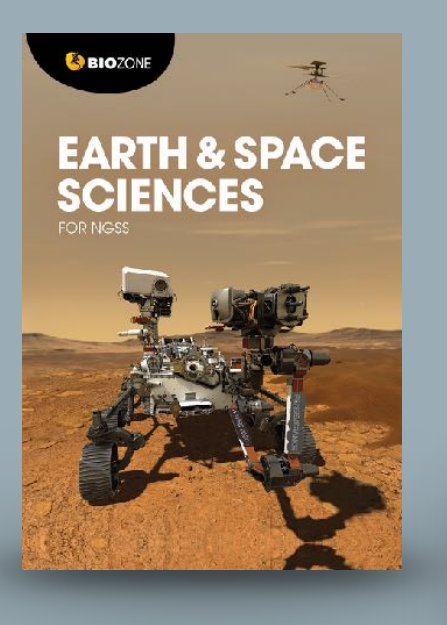

### 76 Lets Go Spelunking!

### Key Question: What processes helped to form the Mammoth Caves?

- At Mammoth Cave National Park in Kentucky there is an underground limestone cave system, with around 640 km mapped out, and over 1000 km yet to be discovered by spelurikers, a term for cave explorers.
	- $\blacktriangleright$  The cave system started to form around 10 million years ago. It sits within the large Green River drainage basin, so was exposed to river water, along with slightly acidic rainwater, and ground water seeping through the rock
	- The cave system contains huge caverns, underground lakes, and sinkholes in which streams suddenly disappear into caves containing underground lakes.
	- Mammoth Caves have statectites, mineral formations that hang from the cave's ceilings, and stalagmites extending from the ground upwards.
	- If The oldest rocks that form the deep cave structure were laid down around 320 million years ago, on the site of a huge inland ses. On top of that are three other layers, or formations, that are successively younger.

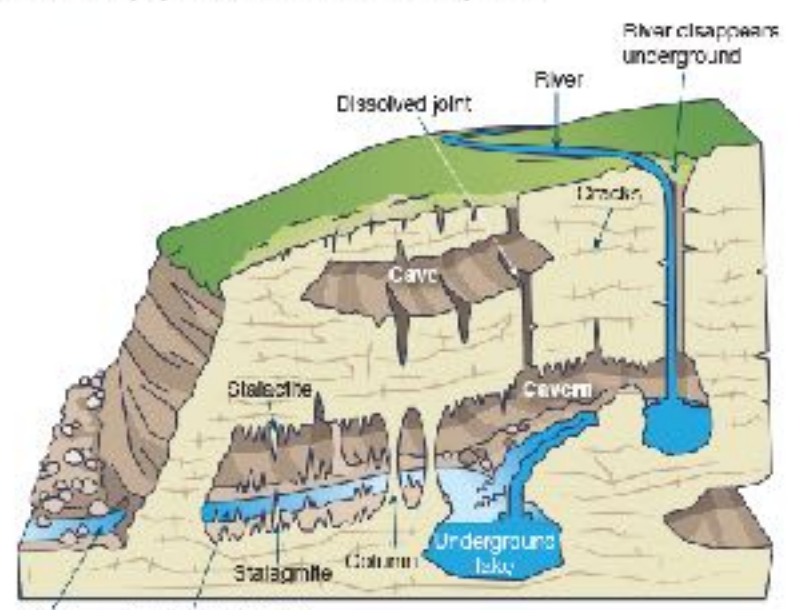

Spang Subter rangem men

**Limit** 1. In groups, discuss what type of rock you think the big open caverns, containing the stalactites and stalagmites, in Mammeth Cases are made from, and how might you know that? Record a summary of your group's ideas below:

2. How do you think the Mammoth Caves might have formed? Use the space below to develop a flow chart of the processes you think might be involved in forming Mammoth Caves (you may not decide to use all four steps):

10.1022 NICZON El memational ISBN:978-1-98-856693-Photocopying Prohibited

### 102 59 Structure of the Earth

### Key Question: What are the characteristics of each of the Earth's layers?

The Earth is layered due to the density of different materials in it. The Earth's crust has a density of about 3 g/cm<sup>3</sup> while the core has a density of about 12 g/cm<sup>3</sup>. Movement of convection currents in the mantle shifts the plates of the Earth's crust, while movement of the cuter core produces the Earth's magnetic field.

Upper mantle: Solid layer about 400 km thick with a transition layor between the upper and lower mantle of about 300 km. The temperature reaches about 1000°C.

177

Lower mantle: Approximately 2000 km thick,

extending to 2900 km below the surface. Like the upper mantle it is sold but behaves like a viscous liquid with convecton cu rents slowly moving the mantle about.

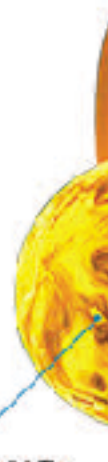

Inner core: Solid. The temperature at the core is about 4700°C. The core is made of mostly iron and rilckel and is about 1200 km in diameter

(c) Mantle:

3. What produces the Earth's magnetic field?

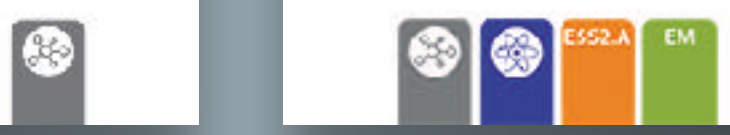

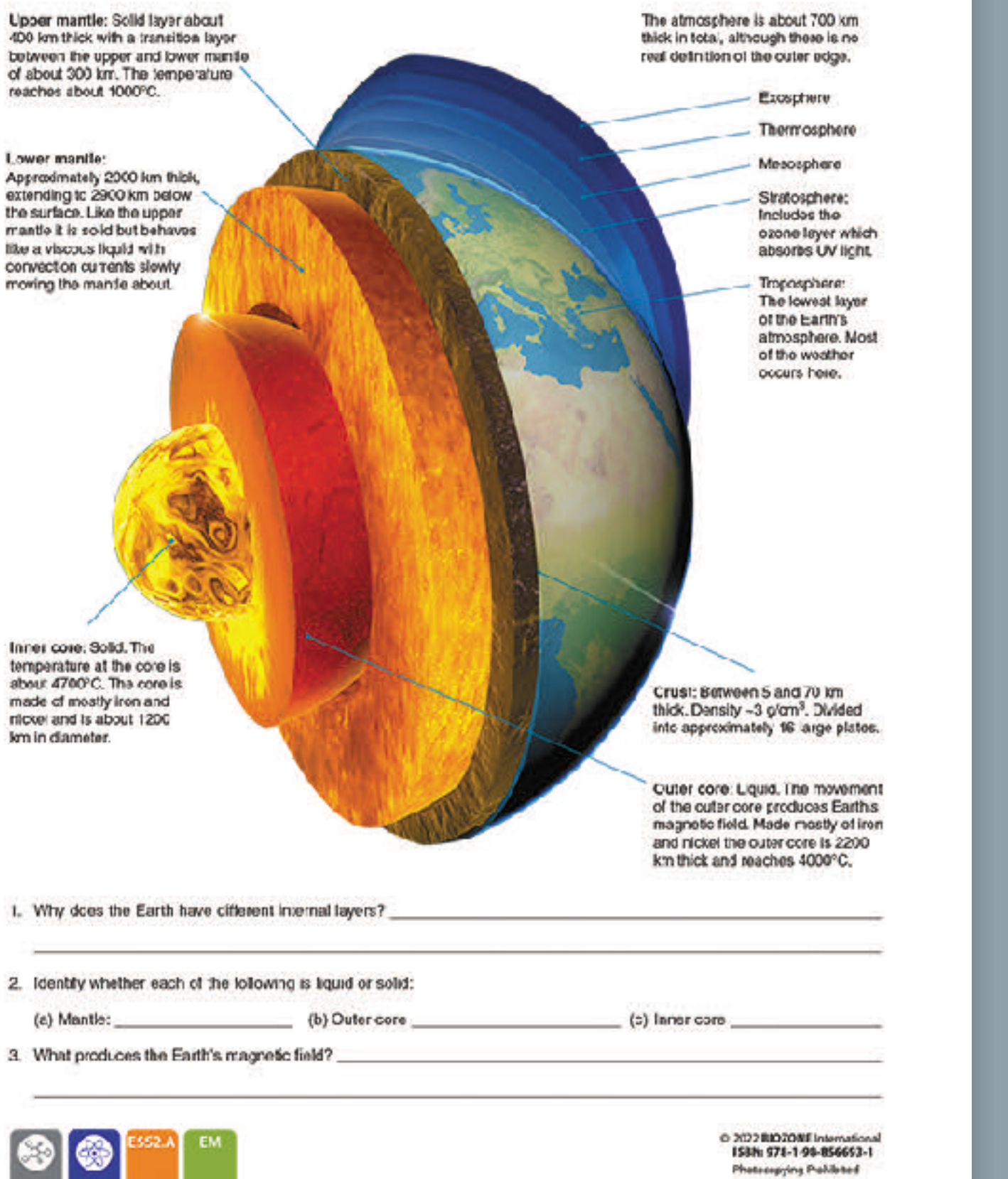

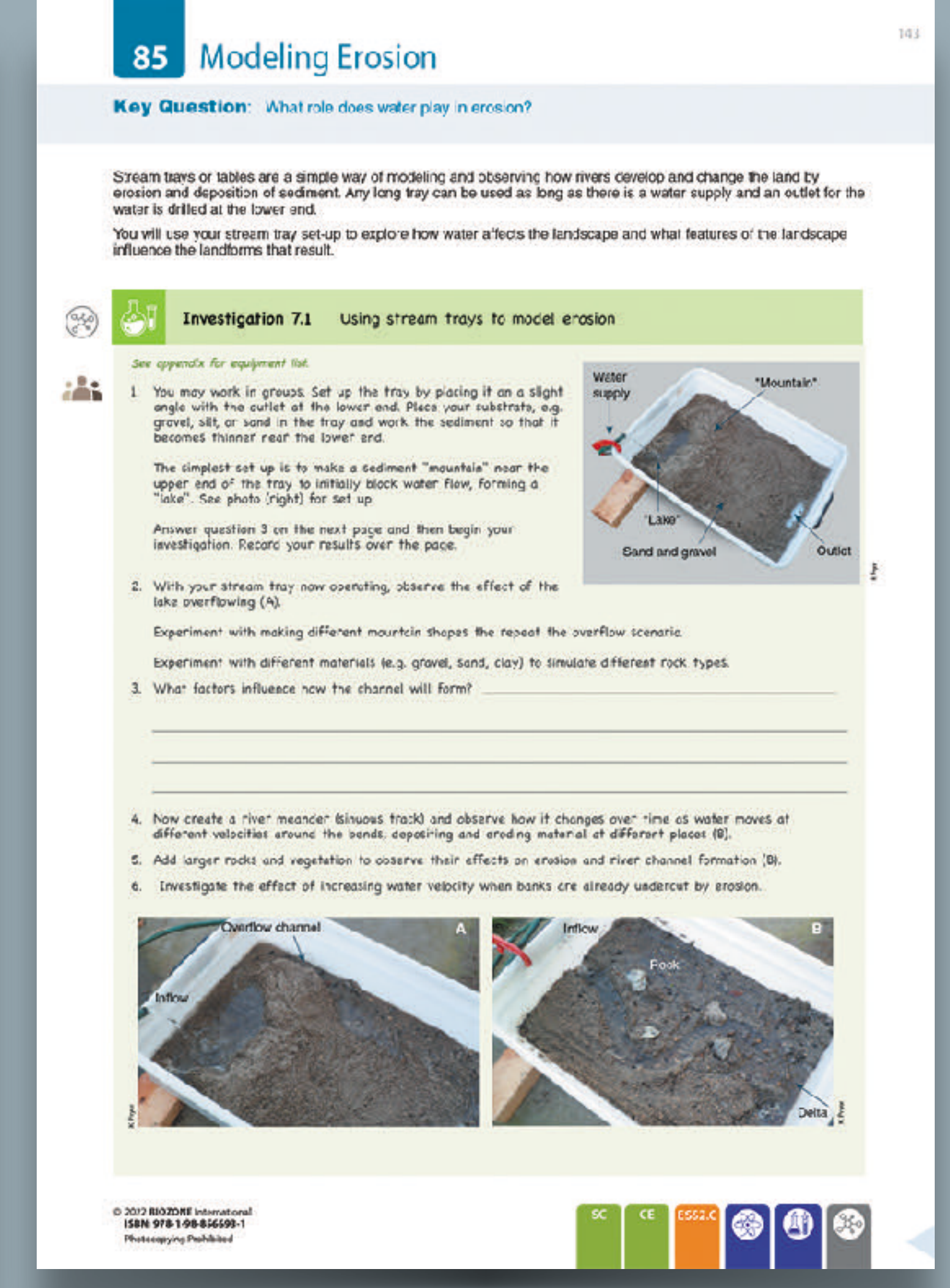

### Assessment

- Each chapter concludes with a Summative Assessment.
- **The Performance Expectations being** assessed are identified.

### 174 75 Summing Up Earthquakes normally occur along plate boundaries. Measuring the depth of these earthquakes can give an idea of the shape of the boundary and how the plates are interacting. The data below shows earthquake depths for the Tonga. Trench in the Pacific Ocean and along the coast of Chile. 瞿 (a) Plot a scatter graph of the data on the grids provided and add a line of best fir for each graph: Tonga tronch Chile coast Longitude Depth Longitude Depth  $(90)$  $(km)$ ("W) 77 **Summing Up**  $(km)$ 67.5 176.2 270 180 175.8 115 68.3 130 Forces  $175.7$ 260 62.3 480 A block with a mass of 2 kg is at rest or a frictionless surface. Read the descriptions above the diagrams then adc  $175.4$ 250 62.0 **BOO** The block is pushed from its left with The block is no longer pushed. It is 17B.O 180 69.8 30 a lorse of 10 N lor 1 second. left to move for 3 seconds. 173.9 80 69.8 55 174.9 50 67.7 120 179.2 650 67.9 140 173.8 50 69.2 35  $177.0$ 950 68.6 125 178.8 680 68.1 145 285  $177.4$ 420 65.2 Accoloration Velocity 17B.O. 520 69.7 50  $177.7$ 560 68.2 160  $177.7$ 485 66.2 230 179.2 670 66.3 215 175.1 40 68.6 140 176.0 220 68.1 130 Direction of Tayer

業

뽂

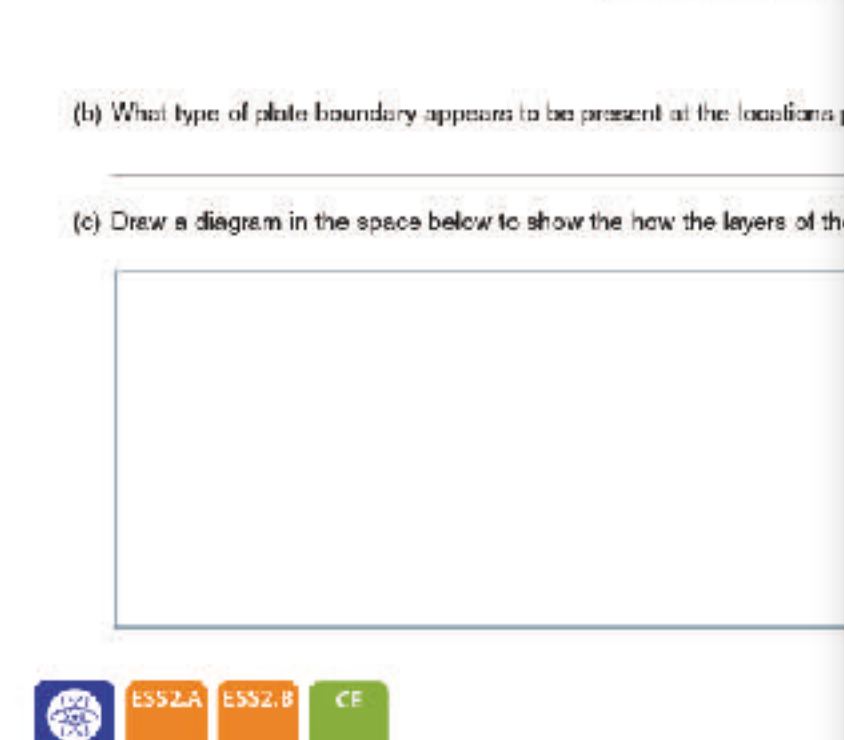

labels and arrows to the diagrams to show the unbalanced forces involved and complete the table under the diagrams: The block is brought to a stop by applying a force of 5 M. Acceleration  $a = F + m = 10N + 2kg = 5m/s^2$   $\Delta v = a\Delta t = 5m/s^2$  x  $1 s = 5m/s$   $a = F + m = -5N + 2kg = -2.5m/s^2$ 2. The following method is sometimes proposed for long distance space travel. A spaceship fires its engines at full thrust at its point of crigir. It continues traveling with engines on full thrust for half of ts journey. It then ewitches off its engines. turns around (180") and restarts its engines at full thrust for the second half of the journey facing back the way it came Explain why this would produce the skortest travel time and would bring the ship to a rest at the end of the journey. First half of journey. Second half of journey At full thrust, the epacesulp will be accelerating at its maximum rate for the first half of its journey, reaching maximum velocity at the halfway point. Because no other forces are acting on the ship its only way of elowing down is to turn around and fire its engines at full thrust in the opposite direction, producing an equal but opposite force to the original thrust that will liring the ship to a stop by the end point of the journey. C. Two skydive is jump out of a plane. They both adopt the same pody orientation while falling (horizontal star position). Skydiver A has a mass of 75 kg. Skydiver B has a mass of 85 kg (e) What is the magnitude of the force on skydiver A?  $F(neight) = ma(a - g = 9.8 m/s<sup>2</sup>) =$  $75 \text{kg} \times 98 \text{ m/s}^2 = 735 \text{ N}$ (b) What is the magnitude of the force on skyclver B? F (weight) =  $ma(a = g = 9.8 \text{ m/s}^2)$  =  $95$ kg x 98 m/s<sup>2</sup> = 833 N (c) Both skydivers reach terminal velocity (acceleration is zero). This is the point at which the force of air resistance equals the weight. Explair why the terminal velocity of skydiver A is less than that of skydiver Br. As the skydivers accelerate down, air resistance increases. The force due to air resistance will match the smaller weight of skydiver A before that of skydiver B. (c) They cpen their parachutes. Explain why their velocity decreases and they reach a constant velocity o' -25 kmph: Parachutes increase the surface area the skydwers' weight is spread over causing greater air resistance. Therefore both skydivers decelerate until a new, lower terminal velocity is reached. 02020 EIOZONE Internations  $\mathbf \Omega$ ISBN 970-1-227399-02-7 Photocopying Prohibited

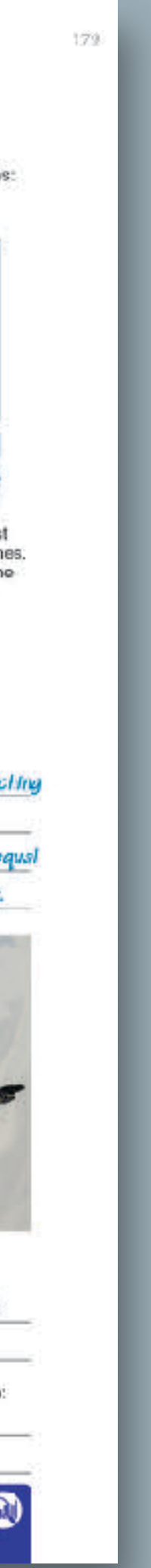

210

### 136 Eat or be Eaten

Key Question: How did energy and matter move through ecosystems when dinosaurs were the dominant species?

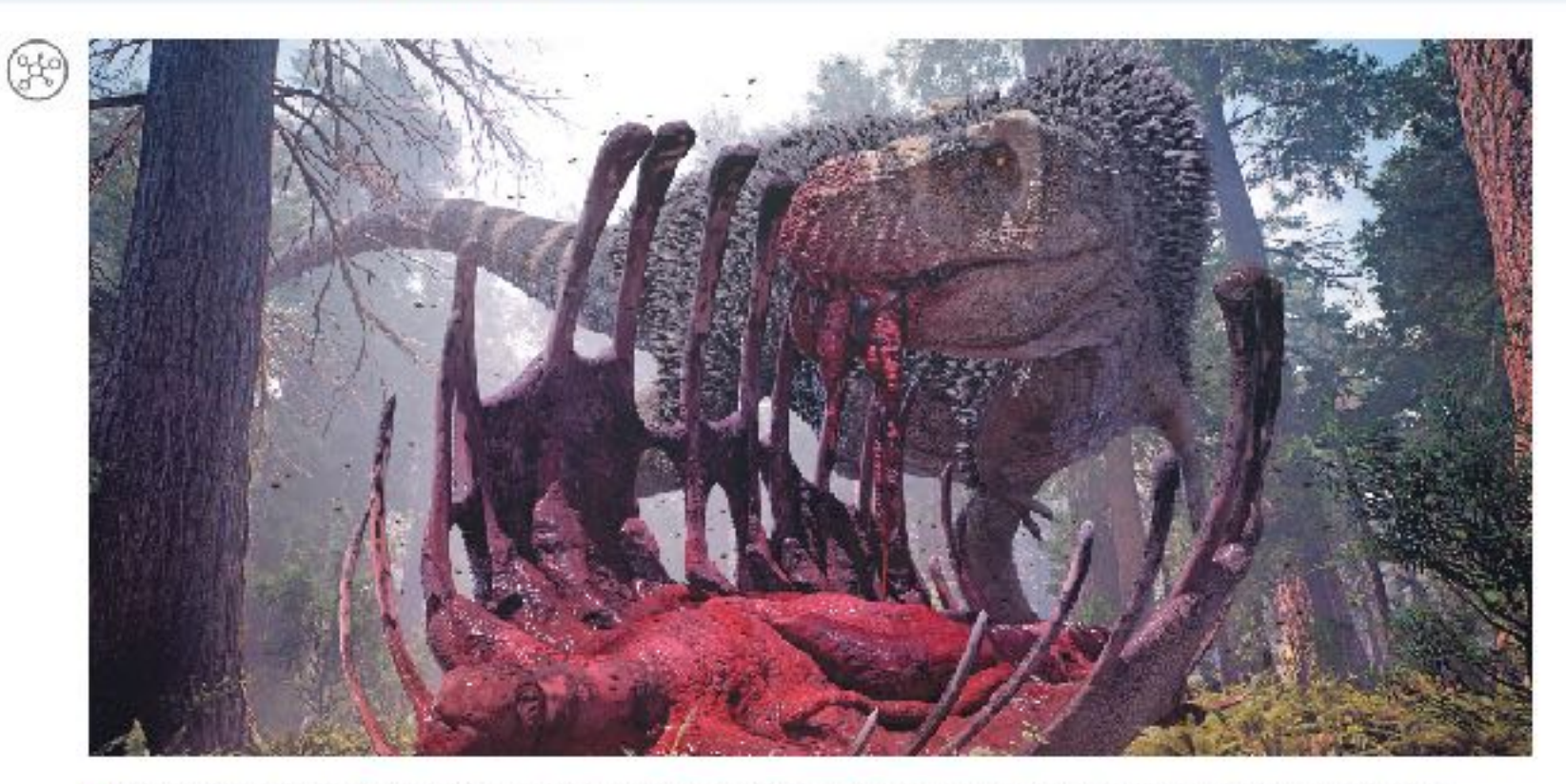

▶ Over the time dinosaurs existed, from the Triassic period, 252 million years ago, to the end of the Cretaceous period, 65 million years ago, 66 species of carnivorous dinosaur and 185 species of herbivorous dinosaur were known to have exist

 $\blacktriangleright$  Tyrannosaurus rex one of the largest

 $\blacktriangleright$  *T. rex* obtained its f herbivorous dinosa

ı. It was Anchoring phenomenon

materials such as fems, horsetails, club-mosses, conifers, cycads, and ginkgos.

1. (a) How do you think we could represent the feeding relationships between the plants, herbivorous dinosaurs, and the carnivorous T, rex described above by a simple diagram?

(b) All life on Earth needs energy to survive. If animals obtain energy from the food they eat, either from plants or by eating other animals, where do you think plants obtain their energy from?

2. What do you think would happen to the Cretaceous ecosystem described above if the number of plants fell significantly?

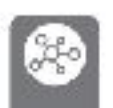

02022 BIOZONE International<br>ISBN: 978-1-98-856692-4 Photocopying Prohibited

### 124 Predator-Prey Relationships

Key Question: Are the populations of predators and prey related and how do they change over time?

### Do predators limit prey numbers?  $^{\circledR}$

192

- It was once thought that predators always limited the numbers of their prey populations. While this is often true for invertebrate predator-prey systems, prey species are very often regulated more by factors, such as climate and the availability of food, than by predation.
- In contrast, predator populations can be strongly affected by the availability of prey, especially when there is little opportunity for prey switching, i.e hunting another prey if the preferred one becomes scarce.
- Predator and prey populations may settle into a stable oscillations, where the predator numbers follow those of the prey, with a time lag (right).

### A case study in predator-prey numbers

In some areas of Northeast India, a number of woolly aphid species colonize and feed off bamboo plants. The aphids can damage the bamboo so much that it is no longer able to be utilized by the local people for construction and textile production.

Giant ladybug beetles (Anisolemnia dilatata) feed exclusively off the woolly aphids of bamboo plants. There is some interest in using them as biological control agents to reduce woolly aphid numbers, and limit the damage woolly aphids do to bamboo plants.

The graph below shows the relationship between the giant ladybug beetle and the woolly aphid, when grown in controlled laboratory conditions.

of predator and prey 200 154  $10<sub>6</sub>$ -50 ñ. Predator  $0+$  $12$  $\mathbf{B}$  $10$ 14  $\overline{0}$  $\mathbf{2}$ 6

Year

Fluctuations in hypothetical populations

Bamboo plants are home to many insect species, including ladybugs and aphids. Aphids feed off the bamboo sap, and the ladybugs are predators of the

aphids (below).

### 90 80 Aphid population  $10$ · Ladybird population 70 60 50 40 **SD** 20 10  $0<sub>l</sub>$ Source: Mejurador & Agarwala (2013). Sampling week World Journal of Zoology 8 (1): 55-61

1. (a) On the graph above, mark the two points (using different colored pens) where the peak numbers of woolly aphids and giant ladybugs occur.

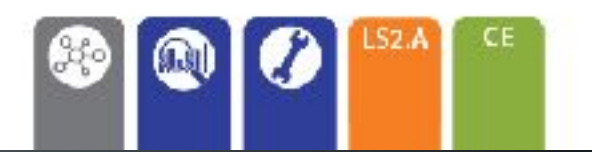

02022 BIOZONE International<br>ISBN: 978-1-98-856692-4 Photocopying Prohibited

### 46 Specialization in Animal Cells

Key Question: How does cell modification allow animal cells to carry out specialist functions?

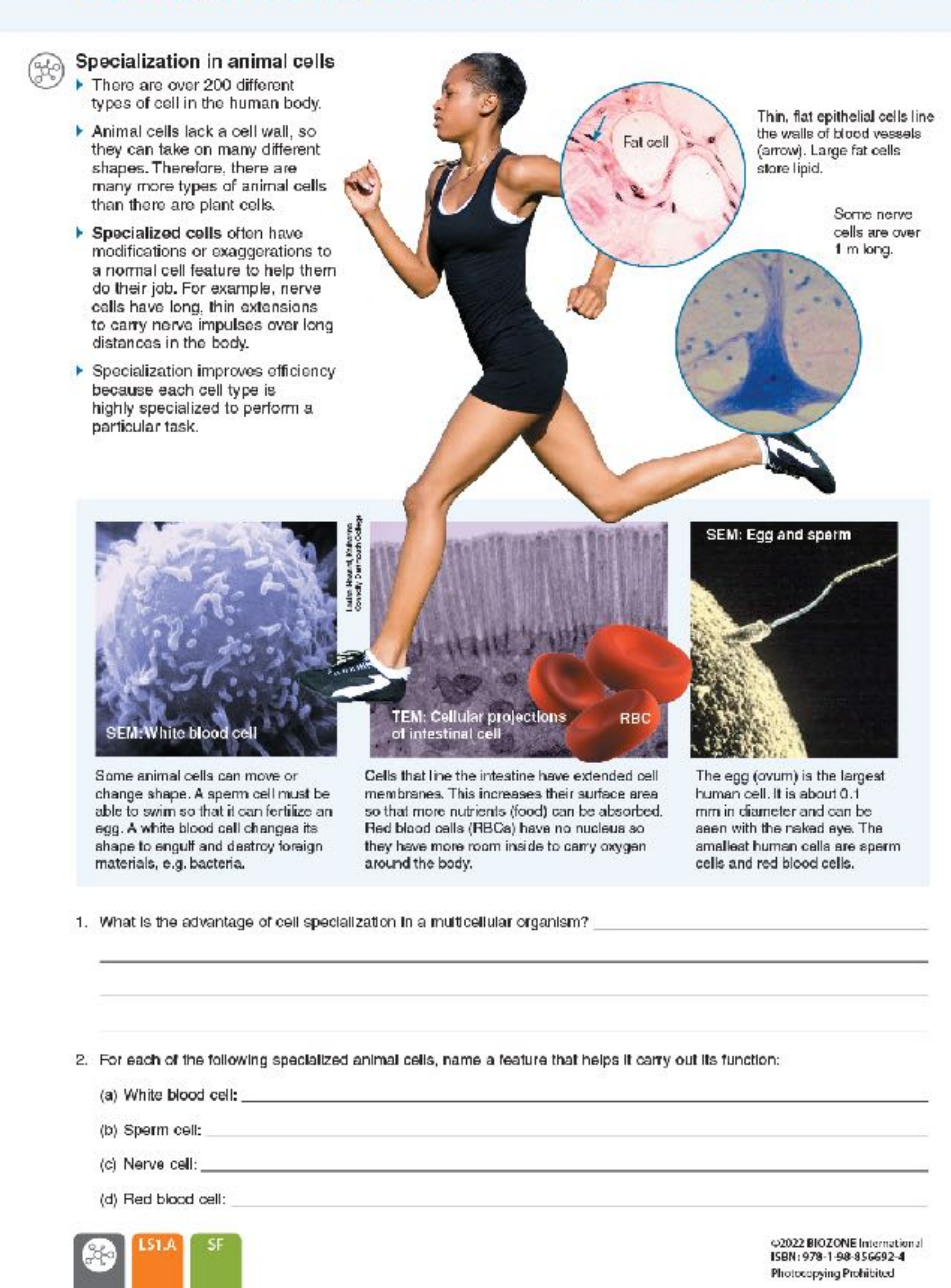

64.

### 236 Adaptation

### Key Question: What are adaptations, and how are they classified?

### **Adaptation and fitness**

- An adaptation is any heritable trait that equips an organism for its niche, enhancing its exploitation of the environment and contributing to its survival and successful reproduction.
- Adaptations are a product of natural selection and can be morphological (structural), physiological, or behavioral traits. Traits that are not helpful to survival and reproduction are not favored and will be lost.
- Adaptation is important in an evolutionary sense because adaptive features promote fitness. Fitness is a measure of an organism's reproductive success, i.e. its genetic contribution to the next generation.

### Adaptive features of the North American beaver

North American beavers (Castor canadensis) are semi aquatic and are able to remain submerged for up to 15 minutes. Their adaptations enable them to exploit both aquatic and terrestrial environments.

Beavers are strict herbivores and eat leaves, bark, twigs, roots, and aquatic plants. They do not hibernate. They live in domelike homes called lodges, which they build from mud and branches. Lodges are usually built in the middle of a pond or lake, with an underwater entrance, making it difficult for predators to attack.

### Ears and nostrils

Valves in the ears and nose close when underwater. These keep water out.

### Lips

Lips can close behind their front teeth. This lets them carry objects and gnaw underwater, but keeps water

out and stops them drowning.

### **Front feet**

Front paws are good at manipulating objects. The paws are used in dam and lodge construction to pack mud and manipulate branches.

### Teeth

Large, strong chisel-shaped incisors (front teeth) grow constantly. These let beavers fell trees and branches for food and lodges.

### Waterproof coat

A double-coat of fur (coarse outer hairs and short, fine inner hairs). An oil is secreted from glands and spread through the fur. The underfur traps air against the skin for insulation and the oil acts as a waterproofing agent and keeps the akin dry in the water.

92022 BIOZONE International<br>ISBN: 978-1-98-85 6692-4<br>Photocopying Prohibited

### Large, webbed, hind feet

The webbing between the toes acts like a diver's swimming fins, and helps to propelthe beaver through the water.

### the beaver to see while swimming.

Eyes

### Oxygen conservation

A clear eyelid protects the eye and allows

During dives, beavers slow their heartbeat and reduce blood flow to their extremities to conserve oxygen and energy. This enables them to stay submarged for 15 minutes, even though they are not particularly good at storing oxygen in the tissues.

### **Thick Insulating fat**

A thick fat layer under the skin insulates the beaver from the cold water and helps keep it warm.

### Large, flat paddle-like tail

The tail assists swimming and acts like a rudder. It is also used to slap the water in communication with other beavers, to store fat for the winter, and as a means of temperature regulation in hot weather because heat can be lost over the large, unfurred surface area.

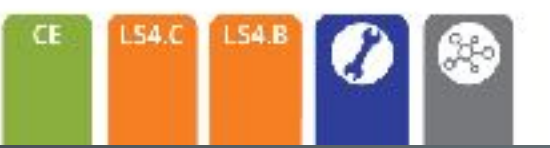

### **147** Investigating Ecological Pyramids

225

### Key Question: What patterns do we see in ecological pyramids of real-world examples?

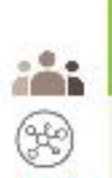

Œ

### Investigation 7.1 Exploring biomass pyramids

### See appendix for equipment (is).

- 1. You can work individually or in pairs for this investigation. It makes use of HHMI's online interactive module "Exploring Biomass Pyramids". The module is based on real research from an aquatic ecosystem in Panama (Mary Power, 1984). The work examined the ecology of armored catfish (Ancistris sp.) in the Rio Frijoles. These small fish browse algoe growing on the substrate. In this investigation, you will collect and analyze data from a virtual river to construct pyramids of energy and biomoss. The investigation includes embedded questions, which you will answer in order to proceed.
- 2. Access the interactive module via BIOZONE's Resource Hub or by typing www.biointeractive.org/classrpomresources/exploring-biomass-pyramids.

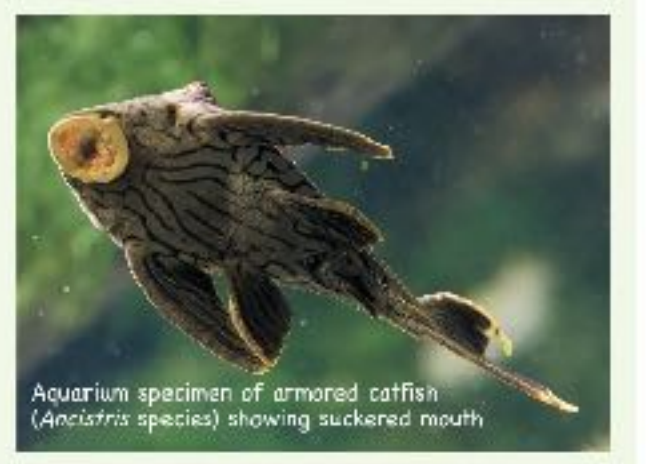

- 3. Launch the Interactive From the button on the left hand corner of the screen. Read through the Introduction, then click the LAUNCH FIELD STUDY button.
- 4. The next screen will invite you to explore the pools of the Rio Frijoles. Once you have done that, you can commit to a pool using COMMIT TO POOL button at the bottom of the screen.
- 5. Follow the on-screen instructions to make a prediction about the shape of the biomass pyramid for this ecosystem. Once you have done this, move on to sample the algal community and quantify its biomass, and then count the catfish and quantify their biomass.
- 1. Do your calculations from the investigation support your original prediction? Explain:
- 2. Continue with the interactive to run the trophic simulator and examine the productivity of algae over a longer period of time. What does the pyramid of biornass look like now?
- 3. You will be asked to summarize your findings. Paraphrase your summary below:

4. If you wish, continue the Interactive session to explore how algal productivity is affected by the amount of sunlight reaching the pond and how this affects the number of consumers that can be supported. At the end of the interactive session, you can generate a report. Attach your report to this page

4:2022 BIOZONE International ISBN: 978-1-98-856692-4 Photocopying Prohibited

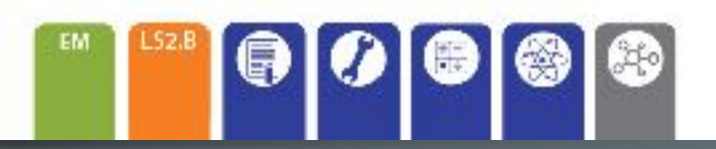

### 167 Human Impacts on Fish Stocks

### Key Question: What is the impact of unsustainable fishing on fish stocks?

- 
- 

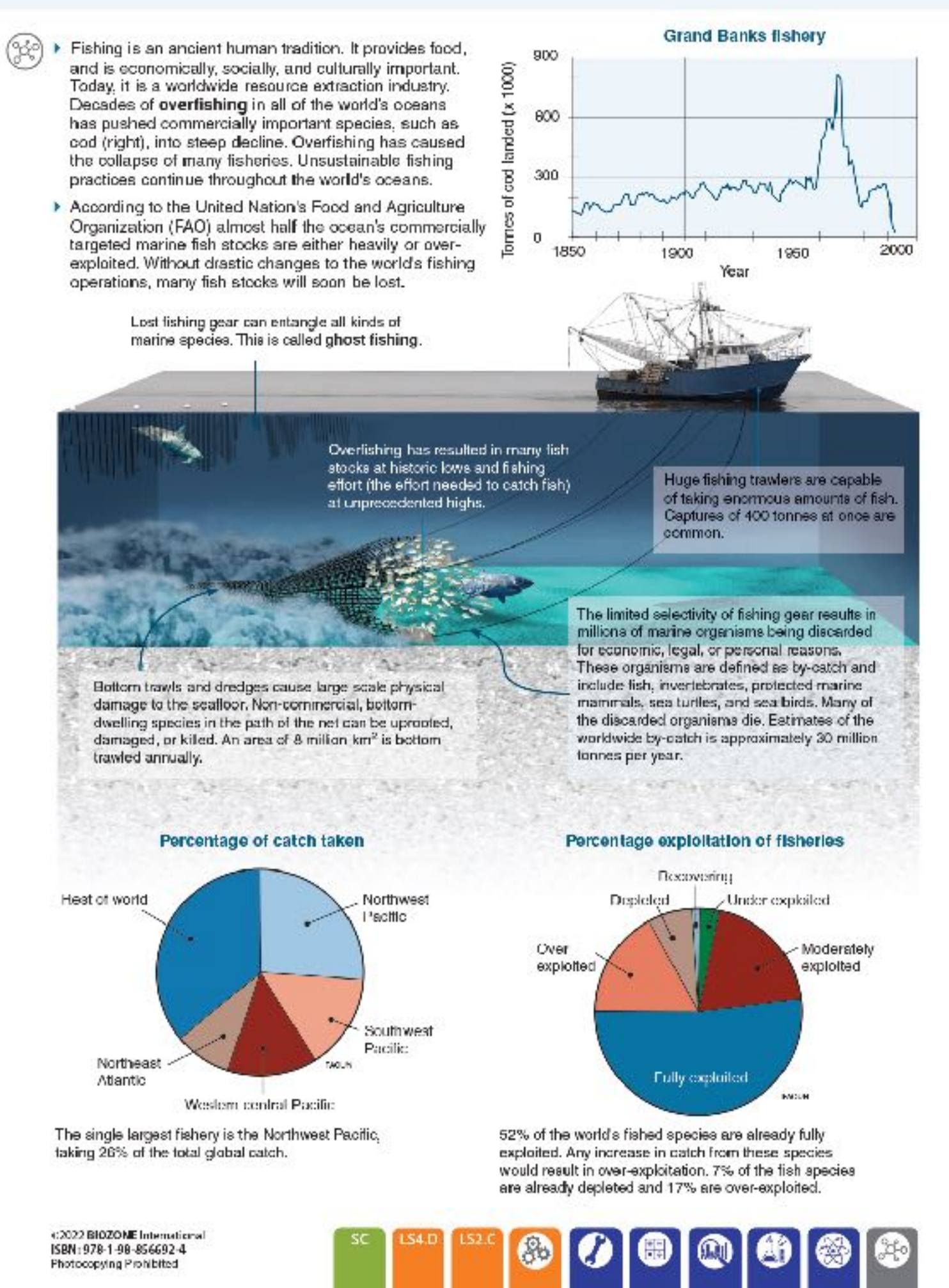

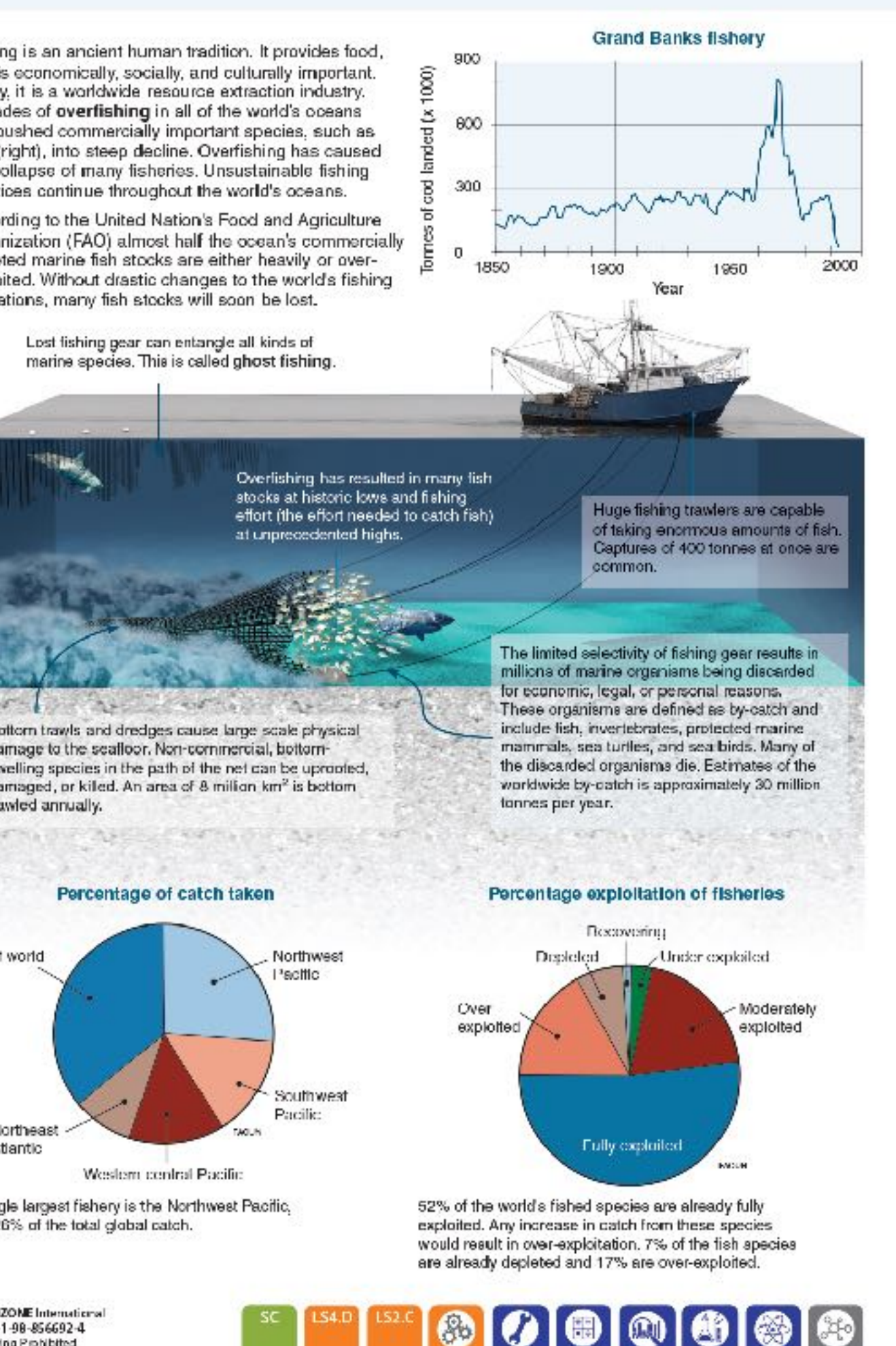

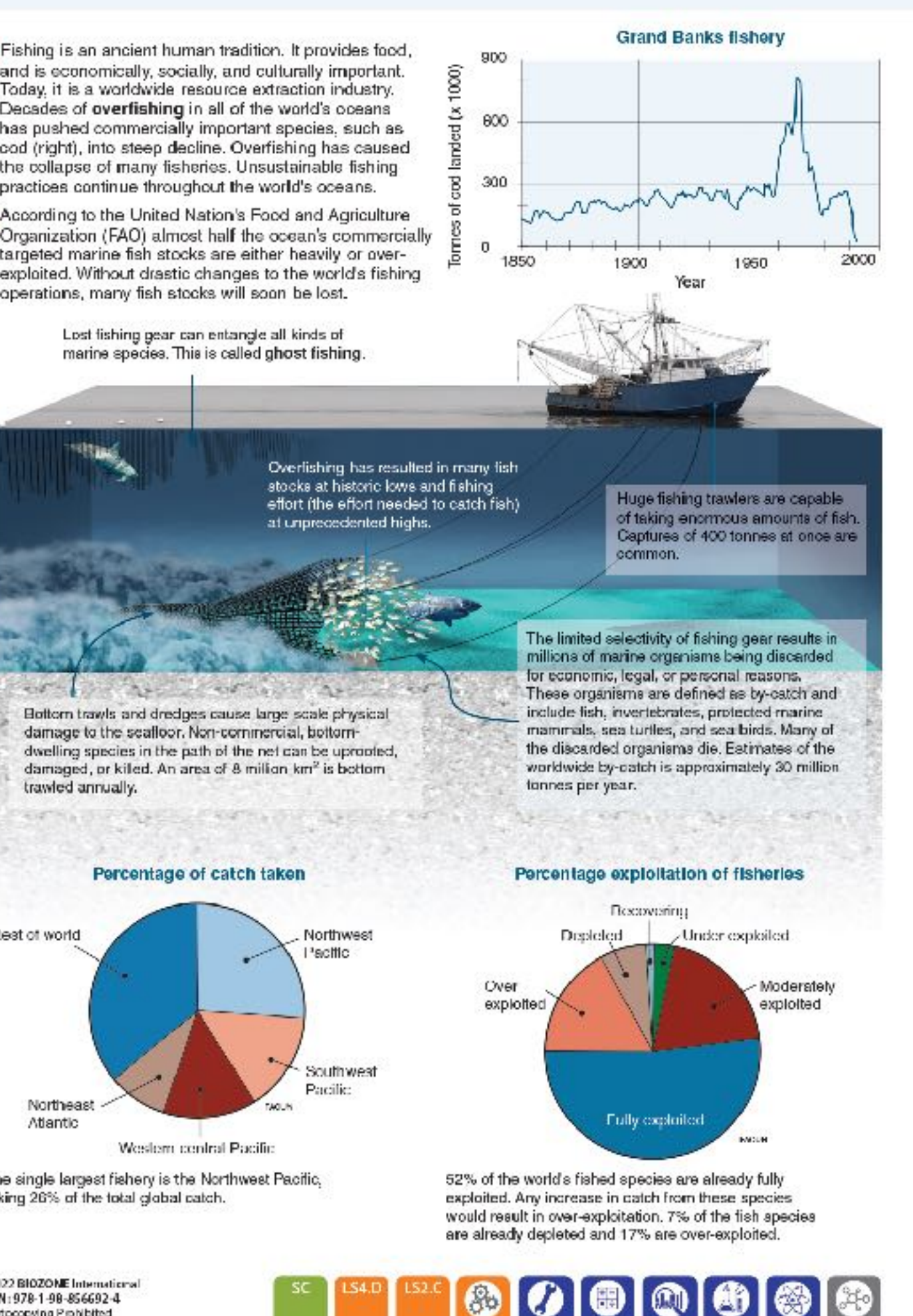

taking 26% of the total global catch.

ISBN: 978-1-98-856692-4 Photocopying Prohibited

255

- threatened.
- vertebrate species. Their conservation is considered central to securing global biodiversity.
- of invasive or predatory species can also place the biodiversity of these regions in danger.

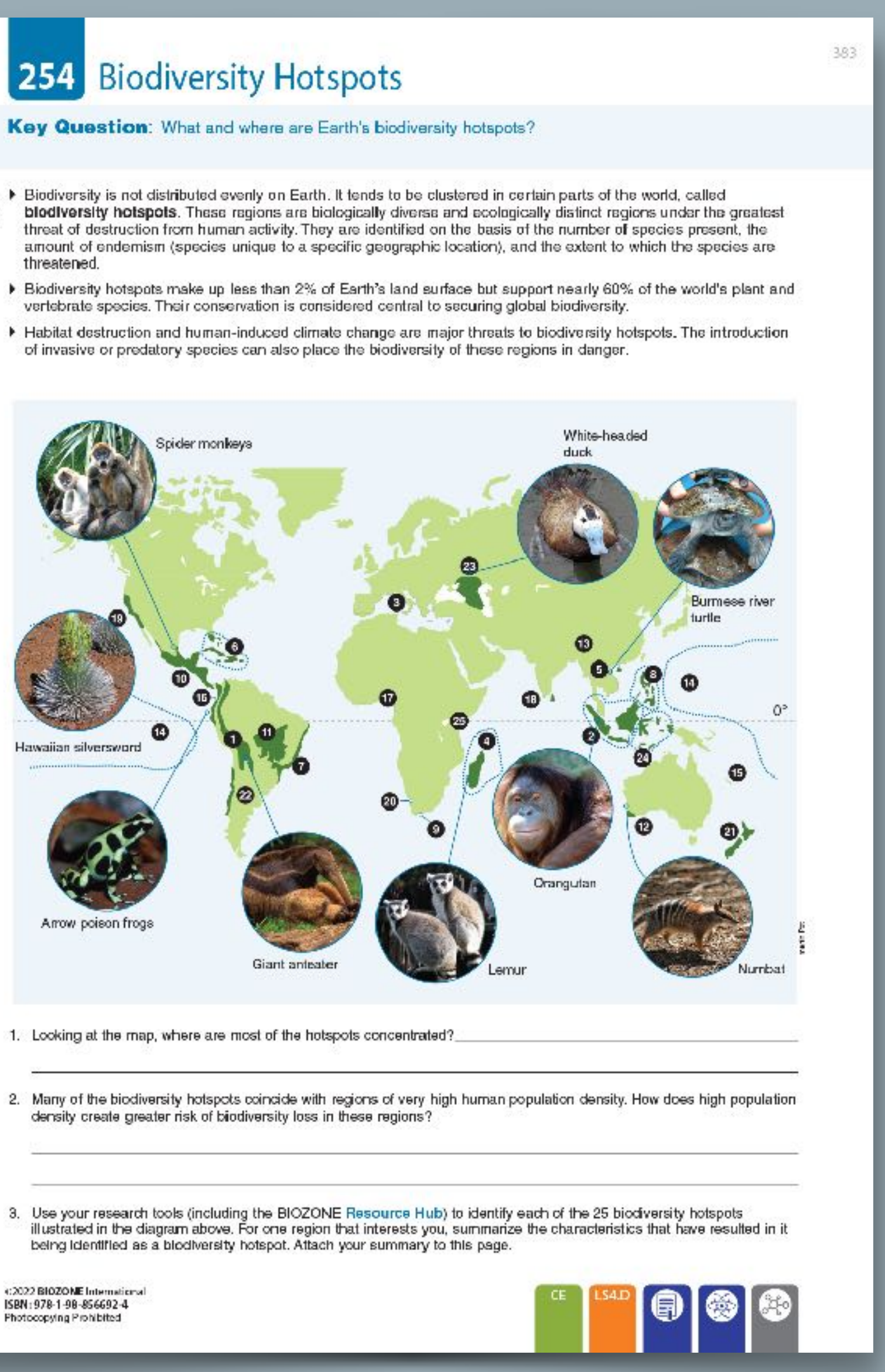

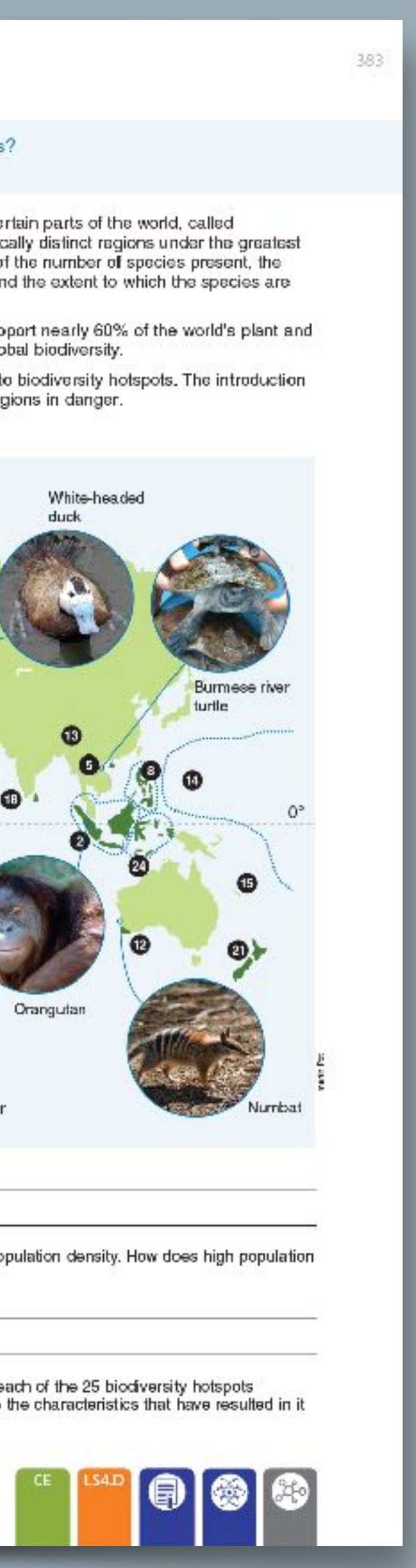

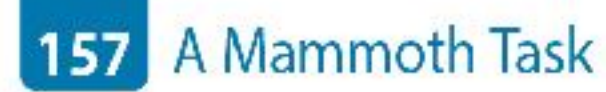

Key Question: How could bringing back the mammoth help restore a lost ecosystem?

### Mammoth ecosystems

- Mammoth ecosystems<br>Mammoths belonged to the same family as modern Asian and African<br>
Mammoths belonged to the same family as modern Asian and African other large, grazing herbivores, they occupied an ecosystem of treeless grasslands, often covered in ice sheets through winter. As a keystone species, their actions of scraping off snow with their tusks, grazing, and trampling the grassland maintained the landscape, keeping the ground compacted and frozen.
	- Evidence suggests humans may have contributed to the extinction of large grazers, including mammoths, in these frozen lands. This resulted in a change in vegetation. Without the trampling effect of the grazers, the ground grew softer and small shrubs and trees grew. It began to thaw, melting the permafrost<br>cover and fundamentally changing the ecosystem.
	- 1. What was the effect of large grazers on the fundra?
	- 2. Frozen tundra prevented millions of tonnes of organic material being recycled back into the environment. What would be the effect of the tundra melting? How might this affect things like climate change?

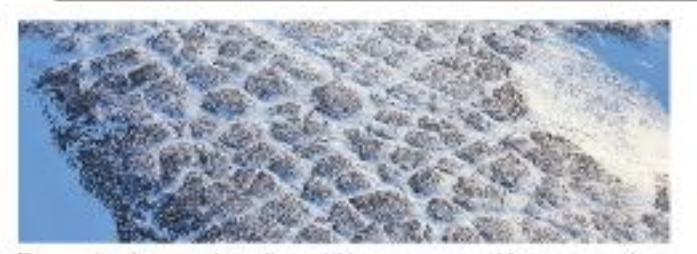

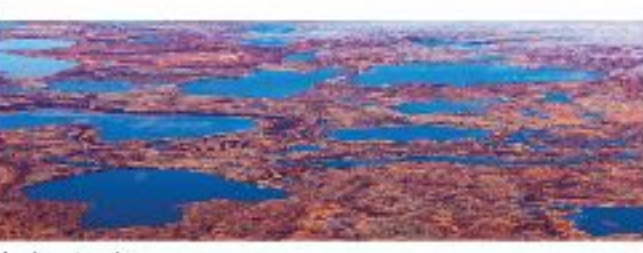

Frozen tundra, much as it would have appeared for mammoths Modern tundra

3. A conservation group is attempting to recreate the mammoth's ecosystem, called Pleistocene Park in Siberia, Russia. Over 100 species of animal have been brought in, including bison, reindeer and moose. There is also future hope that eventually, they may be able to bring in a genetically modified "mammoth".

(a) Why do you think other species are required to be introduced alongside the mammoth?

(b) How might bringing back the mammoth affect the modern tundra? What effect might this have on climate change?

1:2022 BIOZONE International ISBN: 978-1-98-856692-4 Photocopying Prohibited

of proteins.

3

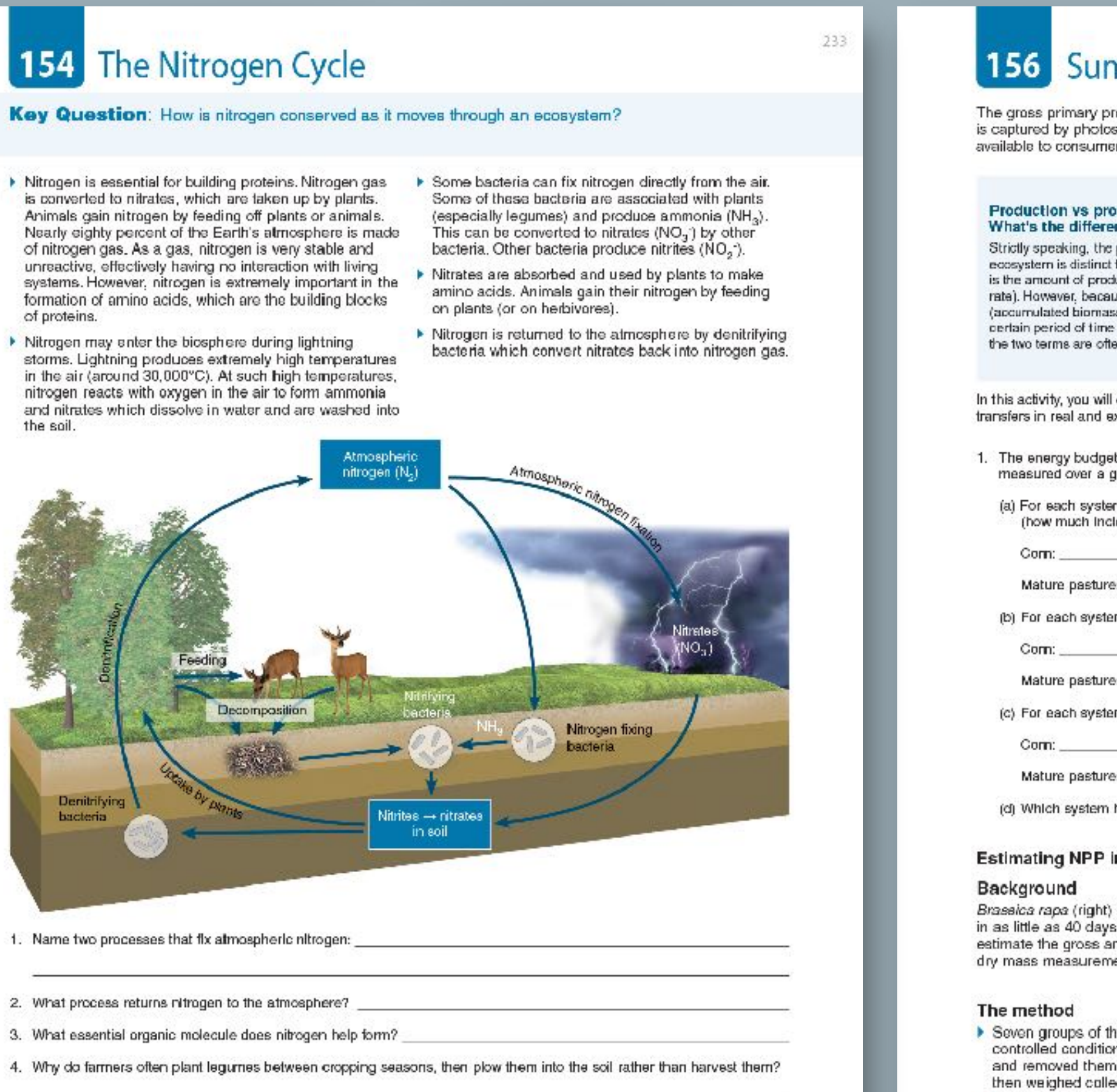

- 
- 
- 
- 

5. Where do animals get their nitrogen from?

€2022 BIOZONE International ISBN: 978-1-98-856692-4 Photocopying Prohibited

238

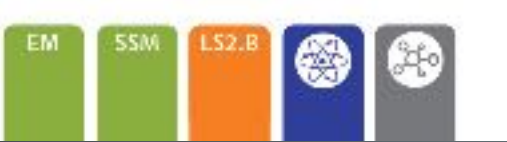

### 156 Summing Up

The gross primary production (GPP) of any ecosystem will be determined by the efficiency with which solar energy is captured by photosynthesis. The efficiency of subsequent energy transfers will determine the amount of energy available to consumers. These energy transfers can be quantified using measurements of dry mass.

### Production vs productivity: What's the difference?

Strictly speaking, the primary production of an ecosystem is distinct from its productivity, which is the amount of production per unit time (a rate). However, because values for production (accumulated biomass) are usually given for a certain period of time in order to be meaningful, the two terms are often used interchangeably.

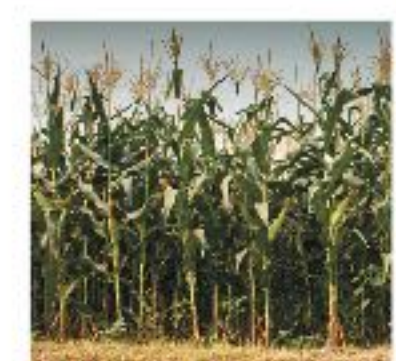

In this activity, you will calculate energy and biomass Corn field transfers in real and experimental systems.

Mature pasture

Com

field

- 1. The energy budgets of two agricultural systems (4000 m<sup>2</sup> area) were measured over a growing season of 100 days. The results are tabulated (right).
- (a) For each system, calculate the percentage efficiency of energy utilization (how much incident solar radiation is captured by photosynthesis):

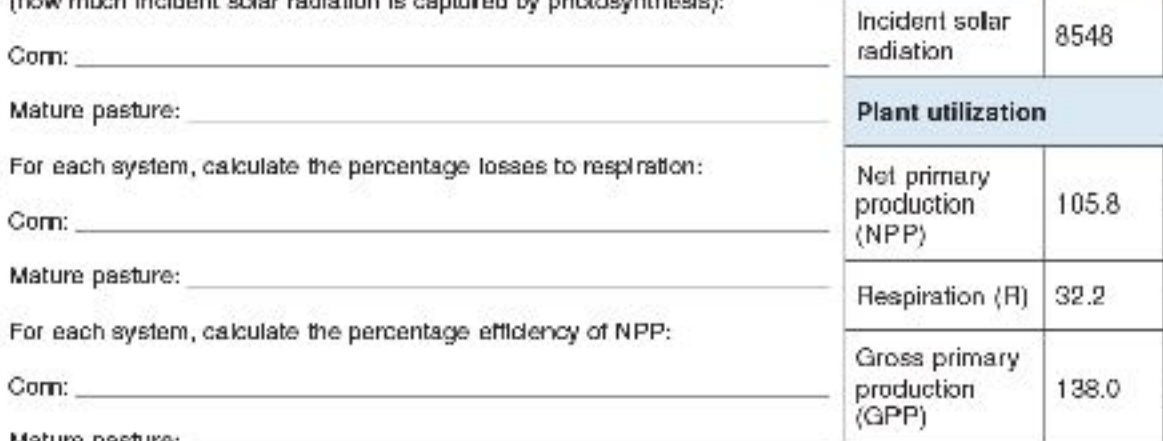

(d) Which system has the greatest efficiency of energy transfer to biomass?

### Estimating NPP in Brassica rapa

Brassica rapa (right) is a fast growing brassica species that can complete its life cycle in as little as 40 days, if growth conditions are favorable. A class of students wished to estimate the gross and net primary productivity of a crop of these plants using wet and dry mass measurements made at three intervals, over 21 days.

- Seven groups of three students each grew 60 B. rapa plants in plant trays under controlled conditions. On day 7, each group made a random selection of 10 plants and removed them, with roots intact. The 10 plants were washed, blotted dry, and then weighed collectively (giving wet mass).
- The 10 plants were placed in a ceramic drying bowl and placed in a drying oven at 200°C for 24 hours, then weighed (giving dry mass).
- > On day 14 and again on day 21, the procedure was repeated with a further 10 plants (randomly selected).
- > The full results for group 1 are presented in Table 1 on the next page. You will complete the calculation columns.

€2022 BIOZONE International ISBN: 978-1-98-856692-4 Photocopying Prohibited

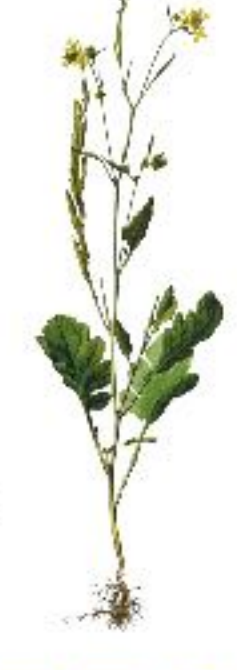

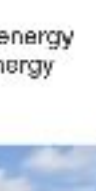

235

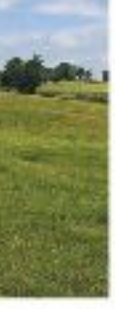

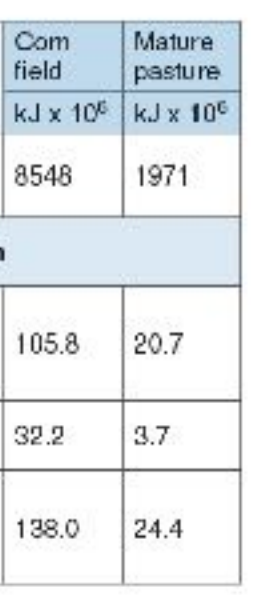

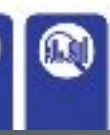

### **199** Examples of Genetic Variation

Key Question: What is continuous and discontinuous variation, and what is the difference between quantitative and qualitative traits?

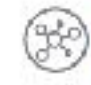

Individuals show particular variants of phenotypic characters called traits, e.g. eye color.

- $\blacktriangleright$  Traits that show continuous variation are called quantitative traits.
- Traits that show discontinuous variation are called qualitative traits.

### Quantitative traits

Quantitative traits are determined by a large number of genes. For example, skin color has a continuous number of variants from very pale to very dark. Individuals fall somewhere on a normal distribution curve of the phenotypic range. Other examples include height in humans for any given age group, length of leaves in plants, grain yield in corn, growth in pigs, and milk production in cattle. Most quantitative traits are also influenced by environmental factors.

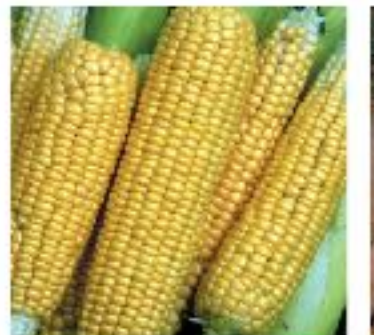

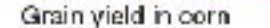

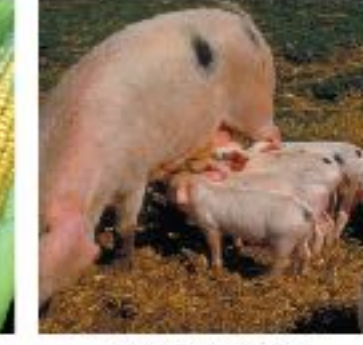

Growth in piglets

### **Qualitative traits**

Qualitative traits are determined by one or two genes with a very limited number of variants present in the population. For example, blood type in humans has four discontinuous traits A, B, AB or O, Individuals fall into separate categories. Comb shape in poultry (right) is a qualitative trait and birds have one of four phenotypes depending on which combination of four alleles they inherit. The dash (missing allele) indicates that the allele may be recessive or dominant. Albinism is the result of the inheritance of recessive alleles for melanin production. Those with the albino phenotype lack melanin pigment in the eyes, skin, and hair.

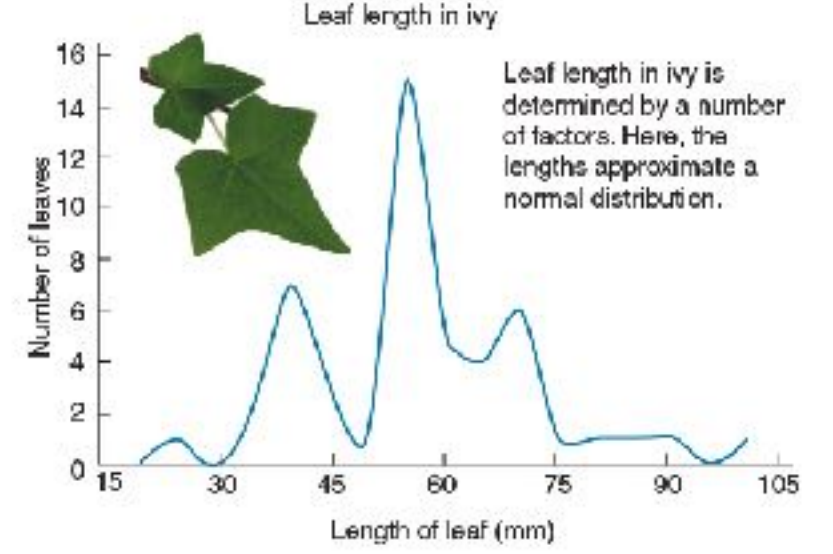

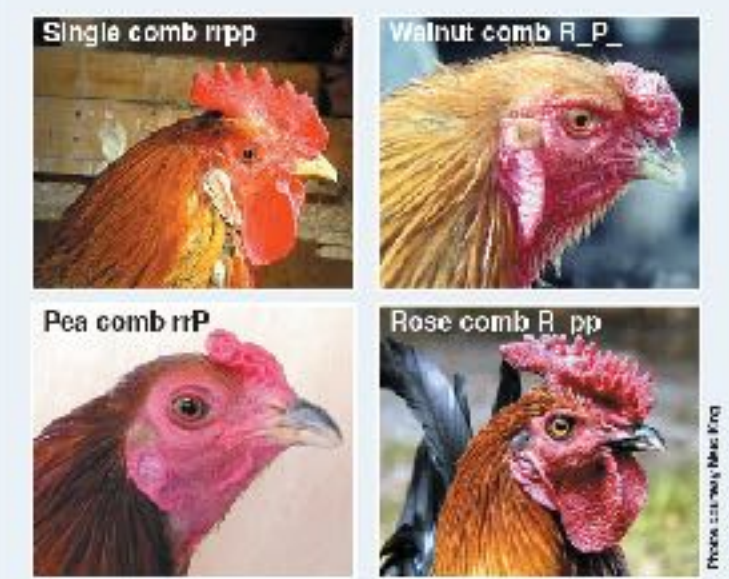

1. What is the difference between continuous and discontinuous variation?

2. Identify each of the following phenotypic traits as continuous (quantitative) or discontinuous (qualitative):

(a) Wool production in sheep:

(b) Hand span in humans:

- (c) Blood groups in humans:
- (e) Body weight in mice: (f) Flower color in snapdragons:

(d) Albinism in mammals:

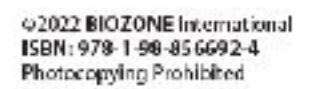

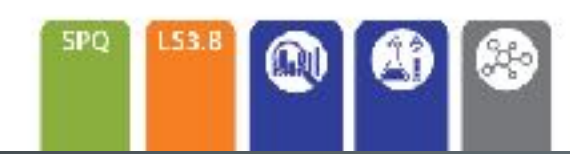

### 202 Modeling Meiosis

**Key Question:** How is variation introduced into the gametes formed during meiosis?

Modeling meiosis using popsicle sticks can help to understand how meiosis creates variation. Each of your somatic (body) cells contains 46 chromosomes: 23 maternal and 23 paternal. Therefore, you have 23 homologous pairs. For simplicity, the number of chromosomes studied in this exercise has been reduced to four, i.e. two homologous pairs.

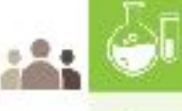

304

### Investigation 11.2 Modelling meiosis using popsicle sticks

See appendix for equipment list.

To study the effect of crossing over on genetic variation, you will work in pairs to simulate the inheritance of two of your own traits: ability to tangue rall and handedness. This activity will take 25-45 minutes.

- 1. Record your phenotype and genotype for each trait in the table (right). If you have a dominant trait, you will not know If you are heterozygous or homozygous for that trait, so you can choose either genotype.
- Before you start the simulation, partner up with a classmate. Your gametes will combine with theirs (fertilization) at the end of the activity to produce a "child". Decide who will be female, and who will be male. You will need to work with this person again at step 7.
- 3. Collect four popsicle sticks. These represent four chramasames. Calor two sticks blue or mark them with a P. for paternal chromosomes. The plain sticks are the maternal chromosomes. Write your initials on each of the four sticks. Label each chromosome with its number. Step 2

Label four sticky dots with alleles to describe your phenotype and stick each onto the appropriate chromosome. In the example shown (right), the person is heterozygous for tongue rolling so sticky dots with alleles T and t are placed on chromosome 10. The person is also left handed, so alleles r and r are placed on chromosome 2.

4. Randomly drop the chromosames onto a table. This represents a cell in either the testes or ovaries. Duplicate your chromosomes by adding four more identical popsicle sticks to the table (right). What are you simulating with this action?

Simulate the first stage of meiosis by lining the duplicated chromosome pair with their homologous pair (below). For each chromosame number, you will have four sticks touching side-by-side (A, below).

At this stage crossing over occurs. Simulate this by swapping sticky dots from adjaining homologues (B, below).

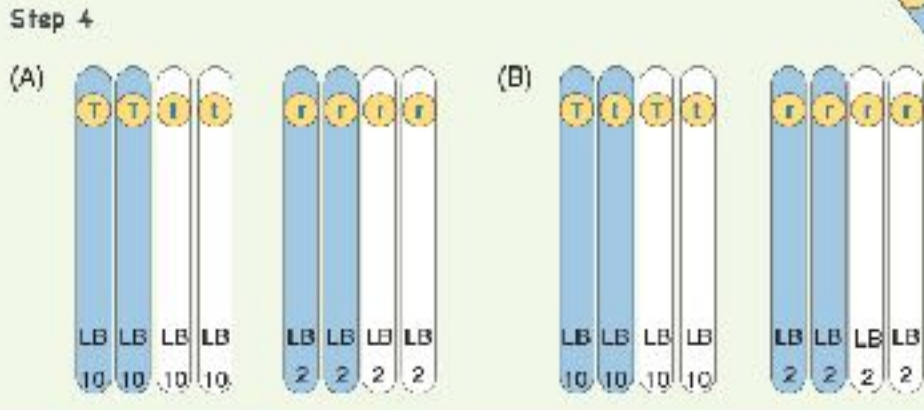

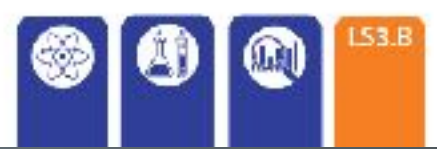

#2022 BIOZONE International ISBN: 978-1-98-856692-4 Photocopying Prohibited

Phenotype Genotype Chromosome number LO Tonque roller TT, Tt 10 Non-tongue roller | H  $\overline{z}$ Right handed RR, Rr  $2^{\circ}$ Left handed rr.

Step 1

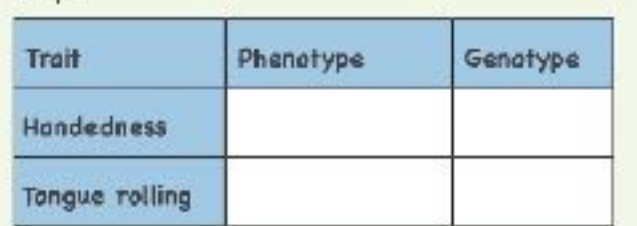

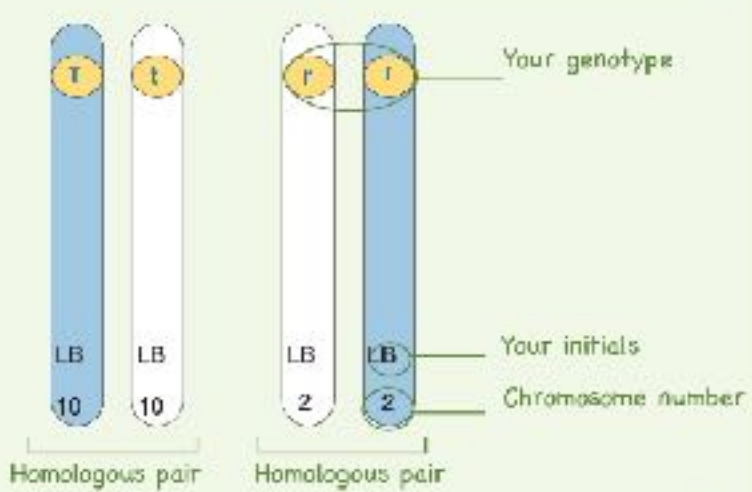

**IBIAB** 

Step

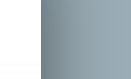

### 220 Dinosaur or Bird?

Key Question: How does scientific evidence allow us to continually build ideas of what dinosaurs looked like?

### The "old" velociraptor

332

The Velociraptor genus of dinosaurs is well known. thanks to movies such as Jurassic Park. These sleek, hairless hunters lived in packs and had a distinctly reptilian, featherless scaly skin. What evidence allowed us to form an impression of these dinosaurs? Fossil remains of a damaged skull and a toe claw were found in the Mongolian dessert in 1923. This was the first piece of the puzzle.

### The "new" velociraptor

Recent discoveries came about in 2007, when scientists took another look at a previously uncovered arm bone fossil to locate "quill knobs", typically found in birds for feather attachment to bone.

- Increasingly, more detailed fossils of dromaeosaurids (the family of dinosaurs that Velociraptor belongs to) that show feather impressions are being uncovered.
- The presence of quill knobs suggest that Velociraptor's feathers probably looked much like those of modern birds.
- Fossils of dinosaurs in the same group as Velociraptor show similar respiratory systems to those found in birds today.
- 1. How do you think evidence causes a change to scientific ideas?

2. Some scientists believe that birds should be classified as dinosaurs. What evidence might they use for their claim?

For Billion of Decision

1:2022 BIOZONE International ISBN: 978-1-98-856692-4 Photocopying Prohibited

### 225 Transitional Fossils

### Key Question: How do transitional fossils provide important links in the fossil record?

different, but related, groups. Transitional fossils provide important links in the fossil record and provide evidence to Transitional fossils are fossils which have a mixture of features, showing intermediate states, that are found in two support haw one group may have given rise to the other by evolutionary processes.

between birds and non-avian dinosaurs.

Archaeopteryx was crow-sized (50 cm length) and lived about 150 million years ago. It had a number of birdlike (avian) features, including feathers. However, it also had many non-avian features, which it shared with theropod dinosaurs of the time. Although not a direct ancestor of birds, the Archaeopteryx and birds shared a common ancestor.

### Non-avian features

Forelimb has three functional fingers with grasping clews.

Lacks the reductions and fusions present in other birds.

Breastbone is small and -lacks a keel.

True teeth set in sockets in the jaws.

The hind-limb girdle is typical of dinosaurs, although modified.

Long, bony tail.

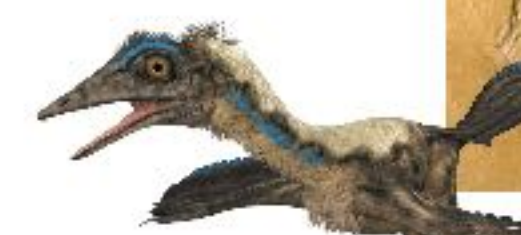

Suggested reconstruction of Archaeopteryx based on fossil evidence.

1. (a) What is a transitional fossil?

(b) Why are transitional fossils important in understanding evolution? \_

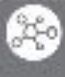

Important examples of transitional fossils include horses, whales, and Archaeopteryx (below), a transitional form

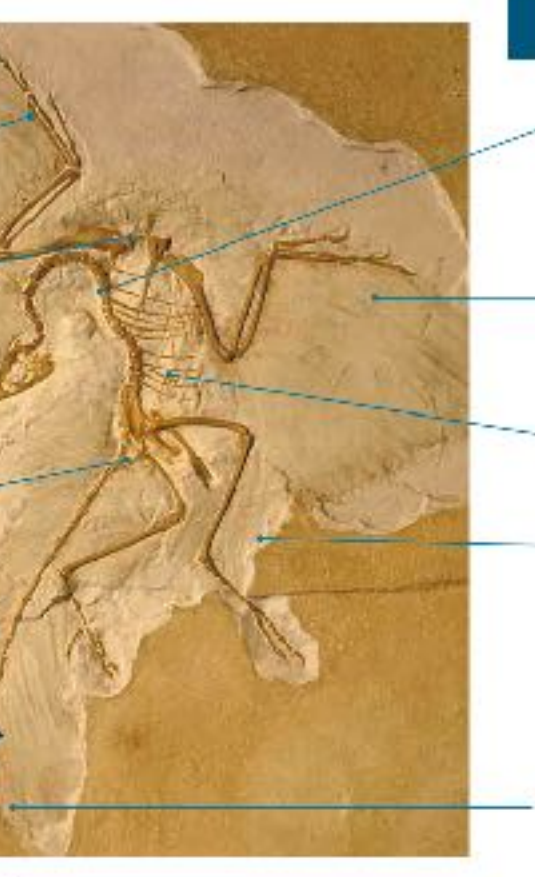

**Avian features** Vertebrae are almost flat-faced.

> energies of feathers attached to the forelimb.

Belly ribs

Incomplete fusion of the lower leg bones.

Impressions of feathers attached to the tail.

1:2022 BIOZONE International ISBN: 978-1-98-856692-4 Photocopying Prohibited

### 344

### 231 Review Your Understanding

Key Question: How does scientific evidence allow us to continually build on our ideas of what dinosaurs looked like?

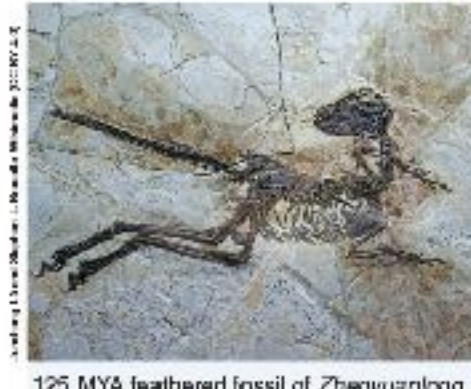

### A dinosaur and a bird?

Scientific theory is developed through observation that is rigorously checked and repeated by the scientific community to confirm its validity. However, if new evidence arises, then the theory must be changed to accommodate it.

Birds are now classified by scientists as belonging to a group of dinosaurs called theropods. Birds have been on Earth for at least 150 million years.

- What types of evidence could scientists have used to determine that birds belong to the (avian) dinosaur group?
- 125 MYA feathered fossil of Zhenyuanlong fossil is a close relative of the velociraptor.

2. (a) Scientists identify the Archaeopteryx as a transitional species between birds and dinosaurs, but not likely a direct ancestor. Refer to the phylogenetic tree below and explain why this might be:

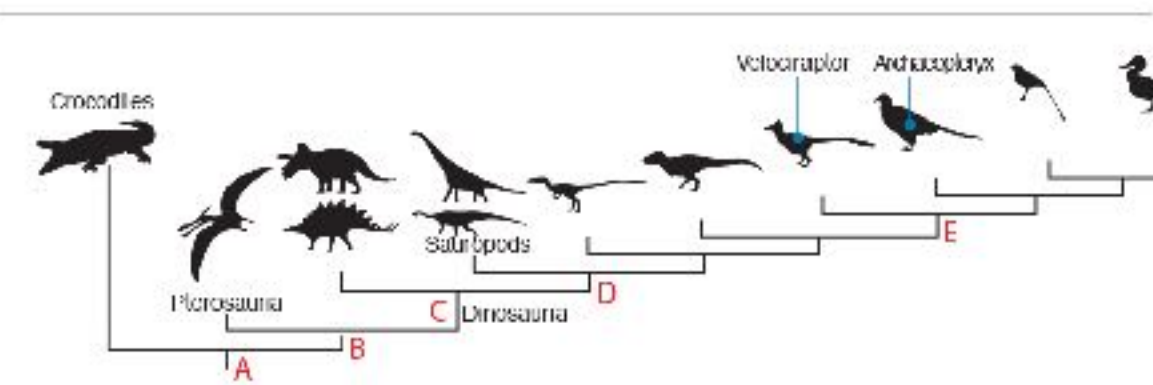

(b) At what point in the phylogenetic tree would we expect to find the last common ancestor between birds and velociraptors? Explain your reasoning:

(c) Which of the above points are fossils likely to share with some features of birds? Explain your reasoning:

(d) Why is the ability to fly not an appropriate indicator of bird and dinosaur classification?

3. The foot bones of Tyrannosaurus rex and a chicken look similar (right). What is a probable explanation for this?

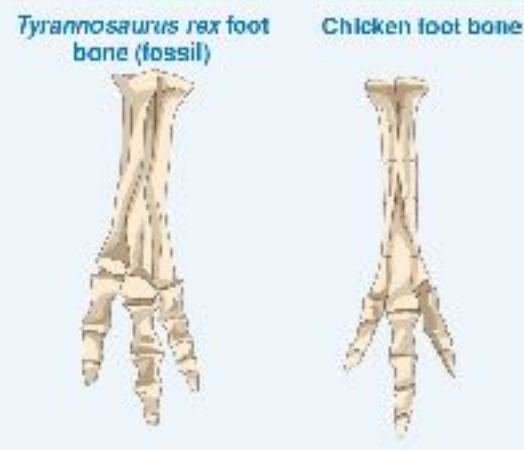

1:2022 BIOZONE International ISBN: 978-1-98-856692-4 Photocopying Prohibited

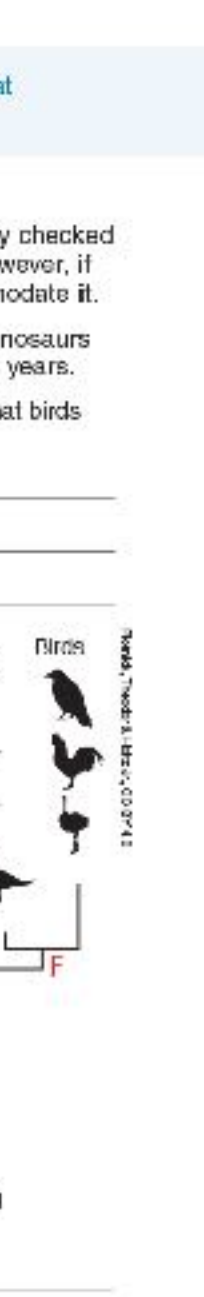

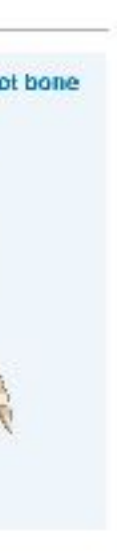

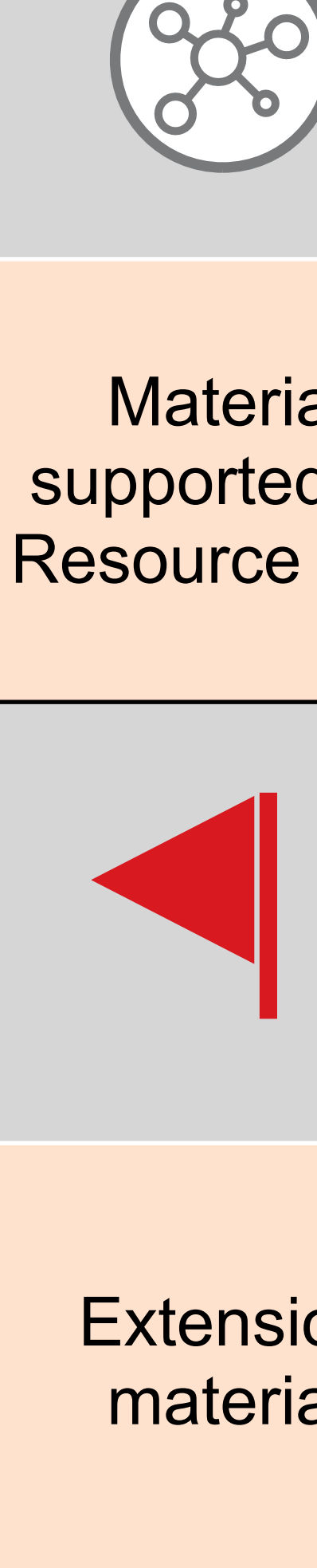

### **Teacher Codes What do they mean?**

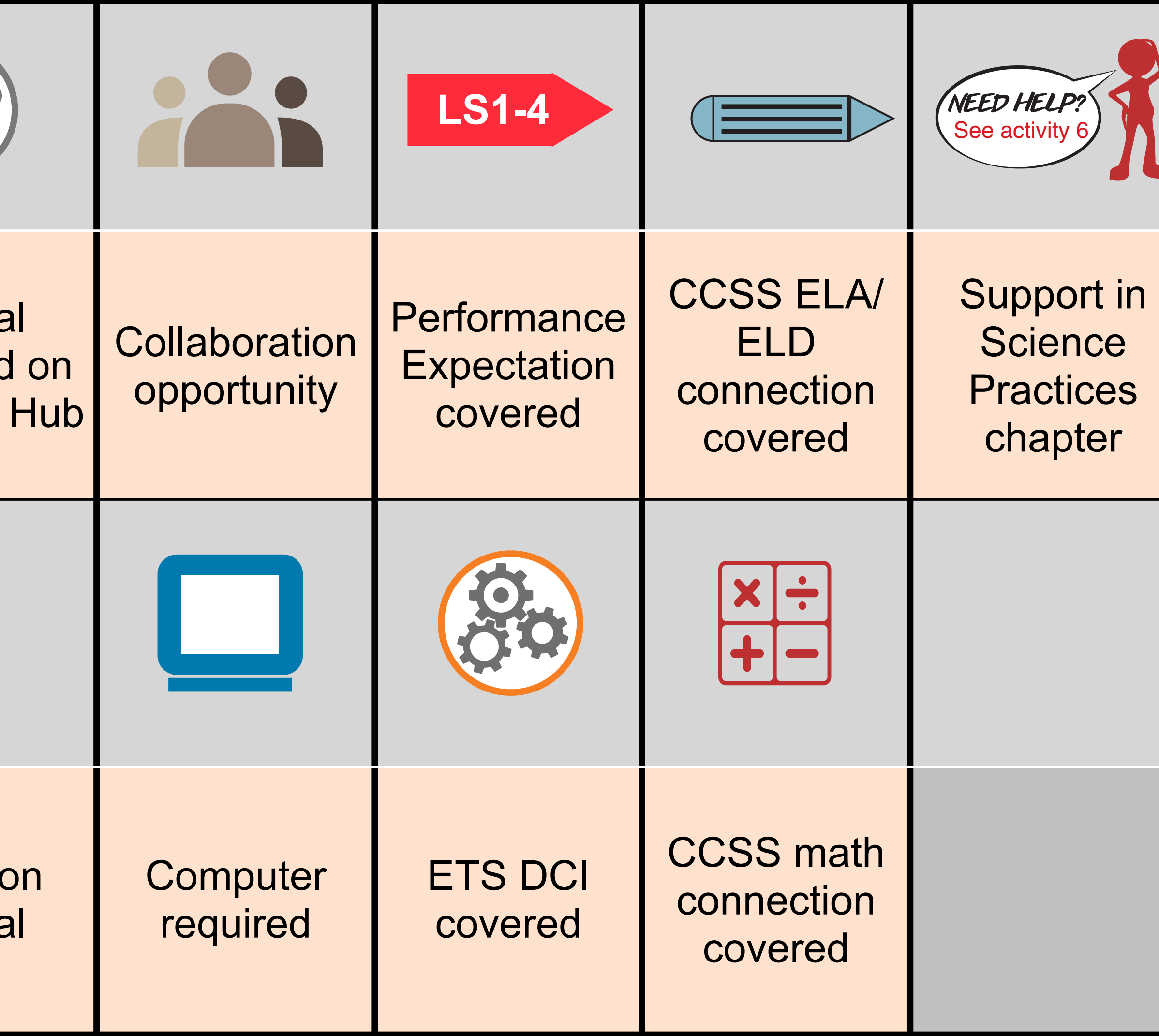

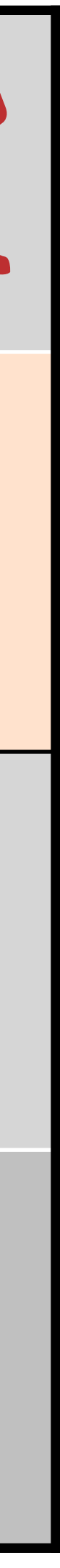

### **Pacing Guide Biology for NGSS**

- Suggested **delivery**
- Highlights **vocabulary**
- Highlights **investigations**
- Highlights **assessment**

Biology for NGSS (3rd edition)

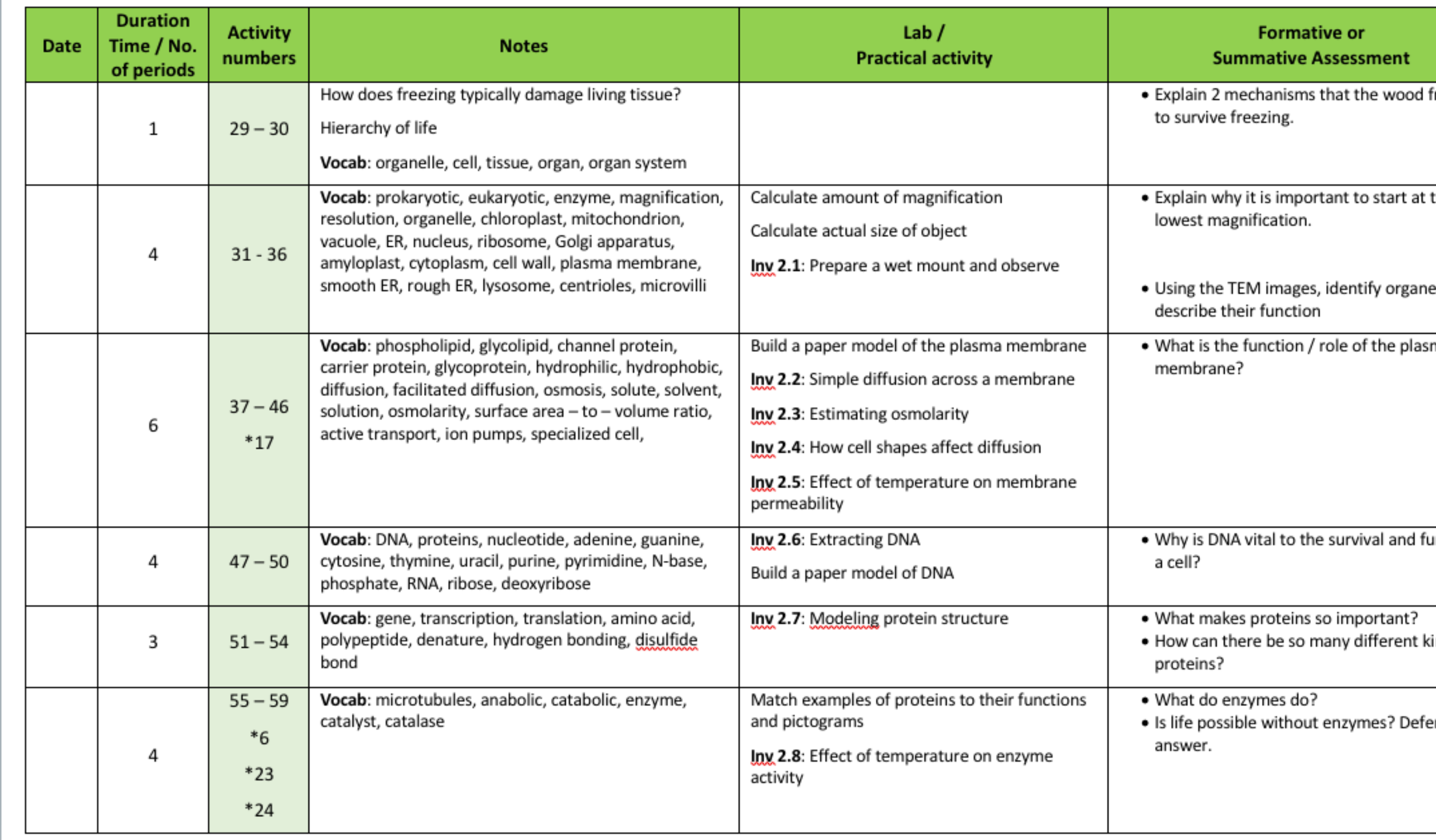

SUGGESTED PACING GUIDE

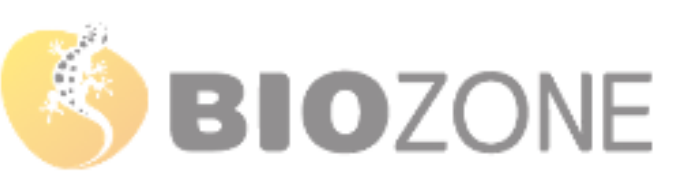

### Unit 2 Title: Cell Specialization and Organization

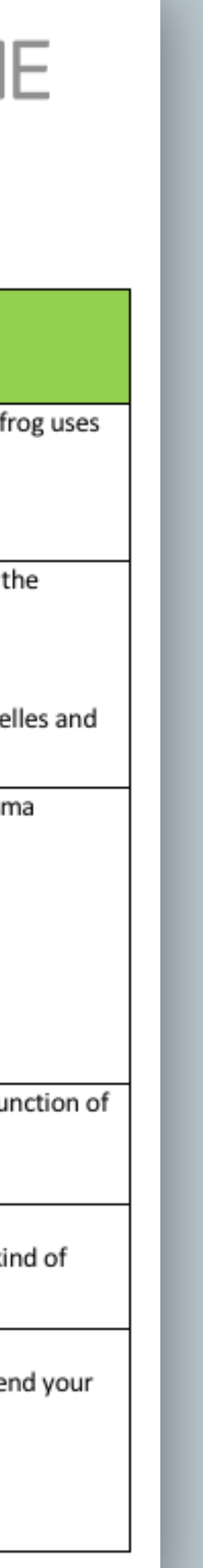

- Written for an **integrated** 3-course **high school NGSS framework**.
- Ideal for courses integrating **Earth Science**  with **traditional sciences**.
- Deliver the content in the order it is provided due to the iterative nature of the framework.
	- ‣ **5Es** sequencing
	- **Phenomena** introduced at the beginning of each chapter
	- ‣ **Phenomena revisited** at the conclusion of each chapter

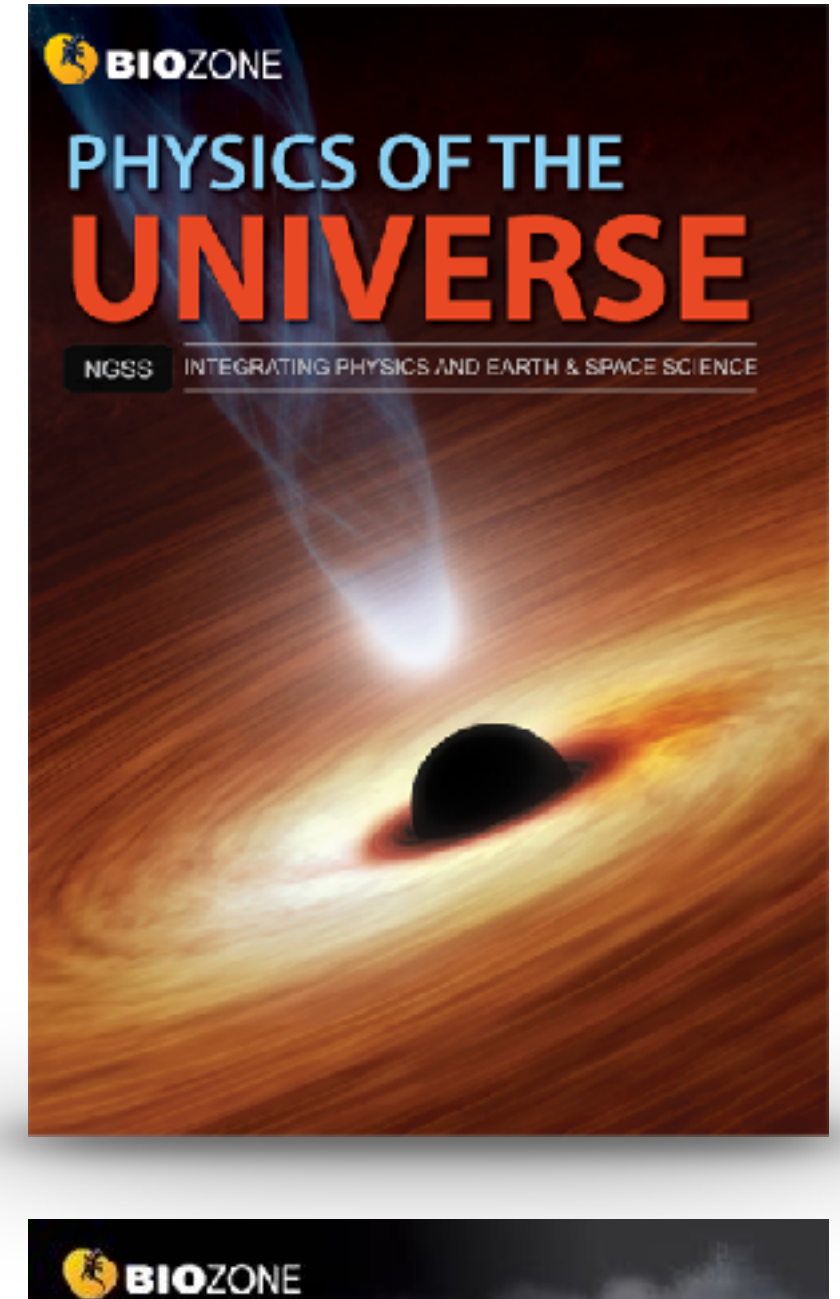

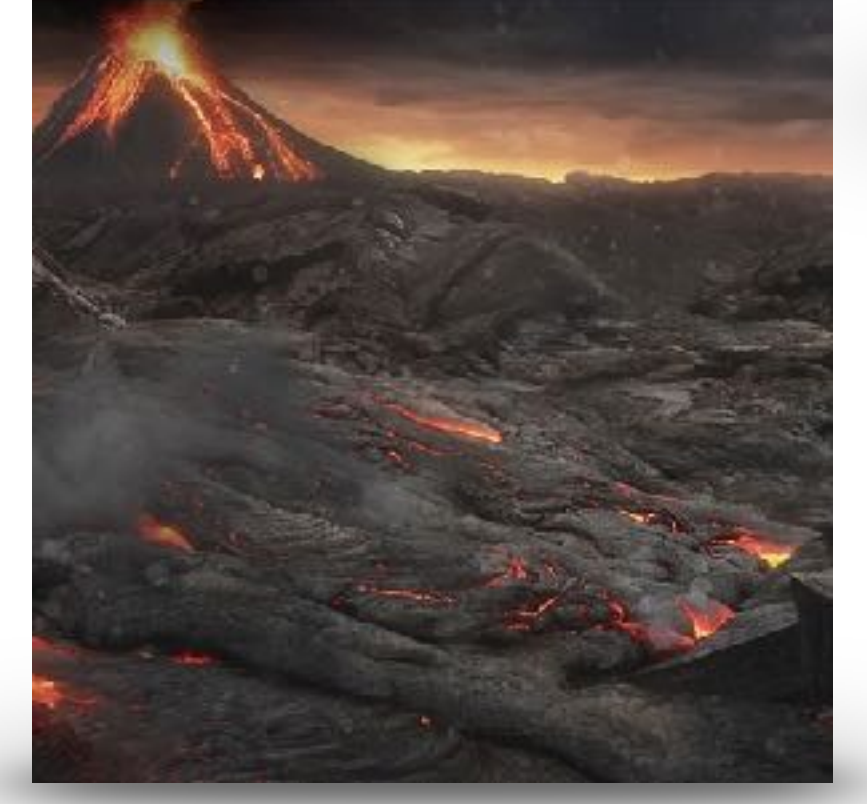

**SBIOZONE** THE LIVINO

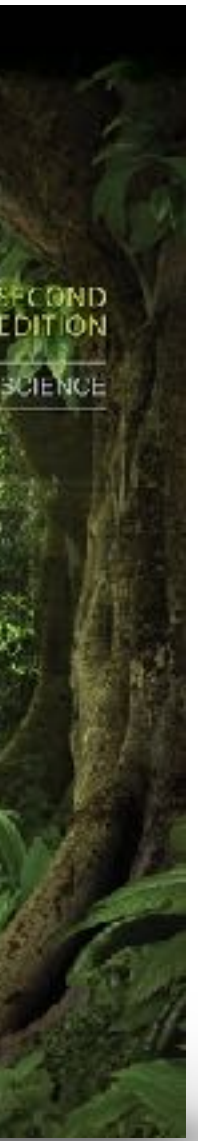

### **Integrated NGSS Series**

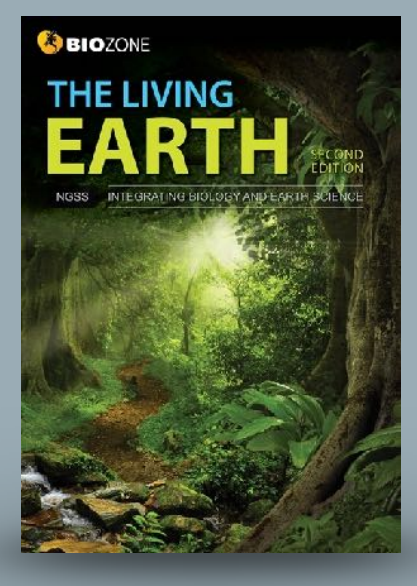

### An Endless Swarm

### ANCHORING PHENOMENON: The high density and swarming of migratory locusts

A swarm of locusts is one of nature's most incredible animal events. So astonishing and destructive are these swarms they are recorded in many historical sccounts, including those of Greek and Roman nistorians. Plagues of desert locusts have historically been particularly catastrophic in North Africa, where they are associated with famine.

Under certain environmental conditions, particular species of normally solitary shorthorned grasshoppers may form vast swarms (dense aggregations) that migrate across the country eating everything in their path. Swarms have been knowr to contain billions of locusts (the swarming form of grasshoppers) and last multiple generations and many years. As at February 2020, Africa's largest locust ou break in decades has created lood emergencies in Ethiopia, Somalia, Kenya, with neighboring countries also threatened.

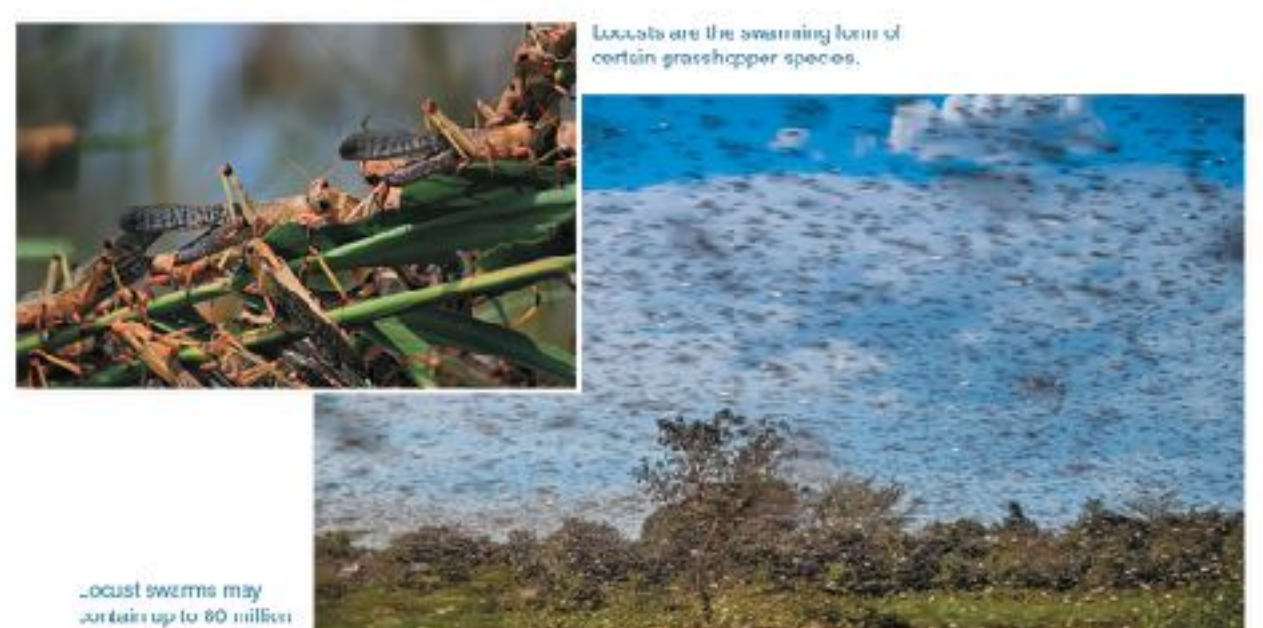

ndividuals per km2

1. Identify a species in your bcal area that:

(a) Swarms: (b) Migrates:

30

2. Divide the class into groups of three or four to discuss the following points:

(a) What 'actors in the environment might cause a nermally solitary species to suddenly form a voracious giant swarm\*

(b) Swarming occurs reguarly, which suggests the behavior has advantages. What might these be?

(c) How might human activities be involved with or affected by swarming locusts:

02020BIOZONE International ISBN: 978-1-98-856628-3

### $\overline{\mathbf{3}}$

The common sea star is a marine inverteb ate (an animal without a backbone). It is found throughout the Atlantic at a wide range of depths between C-400 m where it experiences large variations in abiot c factors.

Scientists collected adult sea stars from two populations in the White Sea joff the Northwest coast of Fussia) and the Barentz Sea joff the Northern coasts of Norway and Fussia). They exposed them to a range of salinties (amount of dissolved salt in parts per thousand) within a five-compartment chamber (right) and recorded the number of animals found in different salinities. The animal was placed in the center of the chamber with each arm experiencing water of different salinity. The animal then crawled into the compartment with the preferred salinity. All other factors were kept constant. The results are shown below.

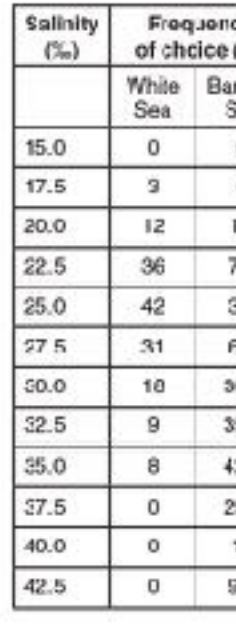

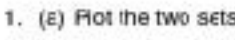

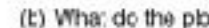

(c) What was the pre

(c) What do these results suggest about the salinity of the two areas of collection?

(c) Describe the abiotic conditions the common sea star as a species can tolerate:

@2020 30020NE International ISBN: 578-1-98-854428-3 Photocopying Prohibited

### Abiotic Factors Influence Distribution

### ENGAGE: Distribution of the common sea star

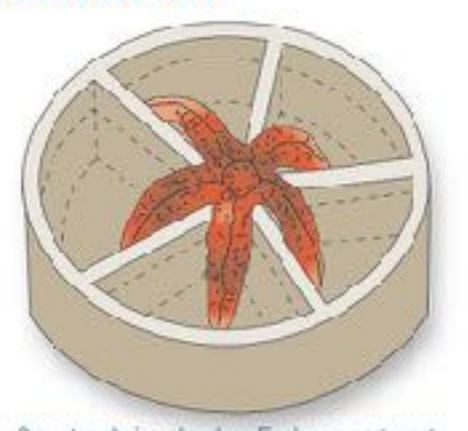

5

Sea star choice chamber Each compartment contains water of a different salinity.

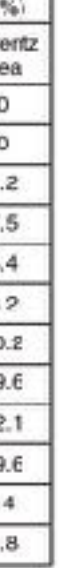

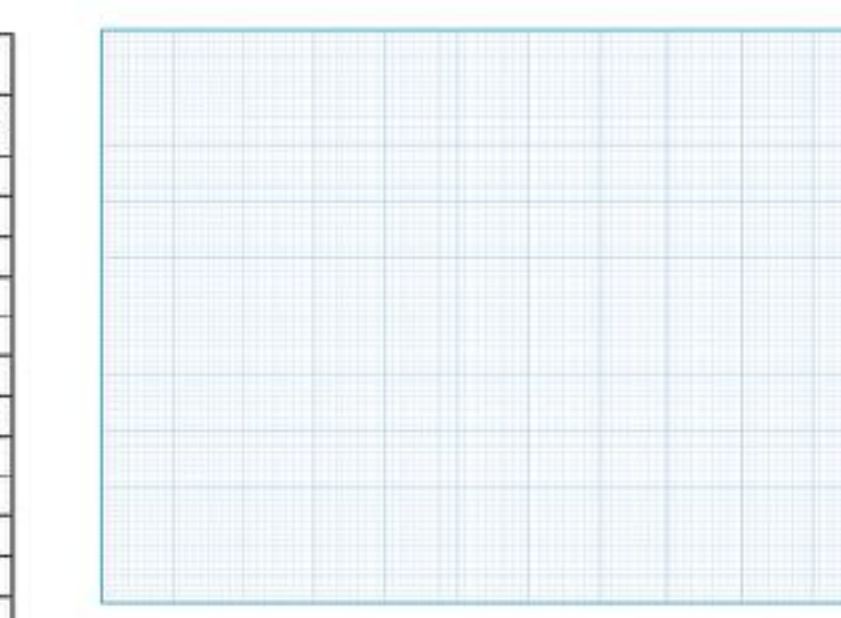

s of data from the table above on the grid provided.

bts show?

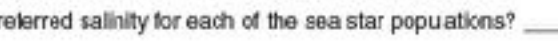

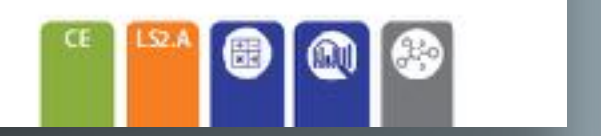

### **EXPLORE: Modeling the effect of insulation**

A thermos can keep food and drink hot or cold for many hours after you fill it. It deesn't have a heating or cooling unit, so how does it work? A thermostic a double-walled container (think of it like a bottle inside a bottle). When it is made, the air between the two walls is sucked out creating a vacuum. The vacuum reduces the arricunt of heat transfer between the thermos and the outside environment. This insulates the centents and keeps them hot or cold for a long time.

We saw on the previous page that some arimals use insulation to help thermoregulate. Common insulating materials in nature are fat, 'eathers, fur (cr hair', and wool.

15. Can you think of animals that have the following types of insulation?

 $(a)$  Fat: (b) Foathers:

(c) Fur (or hair):

(c) Wod:

### INVESTIGATION 5.8: Exploring insulation

Filing will work in anall groups or poirs, Your  $-51$ teacher may ask you to test all of the materials listed below or only some. You can compare your results with the sther groups.<br>Four insulating insterials will be studied: fot (larc), teathers, wool, and cotton balls. Predict the best insulators

Predict the worst insulctor:

- 1. Set up the control by placing a 100 mL beaker. directly incide a 250 mL beaker (no inculation).
- 
- 2. Set up your test by packing your chosen<br>insulating material into a 250 mL beaker. Leave space to insert a 100 mL beaker.
- 3. Pour warm water (~45°C) into both 100 mL beakers then place each set up into separate containers of iced water (above).

Tharmomorar -

Insulatina

material

Icac

water

- 4. Place a thermometer into each of the 100 mL beakers, You may need to tape or weigh the beakers down to stop them floating and tipping over.
- 5. Start a stop watch and record the temperature every two mirutes for 20 minutes in the toble below.

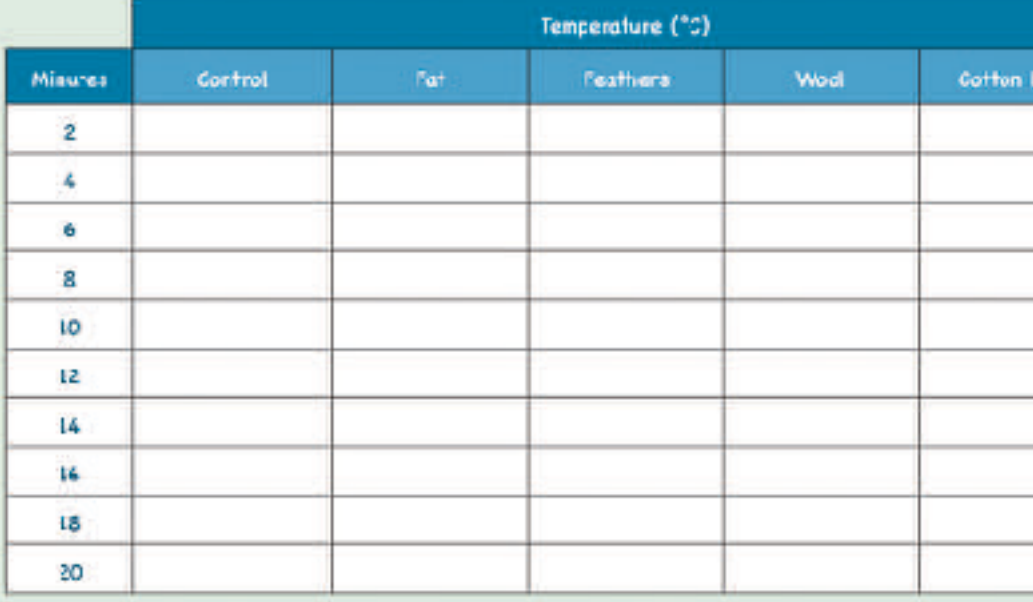

02020 MOZONE International ISDN: 570-1-90-056620-3 Photocopying Prohibition

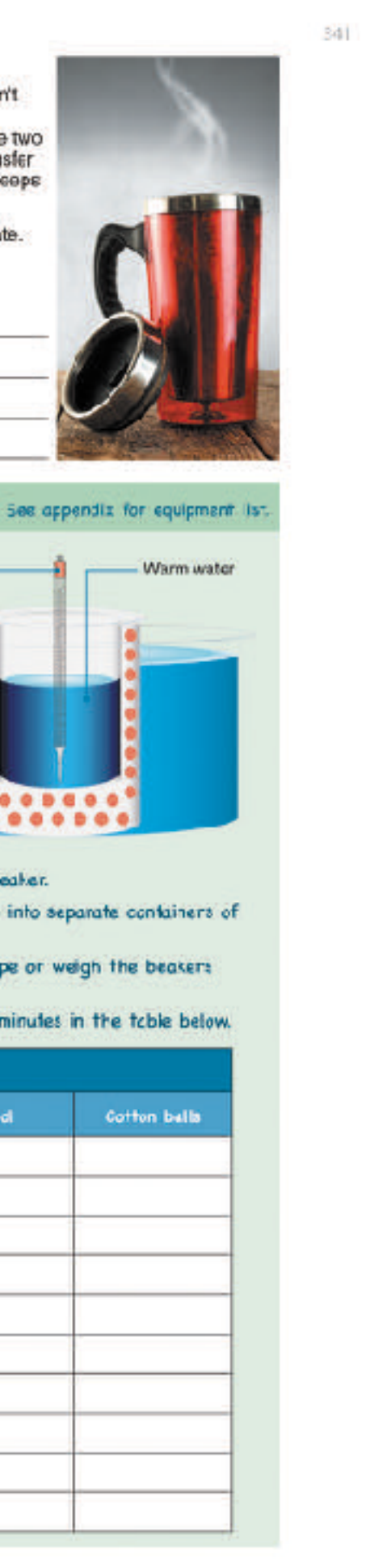

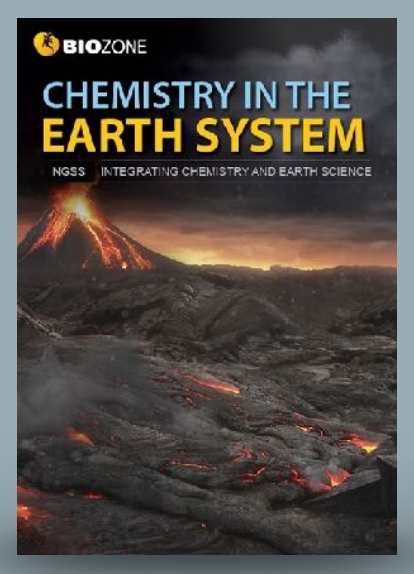

### **EXPLORE: Trends in the periodic table**

-90

- It is useful to now explore more subte details in the periodic table. The table below shows the atomic radius of the atoms from atomic number 1 (hydrogen) to 36 (krypton). This includes the first four raws of the periodic table (three short rows and one long row).
- The atomic radius at is simplest definition the cistance from the nucleus to the edge of the electron cloud. Since the electron cloud has no fixed edge, a more definitive measure of the atomic radius is half the distance b identical atoms in a covalent bond (the covalent radius).

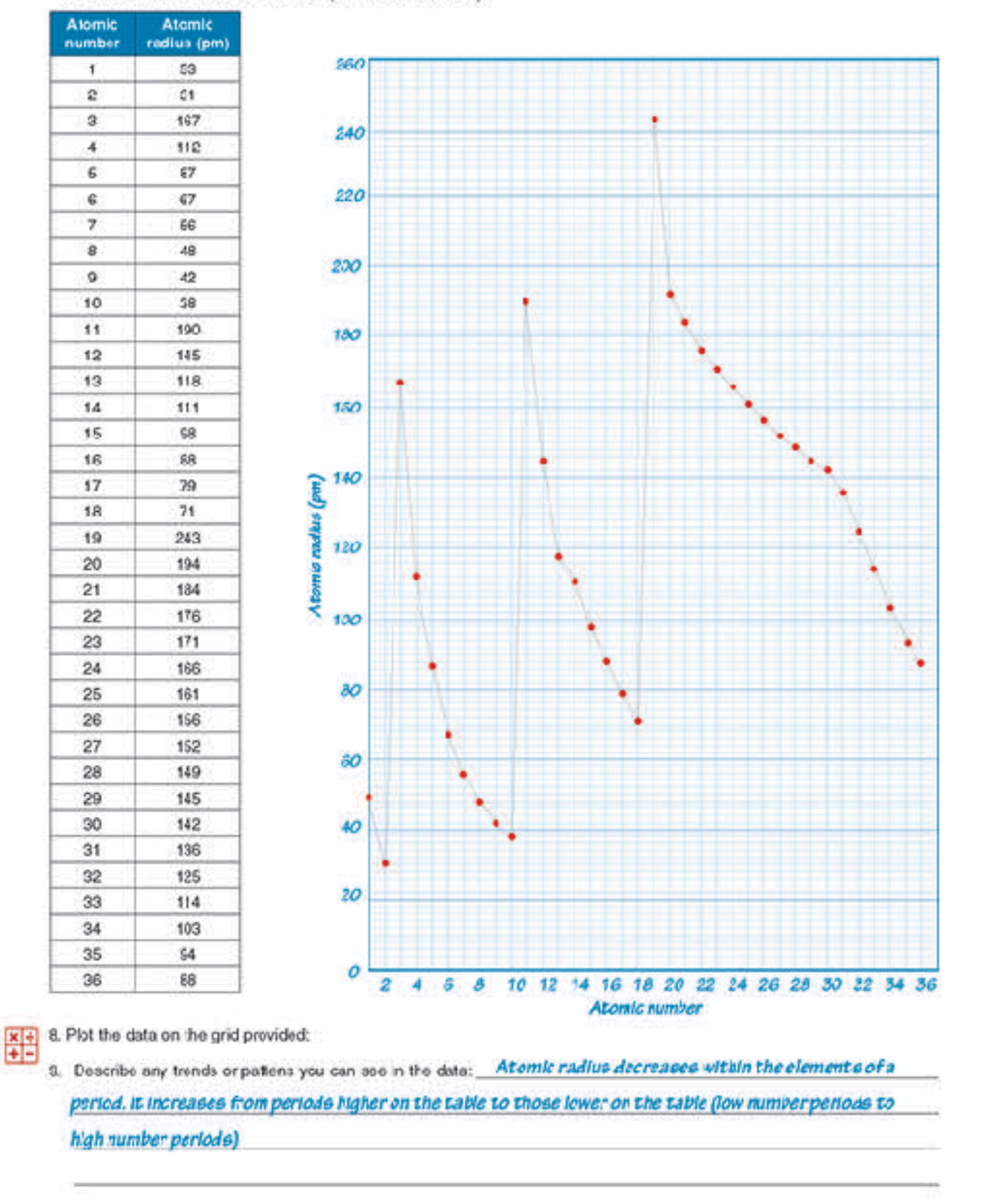

 $-62$ 

- 
- 
- (a) Student's answer

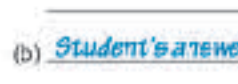

### **EXPLORE: Fuels and energy density**

- 
- 
- 

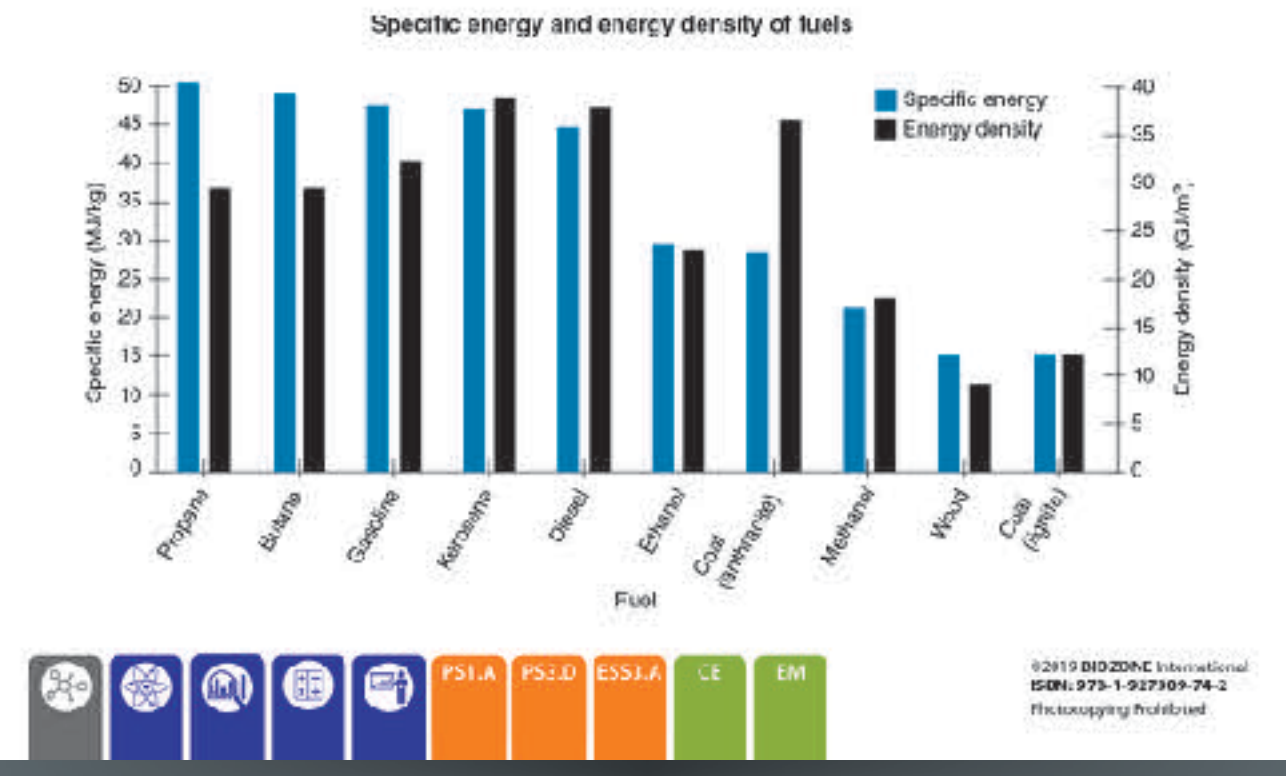

COOTO BIOZONE In ISBN:978-1-927309-74-2 Flictoxopying Prohibited

### **36** Fuels and People

### ENGAGE: What fuels do you use?

Fuel is what allows our industrial world to work. Without it, the factories stop, food production of tarms would plummet, and what ittle food was produced could not be cooked or processed. The amount of fuel you use every day is enormous, but most of this use is indirect You don't parsonally use the tuel, but manufacturers or procusers of things you use or need use the fuel on your behaf.

A simple example might be the shirt you are wearing. If is made from cotton then diesel fuel was used to run the machinery that planted, irrigated, sprayed, and harvested the octton. Diesel was used in the trucks that took the cottor to the mill where it was spun into thread. The factory used electricity, but that may have been generated by coal, or gas, or solid uranium pellets fueling a nuclear power station. Diesel fueled trucks would have transported the materials to factories were the shift was made and then again to the shop were you bought it. Don't lorget the processes that made the dyes that co or the shirt. Or made the tractor, or any of the dozone of other implements used to make the shirt. All these stages in manufacture were powered by fuels. A large proportion of these tuels would be fossil fuels consisting of short chain alkane derivatives.

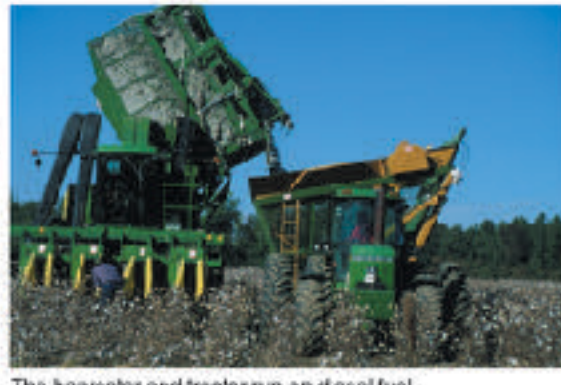

The harvester and tractor run on diesel fuel.

1. Think of two things that you do or use every day and make a list of how fuels (of any kind) are used in the process of getting them to you. Compare your ideas and list with others in your cleas:

> The amount of energy in a fuel can be measured in two important ways; its specific energy and its energy density. > Specific energy is the amount of energy per unit of mass of the fuel.

> Energy density is the amount of energy per unit of volume of the fuel. The graph below shows the specific energy and energy and energy

### It's Heating Up Revisited 41

1941

In this chapter you have been shown several lines of evidence for global warming and climate change and some of<br>its possible causes. You should now be able to better describe the complex phenomenon of climate change and th evidence that supports it. You should also be able to explain the possible causes of climate change.

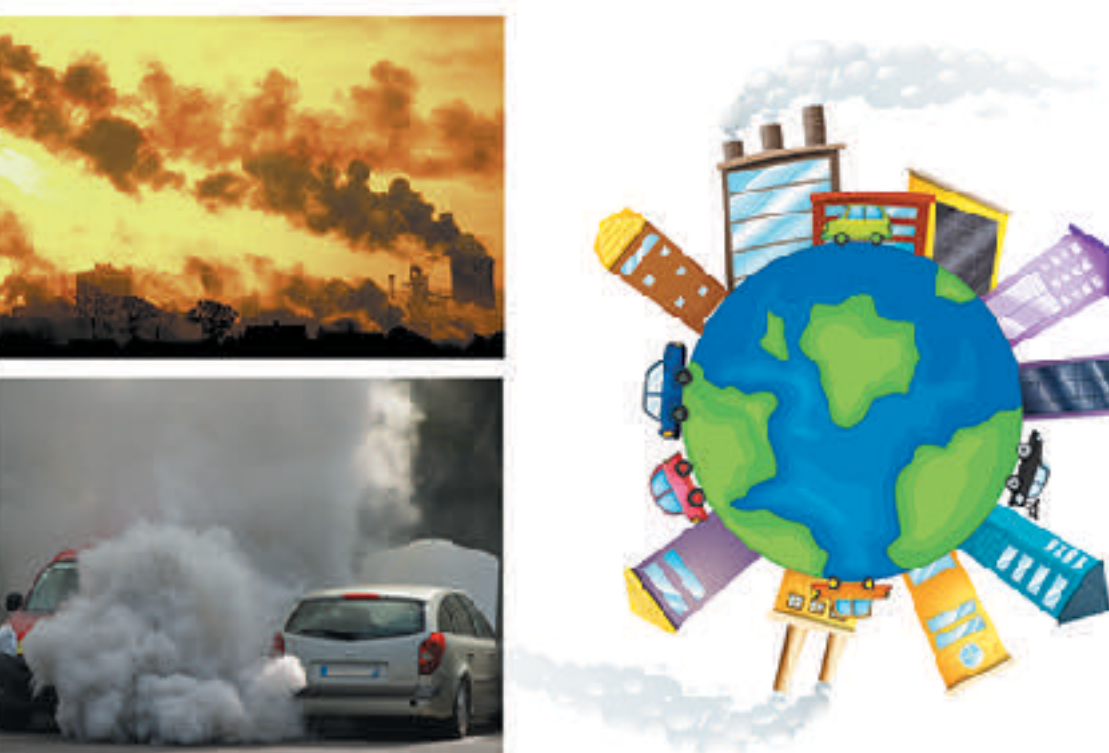

Write a short essay on the evidence for climate change, the possible effects of climate change, and humanity's role in enhancing or reducing these effects. Publish your work in a sharec forum so that others can comment or critique your work and you can divelop or strengthen your writing as needed. Use the space below to create a mind map inetwork of connected deas) to help you plan your essay:

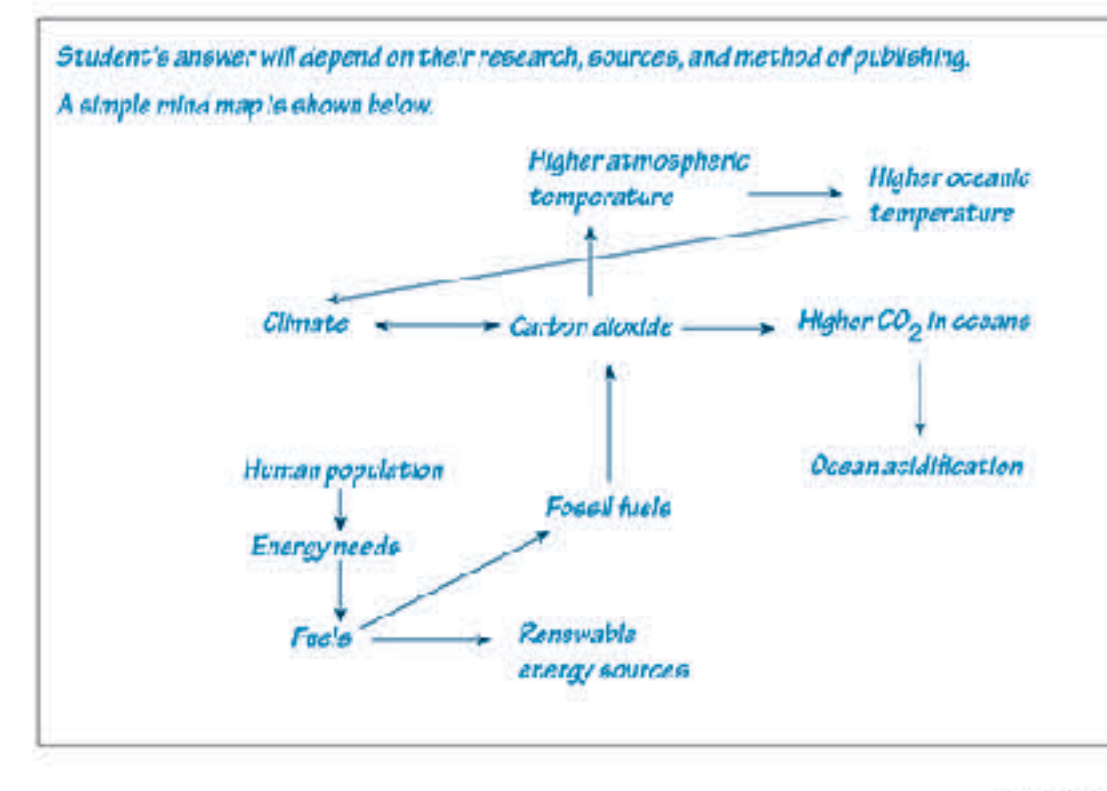

02019 BID ZONE Inter ISON: 973-1-927309-74-2

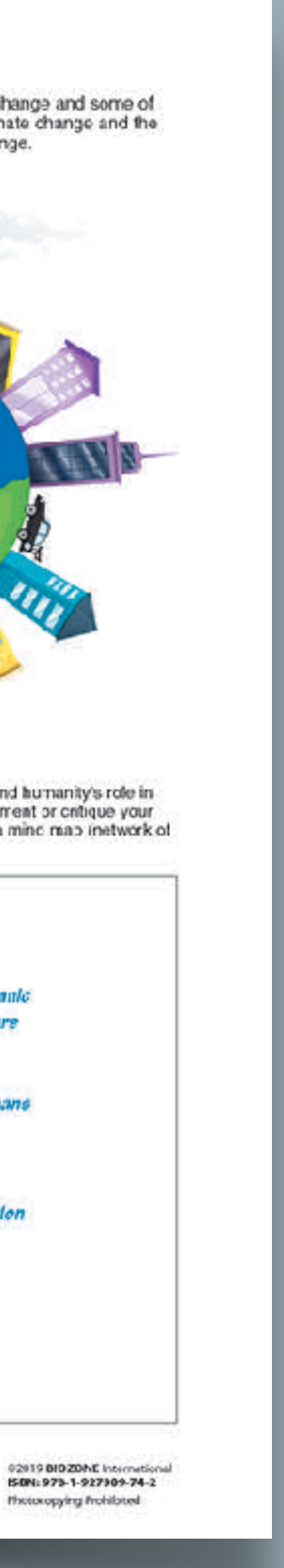

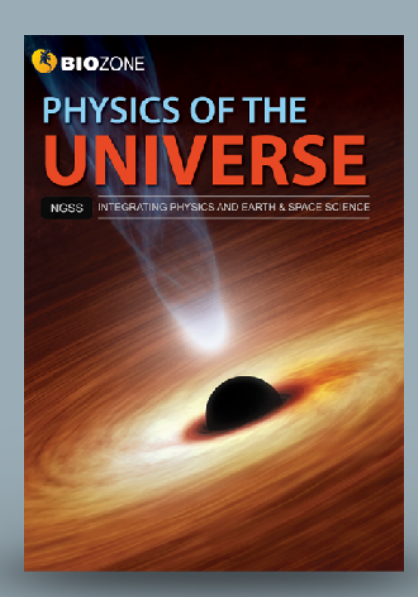

### **EXPLAIN: Explosions are collisions in reverse**

Why are explosions, like the tireworks right, spherical? Where is the center of the explosion? Assuming all the fragments within the firework are all the same, how does this explain the shape of the firework?

- Explosions throw objects in all directions, but they still obey the law of concervation of momentum. Imagine the firework shown right has been fired straight up and has reached the highest point of its flight. Its momentum in that instant is zero
- I At that exact moment, it explodes. What is the momentum of all the fragments now? Conservation of momentum states that they must add up to zero.
- I Consider the simplified diagram below:

 $3 - 4$ 

$$
A = 2 kg - 2 m·s
$$
  $AB = 4 kg, 0 m·s$   $0 - 2 kg, 2 m·s$ 

- I The momentum of fragment A is exactly opposite the morrentum of fragment B.
- The drawing right chows a man (mass 70 kg) and a child (mass 35 kg) standing together on smooth loe (friction is negligible. The two push each other spart and the man moves away with a speed 0.3 m/s relative to the ice.
- 13. (a) Calculate the velceity of the child relative to the ice:

(b) Datarmine how far apart the man and the child are after 5 accords. Show your working:

Now consider the cannon and cannon hall below

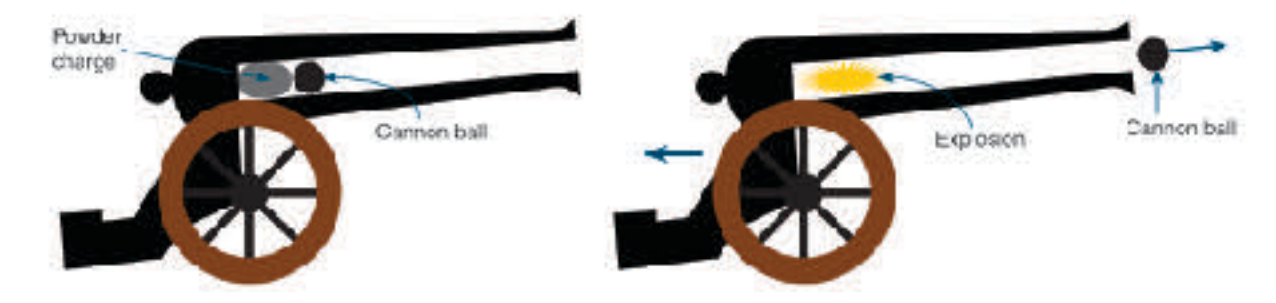

- > The explosion of the powder charge pushes the cannon and the cannon ball apart in opposite directions. The mass of the cannon is much larger than the cannon ball. As a result the cannon ball fires out of the barrel at high speed while the cannon itself rocke back on its wheels less than a mater or so at a much lower speed.
- 14. Considering the cannon above, the cannon has a mass of 900 kg and is at rest petcre firing. The cannon sall weighs 5 kg. When fired, the carrion ball exits the banel at 230 m/s.

Calculate the velocity of the cannon after it is fired

15. An object at rest explodes into two equal parts, A and B. Part A flies off at 20 m/s. What is the velocity of part B?

10. A 12 kg object at rest has two parts, C and D. C has a mass of 4 kg and moves off at 0 m/s. What is the velocity of D?

99012 ERIZONE International 150N: 970-1-927305-75-1 Photocopying Prohibities

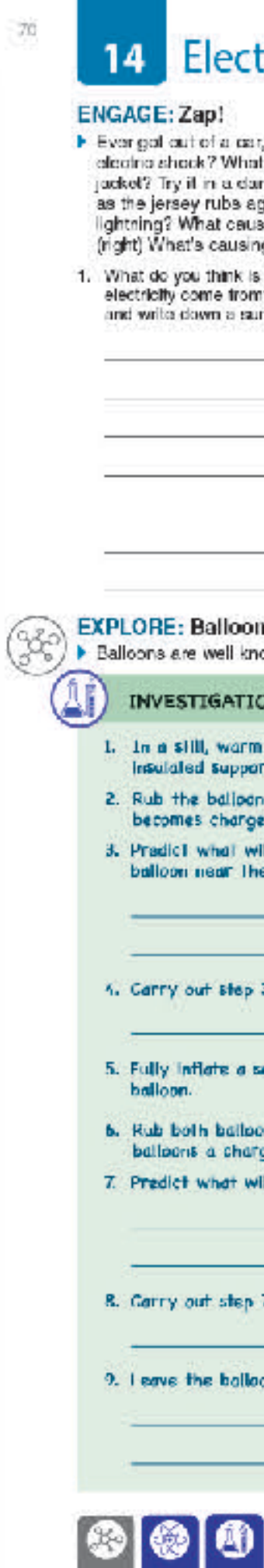

### trostatic Force

gang to alose the door and reacived and t about taking off a polar floodc sweater or rkanad room and you will coo cparks flach gainet the material of your shirt. What about ses that? Study the photo of the little girl's heir g that to happen?

causing these phenomena? Where does the 1? Discuss your ideas with others in your class mmary of these ideas:

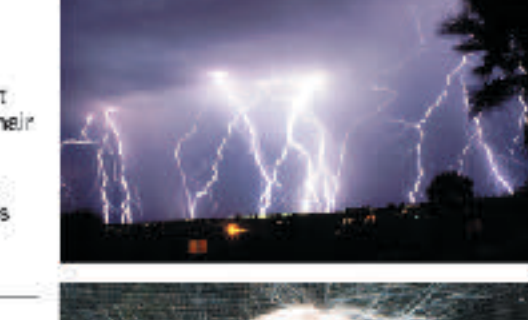

electrostatics own for producing some interesting electrostatic effects:

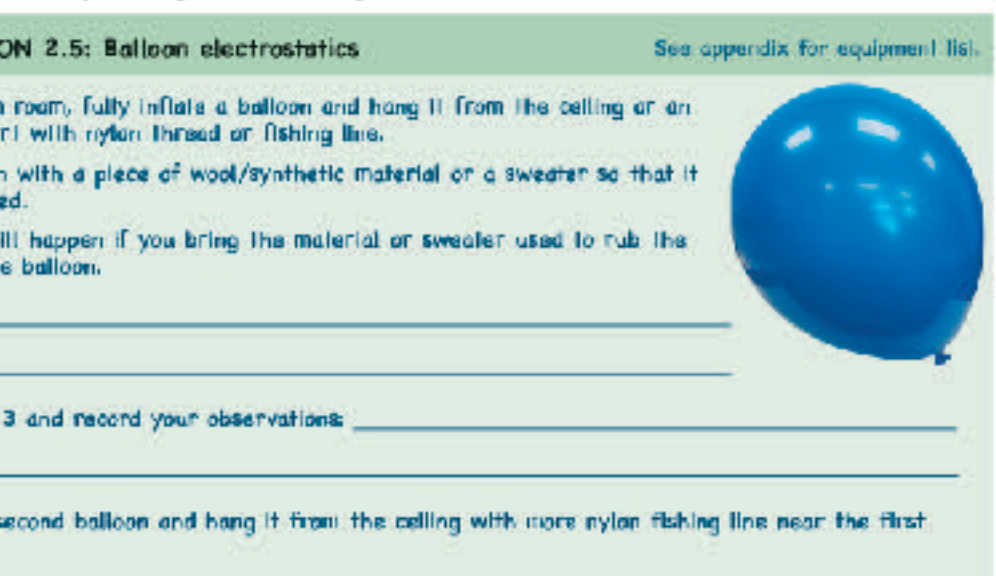

ins with the same material (wool/synthetic fabric or a sweater). This should give the ge of the same sign and a similar amount.

It happen to these similarly charged balloons as they hang near each other.

7 and record your observations:

ons hanging near each other far a few minutes. Record any changes that take places :

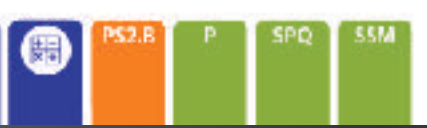

€ 2019 BIOZONE International ISBN: 978-1-927309-75-9 Photocopying Prohibited

### **EXPLORE: Orbits**

- > Our solar system consists of the Sun, eight planets, numerous dwarf planets, and almost uncountable numbers of comets and asteroids. Many of these objects orbit the Sun in elliptical orbits that are roughly cricular, with the Sun. near the center of the circle. However many do not. The most well known of these are comets, but many of the owart planets, (especally those in the outer solar system) also orbit with highly elongated orbits.
- > How an object orbits depends on many things. These include how it formed, where it formed, the gravitational force from nearby objects, and its velocity during an encounter with any other object.

Circle:  $v = v_c$ . The velocity of

the radius, to courteract the

Ellipse 1: v < v<sub>C</sub>. The planet will erbit

Ellipse 2:  $v_c$  <  $v$  <  $v_c$ . The planet will obit in a large ellipse as it is travelling

faster than the velocity required for a

circle but not fast enough to escape

Parabola:  $v = v<sub>E</sub>$ . The planet will coast away from the star at an

ever decreasing relative velocity

but will never actually return.

in a small elipse as the velocity

is not fast enough to prevent the -

gravity of the star pulling it back.

before a circular orbit forms.

the pull of the star.

momentum, perpendicular to -

inwards pull of the star's gravity.

the planet gives it sufficient

### Orbits and escape velocity

The velocity required for a circular orbit can be calculated using the equation:

> GM  $v_c =$   $\sqrt{\frac{v_c}{v_c}}$

Escape velocity is the velocity required to escape the gravitational pull of an object at a particuar distance from it. It can be calculated using the formula:

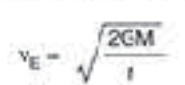

The diagram right shows the orbit of a planet around a star of mass M based on the planet's actual velocity (v) compared to its escape velocity (vE) and the velocity needed for the planet to orbit in a perfect circle (v<sub>D</sub>). All orbits start al point P.

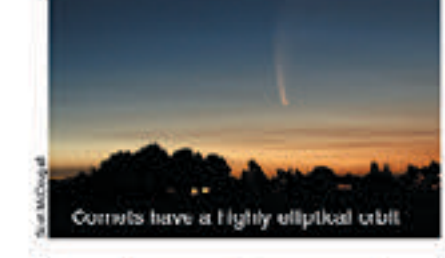

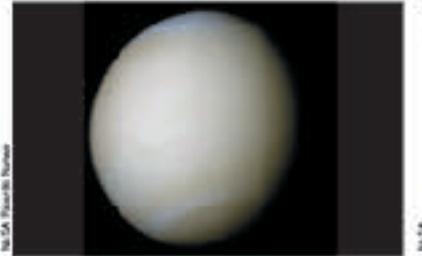

Venus has the most circular orbit in the solar system, being less than 1% off a periect circle. At its closest approach to the Sun Venus is 0.716 AU away from the solar system. At ts dosest appreach Sur, while at its furthest away it is 0.726 to the Sun, Sedna closes to 72 AU, but unit) is the average dislance from the Sun Sun, its orbit takes over 11,400 years to to the Carth, about 150 million km.

planets. It has a dramatically elongated AU from the Sun. Cne AU (astronomical then swings back out to 936 AU from the

In 2017 the interstellar object

Sedra is one of the most distant dwarf orbit compared to the planets of the complete.

\*Qumuam.ua\* antered the solar system. Its trajectory brought it close to the orbit of Mars. Dumuamua was traveling at such a high speed that although the Suns gravity bent its path it was not captured, and it has since travelled back out past the outer planets on its way out of the solar system.

6. (a) Of the five orbits shown in the diagram top right, which most likely matches the orbit of Oumuamua?

The hyperbola.

(b) What would happen to the shape of Venus's orbit if it gained velocity as it moved along its orbit? \_\_ **Yeaus orbit would become elliptical** 

(c) How would the size of the escape velocity be alfected if a planet orbits closer to a star? The electer the distance between the planet and the star, the greater the escape velocity

63017 BIGZONE International ISBN 978-1-927309-78-0 **Hickocopying Prohibited** 

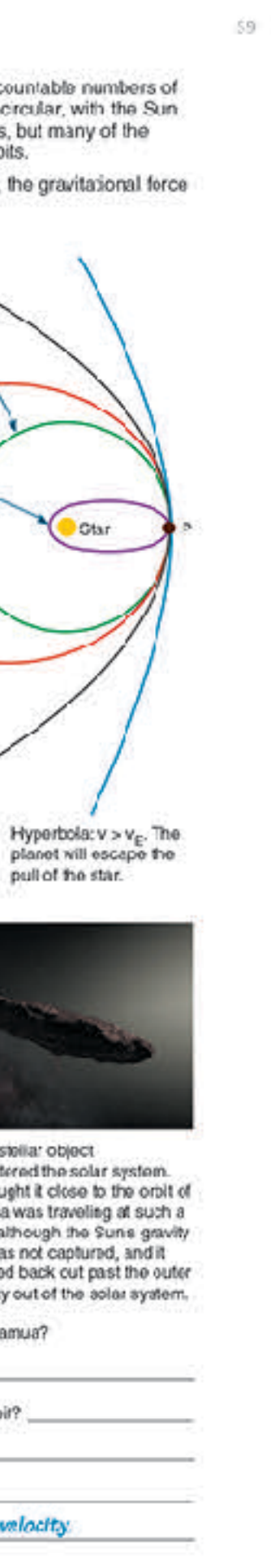

### **Ecosystem Interactions** and Energy

Instructional

Segment 1

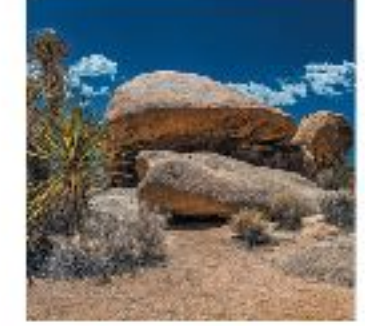

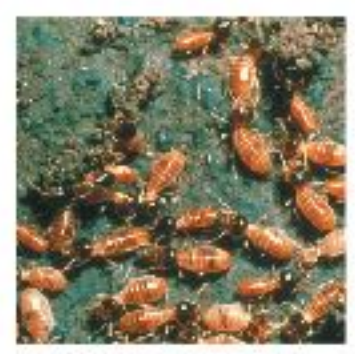

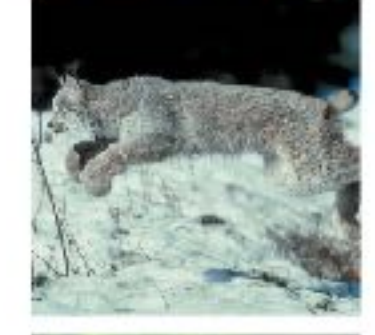

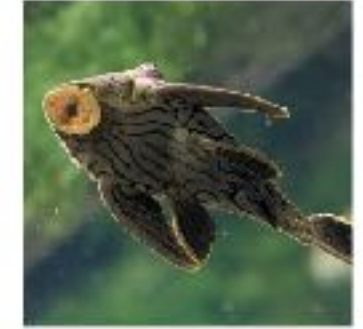

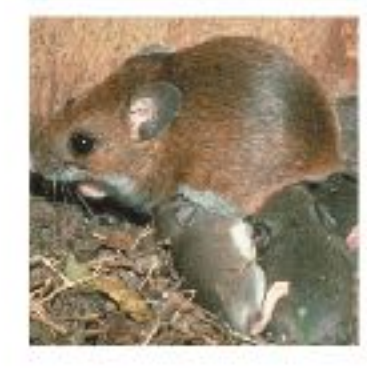

ecosystems of different scales.

### Activity<br>number Anchoring Phenomenon 1 19 An endless swarm: The high density and swarming of migratory locusts. What factors affect the size of populations within an ecosystem? 1 I dentify the various abiotic and biotic components of ecosystems. Analyze and interpret data to describe how these different components influence one another. □ 2 In what way is the Earth a system of systems? Describe the general groupings of Earth materials and processes (atmosphere, hydrosphere, biosphere, geosphere, anthrosphere) each of which is shaped by its own processes and interactions with other systems. Develop a model to show how the spheres interact. e What is a population? Describe different patterns of population growth and explain the role of carrying capacity in limiting population growth. Use mathematical and computational thinking and modeling to predict the effect of chosen interdependent factors on the size of a population over time. 4 Conduct investigations to test how different parameters change population size. Analyze 678 your findings and describe the population changes mathematically. Use mathematical 11 20 models to support and revise evidence-based explanations about factors affecting populations and diversity in ecosystems of different scale. How well does an ecosystem model at one scale relate to a model at another scale? . Categorize factors influencing population growth as density dependent (DD) or density  $8 - 11$ independent (DI) and describe how they are different. Analyze and interpret data to explain how DD and DI factors affect the flow of energy and matter and that this is how they affect population size. 6 Describe the ways organisms obtain and store energy. Explain how this energy is 13 14 transferred in ecosystems through food chains and food webs. Use the conceptual model of an energy pyramid and calculate energy fluxes to explain the energy available at each successive trophic level in an ecosystem.  $\Box$   $\rightarrow$  Use a simulation to investigate energy or biomass transfers in an ecosystem and explain these using ecological pyramids. a Use predictive models of predator-prey population cycles to support claims about the 10 14 relative amounts of energy at different trophic levels. Explain how nutrients (matter) cycle within and between ecosystems including between 15 20 abiotic and biotic components. Use mathematical representations to show that matter and energy are conserved as matter cycles and energy flows through ecosystems. C How do populations behave as a system with many interacting parts (members)? 17 18 20 Evaluate the evidence for the role of group behavior in the survival and reproductive success of individuals and populations. What are common threats to remaining natural ecosystems and biodiversity? How can these threats be reduced? Explain how humans might cause density dependent and density independent changes to ecosystems by altering the availability of resources and changing the landscape (including through climate change). Describe how these changes might affect the size and diversity of populations. 12 Obtain information to summarize the various positive and negative ways in which humans influence ecosystem resources and disrupt the usual nutrient cycles. Use mathematical representations to explain how humans affect populations and diversity in

### An Endless Swarm  $\mathbf{1}$

 $\mathcal{L}$ 

 $34$ 

 $5 - B$ 

14

 $12$ 

16

### ANCHORING PHENOMENON: The high density and swarming of migratory locusts

A swarm of locusts is one of nature's most incredible animal events. So astonishing and destructive are these swarms they are recorded in many historical accounts, including those of Greek and Roman historians. Plagues of desert locusts have historically been particularly catastrophic in North Africa, where they are associated with famine.

Under certain environmental conditions, particular species of normally solitary shorthorned grasshoppers may form vast swarms (dense aggregations) that migrate across the country eating everything in their path. Swarms have been. known to contain billions of locusts (the swarming form of grasshoppers) and last multiple generations and many years. As at February 2020, Africa's largest locust outbreak in decades has created food emergencies in Ethiopia, Somalia, Kenya, with neighboring countries also threatened.

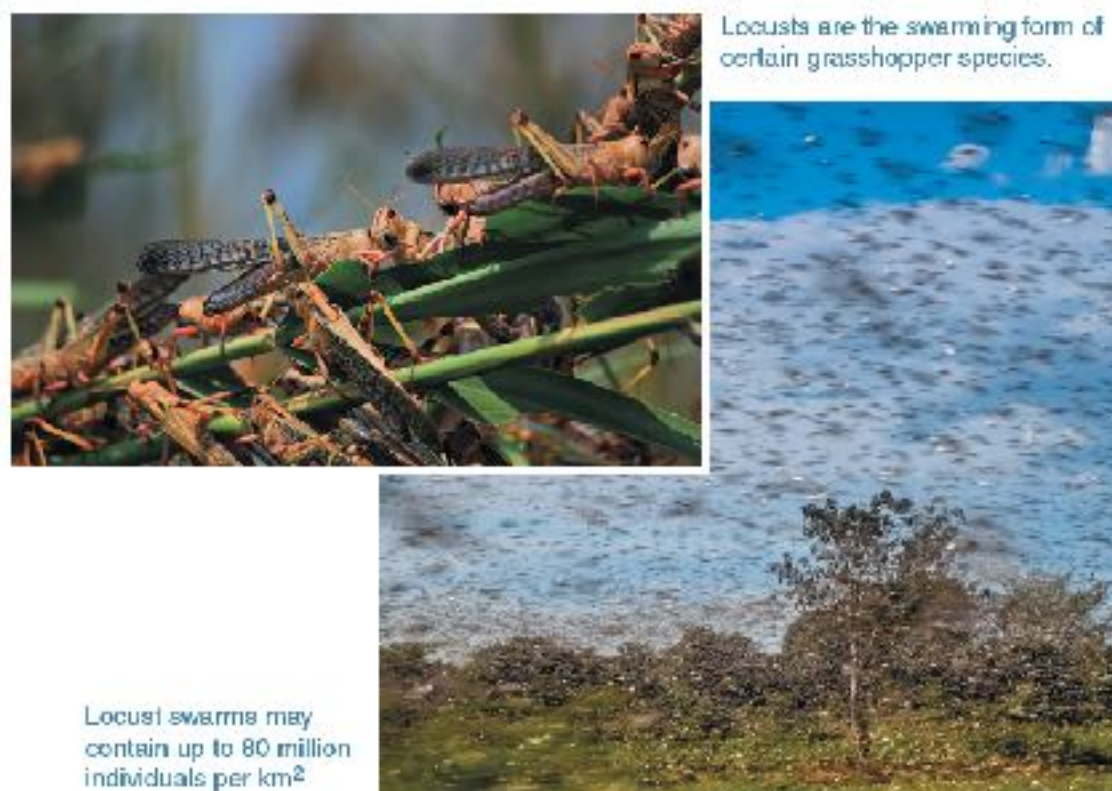

1. Identify a species in your local area that:

(a) Swarms:

(b) Migrates: **All any Community Community** Community Community Community Community Community Community Community Community Community Community Community Community Community Community Community Community Community Communit

(b) Swarming occurs regularly, which suggests the behavior has advantages. What might these be? \_\_\_\_\_\_\_\_\_\_\_\_\_

2. Divide the class into groups of three or four to discuss the following points:

(a) What factors in the environment might cause a normally solitary species to suddenly form a voracious glant swarm?

(c) How might human activities be involved with or affected by swarming locusts: \_\_\_\_\_\_\_\_\_\_\_\_\_\_\_\_\_\_\_\_\_\_\_\_\_\_\_\_\_

f/2020 BIOZONE International ISBN: 978-1-98-856628-3 Photocopying Prohibited

### The Earth's Systems  $\overline{2}$

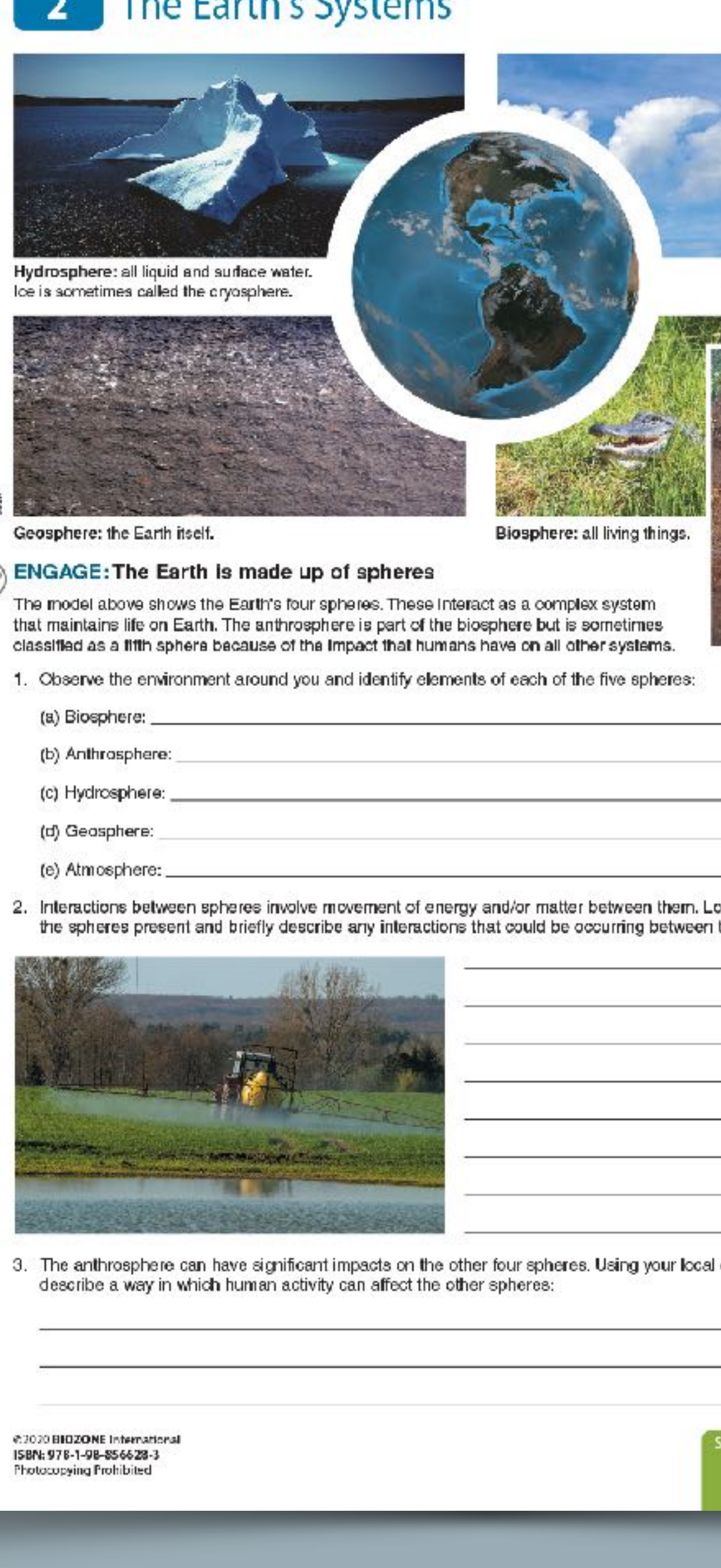

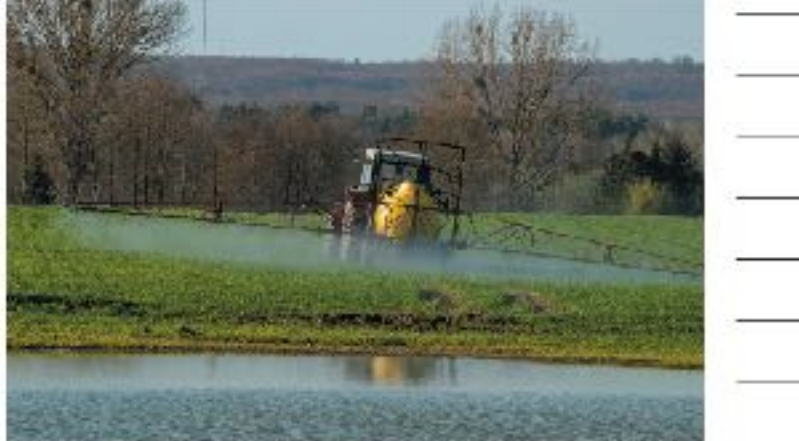

ISBN: 978-1-98-856628-3

### An Endless Swarm

2

1

### **ANCHORING PHENOMENON: The high density and swarming of migratory locusts**

A swarm of locusts is one of nature's most incredible animal events. So astonishing and destructive are these swarms they are recorded in many historical accounts, including those of Greek and Roman historians. Plagues of desert locusts have historically been particularly catastrophic in North Africa, where they are associated with famine.

Under certain environmental conditions, particular species of normally solitary shorthorned grasshoppers may form vast swarms (dense aggregations) that migrate across the country eating everything in their path. Swarms have been known to contain billions of locusts (the swarming form of grasshoppers) and last multiple generations and many years. As at February 2020, Africa's largest locust outbreak in decades has created food emergencies in Ethiopia, Somalia, Kenya, with neighboring countries also threatened.

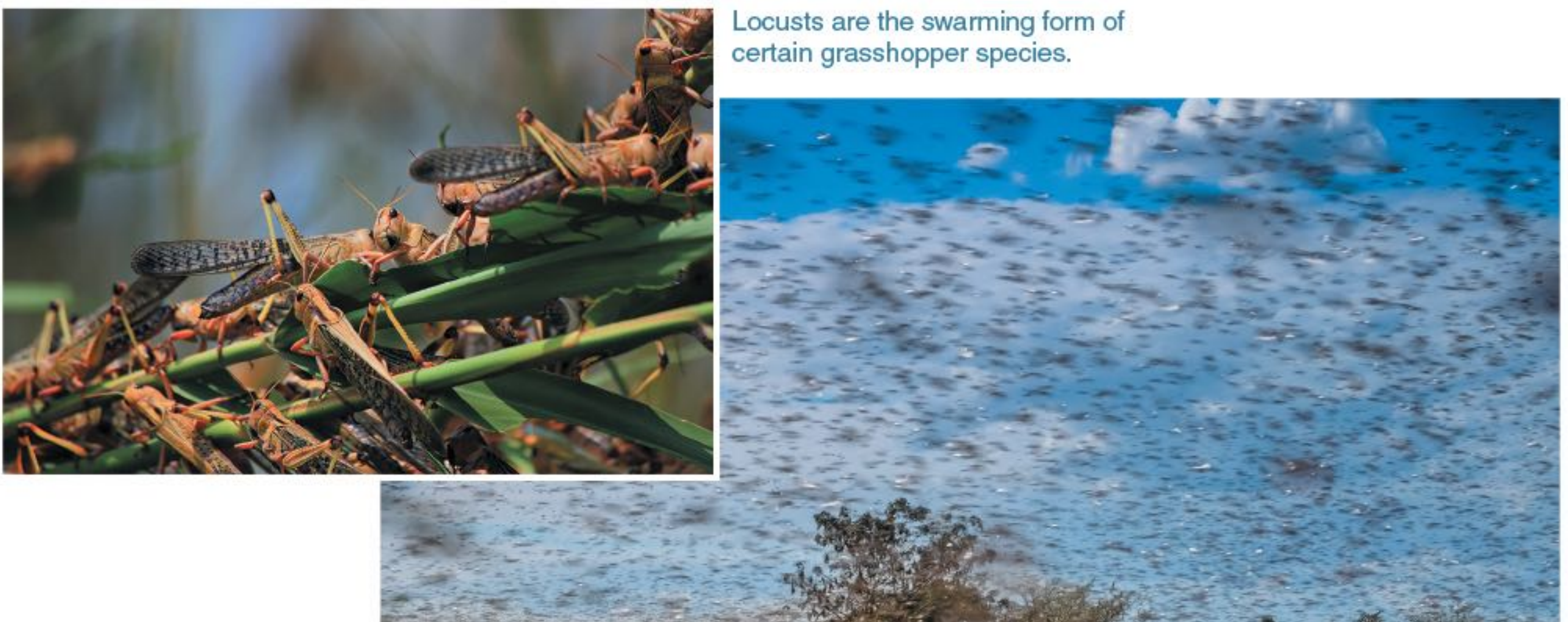

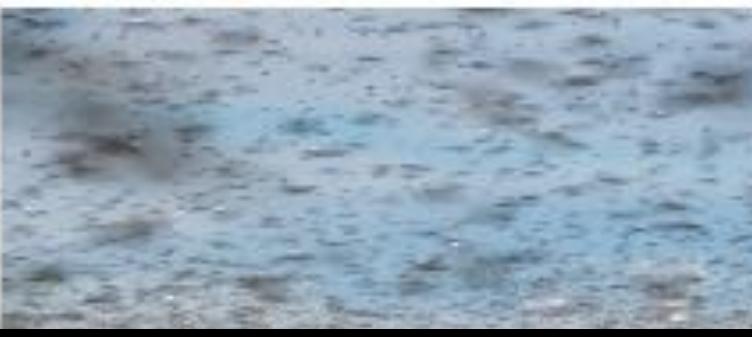

### **EXPLORE: Ecosystems have many components**

\$

Ecosystems are natural units made up of the living organisms (biotic factors) and the physical conditions (abiotic factors) in an area. Ablottic factors include non-living factors associated with the geosphere, hydrosphere atmosphere (below). Blotic factors include all the living organisms and their activities.

The interactions of living organisms with each other and with the physical environment help determine the features of an ecosystem. The components of an ecosystem are linked to each other (and to other ecosystems) through nutrient cycles and energy flows.

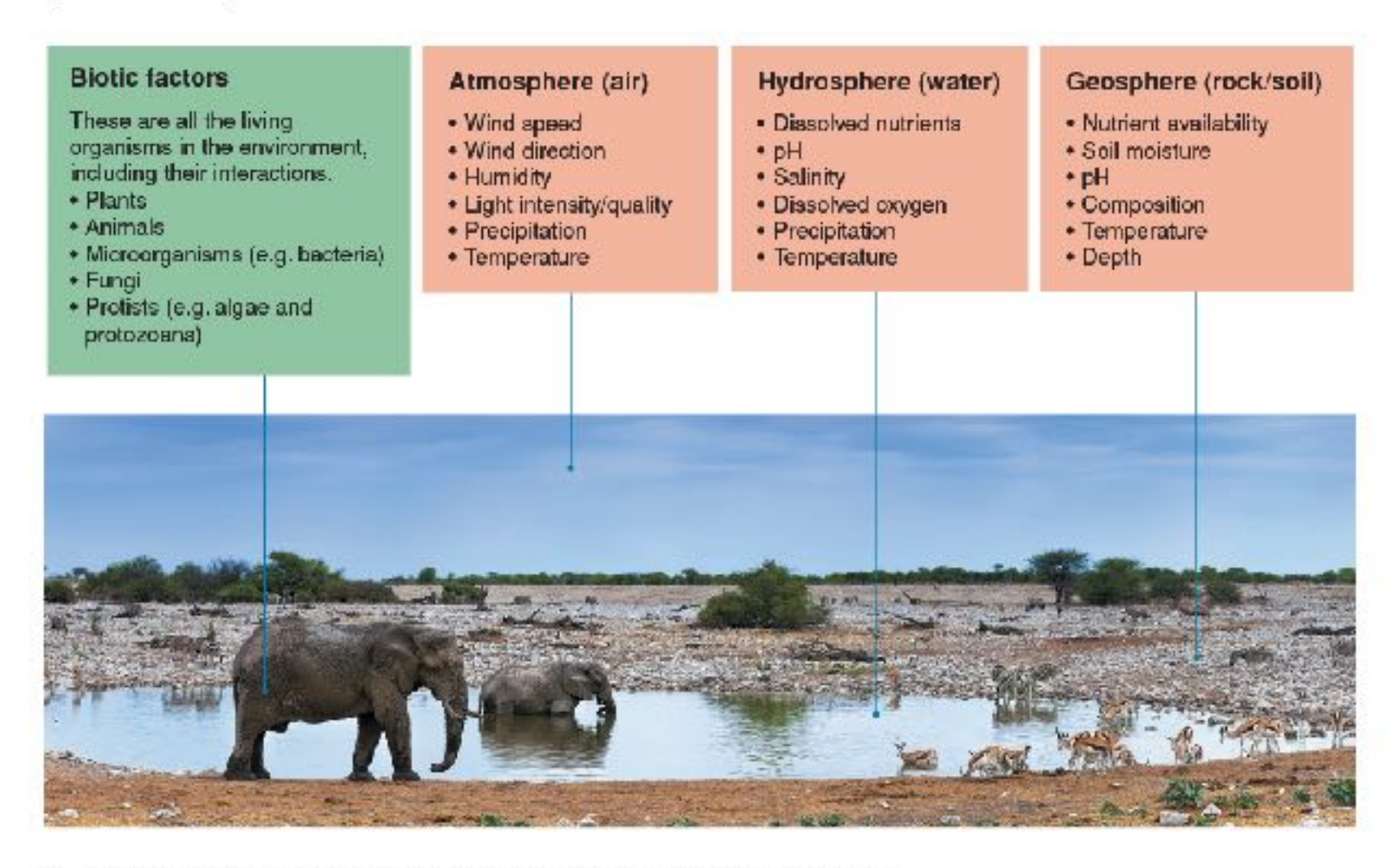

4. (a) Which spheres are represented in the savanna ecosystem model above?

(b) Activities in one sphere can affect other spheres and may cause changes at the ecosystem level. Develop a model, e.g. a diagram or mind map, of interactions within and between the biotic and abiotic components of an ecosystem.

### **ENGAGE: Distribution of the common sea star**

The common sea star is a marine invertebrate (an animal without a backbone). It is found throughout the Atlantic at a wide range of depths between 0-400 m where it experiences large variations in abiotic factors.

Scientists collected adult sea stars from two populations in the White Sea (off the Northwest coast of Russia) and the Barentz Sea (off the Northern coasts of Norway and Russia). They exposed them to a range of salinities (amount of dissolved salt in parts per thousand) within a five-compartment chamber (right) and recorded the number of animals found in different salinities. The animal was placed in the center of the chamber with each arm experiencing water of different salinity. The animal then crawled into the compartment with the preferred salinity. All other factors were kept constant. The results are shown below.

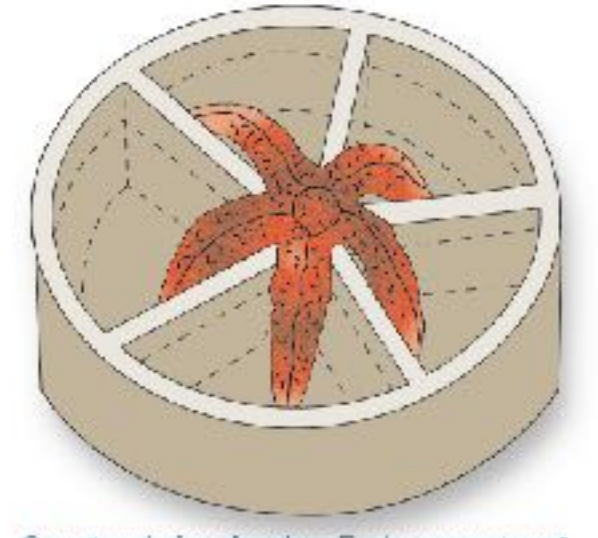

Sea star choice chamber, Each compariment contains water of a different salinity.

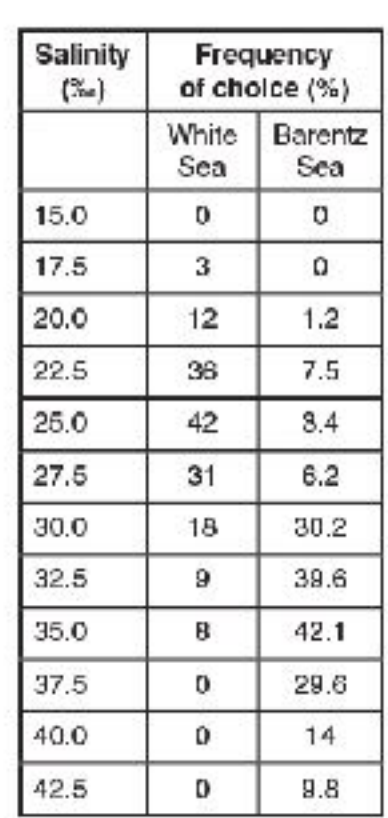

 $\overline{\mathbf{3}}$ 

E

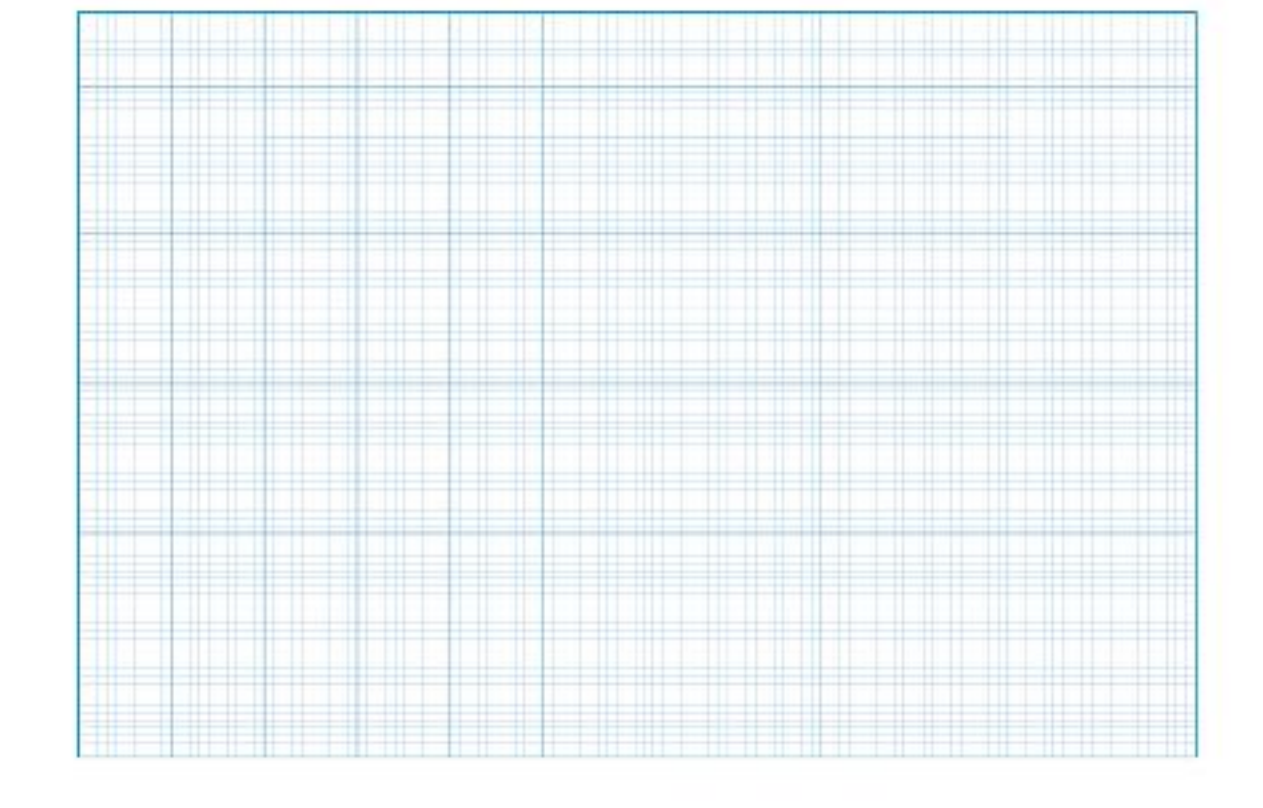

1. (a) Plot the two sets of data from the table above on the grid provided.

(b) What do the plots show?

(c) What was the preferred sailnity for each of the sea star populations?

(d) What do these results suggest about the salinity of the two areas of collection?

(e) Describe the abiotic conditions the common sea star as a species can tolerate:

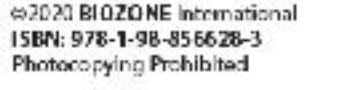

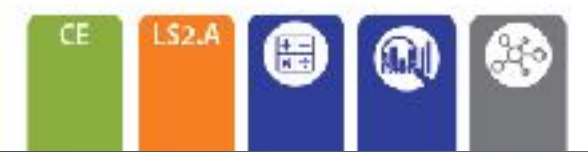

- 6
- 2. Based on the White Sea sea star population, draw a general diagram (model) to show how the numbers of individuals in a population change over an ablotic gradient. Label it to show the optimal (preferred), marginal, and unavailable habitat. Mark the tolerance range (the range for an ablotic factor outside of which no individuals can survive):

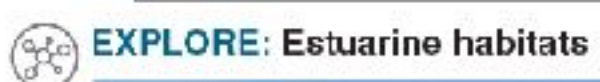

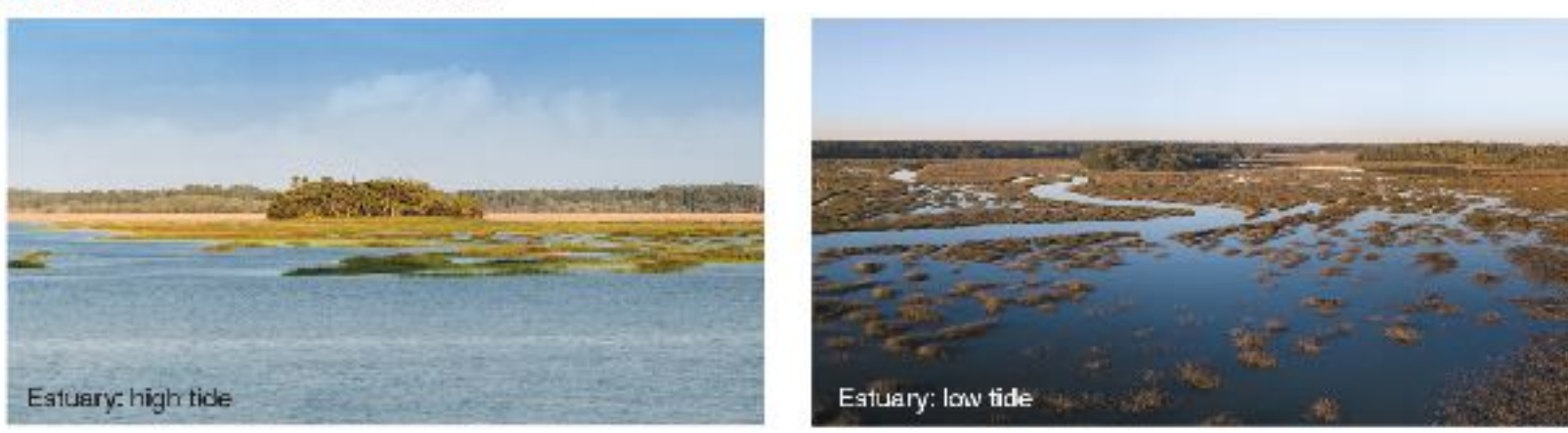

An estuary is a semi-enclosed coastal body of water, which has a free connection with the ocean and where marine and freshwater environments meet and mix. Estuarine water is brackish (it has more salt than fresh water but not as much as seawater) but salinity varies with tidal flows. Estuaries provide habitat for young fish and migratory bird populations. They are dynamic environments, meaning the abiotic conditions vary widely as the tide rises or falls to cover or expose tidal flats. Important abiotic factors include pH, salinity, temperature, and dissolved oxygen.

### The estuarine habitat of the striped shore crab

The striped shore crab, right, is a widespread species along the west coast of North America. Its range extends high into the intertidal zone where it is exposed to air for about half of each day. It lives in hard mud and rocky substrates where it can easily burrow or hide. It cannot live in soft sand as its gills would clog up and it could suffocate. It will forage in and out of the water, feeding mostly at night on algae, limpets, and smaller crabs.

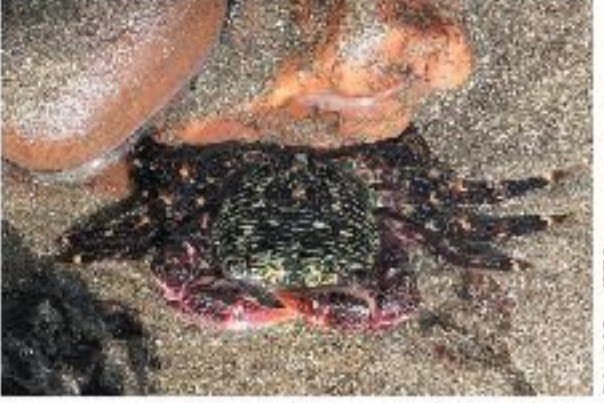

3. (a) Thinking about estuarine environments (above), what are some of the challenges faced by the striped shore crab living there?

(b) Suggest what physiological, structural, or behavioral features might be important to the striped shore crab's survival?

#2020 BIOZONE International ISBN: 978-1-98-856628-3 Photocopying Prohibited

### SNAPSHOT: ELKHORN SLOUGH, CALIFORNIA

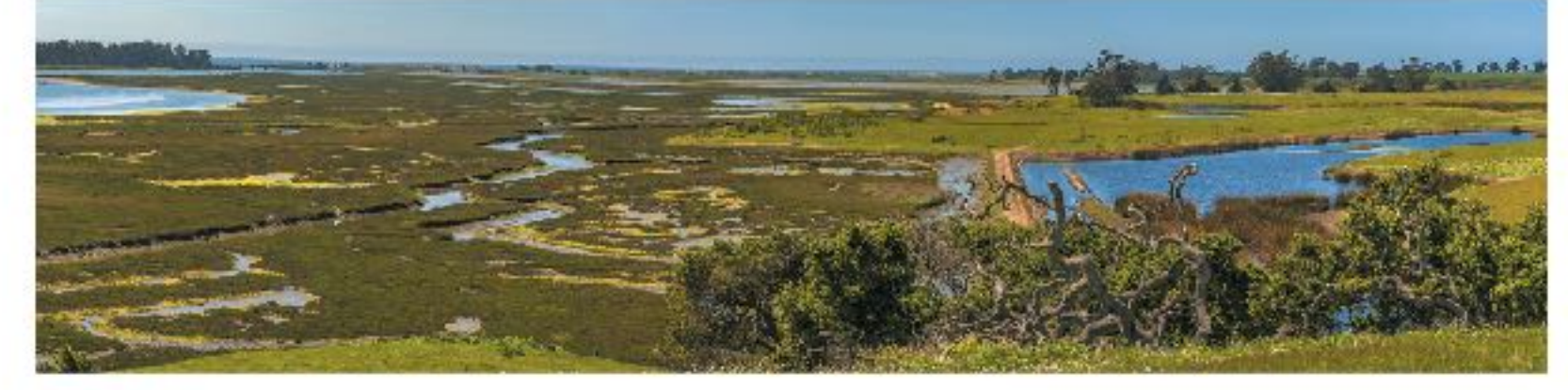

### **EXPLAIN: How do abiotic factors affect organisms?**

- Elkhorn Slough National Estuarine Research Reserve (above) is a large (688 ha) tidal salt marsh and estuary located half way between Santa Cruz and Monterey. The estuary extends 11 km inland from the coast and provides habitat for over 700 species including plants. invertebrates, birds, marine mammals, and fish.
- The reserve is made up of several different areas, including South. Marsh. Habitats range from oak woodlands and coastal chaparral to marshes and wetlands.
- > The reserve is owned and managed by the California Department of Fish and Wildlife. Along with researchers from the National Oceanic and Atmospheric Administration (NOAA), they monitor the health of the reserve and carry out research in on-site field laboratories.
- > Some of the research involves monitoring abiotic factors and the effect of their changes on the plants and animals within the reserve.
- $\blacktriangleright$  Environmental tolerance factors for two organisms found at South Marsh are shown below. Chinook salmon is a migratory fish species, which moves into coastal streams to spawn. The Olympia oyster is a resident filter-feeding bivalve mollusk (shellfish).
- > Selected physical data for South Marsh over two years (2016-2017) is presented on the next page.

### CA EP&Cs I: The ecosystem services provided by natural systems are essential to human life (I b)

Wetlands like the Elkhorn Slough provide essential services to humans and the environment.

- The physical and biotic environment of the wetland acts as a natural filter for water before it enters the sea.
- The high productivity of wetlands also means they are able to remove and store large amounts of carbon dioxide from the atmosphere, slowing global warming.
- Monitoring protected coastal areas allows better management of resources to benefit both humans and wildlife.

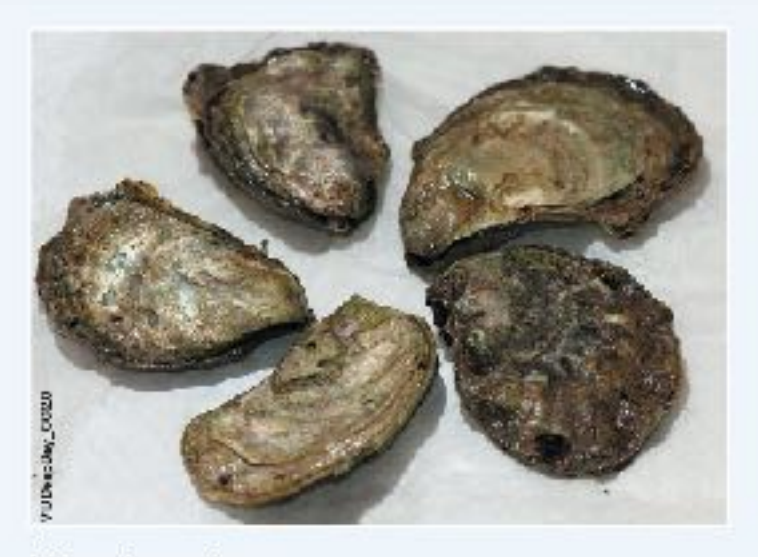

### Olympia oyster

- . Salinity of 12-25 ppt (parts per thousand) is optimal for growth. Death occurs at salinities below 5 ppt or above 25 ppt.
- Brackish water is 5-30 ppt, seawater is -35 ppt. • More likely to spawn when salinity is over 20 ppt.
- . Water temperature of 18"C for 4 hours is required for spawning.
- . Need a dissolved oxygen (DO) of 4 mg/L or greater.
- · Optimum temperature is 16°-19°C but temperatures up to 27°C are tolerated.
- . pH range of 7.5-8.5 is required for optimal growth.

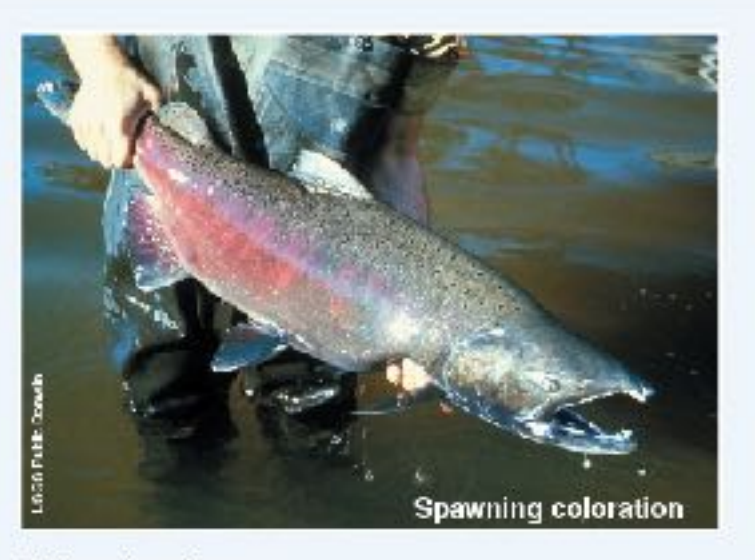

### Chinook salmon

- · Salinity > 15 ppt. Tolerance depends on stage.
- . Optimal temperature for adults is 14.5-17°C but they tolerate 3-20°C.
- . Optimum temperature for fertilization and fry development is below 9-10°C and should not exceed 13.5-14.5"C.
- · Spawn at temperatures below 14.5°C.
- . Newly hatched salmon need a minimum DO of >10 mg/L. Adults prefer a DO of >7 mg/L.
- pH range 4.0-9.0 is required for survival. Optimum pH is narrow at 7.5-7.8.

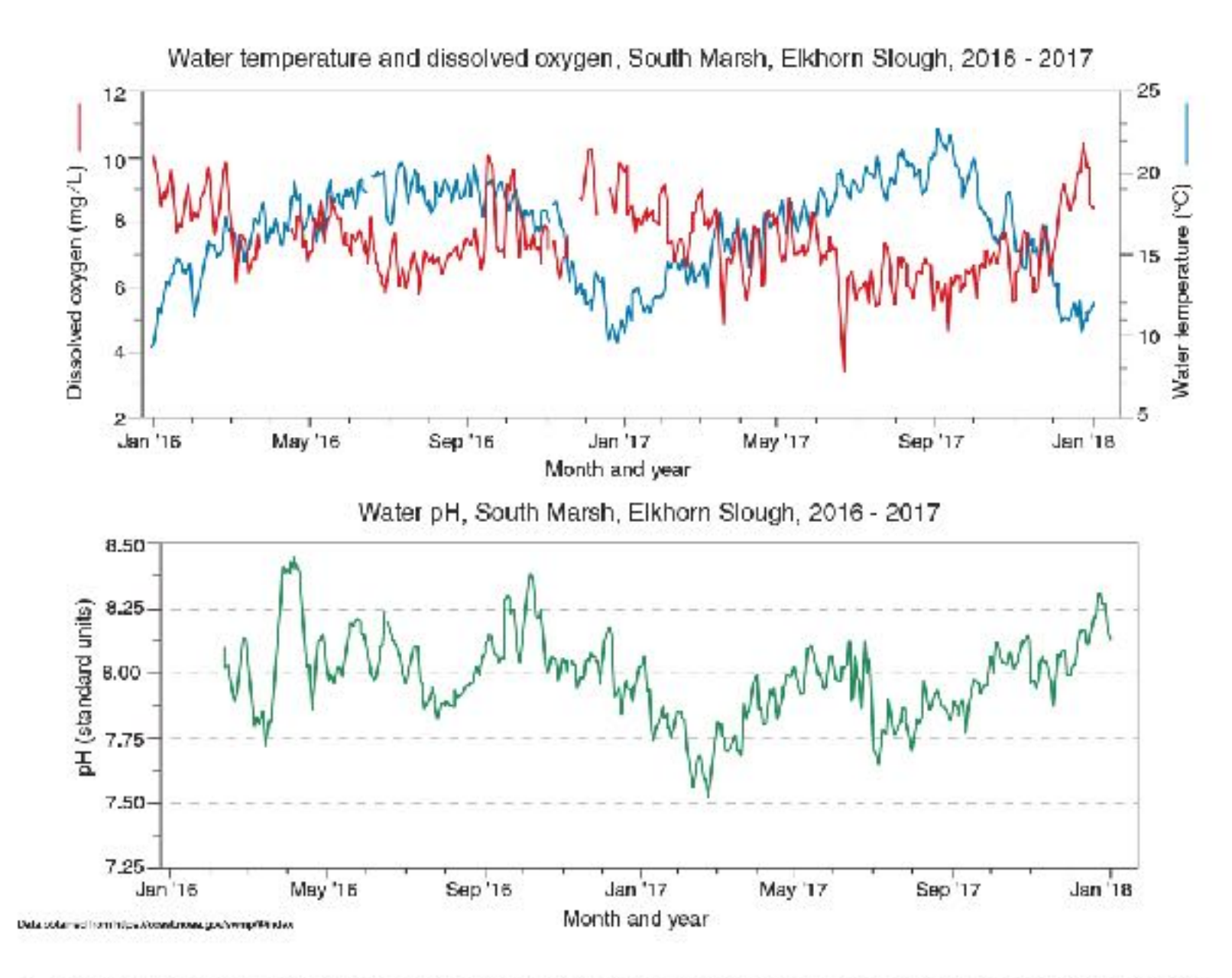

4. Explain the difference between the optimum range and the tolerance range for physical conditions. Use evidence from the data for the Chinook salmon or Olympia oyster on the previous page to support your answer:

5. Study the graph of water temperature and dissolved oxygen. Is there any relationship between the two? \_

6. (a) In what ways do humans benefit from an estuarine reserve such as Elkhorn Slough?

(b) How do non-human species benefit from a protected estuarine areas such as Elkhorn Slough? \_\_\_\_\_

(c) How does monitoring of the reserve's physical environment benefit its management and the species that live there?

#2020 BIOZONE International ISBN: 978-1-98-856628-3 Photocopying Prohibited

8

### ELABORATE: Alien invaders and a system out of balance

Alevifie

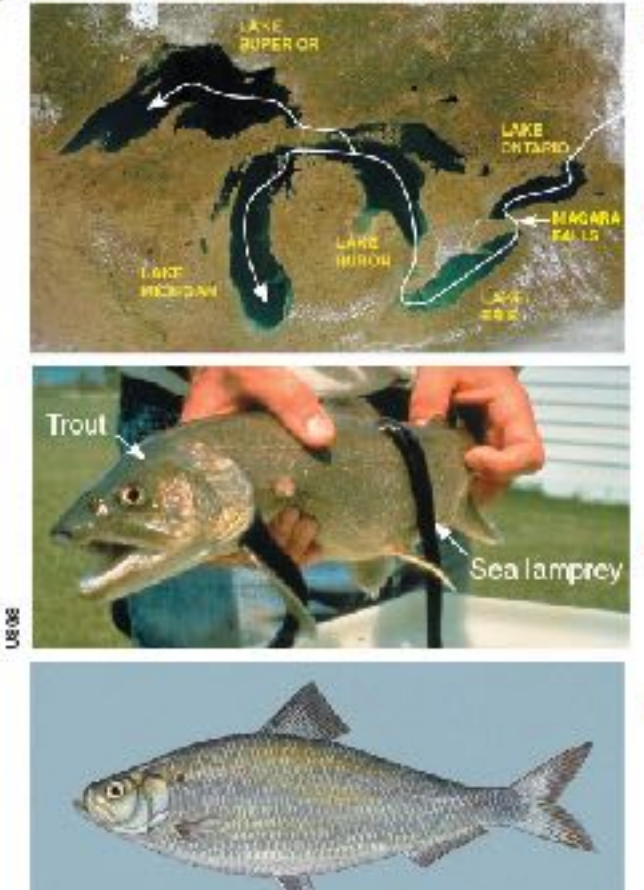

- The alewife is a migratory species of herring found along the Atlantic Coast of North America. Like salmon, the adults move from the seainto freshwater streams to breed. Alewife have gained access to the four upper Great Lakes using the Welland Canal to bypass the natural barrier of the Niagara Falls (top photo).
- In the Great Lakes they are a nuisance species and have displaced many of the native Great Lakes fish species. Alewife in Lakes Huron and Michigan became so abundant in the 1960s that they made up most of the lakes' biomass. During these periods of very high abundance, unexplained massive alewife die-offs occurred, polluting shorelines and causing a public nuisance. The obvious native predator, the lake trout, had already declined as a result of another alien, the sea lamprey (seen left, feeding on a lake trout). Salmon were then introduced to control alewife instead.
- In the years since, an important salmon fishery has developed around alewife as a forage fish. Now, the alewife population is in decline, but the native forage fish species that the alewife displaced may not be able to recover.
- Adult alewife (image left) and their juveniles need a dissolved oxygen (DO) level >3.6 mg/L. The eggs and larvae need a DO >5 mg/L. Given its importance as a bait and forage fish, alewife introductions to California have been considered in the years before 1997. A related species, the American shad was successfully introduced to the Sacramento River in 1871 and now forms an important recreational fishery.

7. Based on information provided, the physical data for South Marsh on the opposite page, and the resources available<br>In through BIOZONE's Resource Hub, decide whether an alewife fishery is possible or desirable in Elkhom a group, argue a case either for or against its introduction to this region. What features of California's waterways could influence the success and risk of an introduction? What similarities are there to the Great Lakes scenario? What species would it compete with and potentially displace? Summarize your arguments below:

### EVALUATE: Communicate your findings

8. As a group, present your arguments (as outlined above to the class), e.g. as a poster or oral presentation.
#### The Ecological Niche  $\overline{4}$

#### **ENGAGE:** The niche is the functional role of an organism

The ecological niche (or niche) of an organism describes its functional position in its environment. The full range of environmental conditions under which an organism can exist describes its fundamental niche.

- ▶ The fundamental niche is influenced by the physical environment and the organism's adaptations for exploiting it.
- The presence of other organisms may 'squeeze" an organism's niche so that the organism exploits only part of the niche 'space' available to it. The niche an organism actually occupies is called its realized niche.

The physical conditions influence the habitat. A factor may be well suited to the organism, or present it with problems to be overcome.

**Physical conditions** 

- · Substrate
- · Humidity
- Sunlight
- · Temperature
- · Salinity
- $\cdot$  pH
- · Exposure
- · Altitude
- · Depth

Resource availability is affected by the presence of other organisms and interactions with them: competition, predation, paraaitism, and disease.

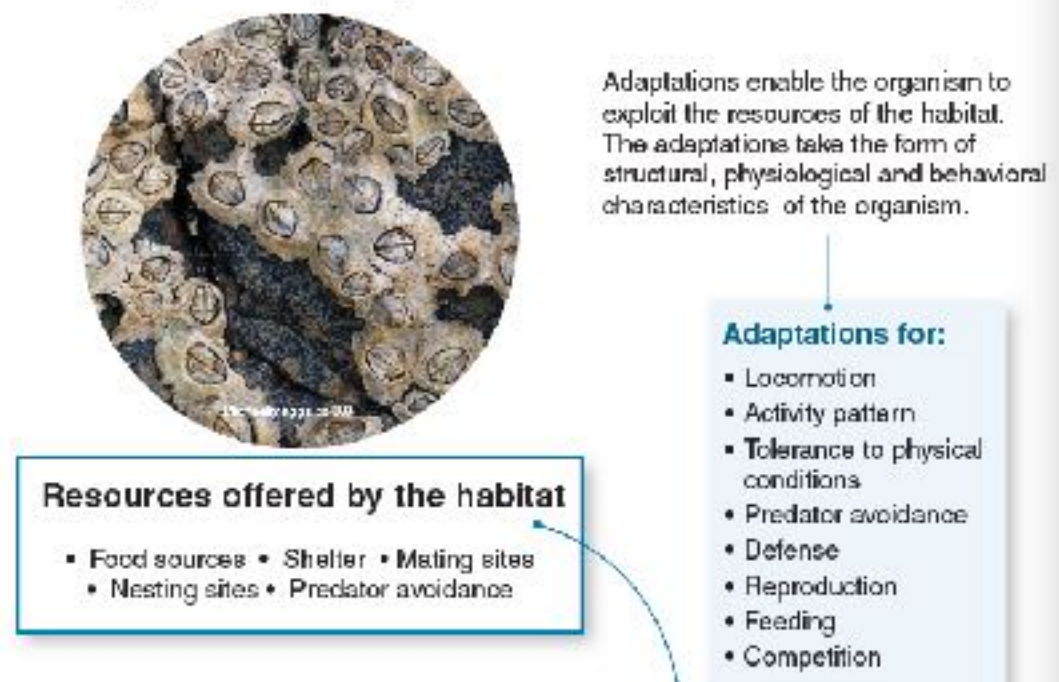

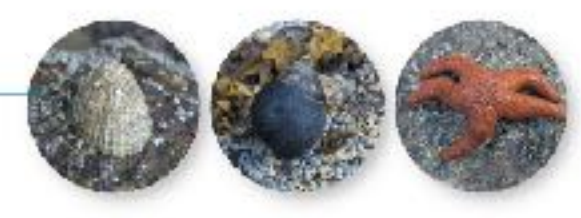

The habitat provides opportunities and resources for the organism. The organism may or may not have the adaptations to exploit them fully.

**Adaptations for:** 

· Locomotion

conditions

· Reproduction

• Competition

· Defense

· Feeding

· Activity pattern

. Tolerance to physical

· Predator avoidance

1. (a) Name an organism in your area and identity what type of environment it is commonly found in:

(b) List some adaptations its has that enable it to exploit certain resources or parts of the environment in which it lives (e.g. noctumal, camouflage):

(c) What do you know of your organism's niche, i.e. its functional role in the environment? Describe what you know below:

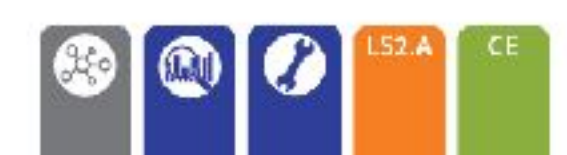

fiction BIOZONE International ISBN: 978-1-98-856628-3 Photocopying Prohibited

 $\circledS$ 

- 
- 

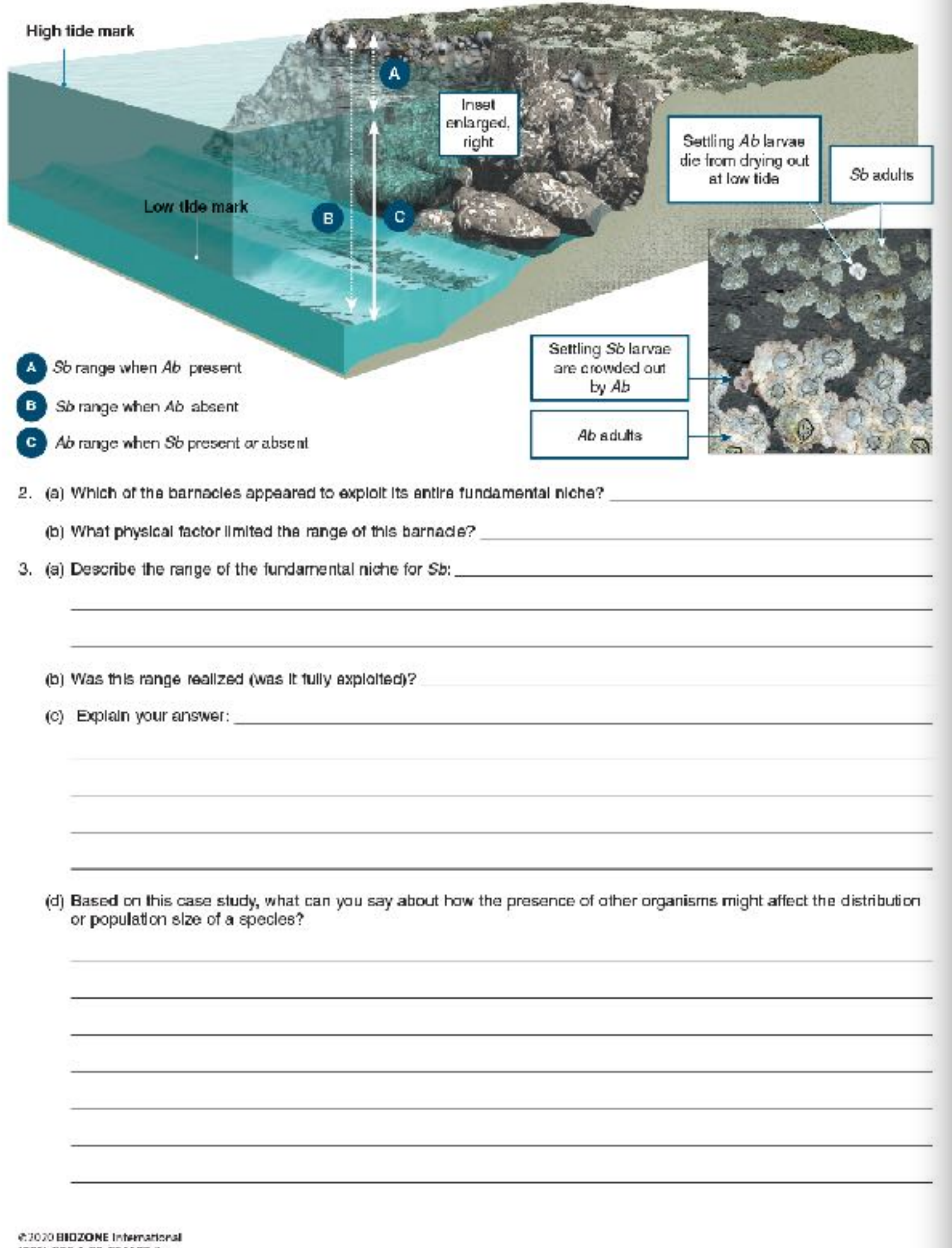

ISBN: 978-1-98-856628-3 Photocopying Prohibited

#### EXPLORE: Organisms can't always exploit all of their fundamental niche

Barnacles are small suspension feeding crustaceans (related to crabs). The swimming larvae settle on rocks and once settled they do not move. On the Scottish coast, two barnacle species, the acom barnacle (Ab) and Poli's stellate barnacle (Sb), coexist in the same general environment. The barnacles naturally show a layered distribution, with Ab concentrated on the lower region of the shore, and Sb on the upper shore.

> When Ab were experimentally removed from the lower shore, Sb spread into that area. However, when Sb were removed from the upper shore, Ab failed to move any further up than usual.

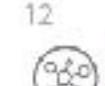

## EXPLAIN: Making a prediction about niche

Can two species with the same fundamental niche coexist (live together) in the same environment? This question has been studied in many different situations. One of the more well known is the Paramecium experiment carried o by G.F. Gause. First he grew two different separate populations of Paramecium with the same resource needs and recorded the growth of the populations over time. The graphs below show the results of this first experiment.

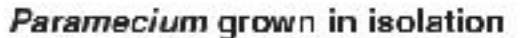

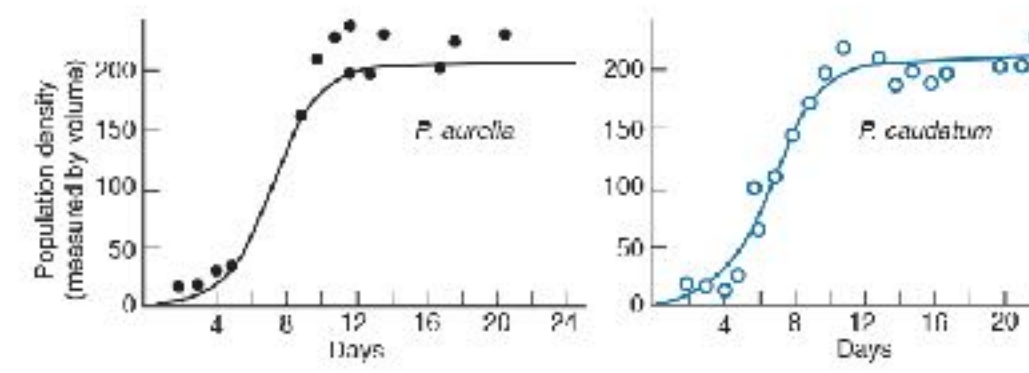

In a second experiment Gause grew the two species together and recorded the growth of the populations over time

- 4. (a) Make a prediction about the result of this second experiment. Consider that the Paramecium species require the same resources (including type of food, depth of water, temperature, etc.)
- (b) Go BIOZONE's resource hub and read the page on Gause's experiment and the result of growing P. aurelia a P. caudatum together. Was your prediction correct? Can you explain the experiment's result?

#### Gause's law

The outcome of the second experiment led Gause to formulate the competitive exclusion principle (Gause's law) which states that two species that compete for exactly the same resources cannot coexist. Competition between species for the same resources narrows the niche of each species, producing the realized niche for each.

When different species exploit similar resources, we often see differences in particular characteristics (such as beak size). These differences help the species exploit a narrower range of resources more efficiently and so avoid direct competition with each other.

The phenomenon is well recorded in Darwin's finches, where different species have broadly similar and overlapping diets, but exploit some food resources more effectively because of their different beak sizes. Among the Galápagos ground finches, right, the medium ground finch can exploit larger, harder seeds than the small ground finch.

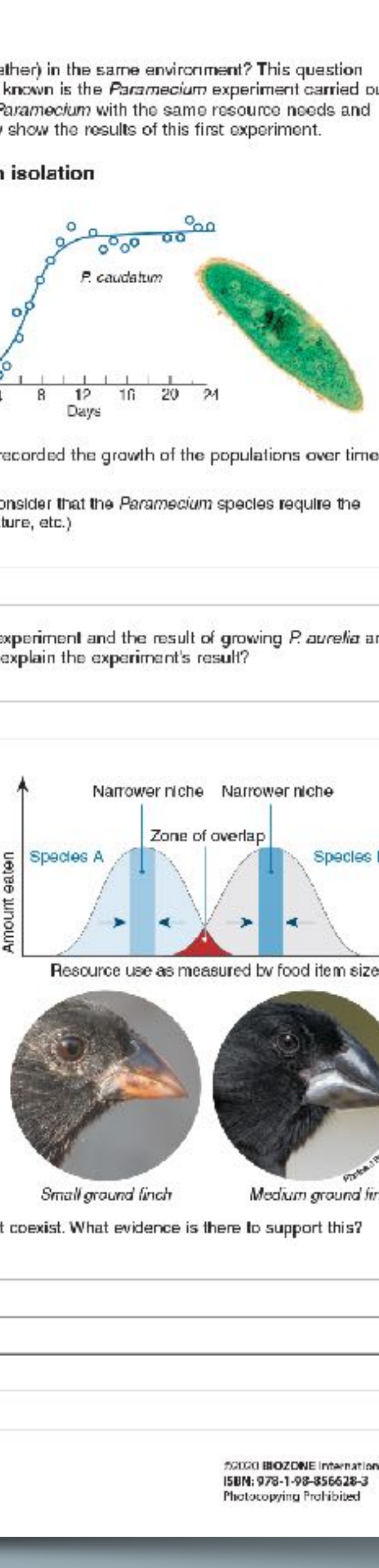

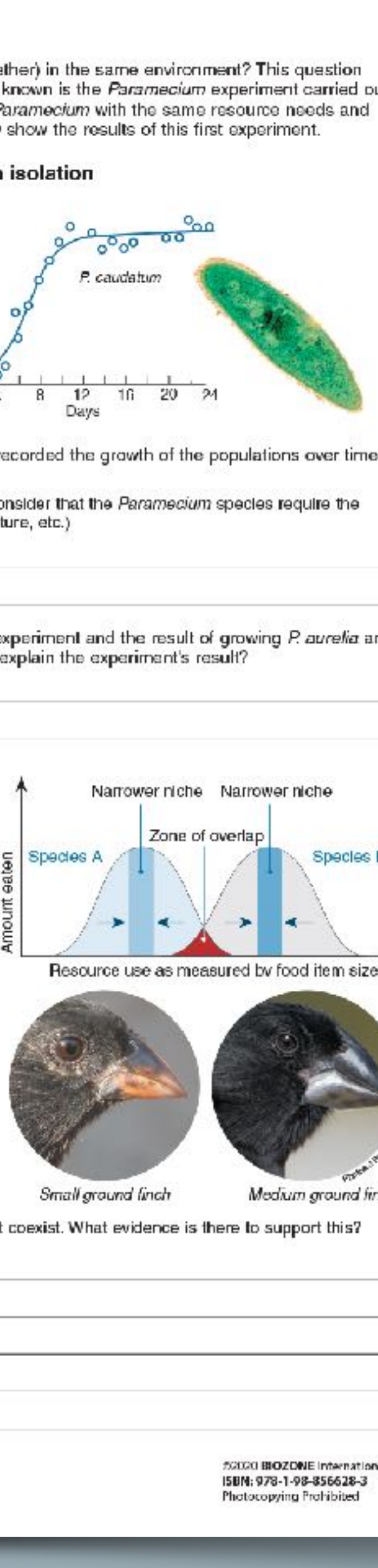

5. Explain why two species, competing for the same resources, cannot coexist. What evidence is there to support this?

## Assessment

- Each chapter concludes with a Summative Assessment.
- The Performance Expectations being assessed are identified.

## 184 Summing Up

#### Cooperative hunting in chimpanzees

Chimpanzees benefit from cooperative hunting. Although they may hunt alone, they also form hunting groups of up to six members or more. Chimpanzee hunts differ from the cooperative hunting of most other animals in that each chimpanzee in the hunt has a specific role in the hunt, such as a blocker or ambusher. Studies of chimpanzee hunting show that different groups employ different hunting strategies.

Hunt information in table 1 was gathered from chimpanzees in the Tai National Park in Ivory Coast, Africa.

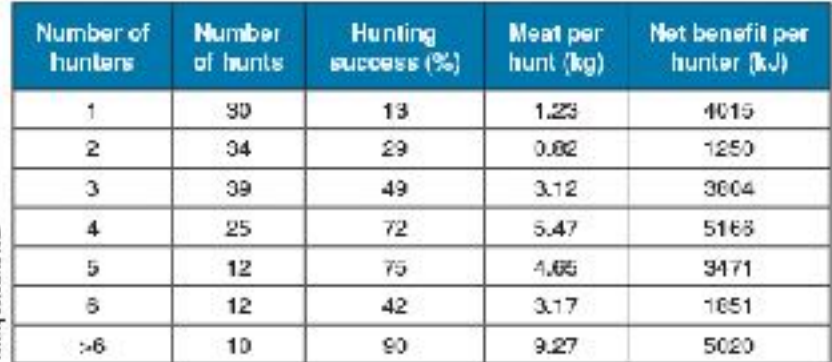

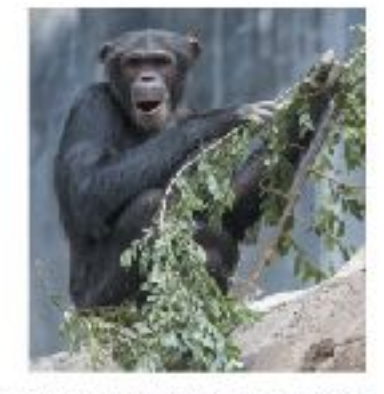

Hunt information in table 2 was gathered from chimpanzees in the Gombe Stream National Park in Tanzania, Africa.

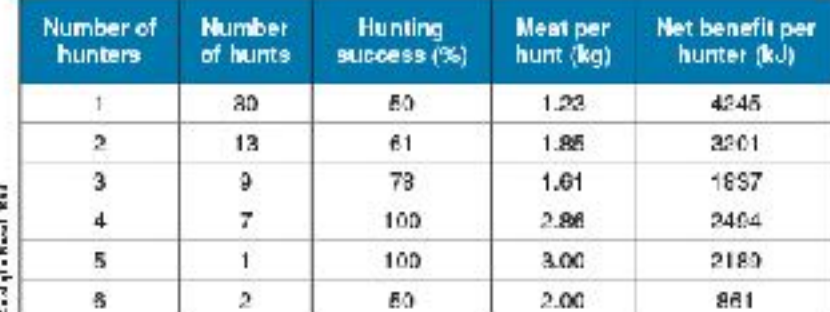

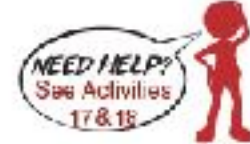

Use the information in the table to discuss the differences between the two groups of chimpanzees in the extent of cooperation and how it relates to hunting success. You should plot graphs to help illustrate reasons for differences: Students should plot the relationship between number of hunters and the net energy benefit per hunter to help answer this question. Tai chimps go on more hunts and hunt in larger groups than the Gombe chimps. For the Tai group, larger groups generally have greater percentage hunting success, and groups of 4 or greater than 6 have the largest net energy benefit per hunter. The exception is with groups of 6, which had greater percentage hunt success but lower net energy benefit per hunter than hunting alone. In most cases though, cooperative hanting is beneficial for the Tai chimps.

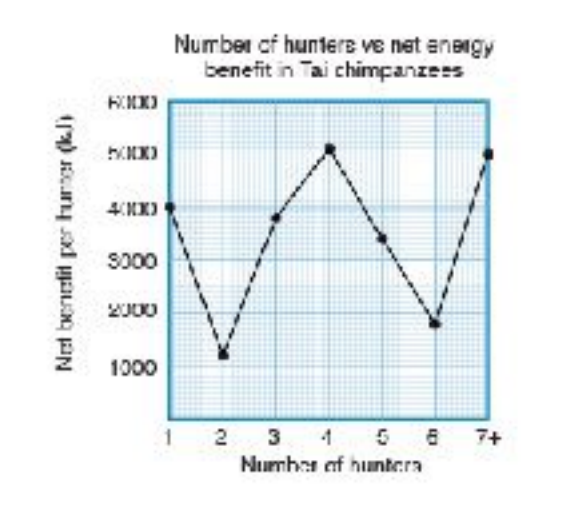

22022 BIOZONE Internation ISBN: 078-1-98-856604-8 Photocopying Prohibited

 $L52-8$ 

 $\frac{\kappa +}{\epsilon}$ 

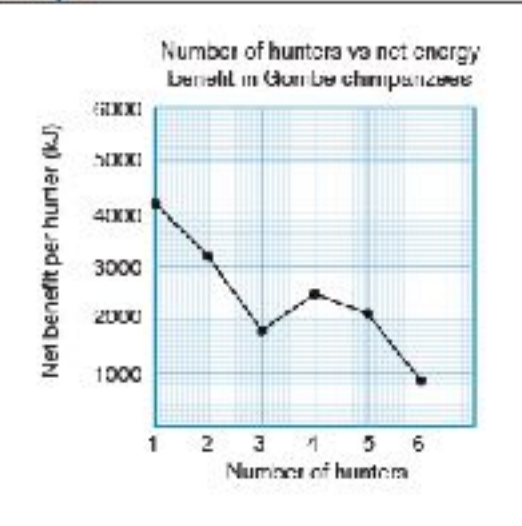

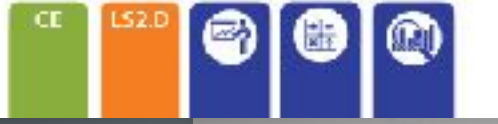

### **mative Assessment**

279

SF6) is a molecule with a central sulfur surrounded by six covalently bonded fluorine atoms (single<br>a octahedral structure of the molecule is shown below:

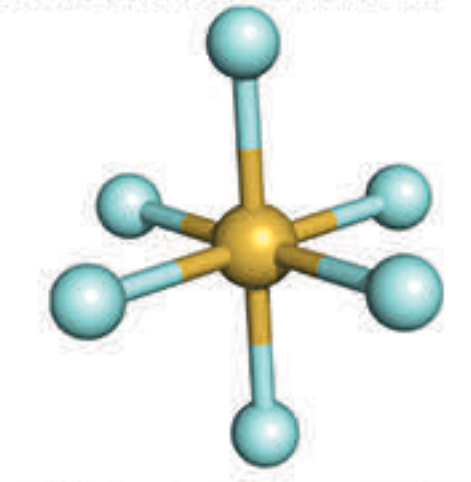

this shape? Sulfur hexafluoride has an octahedral shape due to the repulsion of each ine bonding electrons. The bonding electrons repel each other and so spontaneous! se into a poeition where they are as far away from each other is possible. In this shape the owest possible potential energy.

hermic and give an example of an exothermic reaction: release of energy, usually through heat and light. An exothermic reaction therefore xamples include burning paper, or magnesium, or a hydrocarbon.

Endothermic is the absorption of energy. An endothermic reaction absorbs ndothermic:

#### ts surroundings

howing the enthalpy change for an endothermic reaction:

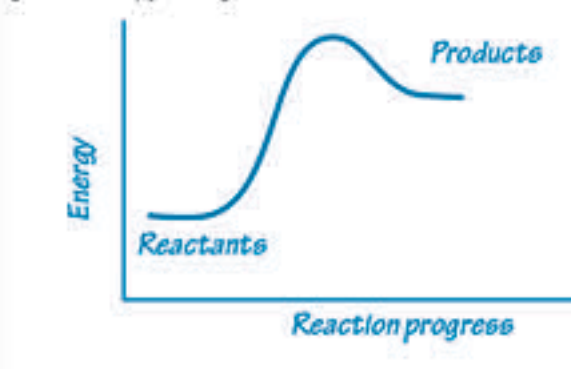

on with oxygen is  $C_{(s)} + O_{2(s)} \rightarrow CO_{2(s)} \Delta_r H$  --393.5 kJ/mol One mole of solid carbon (C) reacts with one mole of notation for the reaction means: ) to form one mole of carbon dioxide gas (CO<sub>2</sub>). The reaction releases 393.5 kJ of energy

(b) How much energy is released is 2.6 moles of carbon is reacted completely?  $2.6 \times 393.5 = 1023.1 kJ$ 

02019 BIOZONE International<br>ISBN: 978-1-927309-74-2 Photocopying Prohibited

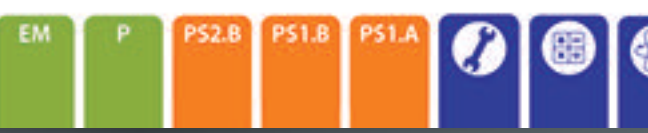

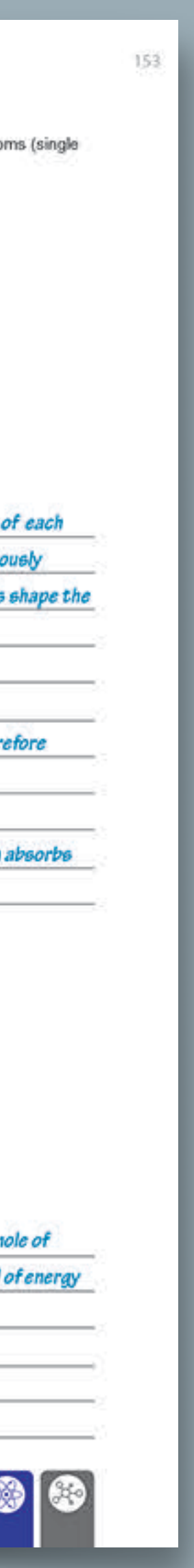

## Advanced Placement Titles

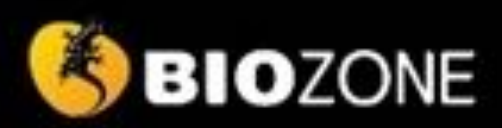

# AP SCIENCE

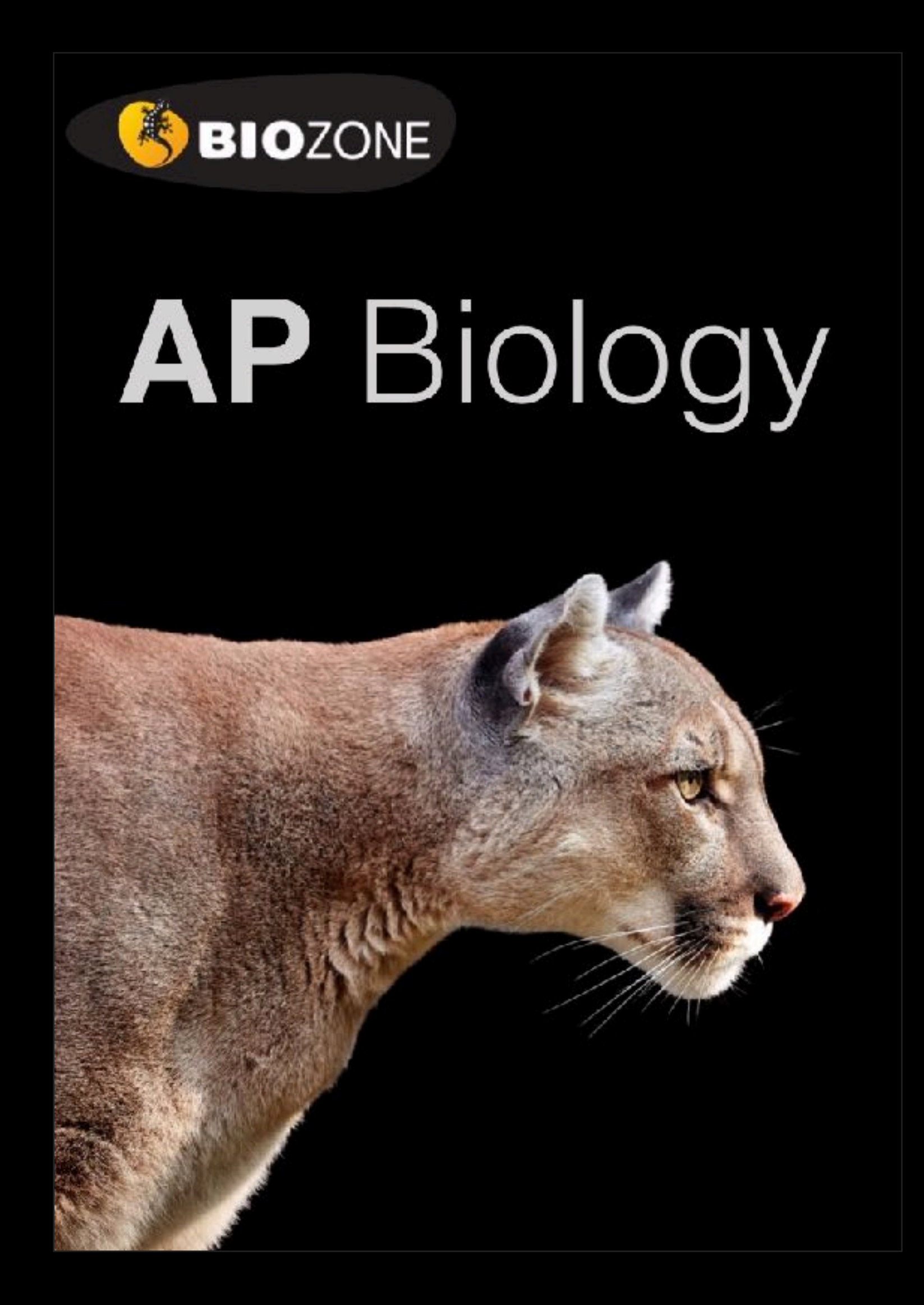

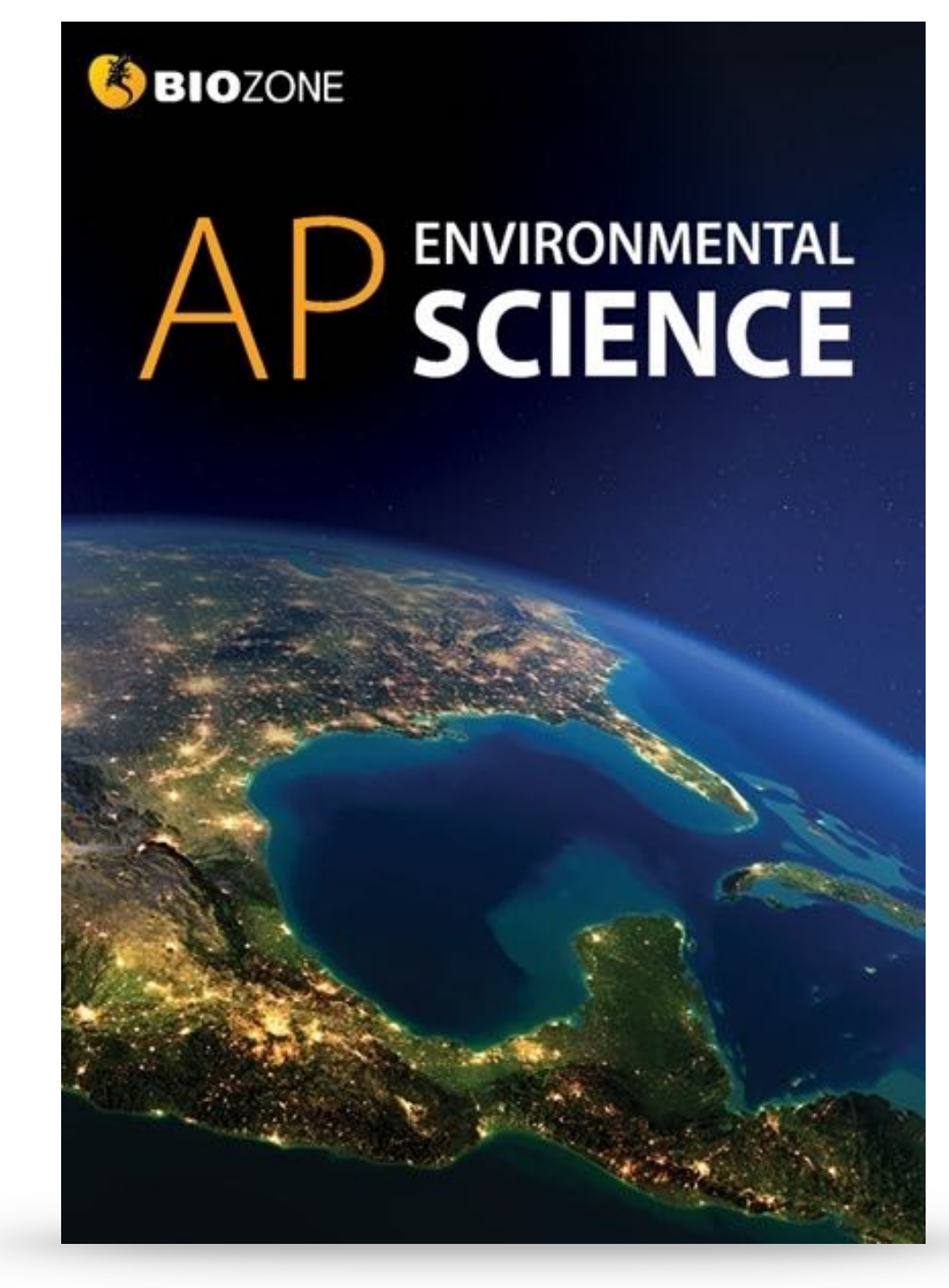

## **AP Environmental Science: 2019 CED AP Biology: 2020 CED**

Structured on the **Units of Study:** content delivery follows each CED

**Science Practices and Skills** incorporated throughout

## **Advanced Placement Titles**

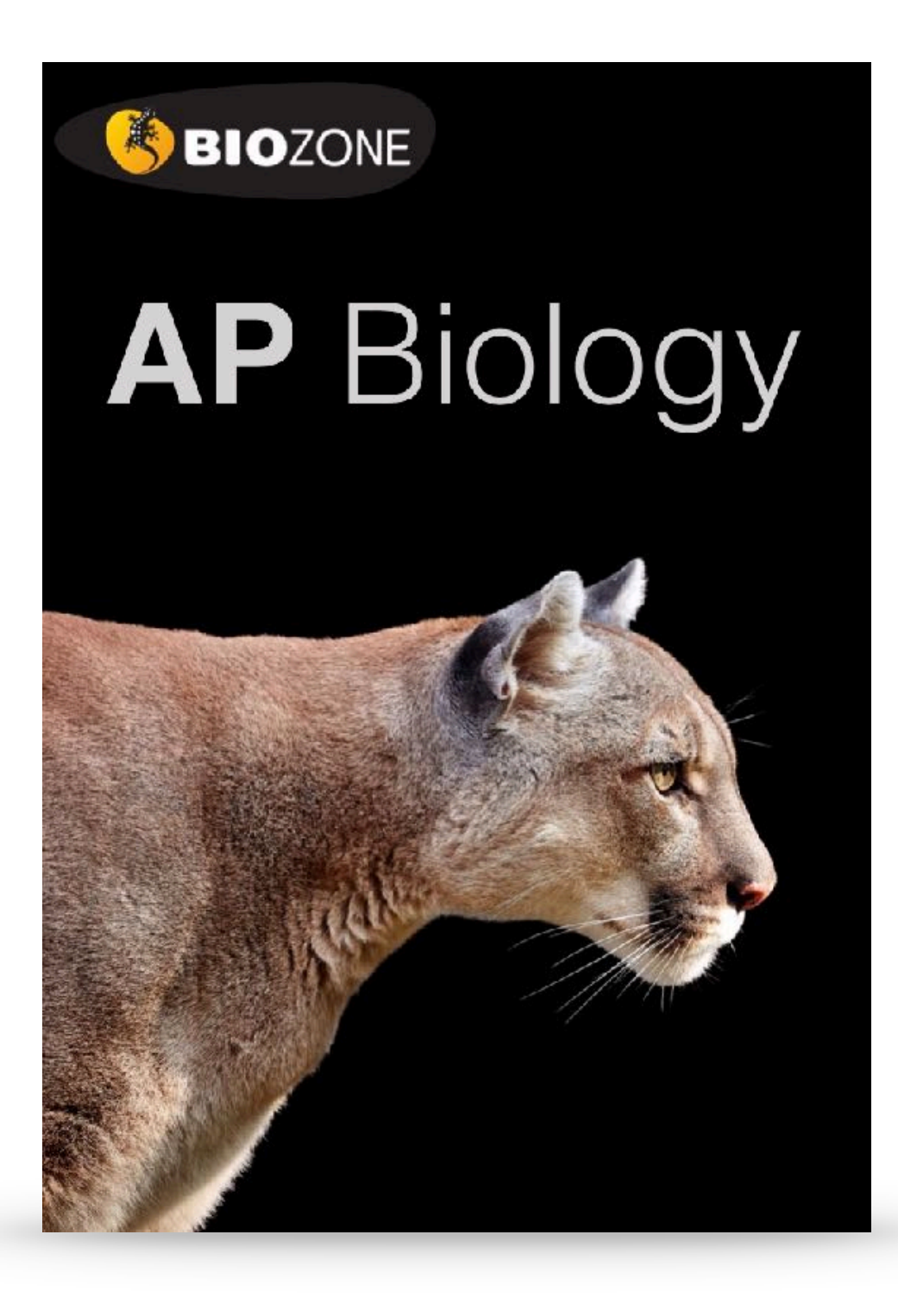

## **Features of AP Titles**

- **Science practices** and skills are identified by color coding on page М
- Support for the **13 Practical investigations** (Biology) М
- **Environmental legislation** covered throughout (Environmental Science) M
- Rich in **data handling activities** and **case studies** М
- Support for **science practice** and **skills** provided in a dedicated chapter M
- **Glossary** of key terms is provided М
- Group work/**collaboration** opportunities identified М
- **Resource Hub** provides on line content to support activities
- **Personal progress checks** at the end of each unit prepare students for М the AP exam

**SBIOZONE** 

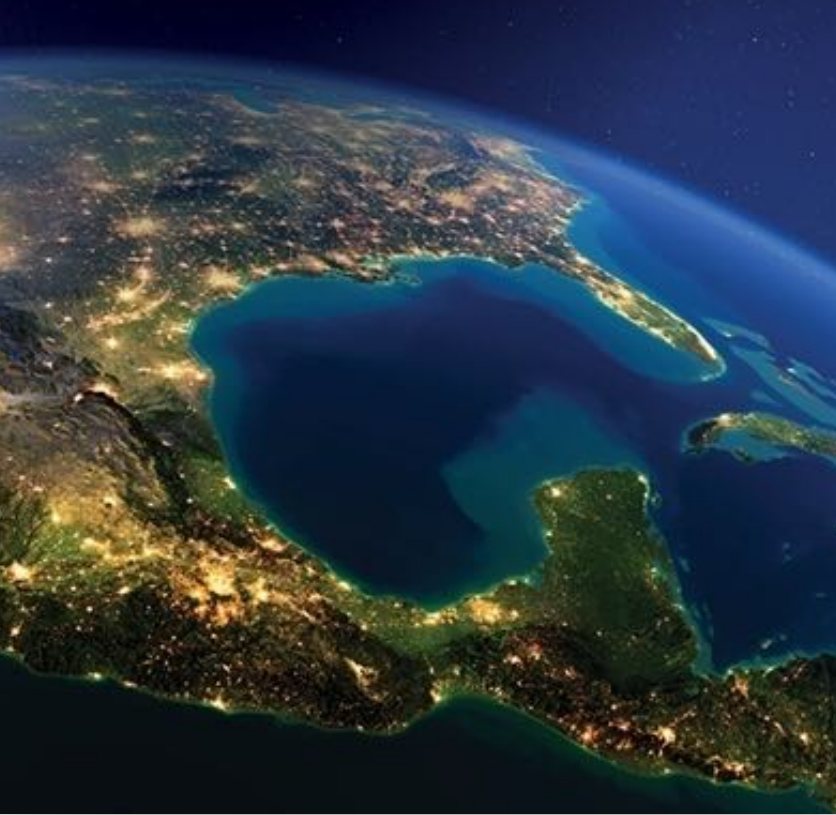

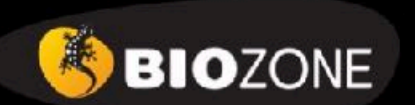

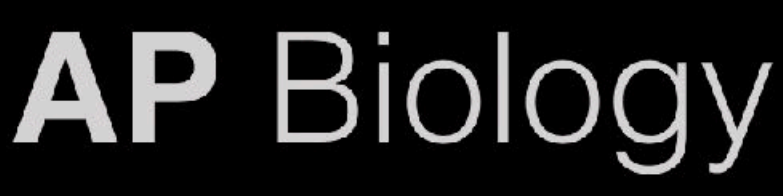

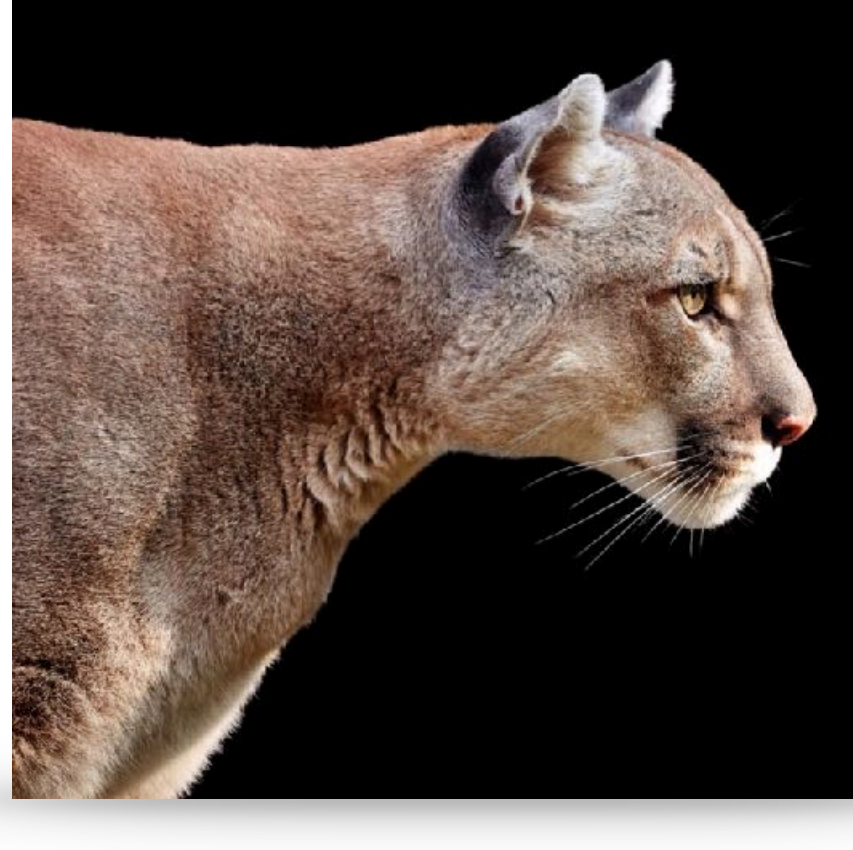

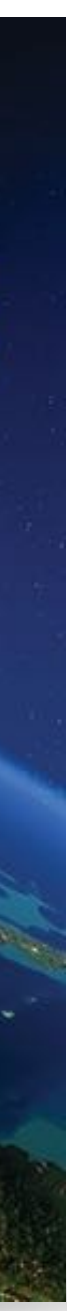

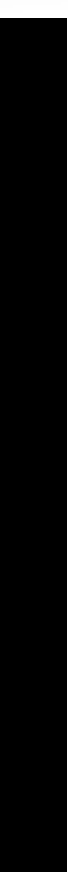

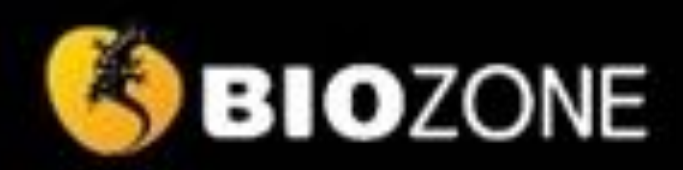

## **ENVIRONMENTAL SCIENCE**

## **AP ENVIRONMENTAL SCIENCE**

- The Living World: Ecosystems
- 2. The Living World: Biodiversity
- 3. Populations
- 4. Earth Systems and Resources
- 5. Land and Water Use
- 6. Energy Resources and Consumption
- 7. Atmospheric Pollution
- 8. Aquatic and Terrestrial Pollution
- 9. Global Change
- 10. Science Practices for APES

## **AP BIOLOGY**

- 1. Chemistry of Life
- 2. Cell Structure and Function
- 3. Cellular Energetics
- 4. Cell Communication and Cell Cycle
- 5. Heredity
- 6. Gene Expression and Regulation
- 7. Natural Selection
- 8. Ecology
- 9. Science Practices for AP Biology

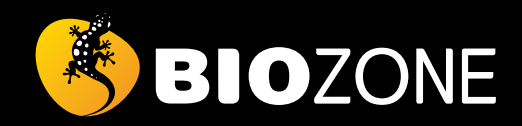

## **AP** BIOLOGY

## AP Biology is structured around the four big ideas, they form threads that run throughout the entire course

### **Big Ideas and Enduring Understandings**

AP Biology is structured around fcur BIG IDEAS (below). These big ideas form threads that run throughout the entire<br>course. The big ideas relate to several ENDURING UNDERSTANDINGS, which form the key concepts for learning which arise the learning objectives that form the basis of each unit introduction.

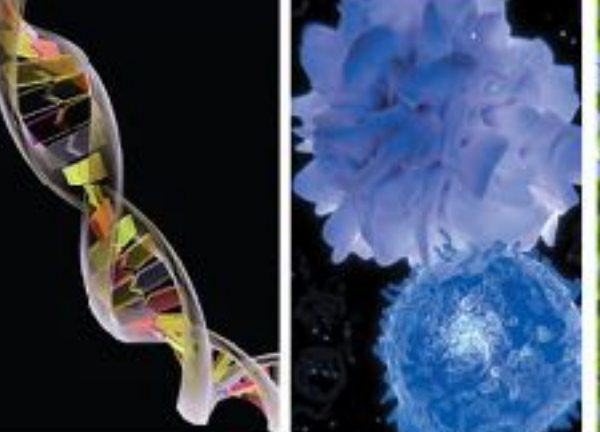

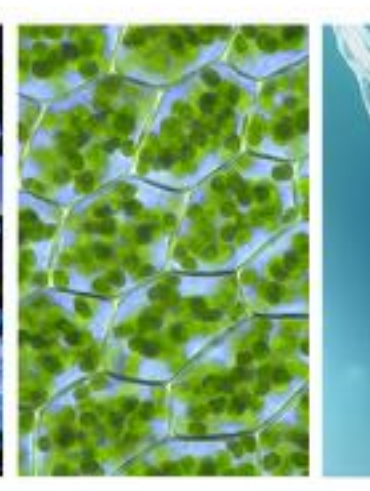

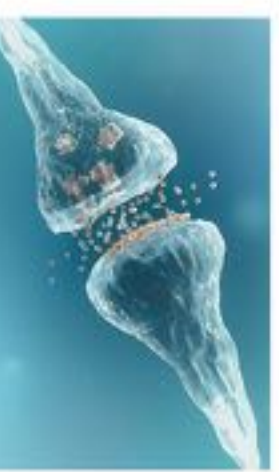

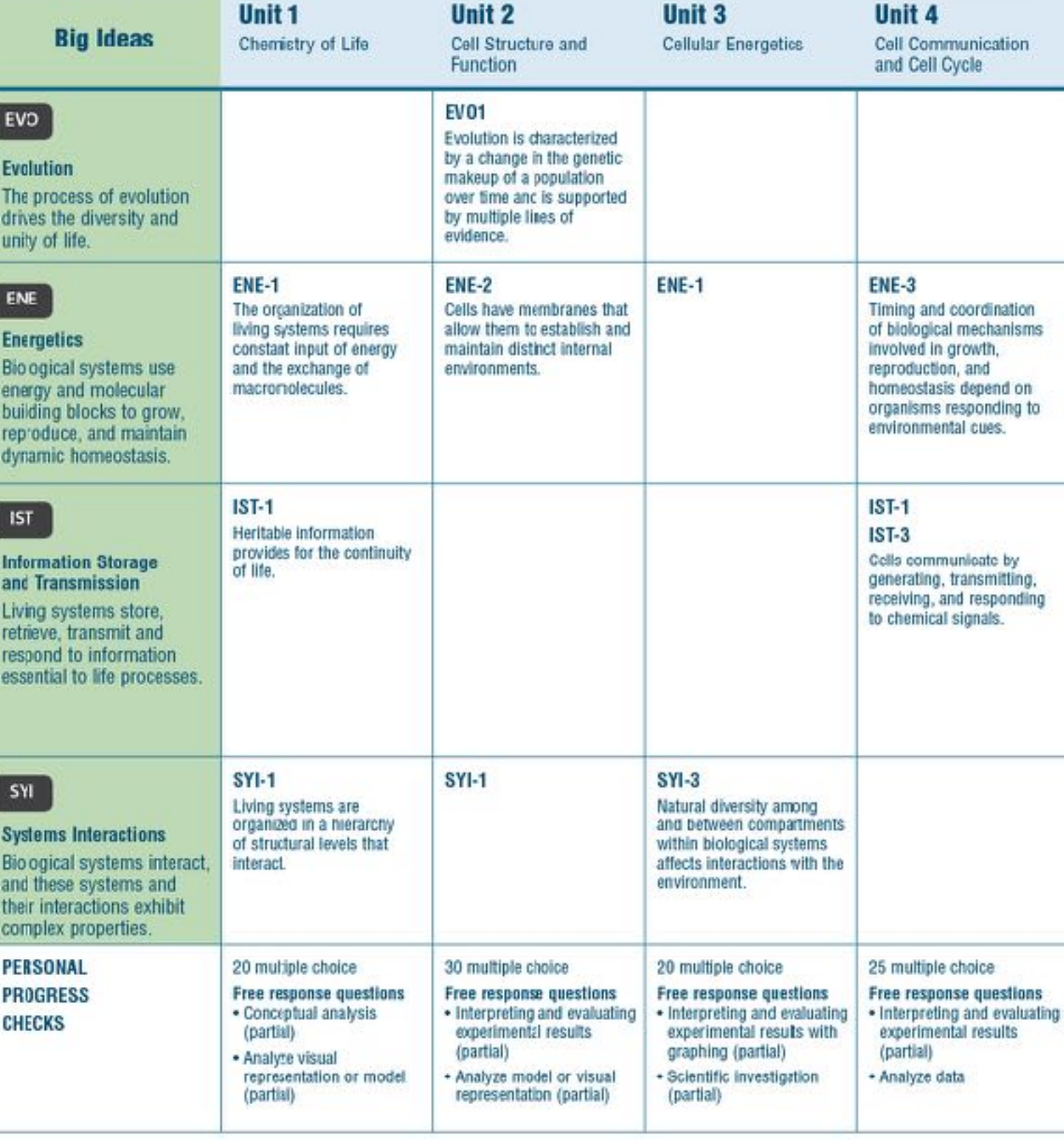

**AP** BIOLOGY

As part of this learning structure, key science practices are integrated into the activities of this book. The science practices cover important skills students need to describe and analyze scientifc ideas and data related to biology. These are described on page xii.

**BIOZONE** 

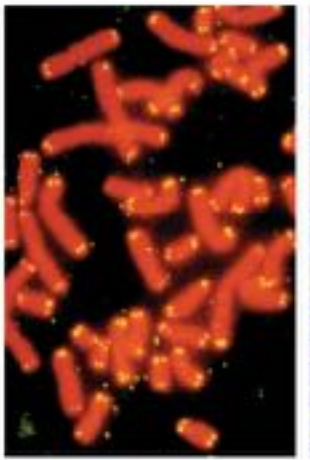

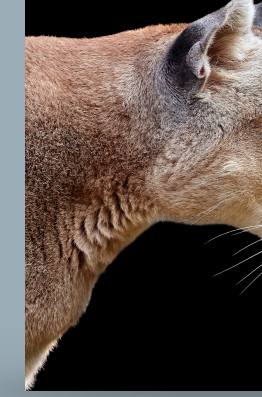

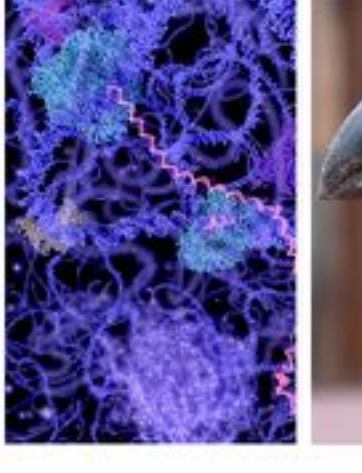

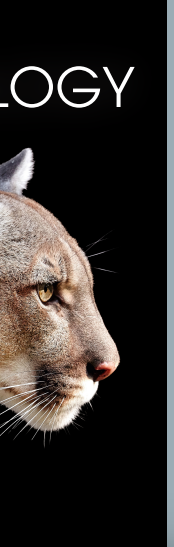

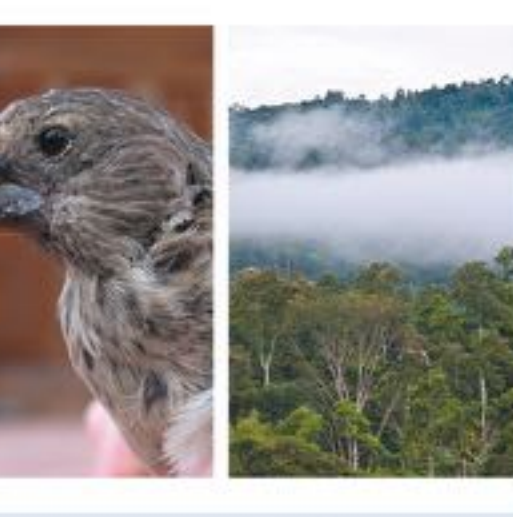

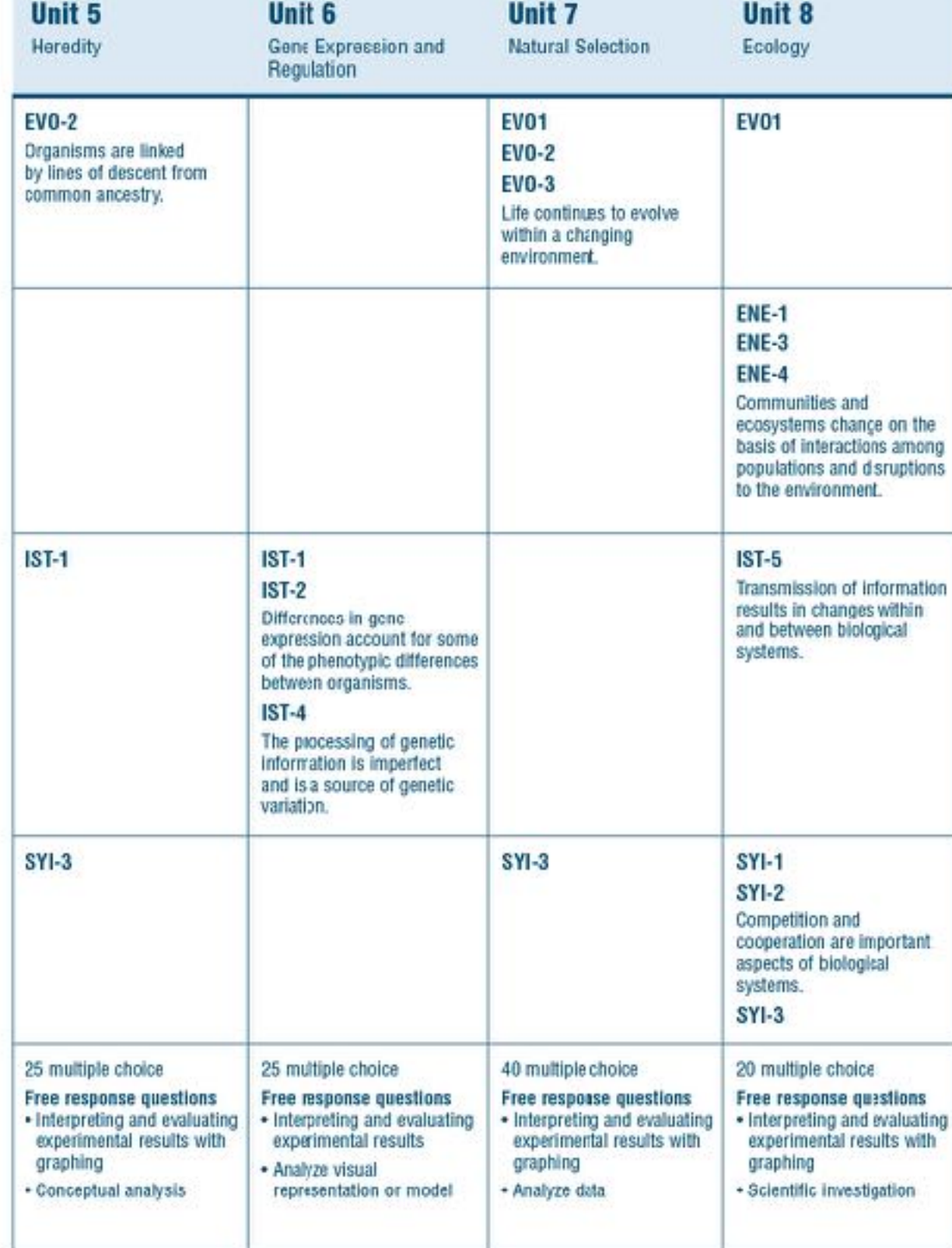

## APES is structured around the four big ideas, they form threads that run throughout the entire course

### **Big Ideas and Enduring Understandings**

AP Environmental Science is structured around four BIG IDEAS (below). These big ideas form threads that run throughout the entire course. The big ideas relate to several ENDURING UNDERSTANDINGS, which form the key concepts for learning and from which arise the learning objectives that form the basis of each unit introduction. As part of this learning structure, key science practices are integrated into the activities of this book. The science practices c need to describe and analyze scientific ideas and data related to environmental science. These are described on page xii.

#### **BIG IDEA 1** Energy transfer (ENG):

Energy conversions underlie all ecological processes. Energy cannot be created or destroyed, only transferred and transformed. At each transfer energy is lost from the system to the environment.

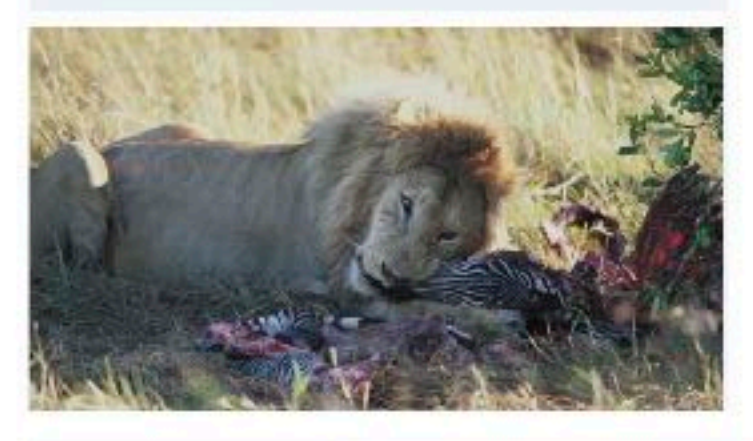

#### **BIG IDEA 2** Interactions between Earth systems (ERT):

The Earth is a complex interconnected system. Systems can change over time and vary in their ability to recover from disturbances.

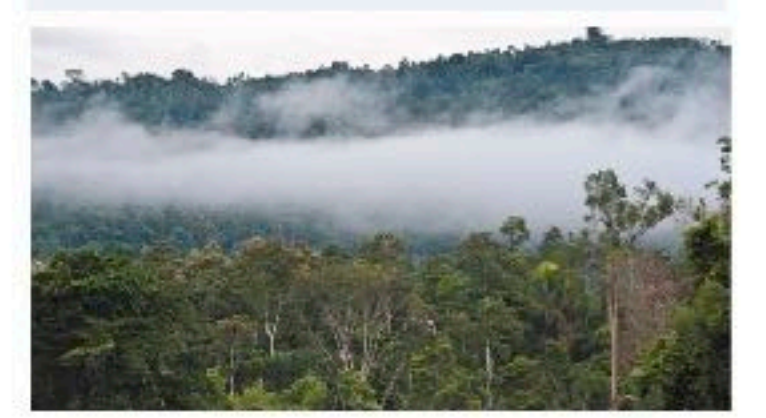

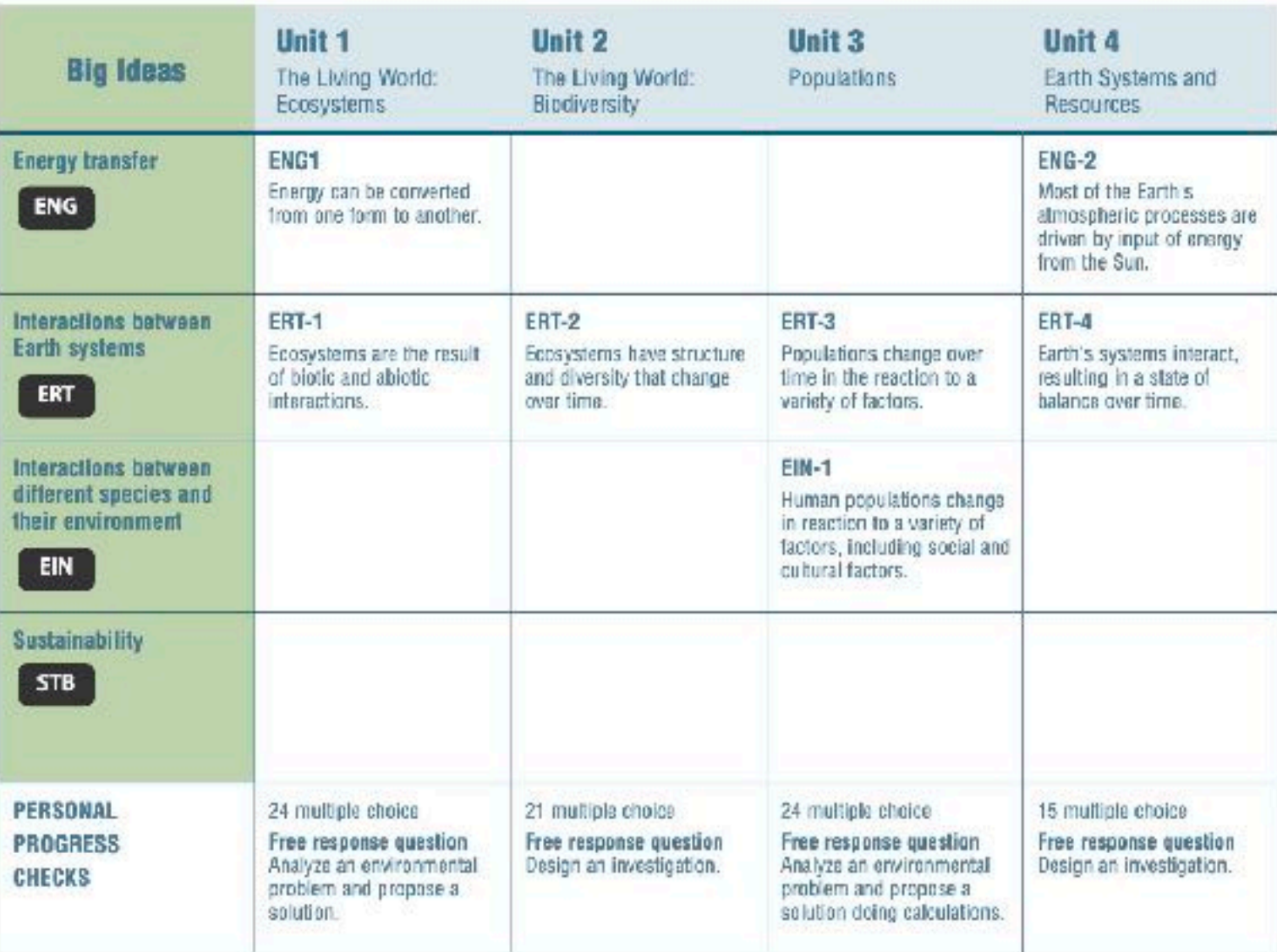

#### xi

#### **BIG IDEA 3**

Interactions between different species and their environment (EIN):

Humans have altered the environment for millennia. The rate and scale of these changes are increasing as technology advances and the human population increases.

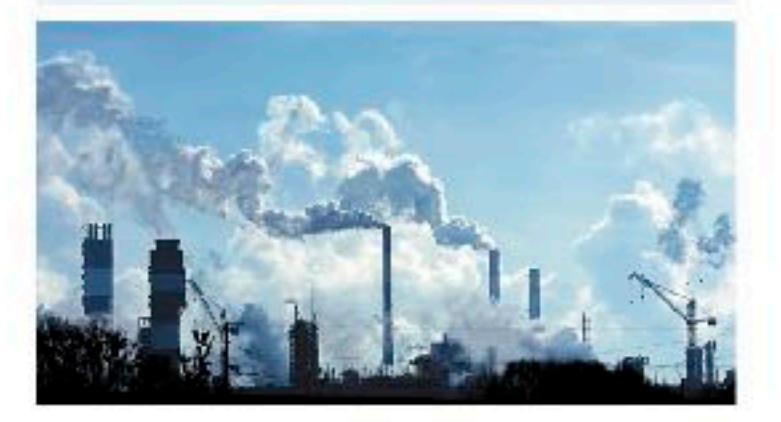

### BIG IDEA 4<br>Sustainability (STB):

Human survival depends on developing sustainable solutions for managing resources that take into account social, cultural, and economic factors.

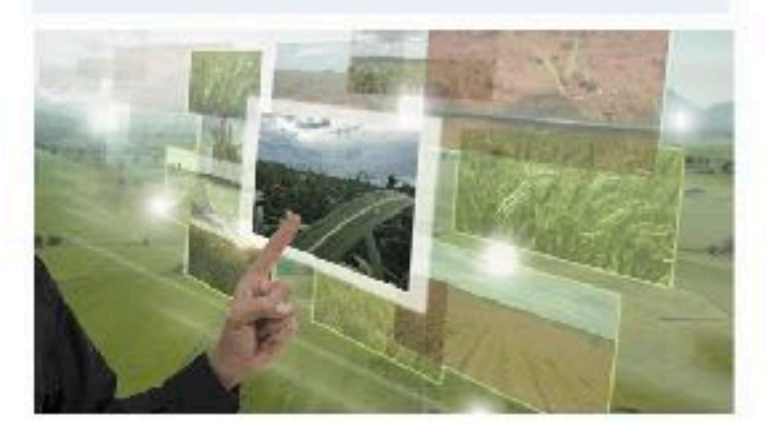

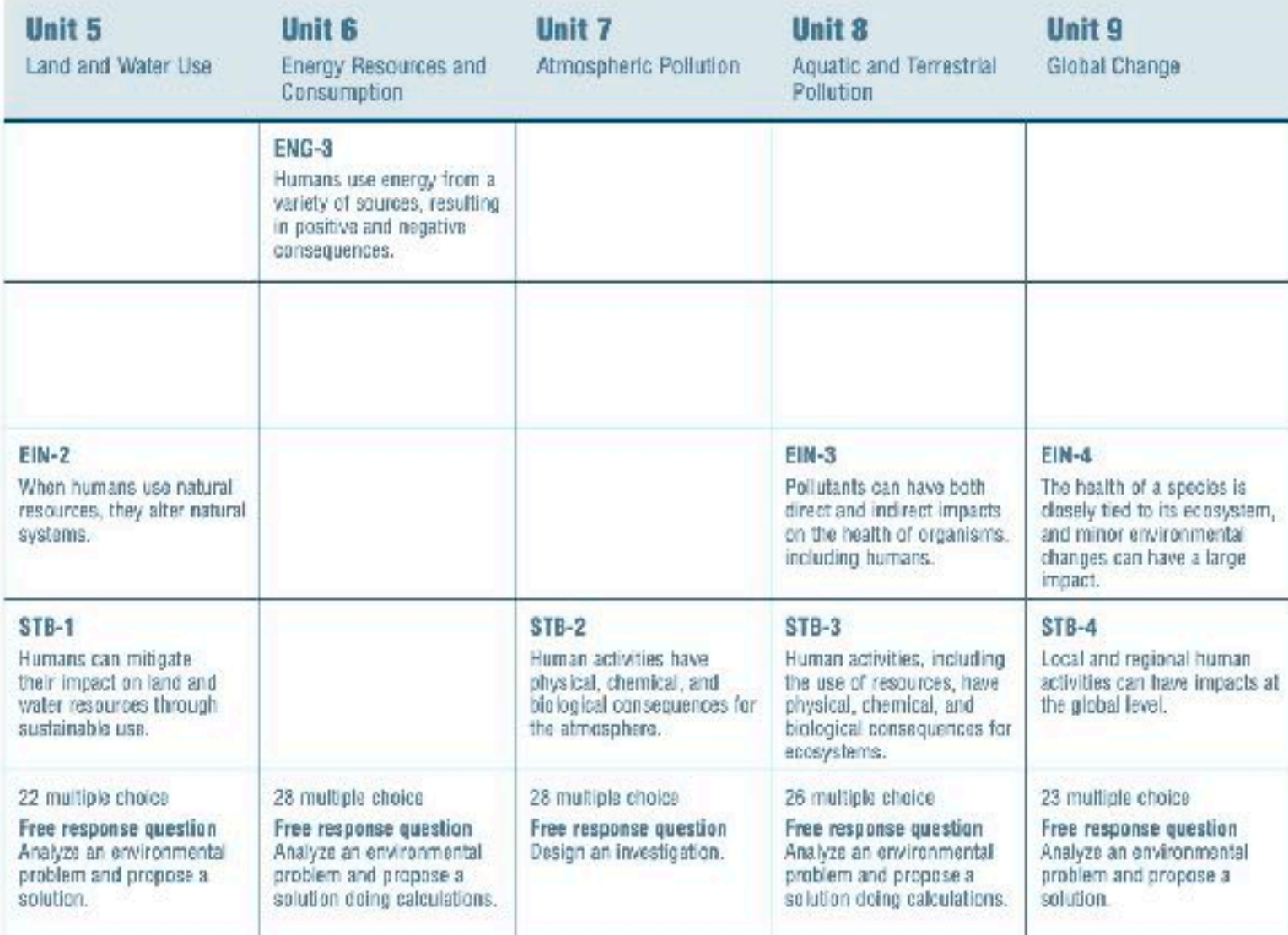

**SBIOZONE** 

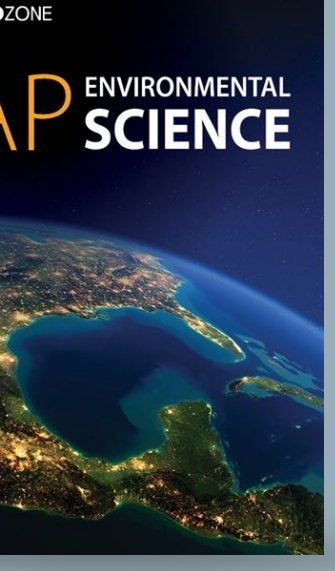

## Structure of a chapter

### **ACTIVITY PAGES**

- •**Engaging** and informative activities have been designed to cover the required content and skills as stipulated in the AP Biology CED
- •**Questions** within activities are designed to evaluate the student's understanding of the content

## **PERSONAL PROGRESS CHECK**

- •**Assess** student understanding of the chapter content.
- •Multiple choice and free response

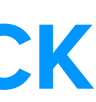

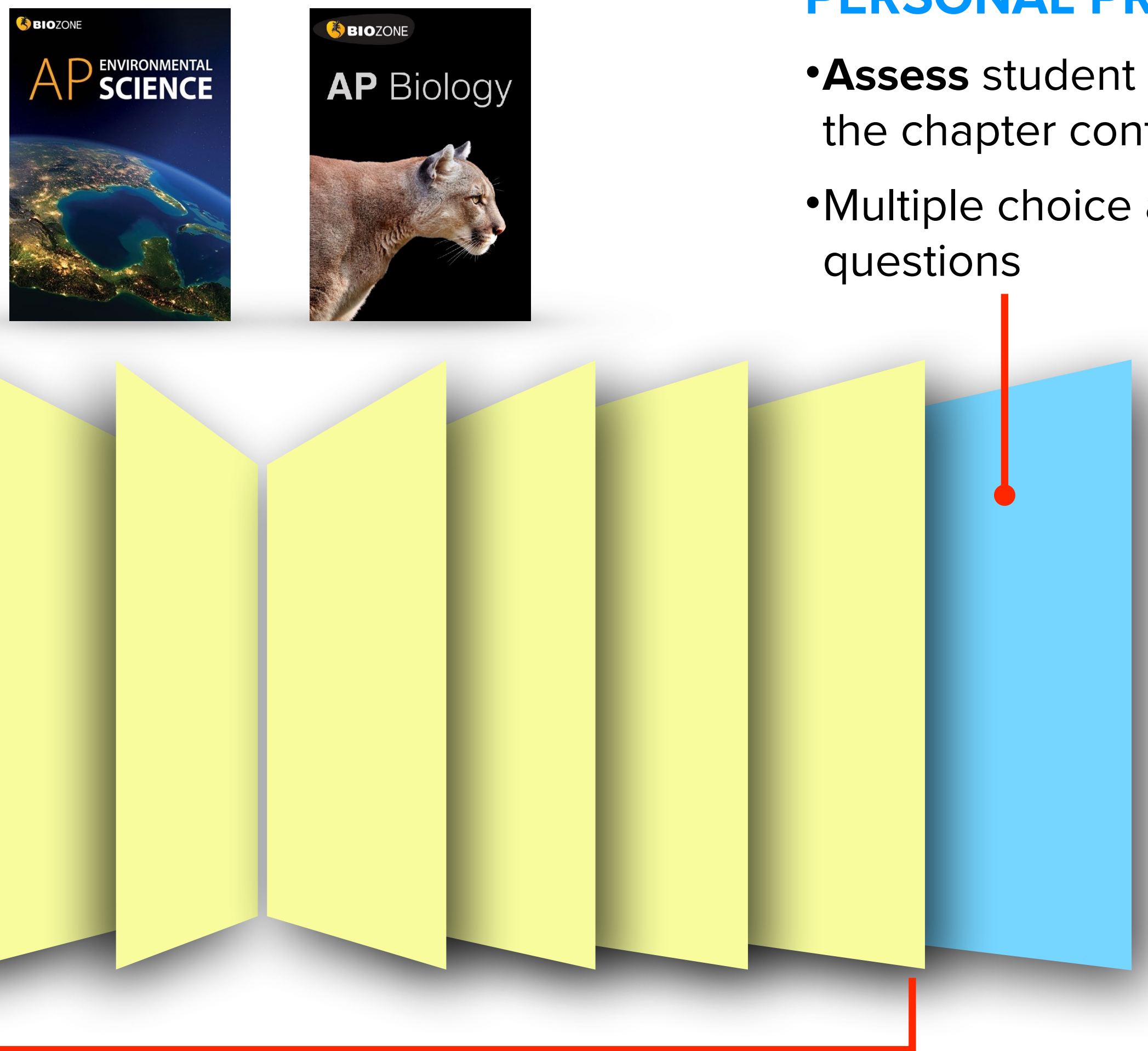

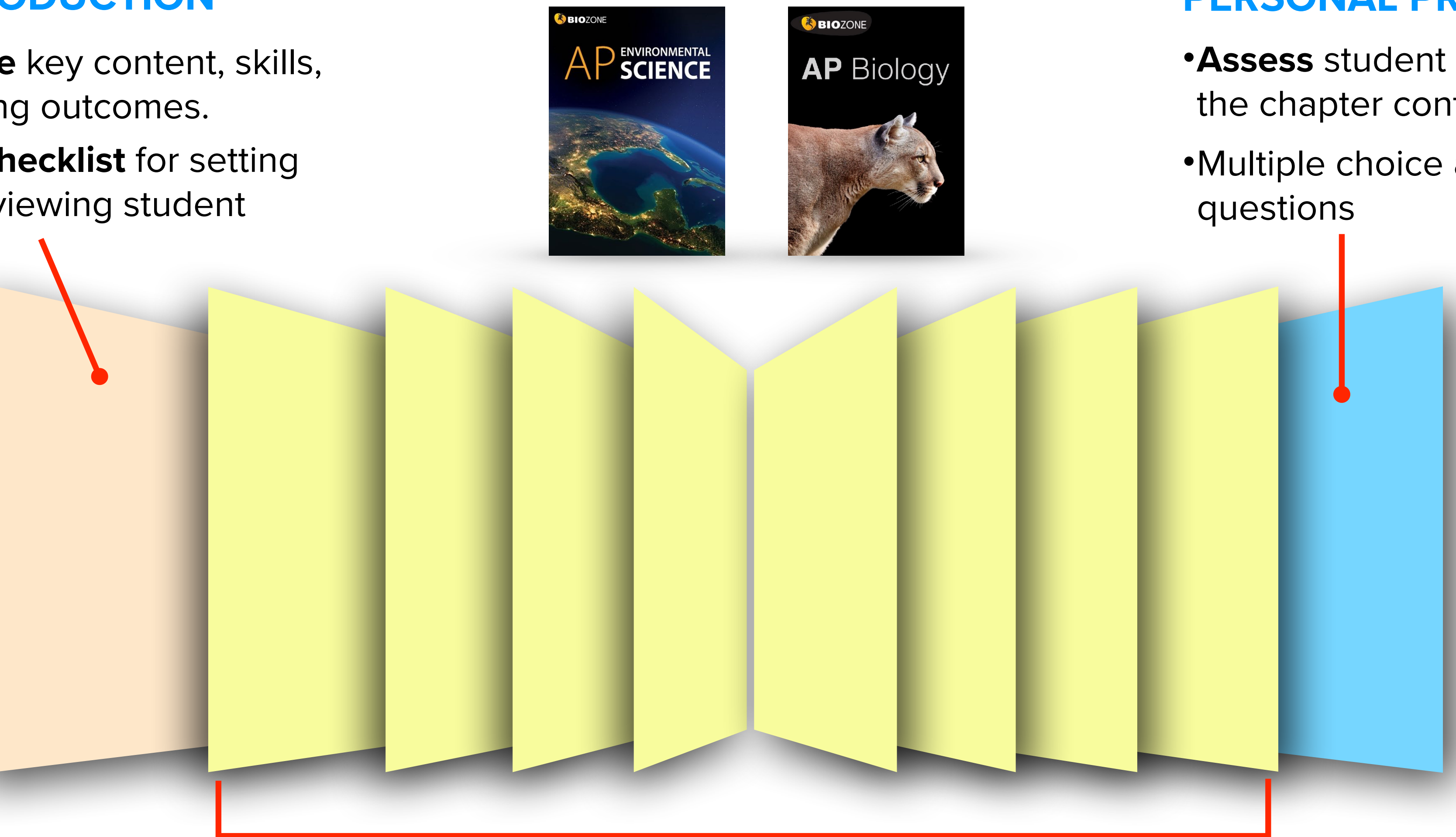

## **UNIT INTRODUCTION**

- **Summarize** key content, skills, and learning outcomes.
- Use as a **checklist** for setting work and viewing student progress.
- Each unit (chapter) introduction highlights the content and skills required to develop understanding.
- **Key content**, **skills**, and **learning outcomes** are summarized in bullet points.
- Use the checklist boxes to set work and view student progress.

**BIOZONE AP** Biology **UNIT** 

## **Chemistry of Life**

**Learning Objectives** 

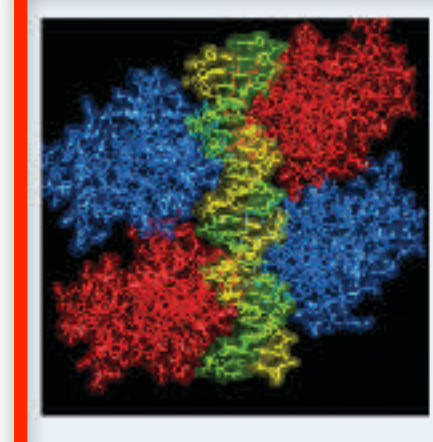

Developing understanding CONTENT: This unit sets the foundation for understanding the chemical basis of life and includes a survey of the elements essential to carbon-based systems. You will learn about the central role of water in biological systems and build an understanding of how the organization of living systems depends on an input energy and an exchange of macromolecules. Understanding how macromolecules are constructed from monomers is central to this. SKILLS: This unit emphasizes skills in describing biological processes, principles, and concepts represented visually. The skill of argumentation is introduced, using a model to predict the causes or effects of a change in a system.

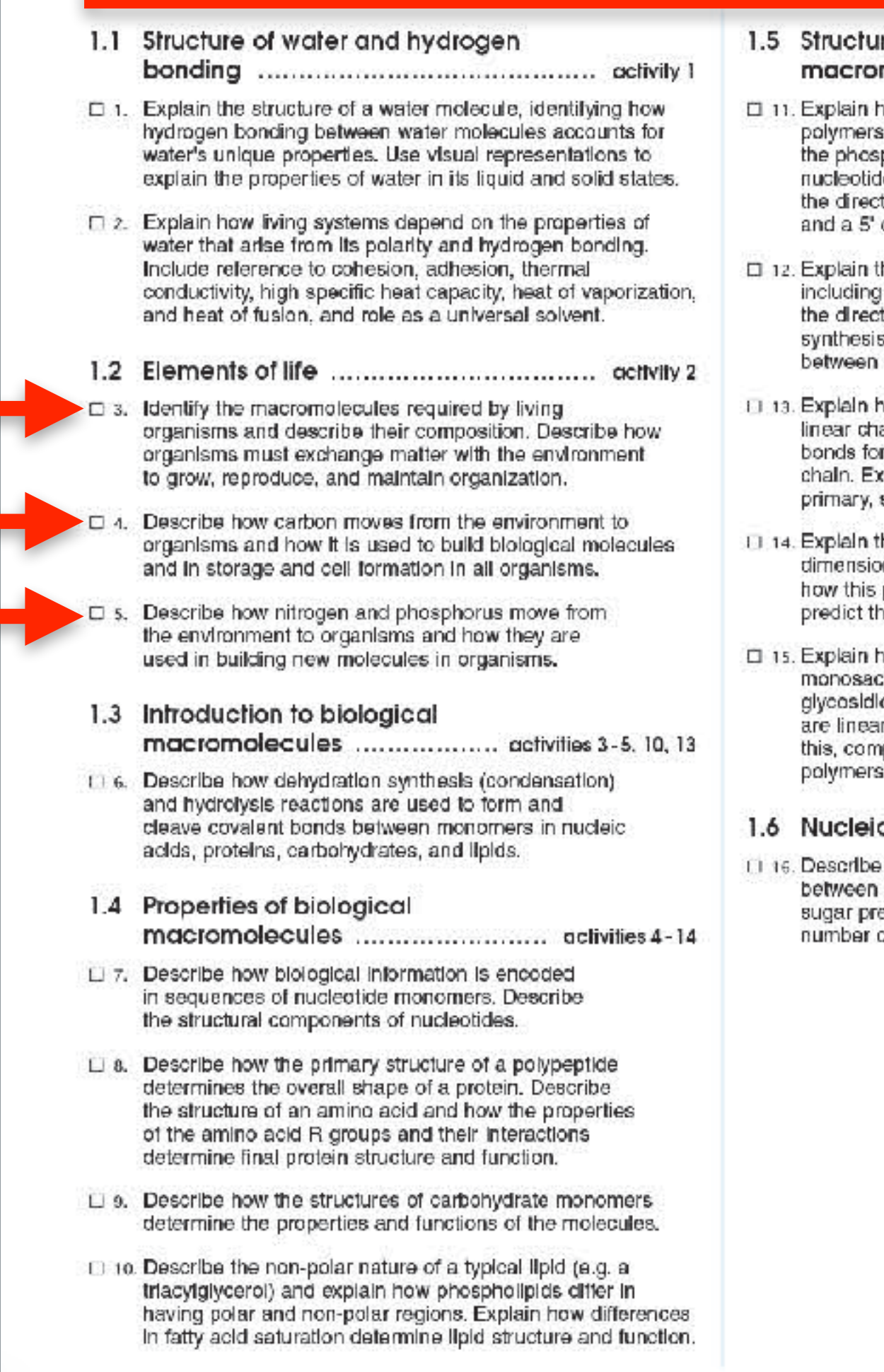

- re and function of biological molecules ....................... activities 4-12
- how the nucleotides are organized into called nucleic acids, including reference to phodiester bonds that form between adjacent les. Interpret diagrams and models to explain tionality of nucleic acids, defined by the 3' carbons of the sugar in the nucleotide.
- he antiparallel, double helix structure of DNA, how the directionality of the molecule determines tion of nucleotide addition during DNA and RNA  $(5' \rightarrow 3')$ . Explain the role of hydrogen bonding nucleobases in formation of the DNA double helix
- how proteins have a primary structure comprising ains of amino acids connected by covalent peptide rmed at the carboxyl end of the growing polypeptide main the interactions involved in creating a protein's secondary, tertiary, and quaternary structures.
- he role of a protein's precise threemal structure to its biological function. Explain precise structure can be disrupted and he consequences of such disruptions.
- how carbohydrates are made up of chains of charide monomers connected by covalent c bonds. Explain why some polysaccharides r and some are branched. To illustrate pare and contrast the structure of glucose such as cellulose, starch, and glycogen.
- 
- the structural similarities and differences DNA and RNA, including reference to the esent, the nucleobases present, and the of strands usually present (single/double).

## Unit (Chapter) Introduction

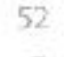

### (SR) VANISHING INSECTS: Why does biodiversity matter?

Although they must often seem abundant to us, insect populations globally are in trouble. More than 40% of insect species are declining and a third are endangered. Just as concerning as this loss of diversity is the loss of insect biomass, which is falling by an estimated 2.5% a year.

The cascading effect of insect loss threatens food chains globally. The causes are many and cumulative and include climate change, use of pesticides, and habitat loss.

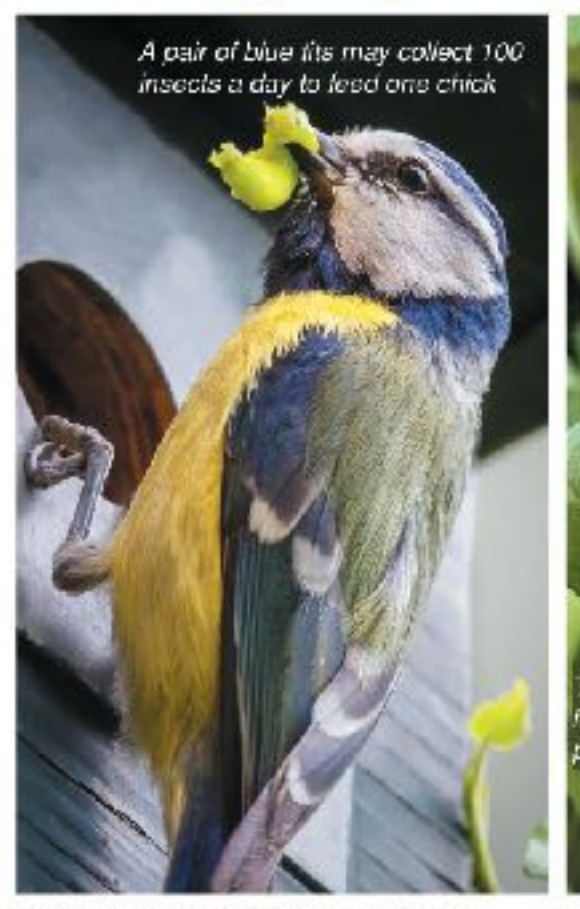

**FIVE CRUCIAL INSECT ROLES** Insects have a central role in the ecosystem services humans rely on for survival. The decline in the numbers and diversity of insects has serious consequences for a sustainable future.

What may happen without insects:

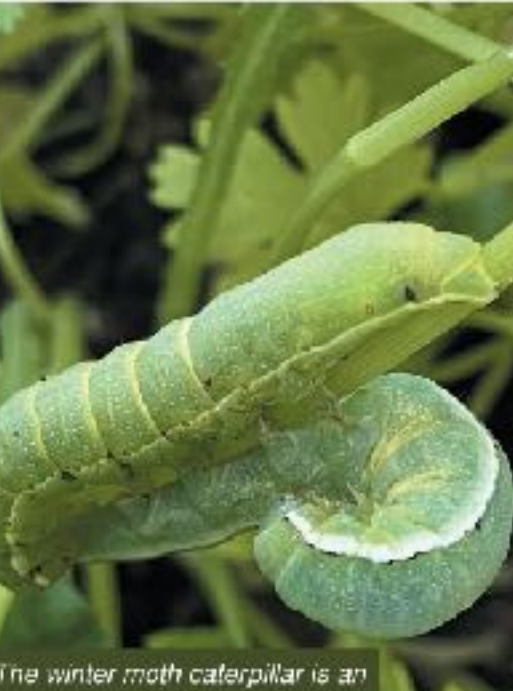

wasive species in the US but ovides abundant food for blids

#### 1: PROVIDERS

Insects are part of almost all food chains as prey for a wide range of other animals, including birds, bats, amphibians, and fish. Recent declines in many bird populations have been linked to scarcity of insect prey.

Species at higher trophic levels may decline in numbers and diversity.

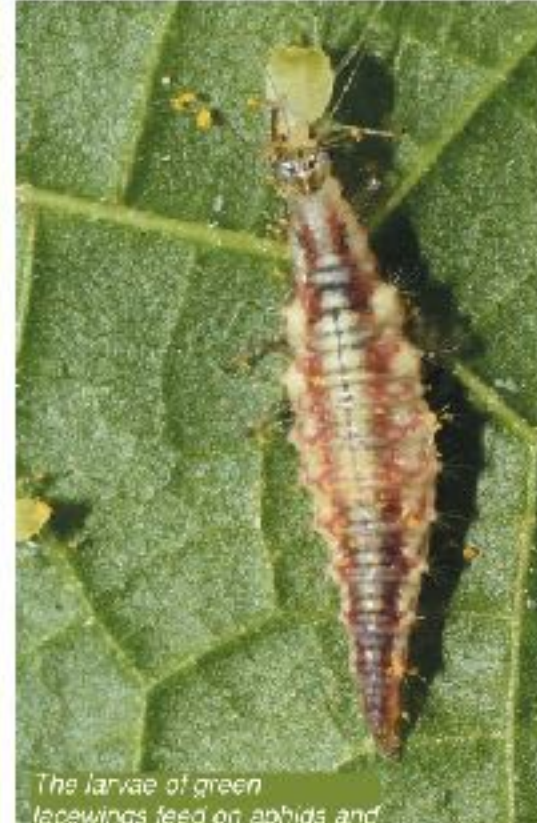

#### wings feed on aphids and: er soll bodied insect pes

#### **PEST CONTROLLERS**

Predatory insects play a critical role in controlling the pest insects that threaten crops. They help to reduce pest control costs and increase yields, saving billions of dollars every year.

Pests may increase, damaging crops and forests, and pesticide use may increase.

2. (a) Describe the primary cause of the current lack of genetic diversity in modern sea ofter po

(b) Describe the likely reason for the low genetic diversity in the California population: \_\_\_

(c) How might this be related to more recent declines in the California population:

@2020 BIOZONE International ISBN: 978-1-98-856632-0 Photocopying prohibited

#### Insect declines: how they're tracking

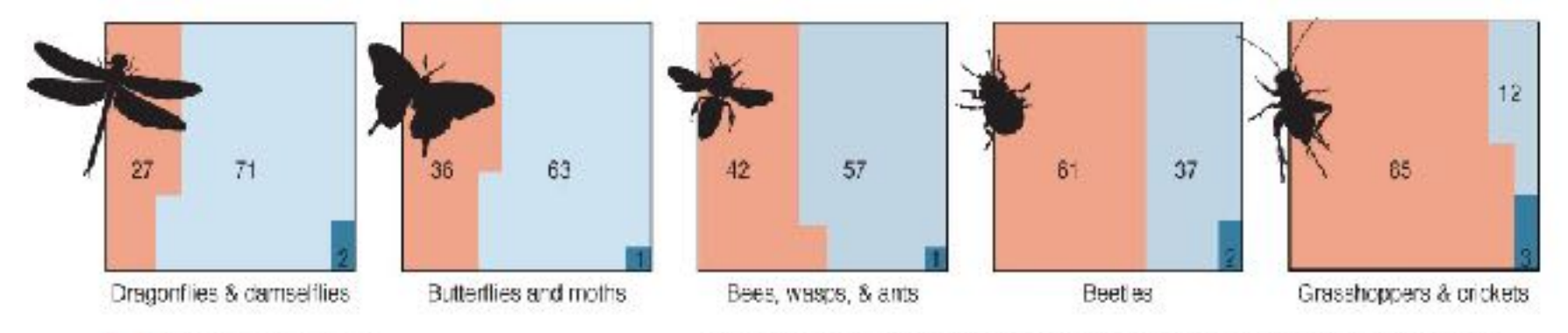

Species in the five major insect orders (above) have all declined in recent decades. Of the 2200 species tracked by the IUCN almost half are declining. These 2200 species represent just a tiny proportion of total insect biodiversity. Even with today's technological advancement, only 20% of insects species are even identified. We will not even know if they are lost.

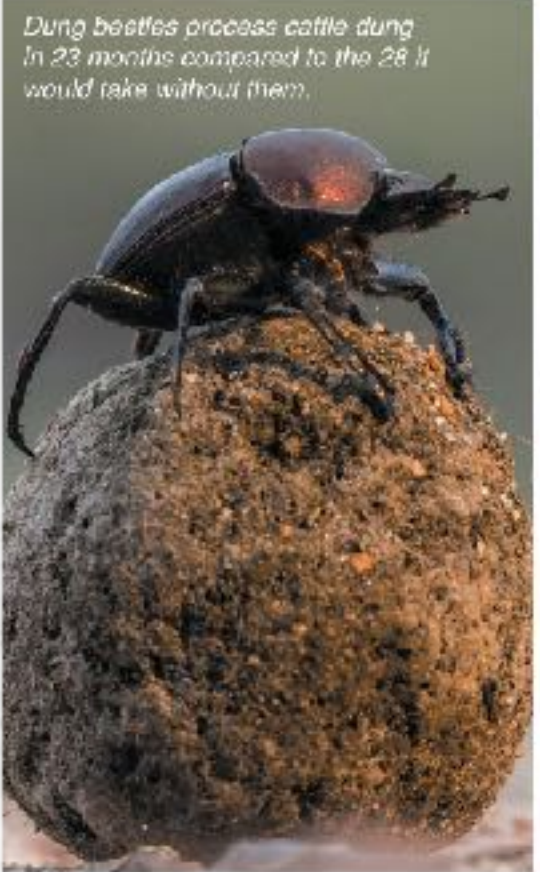

1% of species decreasing

15% of species increasing

% of species stable

#### **DECOMPOSERS**

Insects that feed on wastes and dead material, such as dung, carrion, and dead plants, have an important role in nutrient cycles. Their activities release nutrients fhat would otherwise remain locked up for a considerable time.

Waste material would be recycled more slowly, hindering nutrient cycling.

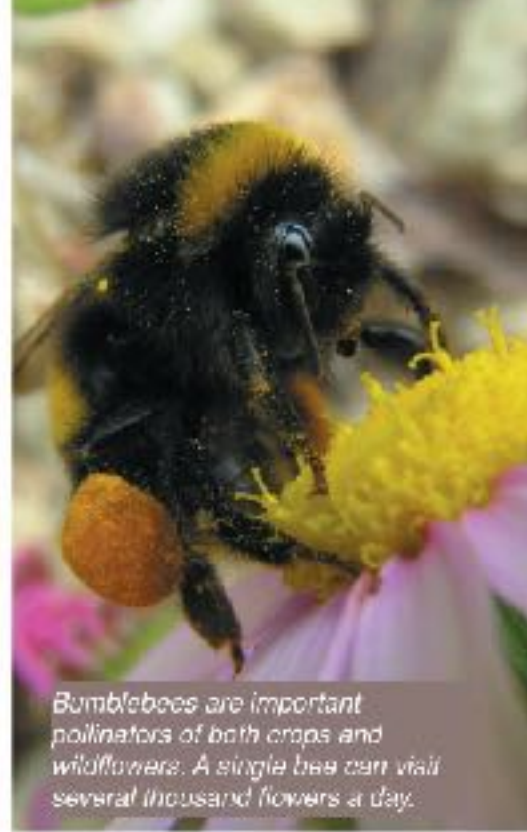

#### **POLLINATORS**

Around 75% of crops benefit from insect pollination even if they do not completely depend on it. As the production of pollinator dependent crops increases, so too does our dependence on insect pollinators, which are declining.

Crops may reproduce poorly and some key food sources may be lost.

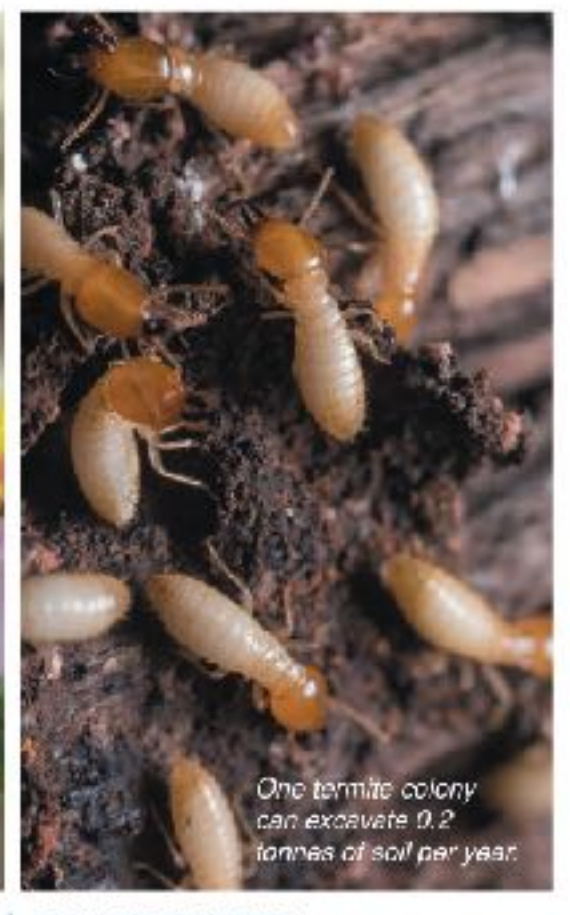

#### **SOIL ENGINEERS**

Termites and ants are an essential part of arid ecosystems. Their activities aerate hard ground, adding nutrients, improving soil structure, and allowing water to penetrate. They have even been used to rehabilitate regions affected by desertification.

Soils in arid regions may become barren, leading to crop tailure and desertification.

pple, explain the importance of biodiversity to ecosystem function and to human wellbeing:

Content is accessible through the use of engaging diagrams and manageable blocks of text

> 02020 BIOZONE International ISBN: 978-1-98-856632-0 Photocopying prohibited

53

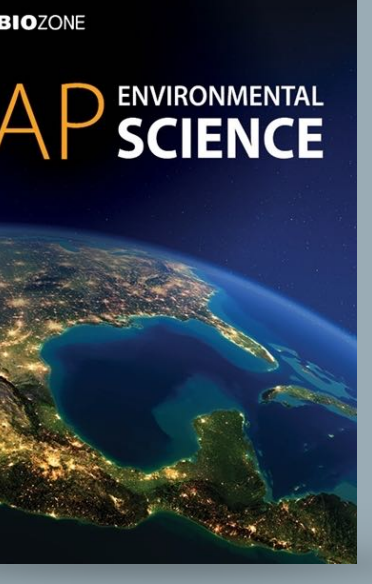

**SEIOZONE** 

obtain from their environment and what do they do with them? it can combine with many other elements to form a large Water is the main component of cells and organisms, providing number of carbon-based (or organic) molecules. The organic an aqueous environment in which metabolic reactions can molecules that make up living things can be grouped into four occur. Apart from water, most other substances in cells are broad classes: carbohydrates, lipids, proteins, and nucleic compounds of carbon, hydrogen, oxygen, and nitrogen. acids in addition, a small number of inorganic ions are also Life on Earth is carbon based. Carbon is able to form up components of larger molecules.

Key Question: What atoms and molecules do organisms to four valence bonds with other atoms simultaneously so

#### The components of cells

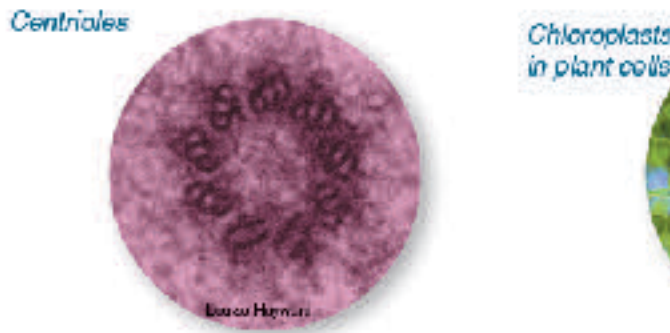

Proteins have an enormous number of structural and functional roles in plants and animals, e.g. as enzymes, structural materials (such as collagen), in transport, and movement (e.g. cytoskeleton and centricles). Components: C, H, O, N, S, P

Inorganic ions: Dissolved ions participate in metabolic reactions and are components of larger organic molecules, e.g. Mg2+ is a component of the green chlorophyll pigment in the chloroplasts of green plants.

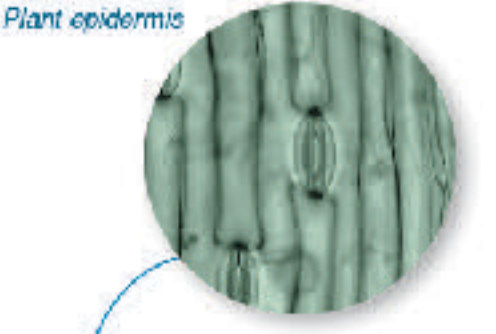

Water is a major component of cells: many substances dissolve in it and metabolic reactions accur in it. In plant cells, fluid pressure against the cell wall provides turgor, which supports the cell. Components: H. O.

Photocopying prohibited

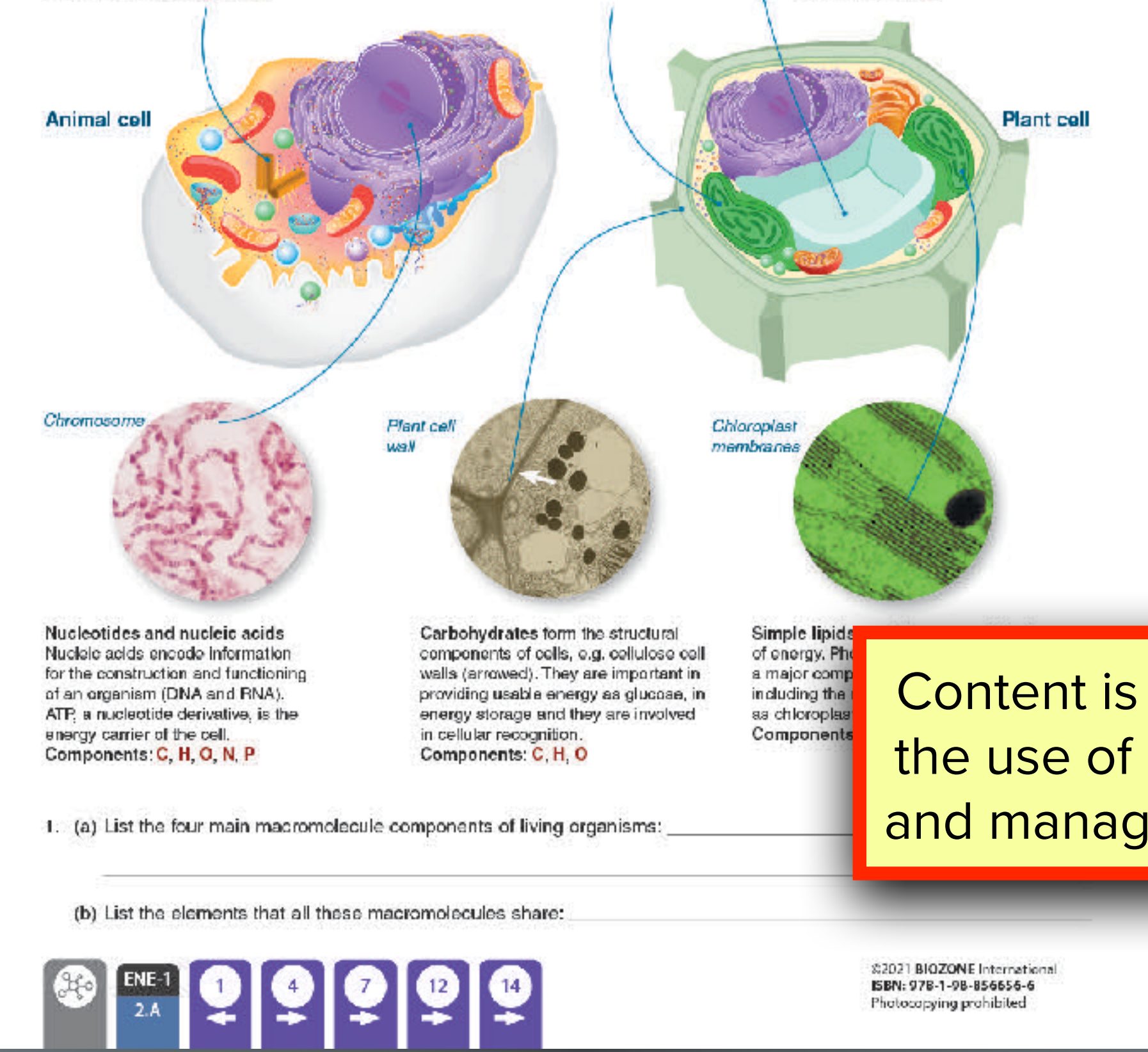

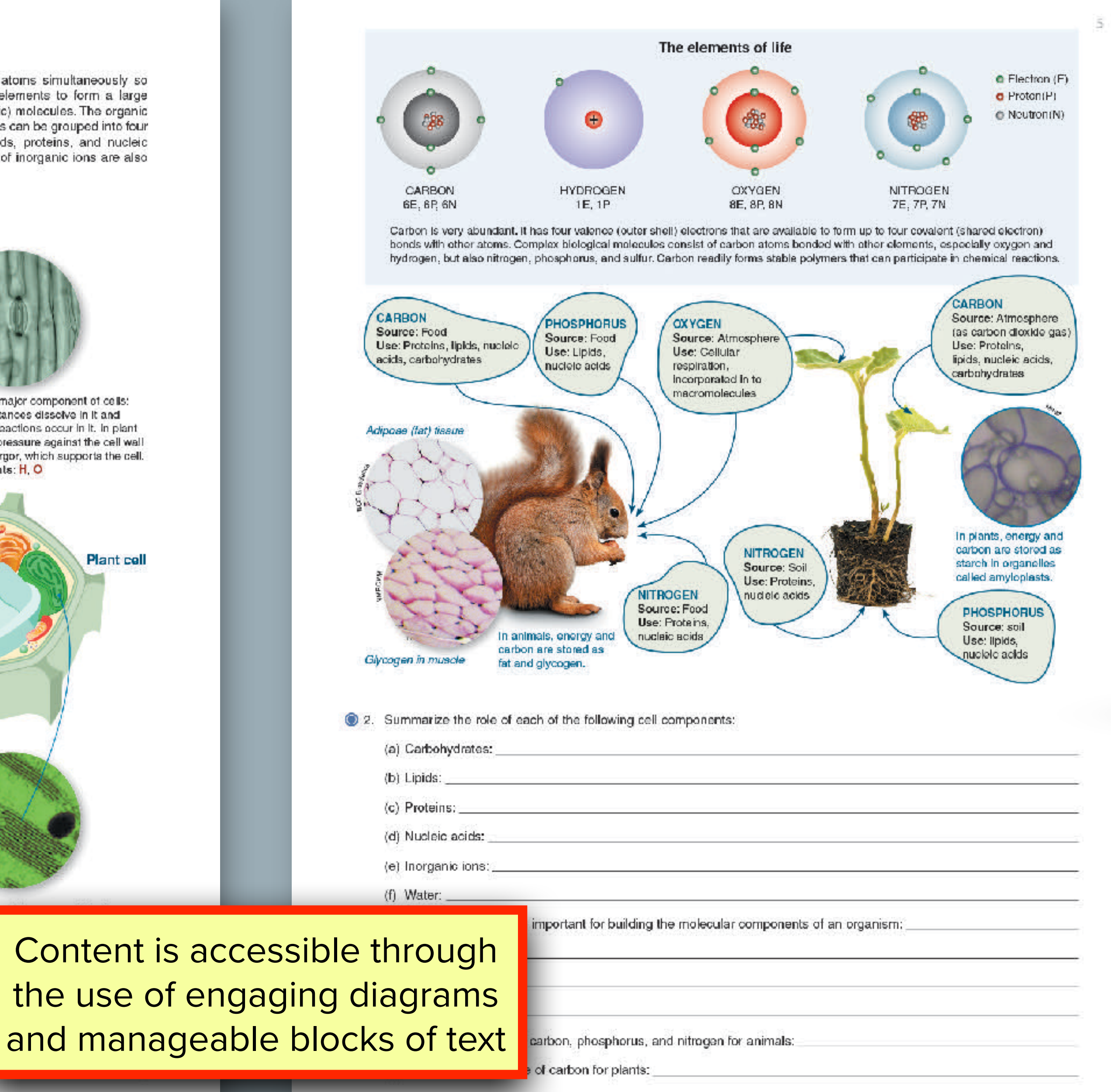

(b) State the main source of phosphorus and nitrogen for plants:

@2021 BIOZONE International ISBN: 978-1-98-856656-6 Photocopying prohibited

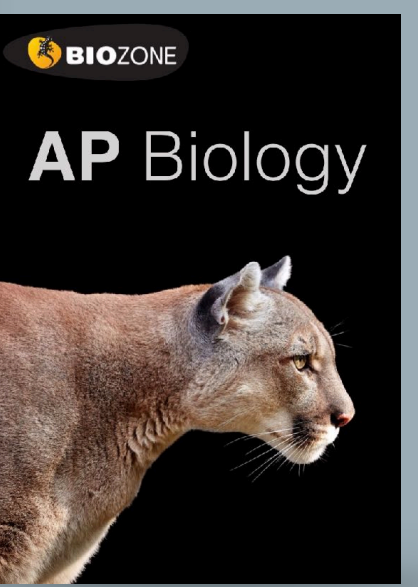

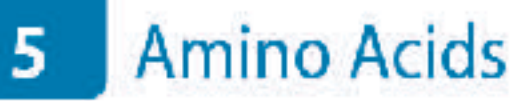

Carboxyl

group

— С—ОН

 $\bullet$ 

"B"

group

Amine

group

 $H-N-C$ 

B.

#### Key Question: How do amino acid monomers come together be linked together in a linear sequence by condensation and interact to form polypeptides?

Twenty amino acids commonly occur in proteins and they can by hydrolysis into their constituent amino acids.

reactions to form polypeptides. Proteins are made up of one Amino acids are the basic units from which proteins are made. or more polypeptide molecules. These can be broken apart

#### The structure and properties of amino acids

- Amino acids are the building blocks of proteins. They are linked by peptide bonds (below and opposite) for form long chains called polypeptides, which are the basis of proteins. All amino acids have a common structure (left) with an amine group (blue), a carboxyl group (red), a hydrogen atom, and a functional or 'R' group (orange).
- Each type of arrino acid has a different functional R group (side chain). Each functional R group has a different chemical property.
- Arnino acids are represented by a single upper case letter or a three-letter abbreviation. For example, proline is known by the letter P or the three-letter symbol Pro.

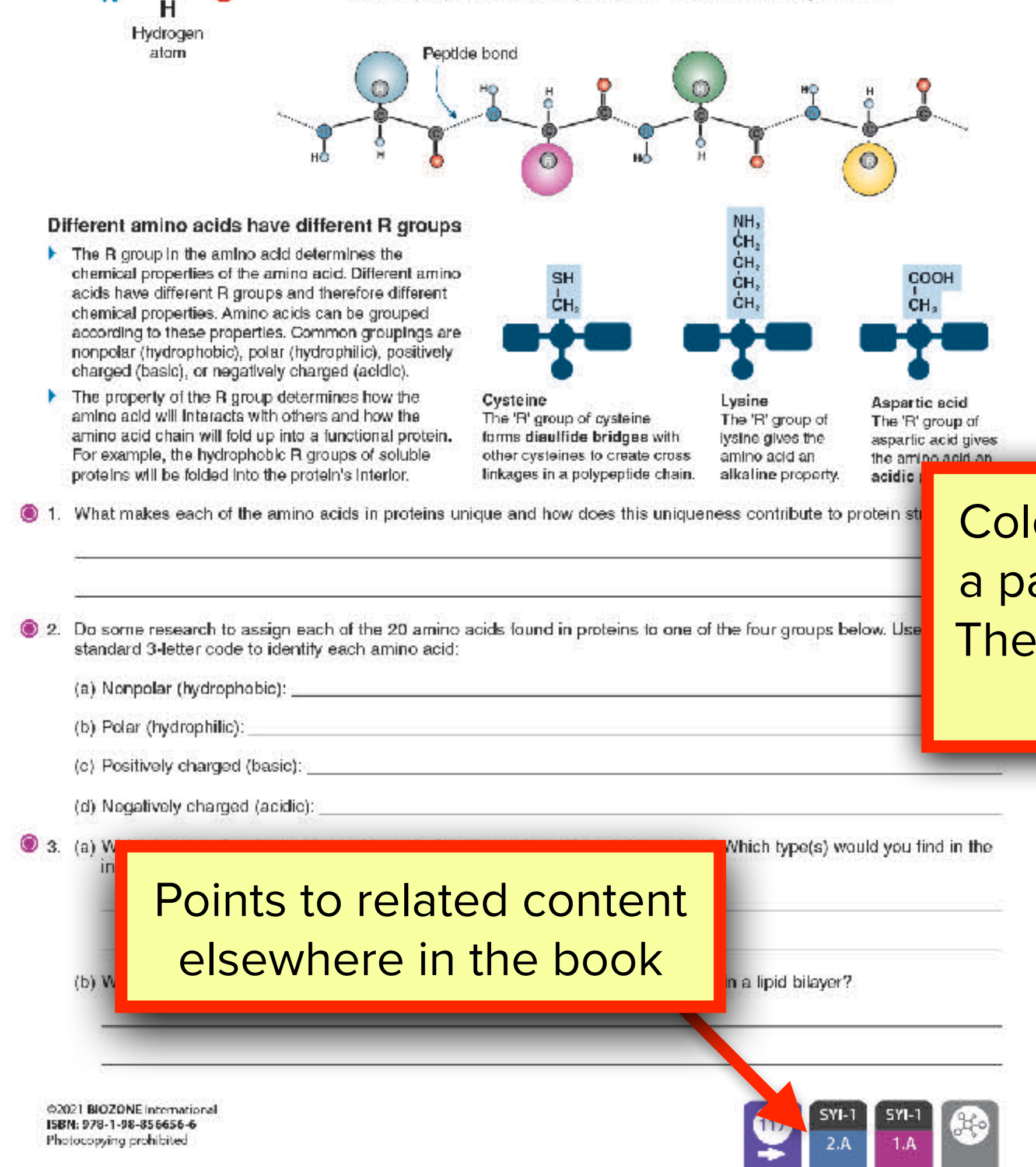

## Phospholipids

Key Question: How are phospholipids formed, what are their characteristics, and what are their biological roles?

A phospholipid is structurally similar to a triglyceride except that a phosphate group and a nitrogen-containing compound replace one of the fatty acids attached to the glycerol.

#### **Phospholipids**

 $-$ CH $-$ CH<sub>2</sub>

 $\Omega$ 

 $C = 0$   $C = 0$ 

 $22 -$ 

Phospholipids consist of a glycerol attached to two latty acid chains and a phosphale  $(PO<sub>4</sub><sup>3</sup>)$  group. The phosphale end of the molecule is attracted to water (hydrophilic) while the fatty add end is repelled (hydrophobic). The hydrophobic ends turn inwards to form a phospholipid bilayer.

CH<sub>2</sub> - N'(CH<sub>3</sub>).

Color coding identifies where a particular skill is addressed. The color match the coding in the AP Biology CED

 $\circ$ 

Phospholipids naturally form bilayers in aqueous solutions and are the main component of cellular membranes. The fatty acid tails can be saturated (straight chains) or unsaturated (kinked chains). The proportion of saturated versus unsaturated fatty acids affects the fluidity of the phospholipid bilayer.

#### Phospholipids and membranes

The amphipathic (having hydrophobic and hydrophilic ends) nature of phospholipids means that when in water they spontaneously form bliayers. This bilayer structure forms the outer boundary of cells or organelles. Modifications to the different hydrophobic ends of the phospholipids cause the bilayer to change its behavior. The greater the number of double bonds in the hydrophobic tails, the greater the fluidity of the membrane.

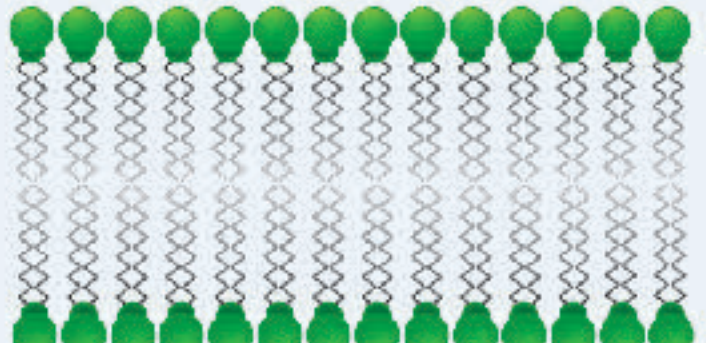

Membrane containing only phospholipids with saturated tatty acid talls.

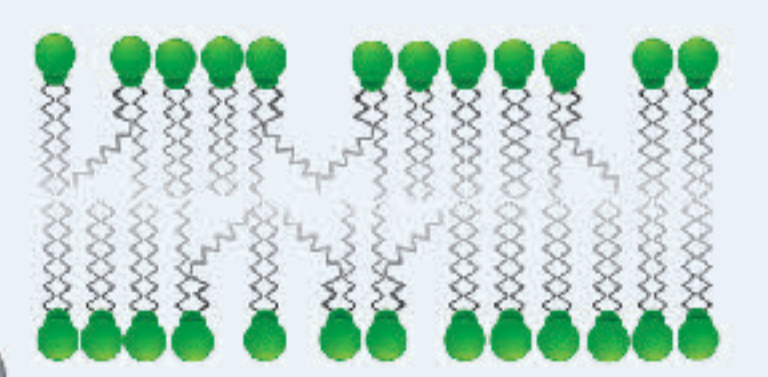

Membrane containing phospholipids with unsaturated fatty acid tails. The fact that the phospholipids do not stack neatly together produces a more fluid membrane.

heir chemical properties and their functional role in cellular membranes:

(b) Suggest how the cell membrane structure of an Arctic fish might differ from that of tropical fish species:

2. Explain why phospholip

 $\begin{array}{|c|c|c|}\hline \text{SVI-1} & \text{D} & \text{D} \\ \hline 1,\text{A} & \text{E} & \text{E} \\\hline \end{array}$ 

The Big Idea and specific skill is identified here

> \$2021 BIOZONE International ISBN: 978-1-98-856656-6 Photocopying prohibited

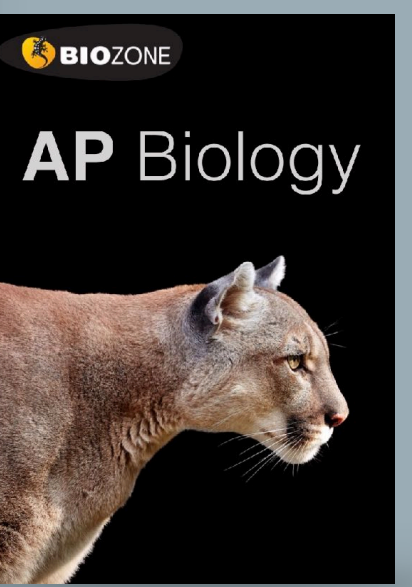

### **116** Transcription in Eukaryotes

Key Idea: Transcription is the first step of gene expression. protein-coding portion of a gene is bounded by an upstream It involves the enzyme RNA polymerase rewriting the start (promoter) region and a downstream terminator region. information into a primary RNA transcript. In eukaryotes, transcription takes place in the nucleus.

RNA transcript using a single template strand of DNA. The editing process also occurs in the nucleus.

These regions control transcription by telling RNA polymerase where to start and stop transcription. In eukaryotes, non-Transcription is the first stage of gene expression. It takes protein-coding sections called introns must first be removed place in the nucleus and is carried out by the enzyme and the remaining exons spliced together to form the mature RNA polymerase, which rewrites the DNA into a primary mRNA before the gene can be translated into a protein. This

#### Transcription is carried out by RNA polymerase (RNAP)

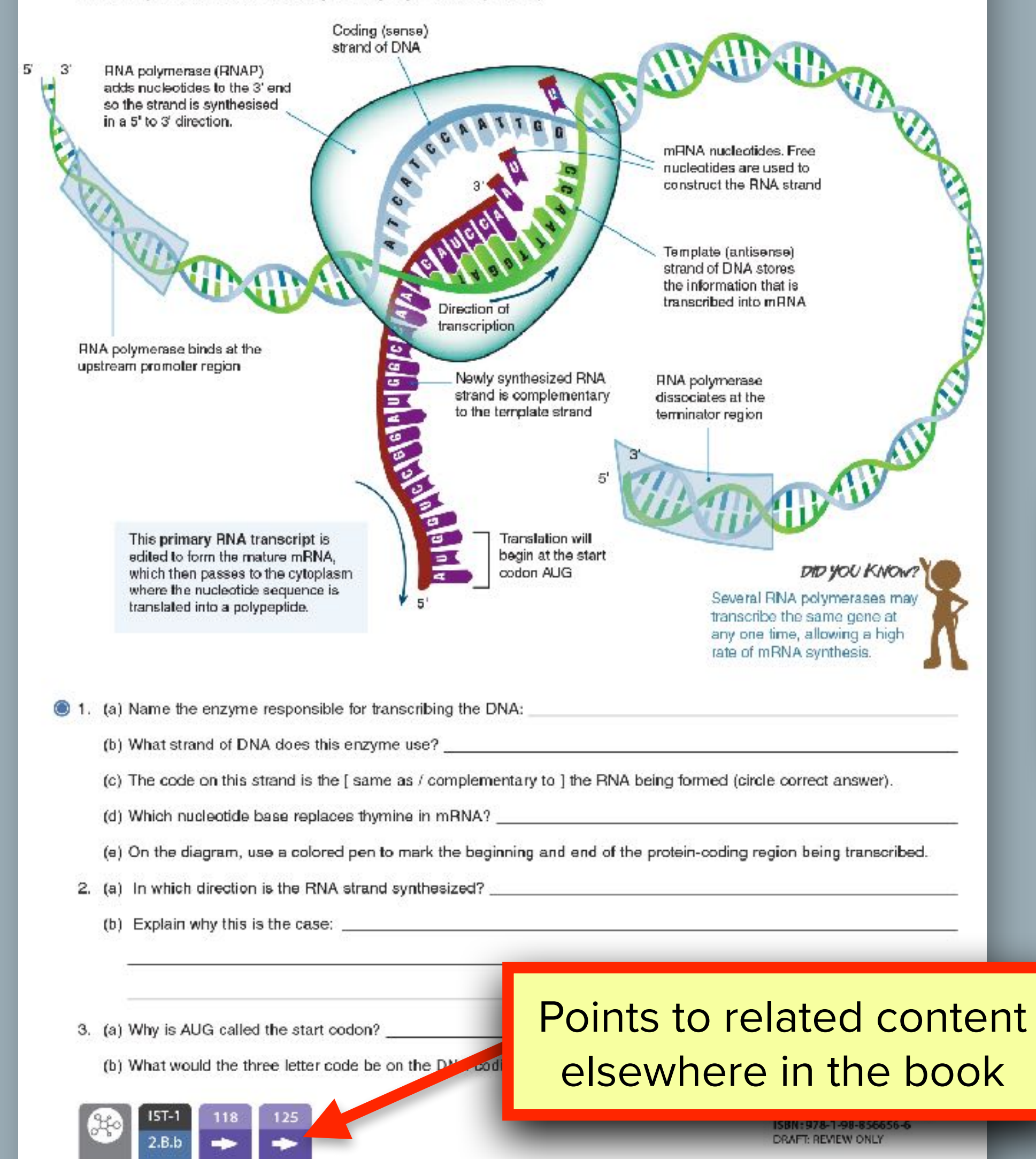

224

## 117 mRNA Processing in Eukaryotes

Key Idea: Post transcriptional modifications of RNA include enable the mRNA to exit the nucleus and remain stable exon splicing and the addition of nucleoide caps and tails. Once a gene is transcribed, the primary transcript is modified modifications remove non-protein coding intronic DNA and

long enough to be translated. Other post transcriptional to produce the mRNA strand that will be translated in the splice exons in diferent combinations to produce different cytoplasm. Modifications to the 5' and 3' ends of the transcript protein end products.

#### Primary RNA is modified by the addition of caps and tails

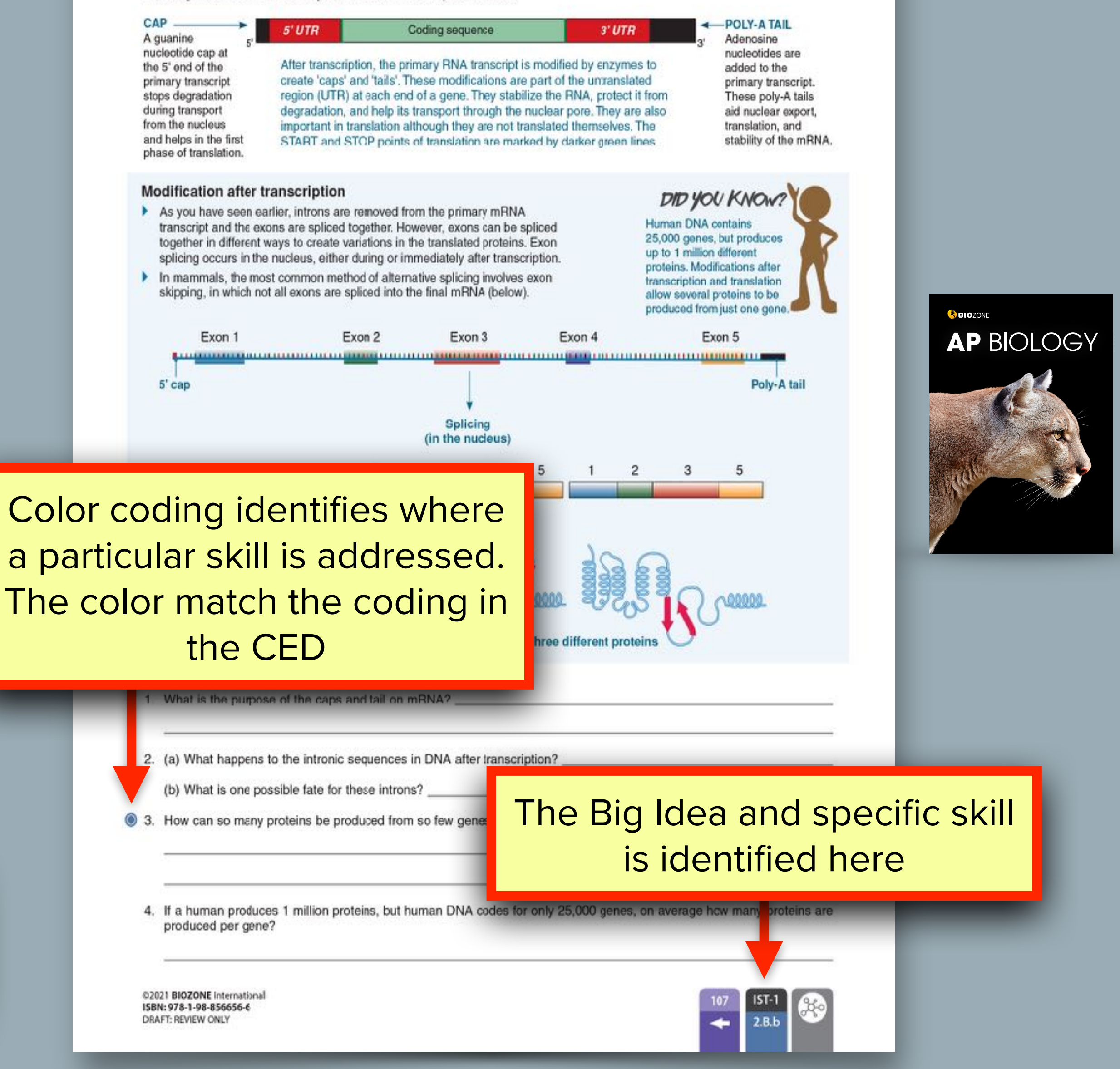

### 149 The Covid-19 Pandemic

### has it affected the environment?

WHO declared a pandemic in March 2020 as the virus spread millions of people have lest their jobs.

Key Question: What do we know about Covid-19 and how around the world and a pandemic status was still in place at the time of writing this book. The Covid-19 pandemic has In December 2019, a new strain of coronavirus was detected disrupted the world travel and global economies. Millions of in Wuhan, China. The new virus was named Severe Acute people have been infected and hundreds of thousands have Respiratory Syndrome Coronavirus 2 (SARS-CoV-2) died Enormous stress has been placed on health systems, Infection with the virus causes a disease called Covid-19. The and the harsh financial impacts will be felt for years because

#### What is Covid-19?

- Covid-19 is the disease caused when someone is infected with the SARS-CoV-2 virus (right).
- > The virus affects the respiratory system.
- > 80% of infected people recover without hospital care.
- 20% of infected people develop severe breathing problems and may require high level hospital care. The elderly and people with underlying medical problems are most at risk of becoming very sick.
- The virus is spread through the environment in small droplets from the nose and mouth (e.g. when a person speaks, sneezes, or coughs). People become infected when they breathe these droplets in, or when they touch a surface contaminated with the virus.
- There is currently no vaccine, but attempts to develop one are underway.

#### A representation of the SARS-CoV-2 virus

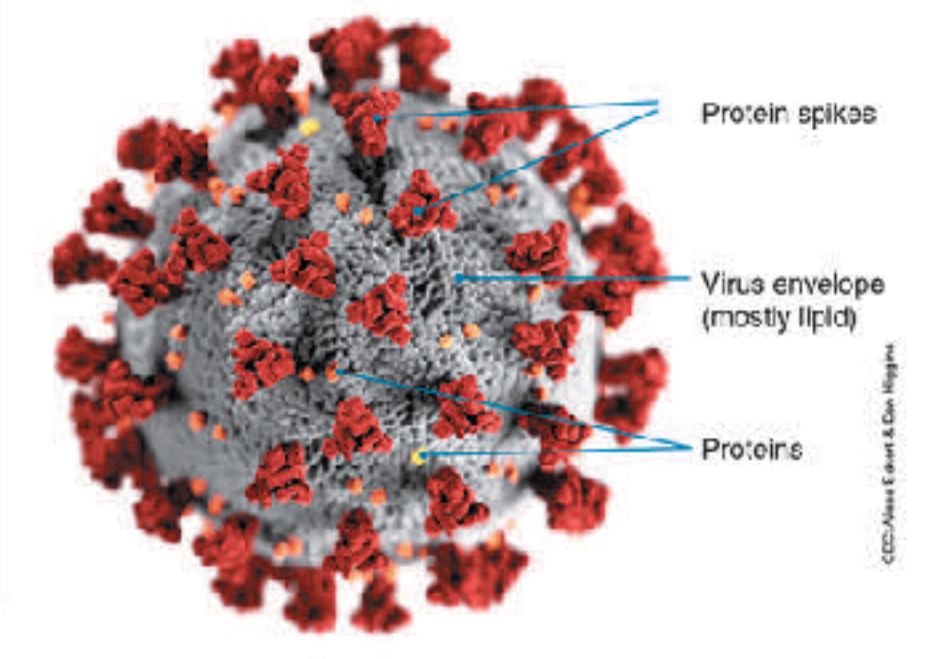

#### Spread of coronavirus

Reports of viral pneumonia (a lung infection) in Wuhan, China were reported on the 31<sup>st</sup> December 2019. Early in January 2020, a new coronavirus was identified as the cause of the infections. The new virus, SARS-CoV-2, is thought to have arisen in bats, passing to humans through another, as yet unknown, animal. SARS and MERS probably transferred to humans this way also.

Despite strict restrictions, including travel bans, being placed on the residents of Wuhan and the surrounding region, the virus began to spread through China. On the 13th January 2020 the first case outside of China was recorded in Thailand. Within 10 days the virus had spread to a number of countries, including the US, as infected travelers flew around the world. Over 188 countries and territories have reported infections. The stuation is changing daily and the best way to find the most recent information is to visit the WHO Covid-19 Interactive Dashboard or the John Hopkins University of Medicine Covid-19 Dashboard. Find the details for both sites on **BIOZONE's Resource Hub.** 

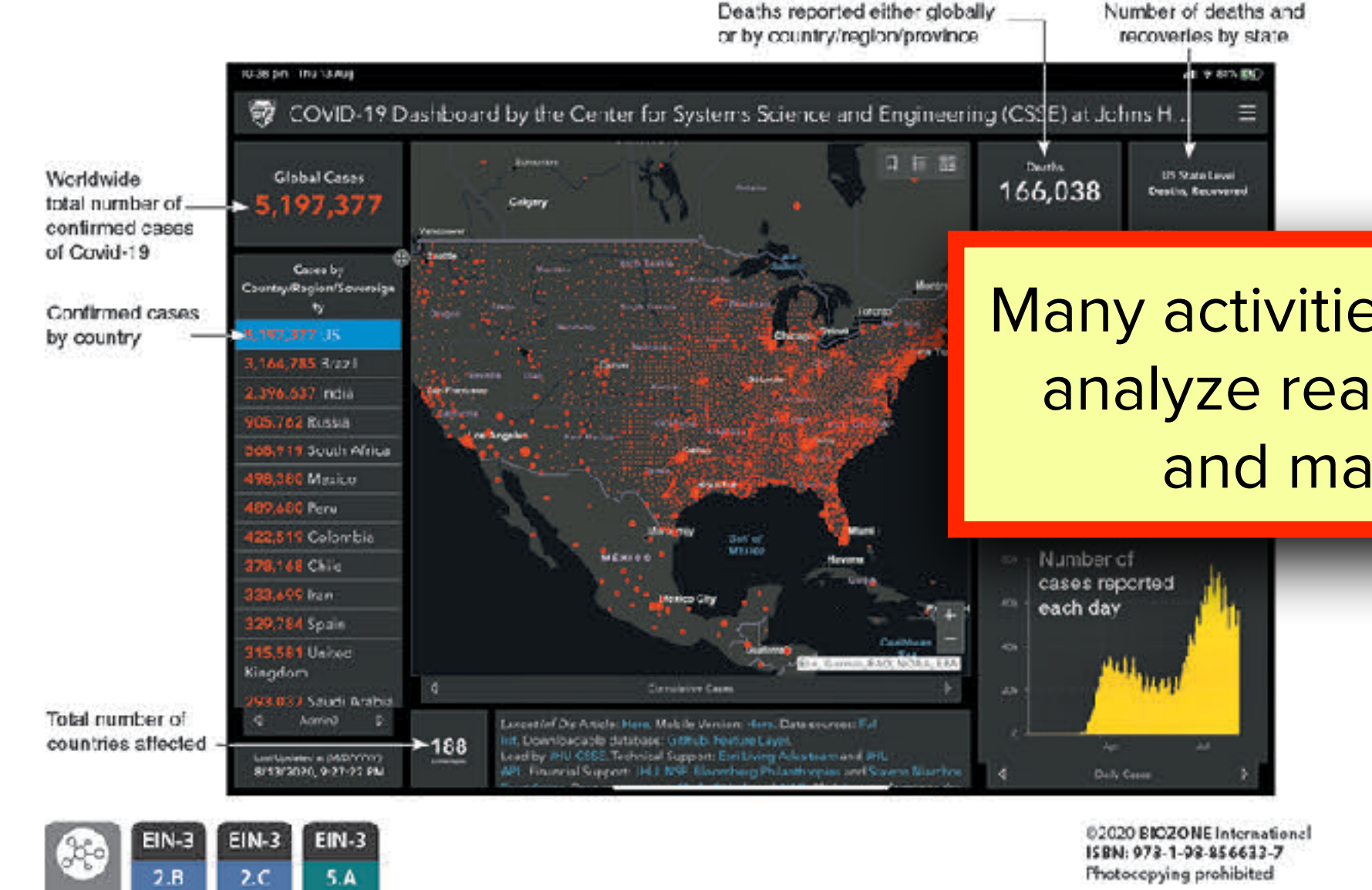

## **150 Environmental Effects of Covid-19**

#### Key Question: How has Covid-19 affected the environment?

Many countries went into some level of lockdown as it became evident strong measures were needed to reduce the spread of the number of vehicles on roads fell dramatically. Scientists the new coronavirus. For many countries this meant banning

travel, and closing public facilities, schools, and physical places of business. Industrial activity, energy demand, and have been monitoring the effect of these changes.

Italy was one of the first European countries to report Covid-19 cases, italy went into a national lockdown in March 2020 in an attempt to reduce its spread. Within weeks a reduction in air pollution over Ita'y was observed. The images on the right show nitrogen diaxide concentrations over Italy in March 2019 (left) and during the lockdown in March 2020 (right). The main source of nitrogen dioxide from human activities is the combustion of fossil fuels (coal, gas and oil) especially fuel used in cars.

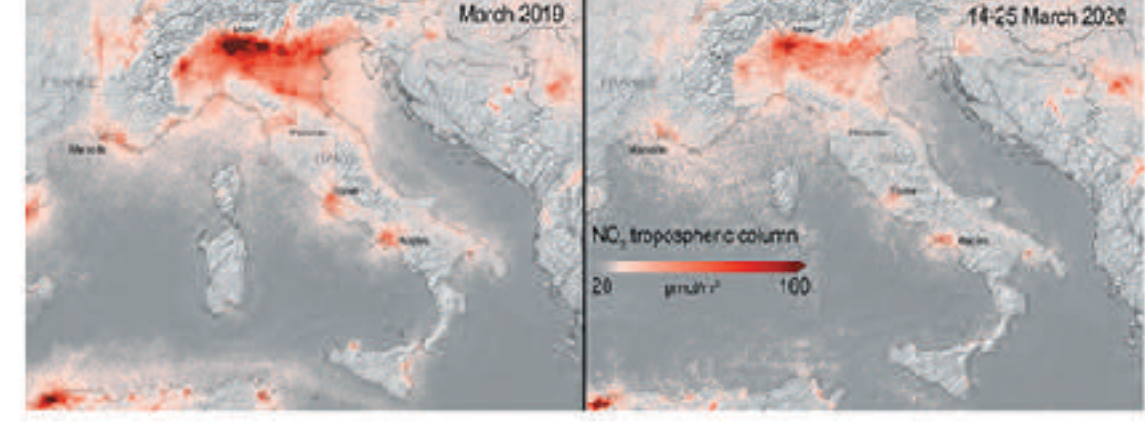

#### How has Covid-19 affected daily global CO<sub>2</sub> emissions?

The lockdown reduced the demand for energy and also reduced global carbon clox de emissions (below). So, what does this mean for the environment? Many countries have signed the Kyoto Protocol, an international treaty designed to lower greenhouse gas emissions and help reduce the effects of global warming. Carbon dipxide is a greenhouse gas, so the reduced CO<sub>c</sub> emissions observed over lockdown are helpful in reducing the effects of global warming. However, for the Kyoto Protocol to succeed, the reduction in errissions must be sustained over a long period. Most researchers predict that maintaining the low emission levels seen between January and May 2020 will be very difficult once the world returns to a pre-pandemic level of activity.

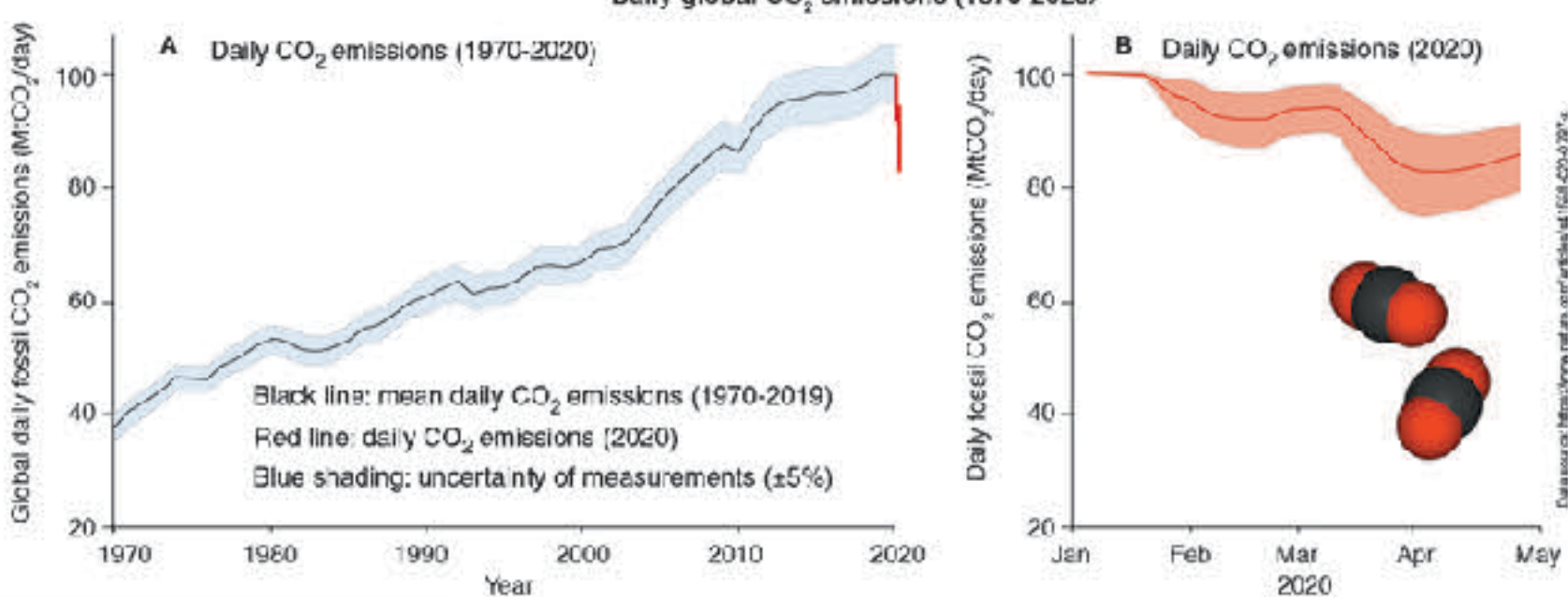

Daily global CO, emissions (1970-2020)

## Many activities require students to analyze real second hand data and make conclusions

Intal benefits observed during the Covid-19 lockdown:

nissions dropped significantly from 100 Mt CO<sub>o</sub> per day to around 85 Mt m nitrogen dioxide also dropped significantly as shown by the nitrogen oxide phere in Italy between March 2019 and March 2020 (during lockdown).

2. Suggest why scientists do not think the reduction in emissions will be sustainable after the lockdowns are lifted: The emissions dropped mostly because people stopped using cars and other forms of vehicular transport (because they were staying home) and some industries shut down or were reduced in output. Once the lockdowns are over, people will again be using vehicular transport and industry will resume full production capacity. It is entirely likely that the emissions will return to previous levels.

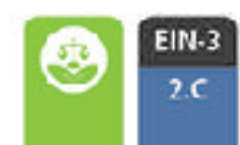

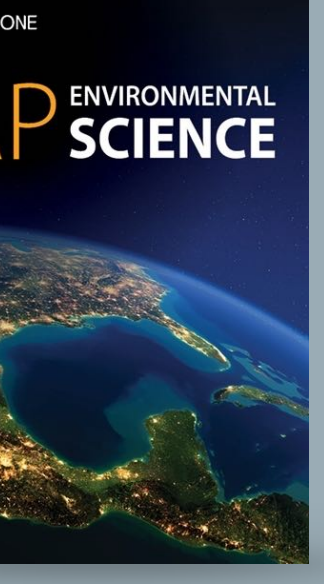

**SBIOZONE** 

### 27 Factors Affecting Membrane Permeability

above the optimum, the membrane proteins become and high-temperature can also dissolve-lipids.

Key Question: How do temperature and solvents affect the denatured. Alcohols, e.g. ethanol, can also denature proteins. structure of cellular membranes and alter their permeability? In both instances, the denatured proteins no longer function Membrane permeability can be disrupted if membranes are property and the membrane loses its selective permeability subjected to high temperatures or solvents. At temperatures and becomes leaky. What's more, the combination of alcohol

#### The aim and hypothesis

To investigate the effect of ethanol concentration on membrana permeability. The students hypothesized that the amount of pigment leaking from the beetroot cubes would increase with increasing ethanol concentration.

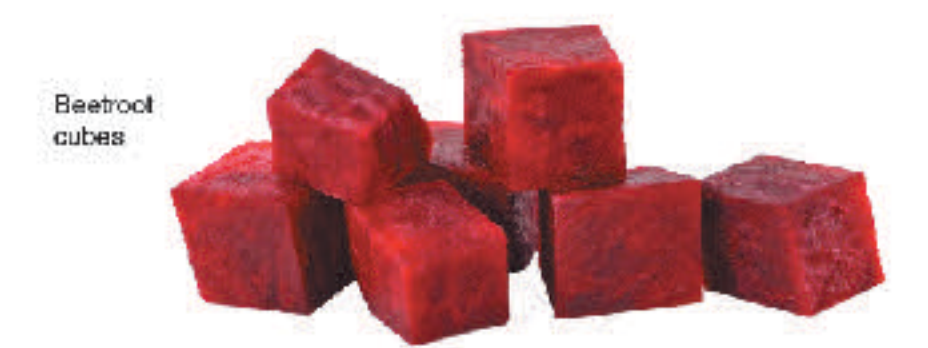

#### **Background**

Plant cells often contain a large central vacuole surrounded by a membrane called a tonoplast. In beetroot plants, the vacuole contains a water-soluble red pigment called betacyanin, which gives beetroot its color. If the tonoplast is damaged, the red pigment leaks out into the surrounding environment. The amount of leaked pigment relates to the amount of damage to the tonoplast.

#### Method for determining effect of ethanol concentration on membrane permeability

Raw beetroot was cut into uniform cubes using a cork borer with a 4 mm internal diameter. The cubes were trimmed to 20 mm lengths and placed in a beaker of distilled water for 30 minutes. The following ethanol concentrations were prepared using serial dilution: 0, 6.25, 12.5, 25, 50, and 100%.

Eighteen clean test tubes were divided into six groups of three and labeled with one of the six ethanol concentrations. Three cm3 of the appropriate ethanol solution was placed into each test tube. A beetroot cube (dried by blotting) was added to each test tube. The test tubes were covered with parafilm (plastic paraflin film with a paper backing) and left at room temperature. After one hour the beetroot cubes were removed and the absorbance measured at 477 nm. Results are tabulated, below.

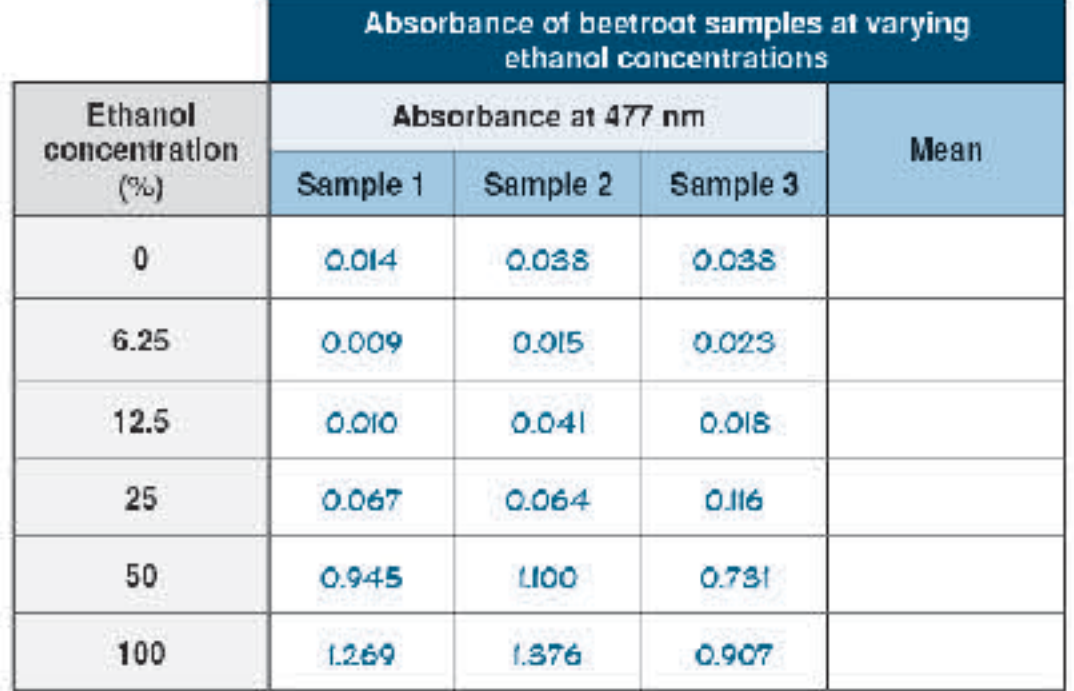

1. Why is it important to wash the beetroot cubes in distilled water prior to carrying out the experiment?

Complete the table above by calculating the mean absorbance for each ethanol conce  $\bullet$ 

3. What is absorbance measuring and why is it increasing with increasing ethanol conce

analyze real second hand data or

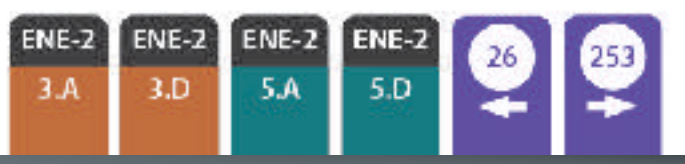

\$2021 BIOZONE International ISBN: 978-1-98-856656-6 Photocopying prohibited

#### The pedigree of lactose intolerance

Lactose intolerance is the inability to digest the milk sugar lactose. It occurs because some people do not produce lactase, the enzyme needed to break down lactose. The pedigree chart below was one of the original studies to determine the inheritance pattern of lactose intolerance.

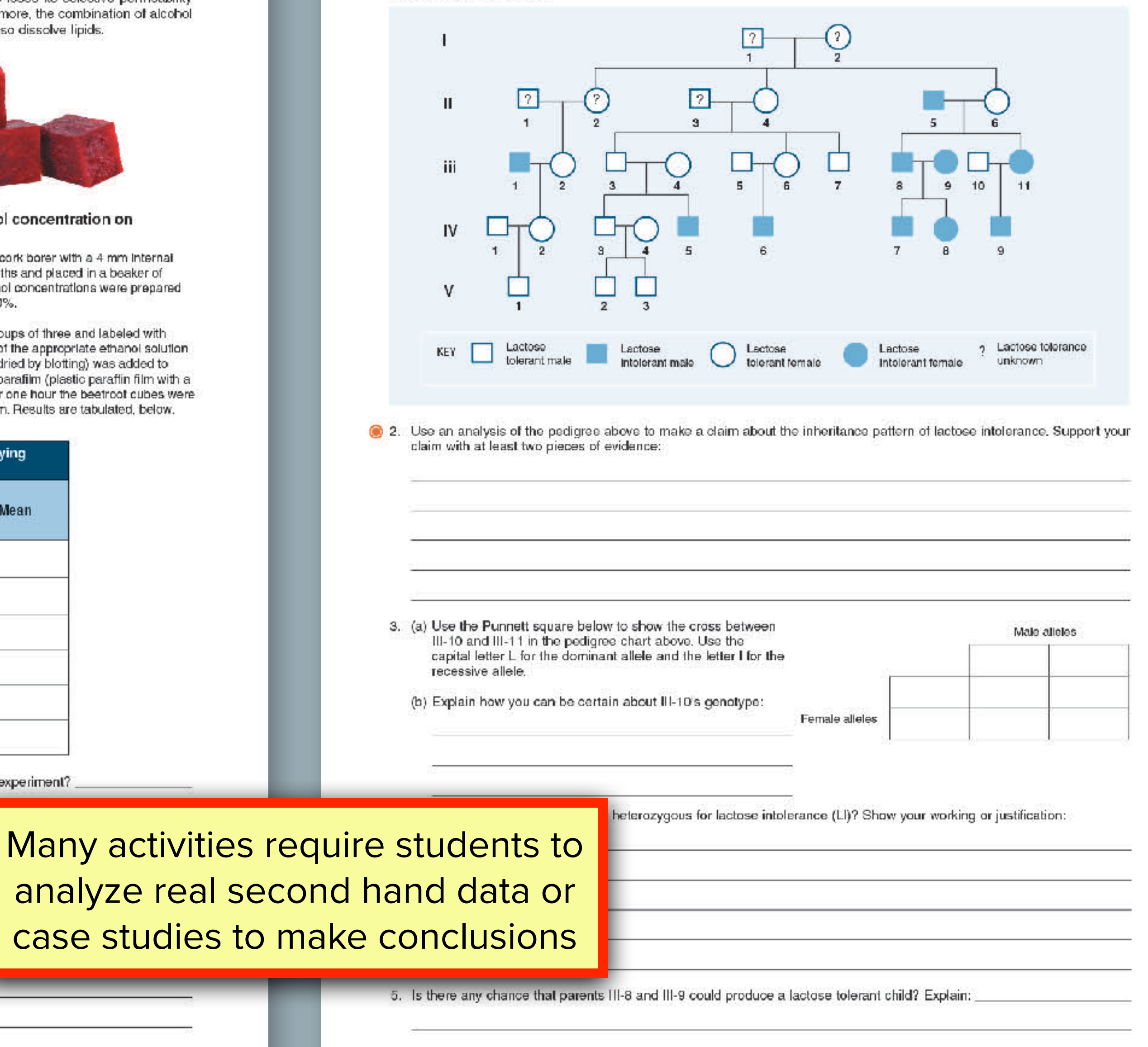

@2021 BIOZONE International ISBN: 978-1-98-856656-6 Photocopying prohibited

158

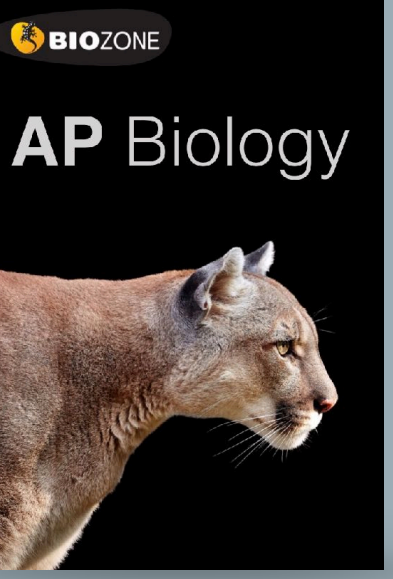

**BIOZONE** 

## **AP Environmental Science Practical Investigations**

- Investigations are varied:  $\begin{array}{c} \bullet \\ \bullet \end{array}$ 
	- **Experiments**  $\bigcirc$
	- **Paper practicals**
	- **Building models**  $\bigcirc$
	- **Computer simulations**  $\bigcirc$
	- **Computational models using spreadsheets**  $\bigcirc$
- No special kits are needed  $\bullet$
- $\bullet$ Equipment list provided in each book

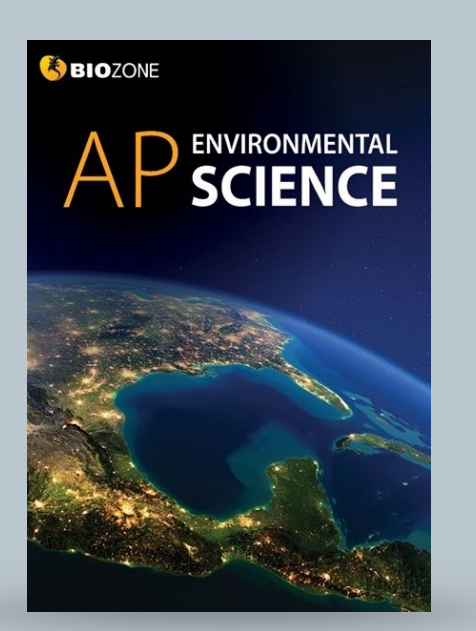

### Appendix 3: Equipment list

The equipment list provides the material and equipment needed per student, pair, or group.

#### 1: The Living World: Ecosystems

**INVESTIGATION 1.1** Carbon cycling simulation

Per student/pair Computer Spreadsheet application e.g. Excel

#### **INVESTIGATION 1.2**

Determining primary productivity in grass

Per student/pair Pre-prepared plots of watered grass  $(20 \times 40 \text{ cm})$ Fertilizer (e.g. urea) Light source (e.g. desk lamp) **Scissors** Ruler Drying oven Aluminum foil **Electronic balance** 

#### 3: Populations

**INVESTIGATION 3.1** Creating a model of logistic growth

Per student/pair Computer Spreadsheet application e.g. @Excel

#### 4: Earth Systems and **Resources**

**INVESTIGATION 4.1** Identifying soil type part 1

Per student/pair Samples of sand, silt, and clay. **Measuring cylinders** Stirring rods

**INVESTIGATION 4.2** Identifying soil type part 2

Per student/poir Three different soil samples. Measuring cylinders Stirring rods

**INVESTIGATION 4.3** Measuring energy

Per student/pair Torch Protractor device to measure angles Clamp stand or similar Grid paper

#### 5: Land and Water Use

**INVESTIGATION 5.1** The Tragedy of the Commons

Per 4 students Scissors. Packets of wrapped candy.

#### **INVESTIGATION 5.2** Testing water runoff

Per student/pair Container (500 mL yoghurt container. metal can or similar) with holes in the battom for water to run through. 500 mL measuring cylinder. Metal tray or ramp (or similar). Container that will fit at bottom of ramp to collect water to drain to measuring cylinder. Sponge or fowel that will cover the metal tray of ramp. Large floor tile that will cover the ramp. Small tiles with enough total area to cover the ramp. Encugh gravel to cover the ramp. Thin sponge or sponges that will cover the ramp.

#### 6: Energy Resources and Consumption

**INVESTIGATION 6.1** Home electricity survey

No equipment requirements

**INVESTIGATION 6.2** Using M&M's® to model half lives

Per group<br>100 M&Ms<sup>8</sup> 1 x lidded container  $1 \times$  plate

#### INVESTIGATION 6.3 Solar heating house

Per student/pair **Computer** Energy 2D software https://energy.concord.org/energy2d/

**INVESTIGATION 6.4** Solar power

Per student/pair Computer Energy 2D software https://energy.concord.org/energy2d/

#### 7: Atmospheric Pollution

INVESTIGATION 7.1 Measuring particles in the air

Per student/pair Thick cardboard sheets Scissors Grid paper Petroleum jelly or similar Stereomicroscope or magnifying glass Tape or Blu-tak

#### 8: Aquatic and Terrestrial Pollution

**INVESTIGATION 8.1** Cleaning up oil spills

Per group of students 4 liter bucket or container 60 mL vegetable oil Food coloring Mixing container (e.g. 100 mL beaker) Craft or ice block stick Oil clean up material e.g. cotton or paper fowels, straw, **Flexible straws Detergent** 

#### **INVESTIGATION 8.2** Recording your trash

Per student Spill proof bags Latex or chemical proof gloves

**INVESTIGATION 8.3** The role of microbes in sewage treatment

Par student/pair/group 1 x stirring rod 8 x 1 L beakers Acretion unit with four tubes Plastic wrap Water bath Glucose test paper strips 14 g dried Saccharamyces yeast 40 mL warm water 500 mL glucose solution (IDO g/L)

#### 9: Global Change

**INVESTIGATION 9.1** Albedo and ice cube melting

Per pair/group 2 x Florence or Enjenmeyer flosks **Black paint** Aluminum foil Ice cubes 2 x thermometers 60W tungsten lamp (optional) Timer

@ 2020 BIOZCNE International Photocopying Prohibited

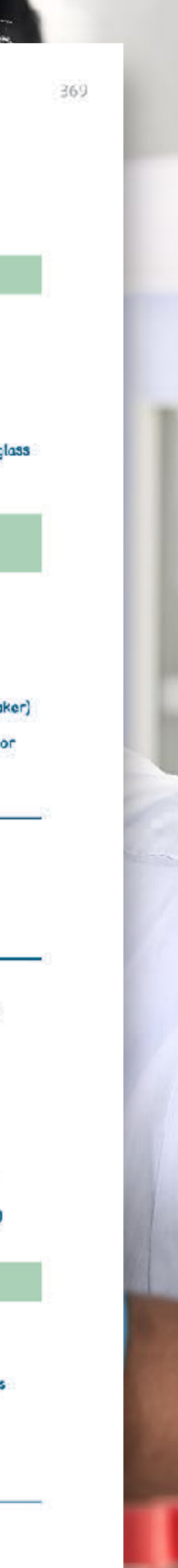

## **AP Biology Supporting investigations**

- Practical activities support the 13 AP **Biology investigations**
- Not designed to replace the practicals
- Prepare students for the AP Practicals
- Integrated in context  $\bullet$
- The investigation and procedure are identified at the top of the page.

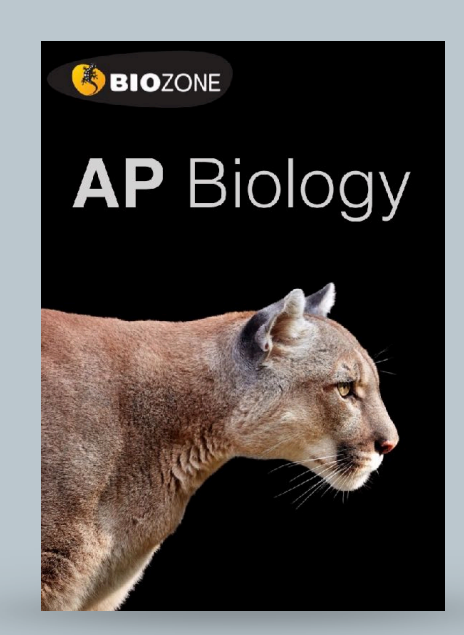

### Investigating Er

#### **STUDENT SUPPORT FOR INVESTIGATION 13**

> Use the information provided and your own und-

#### Background

80

Hydrogen peroxide (H<sub>2</sub>O<sub>2</sub>) is a toxic by-product o and must be broken down in order to avoid cellul Peroxidase acts in the presence of naturally occu reducing agents (electron donors) to catalyze the H<sub>2</sub>O<sub>2</sub> into water and oxidized organic substrates.

 $\div$  4H<sub>n</sub>O + A  $2H, O_2 + 2AH$ 

Like all enzymes, the activity of peroxidase is hig specific ranges of pH and temperature, and activ is halted allogether when the conditions fall outsid range. The conversion of H<sub>2</sub>O<sub>2</sub> is also influenced such as the levels of substrate and enzyme.

The effect of peroxidase on H<sub>2</sub>O<sub>2</sub> breakdown can using a common reducing agent called guaiacol. gualacol (as in the equation above) forms tetragu a dark orange color. The rate of the reaction can I measuring the intensity of the orange color as a f

#### Determining t

Students examined the effect of pH on perceddase activity using the following procedure:

- Substrate tubes were prepared by adding 7 mL of distilled water, 0.3 mL of 0.1% H<sub>2</sub>O<sub>2</sub> solution, and 0.2 mL of prepared guaiacol solution into 6 clean test tubes. The tubes were covered with parafilm and mixed.
- Enzyme tubes were prepared by adding 6.0 mL of prepared buffered pH solution (pH 3, 5, 6, 7, 8, 10) and 1.5 mL of prepared turnip peroxidase solution into 6 clean test tubes. The tubes were covered with parafilm and mixed.
- The substrate and enzyme tubes were combined, covered in parafilm, mixed and placed back into a test tube rack at room temperature. Timing began immediately. Students took photos with their phones to record the color change (relative to the reference color palette) every minute from time 0-6 minutes. Results are provided in Table 1.

1. Graph the students' results on the grid (right

2. (a) Describe the effect of pH on peroxidase

### **30** Diffusion and Osmosis in a Cell

#### STUDENT SUPPORT FOR INVESTIGATION 4, Procedure 2: Diffusion and osmosis

The pores of the dialysis tubing determine the size of the molecules that can pass through. The experiment described below demonstrates the difference between sucrose and glucose when placed into partially permeable membrane with pores large enough only for glucose and water (but not sucrose) to move through.

#### Aim

To demonstrate how the size difference between sucrose and glucose affects diffusion csmosis using a partially permeable membrane.

#### **Hypothesis**

Sucrose larger than glucose and will remain inside the model cell and the cell will gain mass (water) by osmosis. The glucose cell will gain less mass as some glucose diffuses out of the cell, reducing osmotic gain.

#### **Background**

Dialysis tubing acts as a partially (or selectively) permeable membrane. It comes in many pore sizes and only allows molecules smaller than the size of the pore to pass through.

Glucose is a monosaccharide whereas sucrose is a disaccharide (consisting of a glucose and a fructose molecule joined together). Sucrose is effectively twice the size and mass of glucose.

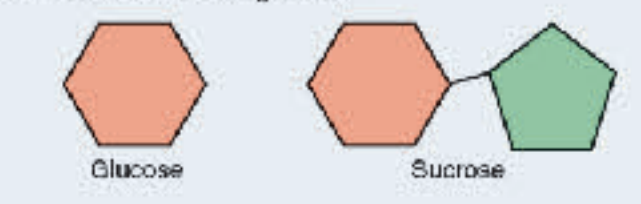

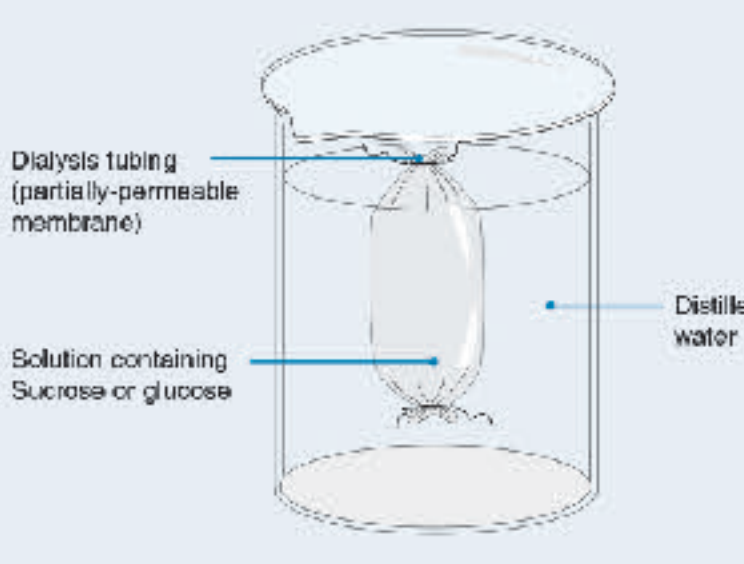

#### **Method**

Two model cells of dialysis tubing were filled with 5 cm<sup>3</sup> each of a 1 mol/L sucrose solution and a 1 mol/L giucose solution.

The dialysis tubing cells were tied off and weighed to 2 decimal places. They were then placed in separate beakers of distilled water for 10 minutes.

After 10 minutes the cells were removed from the distilled water and blotted dry with a paper towel. They were reweighed and their masses recorded.

The experiment was carried out three times.

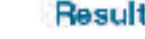

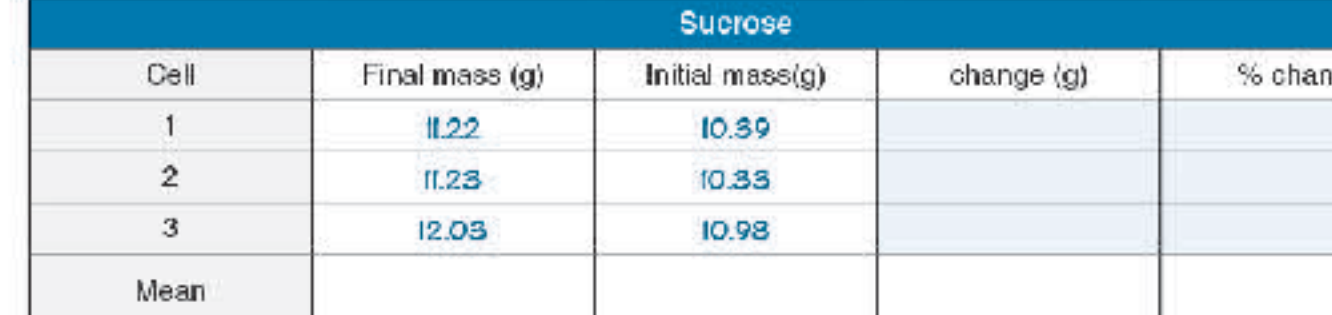

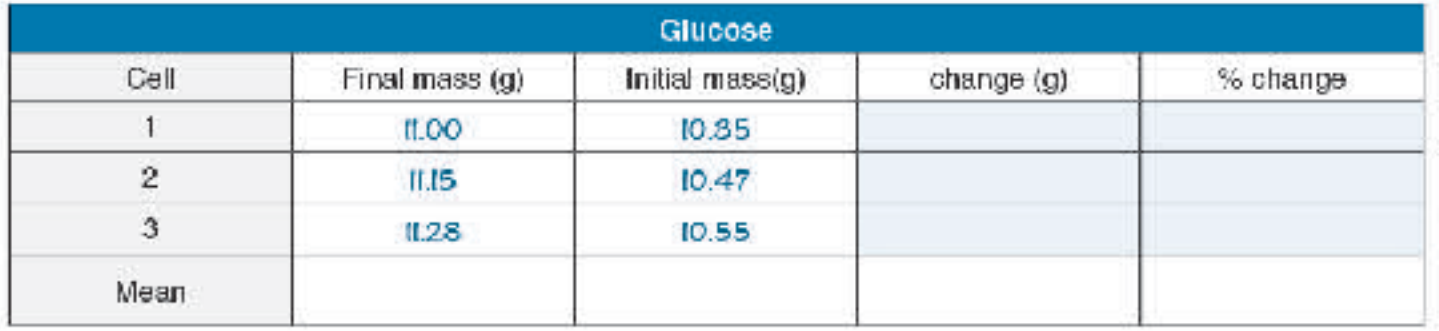

1. Calculate the mean percentage change in mass for the sucrose and gluose cells in the table above:

2. Explain the result in terms of movement of the molecules, diffusion, and osmosis, given that sucrose has a relative mass of 342.3 g/mol, glucose a relative mass of 180.2 g/mol, and water a relative mass of 18 g/mol.

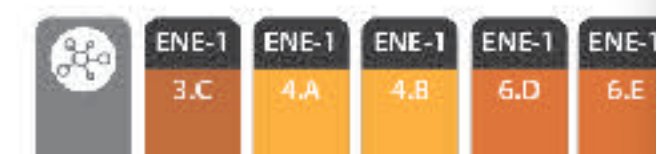

92021 BIOZONE International ISBN: 978-1-98-856656-6 Photocopying prohibited

55

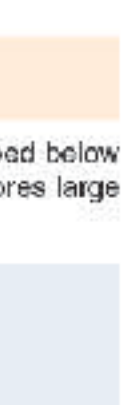

## Distilled

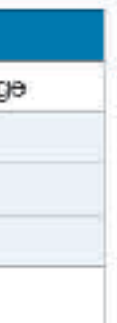

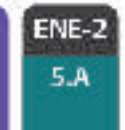

**SKILLS SUPPORT** 

### **Science Practices**

**Learning Objectives** 

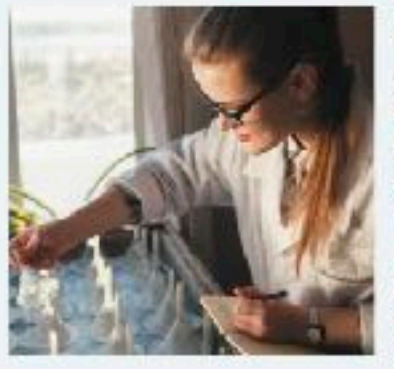

#### Developing understanding

CONTENT: Science practices describe the things you should be able to do while you are covering the content of this AP<sup>3</sup> Biology course. They represent the practices that underlie the study of any science and are categorized into skills. See the table on page xil at the front of this book for a summary of skills and practices and a key to identifying them in the activities.

SKILLS: This supporting unit provides a background reference for the skills you will use throughout this course of study. You will develop competency in these skills as you complete the activities in this book. These skills form the basis of the tasks in the AP<sup>®</sup> Biology exam.

Key: Use verbal and/or written skills

- U v. In describing biological concepts or processes you will need to identify relevant features of a concept or process.
- D w. To explain biological concepts or processes you will need to provide explanatory detail relating to the concept or process, rather than just describing its components.
- Dix. To explain biological concepts/processes in applied contexts you must relate your explanations to real world situations.
- Analyze visual representations......... activity 251  $\mathbf{2}$

Key: Create and use visual representations

- FLA. Describing the features of a biological concept, process, or model represented visually might involve describing the features of a diagram or a plot.
- FLB. Explaining relationships between characteristics of concepts/ processes represented visually might involve comparing or predicting patterns or trends or explaining a visual model.
- D.C. Explaining how a visual representation relates to broader principles, concepts, processes, or theories might involve drawing a conclusion based on principles or concepts in the model or representation.
- FLD. Representing relationships within biological models might involve interacting with a mathematical formula or chemical equation, or creating a diagram or flowchart.
- Questions and methods .................. activity 252 3

Key: Pose, refine, and evaluate scientific questions

- $\Box$  A. Identifying/posing a testable question means asking, refining, and evaluating questions about natural phenomena and investigating answers, e.g. through experimentation.
- D B. You should be able to state null and alternative hypotheses and predict the results of an experiment.
- D.C. Identifying experimental procedures includes identifying variables, and identifying and justifying controls.
- D D. To make observations or collect data from laboratory setups you will need to collect first-hand data from observations.
- $\Pi$  E. Proposing a new investigation may be based on evaluating. the evidence from an experiment or the design/methods.
- Representing and describing data ... activity 253  $\overline{4}$

Key: Plotfing and describing different types of data

□ A. Constructing a graph/plot/chart involves correct choice of plot type (e.g. line or bar graph), orientation, labeling, units, scaling, plotting, and trend line (for line graphs).

- $\Box$  B. Describing data from a table or graph may involve identifying specific data points, describing trends or patterns in the data, or describing the relationships between variables.
- 5 Statistical tests and data analysis...... activity 254

Key: Use mathematics to solve problems and analyze data.  $\Box$  A. Performing mathematical calculations includes solving

- mathematical equations embedded in the curriculum. and calculating means, rates, ratios, and percentages.
- E B. Using confidence intervals and/or error bars involves determining the significance of difference between means.
- □ c. Performing chi-square hypothesis-testing for appropriate data involves calculating the statistic, determining the p-value for the set of data, and drawing conclusions based on comparing the chi-square value to the p-value.
- $\Box$  p. Using data to evaluate a hypothesis or its prediction involves identifying when to reject or accept the null hypothesis (H<sub>a</sub>) in favor of accepting or rejecting the alternative hypothesis (H2). Given data, you should be able to make and justify predictions.
- 

Key: Write & evaluate scientific descriptions & explanations

- □ A. Making a scientific claim may involve describing what is being shown in a graph or table, or drawing conclusions for your own or others' experimental results.
- $\square$   $B$ . Supporting a claim with evidence from biological principles, concepts, processes or data involves explaining how the claim is supported by the biological evidence provided.
- $\Box$  c. Providing reasoning to justify a claim by connecting evidence to theories involves explaining how the data relate to a biological theory, or explaining how reasoning supports the claim. For example, an analysis of the peppered moth experiments (original and follow-up).
- D. Explaining the relationship between experimental results and wider biological concepts, processes, or theories may involve explaining how the results of an investigation. explain a biological principle, or connecting observational data to a broader theory. For example, connecting experimental evidence to endosymbiotic theory.
- IT E. Predicting the causes or effects of a change in, or disruption to, a biological system could be based on biological concepts or processes, visual representations (e.g. graphs), or data. For example, it might involve predicting the effect of removing a keystone species from an ecosystem, predicting the effect of increased temperature on photosynthetic rate, or interpreting a graph to predict the response of an organism to a change in the external environment.

458

## AP Biology: Support for Science Practices

• Dedicated chapter to support students with math and science skills

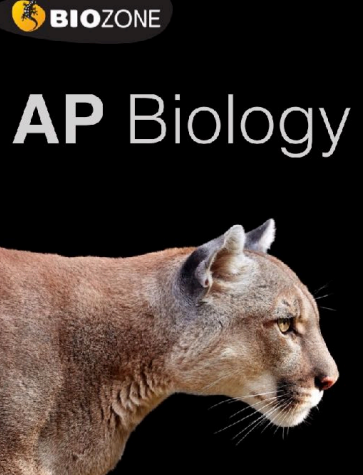

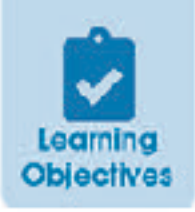

## **10. Science Practices for Environmental Science**

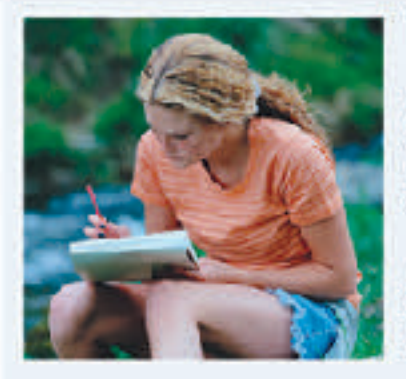

#### Developing understanding

Science practices: Science practices describe the things you should be able to do while you are covering the content of this environmental science course. They represent the practices that underlie the study of any science and are categorized into skills. See the table on page vii-ix at the front of this book for a list of skills and practices.

Skilla: This supporting unit provides a background reference for the skills you will use throughout this course of study. You will apply these skills as you complete the activities in this book. These kills form the basis of the tasks on the APES exam.

- 
- To describe environmental concepts and processes you will need to identify relevant features of a concept or process.
- Dis. To explain environmental concepts or processes you will need to provide explanatory detail relating to the concept. or process, rather than just describing its components.
- Dic. To explain environmental concepts or processes in applied contexts you must relate your explanations to real world situations, e.g. explaining how birth and death rates change during demographic transition.
- $\overline{2}$
- O A Describing the features of an environmental concept, process, or model represented visually might involve describing the features of a diagram or a plot.
- a s. Explaining relationships between characteristics of concepts/ processes represented visually might involve comparing or predicting patterns or trends or explaining a visual model.
- Explaining how a visual representation relates to broader issues might involve drawing a conclusion based on . concepts or processes in the model or representation.
- $\Lambda$
- I A To identify an author's claim you must be able to identify and state the main point the author is making in the text.
- □ s Describing the author's perspective and assumptions involves being able to recognize the point of view of the author and what assumptions that point of view involves.
- □ c. Describing the author's reasoning requires you to describe the evidence supporting the author's claim.
- D. Evaluating the credibility of a source involves recognizing bias and evaluating scientific accuracy (how true it is).
- D.c. Evaluating the validity of conclusions requires that you recognize and describe the limitations of an investigation.
- Scientific experiments ........................... activity 175  $\overline{4}$
- □ A ldentifying a testable hypothesis means asking, refining, and evaluating questions about natural phenomena.
- a B To identify methods, designs, or measures you need to identify variables, and identify and evaluate controls.
- Dic. To describe a method, design, or measure you need to describe the variables and the method of data collection.
- □ o. To make observations or collect data from laboratory setups you will need to collect first-hand data from observations.
- Explaining modifications to experimental procedures involves evaluating and refining your research to obtain valid data.
- 
- D.A. Describing patterns or trends in data involves visualizing patterns over the time of the data.
- $\square$  s. To describe relationships in data you need to describe how the dependent variable changes in response to the independent variable.
- □ c. To explain patterns and trends in data to draw conclusions you must be able to explain why the dependent variable changes in response to the independent variable.
- D o. To interpret data in relation to a hypothesis you must explain why the dependent variable responded the way it did to the independent variable.
- D E. To explain what the data illustrates about environmental issues you need to be able to make and then justify a prediction based on data, or justify a given prediction.
- Mathematical routines ................... activity 177
- D A. To determine an approach for solving a problem you need to be able to explain the best way to calculate a quantity.
- D s. Applying mathematical relationships to solve problems involves calculating values, with working shown.
- Dic. Calculating an accurate numerical answer with appropriate units involves awareness of significant figures and units.
- Environmental solutions .................... activity 178
- D A. To describe environmental problems you need to recognize and then describe a problem.
- D s. To describe potential responses to environmental problems you need to first recognize the causative factors in the problem and their relative contributions to the problem.
- Dic. Describing advantages, disadvantages, or unintended consequences of potential solutions to environmental problems recognizes that no solution is without risk or cost. Sclutions must be feasible and realistic.
- $\Box$  o. Using data and evidence to support a potential solution. may involve evaluating data to compare the viability of different possible solutions or proposing a solution based on data gathered over a period of time.
- E E. Making a claim that proposes a solution to an environmental problem in an applied context must involve a real world application such as sustainable agriculture or urban mining (extraction of metals from e-waste).
- Dir. To justify a proposed solution you must explain its advantages and weigh them against the benefits and drawbacks of a ternative solutions.

353

## APES: Support for **Science Practices**

• Dedicated chapter to support students with math and science skills

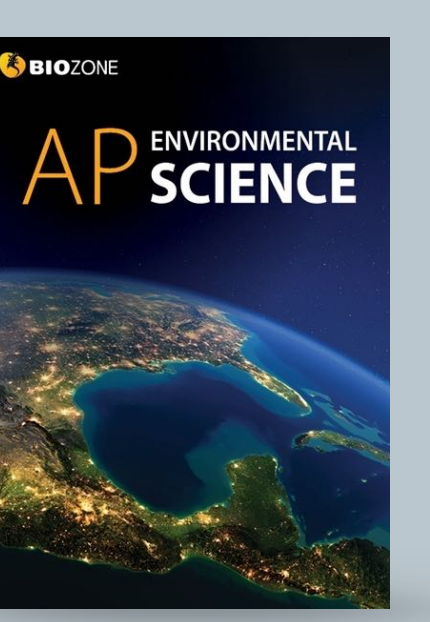

### **Science Practices and Skills**

Science practices are things that scientists do in their everyday work, such as analyzing text and data, conducting experiments, and designing and evaluating solutions to problems. Competency in the skills associated with important practices in science are an integral part of the APES course. The skills associated with each science practice (1-7) are identified in every activity and described below. As described on page vii, a margin bullet identifies exactly where on the page the skill is addressed. You will gain confidence and competence in these skills as you complete the activities. To help you, refer at any time to the final chapter of this book, which has an activity dedicated to each science practice.

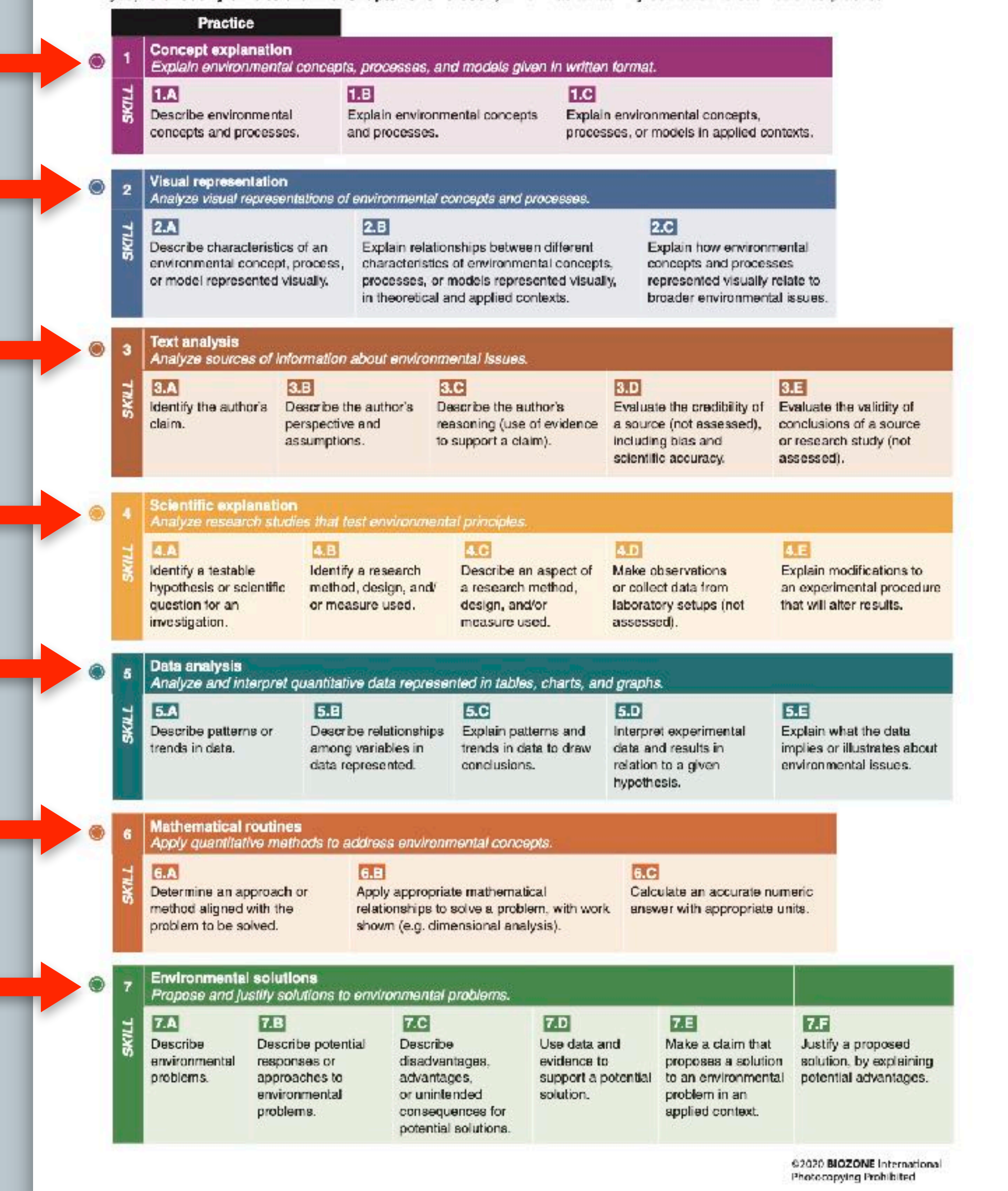

- **Color coding** identifies a particular skill … look out for where they appear on a page
- The colors match the coding in the AP Biology CED

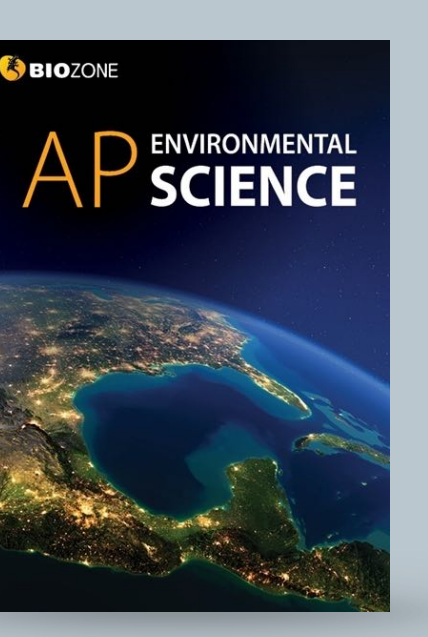

## **APES: Support for Science Practices**

## Glossary

- Key terms and their definitions are provided.
- Encourage students to use the glossary to:
	- Build their scientific vocabulary
	- Look up terms if they are unsure of their meaning

**COMING SOON: SPANISH GLOSSARY** 

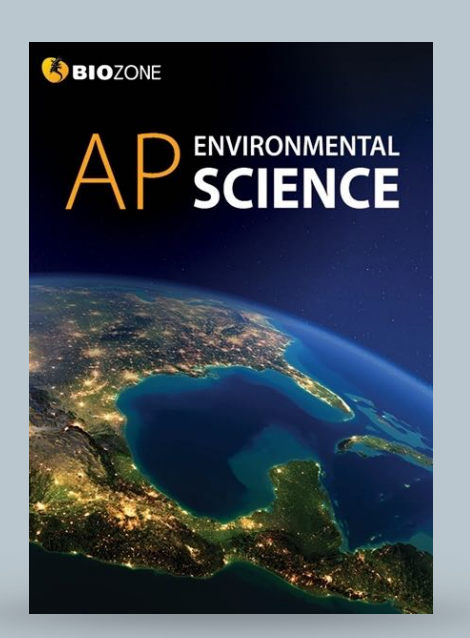

### Appendix 2: Glossary

366

abiotic factor Non-living component of the environment.

#### acid rain

Rain containing acids that form in the atmosphere when industrial gas emissions combine with water.

#### adaptation

A genetically determined characteristic that improves an organism's ability to survive and reproduce under prevailing environmental conditions.

#### albodo

я

A measure of how much light that hits a surface is reflected without being absorbed.

anoxic Having no oxygen

#### antigenio drift

A mechanism for variation by viruses, where incremental mutations cause small changes in the virus ever time.

antigenic shift Major, rapid change caused when two viral strains (or different viruses) combine to form a new subtype.

anthropogenic Of, relating to, or resulting from the influence of human beings on nature.

aquaculture The rearing of aquatic animals or the cultivation of aquatic plants for food.

asthenosphere The upper layer of the Earth's mantle, which lies below the lithosphere and is fluid-like with viscous and elastic behavior.

atmosphere, Earth's The envelope of gases surrounding Earth.

bioaccumulation The accumulation over time of a substance (especially a contaminant, such as a heavy metal) in a living organism.

biofuel A fuel derived from biomass, such as plant or algee material or animal waste.

biomagnification The process by which pesticides and other substances become more concentrated in each link of the food chain.

biome Major regional ecological community of p ants and animals.

biotic factor Living component of the environment.

biotic potential

The capacity of a population of organisms to increase in numbers under optimum environmental conditions.

#### biochemical oxygen demand (BOD)

The amount of dissolved oxygen needed by aprobic biological organisms to break down organic material in a given water sample at certain temperature over a specific time.

carrying capacity Number of individual organisms the resources of a given area can support, usually through the most un'avorable period of the year.

chlorofluorocarbon (CFC)

Any of several simple gaseous compounds that contain carbon, chlorine, fluorine, and somotimes hydrogen; a major cause of stratospheric ozone depletion.

commensatiom Relationship between species that is beneficial to one, but neutral or of no benefit to the other.

community The living component of an occeystem.

competition Any interaction that is mutually detrimental to both participants, occuring between species that share limited resources.

condensation The transformation of water vapor to a liquid state.

consumer Any organism that lives on other organisms, dead or alve.

control (experimental) A "reatment" in an experiment designed to evaluate the effect of independent variable on the response variable. It usually lacks the variable being tested but is otherwise the same as all other treatments.

convergent plate boundary A tectonic boundary where two plates are moving toward each other and colliding.

**Coriolis effect** 

Physical consequence of the law of conservation of angular momentum; as a result of the Earth's rotation, a moving object veers to the right in the Northern. Hemisphere and to the left in the Southern Hamisphere relative to the Earth's surface.

orust, Earth's The outermost layer of the Earth, composed of a great variety of igneous, metamorphic, and sedimentary rocks.

#### decomposer

Organism that obtains energy from the breakdown of dead organic matter to simpler substances; most precisely refers to bactoria F and lungi.

denitrification

Reduction of nitrates and nitrites to nitrogen by microorganisms.

#### dependent variable

The variable being tested and measured in an experiment, whose value depends on that of the independent variable.

#### detritivore

Organism that leeds on dead organic matter; usually applies to detritus-feeding organisms other than bacteria and fungi.

#### divergent plate boundary

A tectonic boundary where two plates are moving away from each other and new crust is forming from magma that rises to the Earth's surface between the two plates.

#### ccological succession

The process by which the structure of a biological community evolves over time. May be primary or secondary.

#### endangered species

A species of animal or plant that is facing a vory high risk of extinction in the wild.

endemic disease A discase that is restricted to a given region.

El Niño-Southern Oscillation A recurring climate pattern involving changes in the temperature of waters in the central and eastern tropical Pacific Ocean.

#### epidemic

Rapid spread of a bacterial or viral disease in a human population.

#### erosion

The action of surface processes (water, wind or ice) that removes soil, rock, or dissolved material from one location and then transports it to another location.

#### estuary

A partially enclosed embayment where freshwater and seawater most and mix.

#### eutrophic

Term applied to a body of water with high nutrient content and high productivity.

cutrophication Nutrient enrichment of a body of water.

#### evaperation

Loss of water vapor from soll or open water or another exposed surface.

#### exponential growth

Instantaneous rate of population growth, expressed as a proportional increase per unit of time.

#### extinction

The dying out or extermination of a species.

#### extirpation

Local axtinction; when a species ceases to exist in a chosen area of study, but still exists elsewhere.

fertil tv

An organism's natural capacity to produce. of spring.

#### fossil fuel

A natural fuel such as coal or gas, formed in the geological past from the remains of living organisms.

C 2020 BIOZONE International<br>Photocopying Prohibited

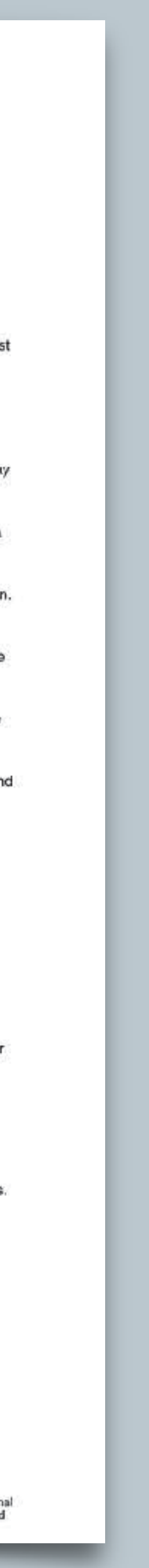

- **Personal Progress Checks** conclude each unit
- Assessment follows the stipulated CED format:
	- **Multiple choice** questions
	- **Free response** questions
- Use as **formative assessment** or for **exam practice**

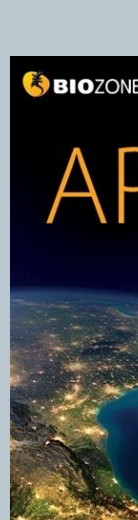

CG8

## **Evaluating Student Performance**

Personal Progress Checks conclude each of the units (1-9). Each one comprises 20-35 multiple choice questions followed by a free response question, simulating the types of questions students encounter in the AP Environmental Science exam. Teachers may assign these as formal assessments to gauge student understanding (e.g. taken in class under test conditions) or they can be given as formative assessments providing opportunities for exam practice before students sit the online tests provided in the AP classroom. We have followed the format stipulated in the AP Environmental Science CED when designing these assessments.

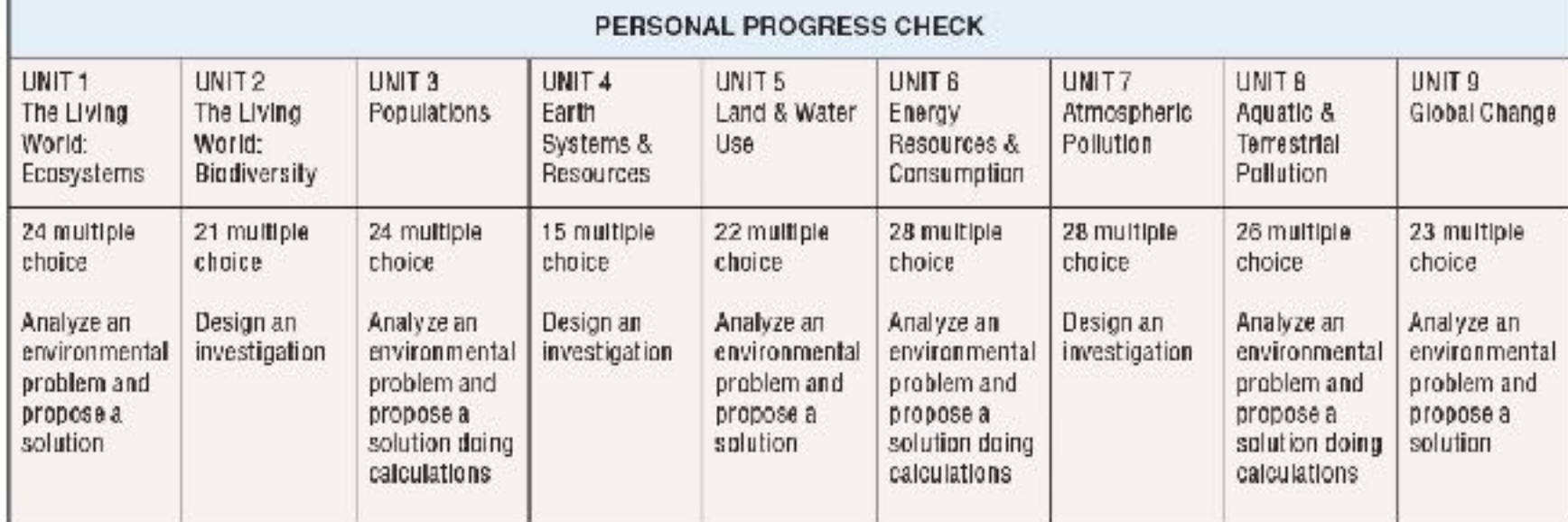

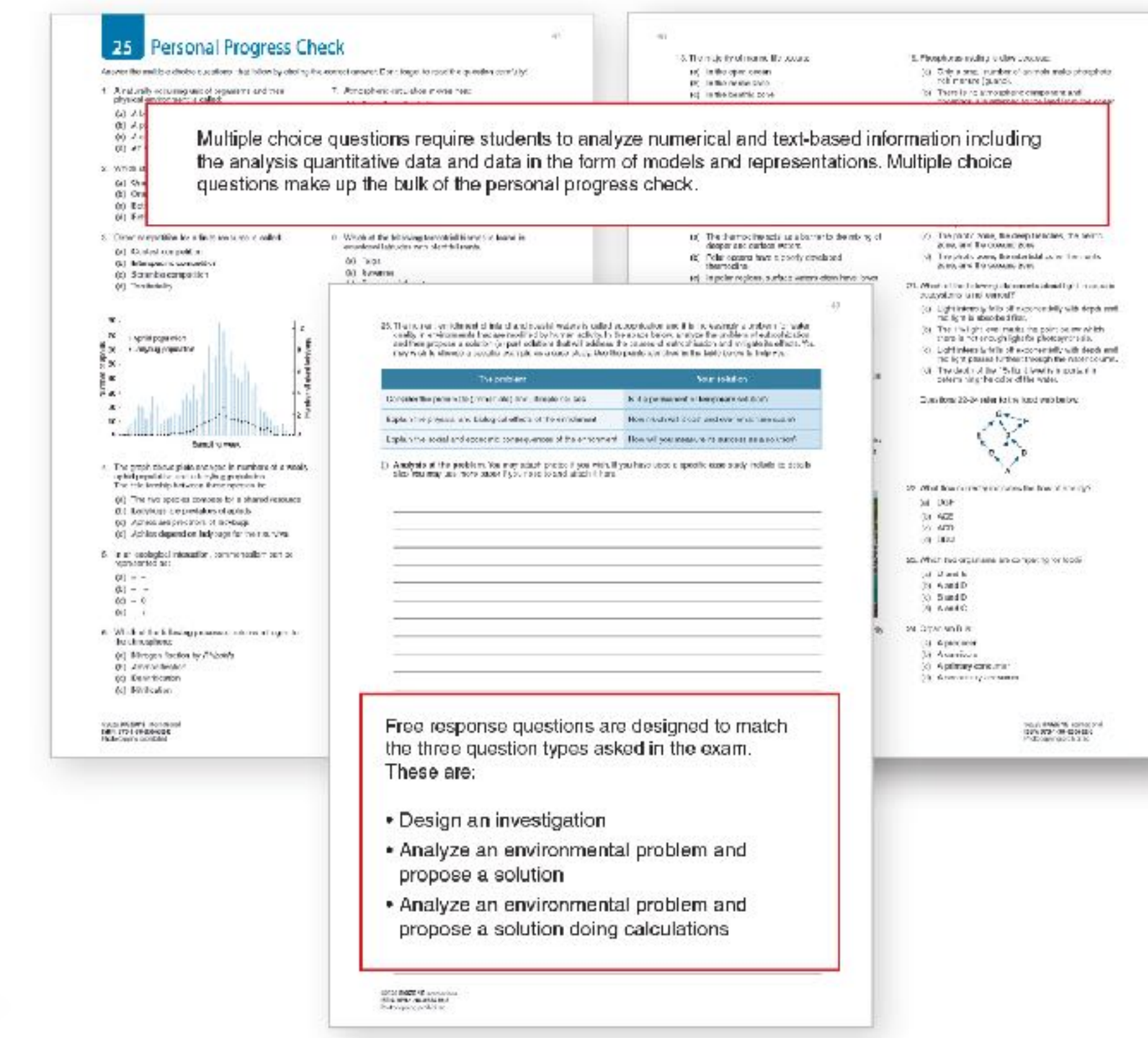

**ENVIRONMENTA** 

**SCIENCE** 

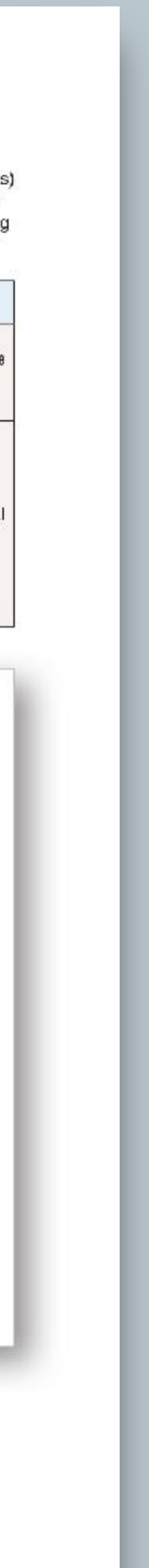

## **College Board-Style Assessments**

## **College Board-Style** Assessments

- Personal Progress Checks conclude each unit.
- These assessments follow the format stipulated in the CED.
	- Multiple choice questions
	- Free response questions
- Use as formative assessment or for **exam practice**.

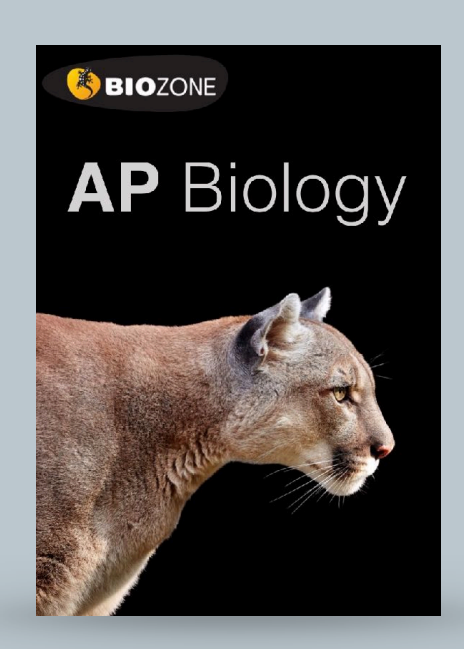

### **15** Personal Progress Check

Answer the multiple choice questions that follow by circling th

- 1. The property of water that accounts for evaporative cooling is:
- (a) Its cohesion
- (b) Its high specific heat capacity
- (c) Its high latent heat of vaporization
- (d) Its solvent properties
- 2. Which type of bond involves sharing of electron pairs between atoms:
	- (a) Hydrophobic bond
	- (b) Ester bond
	- (c) lonic bond
	- (d) Covalent bond
- 3. Water shows a number of emergent properties that are important to life on Earth. These properties are mostly the result of:
- (a) Water's ability to act as an acid or a base
- (b) Water's abundance on Earth
- (c) The hydrogen bonds linking water molecules together
- (d) Water's buffering effect on climate

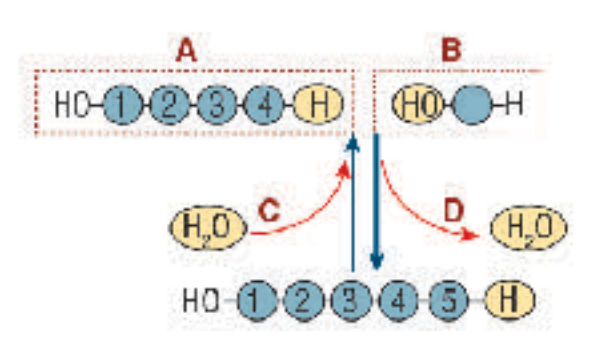

#### Questions 4-5 refer to the diagram above.

- 4. Which part of the diagram shows a condensation reaction?
- $(a)$   $A$
- $(b)$   $B$
- $(c)$  C
- $(d)$  D
- 5. Which part of the diagram shows a monomer?
- $(a)$   $A$
- $(b)$   $B$
- $(c)$  C
- $(d)$  D
- 6. Water is less dense as a solid because:
- (a) The hydrogen bonds expand between the water molecules to form a crystal.
- (b) The covalent bonds expand between the water molecules to form a crystal
- (c) The covalent bonds contract between the water molecules to form a crystal.
- (d) The hydrogen bonds contract between the water molecules to form a crystal.

22001 BIDZONE International ISBN: 978-1-98-856656-6 Photocopying prohibited

#### Free Response Question 1: Conceptual analysis

#### Milk processing

- Heat treatment is an essential part of milk processing by inhibiting microbial growth and extending its shelf-life. However, heating raw milk can also cause irreversible changes in the structure of the milk proteins.
- Cow's milk contains 30-35 g/L protein of which 80-85% is casein. Casein is a simple protein with relatively little terflary structure. It is relatively hydrophobic so is found in milk as a suspension of spherical particles called casein micelles. Casein is unchanged by heat treatment but low pH causes its coaquiation, as is used in cheese making.
- The remainder of milk's protein is made up of whey proteins. The most abundant whey protein by far is ß-lactoglobulin (ß-lg).

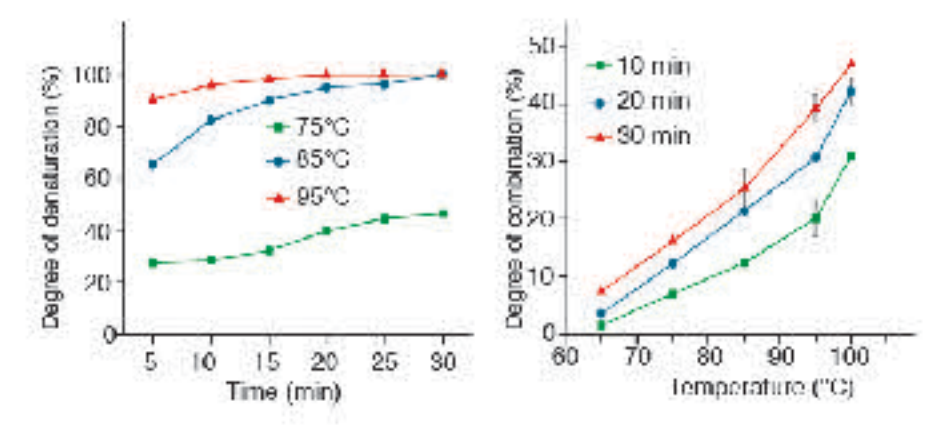

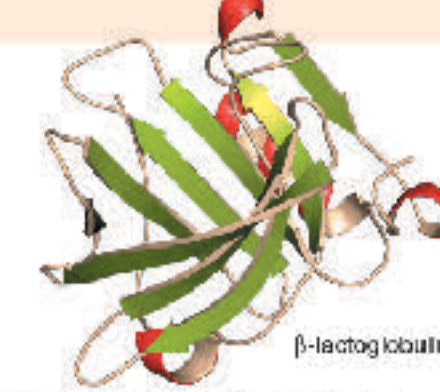

B-Ig is a relatively small protein and makes up most of the volume of whey proteins in milk. It is acid stable but when exposed to heat it forms large. aggregates by associating with the casein micelles. These aggregations compromise milk quality and digestibility in people with reduced digestive ability.

Researchers wanted to study the effect of different heat treatments on the extent of whey protein denaturation and combination with casein micelles. Raw milk was subjected to heat treatments at different temperatures (75-95°C) and for varying lengths of time (0-30 minutes). The proportion of whey proteins denatured or combining with casein. micelles was determined.

- 1. Describe what happens as a result protein denaturation and identify likely causes:
- 2. Using an example, explain why protein denaturation causes a change in the properties or biological function of a protein:

3. (a) Using the data above, describe the effect of increasing temperature and heating time on the whey proteins in milk:

(b) Predict the effect of heating milk to 100°C for 45 minutes:

(c) Justify your prediction based on the data presented:

(d) Pasteurization is a standard food safety process and involves heating milk for 63°C for 30 minutes or 72°C for 15 seconds. What recommendations would you make to food processors when receiving raw milk for processing?

92021 BIDZONE International ISBN: 978-1-98-856656-6 Photocopying prohibited

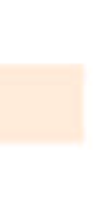

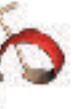

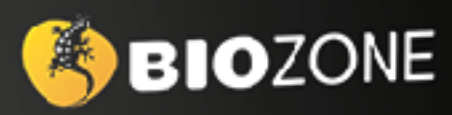

## ANATOMY & PHYSIOLOGY

## New Edition: 2023

- **• Full color**
- **• Expanded with new / updated content**
- **•** Explore A&P through **contextual themes**
- **• Tab system** identifies four contextual themes
- **QR codes:** direct 3D model access
- **• Teacher's Edition**
- **• Classroom Guide**
- **Glossary**
- **• Teacher Toolkit**

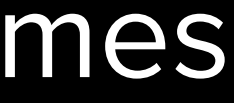

● Designed to support a general human biology or anatomy and physiology course.

○ Ideal for electives at grades 10 -12

○ Useful supplemental for any undergraduate health sciences (vocational)

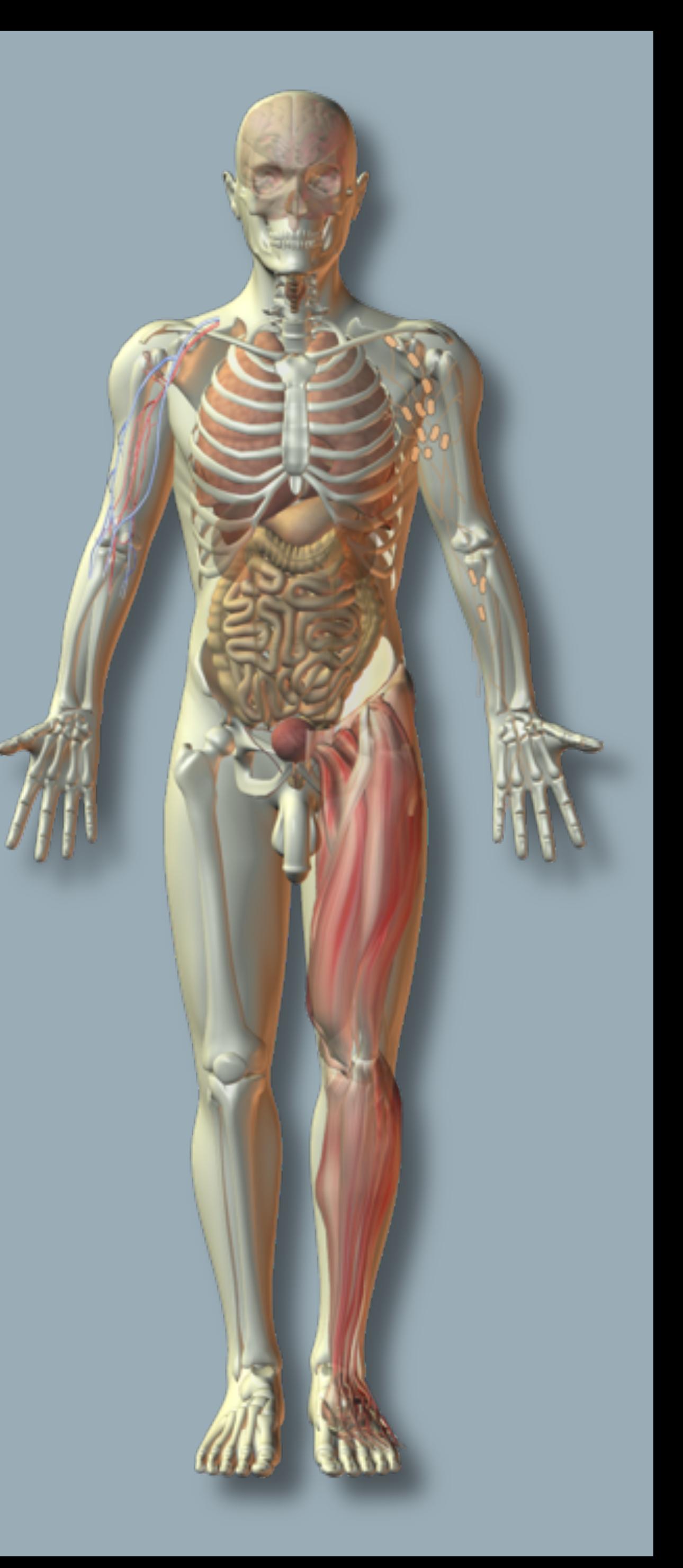

## **Anatomy and Physiology**

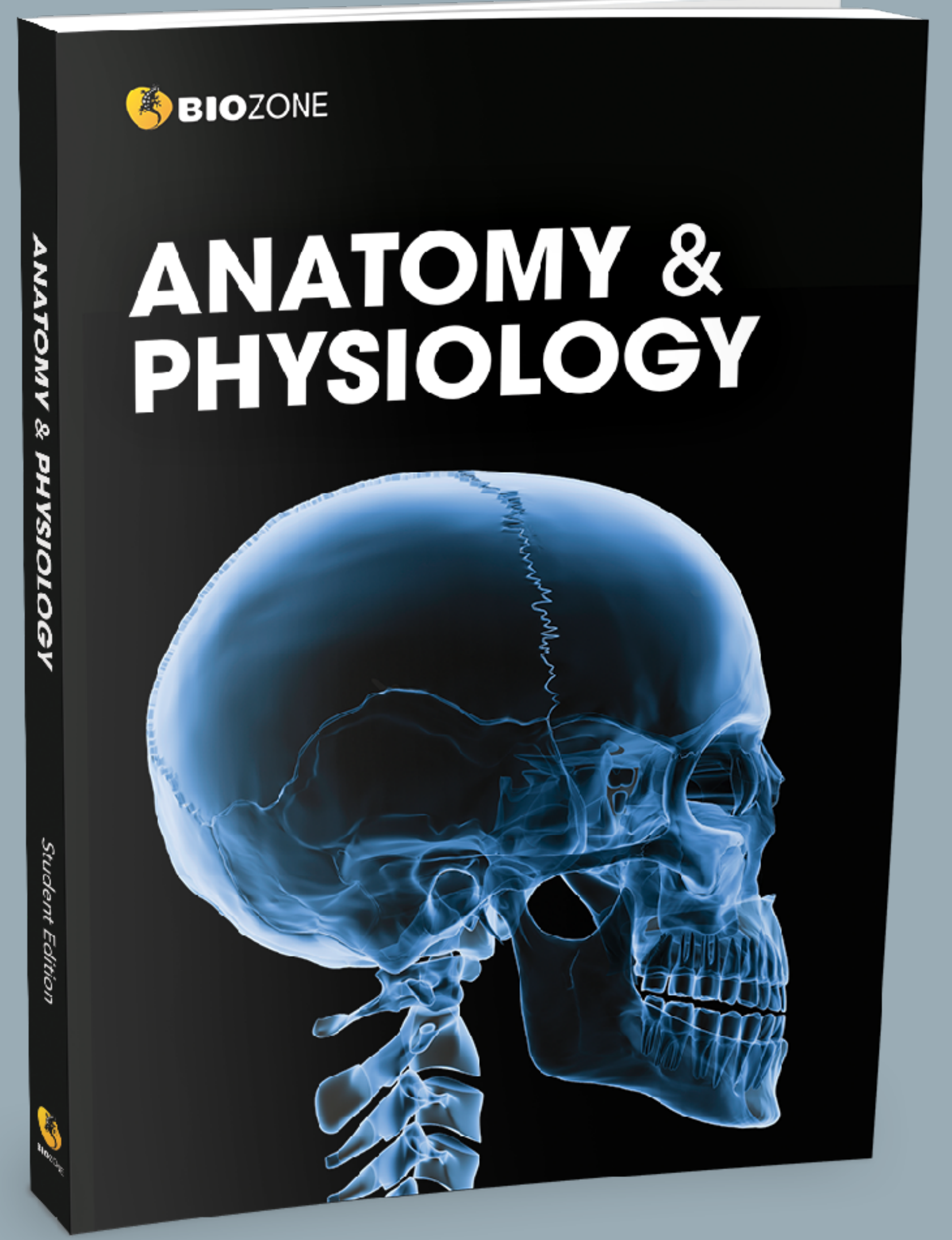

- 
- 
- 

## **Chapters and content**

The content is divided into 12 chapters:

- 1 chapter covering **Cells and Tissues**
- 11 chapters each covering a **the body systems**

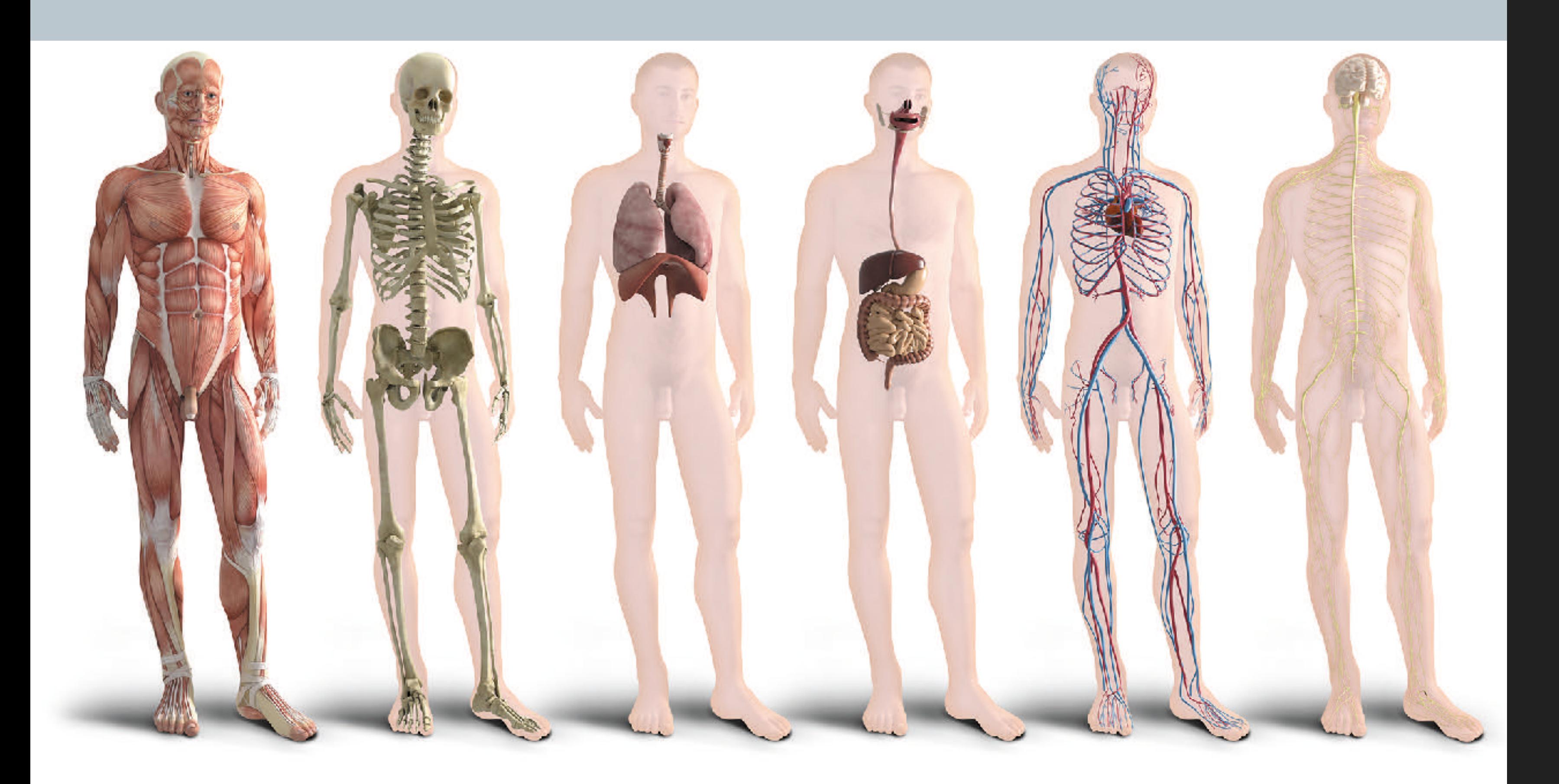

## **CHAPTERS**

- Cell and Tissues
- The Integument & Homeostasis
- The Skeletal System
- The Muscular System
- Nervous System
- The Endocrine System
- Cardiovascular System
- Lymphatic System & Immunity
- Respiratory System
- The Digestive System
- The Urinary System
- Reproduction & Development

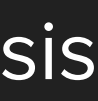

## **Context and delivery**

Each body system is explored in depth. Students gain an understanding of:

- The key components of each system
- General functions and roles of the system
- Interactions with other body systems (interrelatedness between systems)

#### **Interacting Systems**

### The Digestive System

#### **Respiratory system**

· Respiratory system provides O<sub>c</sub> to the crgans of the digestive system and claposes of CO2 produced by calular rospiration.

#### Cardiovascular system

- · Digestive system absorbs iron required for synthasis of hemoglobin and water for mantenance of blood volume.
- · Hepatic portal system transports nutrient-rich blood from substantial parts of the gastrointeetinal tract to the liver. Ultimately the cardiovascular system distributes nutrients froughout the body.
- . The iverproduces angiotensinogen, a precursor of the protein anglotensin, which is involved in the system regulating blood pressure and fuld volume.
- Blood distributes hormones of the digestive tract.

#### Urinary system

- . Kichneys excrete topins and the breakdown products of hormones which have been metabolized by the liver.
- . Final activation of vitamin D, which is involved in paidum and phosphorus metaboliam, cocurs in the kidneya.

#### Skeletal system

- · Digestive system absorbs calcium needed for bone maintenance, growth, and repair.
- · Skolotal system protects some of the digestive crgans from major damage.
- · Ecne acts as a storage depot for some nutrients (e.g. calcium).

#### Integumentary system

- · Digestive system provides fats for Insulation in dermal and subcutaneous tissuce.
- · Skin provides external covering to protect the digestive organs.
- . The skin synthesizes a precursor to vitamin D, which is required for absorption of calcium from the gut.

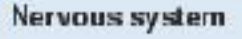

- The feeding center of the hypothalamus stimulates hunger. The satisfy center supprosses the fedding conforts activity after eating.
- Autoricritic NS activity regulates much of gut function. Generally, parasympathetic stimulation increases and sympathetic stimulation decreases gut activity.
- There are reflex and voluntary controls over defecation.

#### Lymphatic system and immunity

- The lymphatic vessels of the small intesting (the lacteals) drain fat-laden lymph from the gut to the liver.
- Acidic gastric secretions destroy
- pathogena (non-specific defense).
- Lymphoid tissues in the gut mesenteries and intestinal wall house macrophages. and loukocytes that protocl against infecton.

#### Endocrine system

- The liver removes hormones from prodution and prevents their continued activity
- Pancreas contains encogrine cells that produce homeones for regulating blood Rigat.
- Local hormonos (o.g. gastrin from the stomach, cholecystokinin and secretin trom the intesting mucosa; help to regulate digestive function, including secretion of digestive juices and gut motility

#### **Reproductive system**

The digest we system provides nutrients required both for normal growth and repair, and the extra nutrition required to support pregnancy and lactation in females

#### Musoular system

- Liver removes and metabolizes lactic acid produced by intense muscular activity.
- Calcium absorbed in the gut as part of the dict is required for muscle contraction.
- Activity of skolotal muscles increases the motility of the gastrointestinal tract aiding passage of food through the gut.

#### General functions and effects on all systems

The digestive system is responsible for the physical and chemical digestion and absorption of ingested food. Ultimately, it provides the nutrients required by all body systems for energy metabolism, growth, repair, and maintenance of tissues. Some nutrients may be stored (e.g. in bone, liver, and adipose tissue).

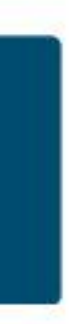

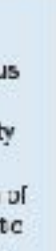

## **4 Learning in contexts**

- **Homeostasis provides a unifying theme**
- **Four contextual themes** provide a way for students to explore each body system in a systematic way. The four themes are:
	- **Disease**
	- **Medicine and technology**
	- **Aging**
	- **Exercise**
- Provides a well-rounded exploration of the human body.

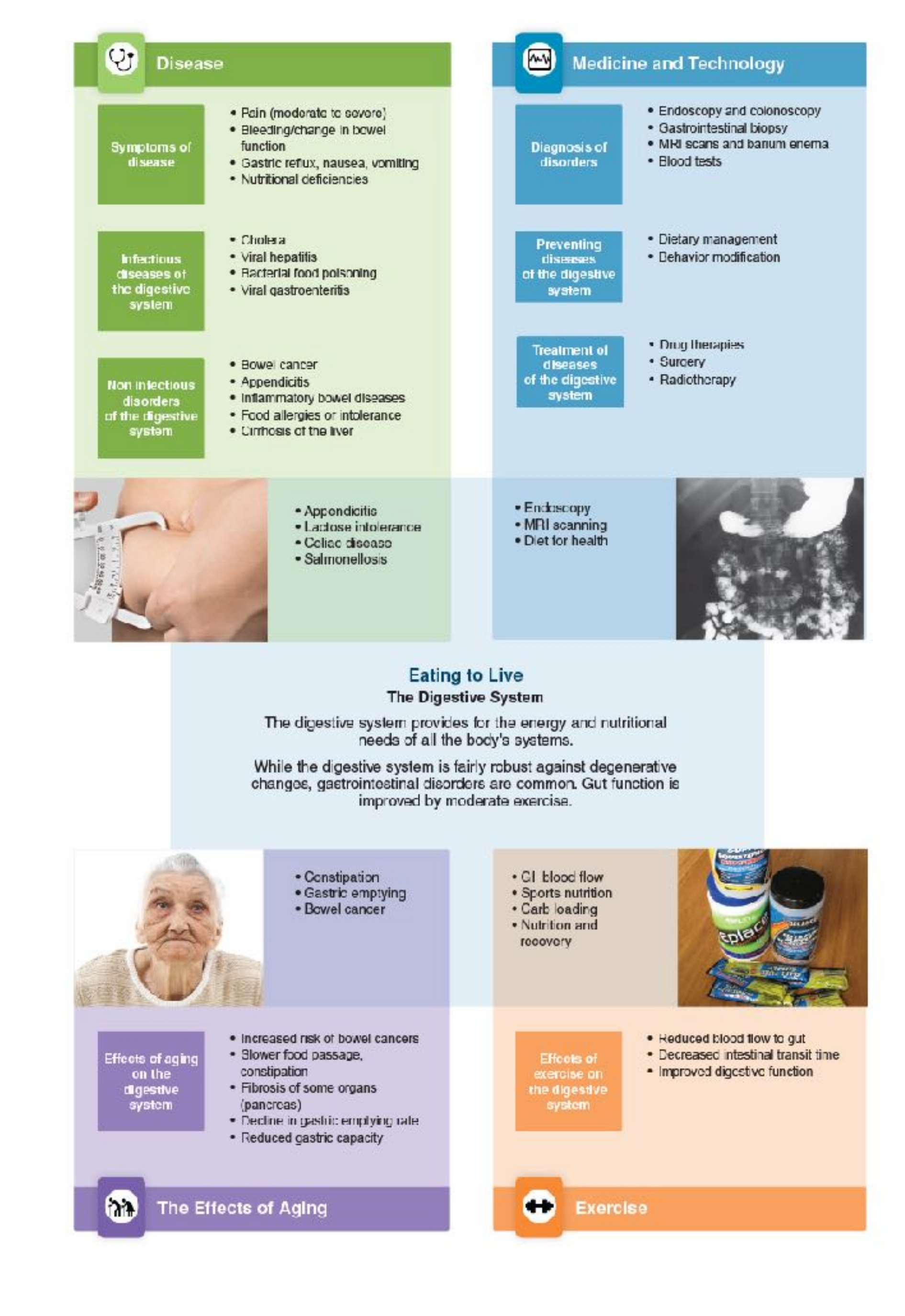

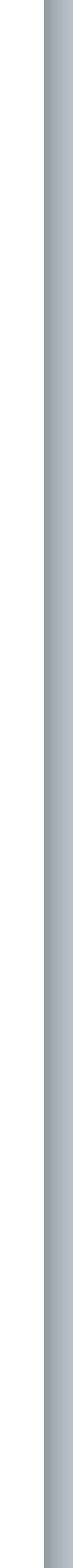

#### 34 **Bone**

### connective tissues: bone and cartilage.

well as growth hormone, are involved in this activity. Most bone marrow.

Key Idea: The skeleton is formed from two stiffened bones of the skeleton are formed from hyaline cartilage by a process of ossification (bone formation) and they grow by Although bone is hard, it is dynamic and is continually bone remodeling. Bone remodeling is also important in bone remodeled and repaired according to needs and in response repair. Bones have a simple gross structure, as illustrated by to blood calcium levels and the pul of gravity and muscles. a long bone such as the humerus (below). The hard (dense) Hormones from the thyroid, parathyroids, and gonads, as bone surrounds spongy (cancellous) bone filled with red

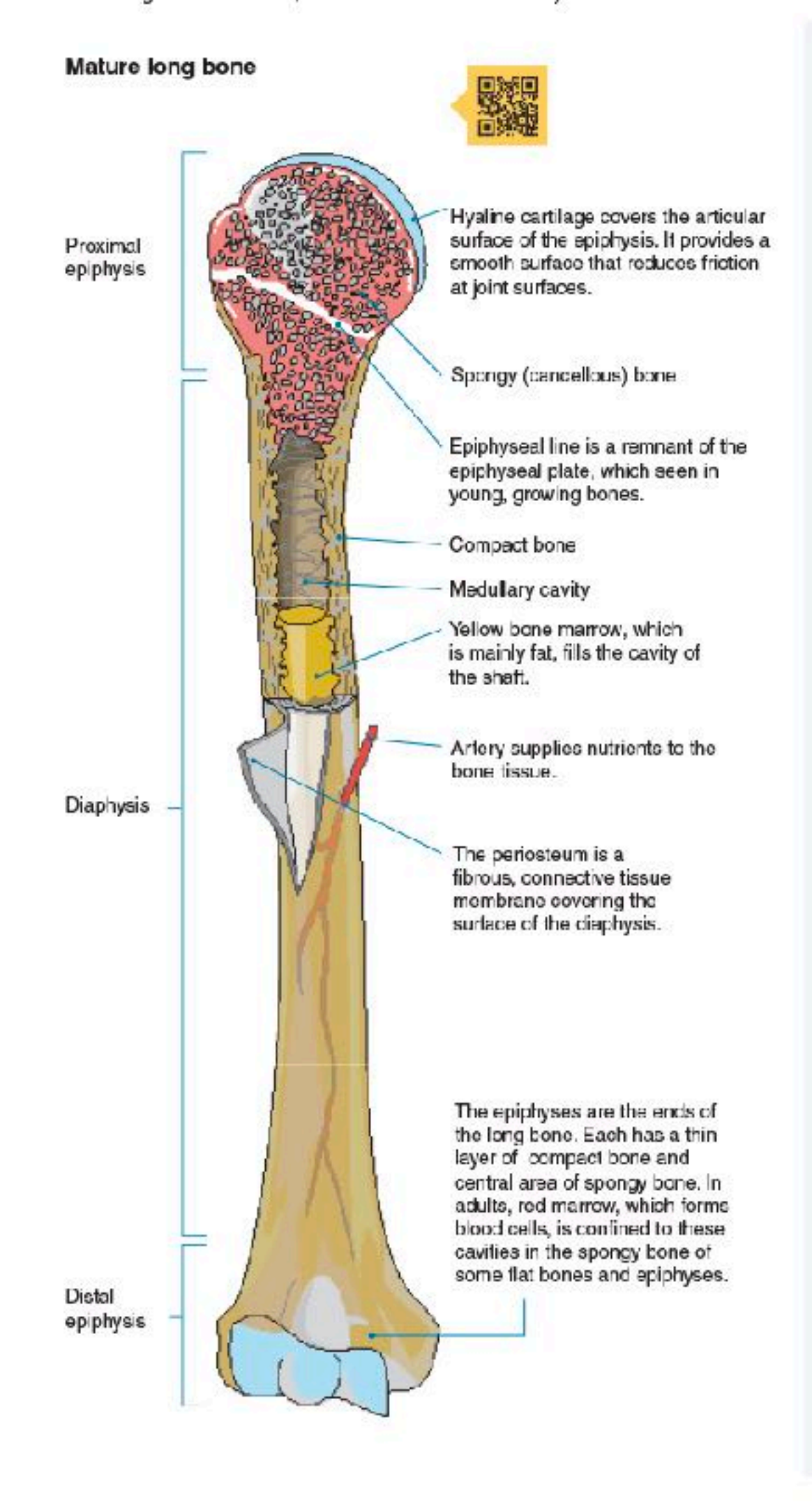

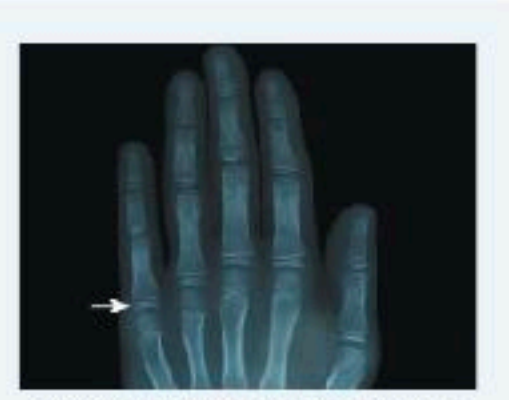

An X-ray shows the epiphyseal plates (growth plates) of a child's hand, seen as separate from the longer bones.

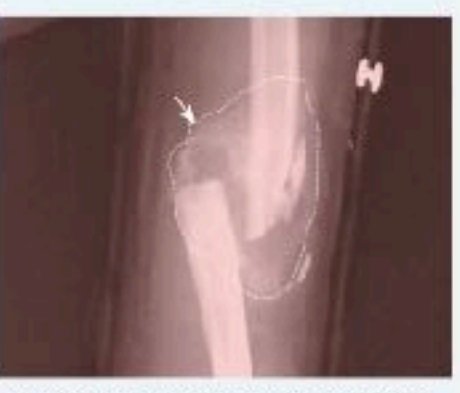

A fibrocartilage callus or tissue mass (indicated) begins the repair process on a fractured humorus. Cigaretto smoking slows bone healing markedly.

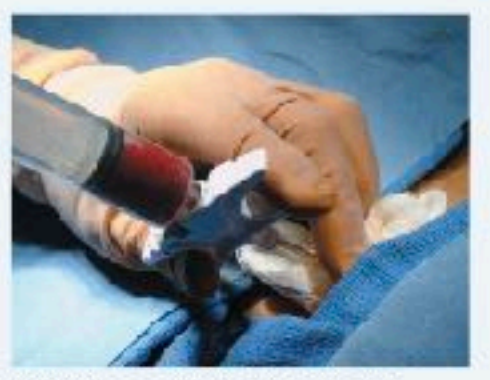

Red bone marrow is stored in the cavities of soongy bone. Here it is being extracted for transplant. Bone marrow is a source of stem cells.

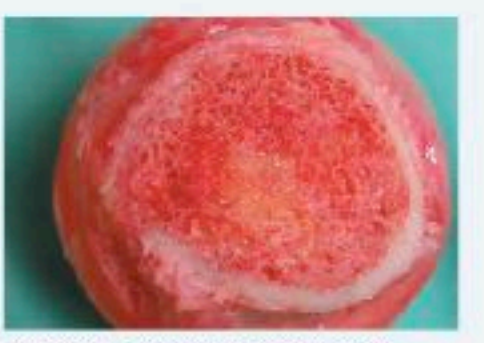

A section of a term thead shows the compact bone surrounding inner spongy bone and marrow. Blood cells are formed in the red marrow.

@2022 BIOZONE International ISBN 2978-1-99-101408-5 Phatocopying Prohibited

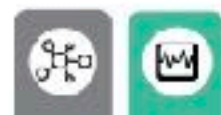

### 77 Aging and the Nervous System

### including the nervous system.

hearing and vision, short term memory loss, slower reaction neuron loss in the brain. times, and loss of fine motor skills. Performing mental and

Key Idea: The aging process affects all body systems, physical exercise slows down the loss of neurons in the areas of the brain associated with memory, and helps the Neuron loss begins around age 30, and accumulates over remaining neurons to function properly. Lack of mental and time, which is why the changes are often more obvious in physical stimulation, a poor diet, and the consumption of the elderly. Common changes include impaired (diminished) two or more alcoholic drinks a day can increase the rate of

#### The effects of aging on the nervous system

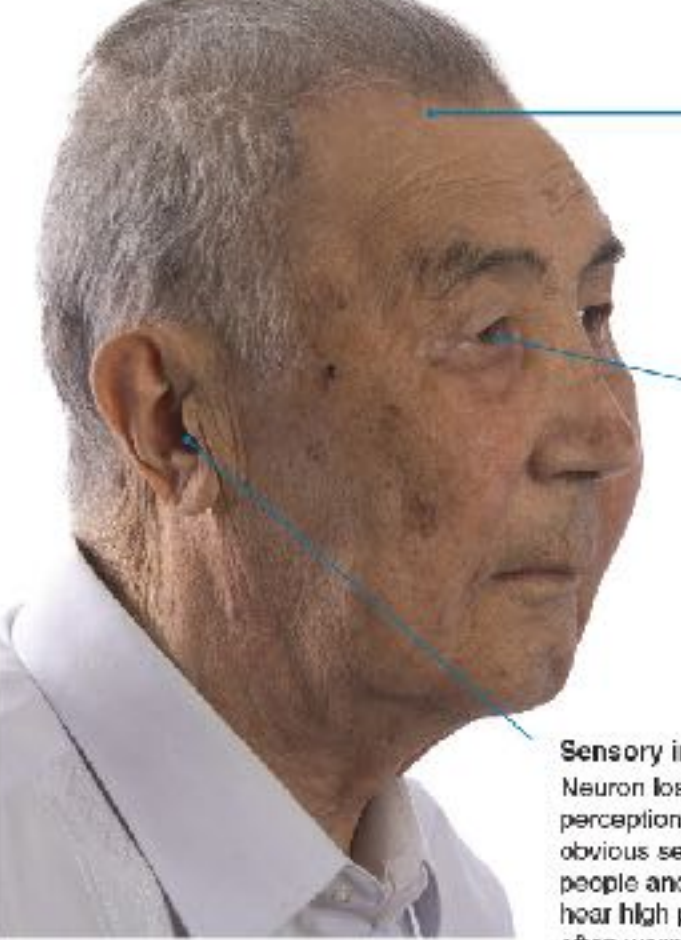

Loss of neurons Brain size reduces with age as neurons are lost, but this does not lead to dementia. Dementia disorders, such as Alzheimer's and vascular demontia, severely reduce the number of neurons in the brain and retard its functioning.

#### Changes in vision

Visual acuity diminishes with age. The lens becomes less flexible and cannot focus light on to the retina. correctly. The lens also becomes more opaque, reducing the amount of light falling on the retina. Cataracts (clouding of the lens) obstruct the passage of light and are common in the elderly.

#### Sensory impairment

Neuron loss leads to a decrease in sensory perception. Hearing loss is often the most obvious sensory impairment in elderly people and usually begins with inability to hear high pitched sounds. Hearing aids are often worn to correct the problem.

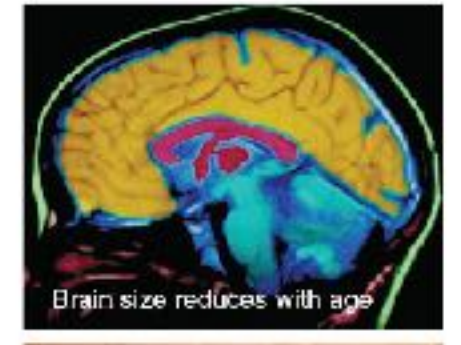

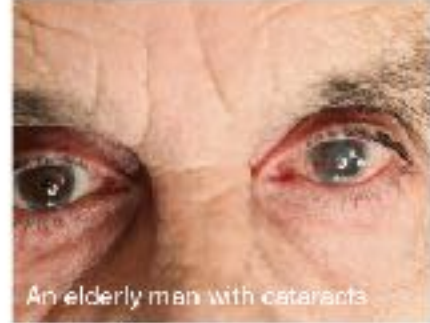

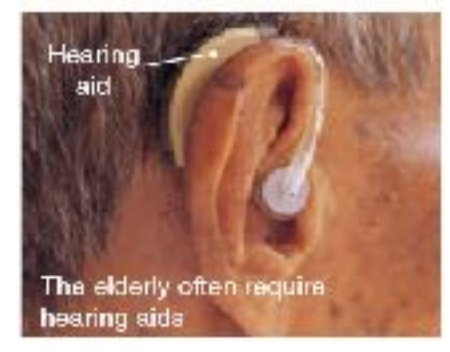

#### How age affects cognitive ability

- The Seattle longitudinal study began in 1956 with the purpose of determining how cognitive (mental) ability and intelligence change with age. Every seven years, additional subjects were added to the study, and all participants undertook a series of cognitive tests and psychological questioning. Approximately 6,000 people have been tested.
- The graph (right) summarizes some of the results to date. Some cognitive abilities (perceptual speed and numeric ability), begin to decrease from early maturity, while others, such as verbal memory, do not begin to deteriorate until much later in life (60 years old). The study also showed that training (use of specific mental techniques) oould slow the decline in cognitive ability.

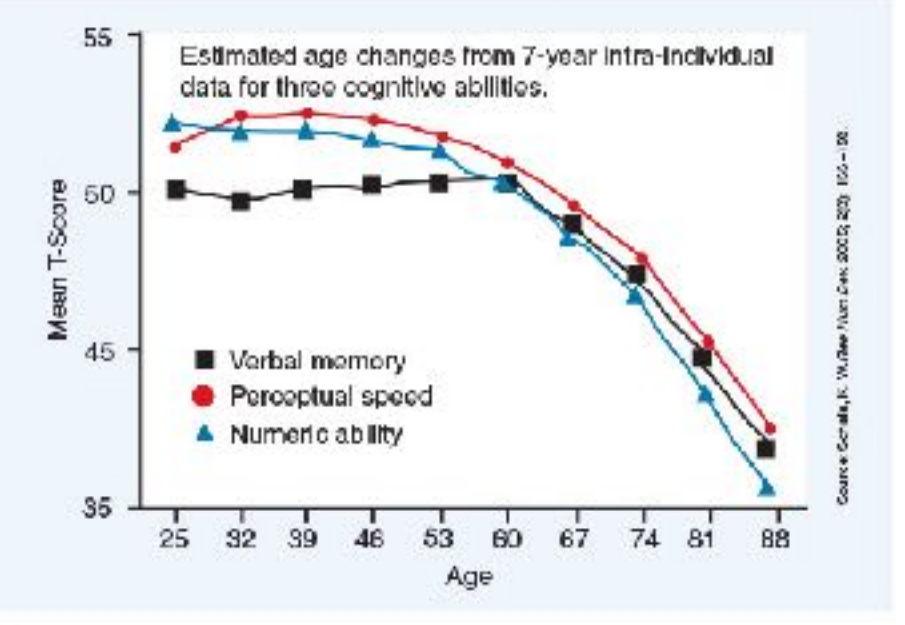

1. (a) Why do many cognitive abilities diminish with age?

(b) What steps can be taken to reduce the rate of cognitive decline?

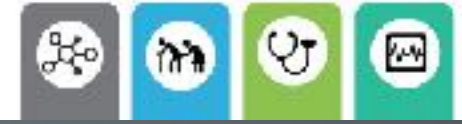

82023 BIOZONE International ISBN: 978-1-99-101408-5 Photocopying permitted for classroom trial

## **169** The Stomach and Small Intestine

Key Idea: The stomach produces acid and a protein-digesting called chyme. The low pH of the stomach destroys microbes, The stomach is a hollow, muscular organ between the precursor. There is very little absorption in the stomach, in an acidic environment to produce a semi-fluid mixture across the stomach wall into the surrounding blood vessels.

enzyme, which breaks food down into a slurry, called chyme. denatures proteins, and activates a protein-digesting enzyme oesophagus and small intestine. In the stomach, food is mixed although small molecules (glucose, alcohol) are absorbed

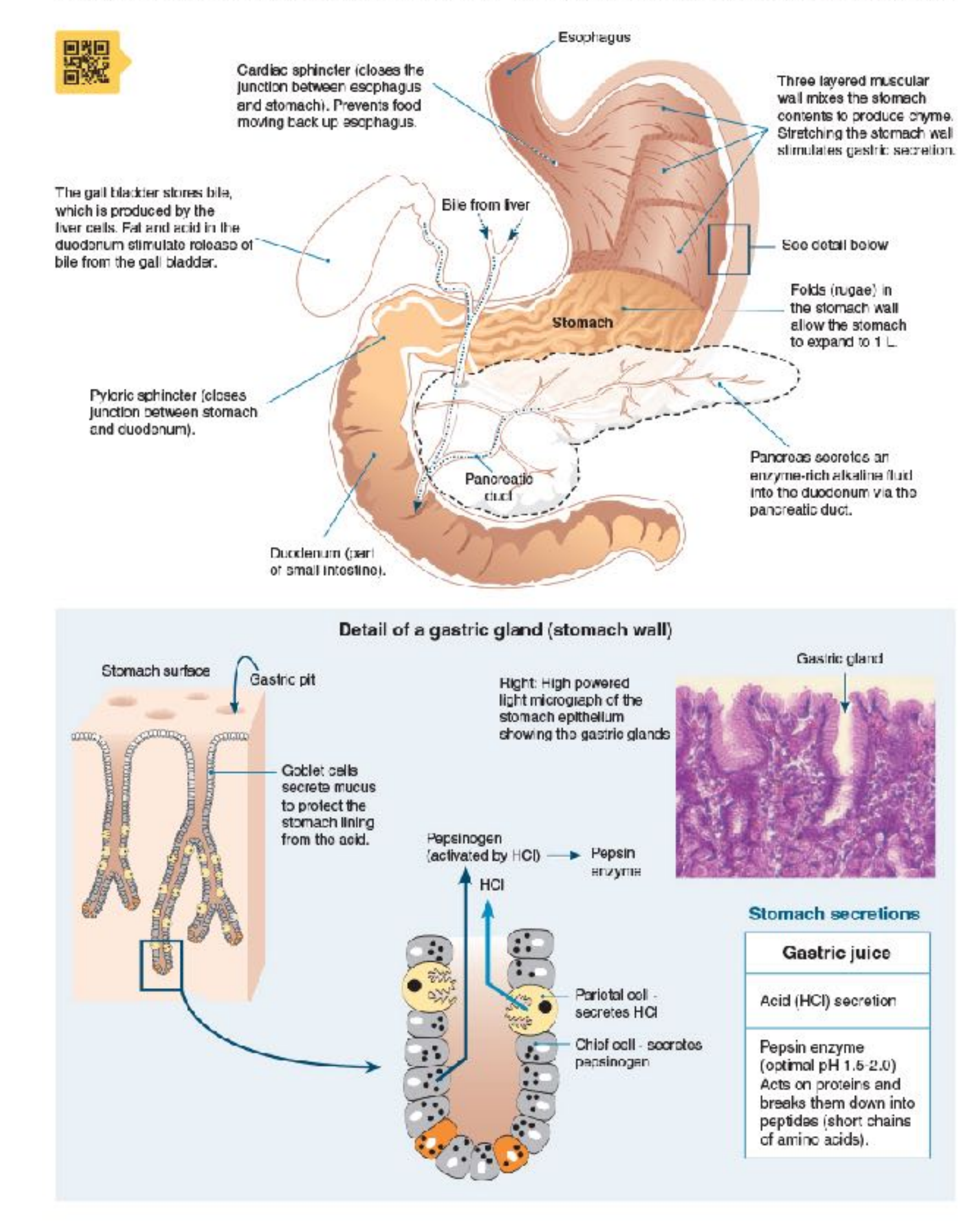

©2023 BIOZONE International ISBN: 978-1-99-101408-5 Photocopying permitted for dassroom trial

## 186 The Physiology of the Kidney

#### is a selective filter element, comprising a renal corpusele and its associated tubules and ducts.

through a membrane by pressure, occurs in the first part of the nephron, across the membranes of the capillaries and the glomerular capsule. The formation of the glomerular filtrate

Key Idea: The functional unit of the kidney is the nephron, It depends on the pressure of the blood entering the nephron (below). If it increases, filtration rate increases; when it falls, giomerular filtration rate also falls. This process is precisely Ultrafiltration, i.e. forcing fluid and dissolved substances regulated so that glomerular filtration rate per day stays constant. The initial filtrate, now called urine is modified through secretion and tubular reabsorption appording to the body's needs at the time.

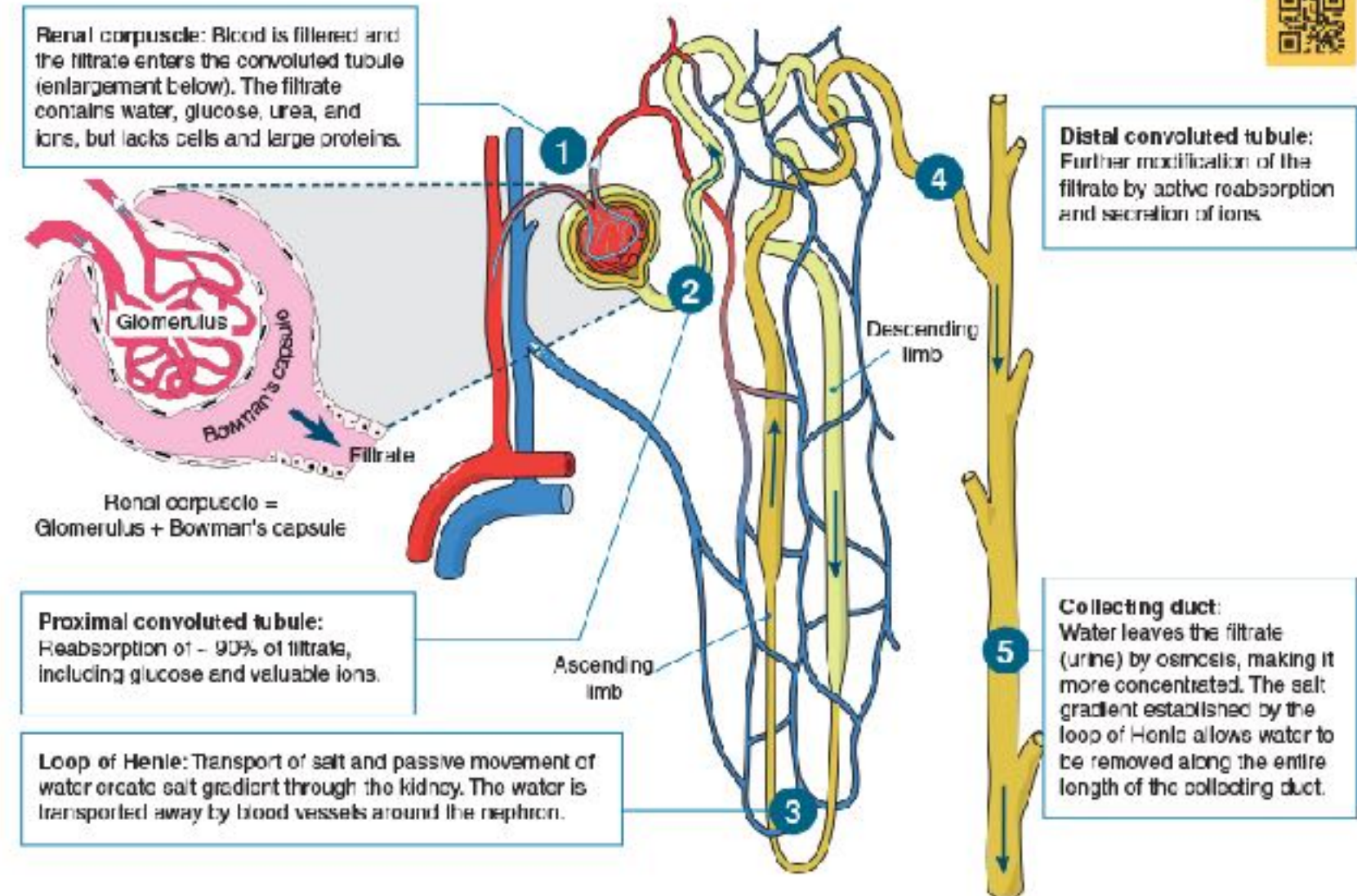

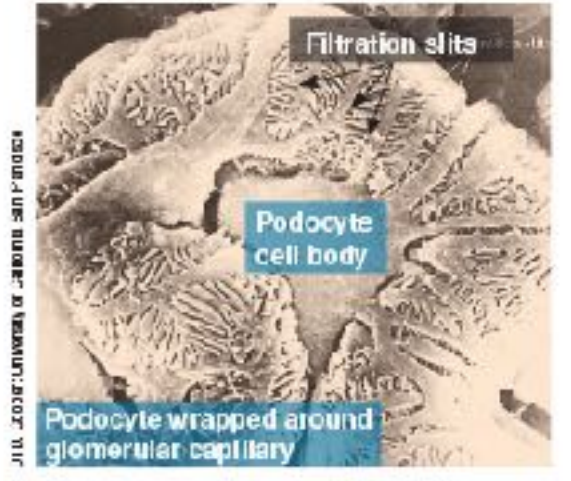

The epithelium of Bowman's capsule is made up of specialized cells called podocytes. The finger-like cellular processes of the podccytes wrap around the capillaries of the glomerulus, and the plasma filmde passes through the filmdion. slits between them.

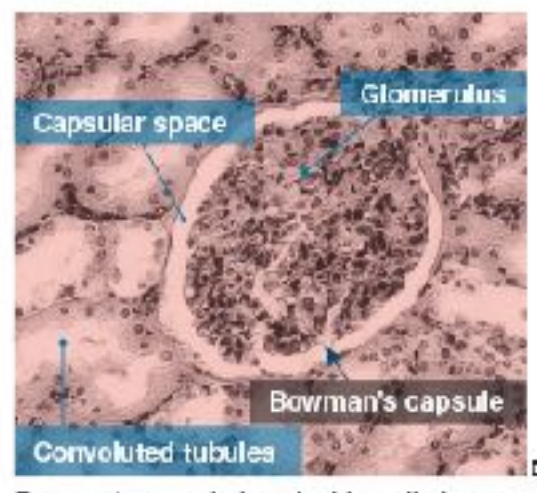

Bowman's capsule is a double walled cup, ying in the cortex of the kidney. It encloses a dense capillary network called the glomerulus. The capsule and its enclosed giomerulus form a renal corpuscie. In this section, the convoluted tubules can be seen. surrounding the renal corpusele.

Dista **onvolute**d tubule

There are around 1C different types of epithelial cells in the kidney, lining the surface of tubules, each with different functions. The kidney tissue also contains endotholial cells lining blood vessels, interstitial cells in the space between functional colls, and immune colls.

1. Explain how water is reabsorbed in the kidneys?

#### $134$ Antibodies

### B cells, which destroy specific antigens.

Antibodies and antigens play key roles in the response of the immune system. Recall that antigens are foreign well as substances such as pollen grains, blood cell surface of antibody is specific to only one particular antigen.

Key Idea: Antibodies are large, Y-shaped proteins, made by molecules, and the surface proteins on transplanted tissues. Antibodies (also called immunoglobulins) are proteins made in response to antigens. They are secreted from plasma B cells into the plasma where they can recognize, bind to, and molecules which promote a specific immune response. help destroy antigens. There are five classes of antibodies, Antigens include pathogenic microbes and their toxins, as each plays a different role in the immune response. Each type

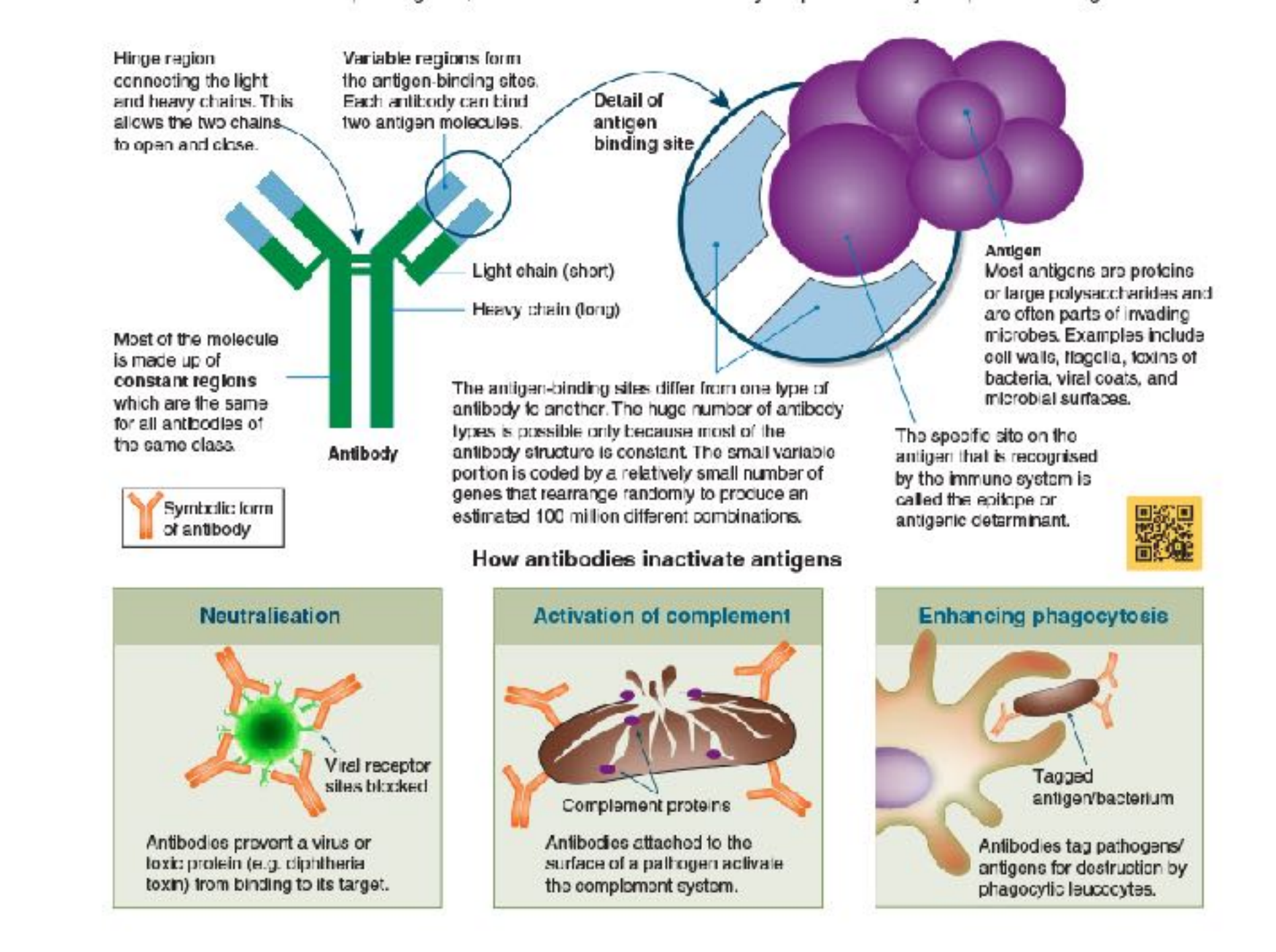

1. Describe the structure of an antibody, identifying the specific features of its structure that contribute to its function:

2. Explain how the following actions by antibodies enhance the immune system's ability to stop infections:

(a) Acting as agglutinins:

(b) Acting as antitoxins:

(c) Tagging foreign cells with chemical markers:

Le

#### 41 Muscles of the Human Body

### specific groups.

The muscles of the human body coour as groups which work together to achieve an outcome. For example, the raising brachii and the brachialis. This muscle group is sometimes Some common muscle groupings are illustrated below.

Key Idea: The muscles of the human body can be placed into referred to simply as the biceps. Similarly, abdominals is used to refer to the muscle layers covering the body's anterior mideoction. Muscle groups are divided between the head, trunk, upper and lower arms, thorax and midsection, and upper of the forearm is achieved by the contraction of the biceps and lower legs, each with anterior and posterior muscles.

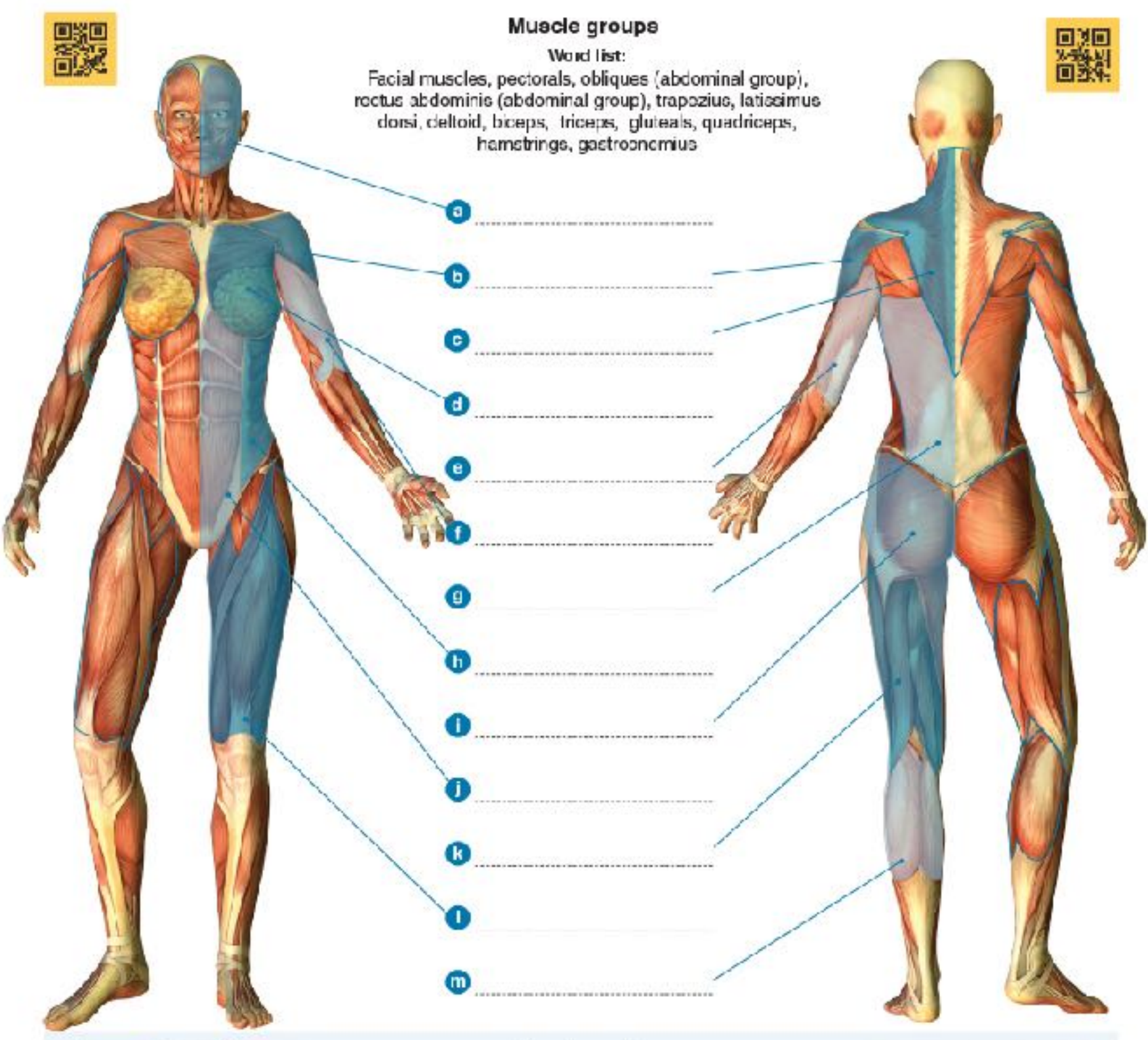

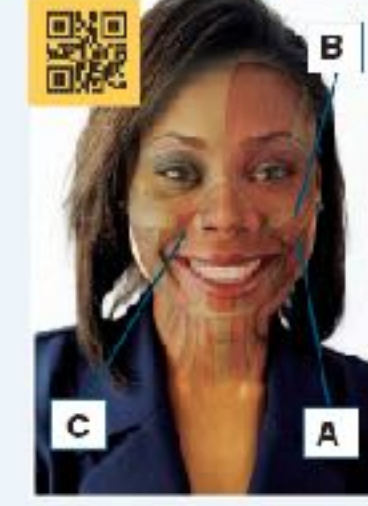

#### **Head muscles**

Head muscles are divided into the facial muscles, which make expressions, and the chewing muscles. Facial muscles are inserted into soft tissues (e.g. skin) and enable a range of lacial expressions. Smilling involves about 12 muscles. Major muscles involved include: . Zygomaticus major (A) raises the comers of the mouth and

- produces the cheek dimples
- -Zygomaticus minor (B) raises the upper edges of the lips
- Levator anguli oris (C) raises the upper lip to show the canine teeth Frowning involves about 11 muscles. Muscles involved include:
- . Procenus (D) pulls the skin between the eyebrows down towards the nose producing the 'fighters told'
- Depressor anguli oris (E) pulls the corners of the mouth down to form the lips into an inverted U.

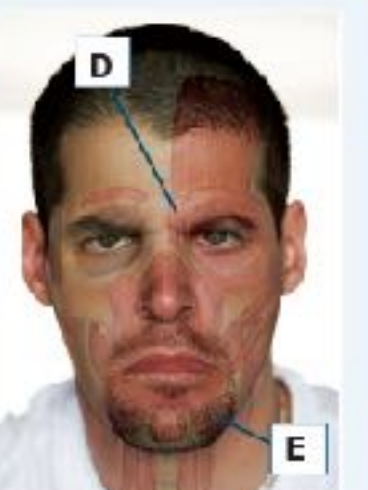

\$2023 BIOZONE International ISBN: 978-1-99-101408-5 Photocopying Prohibited

### 106 Structure of the Mammalian Heart

### left and right halves, acting as a double pump.

The heart is the centre of the human cardiovascular system. (two atria and two ventricles) that alternately fill and empty with blood, acting as a double pump. The left side (systemic central compartment of the thoracic cavity.

Key Idea: Humans have a four chambered heart, divided into circuit) pumps blood to the body tissues and the right side (pulmonary circuit) pumps blood to the lungs. The heart lies between the lungs, to the left of the midline, and is surrounded It is a hollow, muscular organ made up of four chambers by a double layered pericardium of connective tissue, which prevents over distension of the heart and anchors it within the

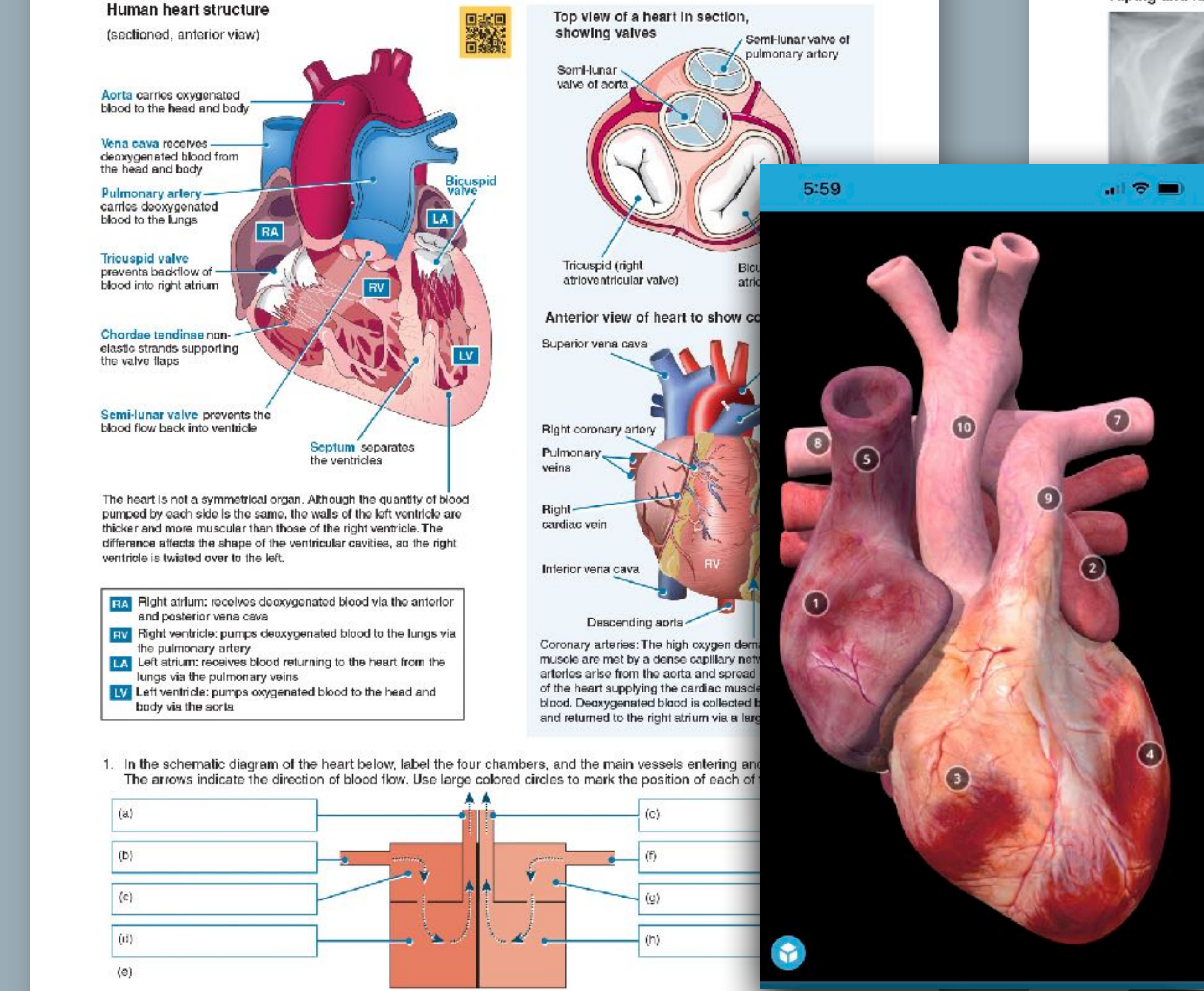

82023 BIOZONE International ISBN: 978-1-99-101408-5 Photocopying permitted for classroom trial

 $\mathcal{H}_2$ 

## **160** Vaping and the Lungs

Key Idea: Vaping is a method of inhaling a vapor containing nicotine and other compounds, including some that may have an unknown negative impact on the respiratory system. Nicotine 'vaping', through an electronic device, is a new phenomenon and research links its uptake to a decrease in

Vaping and lung damage

tobacco smoking. Although 'vaping' is often promoted as a safe alternative to tobacco smoking, developing evidence is showing a multitude of possible negative health impacts. including cardiovascular and lung disease. Long-term health impacts are still unknown.

Lung damage in some patients has been linked to vaping, and was defined by the CDC (Centres for Disease Control and prevention) in 2019 as e-cigarette or vaping product useassociated lung injury (EVALI). Symptoms including coughing, chest pain, and shortness of breath. Studies concluded that additives to the vaping liquid, such as Vitamin E acetate, were likely to a major contributor to the lung damage seen in over 2800 people, and over 68 deaths in the US, by early 2020. Although this additive was mainly linked to THC-containing vape liquids, other additives in nicotine-based vape liquids are thought to contribute to EVALI, and lung damage in general. Physicians and health specialists are concerned about the small amount of research around health impacts of vaping, possible poisons and carcinogens that may cause future lung damage and disease, as well as the increasing prevalence, and marketing, of use amongst youth.

owing lung damage in patient due to vaping,

'Lung opacities

percentage of daily tobacco smokers vs nicotine 'vapers' Percentage change in daily tobacco smokers (from 2016 to 2019) Percentage change in (non-smoking) vapers (from 2016 to 2019) Age groups

h above, describe the patterns you see in the data for tobacco smoking vs 'vaping':  $\_$ 

trom the CDC shows around 9% of middle school and high school students in the US have vaped in ays, 3 times higher than the rate of adults. Why is promoting vaping as a healthy alternative to tobacco e 18-24 youth age scientifically and statistically incorrect?

e impacts to lung health due to vaping

@2023 BIOZONE International ISBN: 978-1-99-101408-5 Photocopying permitted for classroom trial

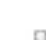

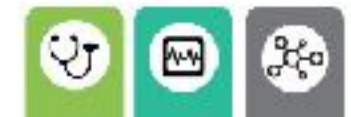

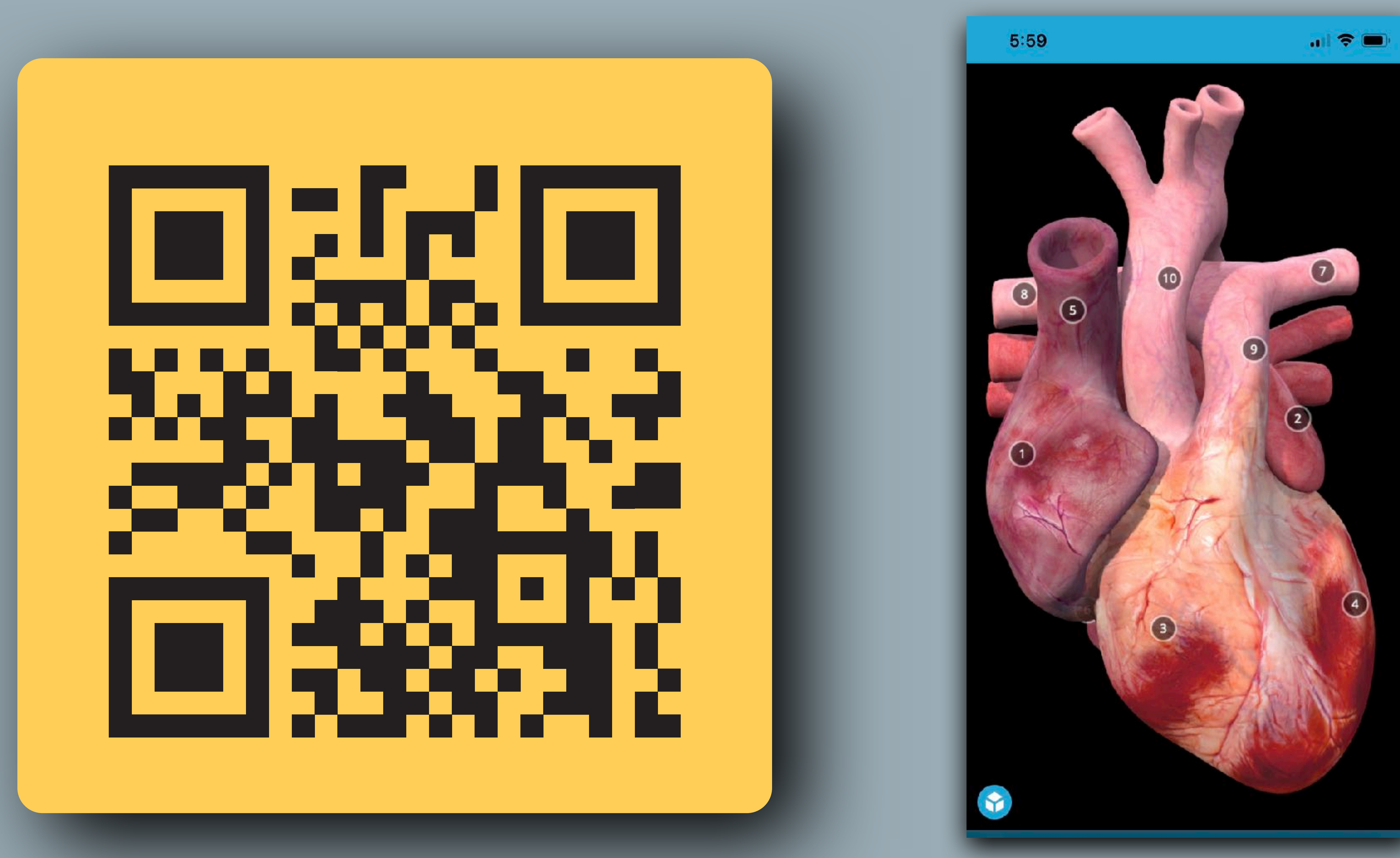

![](_page_70_Picture_1.jpeg)

![](_page_71_Picture_0.jpeg)

## BIOLOGY FOR TEXAS +

![](_page_71_Picture_4.jpeg)

![](_page_71_Picture_5.jpeg)

# BIOLOGY FOR TEXAS
- **100% TEKS** clearly identified
- **100% ELPS** clearly identified (4 levels)

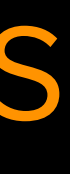

- Written and structured on the HS Biology TEKS
- 
- 
- In built assessments
- Practical Investigations and equipment list
- Science Skills chapter
- Glossary (English and Spanish)
- QR codes for direct 3D model access

# FEATURES

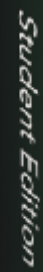

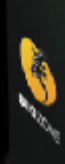

**BIOZONE** BIOLOGY FOR TEXAS  $\rightarrow$ 

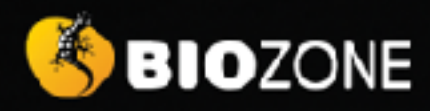

# IB BIOLOGY

# **DIPLOMA PROGRAMME**

# **IB** BIOLOGY

- Currently in production: 600+ pages and covers **SL** and **HL**
- *Sample chapters* are already available for full preview on our product page
- **Digital version** (BIOZONE WORLD) will be available by end of 2023
- **Print versions** will be available in March 2024 (approx.)

# Chapter 1: Unity and Diversity **Molecules**

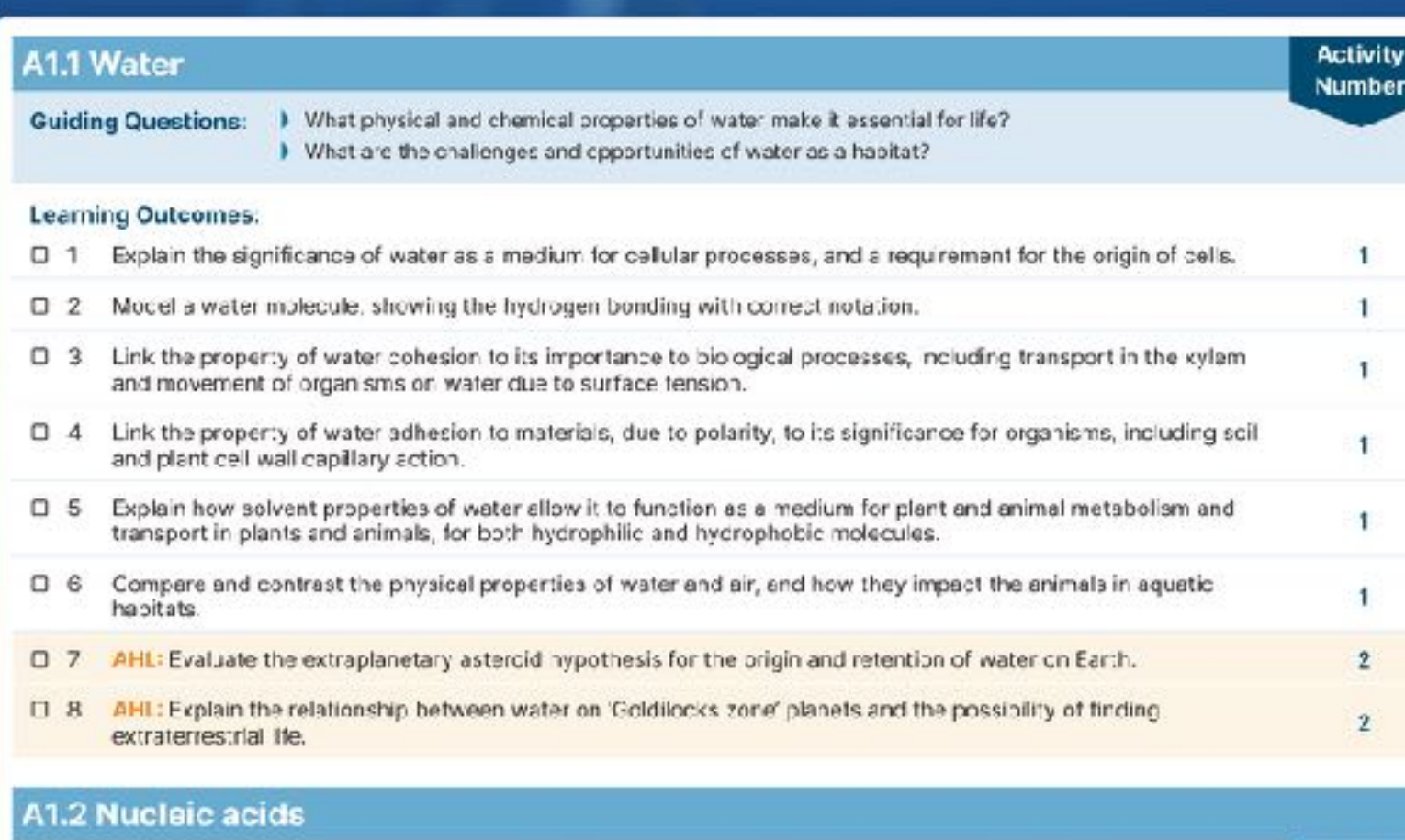

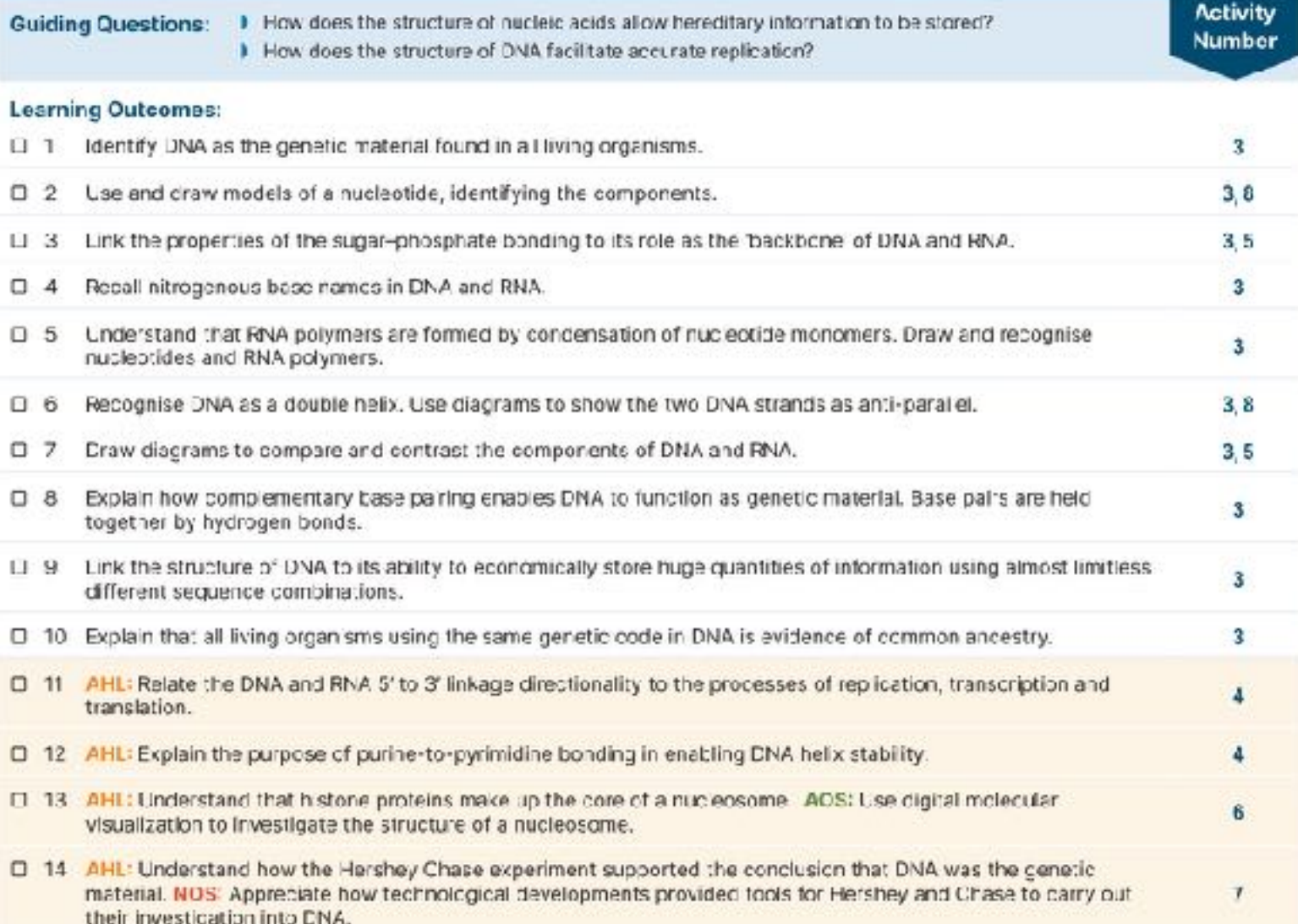

D 15 AHL: NOS: Investigate Chargaff's pyrimidine and purine data, and how the riratios addressed the 'problem of incuction' and fals fied the tetrar ucleotide hypothesis.

# er in Living Systems

lecular structure accounts for its common product of, many reactiv ntral role in life's processes. in component of living things, and polarity and its ability to form h out 70% of any organism. Water is polar molecules. Water's physical istry as it takes part in, and is a are essential for sustaining life.

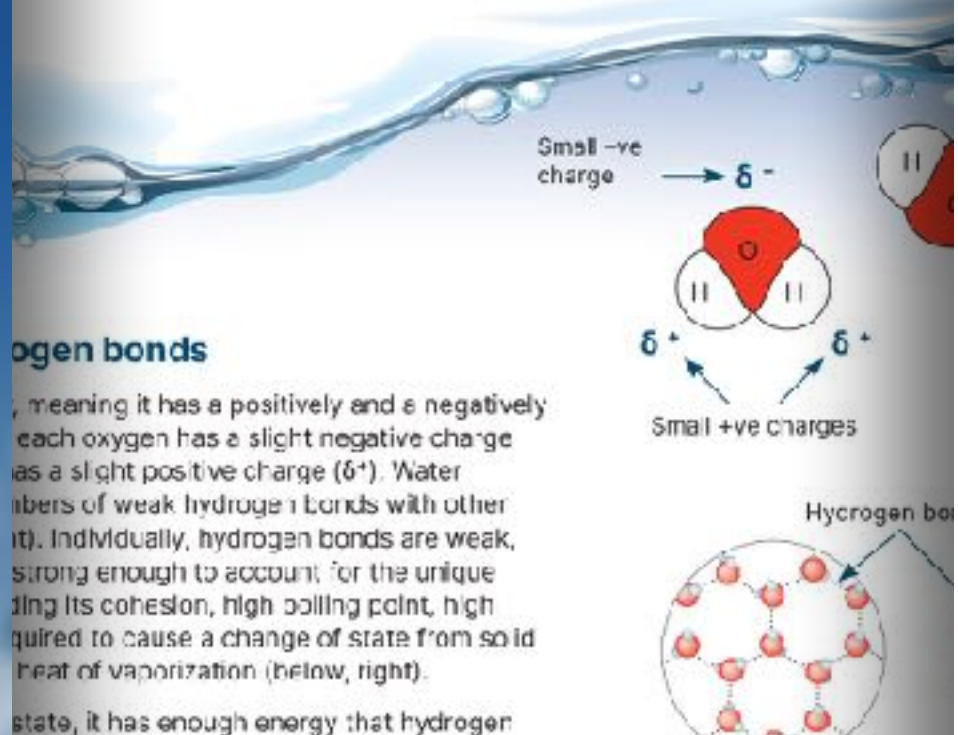

state, it has enough energy that hydrogen aking and reforming. When water loses hydrogen bonds are strong enough to llace, forming a lattice which causes ice to auses ice to be less dense than liquid water.

ween water and other po ar molecules o clogical systems. Inorganic ions may re charge, e.g. positive sodium ion (Nai) (CI-). The charged water molecules lons and surround them. This formation retween water and the ions keeps ions riclecules such as amino acids and Ive readily in water.

# **Adhesive properties**

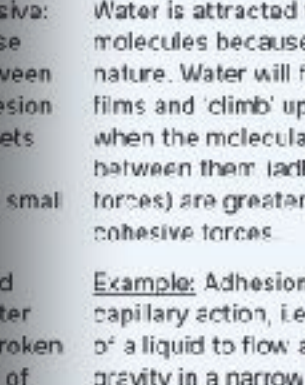

e soil. meniscus of a liquid in a tube.

thermal, and solvent properties

interconnected tramework

lee: H-bends are fixed in an

Water surrounding a positive ion (Na+)

# **Solvent properties**

Water's polarity allows it

to dissociate ions in salts

and bond to other polar

substances, e.g. alcohols.

and acids, disso ving them. In contrast, non-polar substances val

such as fats and oils are not

Example: Elood plasma in

substances, including ions,

large y water and transports

water soluble.

to other e of its polar form thin p surfaces ar forces ihasive than the

n enables. humans and other animals is the ability against space. This many water-soluble sential property is also shown by the

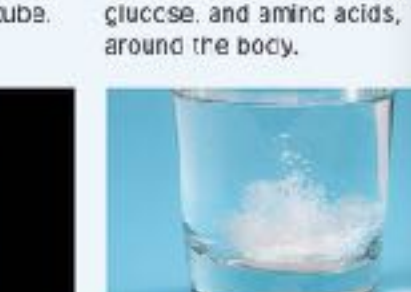

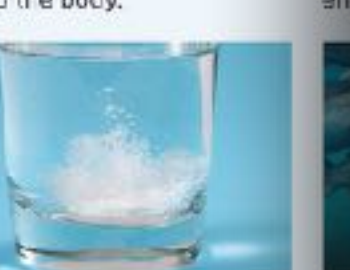

# The DNA Molecule  $6$

Key Idea: DNA is packaged around proteins called histones. The extent of DNA packaging changes during the life cycle of The DNA in eukaryotes is packaged as discrete linear the cell, but classic chromosome structures (below) appear 

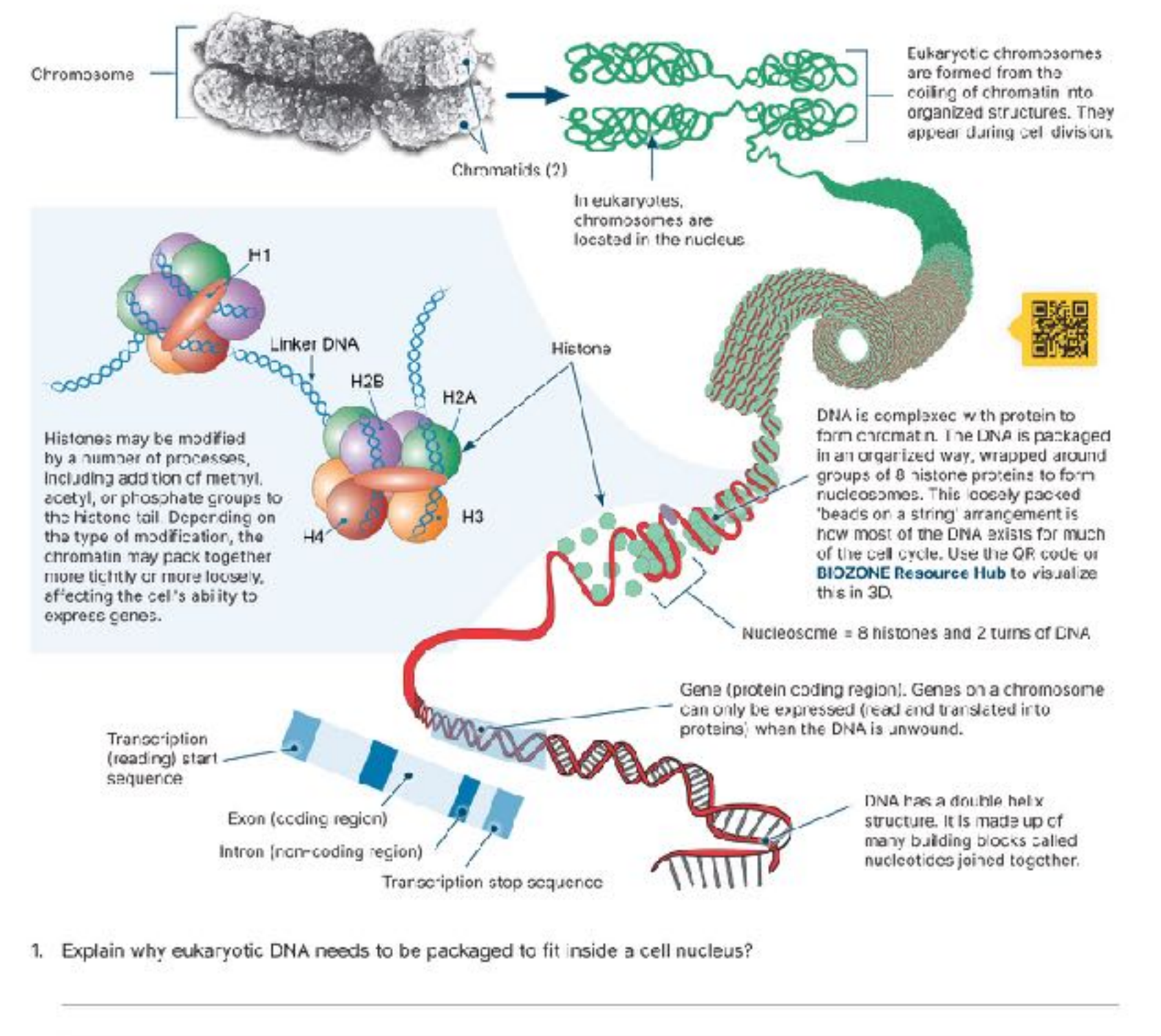

2. How do histone proteins help in the coiling up of DNA?

3. Suggest why a cell coils up its chromosomes into tight structures when it is going to divide:

4. Explain how the packaging of DNA in an organized way enables closer regulation of gene expression:

@2024 BIOZONE International ISBN: 97B-1-99-101410-3 Photocopying prohibited

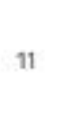

**BIOZONE** 

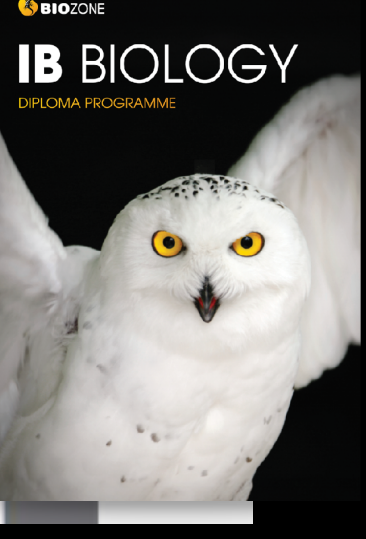

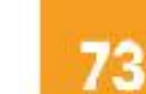

# **R-Groups**

properties and ultimately determines the final protein shape. group determines how it will interact with other amino acids

Key Idea: The variable R group gives amino acids their and ultimately determines how the amino acid chain folds up into a functional protein. For example, the hydrophobic All amino acids have a common structure, but the R group is R groups of soluble proteins are folded into the protein's different in each type of amino acid. The property of the R interior, while hydrophilic groups are arranged on the outside.

# Different amino acids have different R groups

- $\blacktriangleright$  The R group in the amino acid determines the chemical properties of the amino acid. Different amino acids have different R groups and therefore different chemical properties. Amino acids can be grouped according to these properties. Common groupings are nonpolar (hydrophobic), polar (hydrophilic), positively charged (basic), or negatively charged (acidic).
- F The property of the R group determines how the amino acid will interact with others and how the amino acid chain will fold up into a functional protein. For example, the hydrophobic Rigroups of soluble proteins will be folded into the protein's interior.

# Links between amino acids

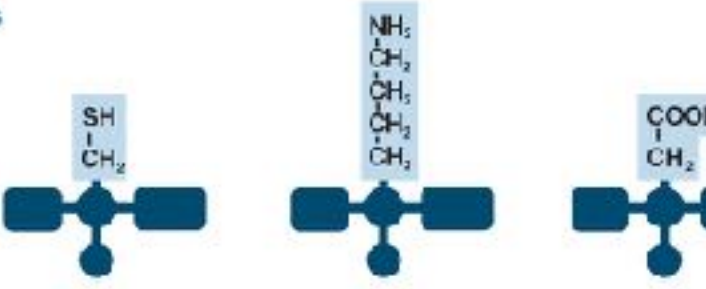

alkaline property.

Cysteine The 'R' group of cysteine forms disulfide bridges with other cysteines to create cross linkages in a polypeptide chain.

The 'R' group of lysine gives the amino acid an

Aspartic acid The 'R group of aspartic acid gives the amino acid an acidic property.

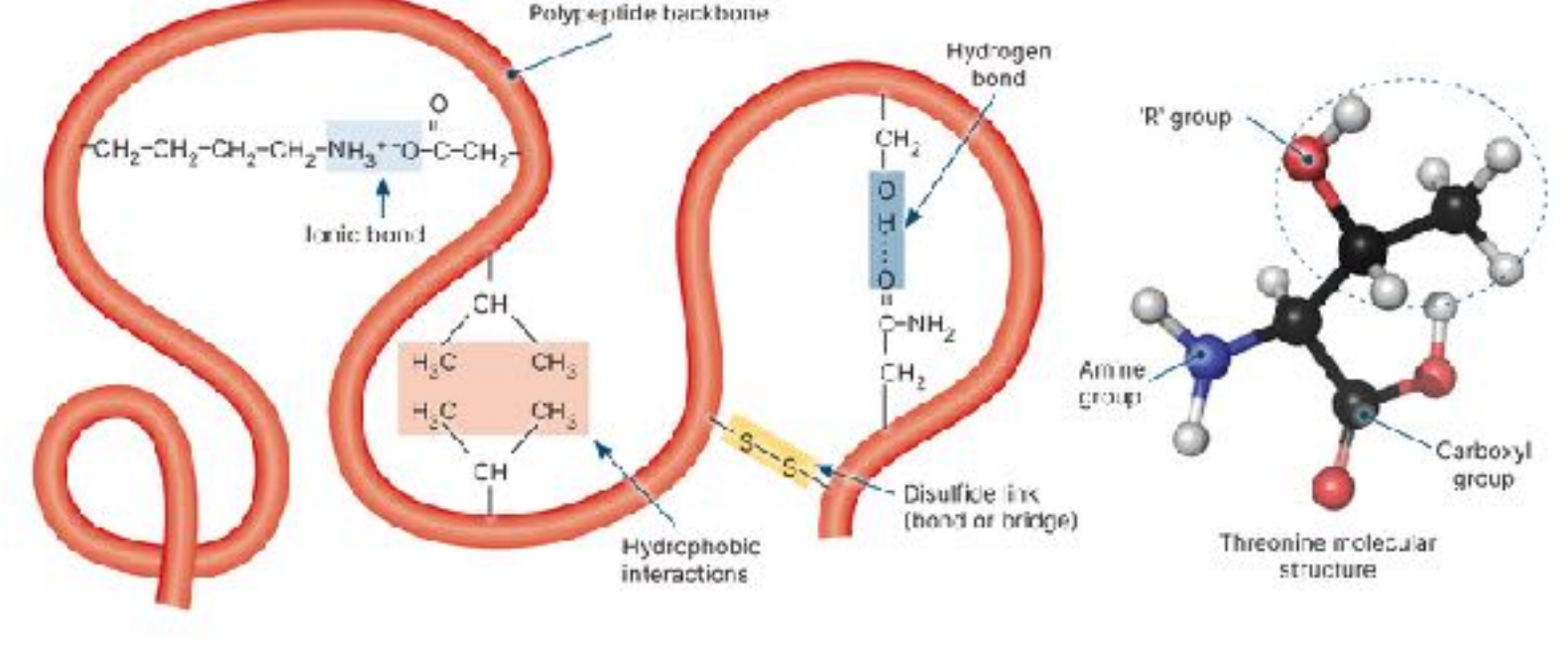

1. (a) Name the different interactions that can shape the polypaptide:

(b) Which of the interactions would be the strongest:

- 2. Do some research to assign each of the 20 aming acids found in proteins to one of the four groups below. Use a standard 3-letter code to identify each amino acid:
- (a) Nonpolar (hydrophobic);
- (b) Polar (hydrophilic):
- (c) Positively charged (basic):
- (d) Negatively charged (acidic):
- 3. Which type(s) of amino acids would you find on the surface of a soluble protein? Which type(s) would you find in the interior? Explain:

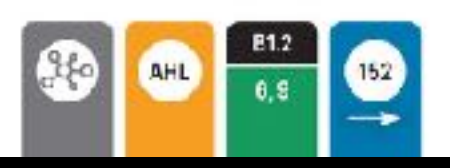

@2024 BIOZONE International ISBN: 978-1-99-101410-8 Photocopying prohibited

# **Carbohydrate Chemistry**

Monosaccharides are the building blocks for larger Monosaccharide polymers form the r drates. They can exist as isomers. monosaccharides and disaccharides) play a central as a primary energy source for Carbchydrates have the ceneral formu ells, providing energy and joining together to form trate macromolecules, such as starch and glycogen. and y are variable numbers (often but h

# **10saccharides**

osaccharides are single-sugar molecules and tlude glucose (grape sugar and blood sugar) and etese (honey and fruit juices). They are used as a Imary energy source for fuelling cell metabolism.

ey can be joined together to form disaccharides (two omers) and polysaccherides (many monomers).

assoccharides can be classified by the number carbon atoms they contain. Some important onosaccharides are the nexcses (6 carbons) and the rtoses (5 carbons). The most common arrangements und in sugars are hexose (6 sided) or pentose (5 ded) rings (bclow).

e commonly occurring monosaccharides contain ween three and seven carbon atoms in their carbonains and of these, the 6C hexose sugars occur most uently. All monosaccharices are reducing sugars ey can part cipate in reduction reactions).

# es of monosaccharide structures

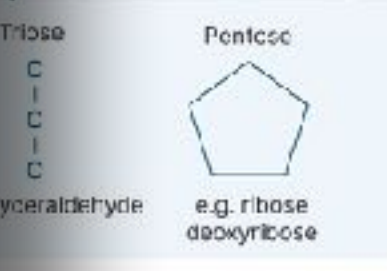

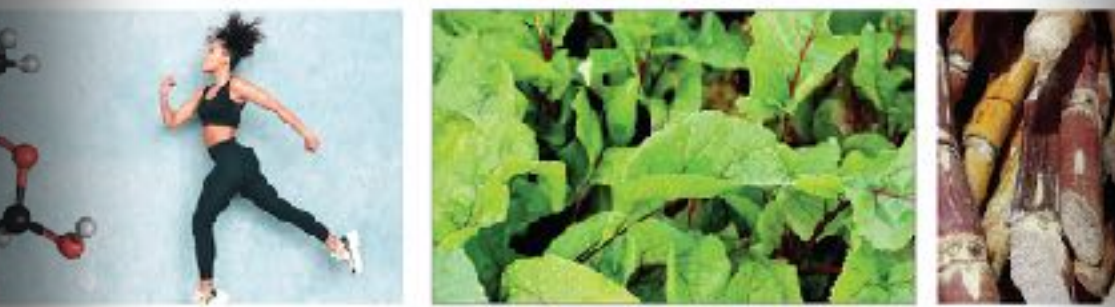

a versatile molecule. It provides ower cellular reactions, can gy storage molecules such jen, or it can be used to build. malecules

or be the two major functions of monosaccharides:

r be the structural differences between the ring forms of glucose and ribose:

glucose as an example, define the term isomer and state its importance:

**CONE** International -99-101410-8 betidirions a

116

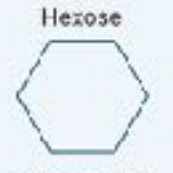

e.g. glucose, fructose, galactose

Plants make their glucose via the process of photosynthesis. Animals and other heterotrophic crganisms obtain their glucose by consuming plants or other organisms.

a-glucose

**Glucose isomers** 

most plants (as cellulose). Monosacch

Ribose: a pentose monosacchar

HOCH

어

RIDOSE IS

monoscoc

a ring strui

a compon

ribonuclei

isomers are compounds with the same of types and numbers of atoms) but differen atoms. The different arrangement of the a isomer has different properties.

Molecules such as glucose can have many e.g. a and  $\beta$  glucose, above, including stra

Fructose, often call simple monosaccha from sugar cane (ab and glucose can be the bloodstream.

222

138

Bark helps reduce water loss. This isn't problem in tropical rainforests so many tropical trees have much thinner, smoother bark than temperate trees. This also halps in

stopping vines getting a grip.

Many tropical plant have drip tips on their leaves and microscopic hairs that prevent water pooling. This quickly removes water from the leaves and stops organisms such as fungi growing on them.

Tropical soils are nutrient poor, so most trees have shallow roots. Large trees like the kapok have massive buttresses to spread their weight and provide support.

Key Idea: Tropical rainforests have the greatest biodiversity may have over 42,000 different species of plants and animals. on Earth, with organisms showing a vast array of adaptations. With such large numbers of organisms all competing for Tropical environments have a large amount of light, warmth, space and nutrients, it is unsurprising that the inhabitants of and moisture: ideal for plant growth. This combination of a tropical rainforest have evolved a vast array of adaptations, factors has produced tropical rainforests with the highest including cambuflage, mimicry, and specialized diets.

## **Plant adaptations**

Plants in tropical rainforest have adaptations to deal with excessive rain, low soil nutrients, low light levels, and other competing plants.

biodiversity of any terrestrial environment. A single hectare

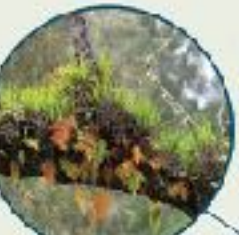

Janas and epiphytes are adapted to I ve high ya branches or climb ap ree trunks in order to each the light.

**Adaptations to Tropical Environments** 

in tropical rainterasts, animals have adaptations to take advantage of the variety of habitats. These include mimicry, camouflage and polsons.

**Animal adaptations** 

Many animals have specialized in foraging for foods. Toucans have specialized in earing fruit that is wailable throughout the year.

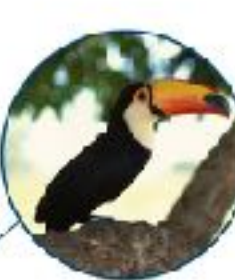

Many insects mimic. other types of animal either for defence or for predation, such as the antiminicking spicer (left).

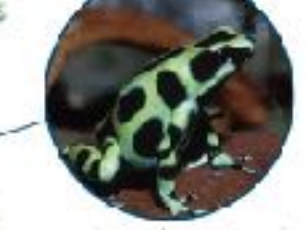

Many animals (and plants) have developed poisons for defence, e.g. poison arrow frog above, or for prodation.

Many animals in tropical rainforests show an extraordinary degree of adaptation for camouflage. The dead leaf butterfly (left) coks exactly as its name suggests.

In a group of four, research plant and animal adaptations in tropical rainforests. Each person should identify one adaptation in a named plant and one in a named animal. Report back to your group with your findings and record all four plant and four animal adaptations below:

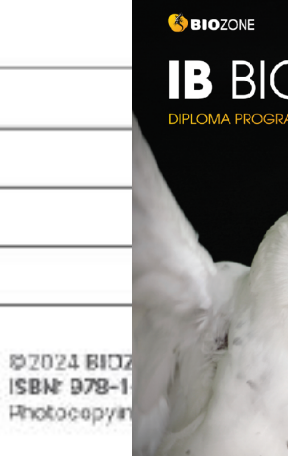

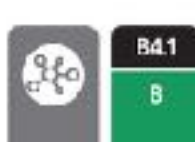

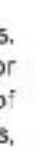

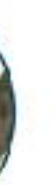

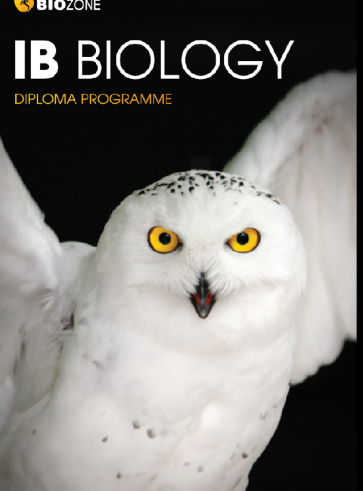

# TEACHER TOOLKIT

# **Supporting teachers plan, deliver, and assess**

# Support Products

- The **Student Edition** is at the heart of BIOZONE's range.
- It is supported by a suite of products that form our **Teacher Toolkit**. These include:
	- **BIOZONE WORLD** digital replica of the work texts with integrated digital resources
	- **Resource Hub**
	- **Teacher's Edition**
	- **• Classroom Guide**
	- **• Presentation Slides**
	- **• Test Bank content**
	- **• Question Library**
	- **• Pacing Guide**

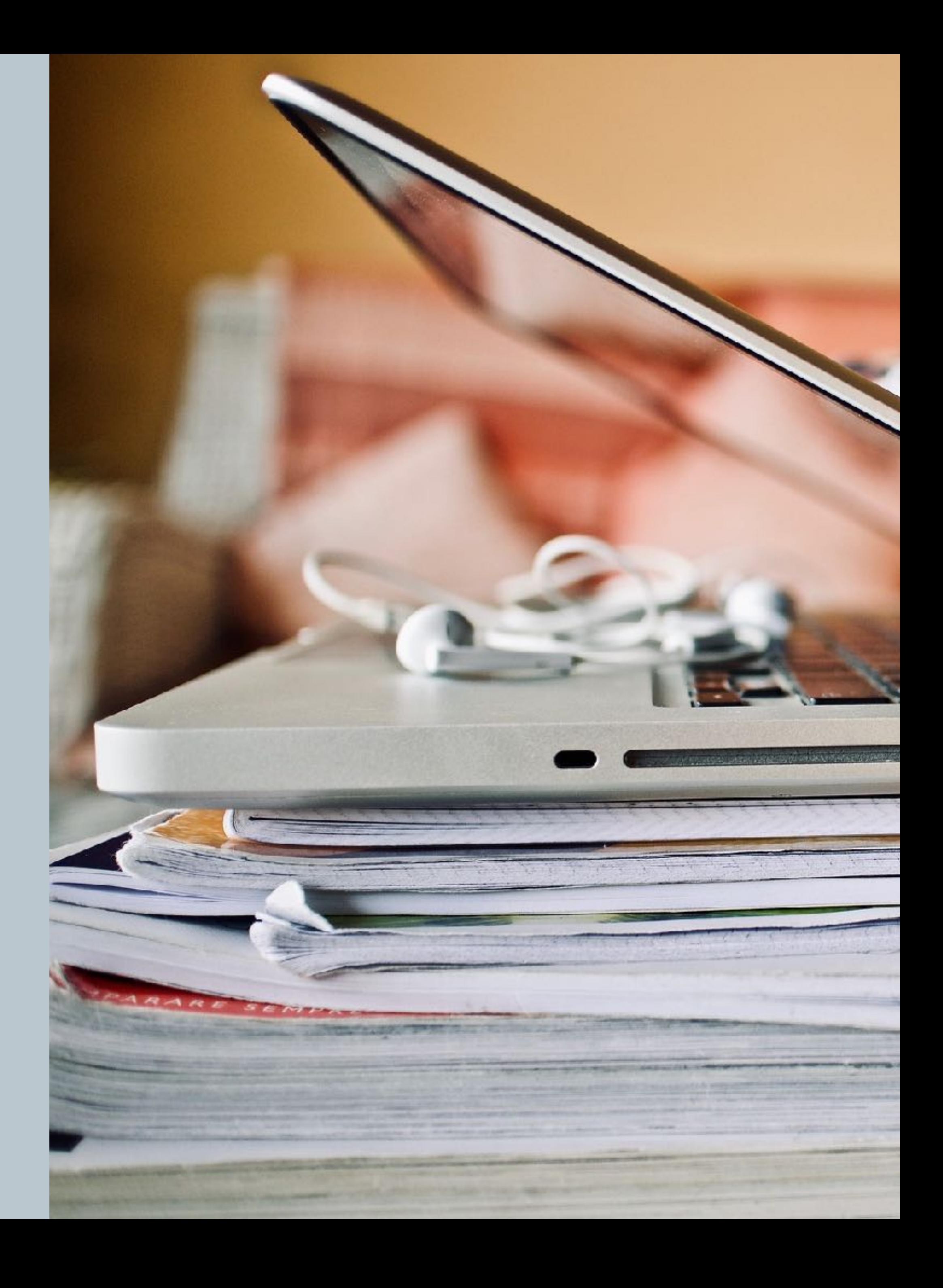

# BIOZONE WORLD

- **Digital replicas of the worktext** with digital support materials embedded:
	- 3D models
	- Presentation Slides
	- Videos
	- Weblinks
- Teacher view and Student view

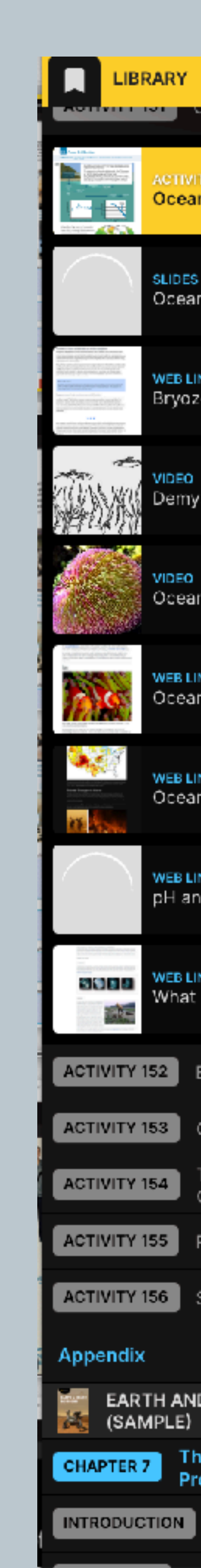

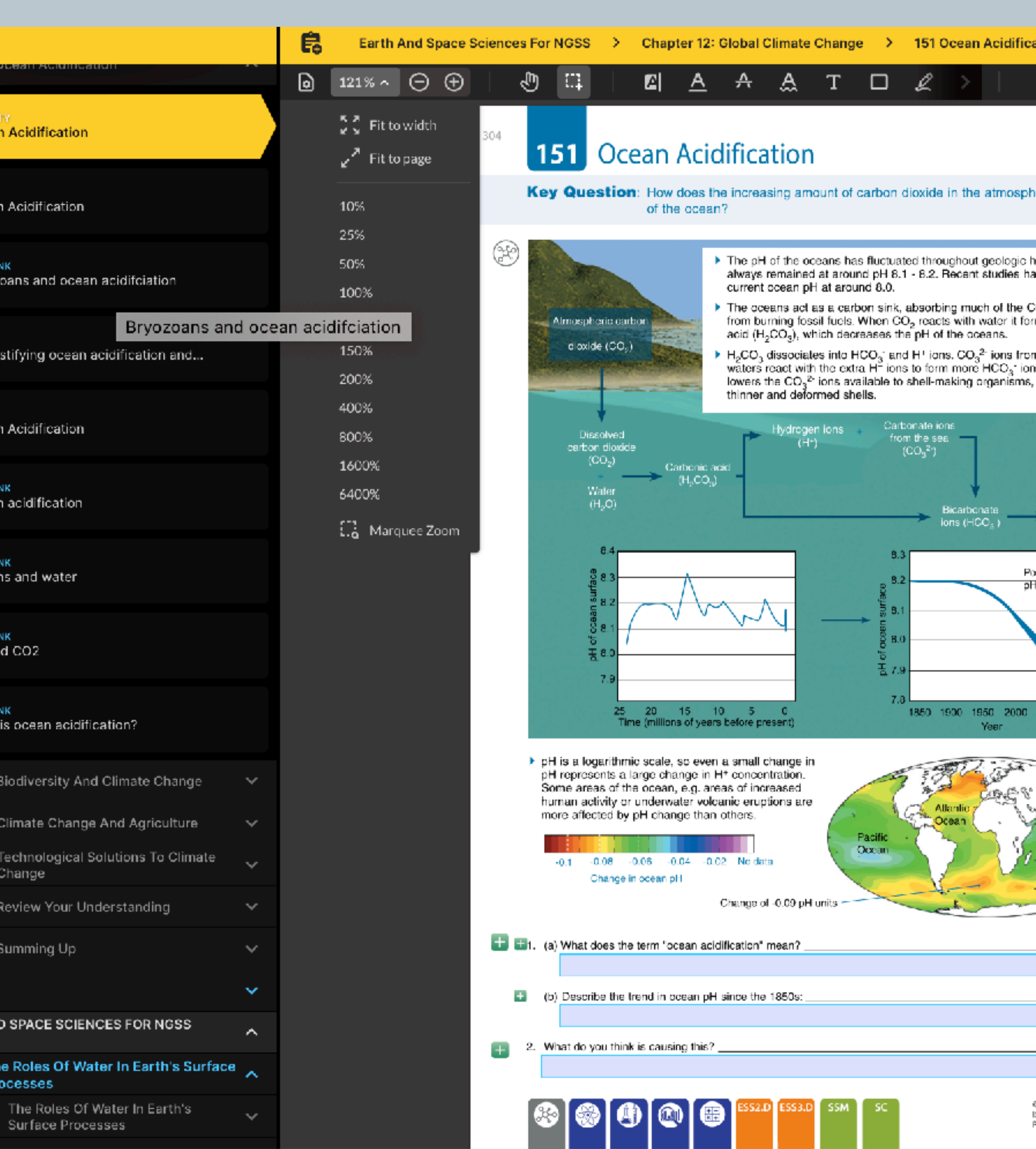

. .

and the

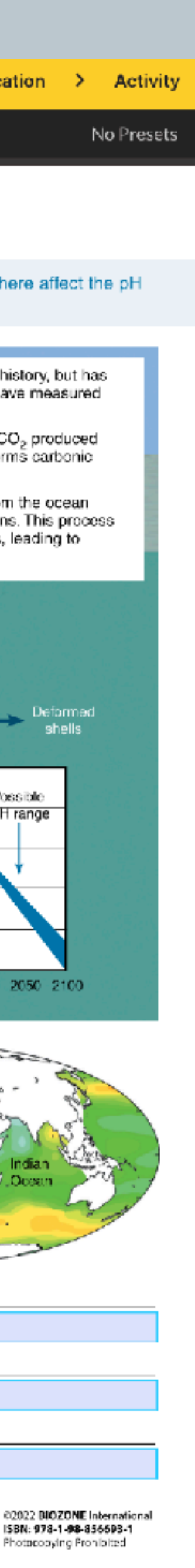

- Explains the pedagogy and features of the worktext.
- Identifies curricula specific components.
- Provides teaching strategies using BIOZONE, including:
	- **Collaborative learning** in the classroom
	- **• Diferentiated instruction**
	- **• Assessments**

# Classroom Guide

**Located in Teacher's Edition or FREE DOWNLOAD from our website.**

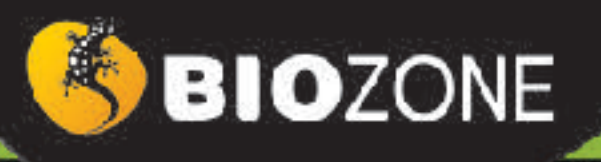

**CLASSROOM GUIDE** 

# **ANATOMY &** PHYSIOLOGY

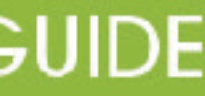

# Teacher's Edition Getting started

- Additional content:
	- ‣ Classroom Guide
	- Model answers in place
	- Teacher coding

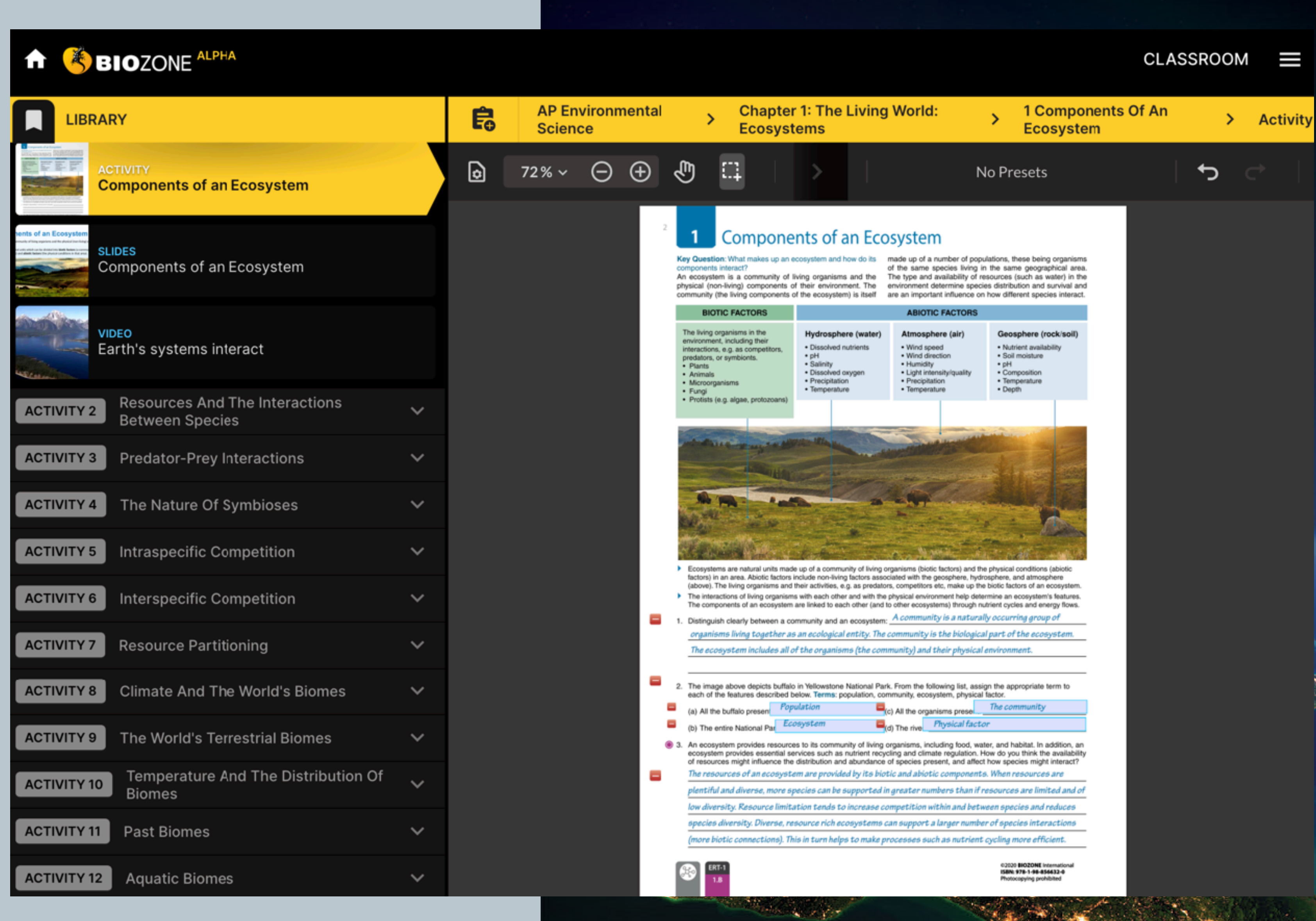

# **SBIOZONE**

# **TEACHER'S EDITION**

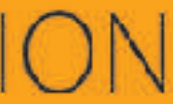

- Available formats:
	- **‣Print**
	- ‣ **Digital** (BIOZONE WORLD)

**Carbohydrate Chemistry** 

# Key Question: Monosaccharides are the building blocks for larger carbohydrates. They can exist as isomers.

Sugars (monosaccharides and disaccharides) play a central role in cells, providing energy and joining together to form carbohydrate macromolecules, such as starch and glycogen.

Monosaccharide polymers form the major component of most plants (as cellulose). Monosaccharides are important as a primary energy source for cellular metabolism. Carbohydrates have the general formula C<sub>v</sub>(H<sub>2</sub>O)<sub>in</sub> where x and y are variable numbers (often but not always the same).

# Monosaccharides

 $9$ 

- Monosaccharides are single-sugar molecules and include glucose (grape sugar and blood sugar) and fructose (honey and fruit juices). They are used as a primary energy source for fuelling cell metabolism.
- They can be joined together to form disaccharides (two monomers) and polysaccharides (many monomers).
- Monosaccharides can be classified by the number of carbon atoms they contain. Some important monosaccharides are the hexoses (6 carbons) and the pentoses (5 carbons). The most common arrangements found in sugars are hexose (6 sided) or pentose (5 sided) rings (below).
- The commonly occurring monosaccharides contain between three and seven carbon atoms in their carbon chains and, of these, the 6C hexose sugars occur most frequently. All monosaccharides are reducing sugars (they can participate in reduction reactions).

# Examples of monosaccharide structures

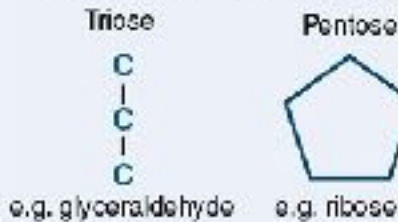

e.g. ribose deoxyribose

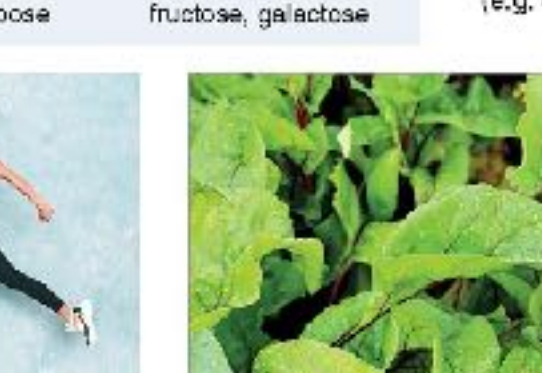

Hexose

e.g. glucose,

Glucose is a versatile molecule. It provides energy to power cellular reactions, can form energy storage molecules such as glycogen, or it can be used to build structural molecules.

- 1. Describe the two major functions of monosaccharides:
- (a) Primary energy source for cellular metabolism
- (b) Structural units for disaccharides and polysaccharides (energy sources and structural carbohydrates).

Plants make their glucose via the process

heterotrophic organisms obtain their glucose.

of photosynthosis. Animals and other

by consuming plants or other organisms.

2. Describe the structural differences between the ring forms of glucose and ribose:

Glucose is a hexose sugar (6 carbon atoms). Ribose is a pentose sugar (5 carbon atoms).

3. Using glucose as an example, define the term isomer and state its importance:

 $Isomers$  have the same molecular formula but their atoms are linked in different sequences.  $0$ -glucose

and  $8$ -glucose are isomers because although they have the same molecular formula, they are structurally

different and have different properties.

02021 BIOZONE International ISBN: 978-1-98-856656-6 Photocopying prohibited

# Ribose: a pentose monosaccharide

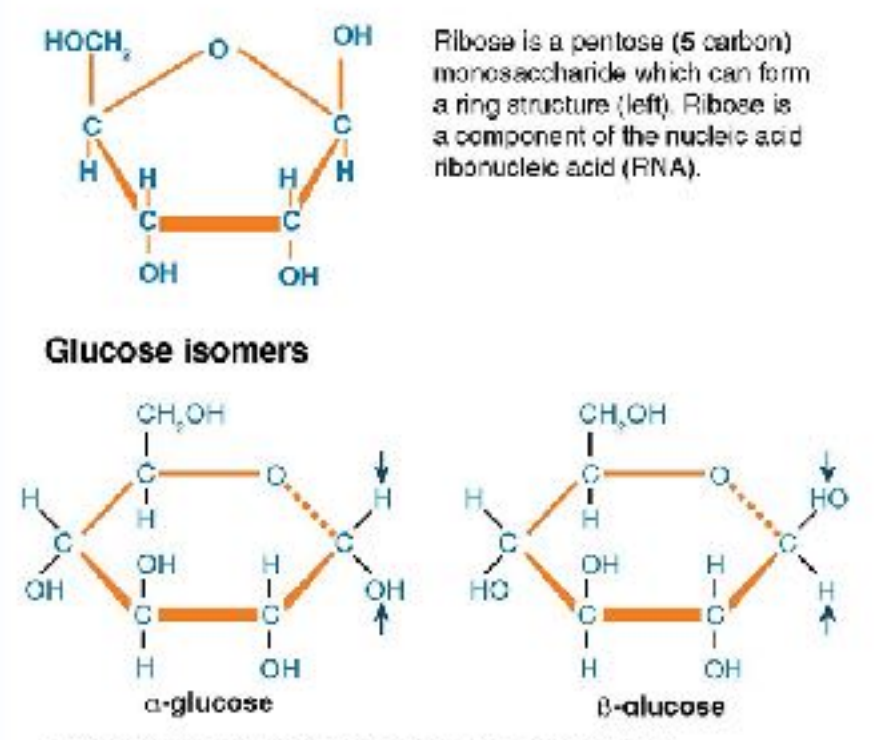

**Isomers** are compounds with the same chemical formula (same types and numbers of atoms) but different arrangements of atoms. The different arrangement of the atoms means that each isomer has different properties.

Molecules such as glucose can have many different isomers  $(e.g. \alpha and \beta$  glucose, above) including straight and ring forms.

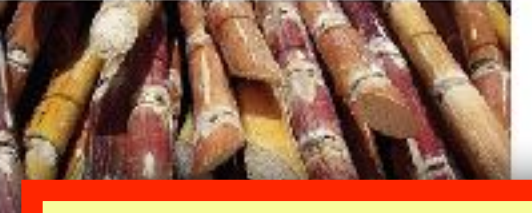

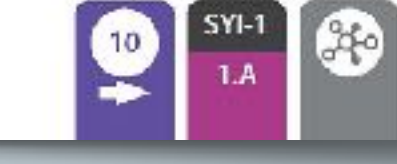

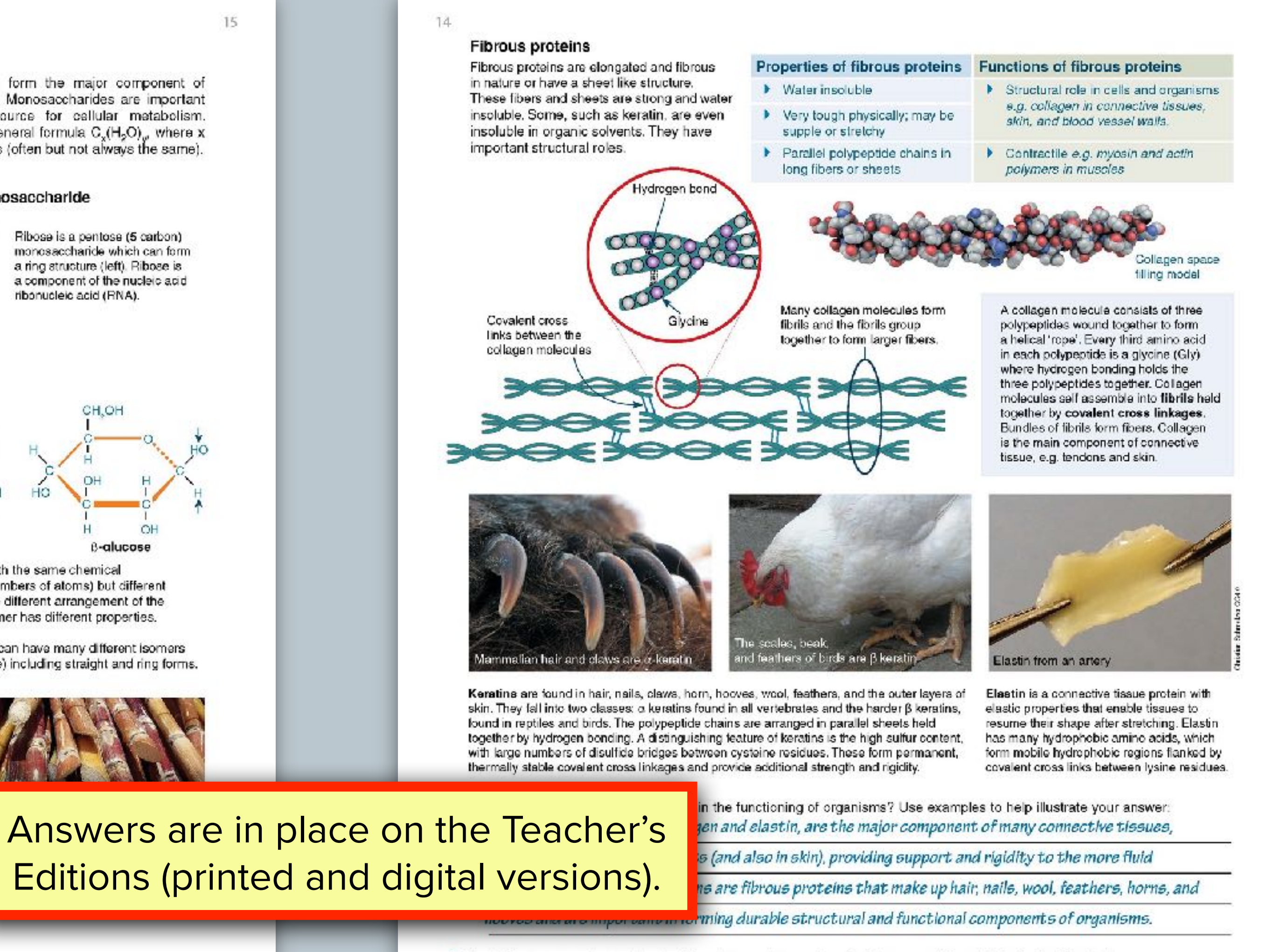

4. Using an example, explain how the shape and properties of a fibrous protein relate to its functional role: The tertiary structure of fibrous proteins produces long fibers or sheets, with many cross-linkages. This makes them very tough physically and ideal as structural molecules. For example collagen consists of polypsptides wound together to form rope like structures, which then self assemble into fibrils held together by covalent cross linkages

5. What common feature contributes to the strength and stability of collagen, keratin, and elastin? All three fibrous proteins form stable covalent cross linkages between amino acid residues in adjacent

polypeptide chains, making stable and strong fibrous structures.

©2021 BIOZONE International ISBN: 978-1-98-856656-6 Photocopying prohibited

# Resource Hub Curated Digital Resources

- 
- 3D Models
- And more…
- 45 Specialization in Plant Cells
- 46 Specialization in Animal Cells

63 Plant Organ Systems 64 Interacting Systems in Plants

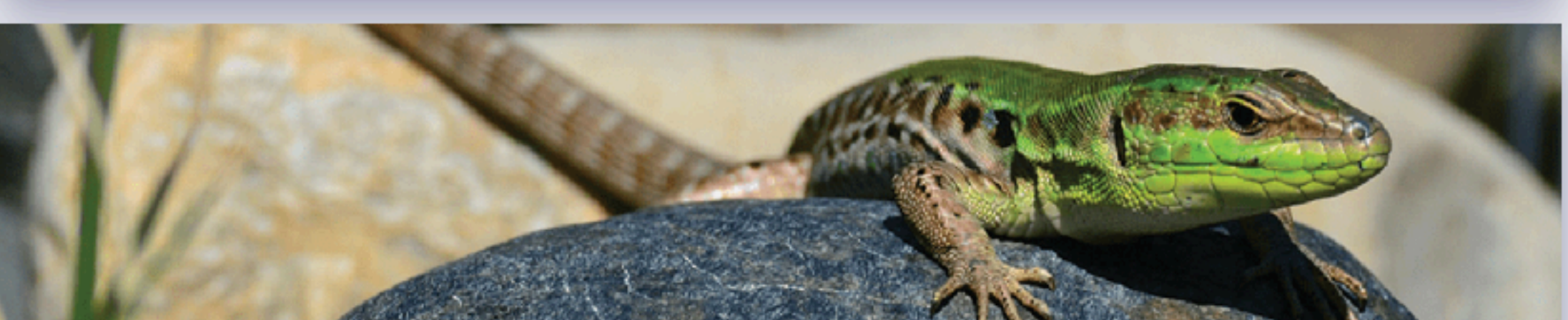

# Chapter 3 **Feedback Mechanisms**

- **Challenge Question**
- 67 Hot dog
- 68 Homeostasis
- 69 Keeping in Balance
- 70 Negative Feedback Mechanisms
- 71 Positive Feedback Mechanisms
- 72 Sources of Body Heat
- 73 Thermoregulation
- 74 Thermoregulation in Humans
- 75 Body Shape and Heat Loss
- 76 Controlling Blood Glucose
- 77 Type 2 Diabetes
- 78 Homeostasis During Exercise
- 79 Is the Effect of Exercise on Heart Rate Significant?
- 80 Homeostasis in Plants
- 81 Measuring Transpiration in Plants
- 82 Reviewing Your Understanding

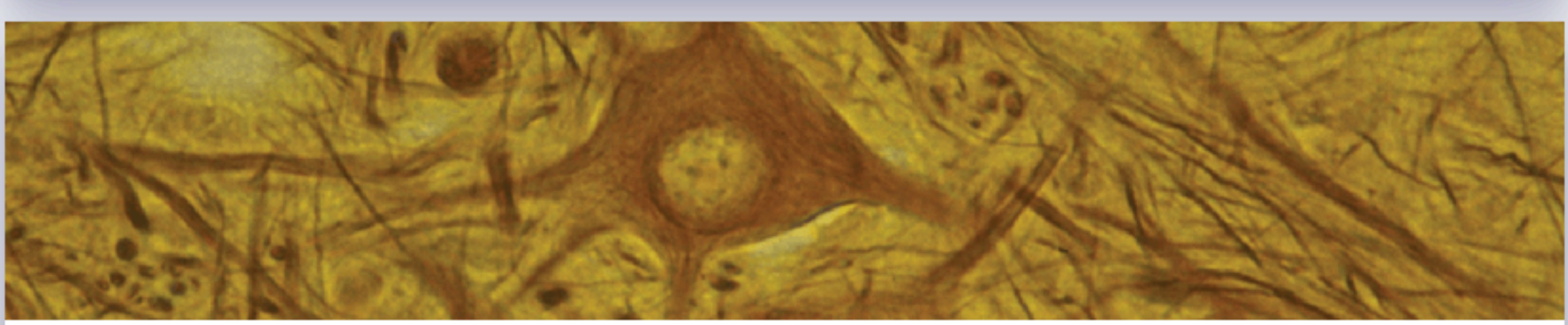

Chapter 4 **Growth and Development** 

**Challenge Question** 

- 84 The Power to Rebuild
- 85 Growth and Development of Organisms
- **86 DNA Replication**
- 87 Dataile of DNA Penlication

91 Mitosis 92 Mitosis and Cytokinesis 93 Modeling Mitosis 94 Differentiation of Cells

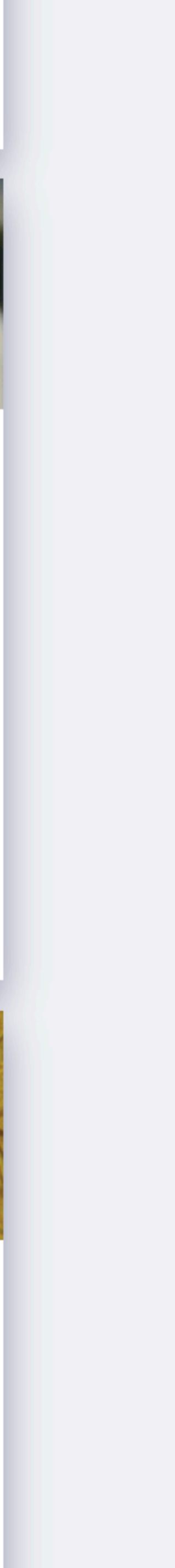

- **• FREE access for teachers and students**
- Curated materials and resources which support the content of the work text with resources to engage your students
- Resources to further your **Gifted & Talented** students learning:
	- Articles • Games
	- Videos • Spreadsheets
	- Simulations
	- Animations

# • **Print users**:

Web-based content. Details are found in the introduction chapter.

Resources are embedded and show up automatically with an activity.

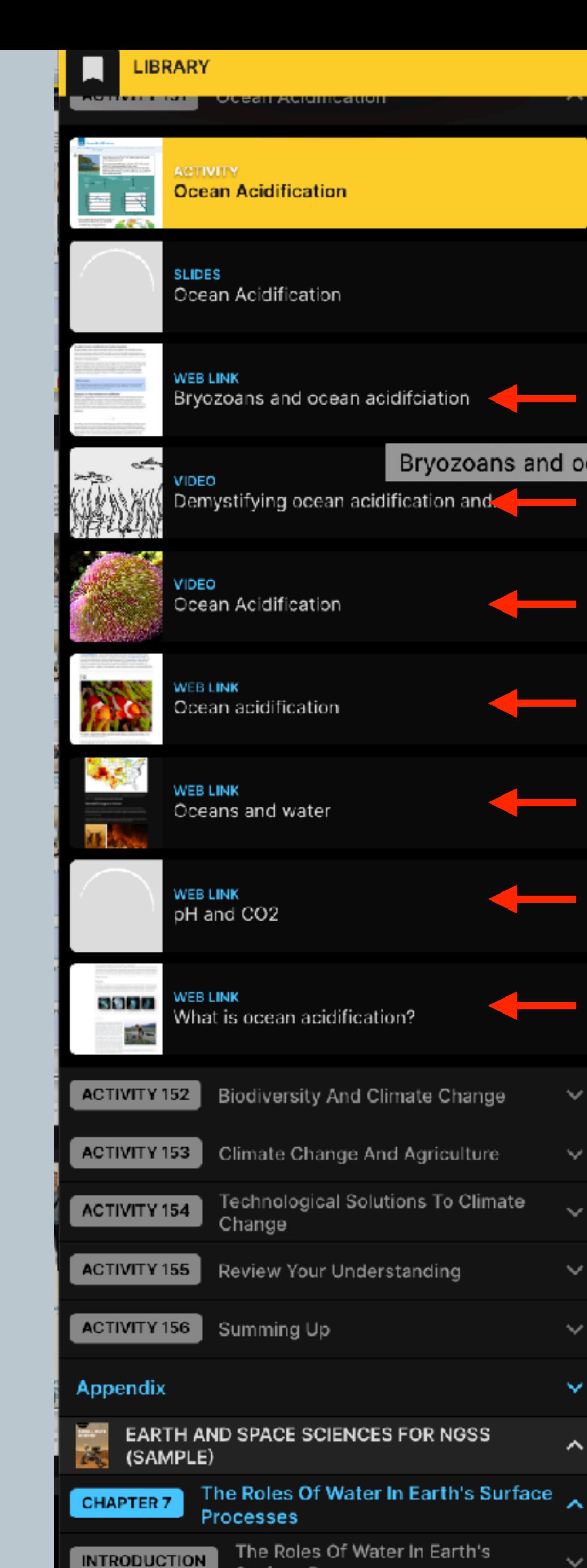

Surface Processes

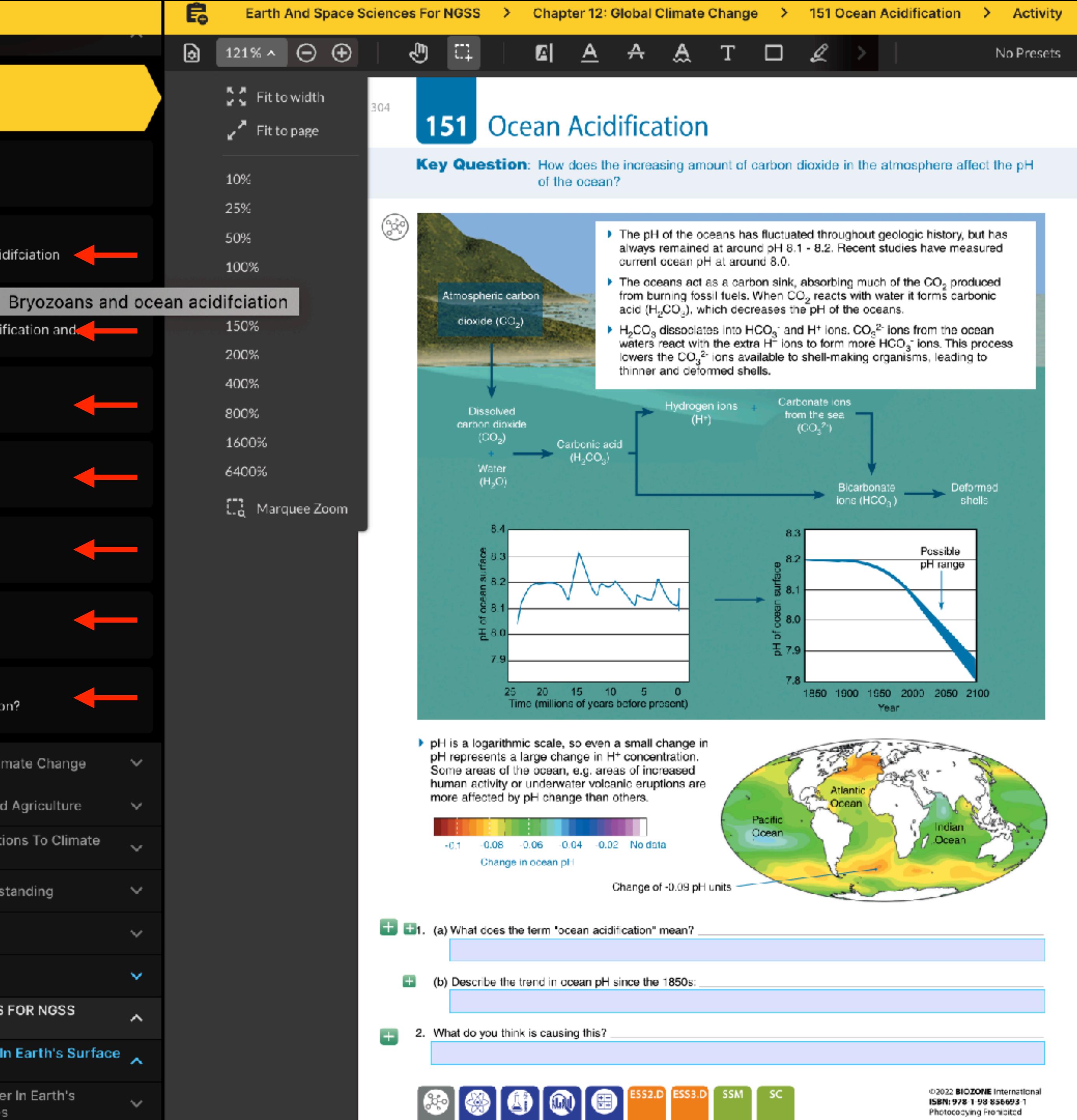

Photococying Fronicited

# • **BIOZONE WORLD**:

# Locating the Resource Hub

# **Example: Biology for NGSS**

In addition to a digital replica of the print book, BIOZONE World provides the following resources: 

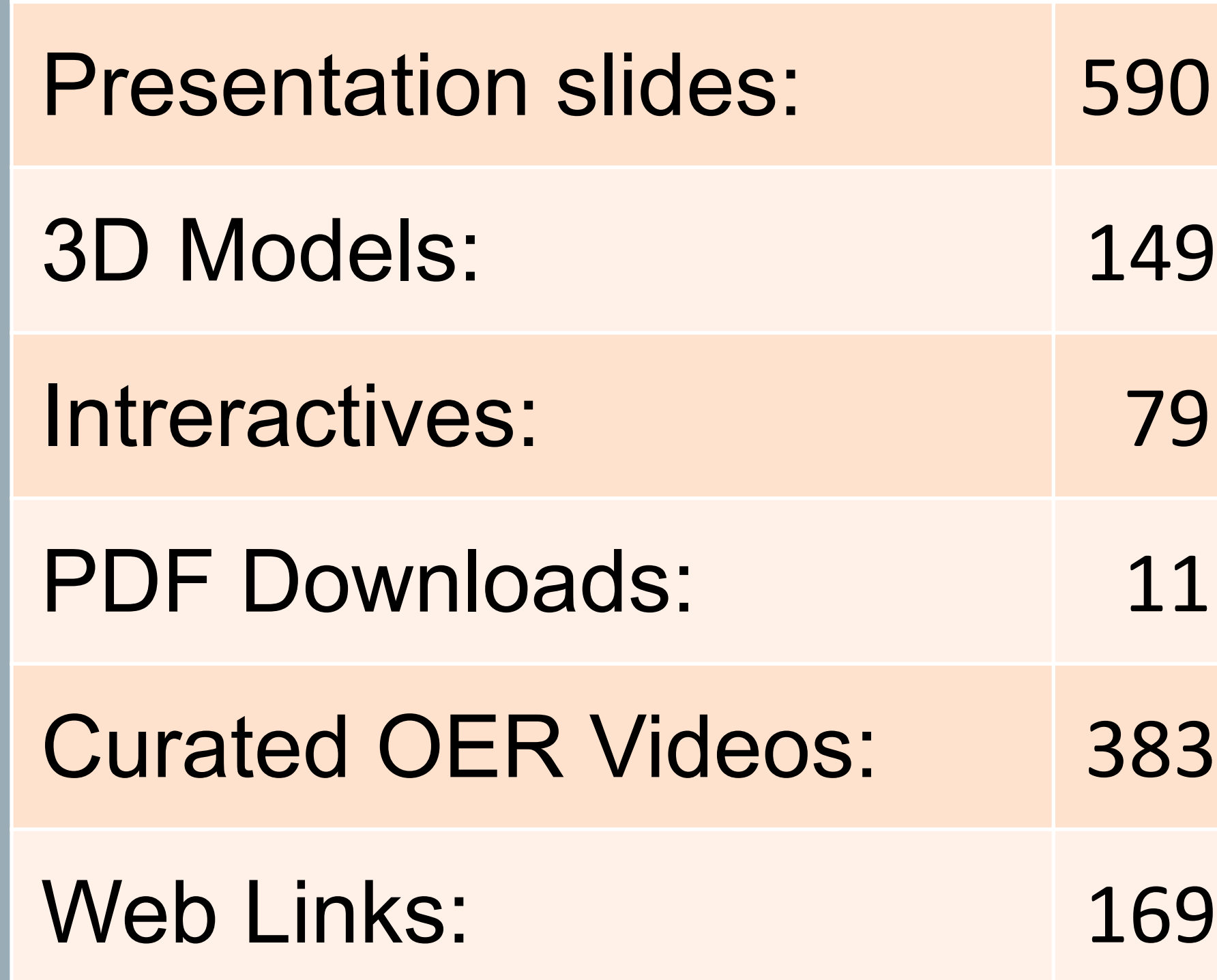

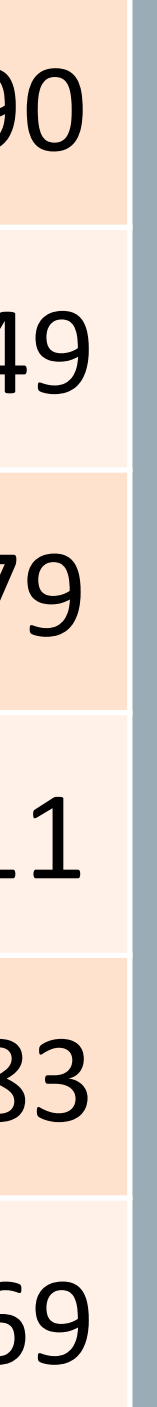

**BIOZONE** BIOLOGY FOR NGSS

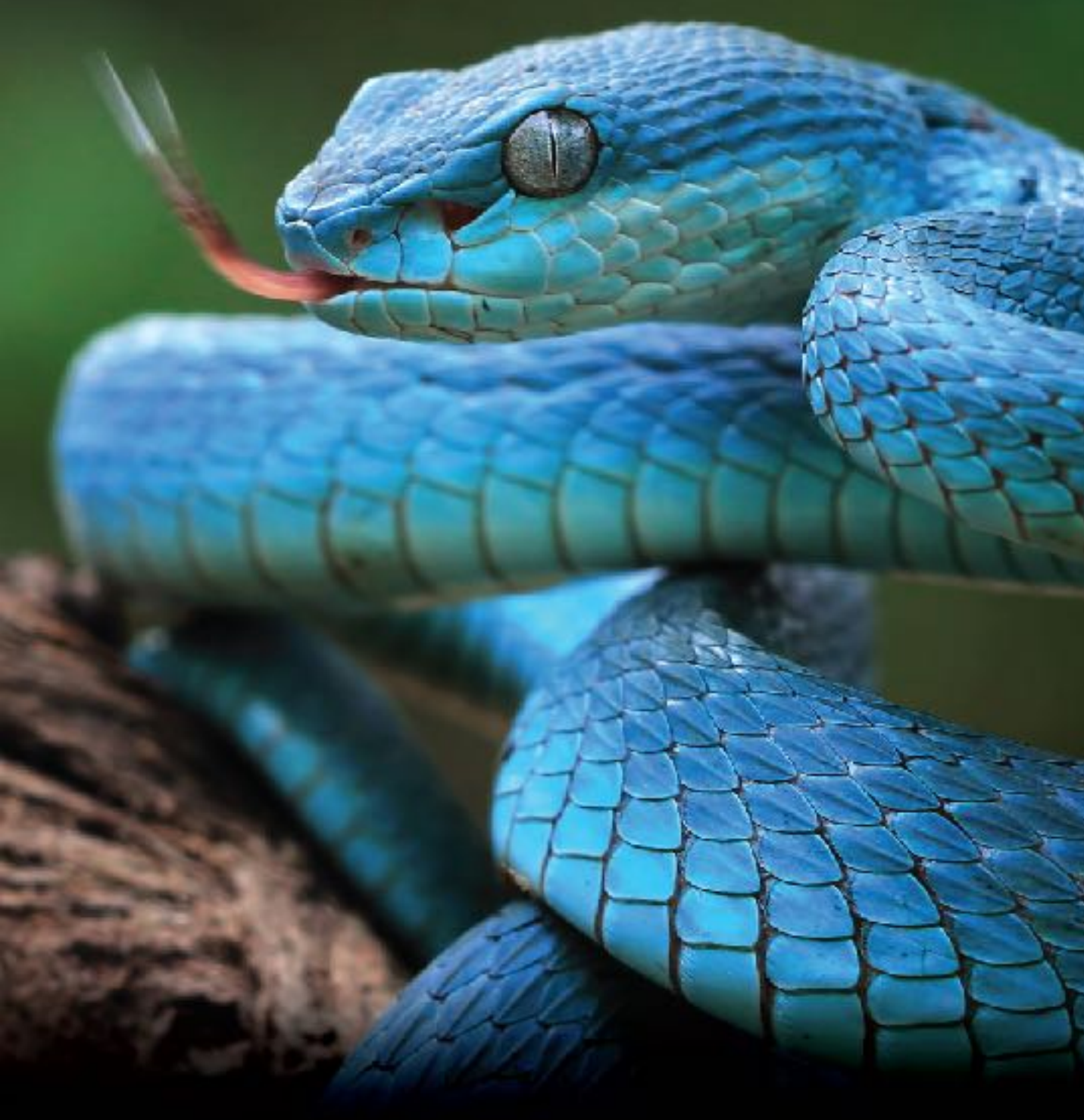

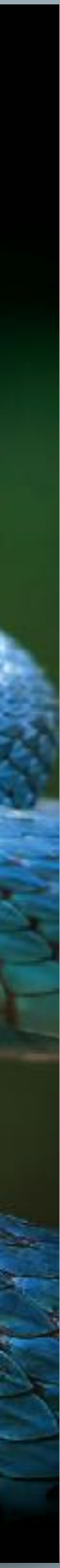

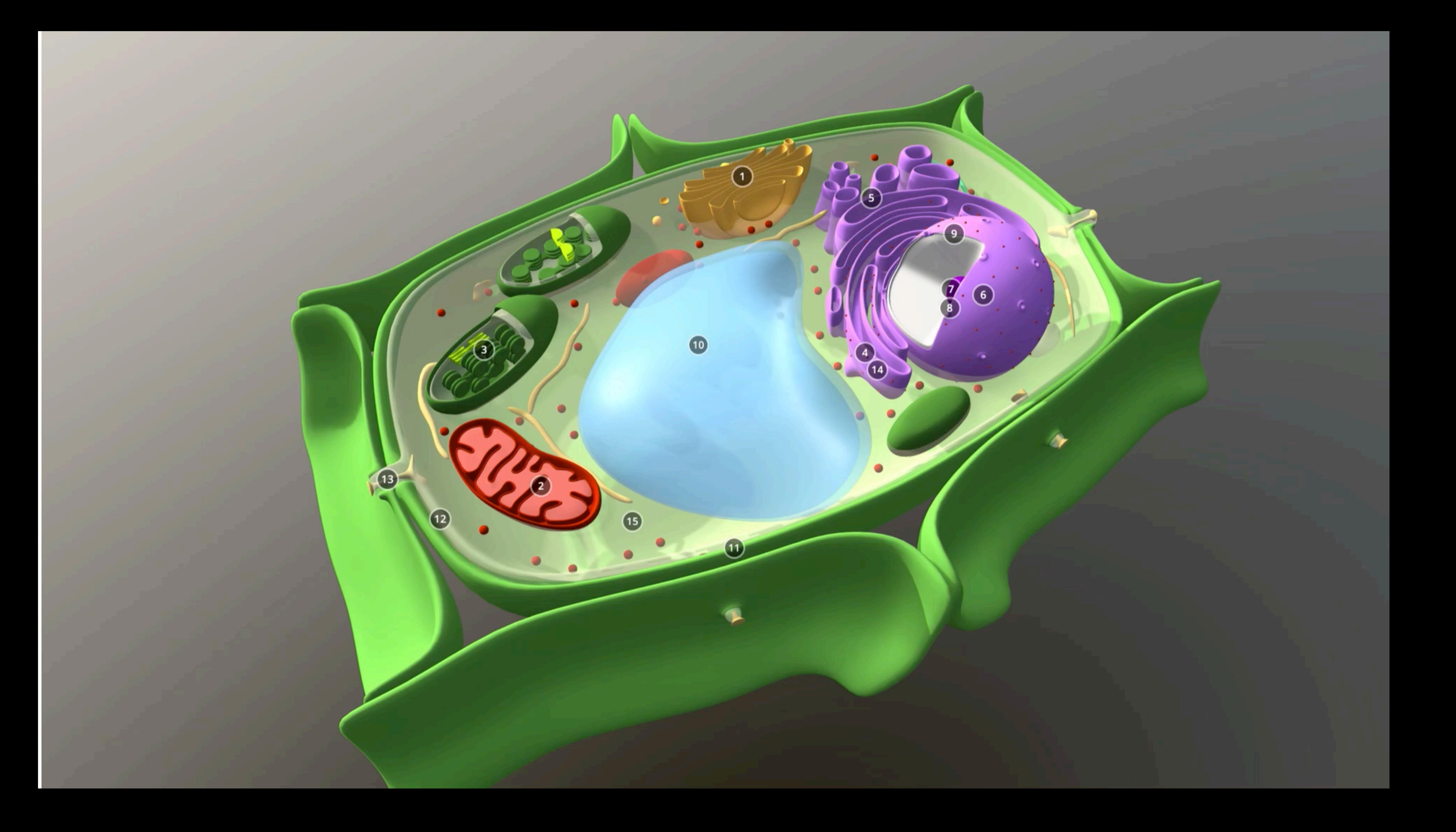

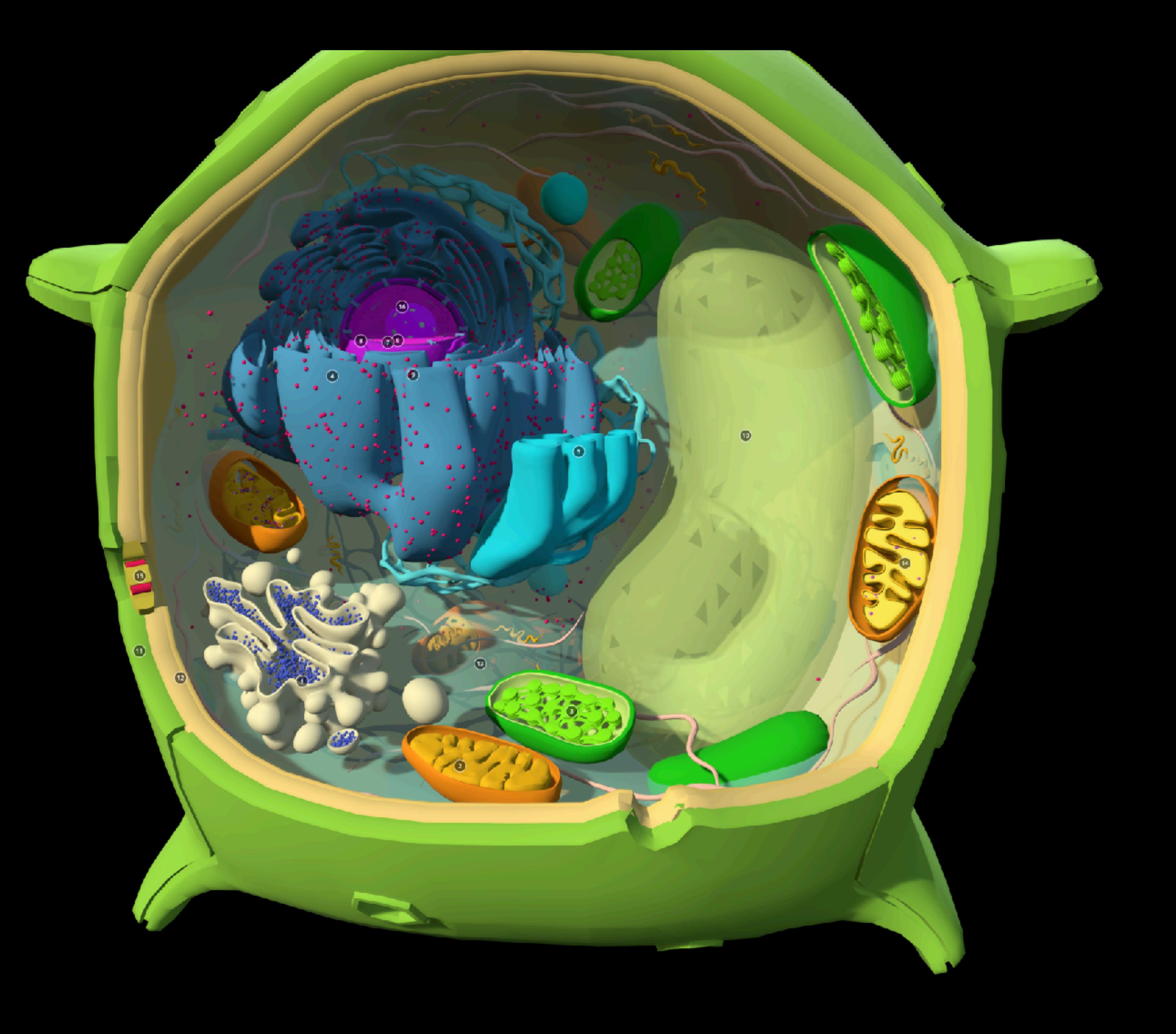

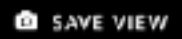

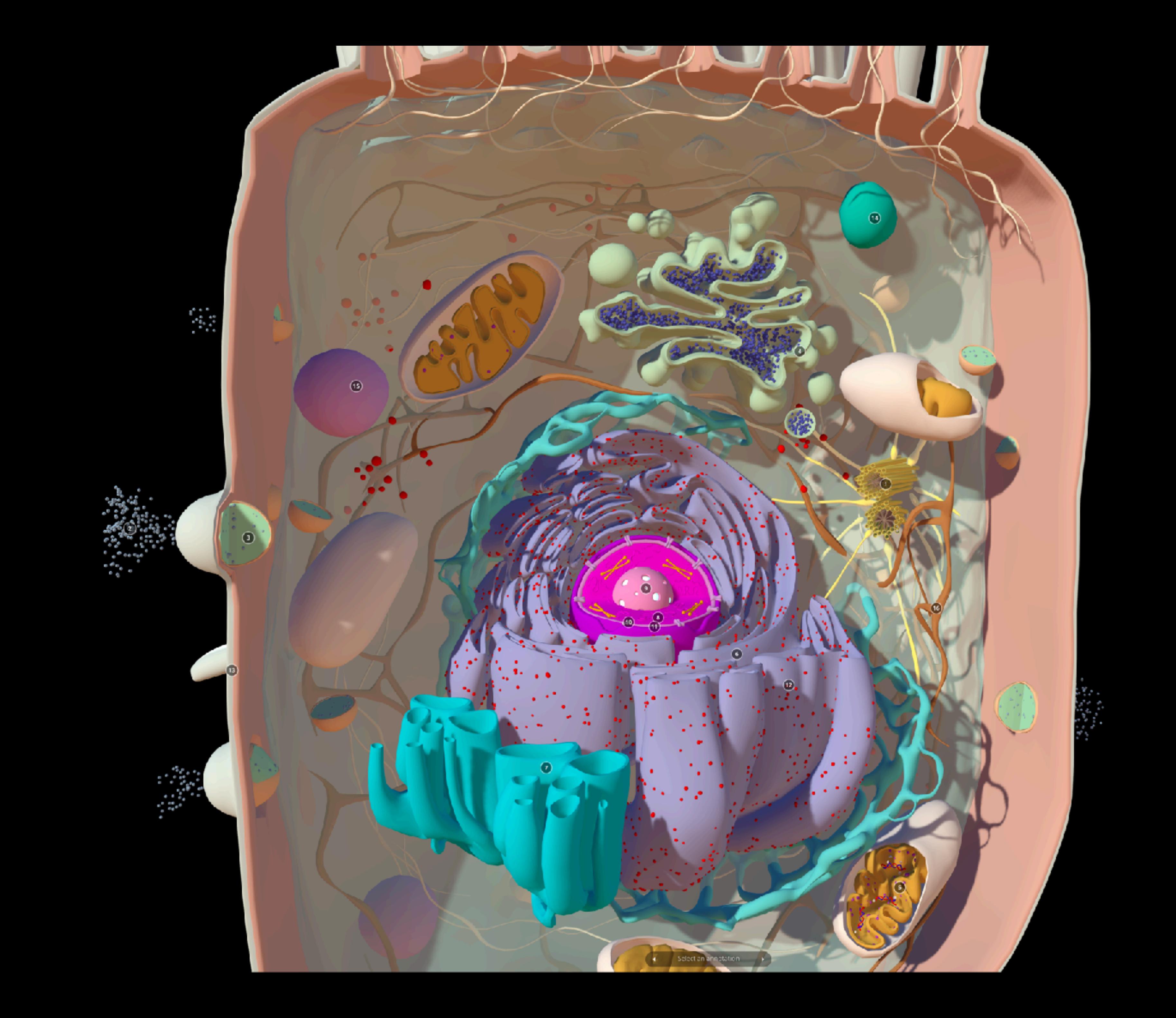

 $\begin{array}{ccccccccccccc} \bullet & \bullet & \bullet & \bullet & \bullet & \bullet & \bullet \end{array}$ 

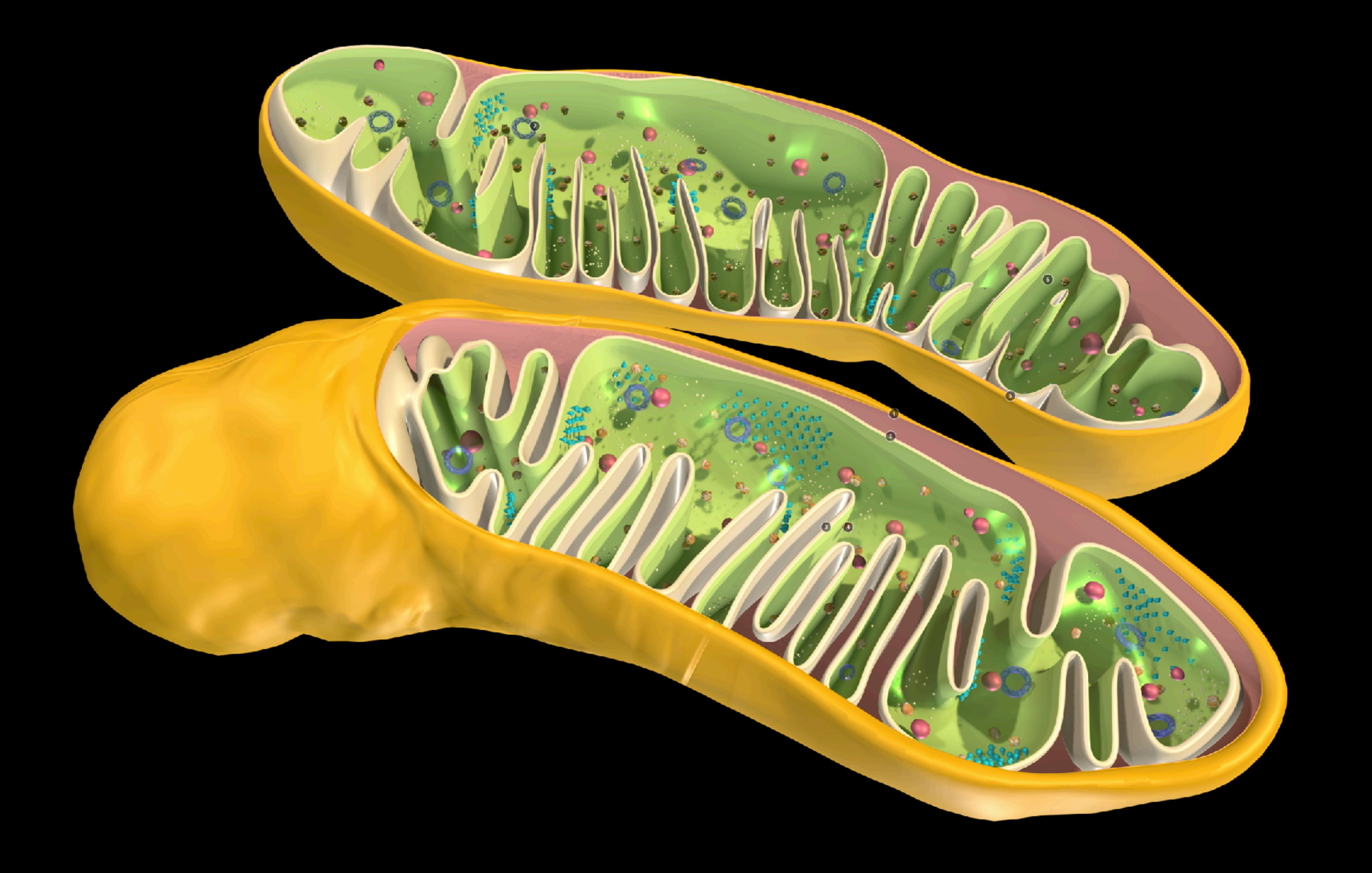

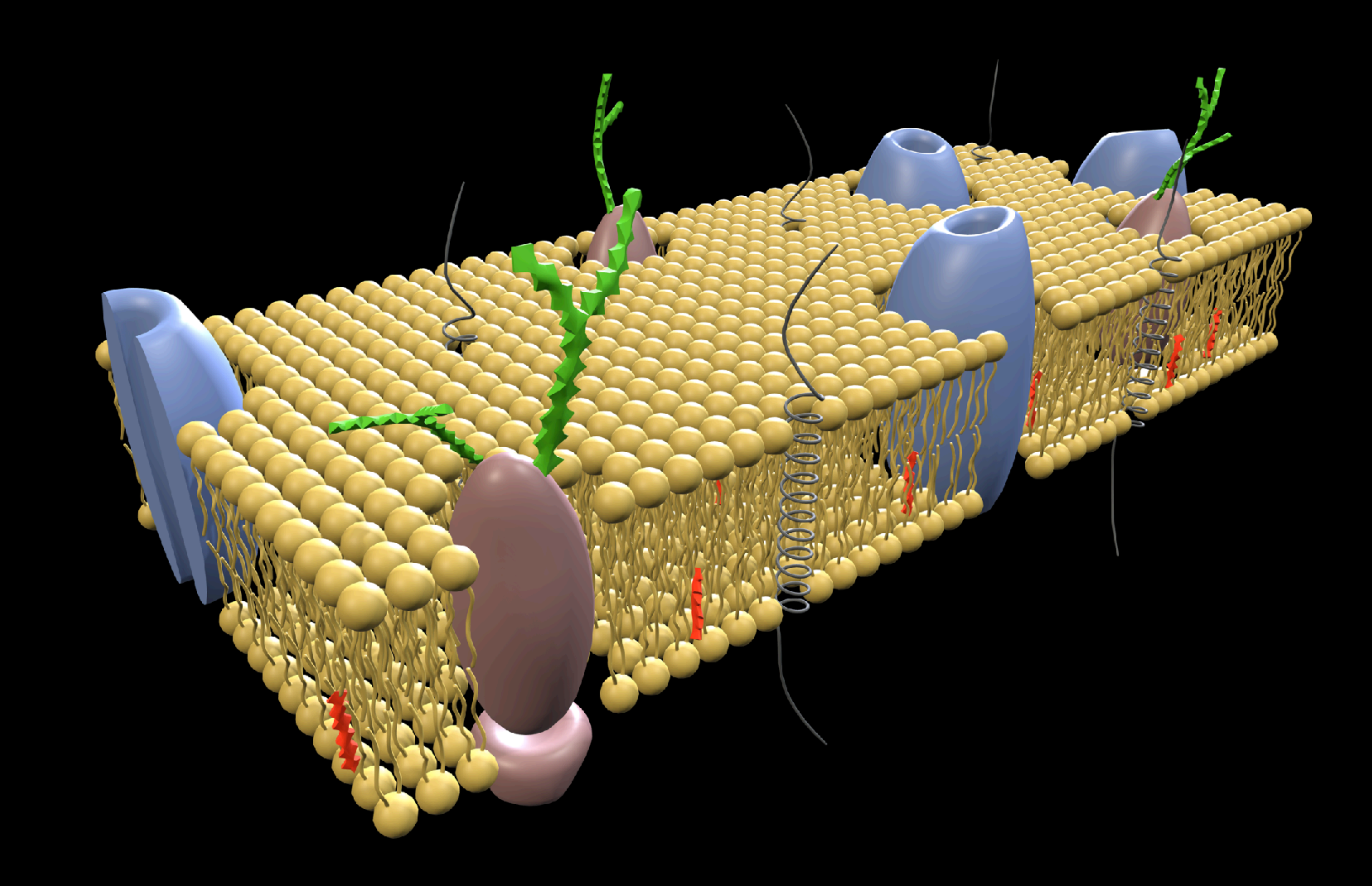

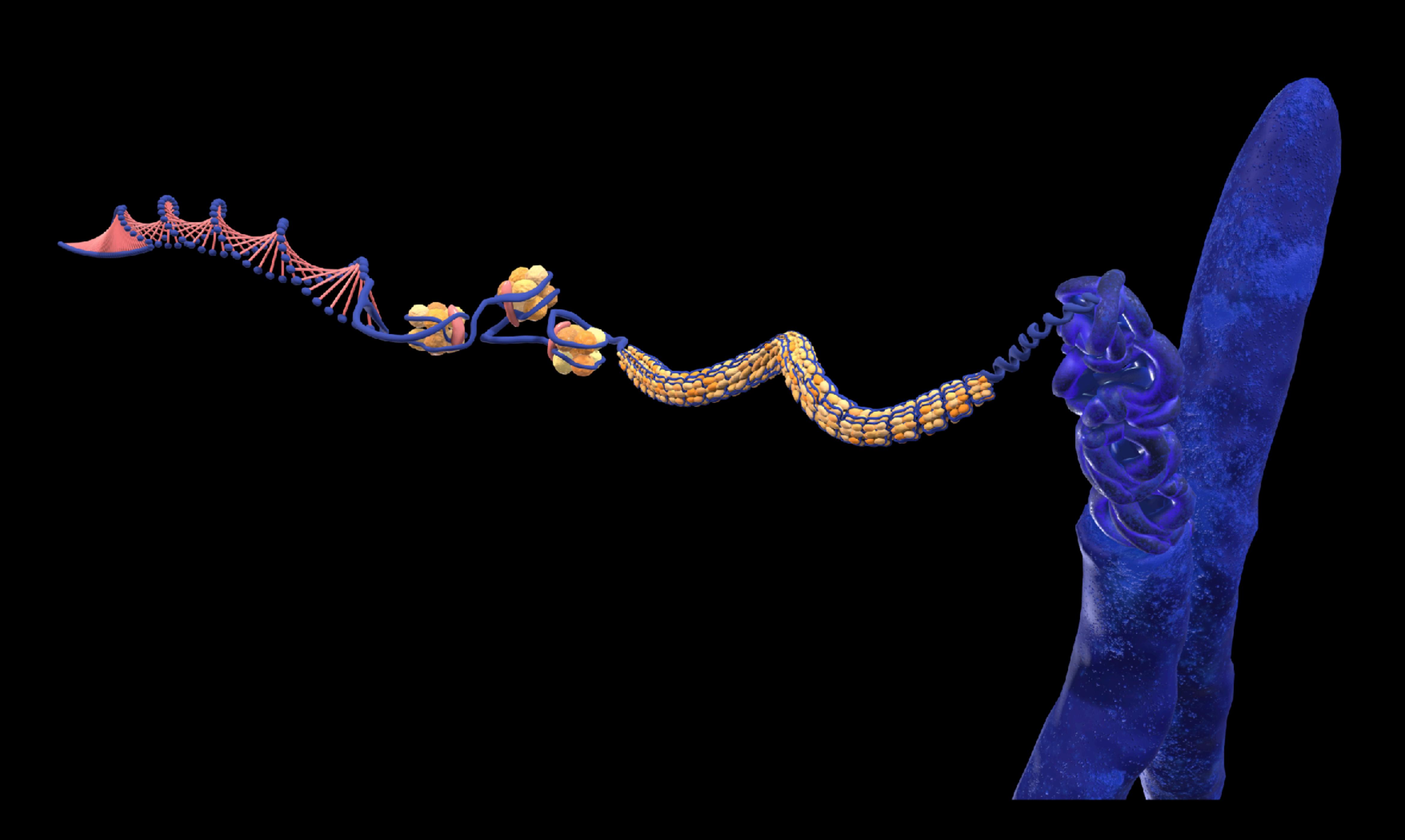

 $\gamma=\overline{\phi^{(0)}}\otimes\cdots\otimes\cdots\varphi^{s}$ 

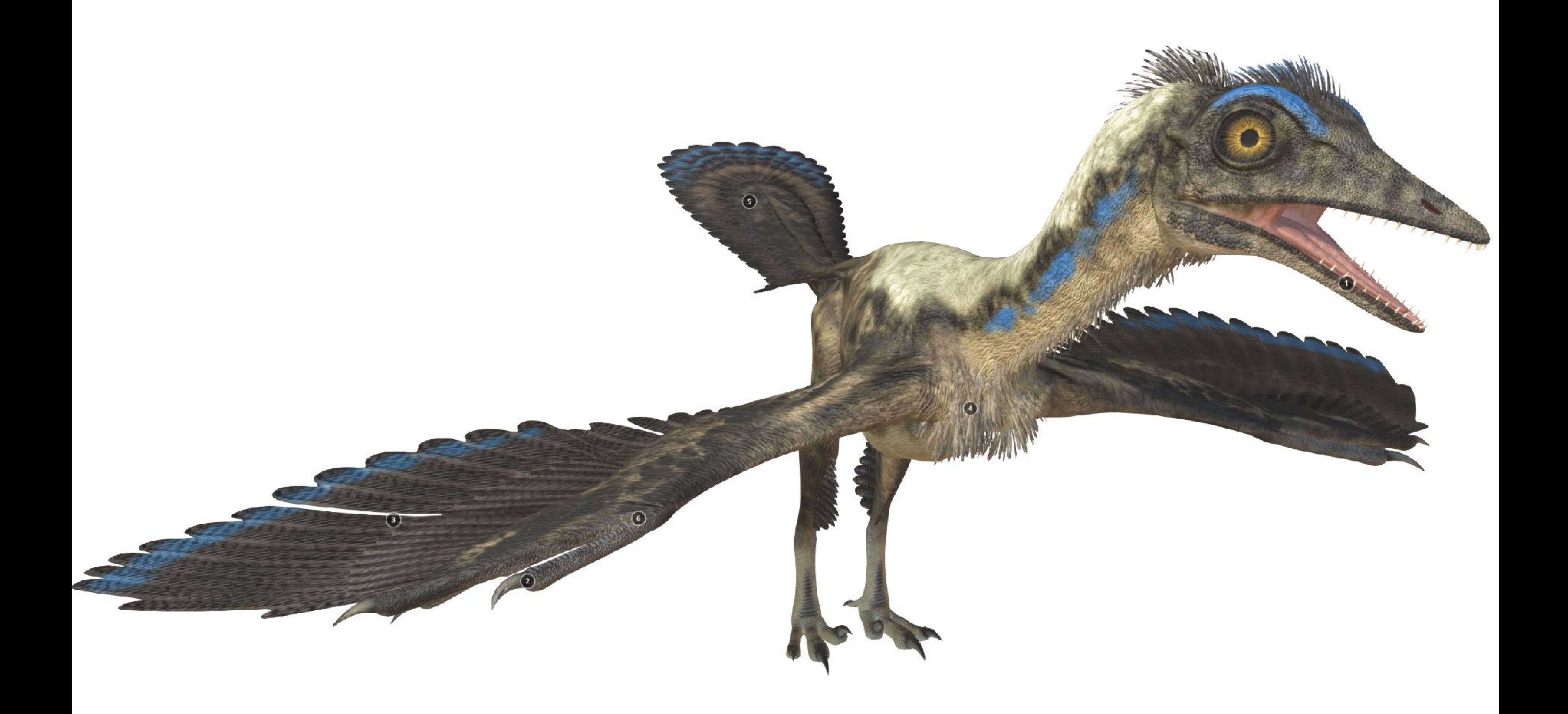

# **Test Banks**

- NGSS titles only.
- Tests DCI knowledge.
- Two test bank collections:
	- Regular test
	- Recovery test
- Formatted in RTF and QTI to ingest directly into your own test software or LMS for a familiar and seamless teacher workflow.

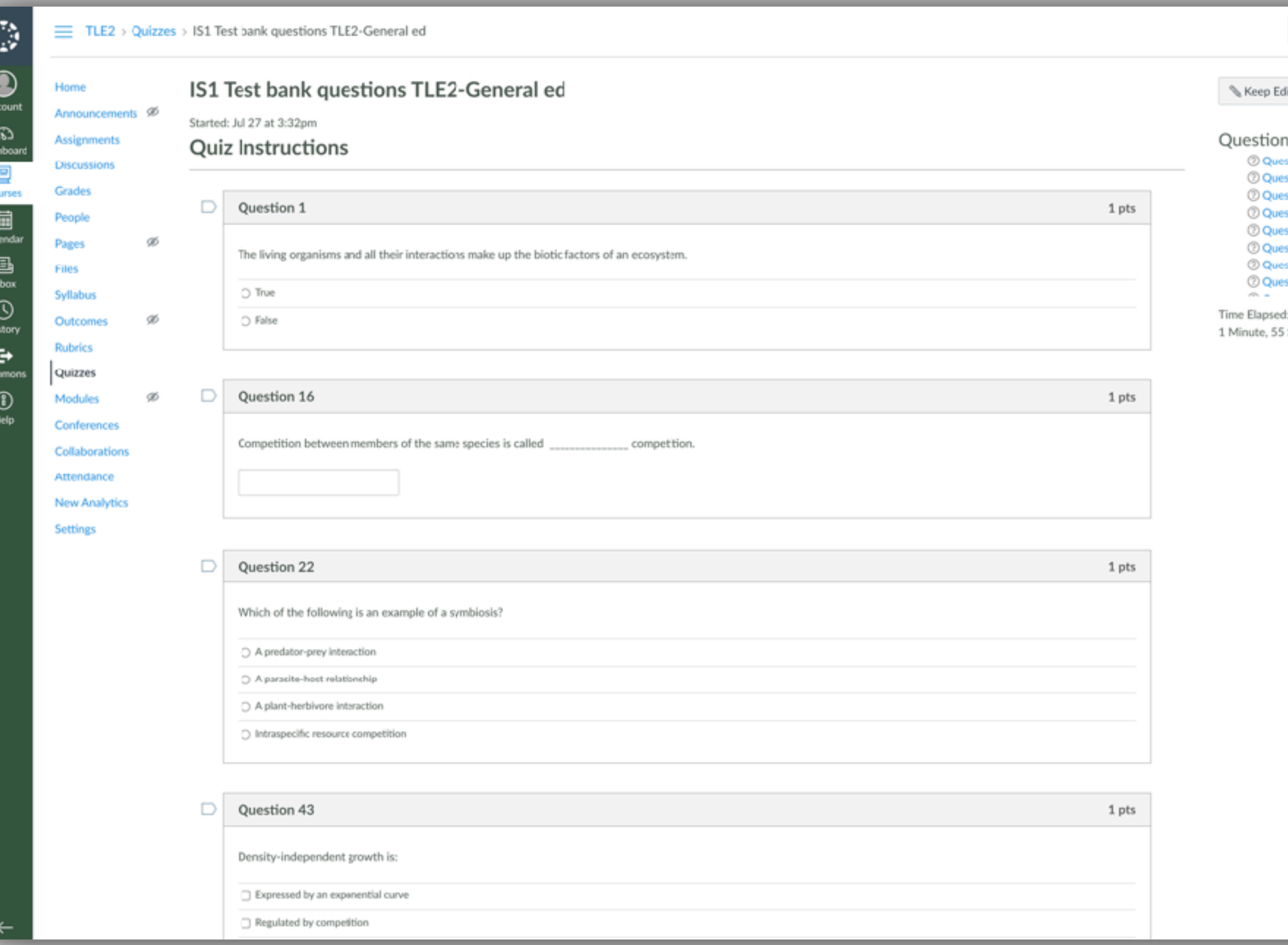

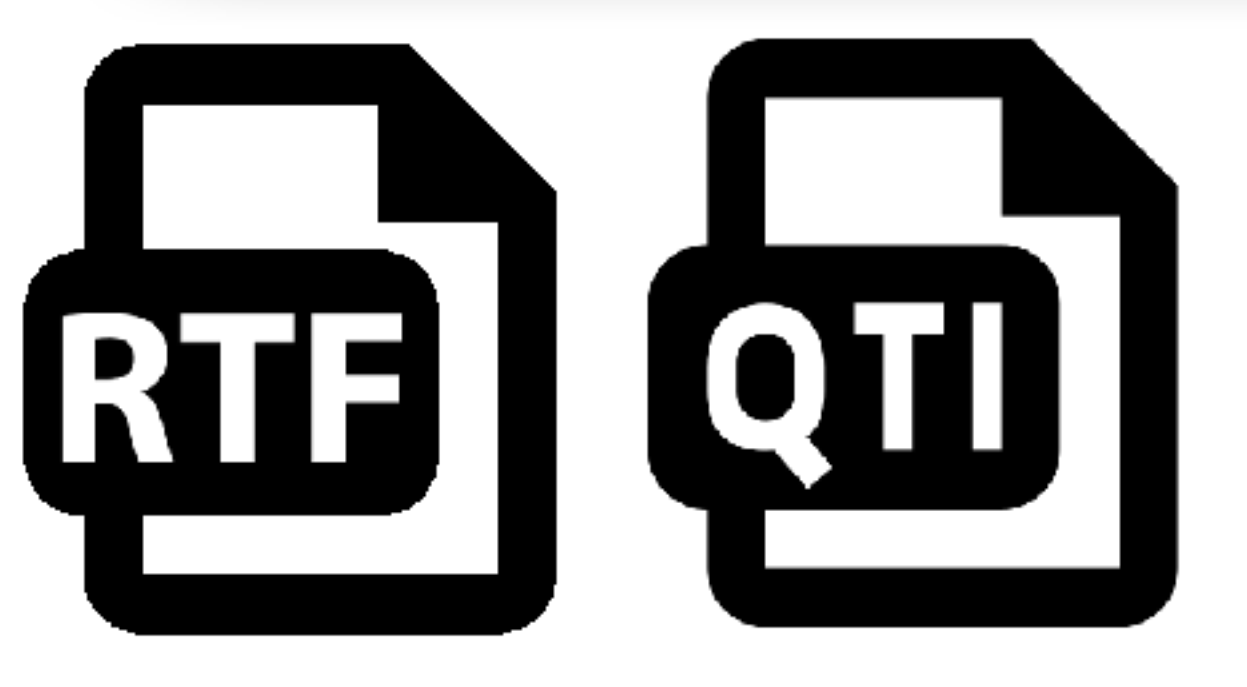

**Testing DCI content in each chapter**

**NOTE**: **Test Banks** are only available to schools/districts committing to **multi-year adoptions**

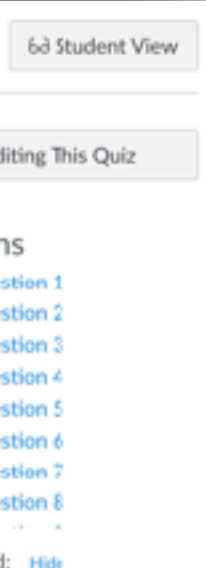

Seconds

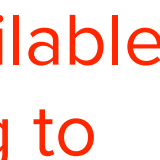

# **Question library** Two Formats:

- Embedded questions in the printed worktext are also provided digitally as a **question library**.
- BIOZONE's question library allows you to:
	- Deliver the same questions from the print version to students via an **online service** such as Google Classroom
	- **Modify our questions** to meet the diverse needs of your students:
		- 1. **Customize questions** to suit students' **reading ability** and possible **ELS** support
		- 2. Provide **differentiated** question material to students of all abilities

# nguage this is what salt means. In chemistry, however, a salt is defined as an ionic compound that ca Idamond-shaped) crystal, Cleaves in crystal, Cleaves in Your rhomoohedral crystal. Cleaves in three o you think causes the different shapes and planes of cleavage of the 02020 8002398 Internat<br>ISBN: 976-5-923369-79

17 Salt On Those?

**NOTE**: **Question Library** is only available to schools/districts committing to **multi-year adoptions**

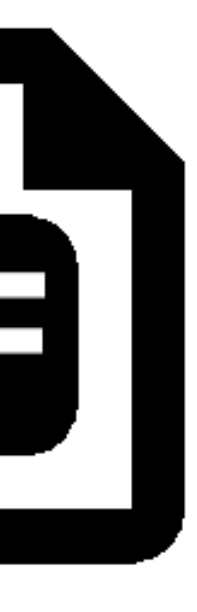

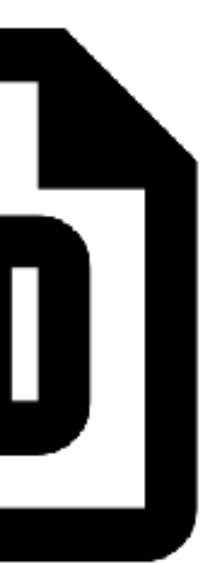

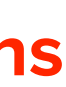

# **Presentation Slides**

**Now embedded in BIOZONE WORLD**

- Deliver the BIOZONE content in a diferent and **engaging way**
- Present to your students using a **projector** or **interactive whiteboard**
- **Free teacher access** with purchase of class sets of the student edition of the print books or with BIOZONE WORLD subscriptions

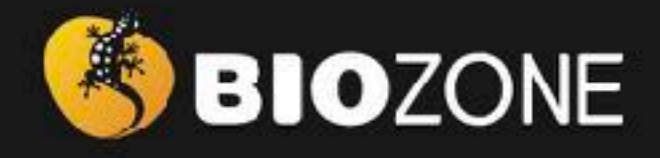

# AP SCIENCE

BIOZONE International © 2021

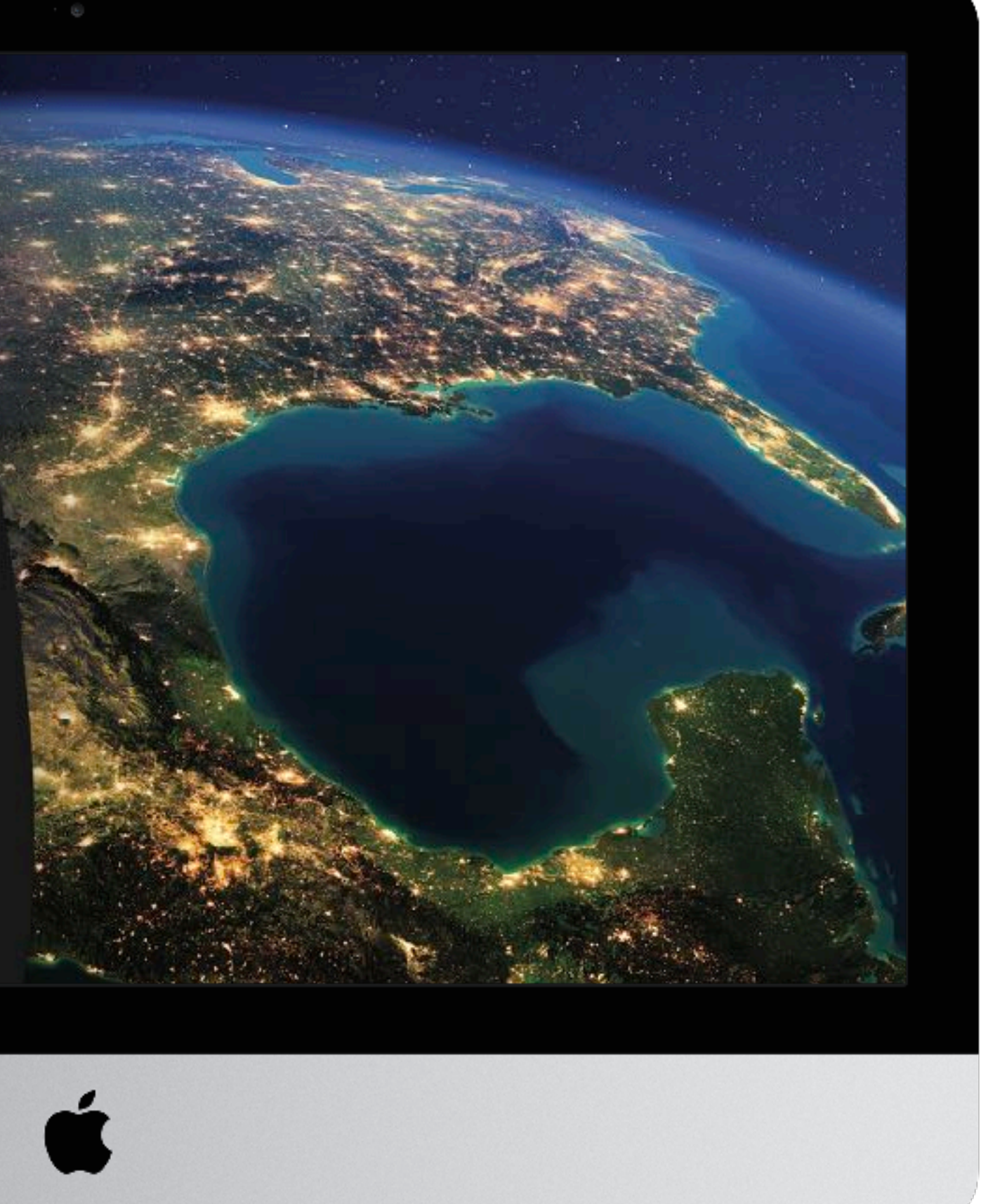

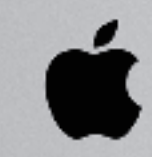

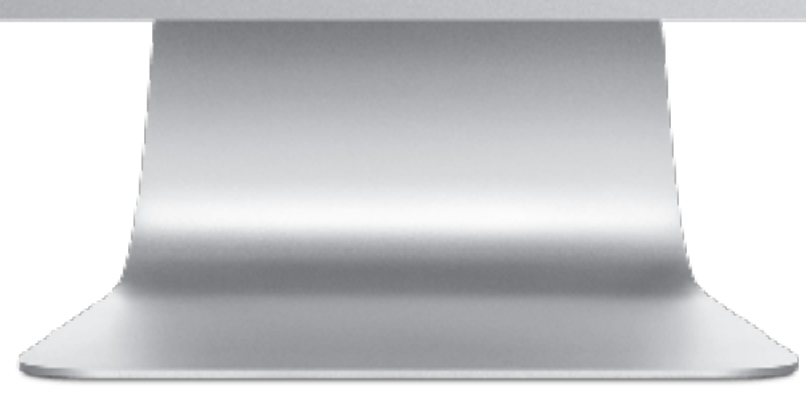

# Slides: 77 Slides: 163 Slides: 159

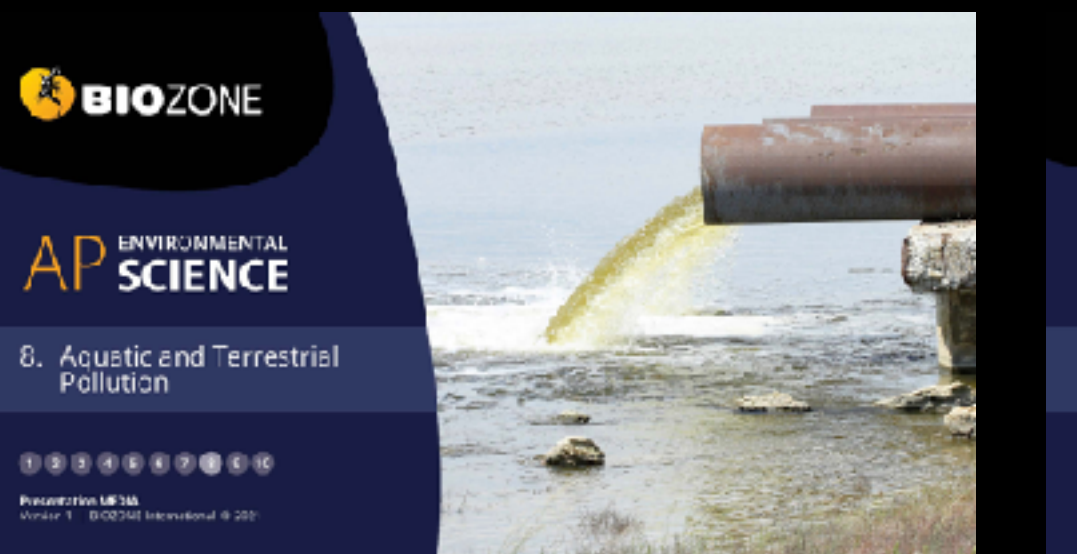

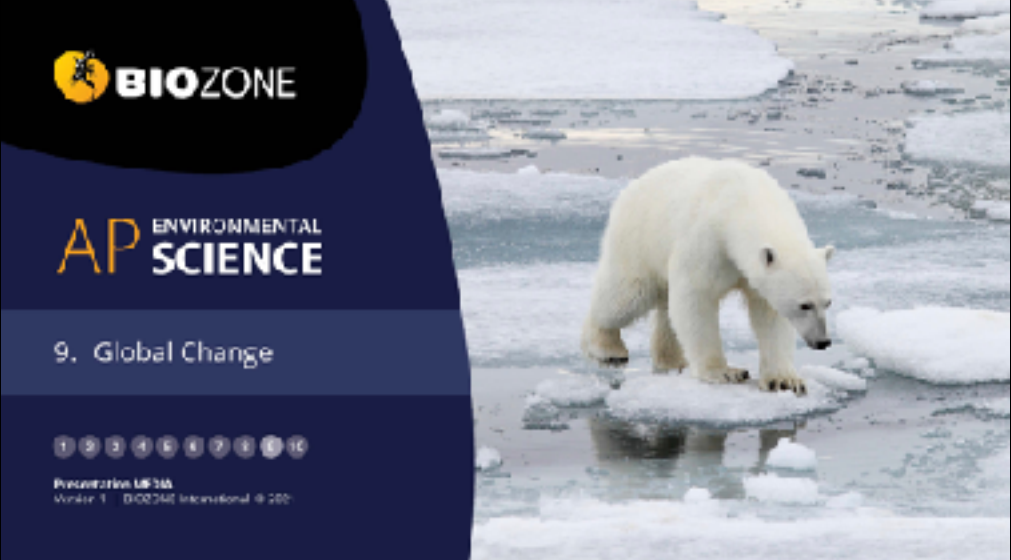

Slides: 37 Slides: 54 Slides: 173 Slides: 165

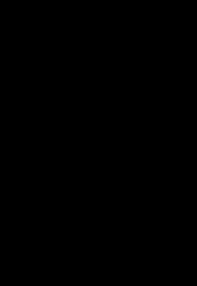

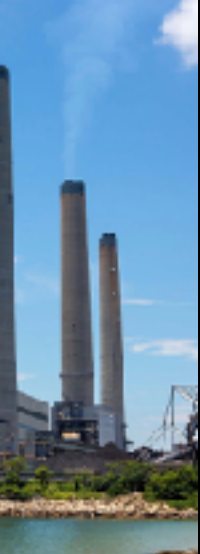

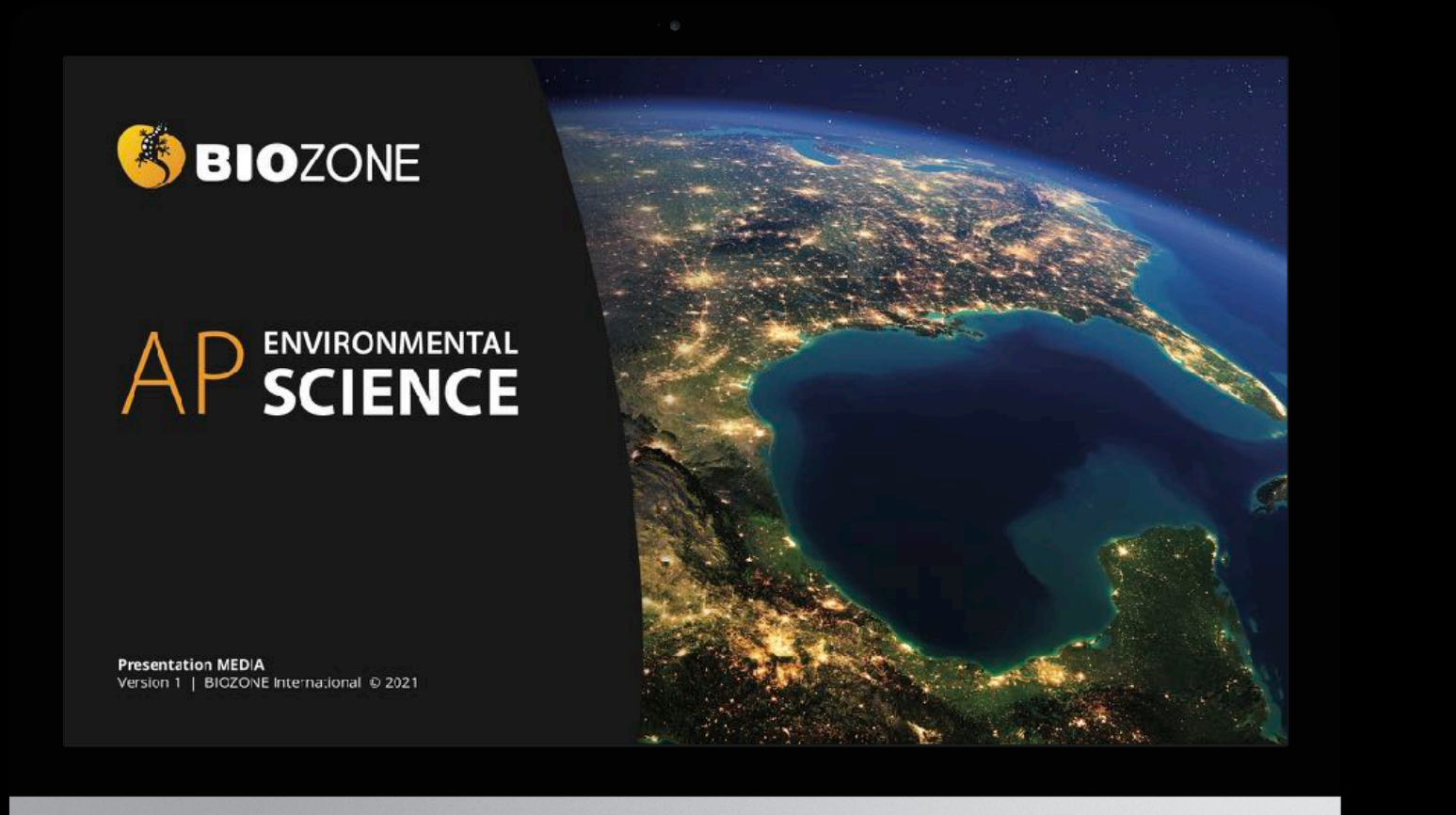

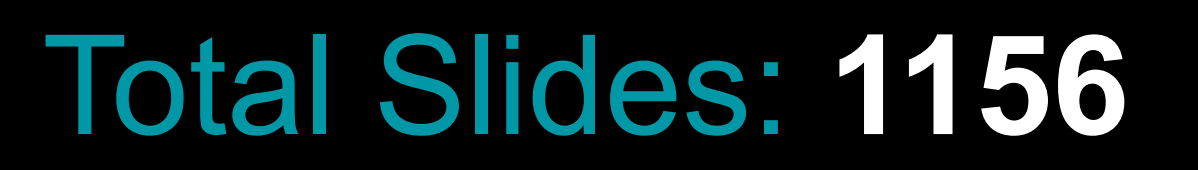

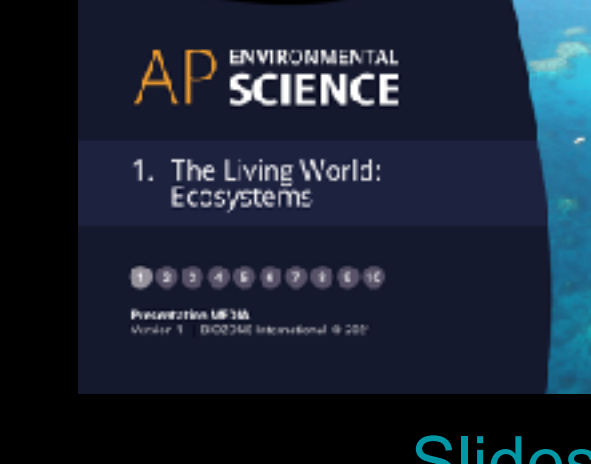

**BIOZONE** 

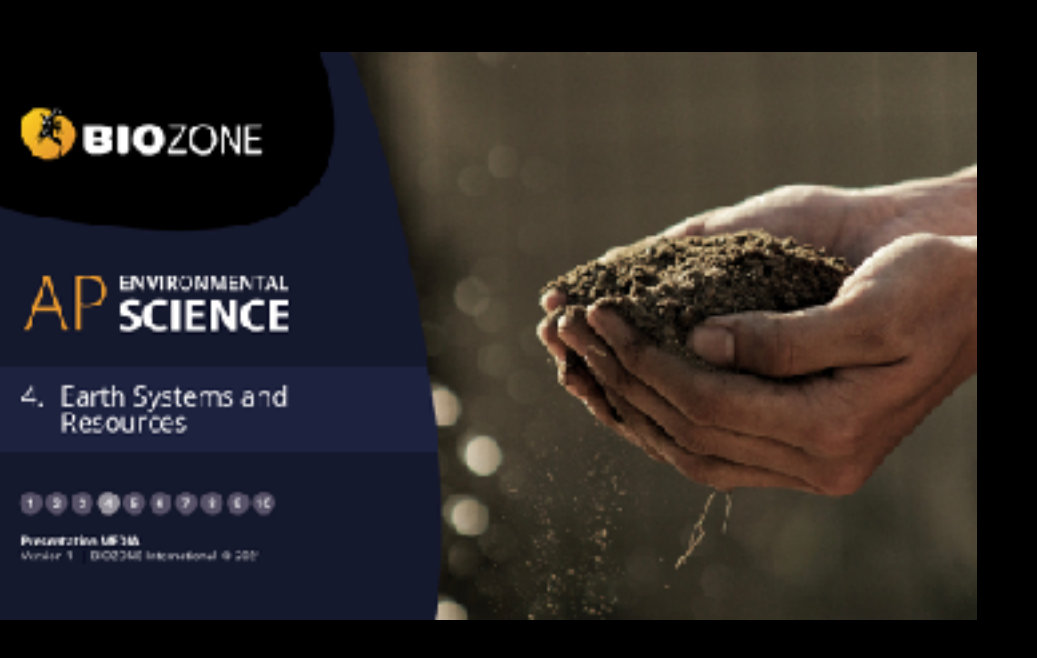

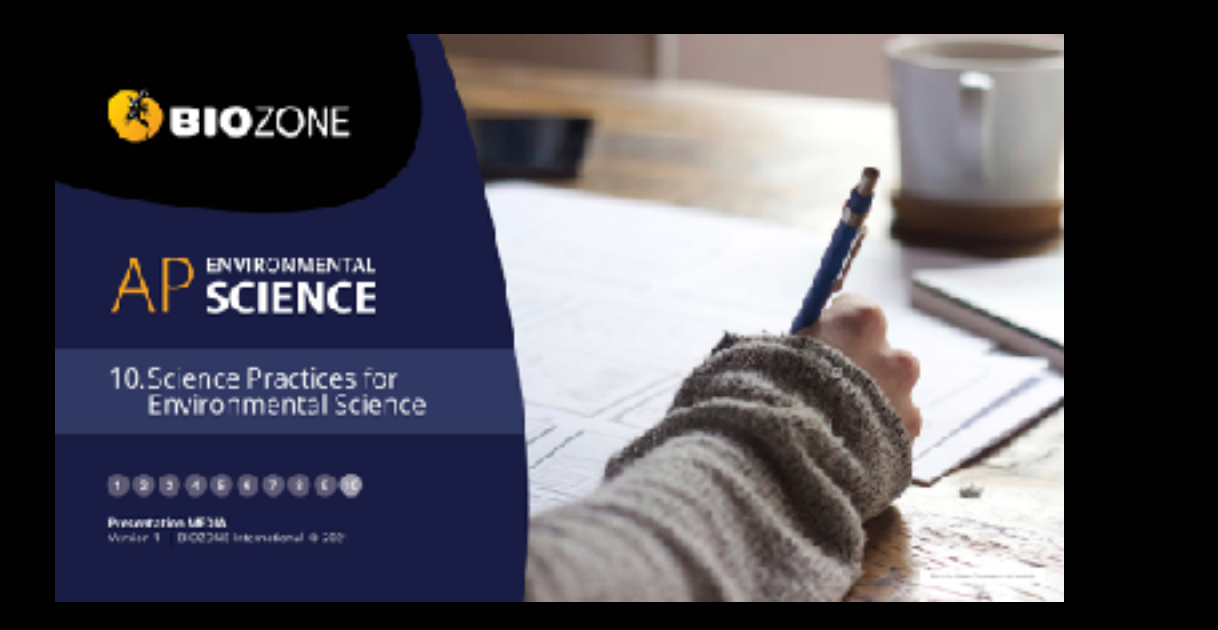

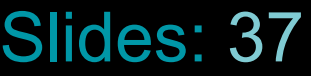

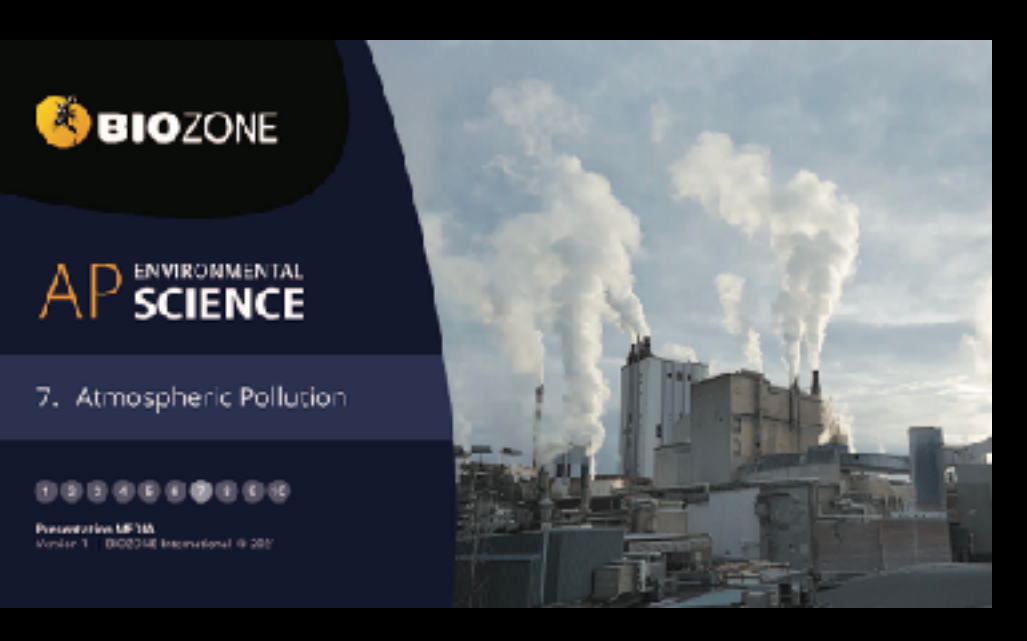

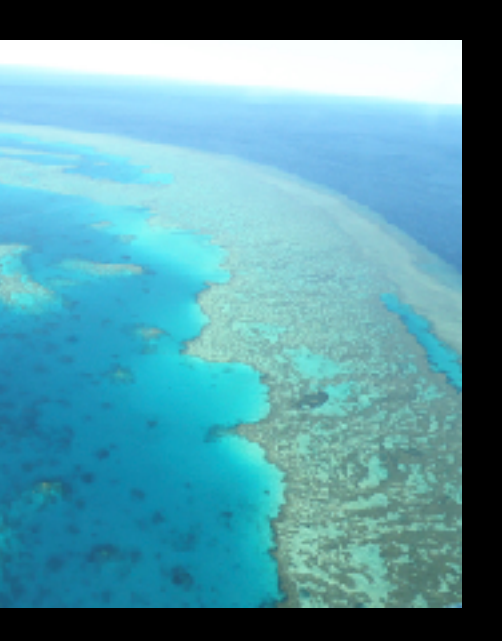

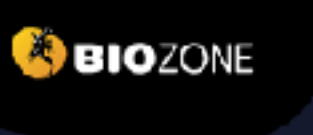

 $AP$  SCIENCE

2. The Living World:<br>Biodiversity

 $0 0 0 0 0 0 0 0 0 0 0 0 0$ Presentation UE3M<br>Version 1 80023M International @ 20

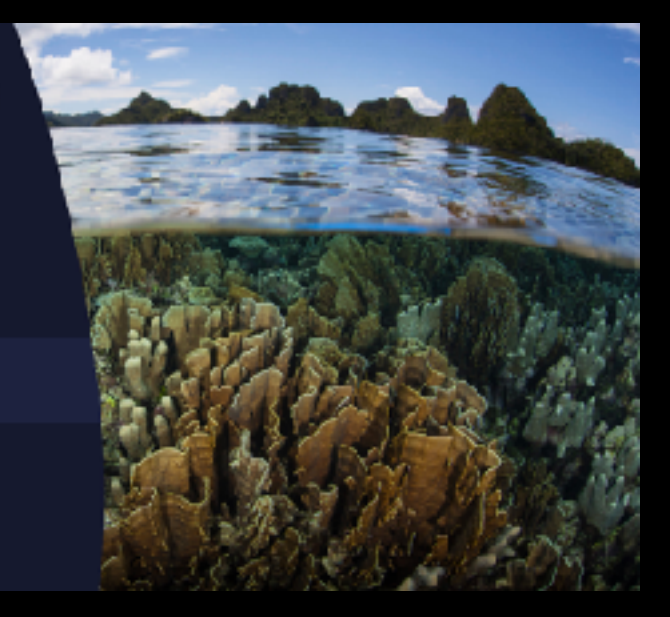

Slides: 144 Slides: 115 Slides: 69

# **OBIOZONE**

 $AP$  SCIENCE

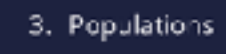

 $00000000000$ Presentation MF3M<br>Version 1 - DIG2340 International @ 20

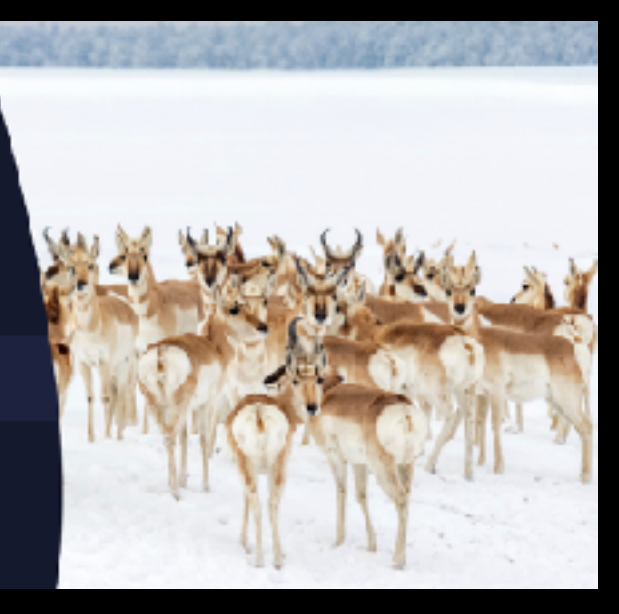

**BIOZONE**  $AP$  SCIENCE 5. Land and Water Use

 $00000000000$ Presentation ME3M<br>Version 1 - DIG2040 International @ 201

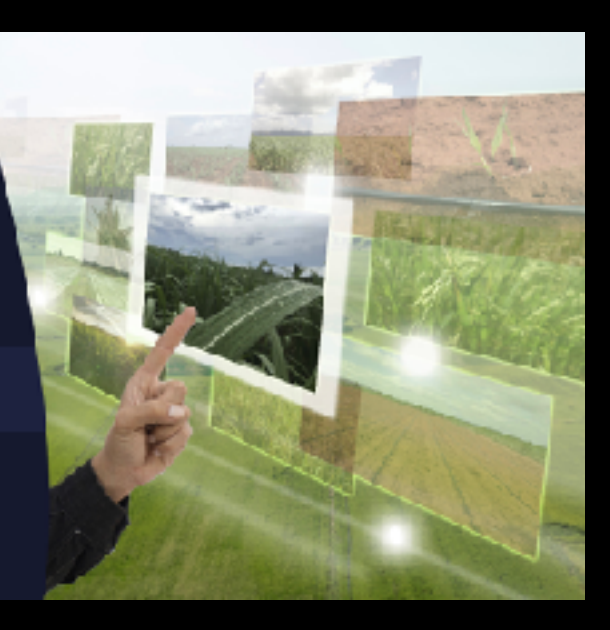

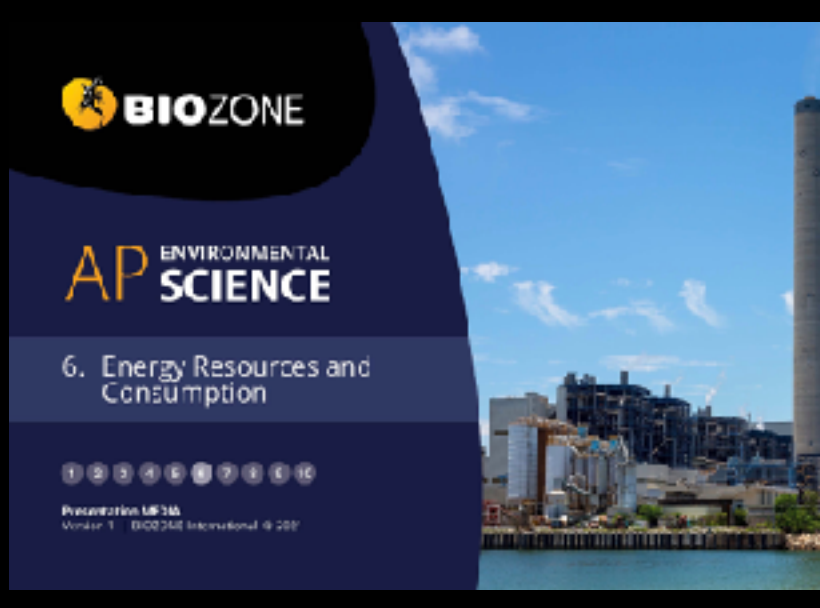

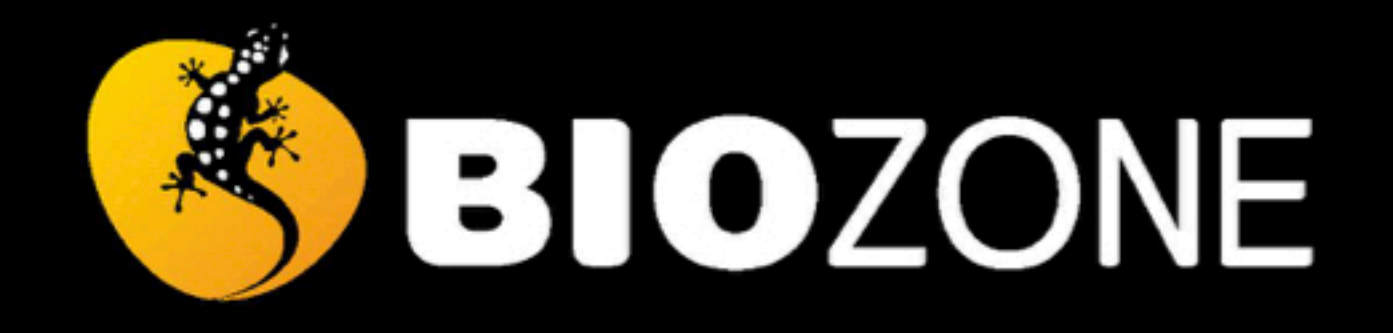

# AP SCIENCE

# 9. Global Change

# 1 2 3 4 5 6 7 8 9 10

**Presentation MEDIA** Version 1 | BIOZONE International © 2021

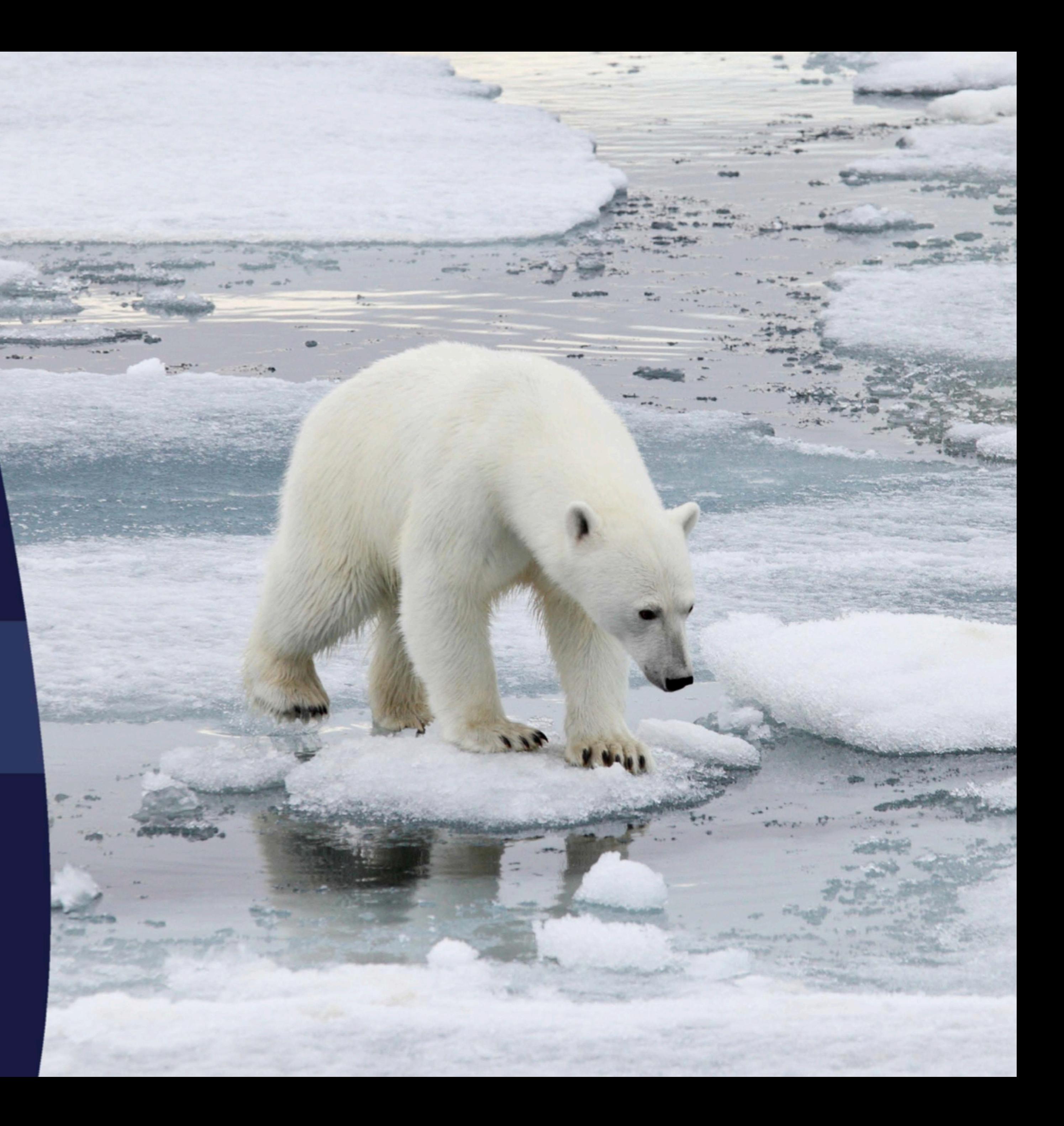

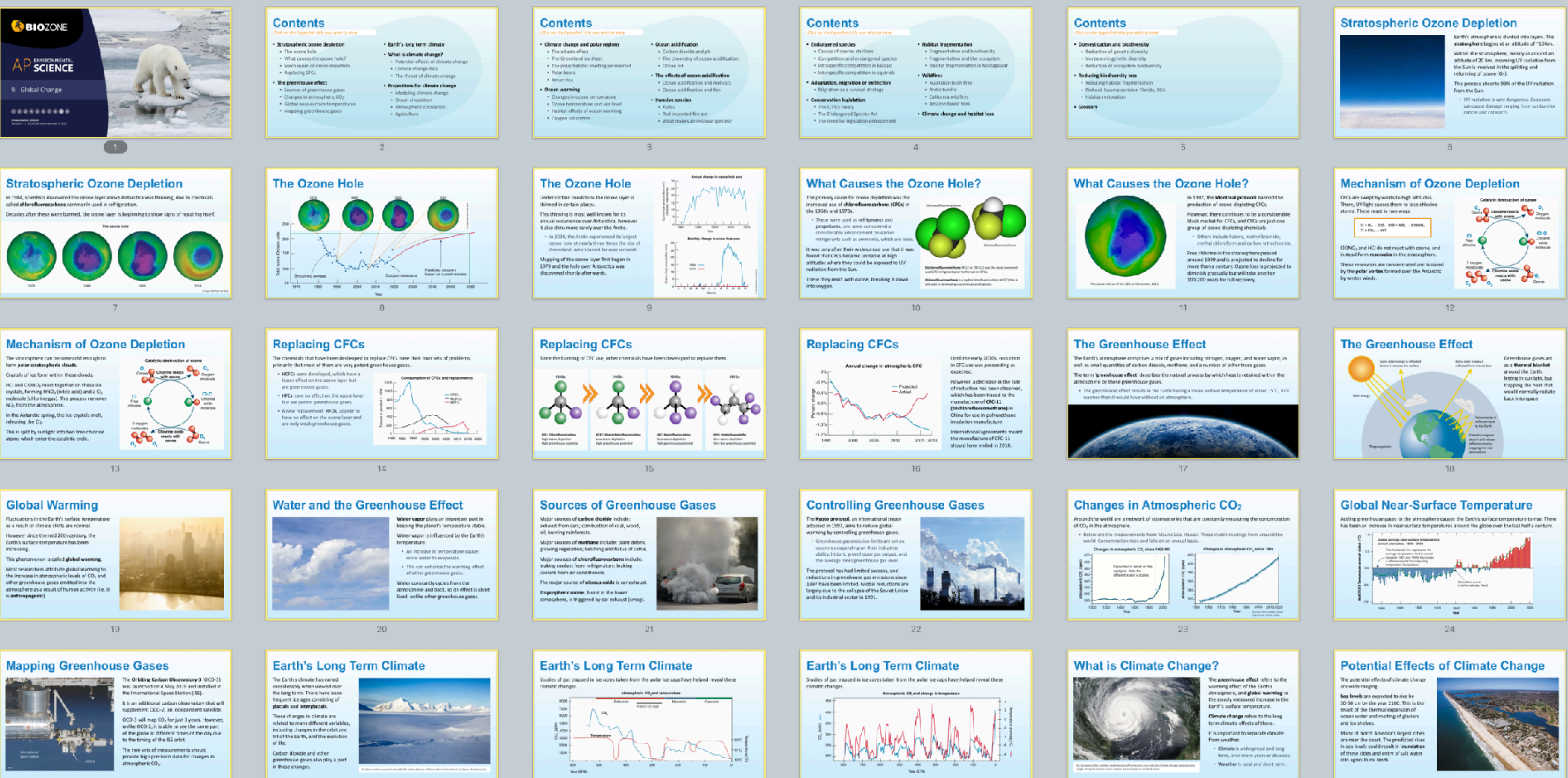

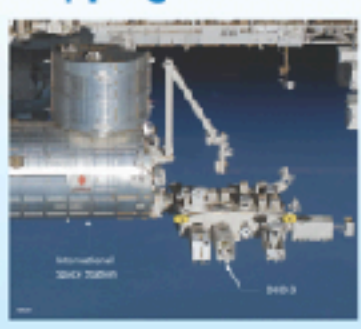

25

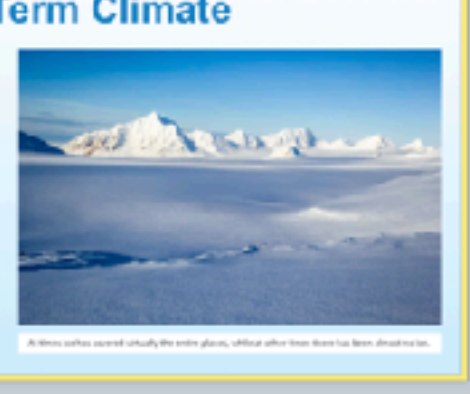

26

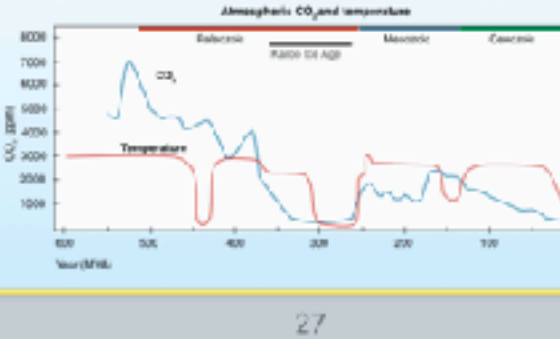

28

-30

-29

# **Potential Effects of Climate Change**

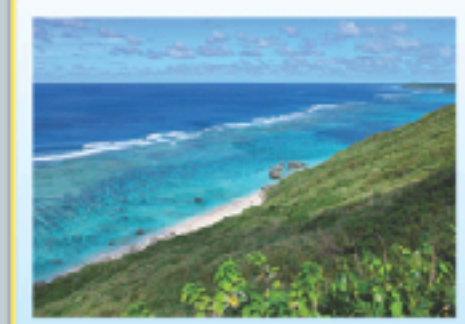

Tranital marine econometers, could suffer more energetic wave surges as sea levels rise. Barrier reefs protect large parts of

tropical coardines from ocean

**IMBVES** This provides areas of low wave energy where sea grasses and orals can grow, providing habitat for marine animals. Sea level rise could allow waves to

surge into these habitats.

-31

# The Threat of Climate Change

The Island nation of Niribat is made up of 33 atolls and reefislands and one raised coral island. More than 33% of its 100,000+ inhabitants live in

an area of 16 km. Abelis and reef iclands can increase in surface area but not in height, so they are ptil vulnerabl

and salt water intrusion.

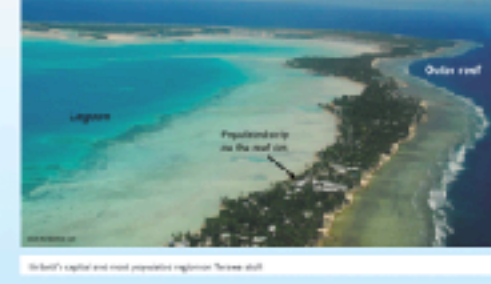

37

43

# **Modeling Climate Change**

The accuracy of climate models has improved ever<br>the last 30 years as more information is obtained and computing power impr Lking these models, scientists have been better

able to predict warican aspects of climate change These models show how the resolution of climate

change models has improved ever the years.

# **Agriculture**

The impacts of climate change on agriculture and horticulture in North America varies because of the size and range of its geography. In some regions, temperature changes will

nonese the growing wanton for exhiting crops or anable a wider variety of creps to be grown. Changes in temperature or precipitation

patterns may benefit some crops, but have negative effects on others.

Soils may become drier or wetter depending on location.

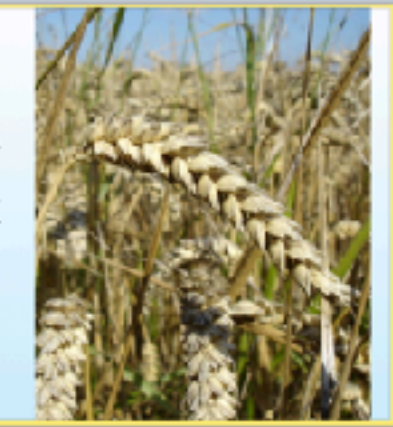

**DATE OF AREA** 

49

# **Climate Change and Polar Regions**

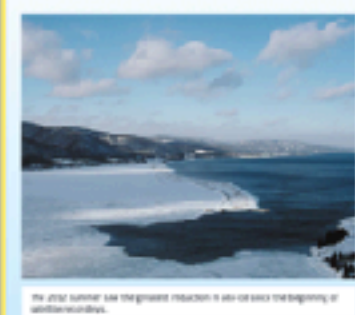

The Earth's surface temperature is partly regulated by surface ice, which reflects heat. vever, the area and thick the polar sea ice is rapidly decreasing. - From 2980 to 2008 the Aretic summer sea ice minimum almest halved, decreasing by

more than 3 million km2. This melting can trigger a cycle where less heat is reflected into space during summer, varming seawater and reducing the area and

It is estimated that there may be no summer. sea-ice left in the Arctic by 2050.

thickness of winter ice.

# **Potential Effects of Climate Change**

Sinhai warming may cause regional changes in weather patterns, affecting the intensity and frequency of storms.

High intensity hurricanes now occur more frequently, driven by higher ocean surface temperatures.

The devastating effects of disasters, such as humbang Catrina, illustrate the vulnerability of low lying cities to sea level rises.

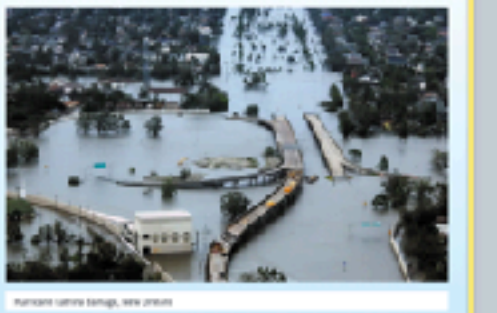

Some 2800 km south of

Griboti, the try island

nation of Tuvalu is also

under threat from clinate

change. It is vulnerable to

repical cyclonas, storm

A sea level rise of 20-40 cm

will make Tusalu un'nabitable

for its population of eround

making plans for evacuation

rebably to nearby Fiji.

11,000. Its leaders are

surges, and king tide events

 $32<sub>1</sub>$ 

# The Threat of Climate Change

38

# **Modeling Climate Change**

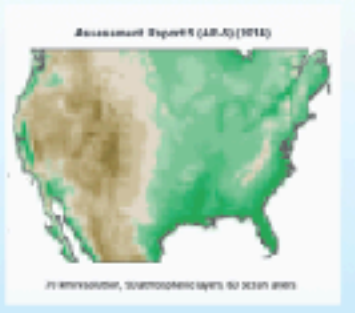

## The original models used in the first IPCC assessment report incorporated the effects of sea ice, oceans, land, and the atmosphere. The low resolution meant that any predictions were wide ranging. Assessment Report 5 site incorporated the

effect of aerosols, the carbon cycle, vegetation atmospheric chemising and land ice. . The revolution was very high, so prediction

from the models could be narrowed to particular regions

To increase the resolution by a factor of two mentions about ton times the computing

# **Temperature and Crop Yields**

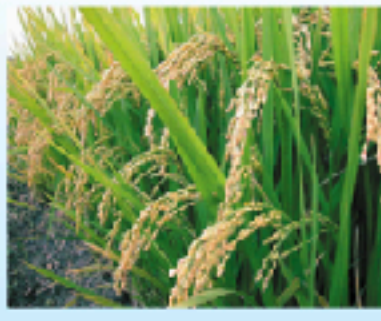

## Increasing atmospheric CO<sub>2</sub> levels will enhance the growth of some crops. le.g. wheat, rice, and soybeans). Studies on the grain production of dor have shown that maximum daytime temperatures have little effect on crop yield.

However, higher minimum night time emperatures lower crop yield by as much as 5% for every 0.5°C increase in temperature.

 $A \neq A$ 

# · Cold water sirculates through the Atlantic, penetrating the inclan and Pacific ppears. before returning as warm upper ocean currents to the South Atlantic. Deep water currents move slowly and, once a body of water sinks, it may spend hundreds of years away from the surface

# **Temperature and Crop Yields**

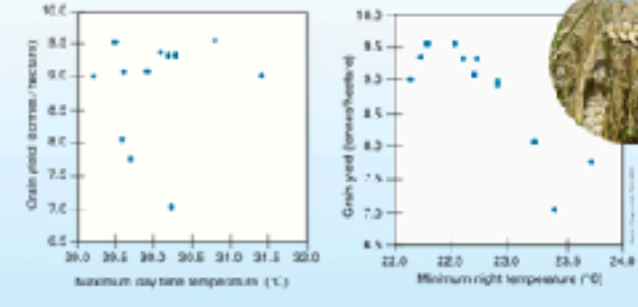

 $51$ 

# **The Albedo Effect**

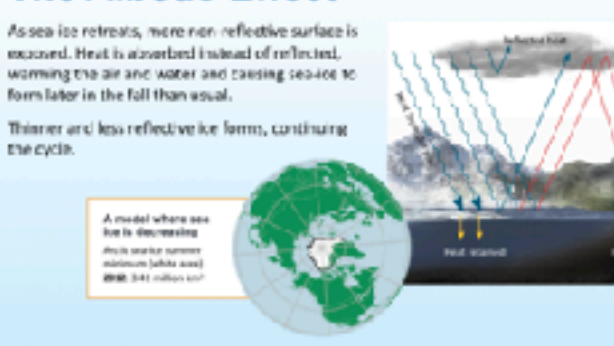

55

n sea ico has a lover albedo than thick sea-ico More heat is reflected when sea-ice is thick and covers a greater area. This helps to reduce the sea's temperature.

naintain ts presence.

**The Albedo Effect** 

The high albedo (reflectivity) of sea ice helps to

50

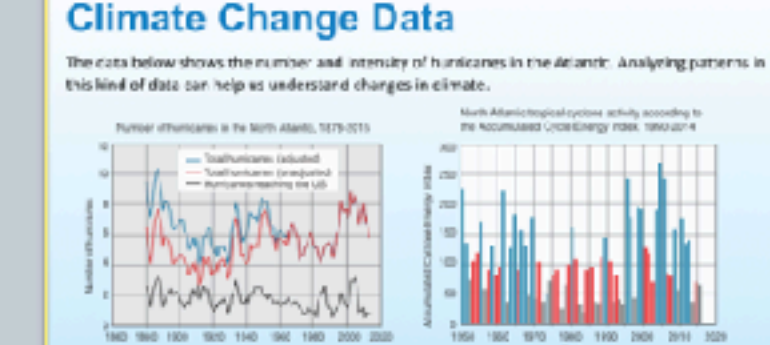

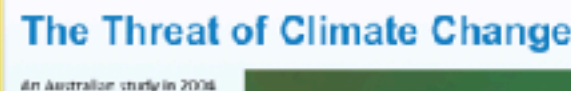

found the cantra of distribution for the Adh& gene in Drosophile had shifted 400 kilometers sout in the last 20 years. The Adh Sgreen belps survival

in hot and cry conditions. This could affect the production of fruits winerable to truit fly

damage.

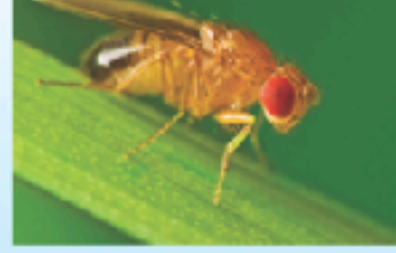

**E-Root NYNA ENear Formal - Il becament** 

39

33

# **Ocean Circulation** Thermal aline draulation refers to the deep-

water ocean currents driven by the cooling<br>and sinking of water masses in polar and subpolar regions.

45

# 44

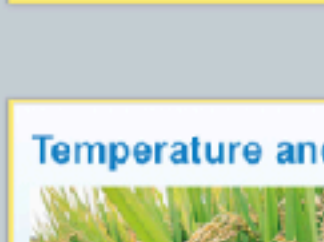

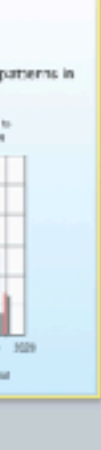

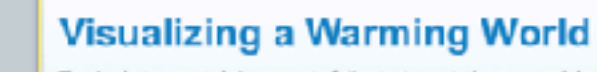

The simplest or most obvious aspect of climate change is the measured change in the surface temperature of the Earth over time. This has been measured in meteorological stations around the globe.

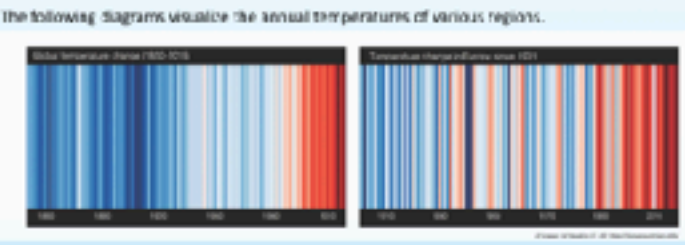

34

# The Threat of Climate Change

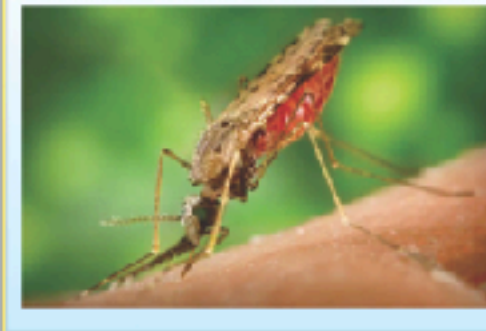

Disease vectors, and therefore disease, could spread or become more prominent as global temperatures rise. In 1997-1998, Kenya experienced an increase in majaria and Rift Valley fever due to a short term screase in temperature

produced by El Niño

40

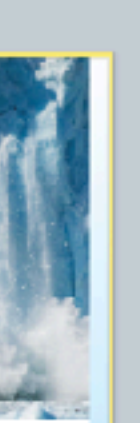

# **Ocean Circulation**

Freshwater is less dense than seawater. The release of freshwater from melting polar ice could slow the sinking of ocean waters at the poles and so alter patterns of global eccan distulation

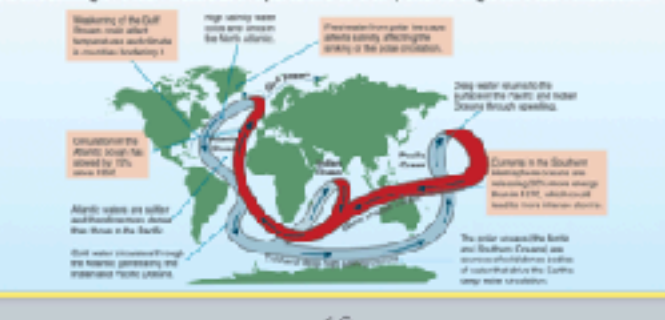

46

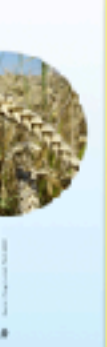

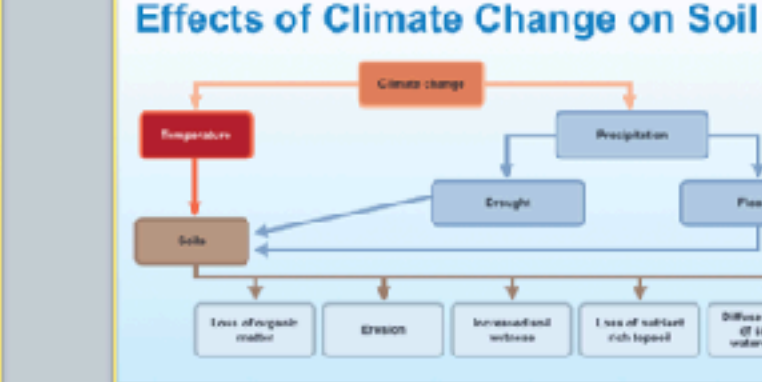

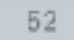

# **The Albedo Effect**

These diagrams show the corresponding changes in decreasing surface area of Arctic sea ice and the rising temperatures in the Arctic.

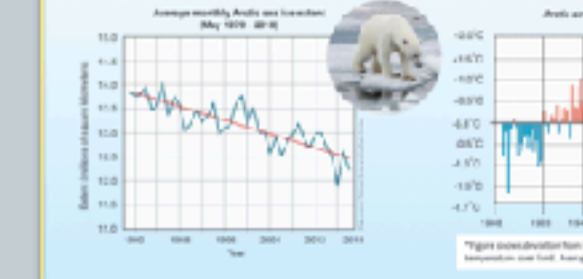

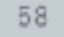

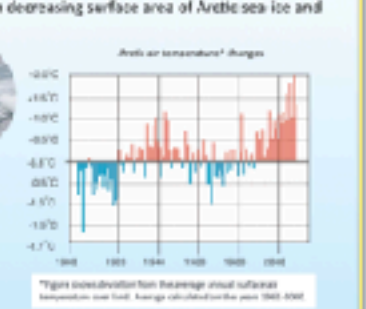

## Coastal areas may become uninhabitable and subtropical areas may experience rises in trepical disease. These changes could drive changes in human migration. These migrations could effect international relations as island and coastal peoples move to higher land.

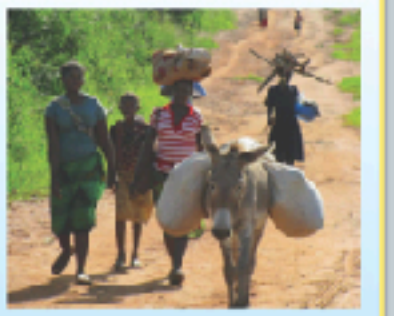

# **Atmospheric Circulation**

**Visualizing a Warming World** 

The same colors in different visualizations may be different temperatures

Red are above average years, blue are below average years.

The color scale is ± 2.6 standard deviations from the annual average temperature for each area.

35

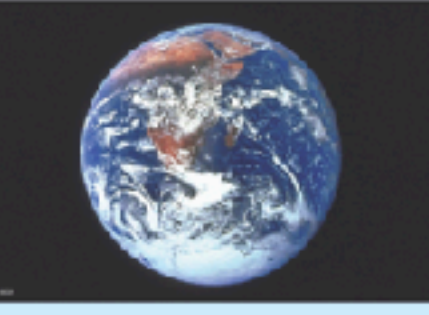

This could lead to deserts asponding.

# **Effects of Climate Change on Soil**

47

Below are some of the potential effects that climate change has on soil.

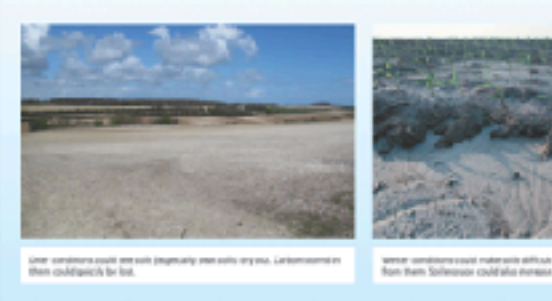

53

# **The Greenland Ice Sheet**

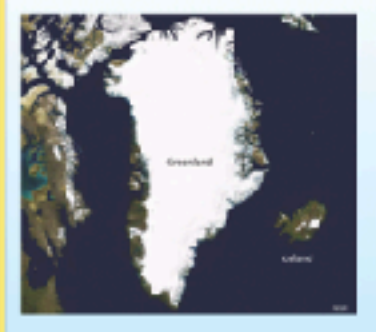

The Greenland ice sheet is the second largest in the world. It covers a ound 100,000 km2 and kness of over 2000 m

> . The ice sheet is edimated to contain around 2.8 million kml of ice. If it were to all melt, the global sea level would rise by over 7 m.

Greenland plays an important role in the polar dimate because of the volume and shape of its ice sheet.

- Large high-altitude plateaus on the ice sheet. alter storm tracks and create cold downslope winds close to the ice surface.

# The Threat of Climate Change

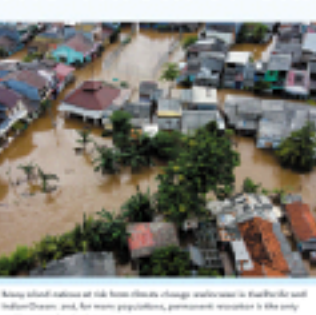

36

# **Projections for Climate Change**

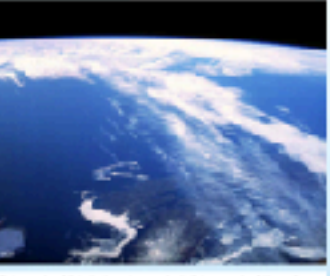

42

# **Atmospheric Circulation**

The intertropical convergence arme (ITCZ) is a planetary-scale band of heavy precipitation close to the equator.

The ITCZ shapes climate in the tropics and has namowed in recent decades. Climate models predict further narrowing as climata warms.

These changes will alter pattern of precipitation and could result in sub-tropical droughts and equatorial floods.

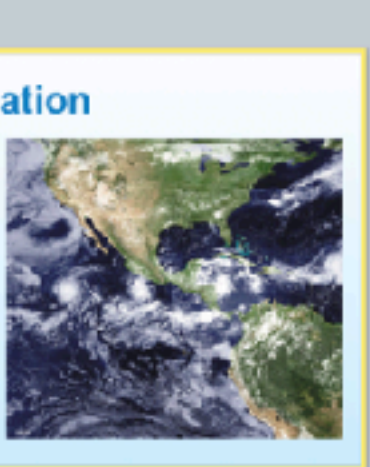

# 48

# **Effects of Climate Change on Soil**

Below are some of the potential effects that climate change has on soil.

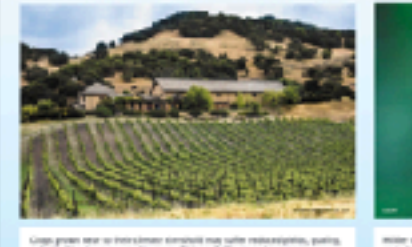

54

# **Changing Reflectiveness**

As a result of the Greenland ise sheet's importance, these is great interest in and asethinto the affect of a warming globe o the Greenland ice sheet.

Studies show it is melting at an increasing rate. This map shows the difference in surlight reflected during the 2011 summer vs the average reflection.

In some areas there is a 20% decrease in the amount of light being reflected.

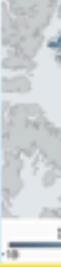

Ponds

Diffuse pelludier<br>- GT 987804<br>- undansstanses

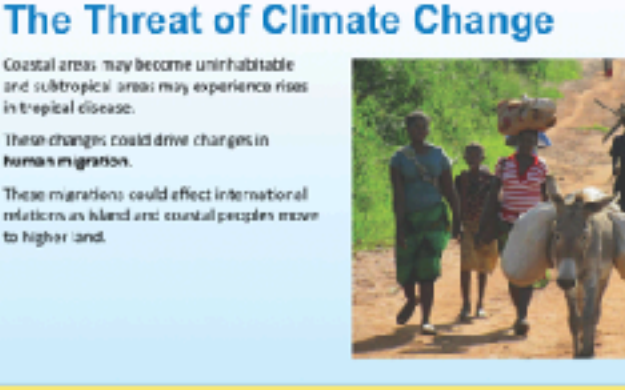

41

he Hadley cells incrth and outhi cover the area from the equator to the subtropies/ desert boundary.

Veasurements of the Haciley cells show they are expanding their subtropic/desert adges.

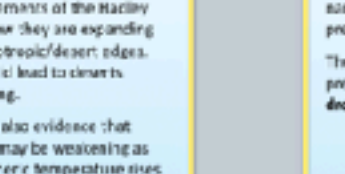

# These is also evidence that the cell may be weakening as strosphene temperature rise

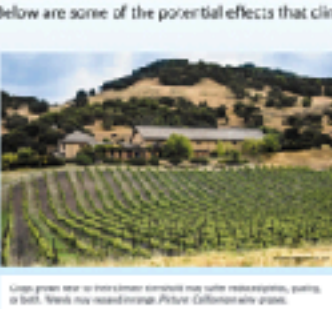

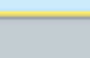

59

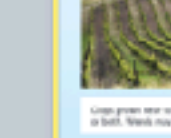

60

limate change will affect human populations. n numerous ways, including sea level rise and in expansion in the range of disease vectors.

Even under the most conservative projections of dimate change, rising sea levels will place many poastal and low lying regions of the

rorld at risk of inundation.

. Mean sea level rose by about 15 cm during the 20th century, and a further rise of up to 5E cm is projected before 2090.

. Arica in global mean cas level of 1 m would

inundate many island groups and coastal communities.

The Earth is a complex system, and making radictions about how its various individual subsystems interact is difficult.

One of the more unpredictable aspects of dimate change is whether or not there will be climate "Epping point" (a sudden, possibly innersible change), or whether the climate will incompetibily change to a new regime. Prodictions range from systems vulnerable to

tipping point scenarios suddenly stalling to their strength increasing. More data is needed to satisfactorily model those predictions.

mine wines and longe growingsaarum may see the disclo-<br>apricultural past spacies spanal Pictura does publicamiburile

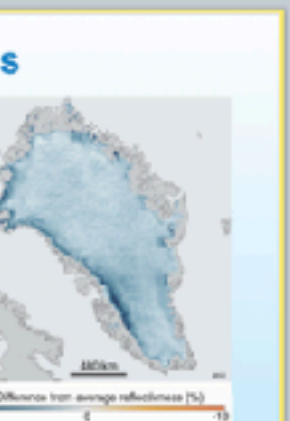

# **The Greenland Ice Sheet**

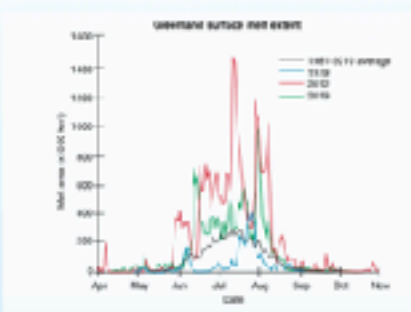

**Polar Bears** 

Average cosan temperatures

## Melting of the Greenland Ice sheet occurs during the Arctic summe Since 1979 the area of ice

melting and the langth of time melting pocurs has increased. 2012 saw the greatest amount of melting on the ice sheet.

Polar bears mainly hunt seals. Reduced sea lice

weis have changed seal distribution patterns,

and mary polar bears are forced to swim long

In addition, the thinner sea ice cannot hold the

weight of an adult boas, forcing them to return

to the mainland without essential fat stores.

The loss of condition is affecting reproductive

rates, and so juvenile survival rates are lower.

in the period between 1992 to 2004, only 33%

of bears observed were on sea ire during

summer (down from 87% in 1979-1951).

-61

distances to hunt.

# The Polar Habitat: Melting Permafrost

Permafanst is ground that remain continuously faceon for two years or nore at a time. It underlies nearly 25% of the Northern Hemisphere. Climate change is beginning to how an effect on permefrest, with areas beginning to melt as Acctic temperatures nice.

This causes a number of problems, including the collage of overlying ground, the formation of thaw lakes and the release of methane and CO;

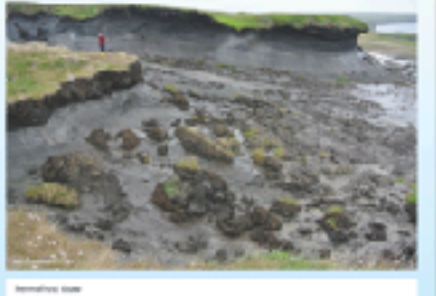

62

# **Polar Bears** Pregnant female polar bears must also swim for longer

distances to reach their dens, and so lose more condition in the process. A 2007 study (right) shows adecrease in the number of bears derining in pack ice over a 20 year period.

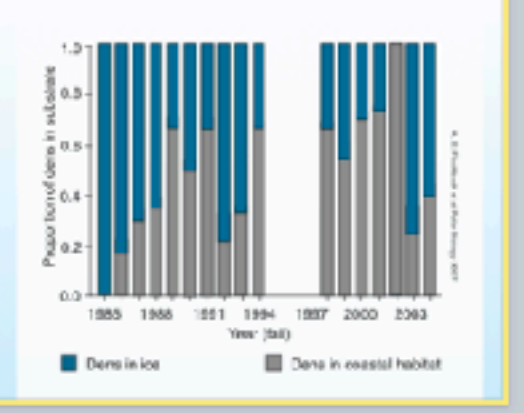

68

# Ocean Temperature and Sea Level

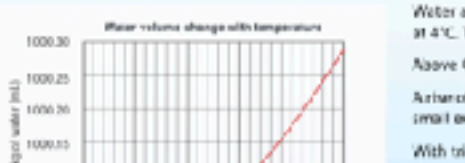

## Water at 0°C is less dense than water at 4°C. That is why icebergs float. Naove 4°C, water begins to expand. Arisnof 2°C above 4°C produces a small expansion per kg of water. With trillions of tennes of water in the ocean, the increase in volume

# The Polar Habitat: Melting Permafrost

63

Melting permaftost causes the increase. extension, or exacerbation of the thermokant. During the Arctic summer, areas of ice across be tundra melt, forming than lakes With increasing Arctic temperatures, these landscapes have expanded, cassing parts of the Arctic, including areas of boreal forest, to permanently collapse.

Thew has also caused hillsides to collapse as the underlying permafrost loses structure and gives way.

Antarctica

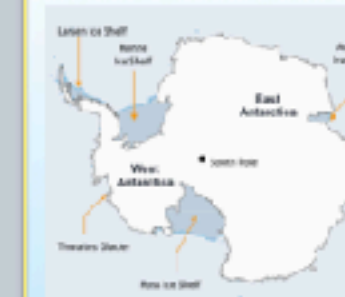

produced very worrying results. The Antarctic ice sheet covers 98% of the continent at about 16 million kmi. it Recent studies of the ice sheet show rapid melting in tome areas.

Large ice shelves, such as the the Larsen ice shelf, have already districtorated.

69

# Ocean Temperature and Sea Level

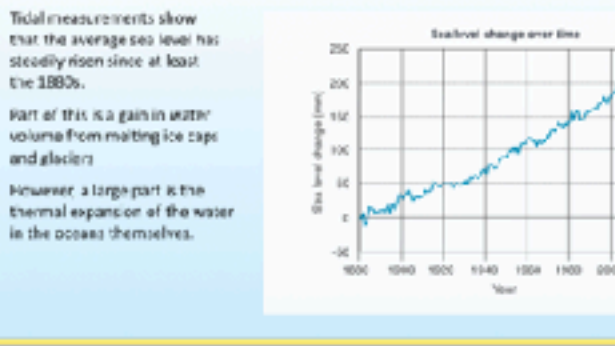

75

# **Carbon Dioxide and pH**

- The effect of CC<sub>2</sub> on water can be seen by bubbling it through water containing a pH incicator. Bromothymol bise is an indicator that is bise in basic (alkaline) solutions, blue/green in neutral
- 

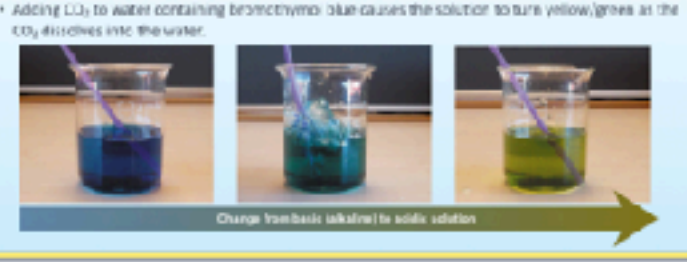

81

# **The Effects of Ocean Acidification**

The increase in CO<sub>2</sub> favors the dissolution of aragonite from shells and affects the ability of ions needed for shell building.

The shells of molluscs and corals that refy on aragonite are weakened and deformed.

The organism must expend more energy on shell building than normal.

Therefore, less energy is available to carry out other biological functions such as growth and reproduction. Fertilization is also affected.

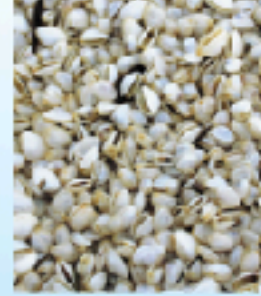

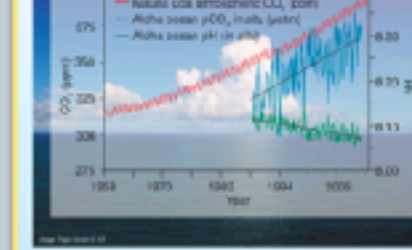

## absorbing CC<sub>2</sub> from the atmosphere When CO<sub>2</sub> reacts with water it forms carbonic acid, which produces lydrogen ians, which decreases the pH of the eccors.

The coeans act as a carbon sink,

making organisms.

# **The Effects of Ocean Acidification**

There is direct evidence that high levels of dissolved CO<sub>2</sub> negatively affect marine life. This has been clatained by comparing sites where CO3 seeps naturally from voicanic vents to sites where it does not

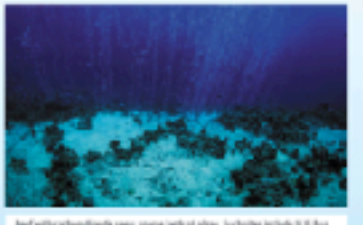

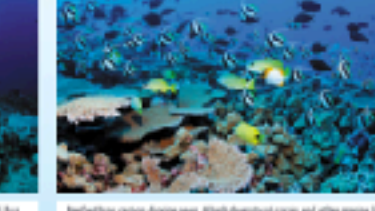

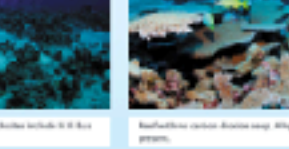

. This could have major effect on marine life, especially shell

Orean acidification is a relative term. slerring to the oceans becoming less basic as the pH decreases.

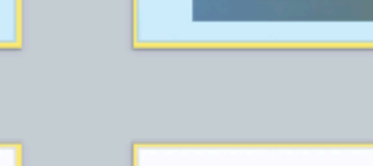

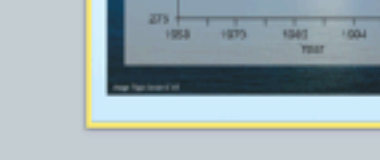

**Ocean Acidification** 

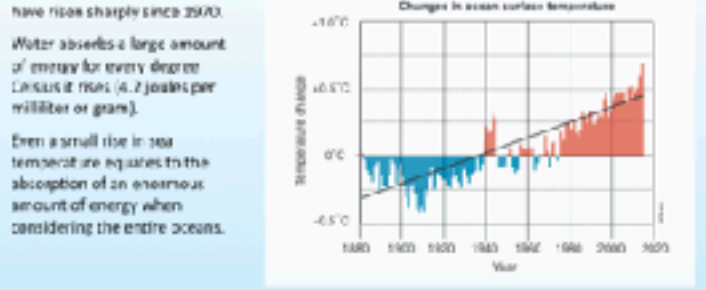

73

67

**Changes in Ocean Temperature** 

# **Oxygen Saturation**

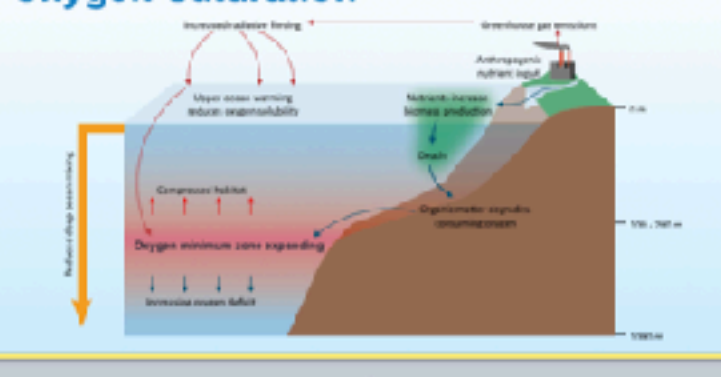

79

85

# **The Effects of Ocean Acidification**

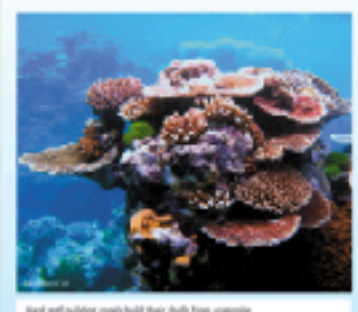

shells from calcium carbonate (CaCO;), which LPS 36 TWD F Aragonite is stronger than calcite but more soluble. In solution, it forms an equilibrium

Shell-building marine organisms build their

with its lons Carl and CO2P. Ocean acidification results in the recuction of carbonate (CO-P1) lons in the water, because more carborate lans react with HP lors to form bicarbonate.

Decreasing the pH (by increasing HH) reduces available COyre

80

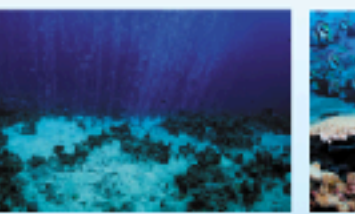

water and yellow/green in acidic volutions.

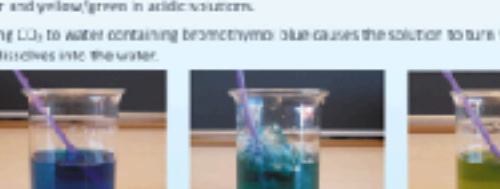

87

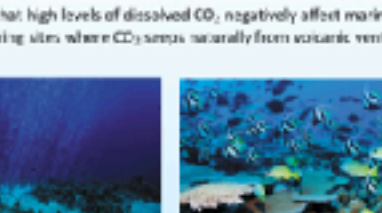

# would be enormous.

74

1000.0

1000.30

- The effect of climate change on Antarctica is often overlooked. However, recent research into changes in the Antereticies sheet has
- contains 26.5 million km2 of ica, enough to sisc sea levels by 58 m if it were to all melt.
	-
	-

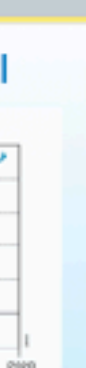

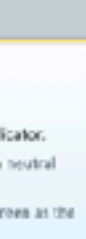

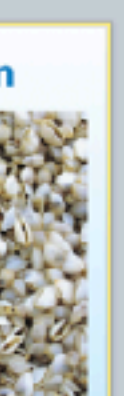

# The Polar Habitat: Melting Permafrost

64

70

76

CO<sub>2</sub> dissolved into ocean waters reacts with water to form carbonic acid and lowers the pH of the

. This lowers the CD, F conclusibilitie to shell-making organisms, leading to theme; deformed shells

. Carbonate ions (CO<sub>D</sub>F) from the water react with the entra HF loris to form more HCCF lori

When permafrest melts, methane and carbon disside can be released. This is due to the decomposition of thawing organic matter, and also because mechane trapped in thawing material is released.

These releases can result in positive feedback and lead to increased warming. . Positive feedback loops on Earth tend to

The ice in Western Antarctica is anchored on

topography of the land and seabed under the

- The downward angle of the seabed beneat

· An the glacier mets it moves faster towards

the sex, draming los off the glacier into the

An increase in sea temperatures could mean the

Coral reefs depend on the symbiotic relationship

between a coral polypiand photosynthetic

. Zoneastheliae lise within the salary ricour-

and provides it with most of its energy.

disrupt the photosynthetic encyme

from the coral due to stress

. A L-2"C temperature increase is enough to

The sociantheliae either die, or are expell-

water. The carbonic acid dissociates into HCD<sub>V</sub> and HP ions.

protistans called zoozanthe lae

land that is far below sea level, and the

glacier is contributing to its melting.

sea at an ever increasing rate.

hereoch as ice cetreats

death of coral reefs.

drive large scale changes to environments and the dimate. The current increase in CO; in the atmosphere is driving m faredbuck loops

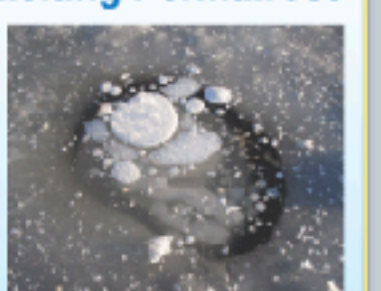

# **Driving Feedback Loops** This diagram shows the effect of methane

release from permafrost. Methane is a potent greenhouse pas. The melting of parma'rost has the potential te produce a positive feedback loop, producing even more heating. Several positive teedback loops acting at the same time can cause large, potentially destabiliting changes to the climate.

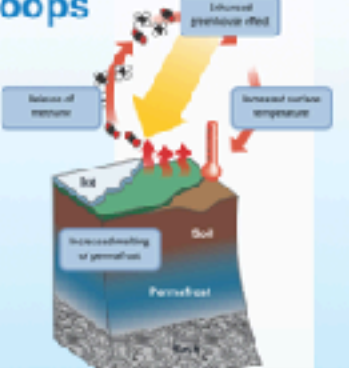

65

# **Examining Glacier Stability**

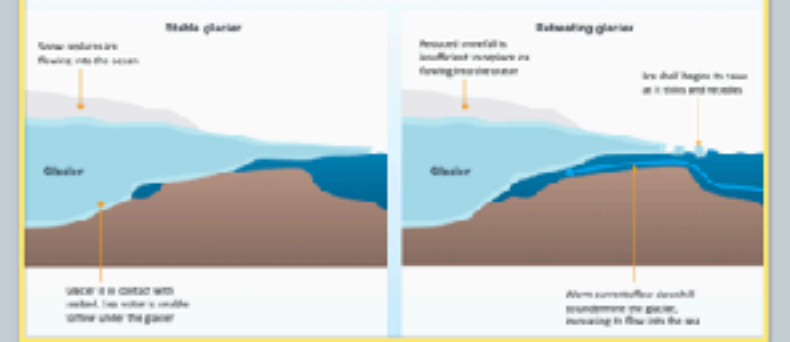

71

# **Oxygen Saturation**

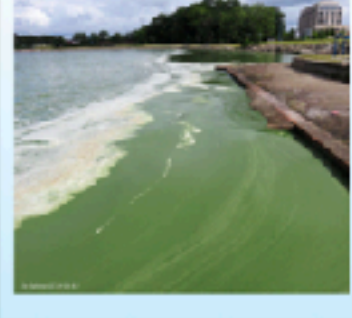

As the oceans worm, cwygen saturation cereases Ocean oxyger saturation has declined by about 2% since the middle of the (the entury and is expected to tail by about 3-4% by 2100.

This could gause shifts in species distribution, expanding algal blooms, and reductions in fisheries resources. . Much of the ocean's oxygen is concentrated in the upper 1300 m, where biodiversity is highest Areduction in ovgen will affect marine biodiversity.

77

72

# **Oxygen Saturation**

Warm water increases the oxygen demand ef erganisms.

As a result organisms in warmer oceans are increasingly likely to suffer from hypoxia. Eutrophication due to runoff from the land

will add to this problem. Warming the upper layer of the ocean

increases stratification and reduces mixing of the upper and lower layers. This will result in deep ocean waters becoming eyes more exygen depleted

78

# **Change in Ocean pH**

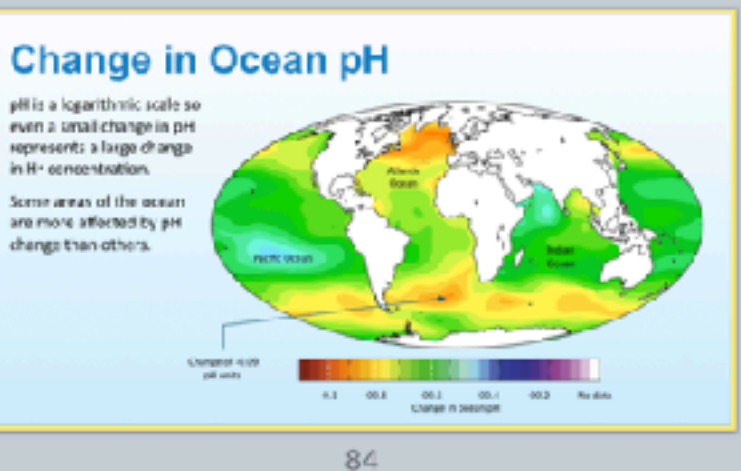

# **Ocean Acidification and Molluscs**

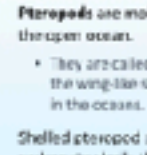

clamater.

**The Effects of Ocean Acidification** 

-82

Echinoderms such as brittle stars have a skeleton of Experiments have shown that larval brittle stars die in less than a week in seawater with higher than normal CO<sub>2</sub>. Articles (inschined) show a

loss of muscle mass.

Ocean asidification has been Inked to coral whitening, or "Bleaching" and the r in the growth of corals.

> corais to expel the acovanthellae in their tiss cousing blooching. - Cotab can survive

indicates stress and results in reduced survival.

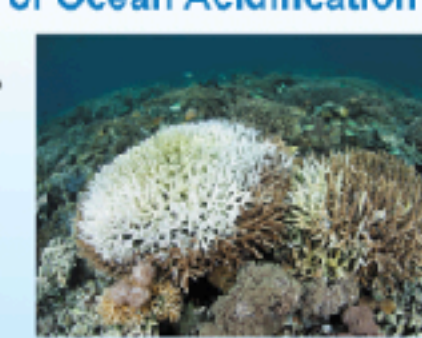

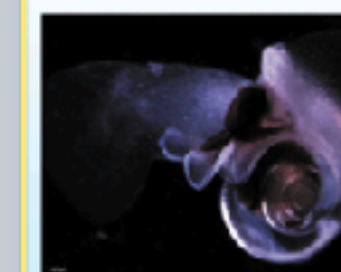

cumpermantinema e :<br>comenticoal avet.

90

The pH of the oceans has fluctuated throughout geologic history but has always remained at

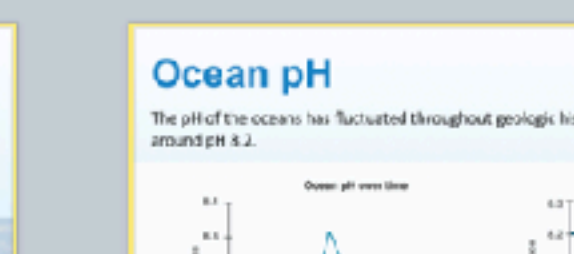

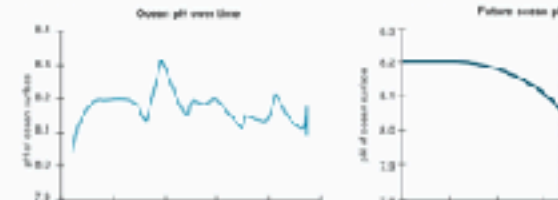

-89

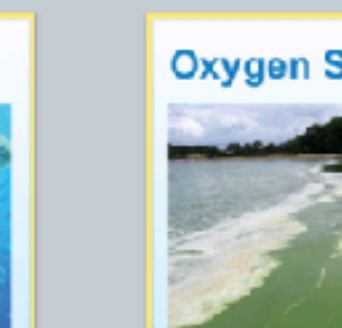

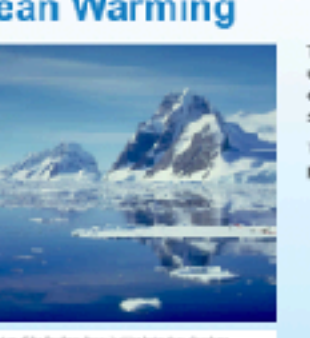

Although positive feedback loops are balanced to some extent

feedbacks, there may be a "tipping point" at which a runaway

in some a was by 2-3"C since 1980

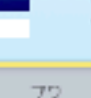

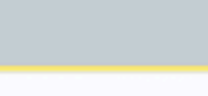

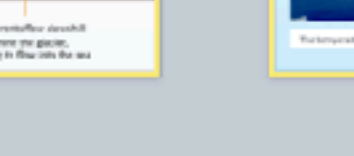

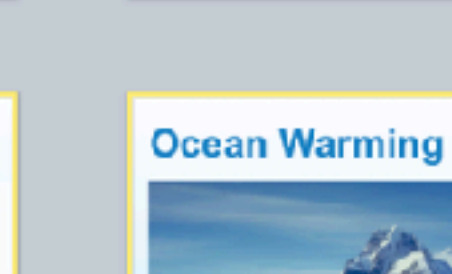

primary roasons.

66

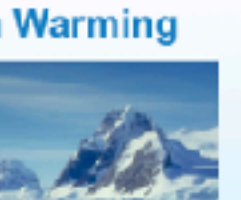

# Warm water holds less oxygen than oold water.

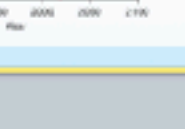

83

**The Effects of Ocean Acidification** 

bleaching events, but it

- Warmer waters also cause
- 

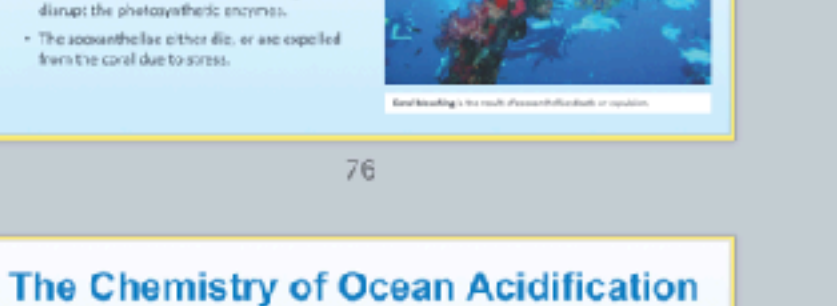

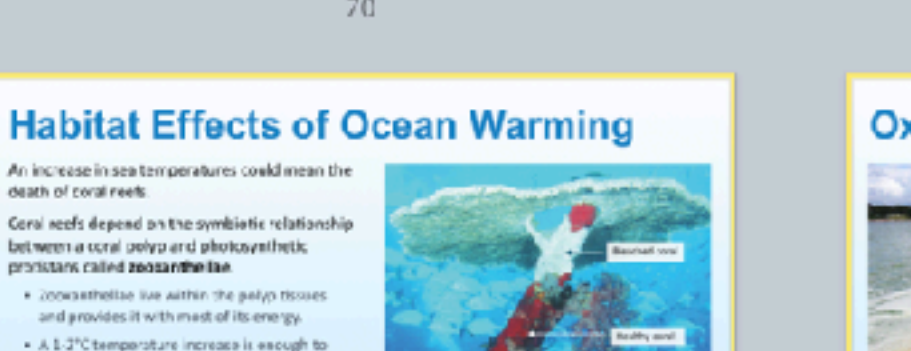

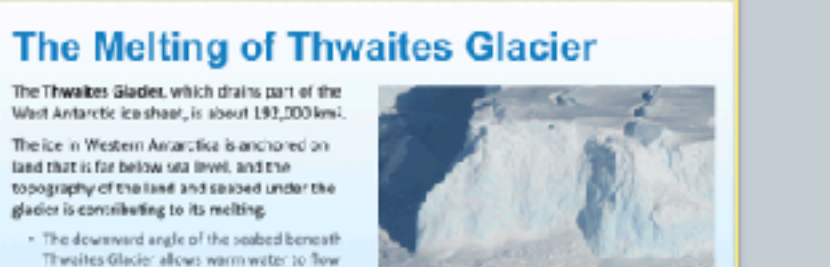

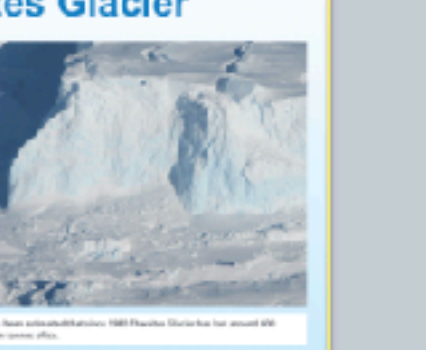

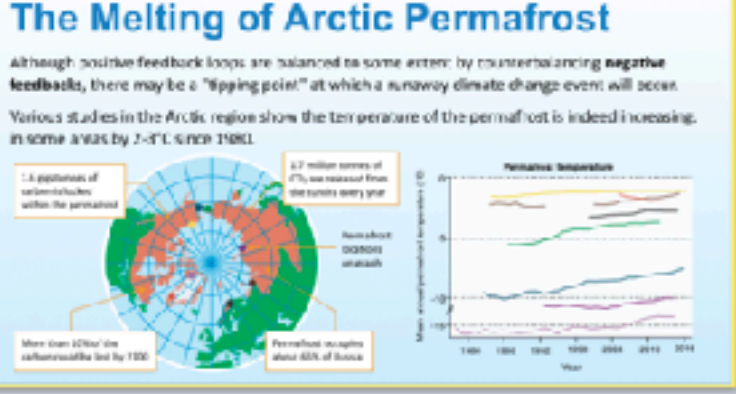

## The rise in the global atmospheric temperature timately affects the oceans. The average occan temporature is rising, although more slowly than atmospheric temperatures. The rise in temperature is of concern for two

Rising temperatures will affect marine communities adapted to live at certain **INTERFERIERS** 

· Alsone A'C, autor volume increases as empersours need. This could have serious effects on sea levels and coastal communities, adding to sea level size.

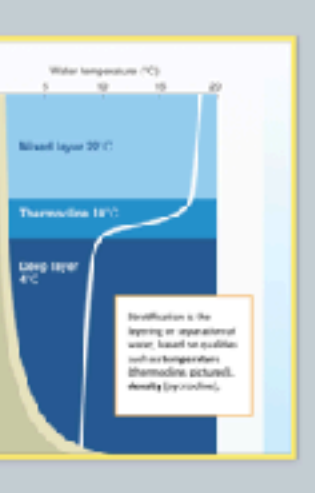

Pteropods are mollusis specialized for life in

the wing-like structures that help them swim

Shelled pteropod species have calcium carbonate shells that are around 5-10 mm in

Decause pteropods have calcium carbonate shells and live in parts of the ocean saturated with aragonite, they are likely to be indicators of the wider effects of ocean acidification.

# **Ocean Acidification and Molluscs**

The effect of ocean aristification on Unracing holisine shall deposition was studied under DO2 levels equal to 350 ppm (pH 8.09) and 760 ppm (pH 7.78). Specimens were grown with 4CsC

<sup>45</sup>Calls radioactiv

Kudzu (Poeronio Jobaso) is a climbing vine

sitive to south-aast Asia that was introduced

to the US in the 1800s as an emamental plant

It was later widely distributed as cattle fodde

It spreads aggressively and is a serious invest

pest in the southern US. Eudas grows so fast

Today, kudeu is estimated to cover 3 million has

**Endangered Species** 

Species under threat of severe population loss

Extinctions are a natural phenomenon, but the

taped increase in the rates of species extinction

It is estimated that every day up to 200 species

come extinct as a result of human activity.

or astinction are classified as aither

An endangered species is one with so few

incividuals that it is at high risk of local

in recent decades is of major concern.

increasingly, technology such as inharer

parimeters of reserves, and to provide early

· In triels, this technology has been highly

rfrared tracking technology is used in tandem

This technique allows poached homs to be

tracked and discourages purchase of the

with other techniques, such as injecting dyes

successful in reducing rhing losses.

tracking is being used to monitor the

warning of poaching activity.

interhing herrs.

horns by consumer

endangered or threatened.

artisction.

that it climbs and grows over other plants.

blocking out surlight and killing them.

It was finally listed as a weed in 1979.

of land in the southeastern US.

Normal pH (as)

**Kudzu** 

and as a cover plant.

Low pH (pre

Fjordwh

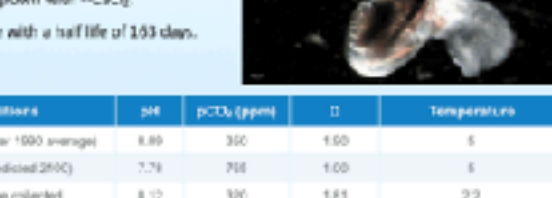

 $-91$ 

97

103

# **Ocean Acidification and Molluscs**

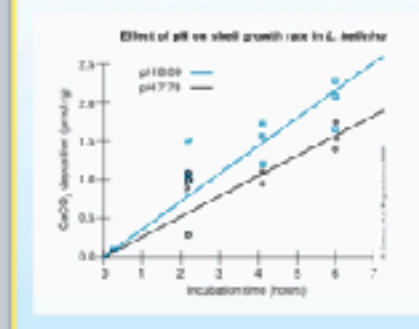

thel deposition:

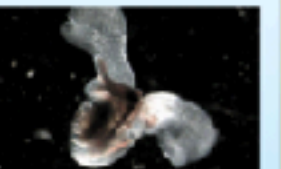

he rate of CaCO<sub>2</sub> shell deposition was

his graph shows the effect on CaCO<sub>3</sub>

estimated from the sadicactivity in

each shell after incubation with <sup>40</sup>Ca.

92

# **Red Imported Fire Ant**

Red fire ants (Solencests invicte) were coldentally introduced into the US from South America in the 1920s.

Red fire arcs displace comulations of native insects and ground-nesting wildlife. They also damage crops and are very aggressive.

The LISDA entimates claringe and control cents tor red fire ants at more than \$5 billion a year

Red fire ants lack natural control agents in North America and thrive in disturbed habitats such as agricultural lands.

iabilat destructi

Natural habitat can be lost

agriculture, logalng, urban

reclamation, or vagetation

destruction by introduced

Habitats may become too

amall or isolated to support

viable populations.

pant plants and animals.

through eleanance for

development and land

98

# **Causes of Species Declines**

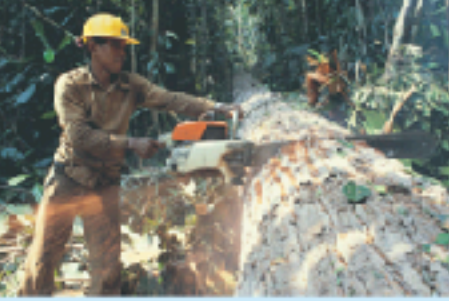

104

# **Competition and Endangered Species**

- interspecific competition is important who specias and losa habitat or food resources.
- when declining populations compete for nates, Imiting genetic diversity and leading to internating.

within populations is beneficial to the species as a whole, leading to increased **population** 

vulnerable to the effects of pollutants.

# **Competition and Endangered Species**

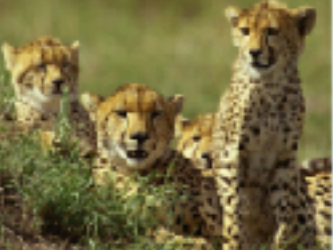

**Burnits** make

# **Polar Bears**

Data shows that polar bears are not able to change their physiciogy or behavior to keep pace with their t

The DMI of measured bears is dropping every year, indicating decreased feeding.

Early ice break up means a shorter hunting period and so reduced leading and reduced body condition.

The success of polar bear reproduction is linked to feeding and body condition. As their hunting grounds reduce, they become at greater risk of extinction.

# **Body condition shawler bears**  $1.7.4$ Address of

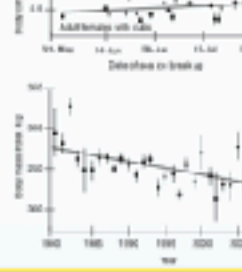

115

**Technological Protection of Reserves** 

# **North American Red Squirrels**

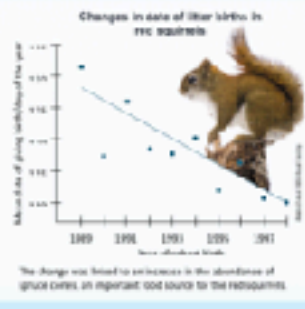

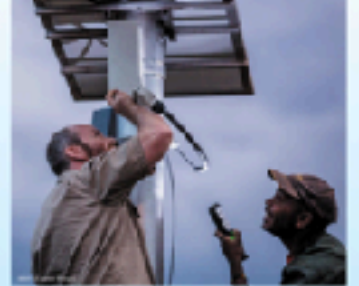

109

## earlier in the year Records were kept of fernale soulinel cohort; to determine the day of the year they gave breeding time shifted to be earlier in the year. This shows that breeding time is not heavily influenced by genetics. Its plasticity means that the squirrel has a good ability to survive climate changes and breed.

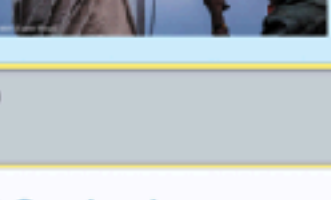

North American red squirrels (Tamiasolarus

birth. Over a period of ten years, squired

isubscritect) in Canada have adapted to a 2°C.

110

# **Polar Bears**

THE AIR DIESE ARE IN SIT

For organisms with limited phenetypic. plasticity, relocation may be their only chance or survival in the face of climate shifts.

Species with an aircady limited range may be laced with extinction as food supplies dwindle

losses have reduced their hunting range.

Polar bears have a limited capacity to change. hunting behavior. Some are able to scavenge the remains of whales but this is not a substitute for hunting, because it is too scarce and unpredictable.

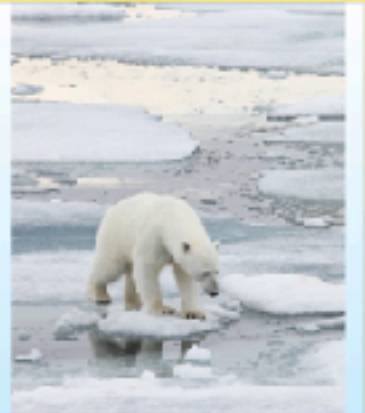

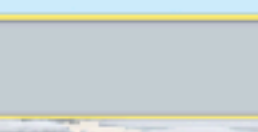

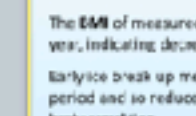

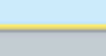

 $117$ 

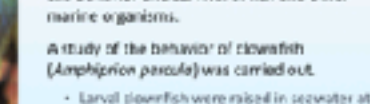

and 850 part CO<sub>3</sub>. At each CO<sub>2</sub> concentration, the larval fish were given a choice of water streams. One Is acts a 50 sub lateral out bankswest produtor and the other did not.

**Red Imported Fire Ant** Red fire ants are now resident in **America** 34 US states. They have been spreading progressively northwards into the US Idark blue on map) from South America (red on map). They have also been accidentally introduced to many other countries, where they are causin similar problems as those in

93

**Ocean Acidification and Fish** 

99

# **Causes of Species Declines**

**Pollution** Toxic substances released by humans into the environment cause harm directly or accumulate in food chairs.

North America

Estuaries, wetlands, river systems and coastal ecocystems near urban areas are particularly

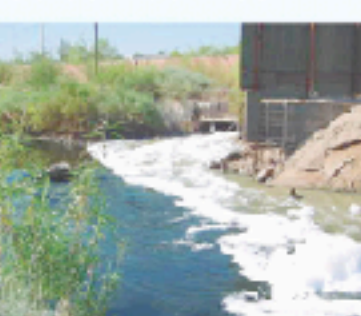

105

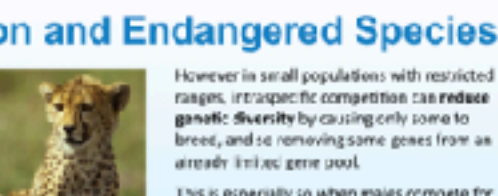

breed, and so removing some genes from an aircady linited gene pool. This is especially so when makes compete for

females in these cases, too many of the next

anesstion can be related and inbreeding epression is a likely (and adverse) outco

-111

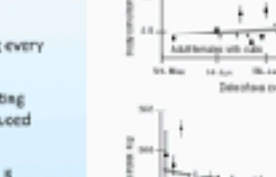

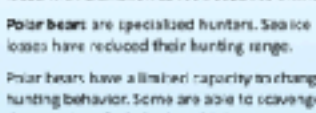

fitness over time

Competition can play a large role in the estinction of a species. native species are cut-competed by invasive

When the gene pool is large, competition

Intraspecific competition can play a role

# himwer ocean pH and increased CO, can affect the behavior and survival of fish and other

mblent 00<sub>1</sub> (390 ppm), 550 ppm, 700 ppm

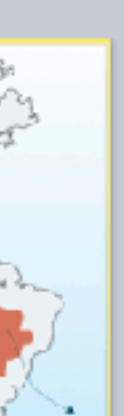

# **What Makes an Invasive Species?** Nany native species live in balance with their

94

**Ocean Acidification and Fish** 

The results of this experiment are shown in the graph below. For each set of trials, there was also

Control 304 ppm DB

09 ppm 30

econystem. Their populations are limited by

Slow-broading species and animals with

specific habitats or dicts are unlikely to

Invasive species therefore tend to be

r-selected species and generalists.

native predators, parasites, or pathogens, and

troduced exotic species

seduced predators (e.g.

rats, mustelids, pigs, and

cats) pray on enclangered

hr.roduced grazing and

Invesive post plants, such

as kuczu and pergle

bosestrife, may out

compete native species.

sensitive plants.

trowsing animals damage

birds and invertetrates

an untreated control, where both water streams lacked the predator cue (purple bars).

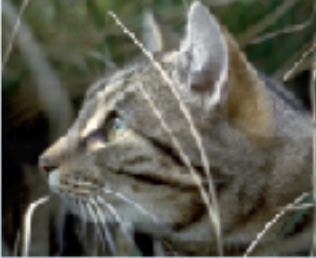

In a new environment they have few predators. or pathogens, and their populations can

by food or space.

become invasive.

increase repidly.

100

# **Causes of Species Declines**

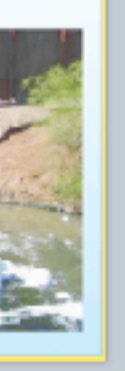

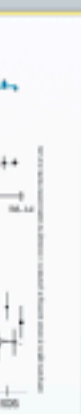

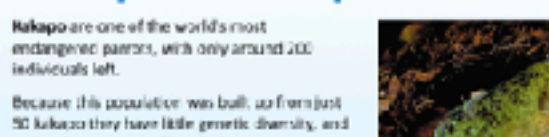

**Intraspecific Competition in Kakapo** 

106

maintaining genetic diversity is important. However kakapo mate using a lek breeding system, where maies display to females and

emales mate with their most preferred male This means that just a few individuals sire the majority of offspring, reducing genetic diversity and increasing the likelihood of inbreeding

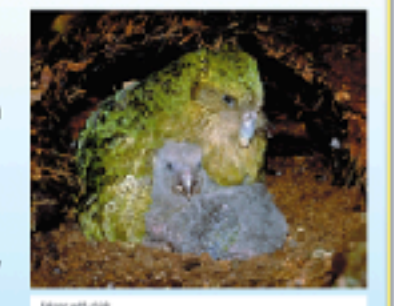

 $112 -$ 

 $118$ 

# **Migration as a Survival Strategy**

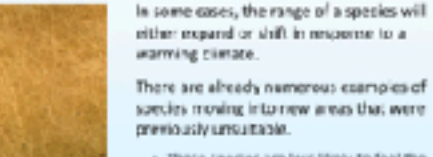

These species are less likely to feel the impacts of climate change.

Their risk of extinction is significantly reduced (at least in the short to medium tern) providing their load revources are szili available

# **Ocean Acidification and Fish**

The clown fish were tested for predator avoidance again at the settlement stage (nans/ormation to a juvenile). These were compared to wild saught damselfish (Pemocentrus wordi) that were also treated with the same levels of CO<sub>D-</sub>

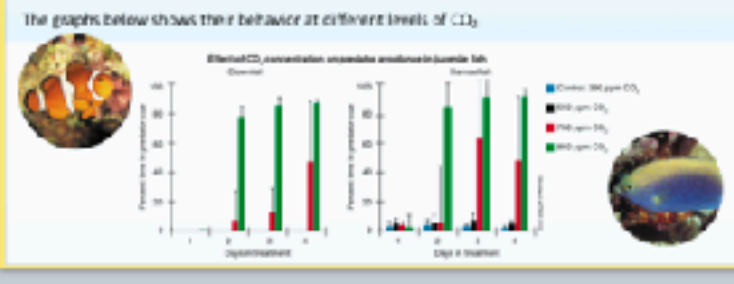

# **The New Zealand Mud Snail**

The New Zealand mud snail (Posomepyrgus ontipodarum) is another example of an investspecies. It is a small freshwater snall (12 mm long) The NZ mudismail has been accidentally introduced to at least a dosen countries including in Europe and North America

The snail tolerates a wide range of environments. It breeds both sexually and assessily and can produce up to 200 young per year.

Outside of New Zealand it has no predators. parasites, or pathogens. It spreads rapidly through water and via the guts of birds and fish.

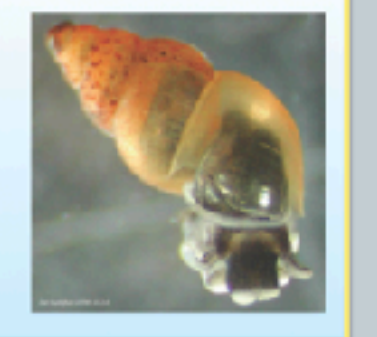

101

# **Causes of Species Declines**

**Hunting and collecting** Decline can be caused by hunting or collecting specimens where rate or scale are poorly controlled.

Some species are hunted because they interfere with human use of an area. Hegal trade threaters the population viability of some specie

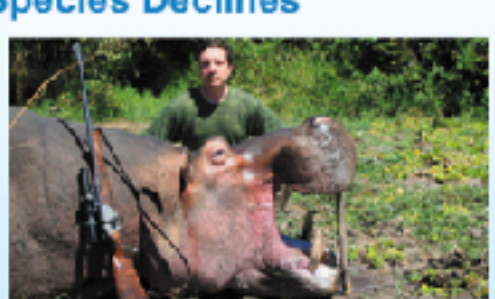

107

# **Interspecific Competition in Squirrels**

Interspecific competition can drive organisms to extinction if one species cannot compete with another that uses the same resources.

Eurasian red sculmels (S. vulgaris) are native to the UK, while gray squireds (5. carolizans). were introduced to the UK from the US.

Rec's have declined drautically in recent years. and an important contributor is competition. with gray squirrels for food.

Gray squirrels are larger and able to monopolite food resources in areas where the two are found together.

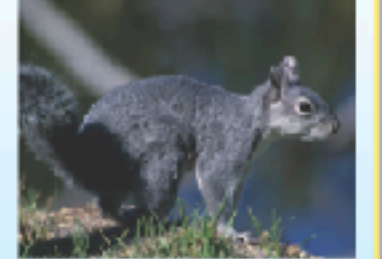

# **Migration as a Survival Strategy**

Atlantic madierel have

Their move appears to be Inked to a warming of the waters along the continental shelf of North America.

Whether this is cirectly Inked to climate change o to a cyclic event is not fully understood.

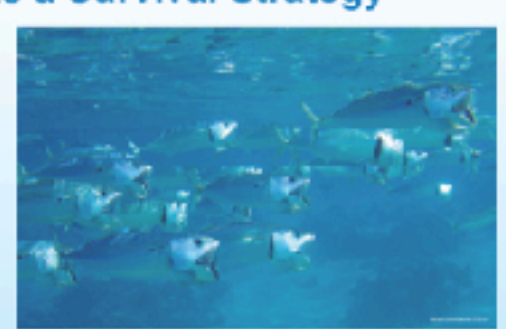

# **Invasive Species**

introduced species are species that have evolved in one region and have been transported by humans, either intentionally or inadvertently, tragective:

Invasive species are introduced species that have a detrimental effect on the ecosystems into which they have been imported. . Many of these have been deliberately

introduced, whereas others have bee socioentally imported. \* Some have been deliberately introduced

ta control another past species and have themselves become a problem

96

# **The New Zealand Mud Snail**

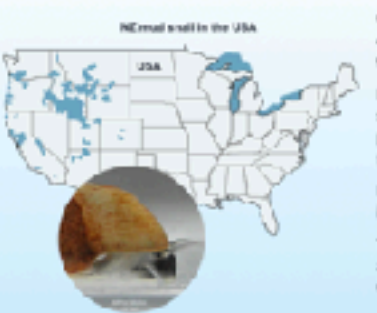

freshwater species. in some rivers.

102

# **Causes of Species Declines**

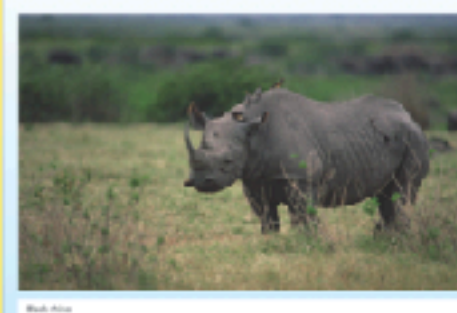

108

# **Adaptation, Migration or Extinction**

114

# **Migration as a Survival Strategy**

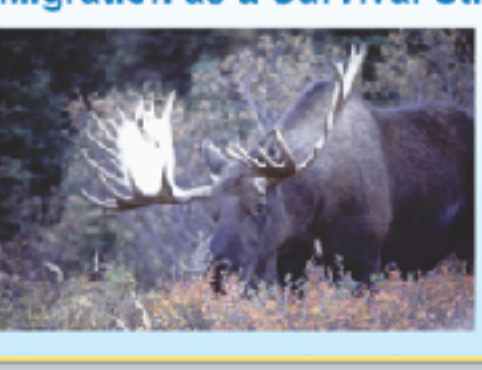

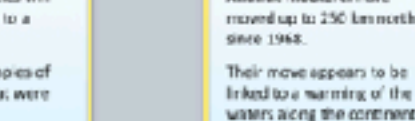

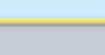

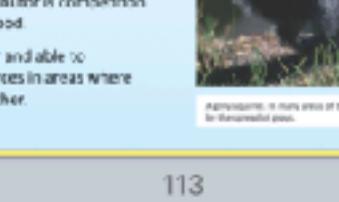

119

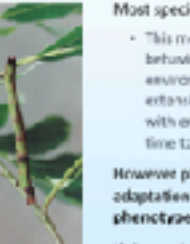

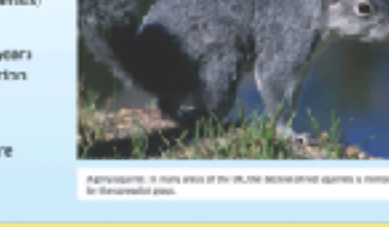

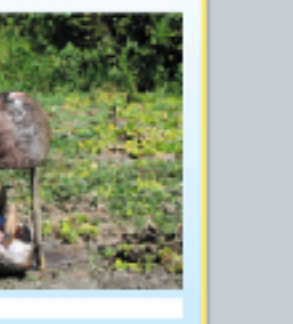

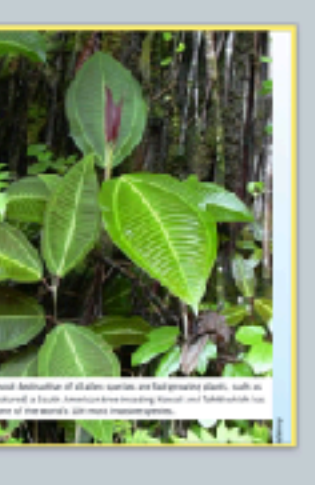

Outside of New Zealand, the NZ mud snall is preidered one of the weest invasive

It was first detected in the US in 1987. It has since spread throughout the United States. It possibly arrived in ship ballast, or vialive game fah er centaminated wading gear.

Densifies have reached up to \$00,000 per m-

The NZ muclinali outcompetes native species. affecting species further up the food chain as their natural food source is reduced

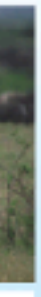

Black rhinoceros were once plentiful throughout much of Africa but now only remnant popul remain. In 2019, there were 5500 in the wild. Despite armed patrols by park rangers and risk of prosecution, poschers still target rhines for their horn. which is sold for tracitional

Most species have phenotypic plasticity

This means they are able to change their behavior, physiology, or monotology as their

environment changes. If this plast oby is

extensive enough individuals can beep up with environmental changes, giving them

time to adapt genetically

However phenotypic plasticity is not

adaptation. It involves changes to the phenotype without a change in penotype

If the annivonmental changes are not within the range of of each generation's plasticity, the species will be at high risk of extinction.

Awarming Arctic has had widespread effects on the Shrubbery that or ce grow

close to the ground and very slowly now grows. taller and more rapidly. This has actracted animals

such as moose, thus: expanding their range north. Snowshoe hares have also moved north.

# **Migration as a Survival Strategy**

Studies of non-migrator butterflies in the UK hove shown 63% have ranges that have shifted northwards between 8 and 240 km since record keeping began.

in furnee, the purple emperor butterfly [Apetura Ws], pictures right, moved about 200 kg northwards over just. 5 years.

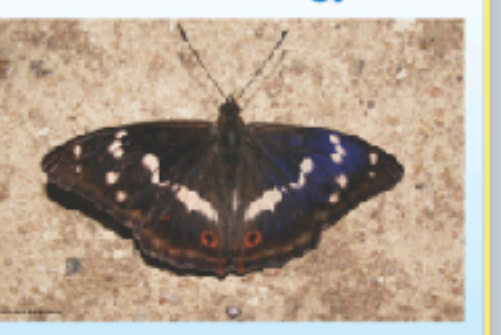

 $121$ 

# **The Endangered Species Act**

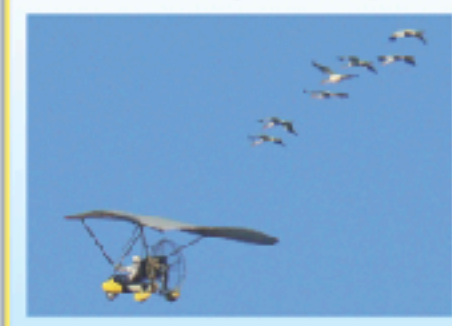

1978, critical habitat was designated to help whooping crame recovery. in 1941 the crane was on the brink of extinction, and humbered just 21 wild and two captive whooping cranes.

intensive habitat management and captive preeding have helped to save it from extinction.

 $127$ 

133

# **Habitat Fragmentation**

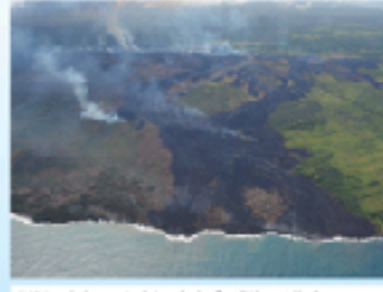

**Wildfires** 

the world.

nore frequent.

From 2010 to 2020, these has been an

unprecedented increase in the number, area,

and intensity of forest and bush fires around

Forest fires have always been part of nature,

However the last decade has seen fires begin

earlier in the season and become larger and

. Some of these tires are deliberately iit,

- Inther through asson or farm fires that

get out of control, or as part of controlled

with the revears consuming every year.

## Habitat fregmentation is the process by which large habitats become divided up into smaller ones, usually with areas of completely changed (often uncrossable

land between them. . This must often occurs as a rissult of **human activities** 

Habitat fragmentation can be a driver of evolution in smaller organisms, such as insects.

Usually, however, it causes a loss of odiversity, especially in larger animal

# **Conservation Legislation**

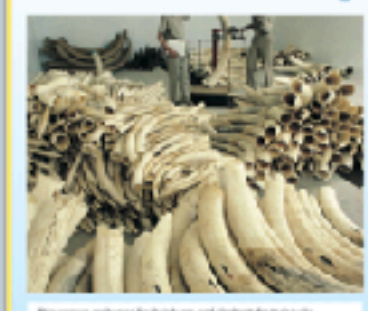

## lade in various species has been part of uman cultura for millennia bwever when a species is endangered, its

continued trade can affect its survival. Often the rarer a rescies is, the more valuable It becomes and so it is hunted even more. ountries howe enacted legislation to control this trade, and pass laws that help the onservation of species that are not traded.

chesy husting.

ome individual pop

still at risk due to hunting.

cosidered threatened globally,

122

# **The Endangered Species Act**

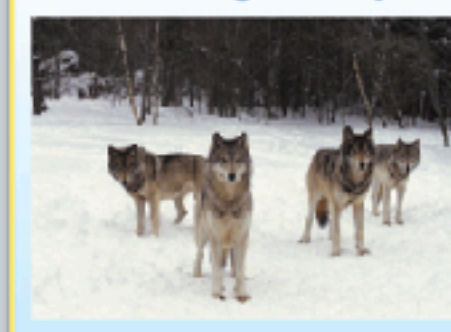

128

# **Fragmentation and Biodiversity**

Habitat fragmentation reduces populatio sizes and canned are gene flow because. noviduals are unable to move easily between habitat fragments

This can lead to inbreeding because access to mates is limited.

Fragmentation also affects plants.

**Wildfires** 

invade fragments due to me which often provide disturbed land where they can easily become establishe

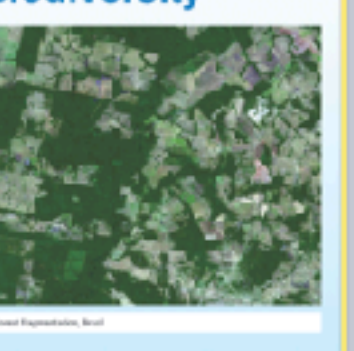

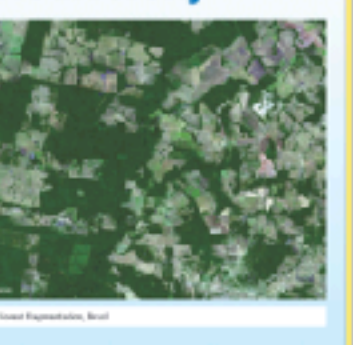

# 134

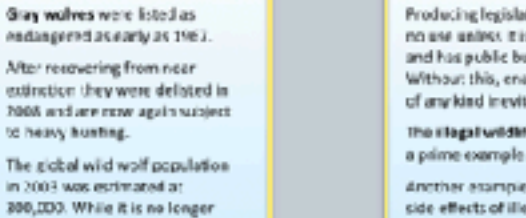

harvesting, such as bycatch or illegal loggin

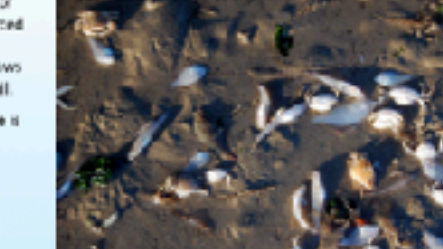

 $129$ 

# **Fragmentation and Biodiversity**

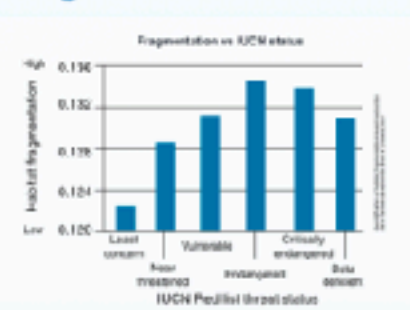

altically endangered. Matching the species in these categories against the degree of their habitat's fragmentation

135

# **Australian Bush Fires**

The Australian bush fire season in 2019-2020 (also known as the Black Summer) was a period of unusually intense bush fires throughout Australia The for www.on began ew fler than normal in 2019 and peaked around lanuary 2020. Most fires in dustralia are caused by lightning, and so are not linked to deferestation by familiers or logging.

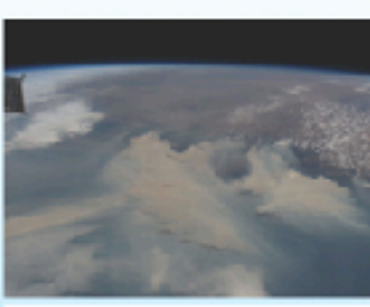

A first as sean incredire S.

 $141$ 

# **California Wildfires**

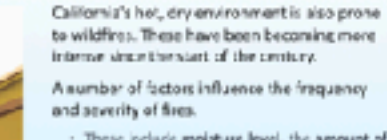

Trees present.

These include moisture level, the amount of underprowth, two density, and the types of

Climate variability (especially moisture levels) the main driver of forest fires.

This carbon is now under threat of

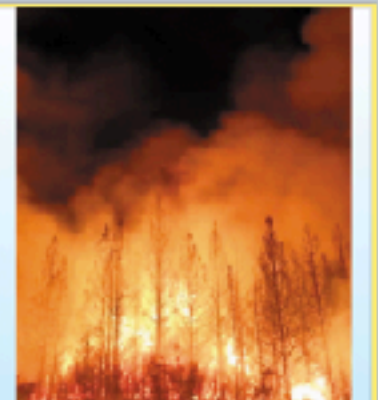

139

# **Arctic Tundra**

burns and debris dearing.

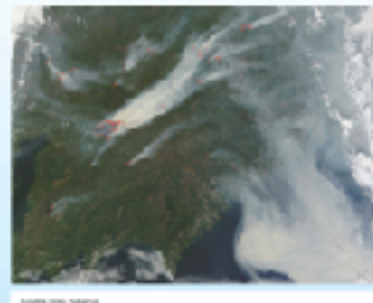

As the Arctic ragion warms, permafrort melts and the tundra is dried out, making restremely susceptible to fire. The freezing temperatures mean there

is little decay of plant material on the tandre, and organic material builds up over the centuries. This has helped to store vast quantities of carbon.

decaying and burning, releasing CD, and trapped methane could be released. This would accelerate warming.

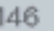

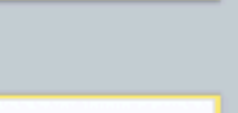

. Its aim is to ensure that international trade in specimens of wild animals and plants  $123$ The Need for Legislation Enforcement

# Producing legislation is: no use unless it is enforced<br>and has public buy in.

**The CITES Treaty** 

The Convertion on International Trade in

Endangered Special of Wild Fauna and Ner

around which signature parties can base their

CITES controls trade in species, whether or not

they are traded as live specimens.

to fur ceate and po

closs not threaten their survival.

It induces everything from dried

(CITES) is a voluntarily adopted framework.

own national laws

Without this, enacted lows of any kind inevitably fall. The illegal wildlife trade is Arctiver esample is the side effects of illegal

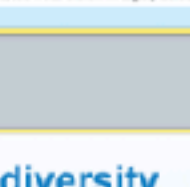

The degree of fragmentation of

a species' habitat is a significant

predictor of the litelihood of a

The **IUCN** (international Union

species from least concern to

for Conservation of Naturelliers

species going extinct.

shows a clear pattern.

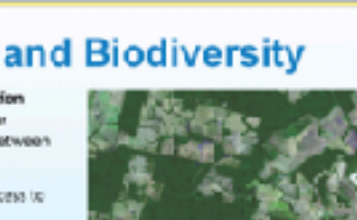

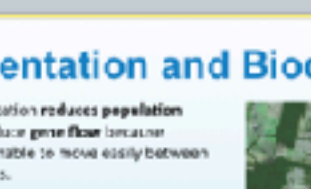

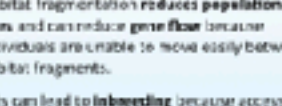

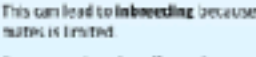

Invasive plant species are more able to

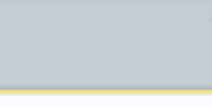

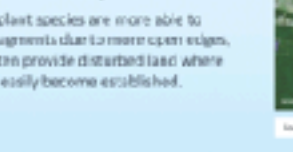

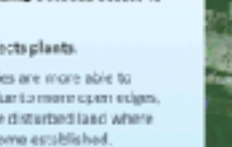

140

in 2019, more than 3 million hectares of tundra was affected by fire. typical large surface bre but can also form slow emoldering fines.

These smokiering fires can persist through cold and wet conditions. Recause they burn longer, these tives can actually transfer heat deeper into the soil

and permaliost, melting and burning it. COL 184 3 beasing EOS enjoys in 2001 will on tonnes of CC<sub>B</sub>

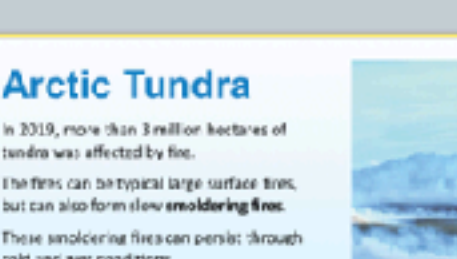

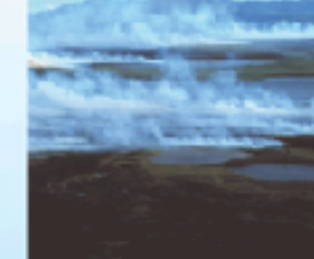

varming, the rosults of these ightning strikes are far more nces frequent.

lightning strikes.

. These threaten to affect

· Recent years have seen fires in

Some wildfires arise naturally from

However, since the world is

he Alaskan and Siberian tunds rennafrost and fundaments change the Arctic landscape.

# www.e. expectally after cleanghts which themselves are becoming

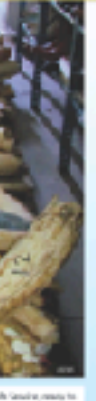

# **CITES and Wildlife Trade**

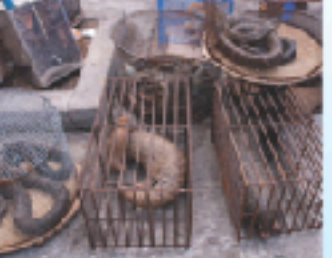

# **CITES lists species under appendixes**

- Appendix I is reserved for species that are in imminest darger of extinction. These species can't be traded commercially Annandix II species are those that could
- face extinction if traded freely: They require permits for export trade Many of CITES achievements are haved on

legislation, such as voting to move certain species into Appendix I However this only works if all ocurtries

he waquita (Phocoeno sinus) is a species of

It is an the brink of extinction with fewer than

20 (scratbly firwer than 10) known individuals.

Its numbers have declined rapidly since it was

first described in the 1980s, despite various

This is due permanily to bycatch from the

glinets in which the vaguita can become

entangled in and so drown.

ilegal totoaba fishery. Totoaba fishing uses

servation laws passed by the Mexican

porpoise endemic to the Gulf of California

 $124$ 

pruemment

 $130$ 

**Fragmentation and the Ecosystem** 

fragmentation affects all trophic levels, from producers to all levels of consumers.

in 10 100 1108

Research into habitat fragmentation has become very important, and studies have shown that

The study below was carried cut in contral Argontina, where 94% of forest land has been cleaned.

Three trophic levels are shown, with parasitoids being level 2 consumers (feeding on leaf miners)

136

Effect of Impresswiter on species at different trophic length

68 440 1000 10.800

The Need for Legislation Enforcement

enforce the changes

# **Problems with CITES** Often when adding species to appendixes,

there is not enough data to securately know a species' sustainability. The data is often inconsistent.

like most international treaties. CITES power comes from these countries that enforce it. However exforcement varies from country to country, and many fail to return data. It is estimated the international volume of

trade in wildlife registered under CIFES is less than a terth of unregistered trace in wildlife

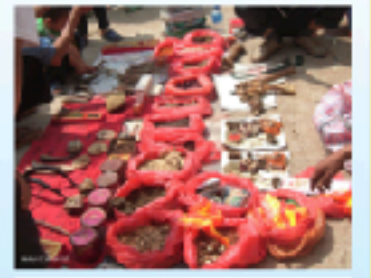

125

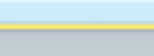

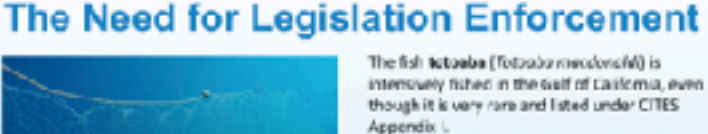

- It is cought for its swim bladder, which is highly prized in Chinese cuisine.

Totoaba fishing has been banned, and gillnets are banned from at least half the vaquita's range. Scrae is being used to boate ghost nets lett by illegal totoaba fishermen.

Despite this, the vaguita population has

# **Habitat Fragmentation in Madagascar**

Madagascar has three main forest types: dry. humid, and spiny. It is known as a biodiversity "hotspot"

Over 90% of its wildlife is endemic. Medagascar's forests and wildlife are increasingly threatened by encreaching

human activity. Many of its forests are heing sinwivdestroyed by activities such as slash and burn farming.

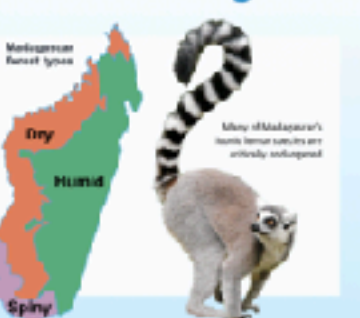

137

# **Australian Bush Fires**

An estimated 1B6,000 square kilometers of bush and serubiland was destroyed.

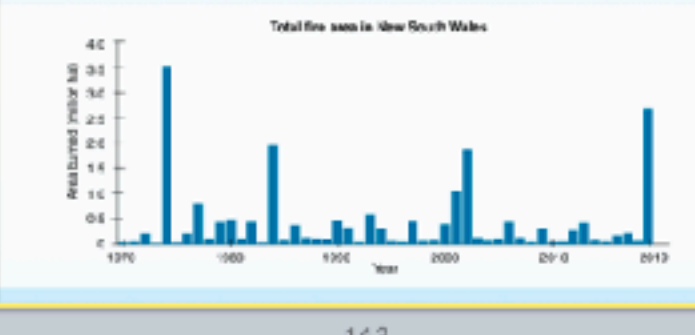

Fourteen of the largest 20 wildfines in California have occurred since 2007. There are 78 more

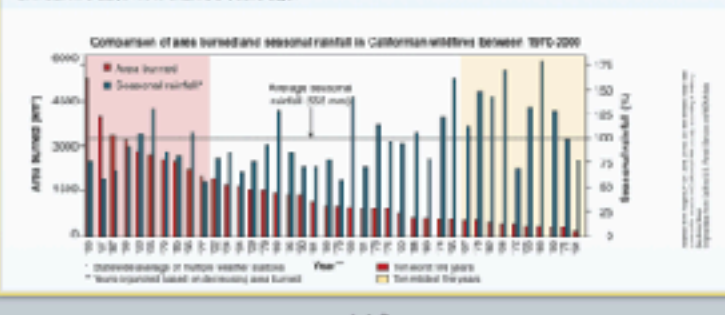

# 149

# The Endangered Species Act

The purpose of the 1973 Endangered Species Art (ESA) is to protect and recover and angere or threatened wildlife in the United States and the ecosystems they depend upon.

- . Under the ESA, species can be listed as threatened or endangered. . There are around 1500 species listed as
- endangered or threstoned in the US. Species may be listed based on their biological

status and threats to their environment. Ultimately the goal of the PSA is to recove population of a protected species

126

# **Habitat Fragmentation**

The many factors causing the global decline is biodiversity can be summarized as HIPPCD<br>(Habitat destruction, Investor species, (human) Population growth, Pollution, Climate change, and Over exploitation).

Habitat destruction is a major part of HIPPCO. Vest areas of land and sea are exploited for their resources and land is needed to grow.

tood, often with no soncern as to the damage on the envi This can result in large areas of habitat

becoming fragmenter

132

# **Habitat Fragmentation in Madagascar**

This destruction through human activity has led to an increasing amount of forest fragmentation with large areas of forest in Madagascar becoming increasingly scarce.

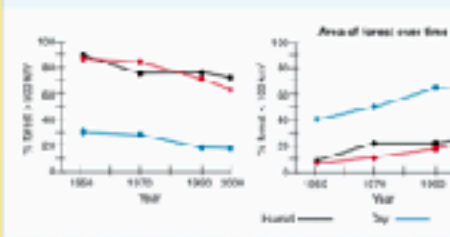

138

# **Australian Bush Fires**

mammals, birds, and reptiles were killed in the 2019-7020 season

In December 2019, NASA estimated the fires had emitted over MX million form ef CO<sub>2</sub>

The damage from the fires not only eleases the CO<sub>R</sub> but affects the forest' ability to absorb it.

 $144 -$ 

# **Amazon Forest Fires**

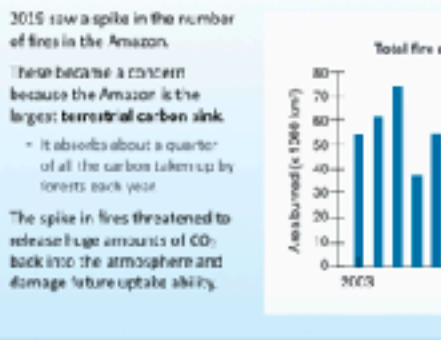

 $142$ 

![](_page_101_Picture_155.jpeg)

![](_page_101_Picture_158.jpeg)

sannot compete for resources. Pewer tree

![](_page_101_Picture_160.jpeg)

![](_page_101_Picture_161.jpeg)

ges Wourtan fin, line South Wale

2008

3011

2016

![](_page_101_Picture_162.jpeg)

**Australian Bush Fires** The Black Summer fires came after a

## proforaged drought and higher than emperatures. Bush and forest that would normally withstand large fines were particularly dry. Australian bush fires often occur nearpopulated regions. Fire fronts can move

extremely quickly; fanned by high winds, trapping residents and fire fighters. Because of this, the fire fighting effort is extremely intensive.

![](_page_101_Picture_166.jpeg)

![](_page_101_Figure_167.jpeg)

![](_page_101_Picture_170.jpeg)

![](_page_101_Picture_171.jpeg)

![](_page_101_Picture_173.jpeg)

150

![](_page_101_Picture_175.jpeg)

# continued to decline

# 131

![](_page_101_Picture_180.jpeg)

![](_page_101_Picture_181.jpeg)

![](_page_101_Figure_182.jpeg)

![](_page_101_Picture_183.jpeg)

![](_page_101_Picture_184.jpeg)

# **Arctic Tundra**

![](_page_102_Picture_1.jpeg)

**Amazon Forest Fires** 

145

151

**Increases in Genetic Diversity** 

As the Arctic region warms, permafrost

The freezing temperatures mean there

is little cecay of plant material on the

over the centuries. This has helped to

This carbon is now under threat of

trapped methane could be released.

tundra, and organic material builds up

desaying and burning, releasing CO<sub>1</sub> and

it extremely susceptible to fine.

store wast quantities of carbon.

This would accelerate warming.

Vo to 60 million hectares of the Brazilian

. This means they have no defined legal

purpose. They are not declared as

tenservation areas or indigenous

With no legal purpose, pepple simply clear

the land by logging. Once logs are removed

the debris is burned and the land occupied,

The fires in Brazil are normally directly linked

There are also instances in which diversity

appears to increase due to domestication.

Until very monthy it was thought that the

was very low, and could be a contributing

lowever new research shows that honey

. This appears to be because of the

transportation and interbreeding of

honey bee lineages around the world.

Setimoon those two refuges is the Planeok

The vacamp is privately carred, but has been

bought by conservation groups and the

Now, about a third of the Pinhook Swamp is

Together these three sections of smarrip forest

ocver a continuous areas of over 250,000 ha.

Swamp, which covers 24,000 ha.

government patch-by patch.

publicly owned

domestication

157

Pinhook Swamp Corridor, Florida, USA

ee diversity may actually increase due to

factor to the recent loss of many colonies

penetic diversity of domesticated honey bees

Amazon are considered public areas.

territories, for example

ormally as cattle ranches.

to deforestation or logging.

melts and the tundrals dried out, making

# **Arctic Tundra**

In 2019, more than 3 million hectares of

tuncing was affected by fire. The fires can be typical large surface fires

but can also form slow smoldering fires. These smokheing finecran persist through celd and wet cenditions.

- Because they burn longer, these fires can actually transfer heat deeper into the soil and permatrost, netting and burning it.

Tendra first in 2019 released at least 100 million tonnes of CD<sub>o</sub>

![](_page_102_Picture_10.jpeg)

146

# **Amazon Forest Fires**

The MODIS (Moderate Resolution Imaging Spectroradiometer) instrumen inboard NASA's Terra satelline can detect hot spots caused by fires.

The red patches on the image show fires from August 15 to August 22, 2019.

Senake plumes from the wildfires were visible from space.

![](_page_102_Picture_17.jpeg)

152

# **Reduction of Ecosystem Biodiversity**

One of the biggest effects of comedication on biodiversity has been on the wider ecosystem. Domestication of plants and animals requires land (fee farming and cultivation).

This has been obtained by clearing forests or grasslands and replacing them with managultures of genetically very similar plants. or animals.

- Visit parts of the North American prairies are now used to grow just a few types of crops or grasses. Less than 1% of the criginal prairie tall grass cover is loft.

# Pinhook Swamp Corridor, Florida, USA

158

The continuous habitat allows populations from the Okelenokee wildlife reluge to move further south and so establish territories and

maintain gene flow. Green corridors allow larger species in particular to move between different areas of

habitat in search of food,

space, or mates.

![](_page_102_Picture_28.jpeg)

164

![](_page_102_Picture_30.jpeg)

moortan: tools in maintaining biodiversity. · Restoration is often a long term process and

scientific institutions and local communities

Captive breeding programs and intensive ranagement in the wild have in many cases saved endangered populations from the brink of extinction.

# **Habitat Restoration**

# Habitat restoration is an important part of conservation efforts. bracket to all shlutch sol team tached A

especially animals in enter for populations to flourish, and waste introduced by humans must be removed.

Restoring habitat may involve replanting the original flore. This is important in stabilizing cleared land and making the habitat more suitable for native animals already living there or for reintreductions

165

171

# **Conditions of Use**

grows entered an lat means it was a choice construction of the

![](_page_102_Picture_819.jpeg)

# minist**on compe**tivities stress to these vice oppoteries by a viet<br>columnated archael and is redricted to students and staff enrolled<br>is an the everyon of the registered positioner **Dealer + ADM** observes using one of the popking frequents for Presentation<br>NODE TKS. Socialis antopape' a rule you pet weekherts to the financialisticates<br>contribution in stanlests of the Resort price. Kindi, that he they countries of en ar ales anna ann cantant; af camera. Tha problètica acque ta, batila.<br>An air an comparative des bosses et an contrôle, Jerumalem No-Fales.

169

## Glossary index; a person's weight in Alograms divided by the square of height in The process of disaplying or lenseling apart: the process by which a dissolved com-Excessive netrients in a body of water, usually caused by nutrient runoff, causing a dense<br>growth of plancethef eventually cecempose and deplere five executi supply. echophication A prological/informal within an lost age that is manised by ordely themperatures and gluoise: answerses, seen gluoismos or gluoise permet. glacial The deplotion of carygen in a ovay of water, efter caused by extrophisation. hypoxia  $\label{thm:main} \begin{minipage}[c]{0.9\linewidth} \textbf{I} \textbf{A} \textbf{B} \textbf{B} \textbf{C} \textbf{C} \textbf{C} \textbf{D} \textbf{D} \textbf{D} \textbf{D} \textbf{D} \textbf{D} \textbf{D} \textbf{D} \textbf{D} \textbf{D} \textbf{D} \textbf{D} \textbf{D} \textbf{D} \textbf{D} \textbf{D} \textbf{D} \textbf{D} \textbf{D} \textbf{D} \textbf{D} \textbf{D} \textbf{D} \textbf{D} \textbf{D} \textbf{D$ intergletial A prological interval of warmer average temperature that separates glocial periods. The riving elastody of early and its contributing onto normally styliand. **Inunciation**

163

Glossary ir grawth of a single crop species or organism in a field at a sine Groundfilled configurately arrestrationers for hire or more years, iscalled on liked or under permaines peative feedback loop A process in which the end sections of an action course more of that action to court. This species richness The number of grecies within a defined region. stratification (wated The expansion of value in layers based on a specific quantity. A lendoogarpatieni kinned by the meling of permetral, charedenized by an imegular<br>hummody eurhaie fremsland

![](_page_102_Picture_51.jpeg)

**California Wildfires** 

**PERMIT SERVICE AND FOR STAND** 

and severity of fires.

troes present.

is the main driver of forest firm.

153

147

**Climate Change and Habitat Loss** 

Naing atmospheric temperatures will cause numerous changes in habitats around the werld.

# **Reducing Biodiversity Loss** Today, specias are being lost at a rapidly

![](_page_102_Picture_56.jpeg)

159

# California's hot, dry privironment is also prone to wildfires. These have been becoming more retains unco the start of the century. Anumber of factors influence the frequency . These include maintum level, the amount of undergrowth. tree density, and the types of Climate variability (especially moisture levels)

# **California Wildfires**

rigerage t

Fragments of habitat left over after

land disturbance are often too small

However it is possible to join smaller

fragments together using green

comidors. These are strips of land

Organisms, especially larger animals,

onnecting areas of habitat.

can use these contiders to travel

Restoring habitatimas

involve controlling.

introduced beits

and predators.

restoration.

removing, or excluding

This is an important but

difficult part of habitat

between servicing.

between reserves, allowing wider

foraging and maintaining gene flow

**Habitat Restoration** 

sert large animals on their own

# When fires become more frequent and more

tense, the forest may be less able to regenerate. There are several reasons for this: . Trees do not have time to regenerate or grow between fires, they reestablish more

148

**Climate Change and Habitat Loss** 

Rising atmospheric temperatures will cause numerous changes in habitats around the world.

154

160

**Reducing Habitat Fragmentation** 

- slowly, or fail to recatablish at all. · Fast growing shrubs and grasses establish more quickly than tree seedlings, which they annet compete for resources. Few species will establish, and the make-up of
- the area will change · Seed stock is reduced, so fewer seedlings grow after a fire.

# **California Wildfires**

Fourteen of the largest 20 wildfires in California have occurred since 2007. There are 78 more armual fire days now than 50 years ago.

![](_page_102_Figure_72.jpeg)

149

# **Domestication and Biodiversity**

![](_page_102_Picture_75.jpeg)

genetic selection. Only certain species of animal or plant are suitable for domestication, and only the most domesticable of those are allowed or able to breed.

Domestication of plants and animals involves

Domesticated species are spread about the giobe through human activity. Their number increase, which can displace other species.

econycern.

155

# Pinhook Swamp Corridor, Florida, USA

![](_page_102_Picture_81.jpeg)

This limits the genetic diservity of the domesticated population.

This reduces the biodiversity of the local

# The Okefenoisee National Wildlife Refuge

straddles the border of Florida and Georgia. If spans 162,000 ha and is the largest wildlife refuge in the eastern United States.

The Okefenokee swampland preserve is home to a number of endangered species, such as the red-cockaded woodpecker and gopher torteises.

161

# **Habitat Restoration**

Maintand stands are importent ecological sita that are surrounded with predator proof feaces.

They are used to rebuild native populations of animals and plants

![](_page_102_Picture_92.jpeg)

167

# **Amazon Forest Fires**

![](_page_102_Figure_95.jpeg)

160

# **Reduction of Genetic Diversity**

The process of domesticatio takes the most suitable individuals of each successive peneration and broeds them

together to produce more destrable offspring. Over time this produces docile animals or crop plants that

produce large fruit. It also has the effect of reducing genetic variation in the domestic population

![](_page_102_Picture_101.jpeg)

156

# Pinhook Swamp Corridor, Florida, USA

Sixteen kilometers to the south of the Disclencies Oscepia National Ferest.

It is an area of wetlands. swamps, and pine forests that spans 65,000 ha. The Osecola swamp forest is not large enough to support

many larger species on its own [such as the redcockaded woodpecker as the black beari.

 $162 -$ 

![](_page_102_Picture_820.jpeg)

168

![](_page_102_Picture_821.jpeg)

![](_page_102_Picture_112.jpeg)

![](_page_102_Picture_822.jpeg)

![](_page_102_Picture_114.jpeg)

172

![](_page_102_Picture_119.jpeg)

![](_page_102_Picture_121.jpeg)

![](_page_102_Picture_122.jpeg)

![](_page_103_Picture_1.jpeg)

![](_page_103_Picture_2.jpeg)

# Bringing together **BIOZONE's**  rich collection of **digital resources**

![](_page_104_Figure_1.jpeg)

# world.biozone.com

![](_page_105_Picture_1.jpeg)

![](_page_105_Picture_20.jpeg)

![](_page_106_Picture_0.jpeg)

![](_page_106_Picture_1.jpeg)

![](_page_106_Picture_3.jpeg)

# **BBC** WORLD SERVICE DIGITAL

**SAT MAY 06 2023 Tech Life** 

![](_page_107_Picture_0.jpeg)

![](_page_107_Picture_167.jpeg)

Plant cells have several types of membrane-bound organelles called plastids. These make and store food and pigments. Some of the organelles found in a plant cell are shown below.

![](_page_107_Picture_3.jpeg)

# A generalized plant cell Chloroplast

A specialized plastid containing the green pigment, chlorophyll. Chloroplasts are the site for photosynthesis. Photosynthesis uses light energy to convert carbon dioxide to glucose.

# Cellulose cell wall

A semi-rigid structure that lies outside the plasma membrane. It has several

**E** 

45

![](_page_107_Picture_9.jpeg)

# ınt Cells

n: What are the general and specific features of a plant cell?

# organelle?

- ganelle means "small organ". rganelles are the cell's "organs" and cell's work.
- epresent one level of organization in a organism. One component (the cell) is many smaller parts (organelles).
- ells contain many different types of ach type of organelle has a specific ell to help it function.

# Features of a plant cell

- Plant cells are eukaryotic cells. Features that identify plant cells as eukaryotic cells include:
- A membrane-bound nucleus.
- Membrane-bound organelles, e.g. nucleus, mitochondria, endoplasmic reticulum.
- Features that can be used to identify a plant cell include the presence of:
- Cellulose cell wall.
- Chloroplasts and other plastids.
- Large vacuole (often centrally located).

![](_page_107_Picture_24.jpeg)

# Mitochondrion

Mitochondria are the cell's energy producers. They use the chemical energy in glucose to make ATP (the cell's usable

# Endoplasmic reticulum (ER)

A network of tubes and flattened sacs continuous with the nuclear membrane. There are two types of ER. Rough ER has ribosomes

![](_page_107_Picture_29.jpeg)
- Access to BIOZONE WORLD is obtained by purchase of **institutional** (school) **licences** to specific book titles.
- A **minimum of 20 licences** per title must be purchased.
- Licences are **annual subscriptions** - multiyear license options are available.

**BIOZONE** 

## **AP Biology**

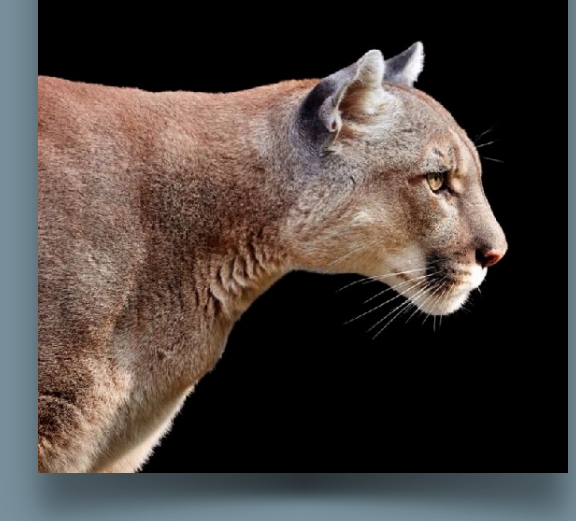

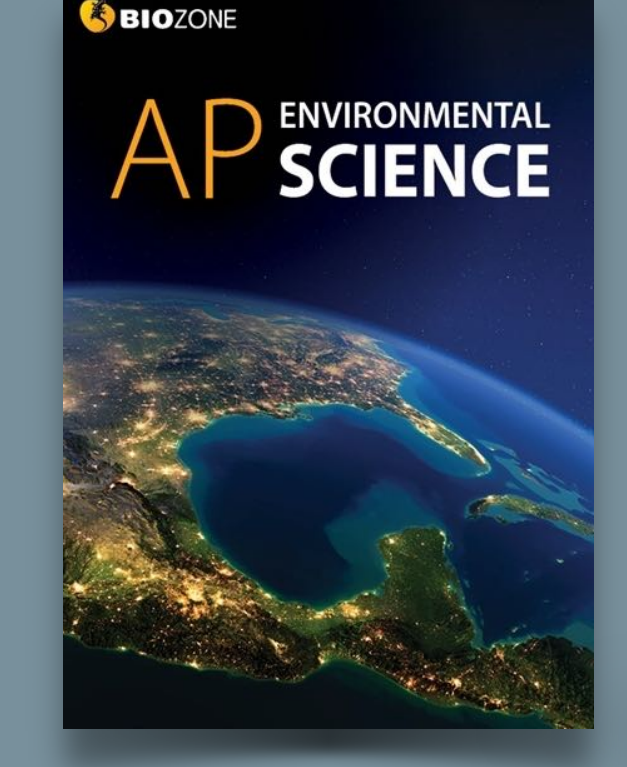

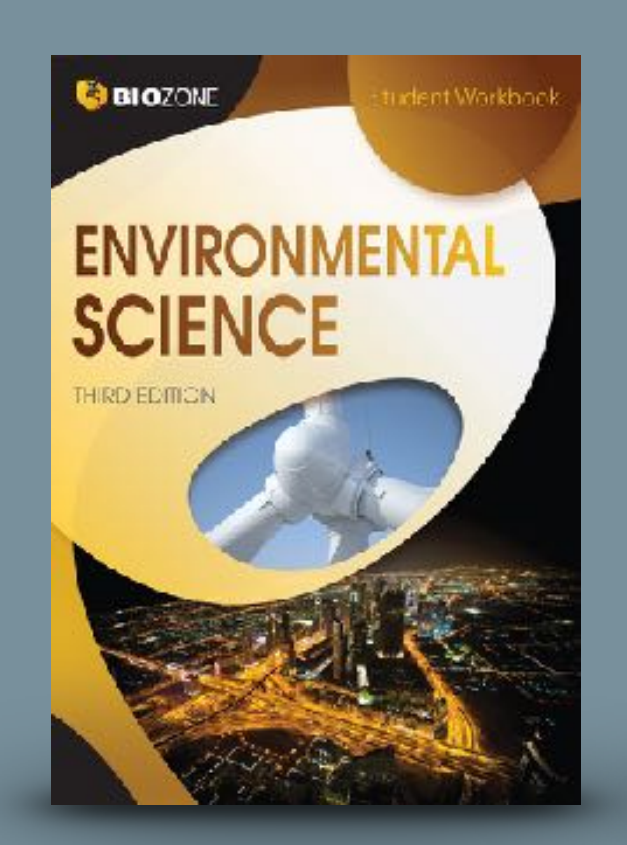

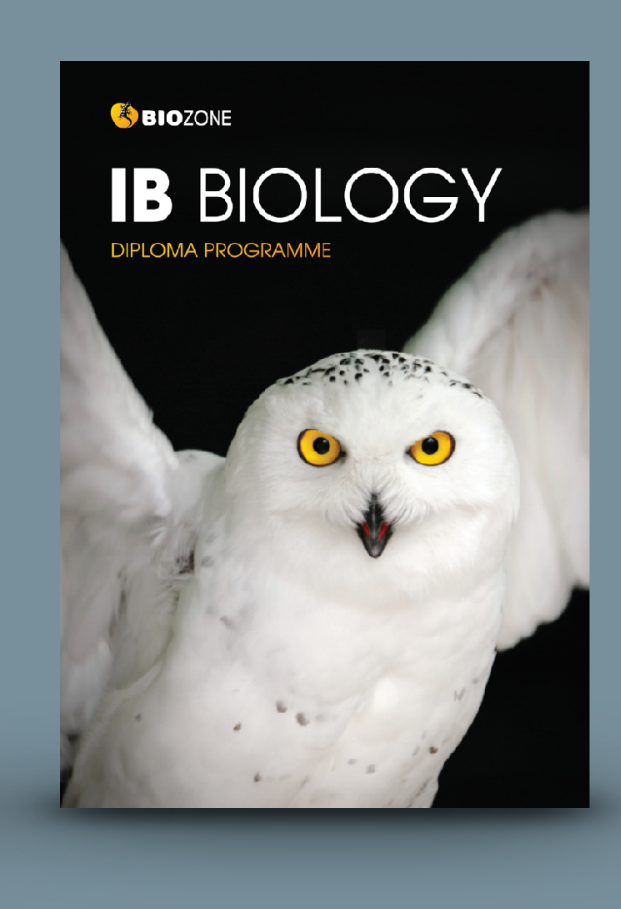

PHYSICS OF THE

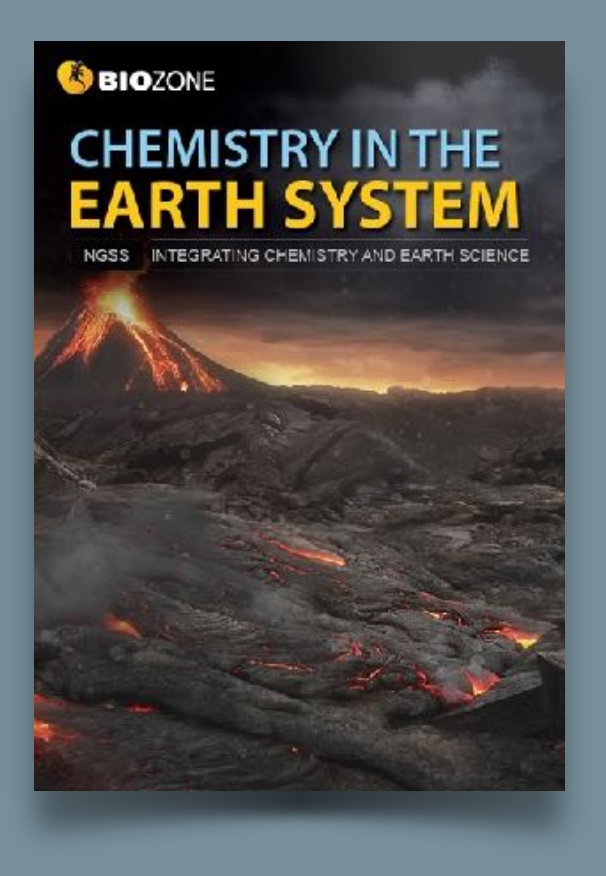

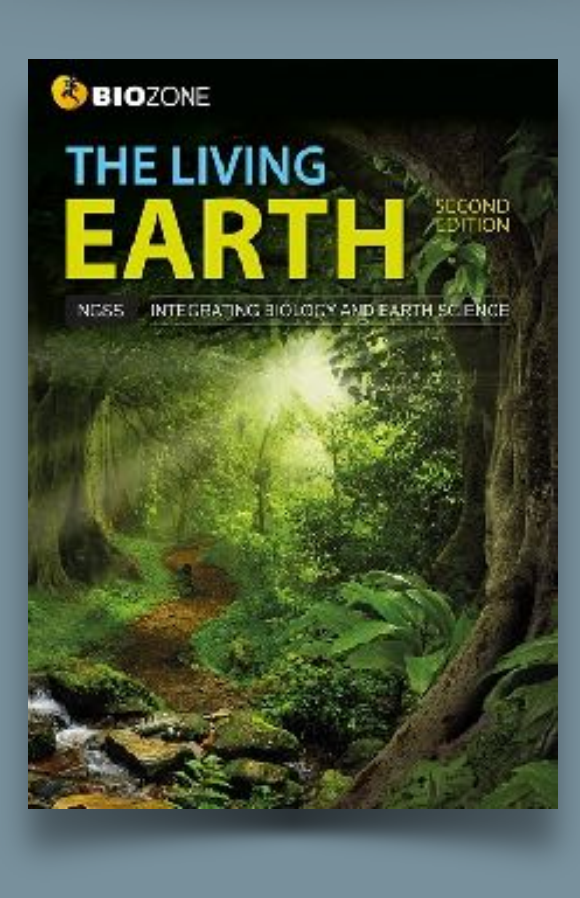

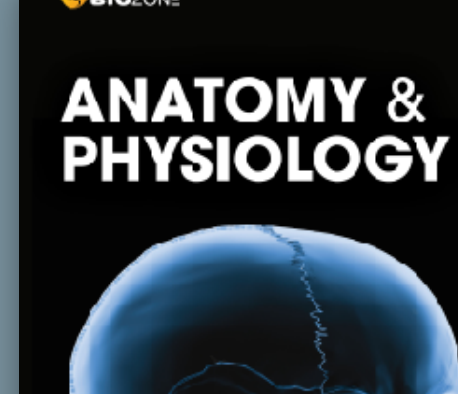

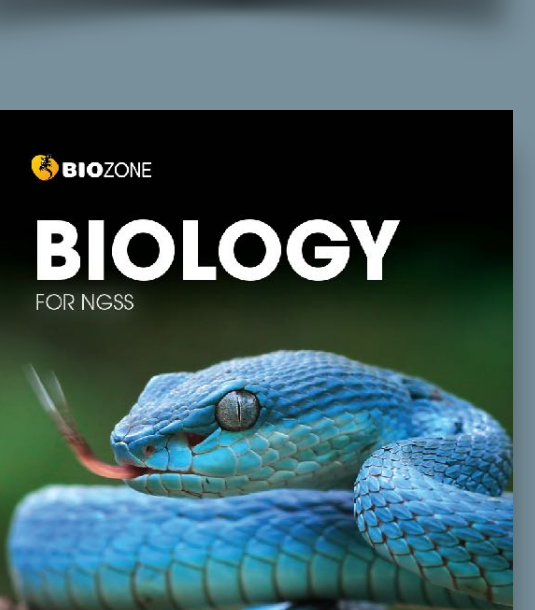

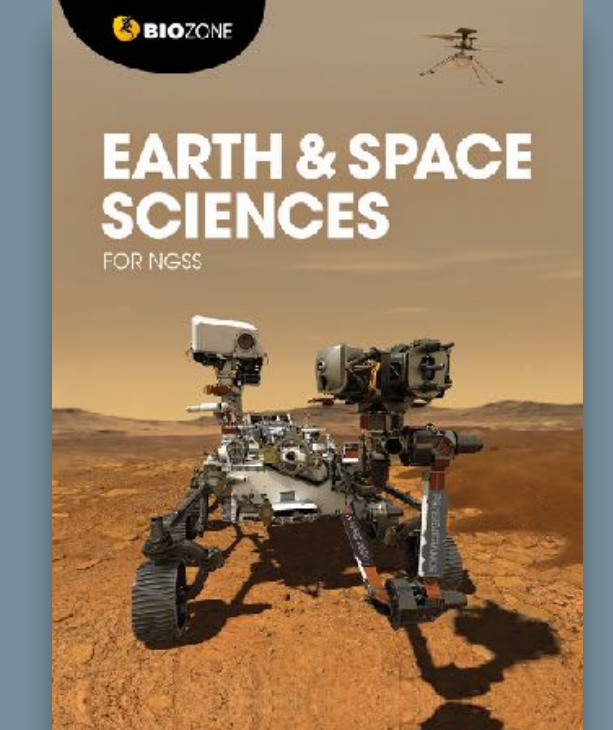

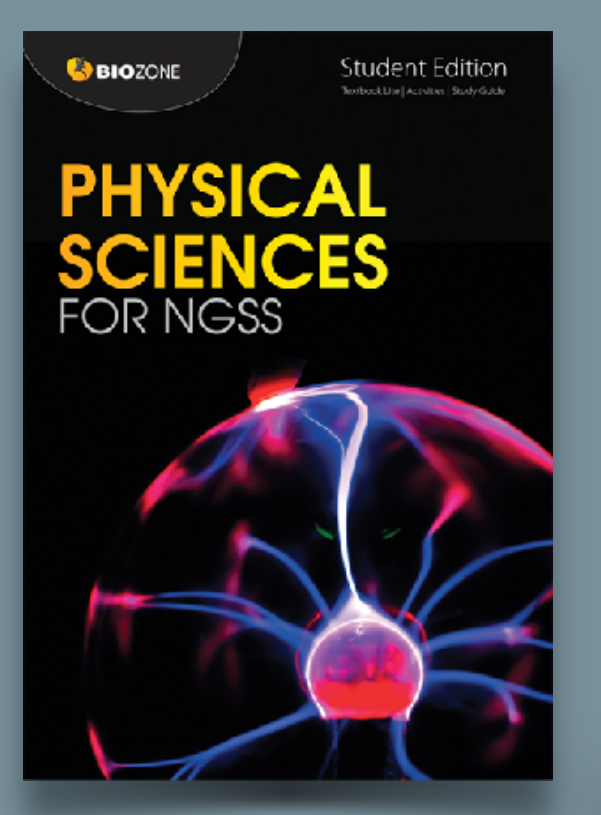

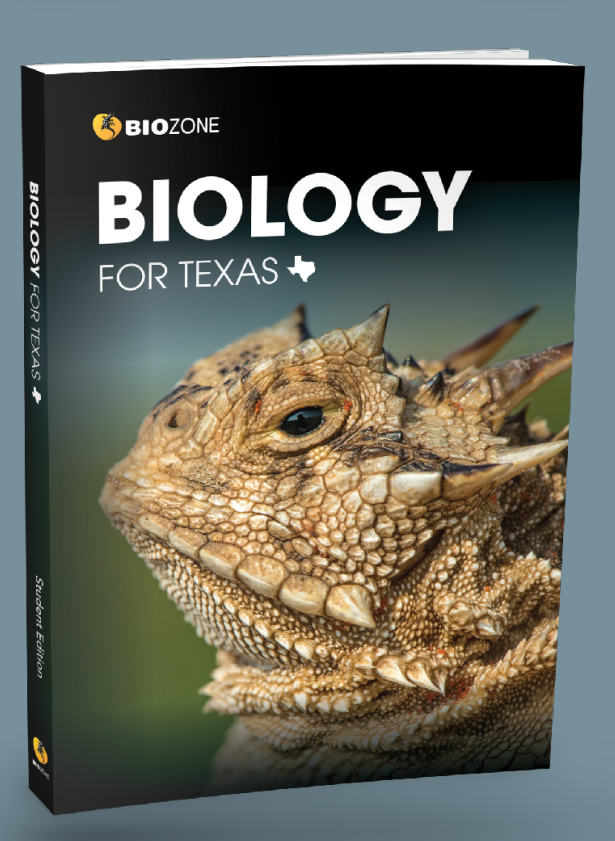

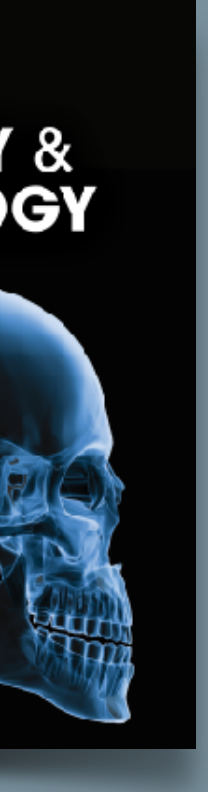

## Two licence types in **BIOZONE World** are:

## **STUDENT** Access

Digital interactive replica of the book:

- **Digital replica**: students can view the book, add **annotations** and **markup**.
- Students can enter **answers online** and **submit** them to their teacher.
- Digital resources available: **3D models**, **presentation slides**, curated OER **videos**, **weblinks**.

## **TEACHER** Access

All the functions the student has plus:

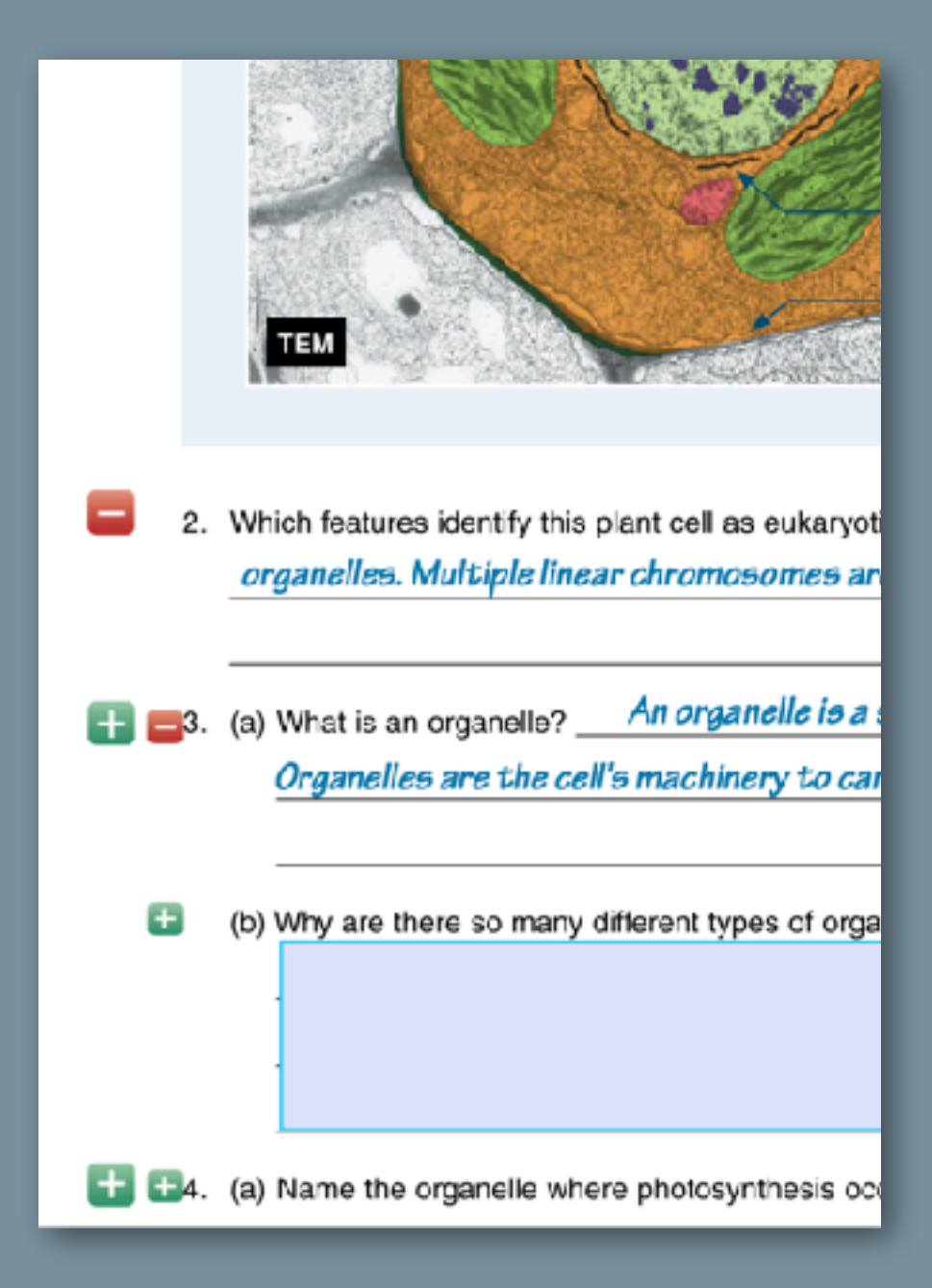

- Teacher has access to **model answers** via display buttons.
- Teacher can **assign activities** as timesensitive coursework to be submitted by students.
- Teacher can **view**, **comment** and **grade** student responses to questions.
- **Translation for 150 languages** in realtime highlight with text-to-text translation (experimental).
- Text **reading level simplification** in real time (experimental)
- Teacher will be able to add links to their **own resources** (files and links)
- Integration with LMS platforms: e.g. Google Classroom, Canvas, Schoology, etc.
- Personal Licences: single-user untethered to an institution

# Experimental Features: COMING SOON

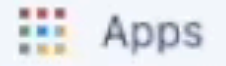

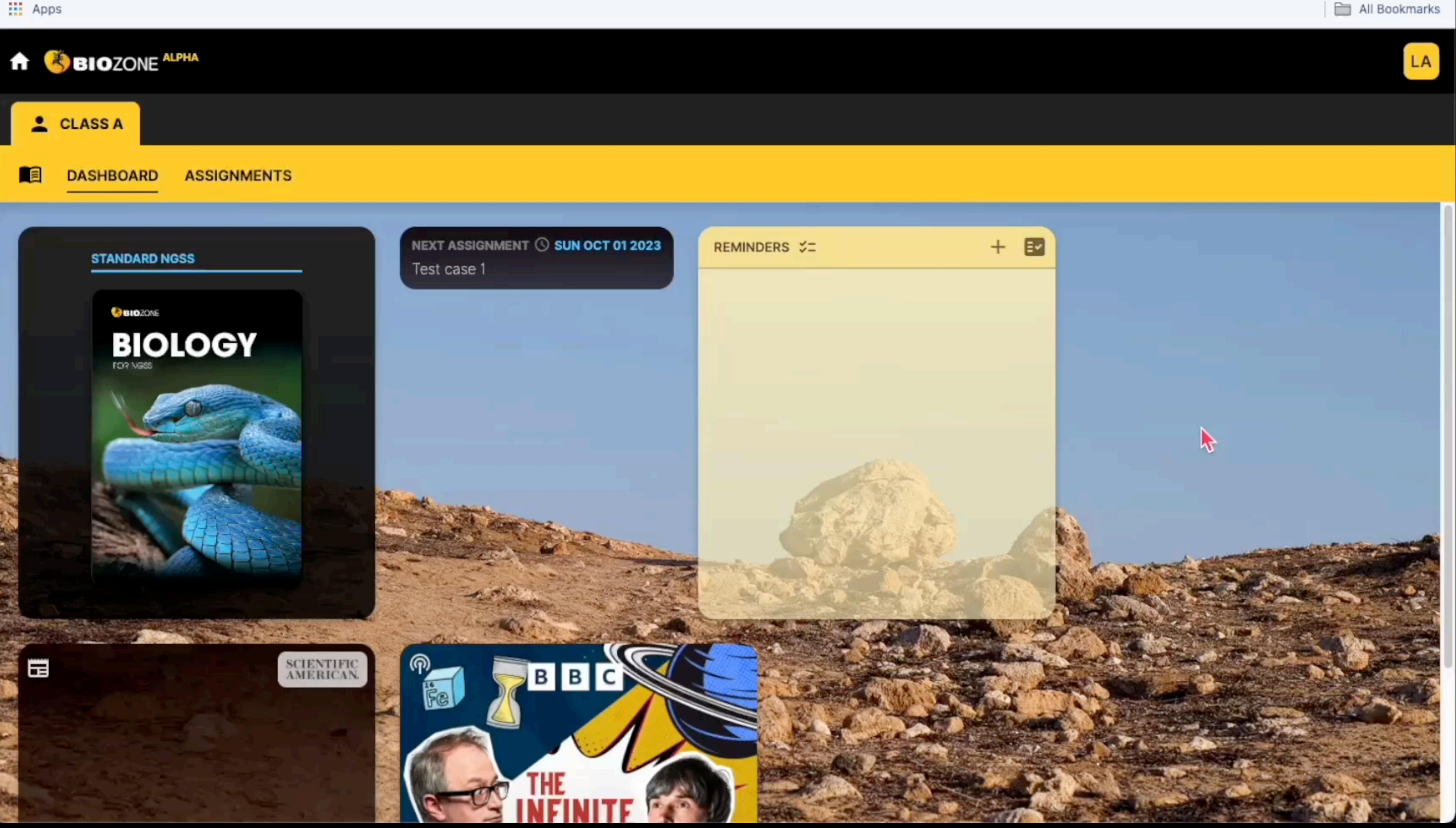

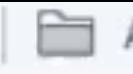

BIOZONE Virtual Science Lab

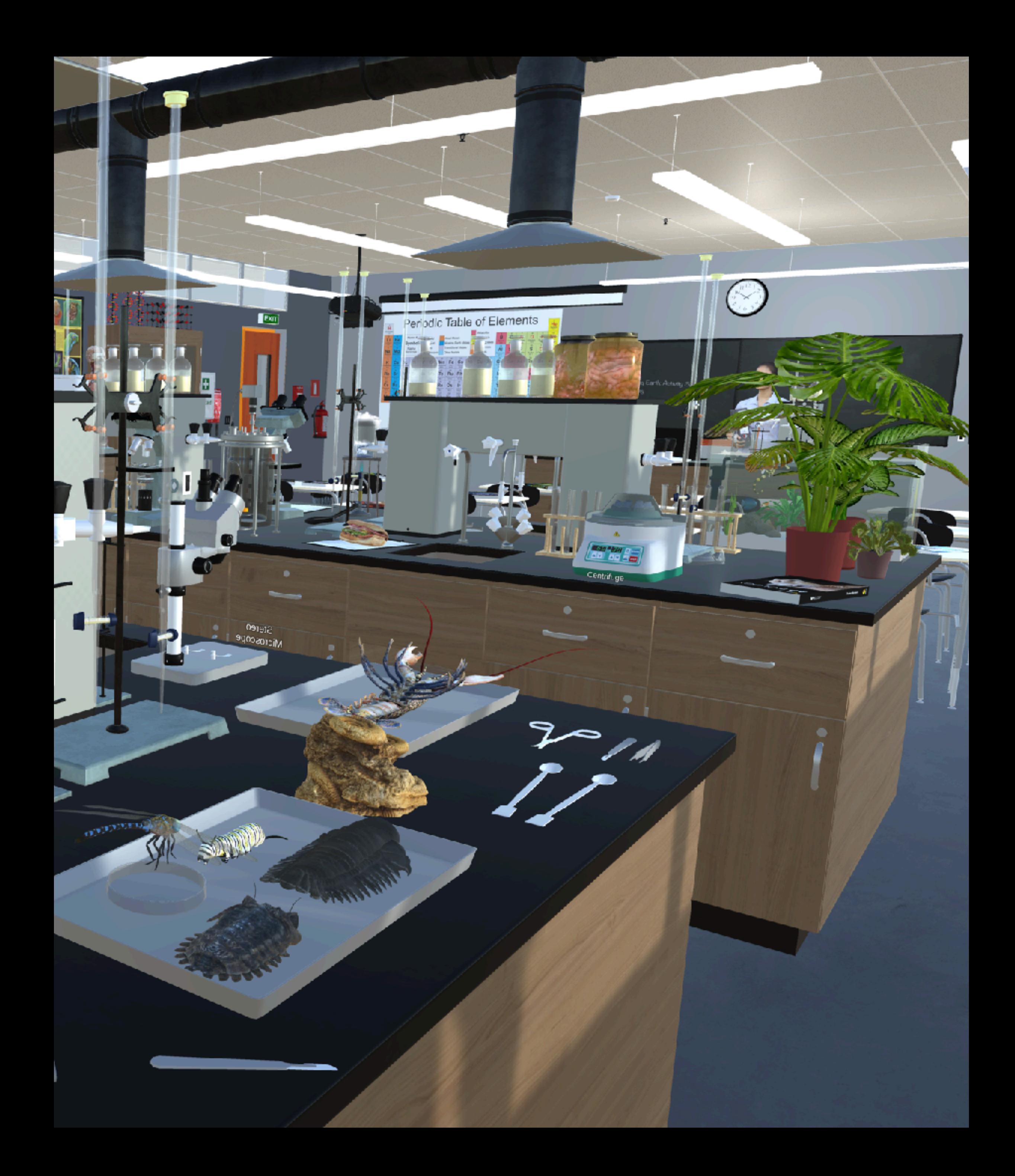

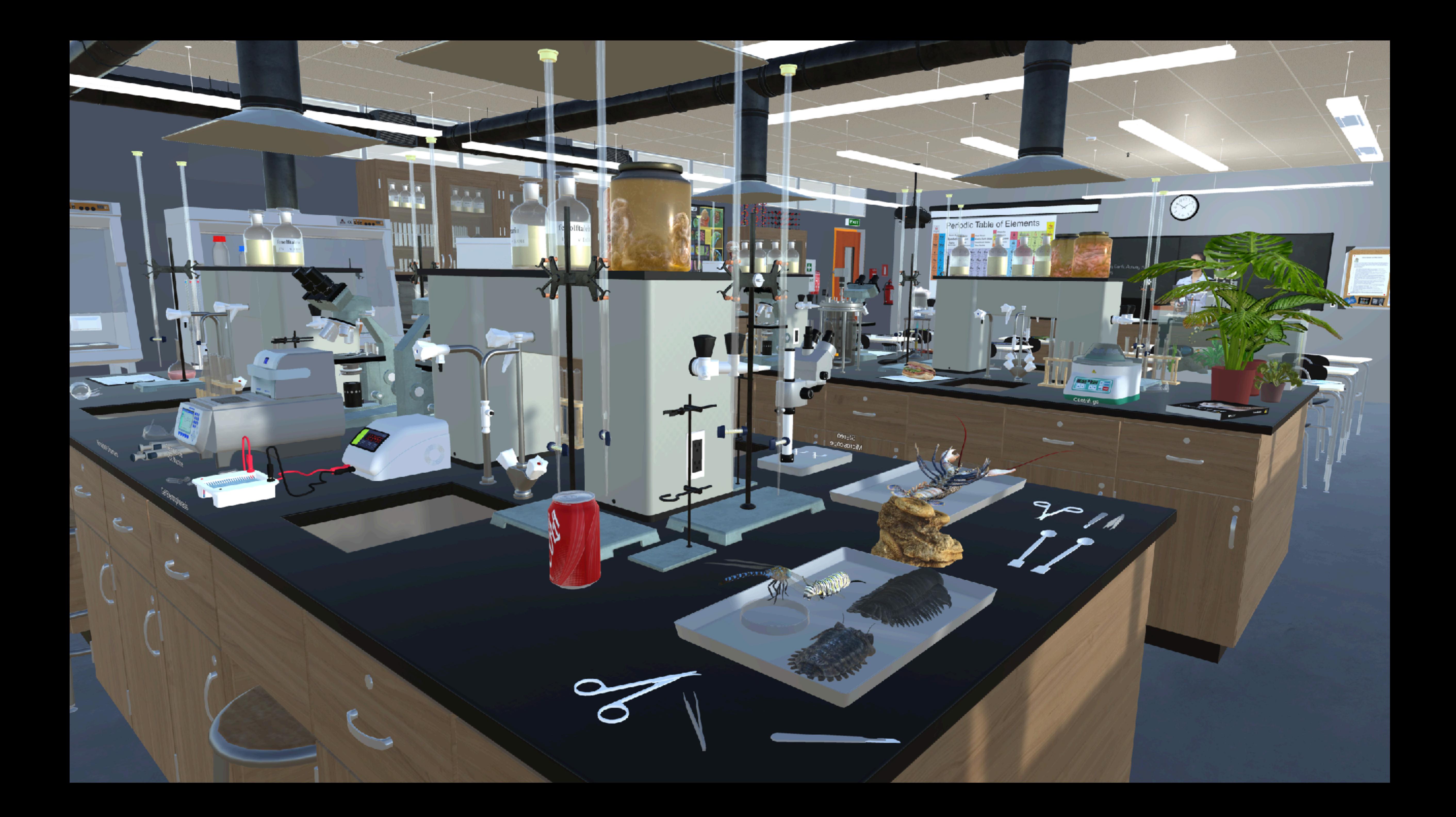

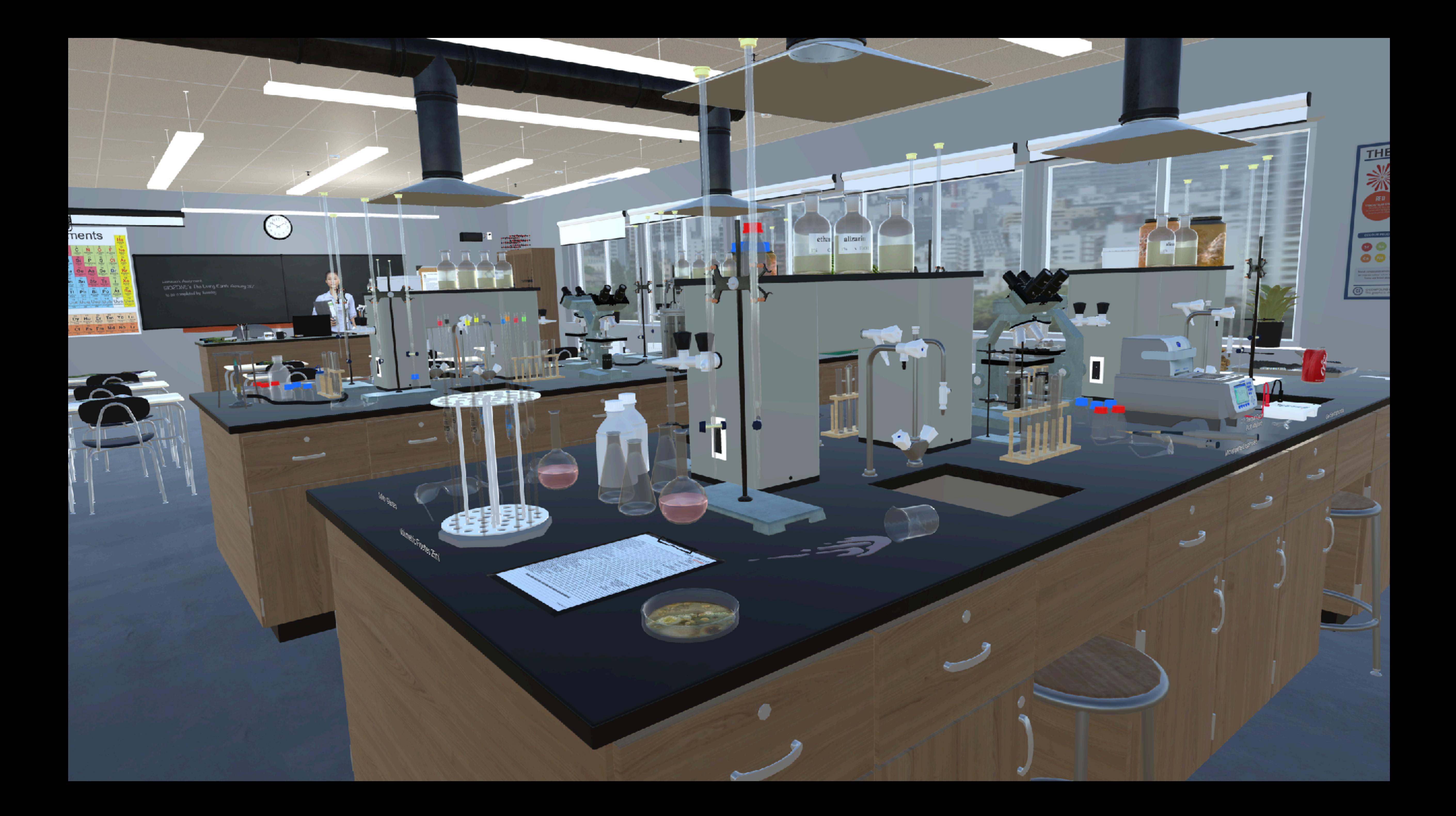

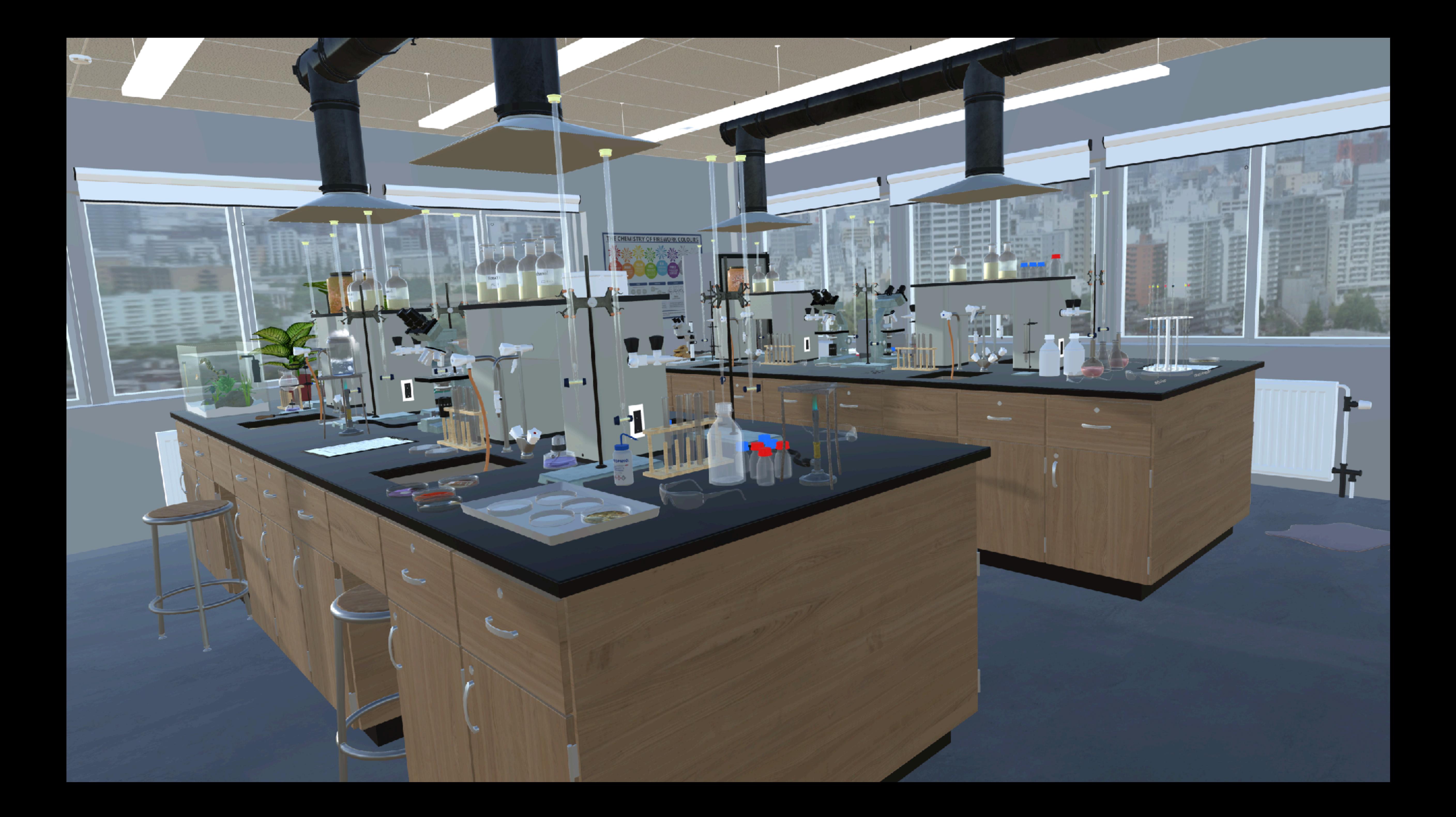

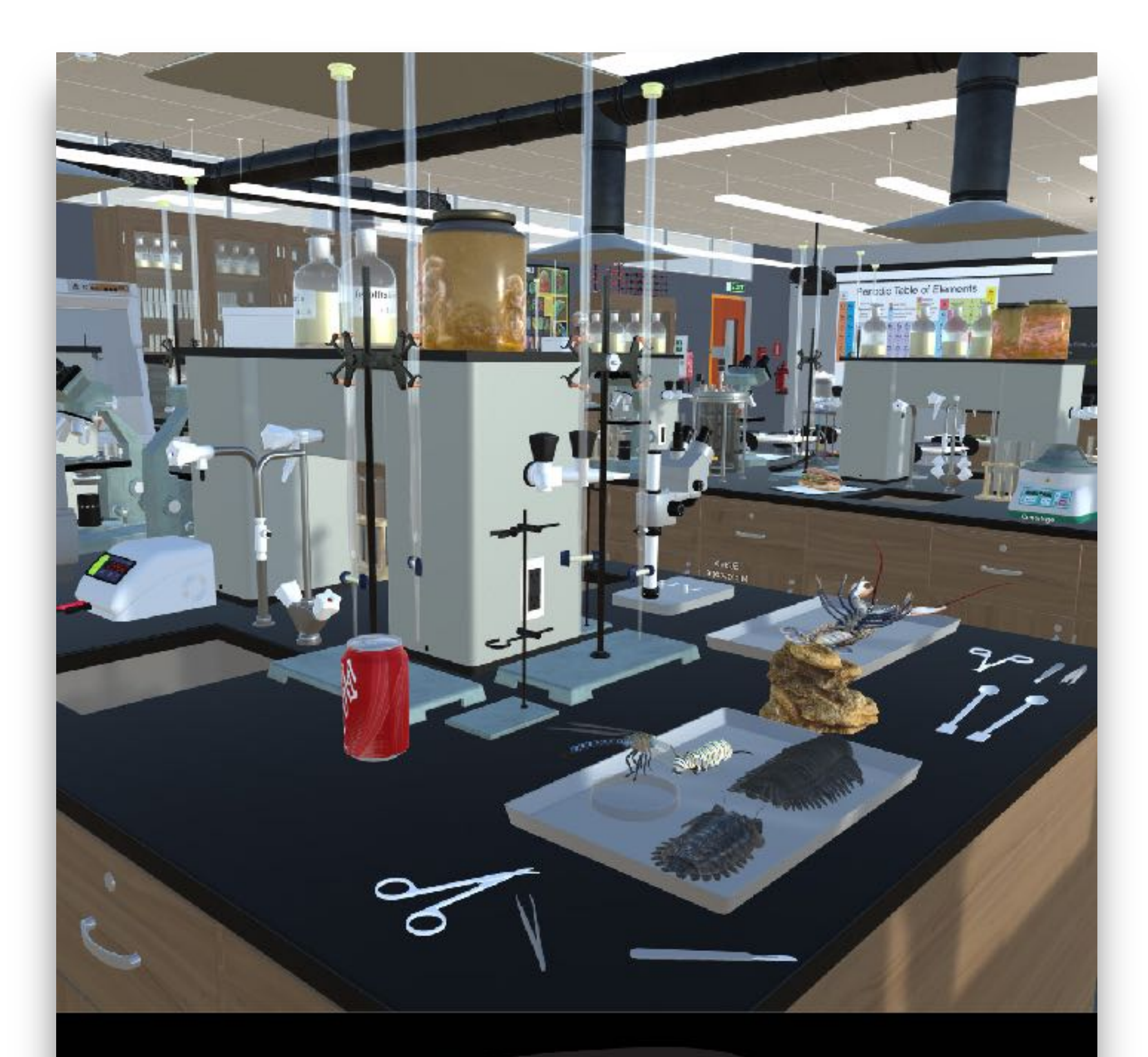

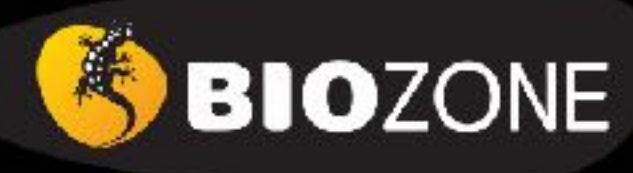

**Virtual Science Lab:** Orientation

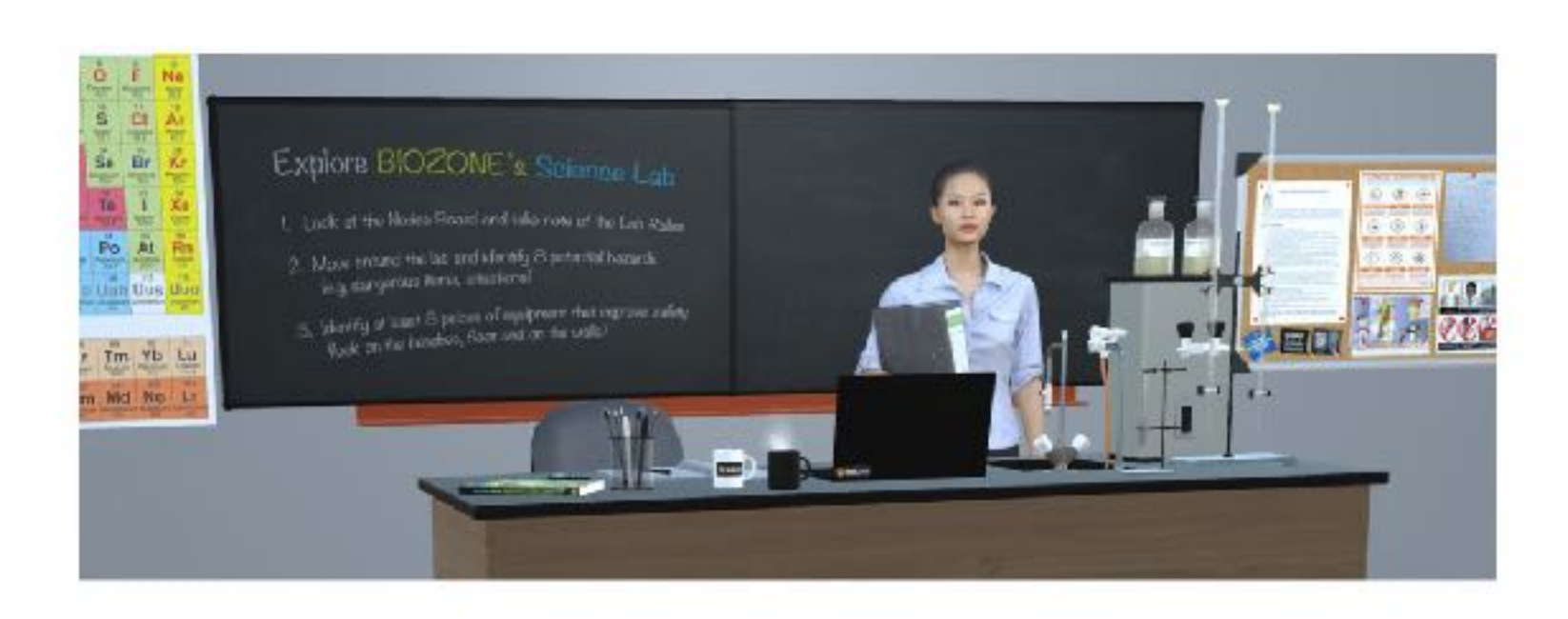

## **Teacher Notes:**

Overview. Designed to introduce high school students to a well set up science laboratory and provide a fun orientation. The lab features a lot of equipment that would appear in chemistry lab, with other materials added for biology and earth sciences. There are also extra items of scientific apparatus that would normally only be found in a research lab or college lab (centrifuge, bioreactor, PCR thermal cycler machine).

Objectives: The game requires that the students become familiar with health and safety hazards and equipment. This requires them to do an "audit" to identify risks and become familiar with safety equipment, by discovering items in both categories. They will also learn the names of some of the more common (and exotic) lab equipment.

### **Student Instructions:**

Welcome to the BIOZONE Science Lab orientation! This is an early look at an exciting project we are working on. Right now your interaction is limited to moving around and looking at things. In the future, we will allow you to have useful interactions with the equipment.

In this simulation, you can move around and look at the equipment and features of a modern school science lab. The lab features a lot of equipment that would appear in chemistry lab, with other materials added for biology and earth sciences. There are also extra items of scientific apparatus that would only be found in a research lab or college lab (bioreactor, PCR machine).

- . Read the Lab Rules on the notice board in the Lab (next two the teacher's front bench)
- . Can you spot 8 lab safety rules being broken (HINT: look on bench tops as well as the floor)?
- . Can you find up to 12 items of safety equipment that reduce or respond to hazards in the lab (HINT: look on bench tops, walls, ceiling, as well as the floor)?

NOTE: Please be patient while the simulation loads - it may take a few minutes (depending on the speed of your internet connection.

To experience the best graphics, speed and interaction, try downloading one of the App versions of the simulation for Windows or Mac OS:

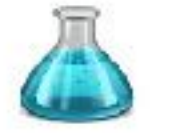

BIOZONE SciLab VR 2023 - MacOSX 482MB BIOZONE SciLab VR 2022 - Windows 332MB

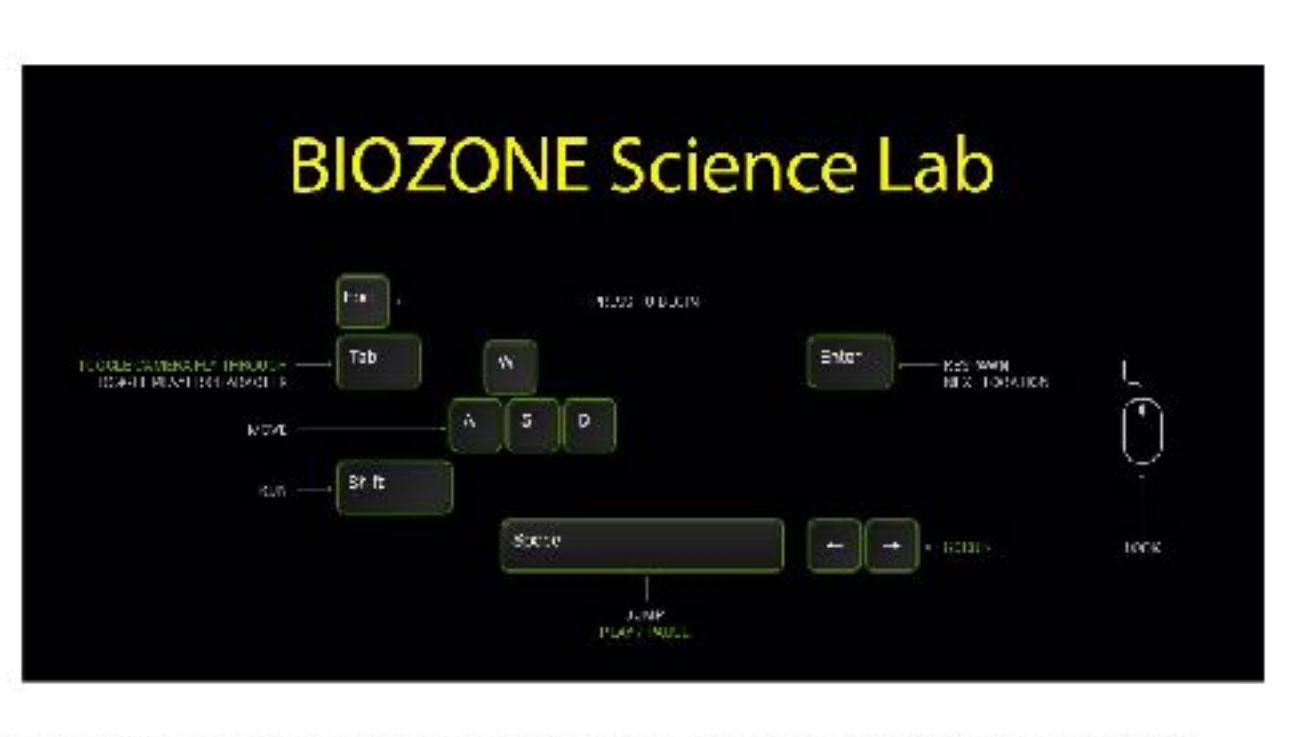

Use the arrow keys or (WASD) to move and use the mouse to look around (look in different directions).

- 1. The player must carry out a Health & Safety audit:
	- (a) Read the Lab Rules on the notice board in the Lab (next two the teacher's front bench).
	- (b) Identify and record (inventory) up the 8 health and safety hazards in the lab:
		- 1. Broken glass
		- 2. Spilled chemical on bench
		- 3. Water on the floor
		- 4. Scalpel blade near the edge of the bench
		- 5. Drink in the lab
		- 6. Food in the lab
		- 7. Bunsen burner too near the edge of the bench
		- 8. Petri dishes exposed with bacterial colonies

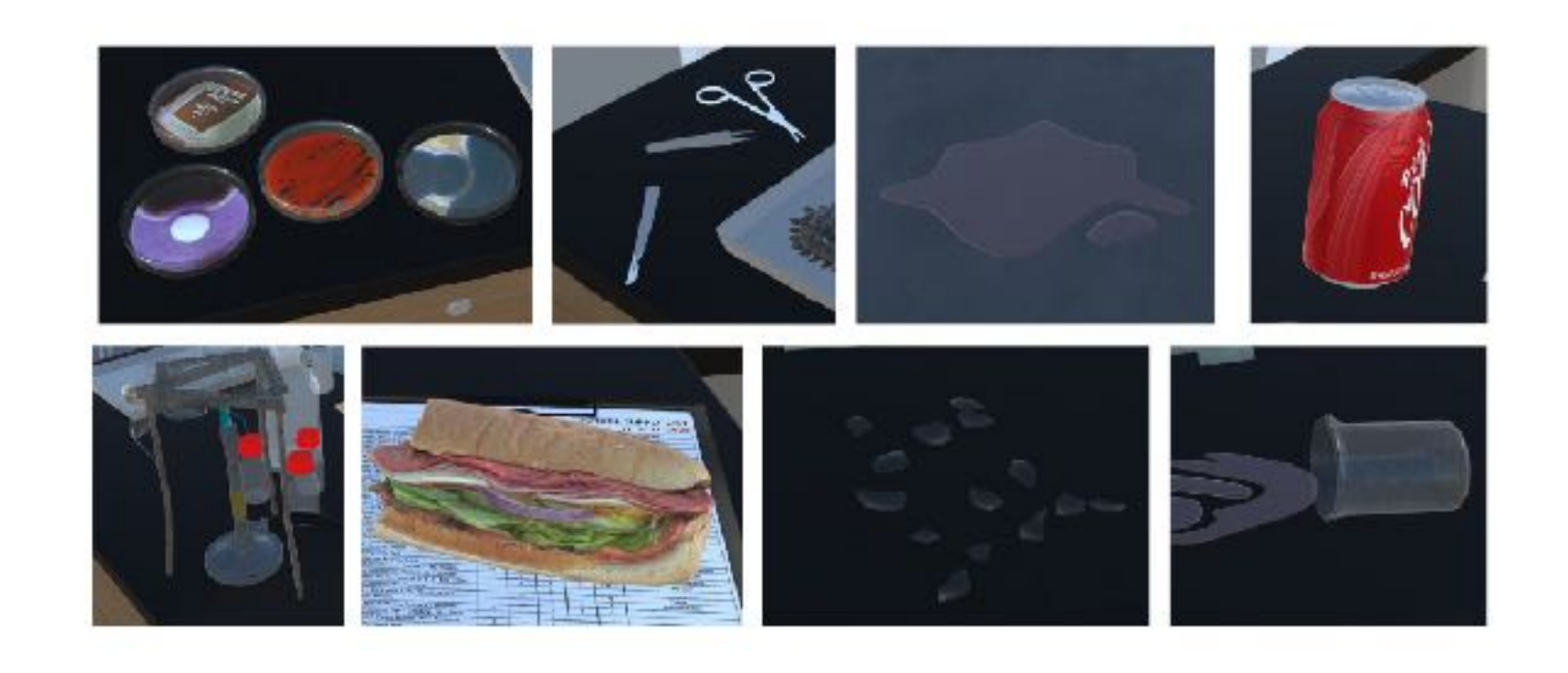

(c) Identify and record (inventory) on the 12 mitigations that ensure safety:

- 1. Fire extinguisher
- 2. Fire alarm
- 3. Fire blanket
- 4. First aid kit on the wall
- 5. Emergency EXIT sign
- 6. Safety glasses
- 7. Biohazard Waste bin
- 8. Fume cupboard for dangerous experiments that give of noxious gases
- 9. Safety tongs for handling hot test tubes
- 10. Smoke detector (ceiling)
- 11. Fire sprinkler system
- 12. Extractor fan duct over benches

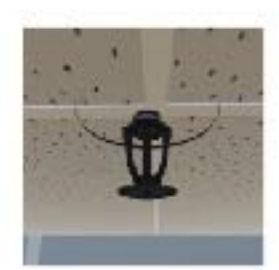

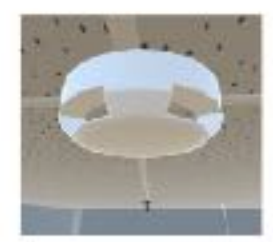

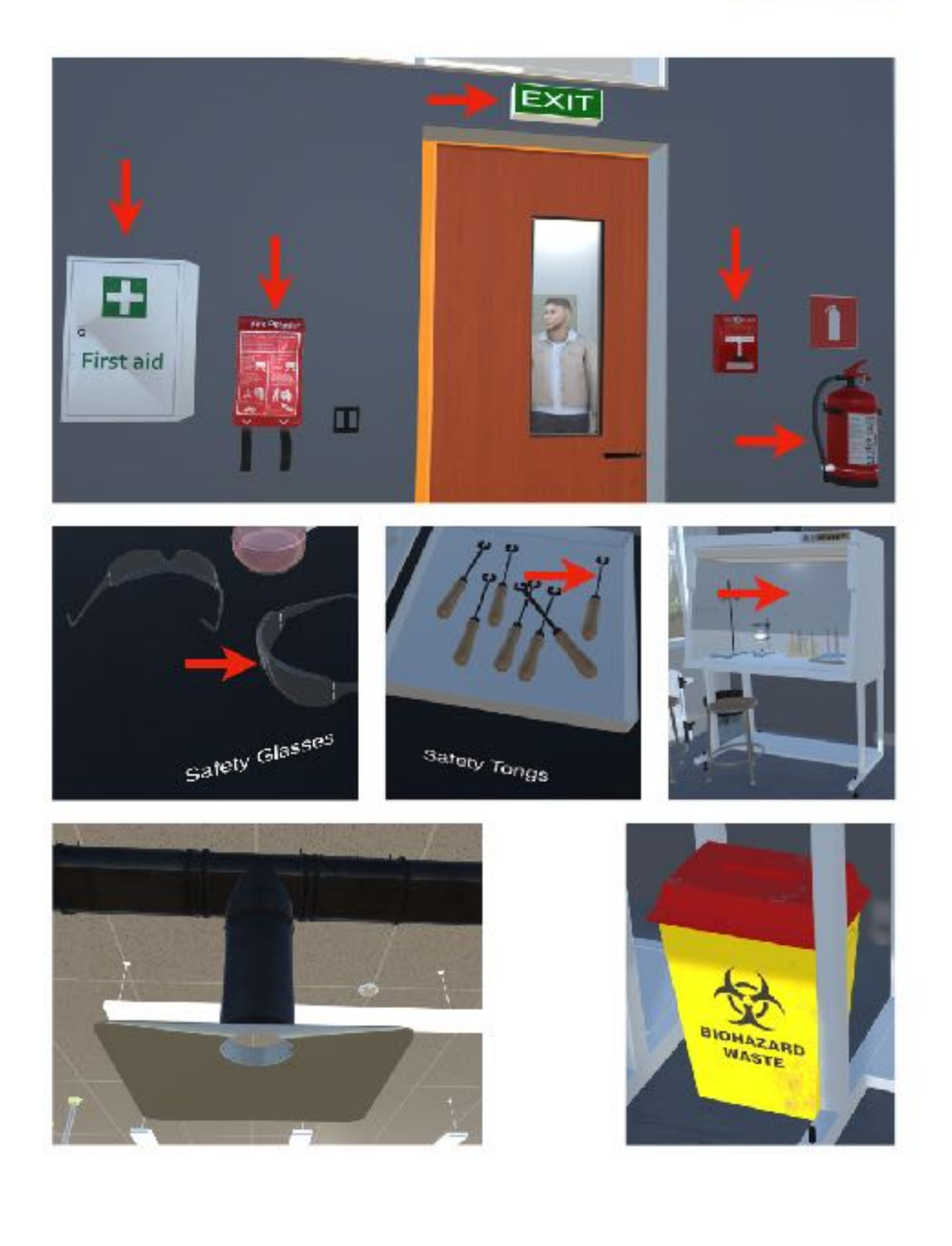

# BIOZONE Virtual Science Lab

You will be able to access the experimental version in 3 ways:

- **Online** (browser) version
- **Windows** OS App version
- **Mac** OS App version

Let us know what you think :)

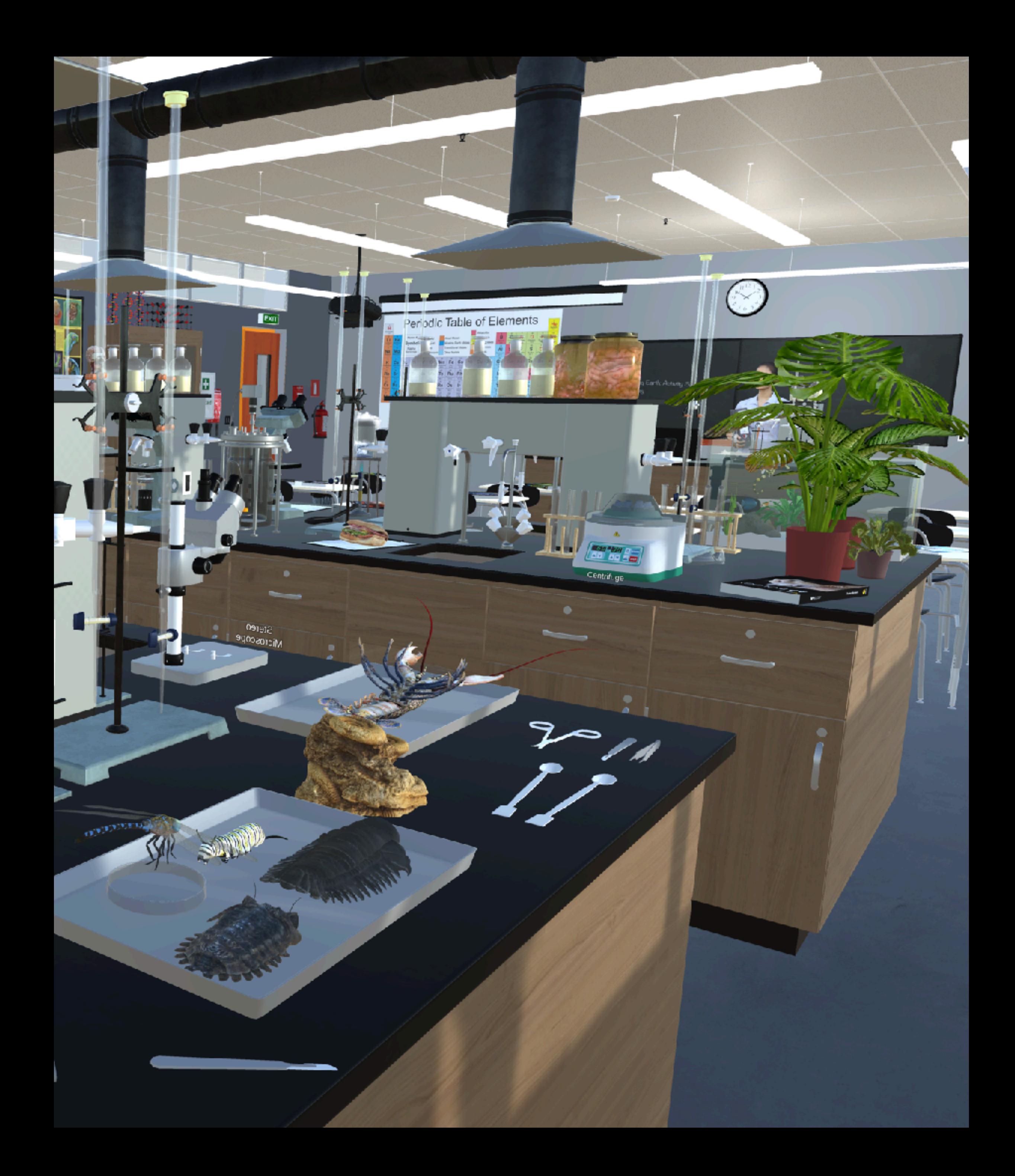

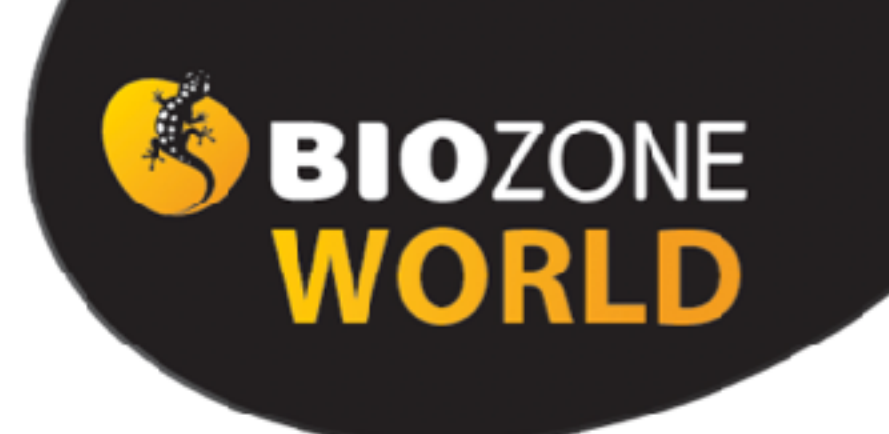

## **Our New Digital Platform** Sign up for your FREE 90 Day Trial

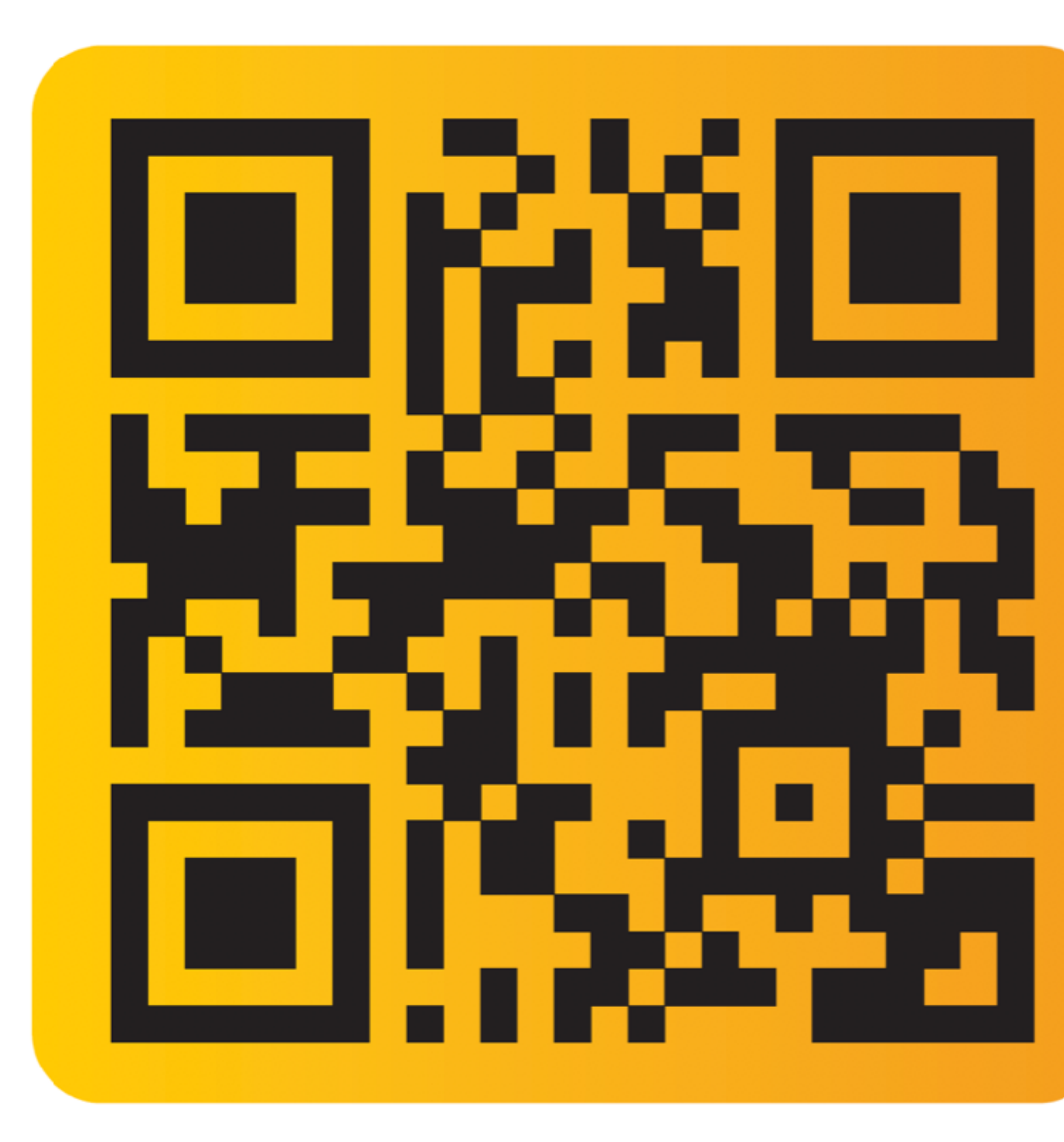

# To apply for 90-Day FREE Trial on BIOZONE WORLD fill out this form:

[https://bit.ly/](https://bit.ly/3FkDRqA) [3FkDRqA](https://bit.ly/3FkDRqA)

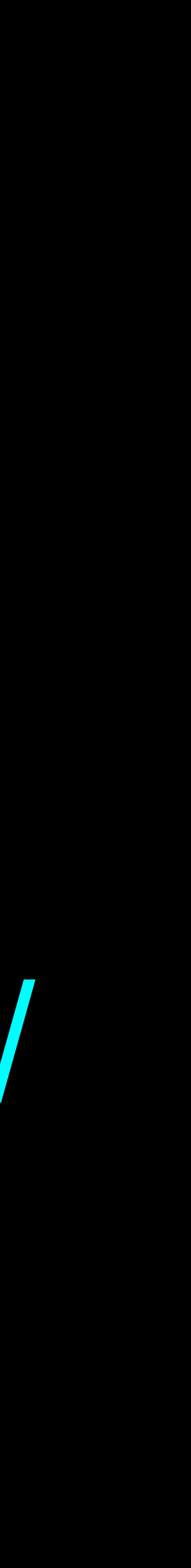

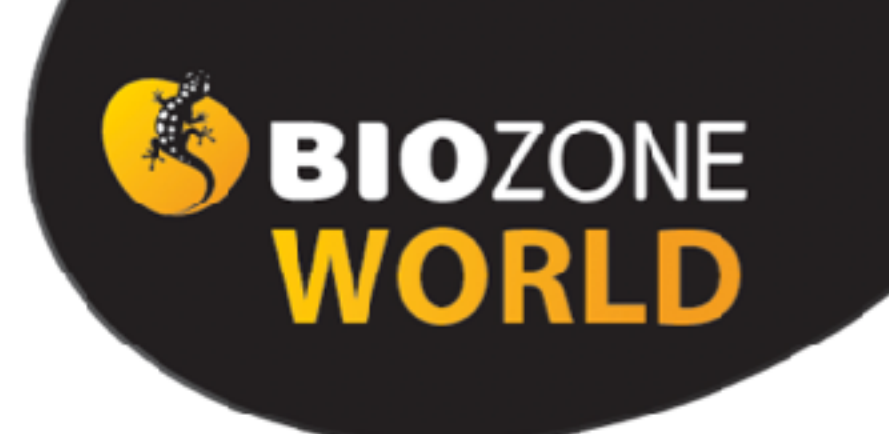

## **Our New Digital Platform** Sign up for your FREE 90 Day Trial

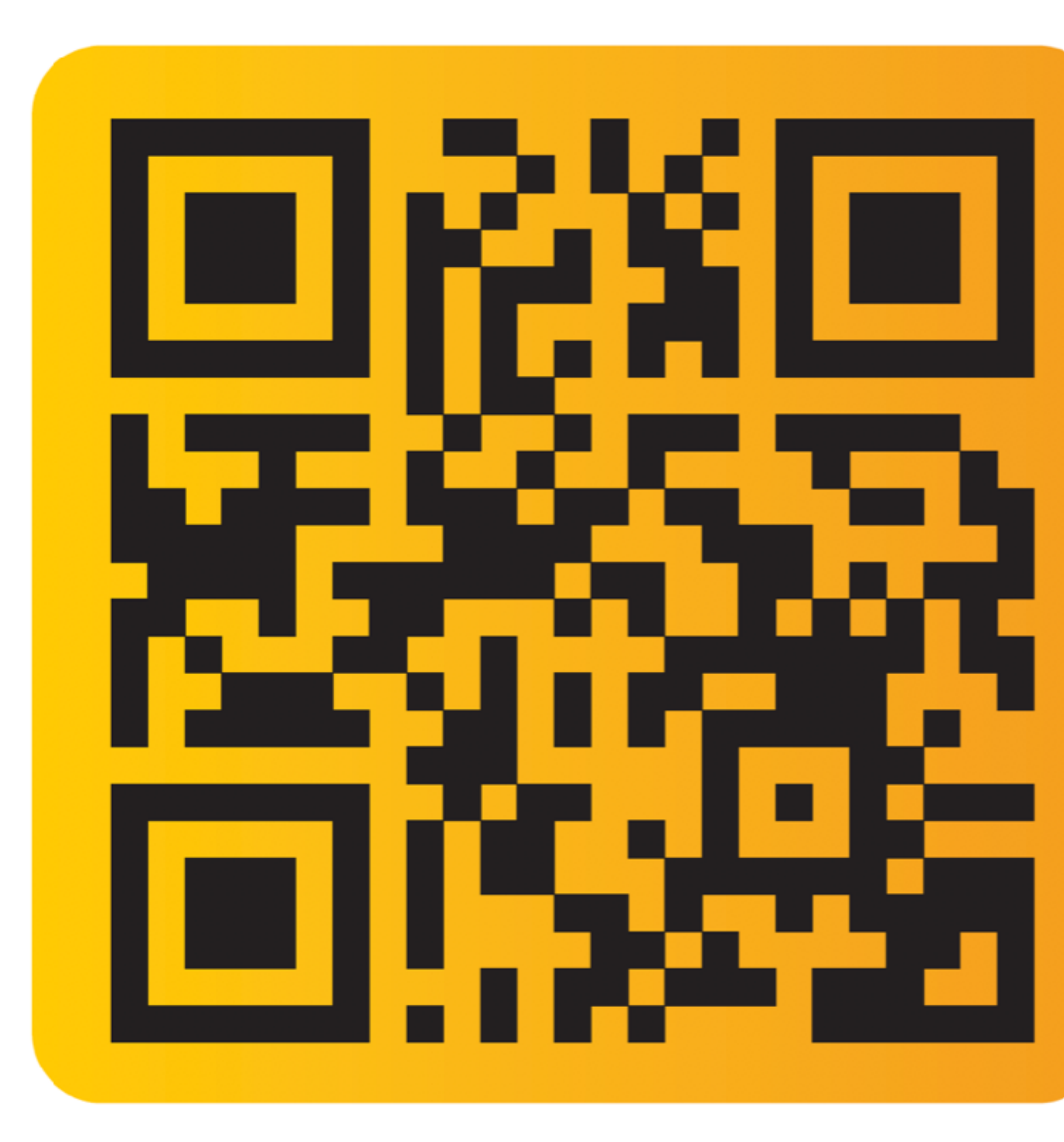

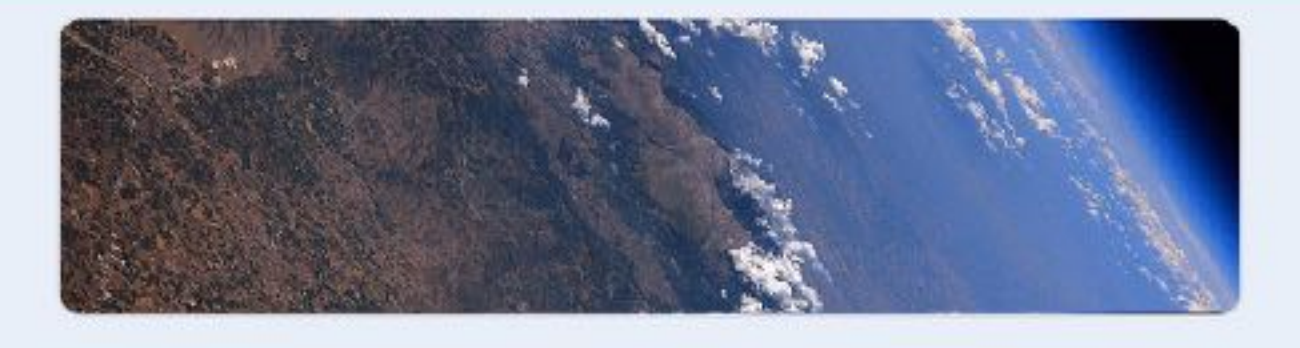

## Welcome to BIOZONE World

BIOZONE is excited to introduce and welcome you to BIOZONE World: Where our print titles and digital resources combine to make the ultimate science platform.

Fill in your details below and get FREE 90-day access.

You will also have access to the latest updates we make along the way and will be able to join us on this incredible journey.

Sign in to Google to save your progress. Learn more

\* Indicates required question

Email \*

Your email address

Name \*

Your answer

Your 90-day trial will give you access to a sample chapter from each of these 12 books:

- Physics of the Universe
- **Chemistry in the Earth System**
- The Living Earth
- **Physical Sciences**
- Earth & Space Sciences
- **Biology for NGSS**
- AP Biology
- AP Environmental Science
	- Environmental Science
- Anatomy & Physiology
- Biology for Texas
- IB Biology (older edition)

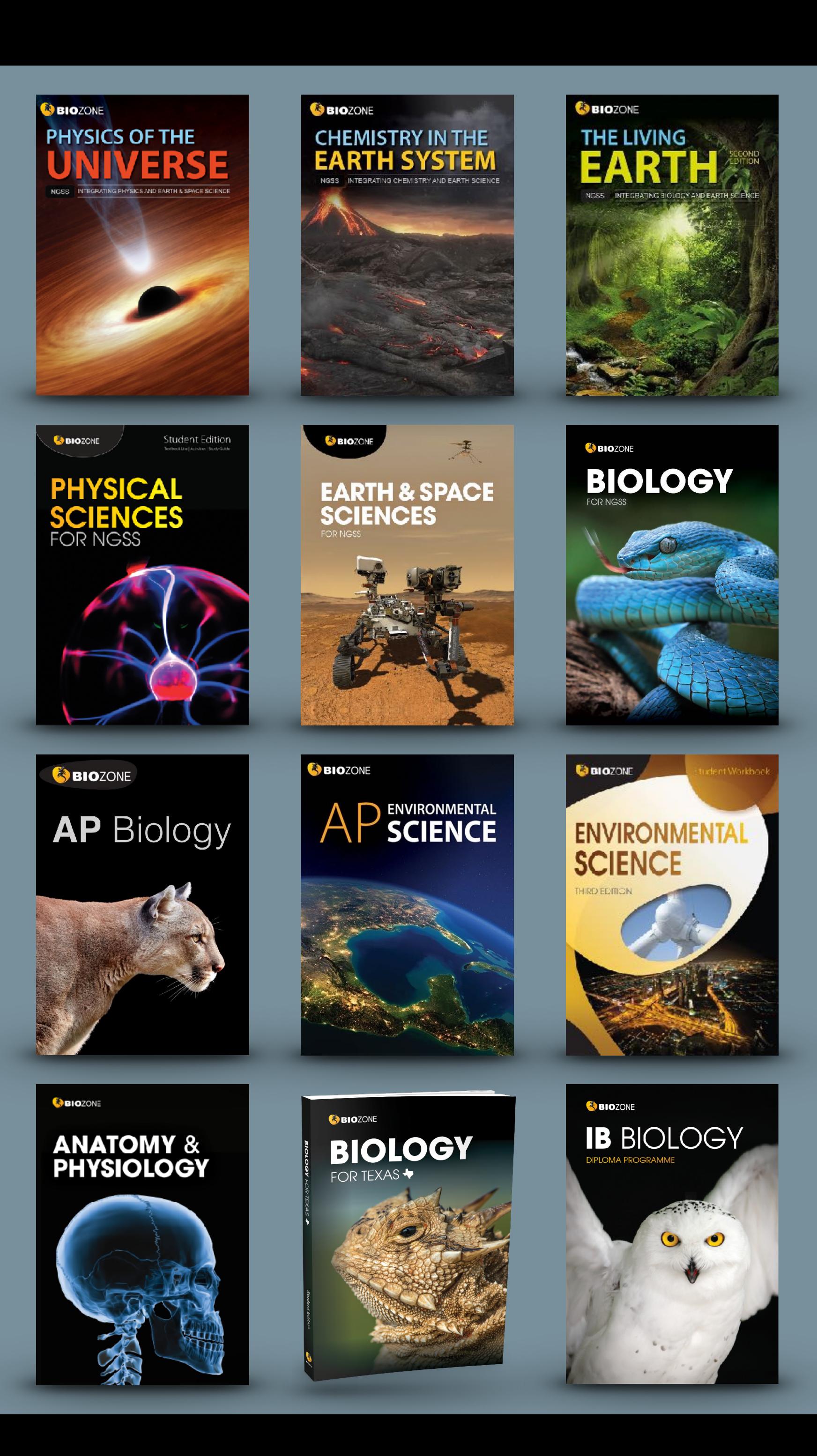

## USER GUIDE

If you like what you see, you can request a 90-Day trial of a complete book(s) of your choice.

You will also have access to:

- **• BIOZONE WORLD User Guide**
- **BIOZONE Virtual Lab** (experimental)

## SBIOZONE WORLD

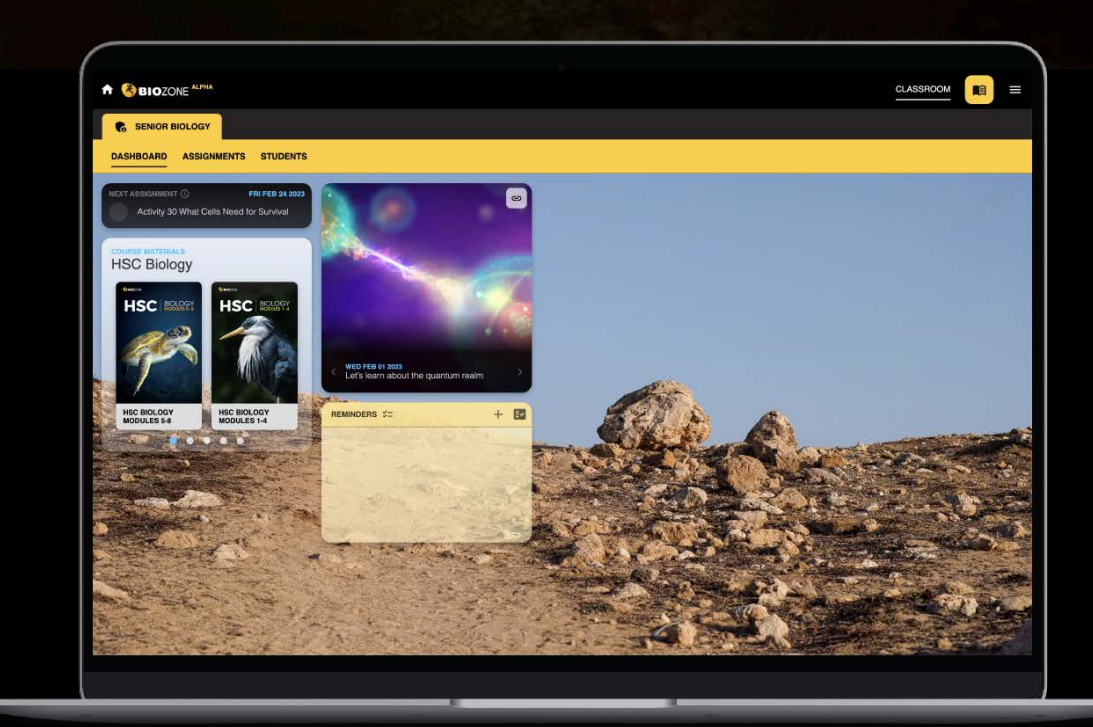

## **Quick Start Guide**

## Go to the web site: **WOrld.BIOZONE.com**

### **Registering and Logging On:**

- 2. **SIGN UP WITH CODE**: Enter a code supplied to you to enrol in the platform (if you have been provided one by your IT Admin).
- 3. HOME SCREEN: Click on the book title cover you see here. Your licence may give you access to more than one book, so click on the blue dots under the book cover images.

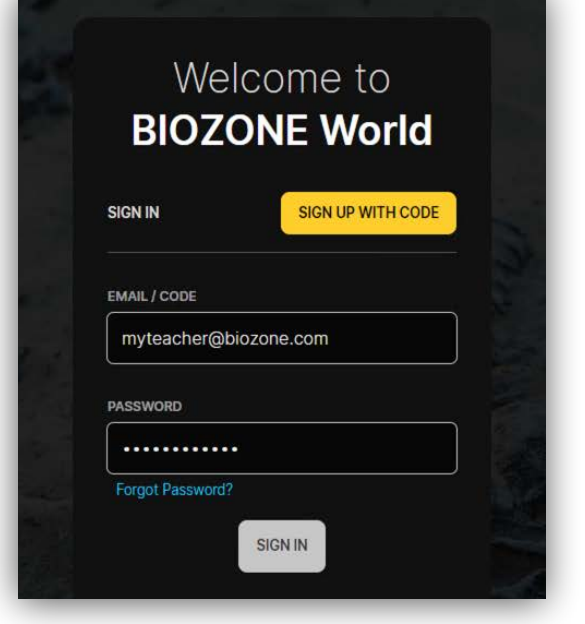

## **A BIOZONE** ALPHA CLASSROOM SENIOR BIOLOGY DASHBOARD ASSIGNMENT  $+ 1$ **Standard NGSS**

### **4. EXPLORE THE BOOK:**

Click on the chapter titles (blue), and then the individual activity titles  $(\text{grey})$ . This will display the pages of the book. Your licence may provide limited access to

some features. You should be able to view pages, and access the linked resources attached to each activity:

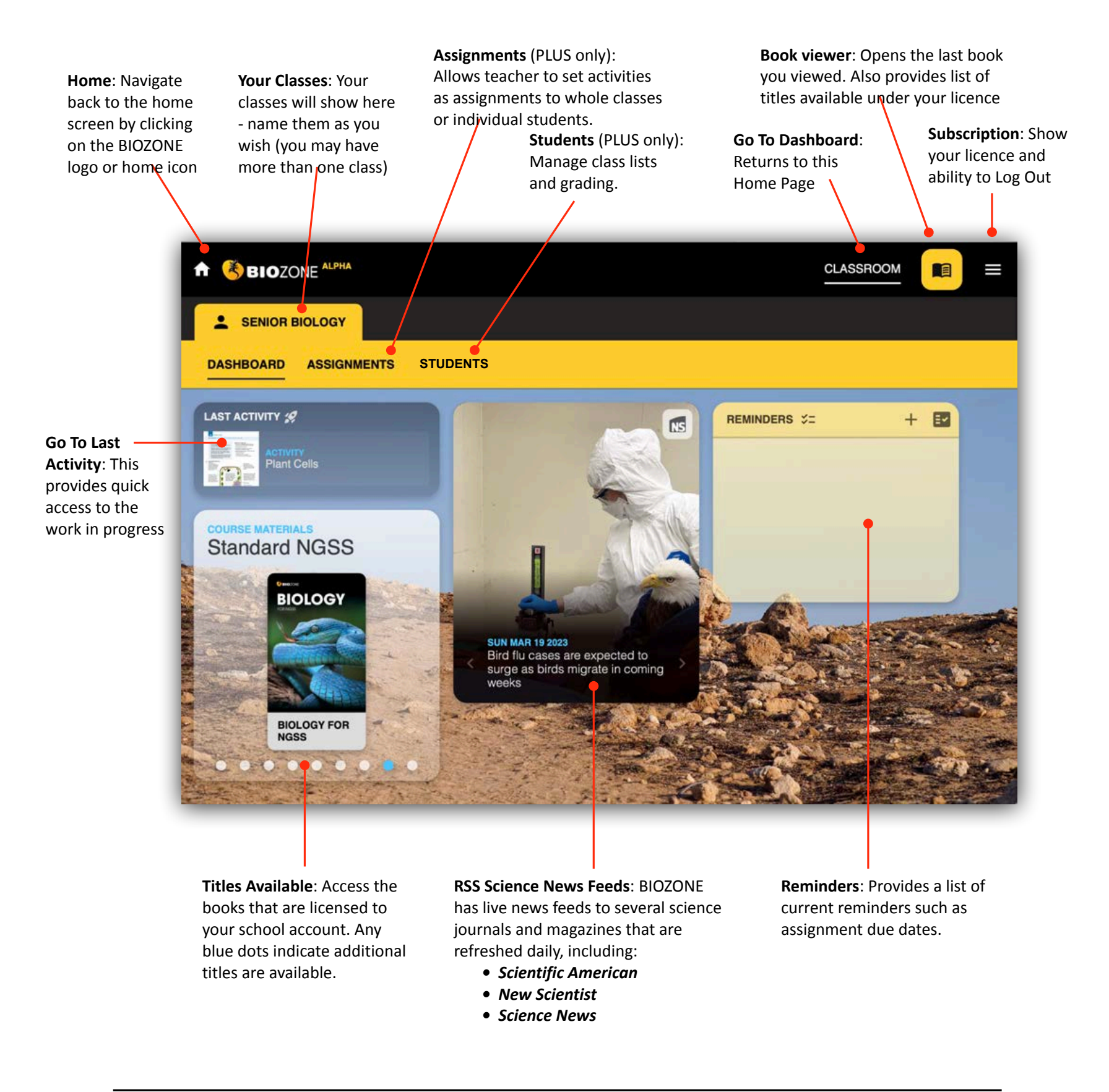

### Either:

1. **SIGN IN:** Enter your registered **email address** and **password** (this may already have been set up by your school IT Admin)

### Or:

- **• Presentation Slides**
- **• 3D Models**
- **• Videos**
- **• Weblinks**

NOTE: Some weblinks and videos require to be opened in a new TAB in your browser.

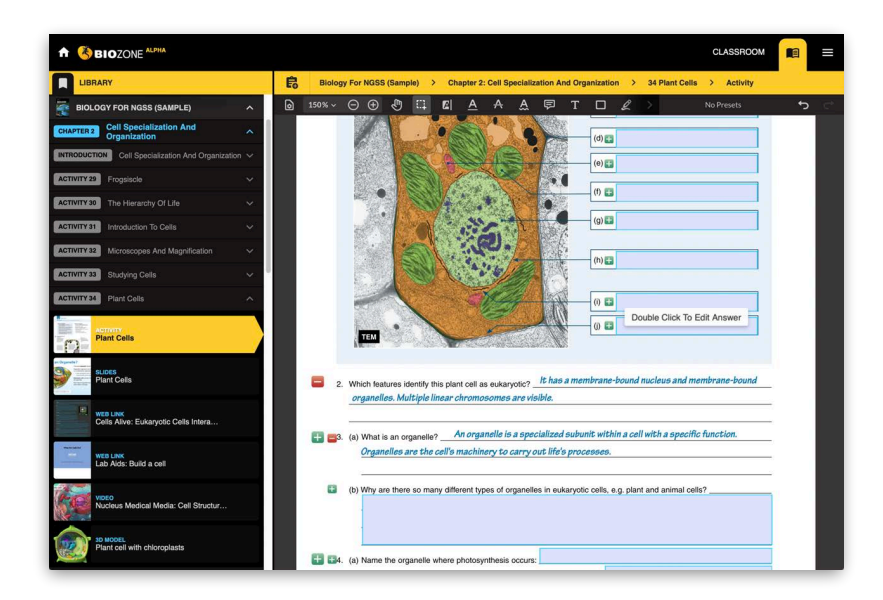

BIOZONE WORLD: QUICK START Guide Version 1.0 CHANGE CONFIDENT Page 3

## **Home Screen:**

Once logged in you will be presented with the Home Screen (depicted below). The home screen allows you to see the **Dashboard.** 

### **DASHBOARD** Displays:

- Book titles that are registered to your account
- Last Activity that you were work on or accessed
- RSS science news feeds from major science journals and magazines
- Reminders for things like due dates for assignments.

### Features not active in the LITE version (PLUS only):

- Assignments (allows teacher to set assignments and monitor progress of students)
- **Students** (allows teacher to manage class lists)

## **Accessing a Book**

When a student logs on to the eBOOK platform, the dashboard shows the eBook title attached to their account. Click on the eBook title to open the book and start exploring.

### PLUS License Only Features:

• Interactive Replicas of the printed books allow students to answer questions online ...

... this forms a "Record of Work" and may be graded by the teacher (if desired).

• Presentation Slides: Many of the activities have a selection of presentation slides that can be used by the teacher to provide context and background notes for the students - great for introducing a lesson or reviewing at the end.

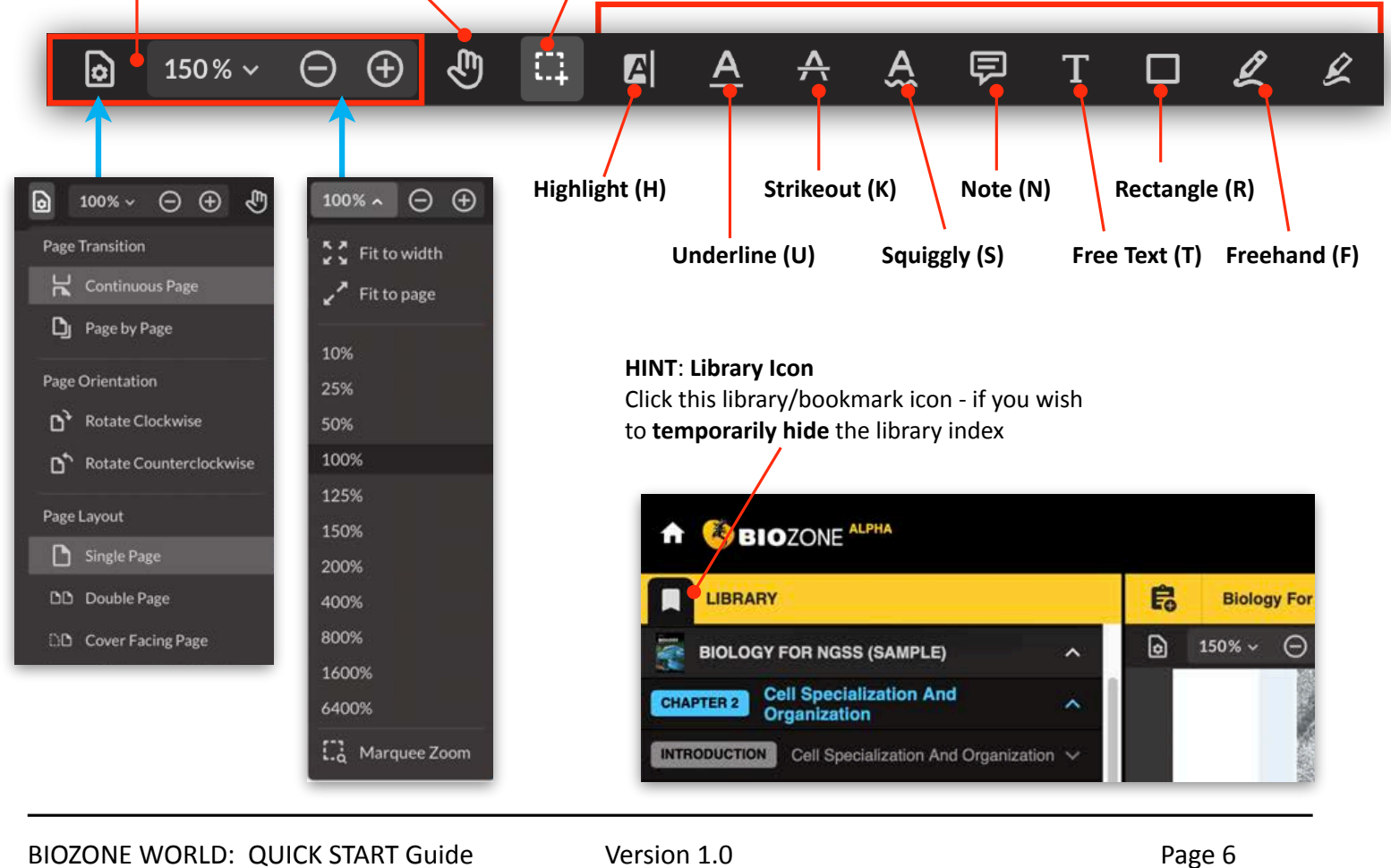

### **Breadcrumbs**:

This shows you the path of where you are in any book

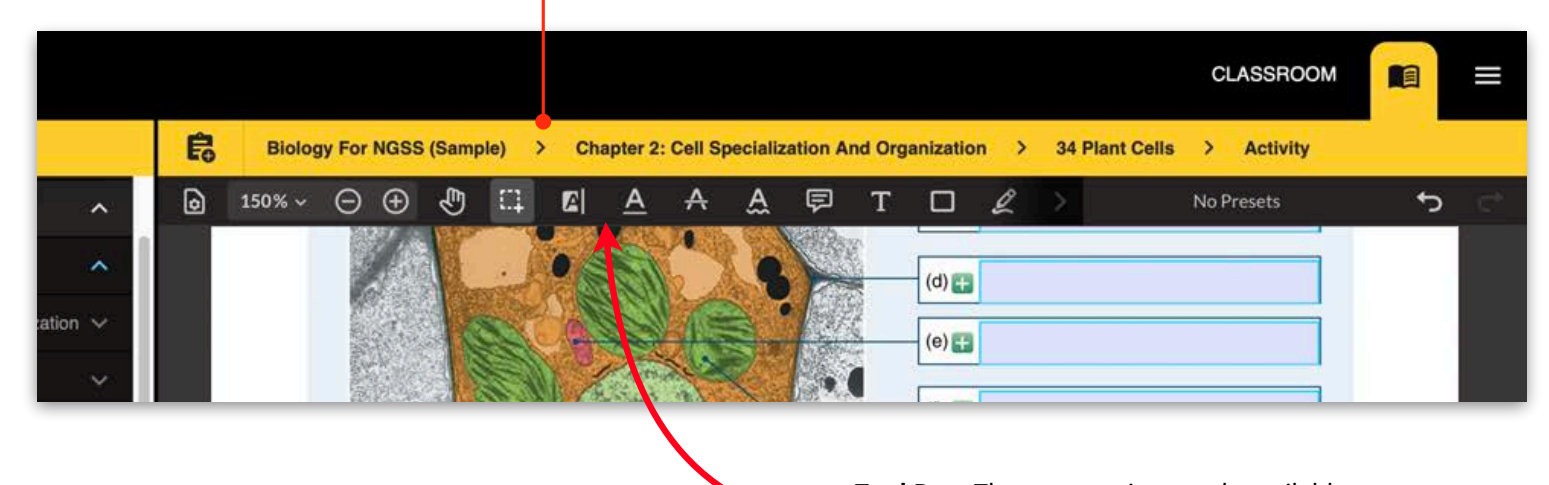

Tool Bar: There are various tools available to highlight, markup and comment on the page. See the explanation below.

## **Student Annotations and Markup**

Students can add their own additional notes, draw on the page and highlight text passages.

### **Page Display Options**:

There are various options to improve the way the pages of the eBook are displayed. When viewing videos and 3D models, you may wish to switch to FULL SCREEN mode.

**Pan (P)**: Use this to grab the

**Select (Esc)**: Use this to select text on the page

page and move it around  $\overline{A}$  **Markup Tools**: Use markup tools to highlight, markup and comment on the page (keyboard shortcuts are shown in brackets).

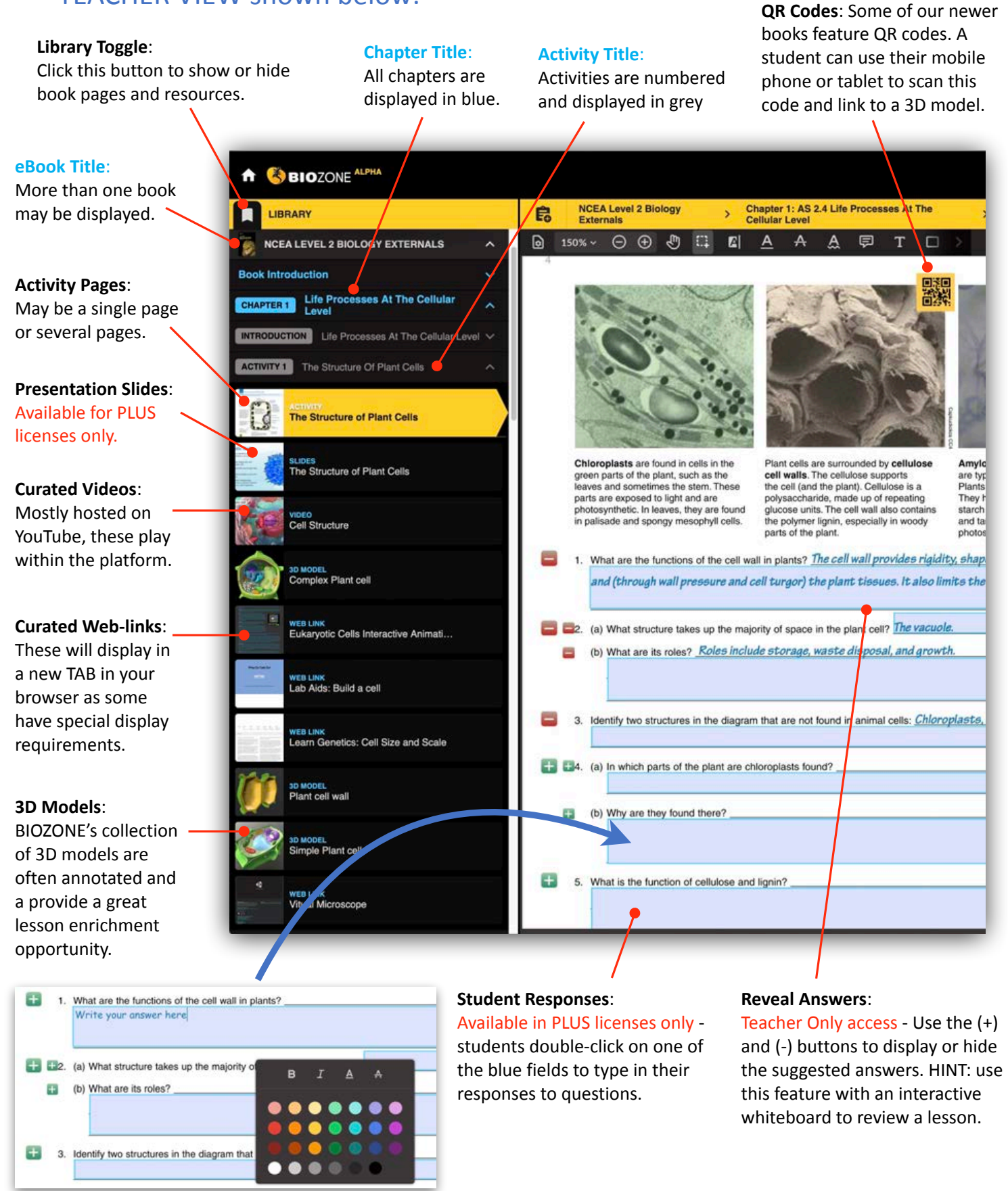

### TEACHER VIEW shown below:

BIOZONE WORLD: QUICK START Guide Version 1.0 CHECK CONFINICE START Guide

## **Additional Features**

Don't get lost - there is a clear roadmap of where you are currently in any title in BIOZONE World:

# New Website

## **SIOZONE**

HOME SOLUTIONS  $\backsim$ EVENTS & SERVICES  $\backsim$ SHOP  $\sim$ **ABOUT** 

**Announcing** 

## **BIOZONE WORLD The Ultimate Digital Science Platform**

BIOZONE is excited to announce the launch of BIOZONE WORLD. A stunning new science content delivery platform that brings together all of our digital resources for easy access.

**EXPLORE BIOZONE WORLD** 

## **Our Resources**

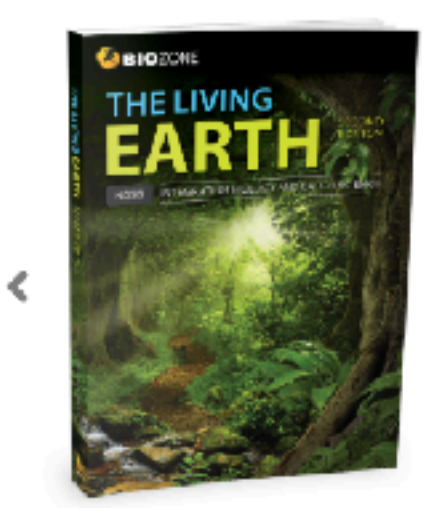

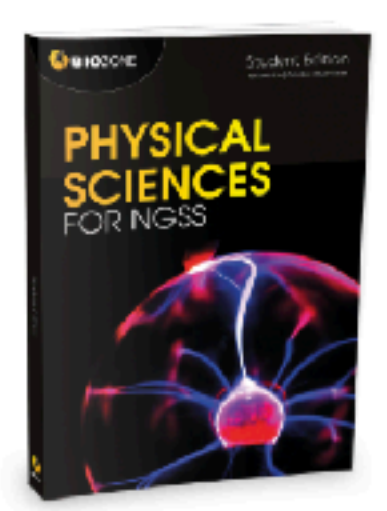

# BIOZONE.com

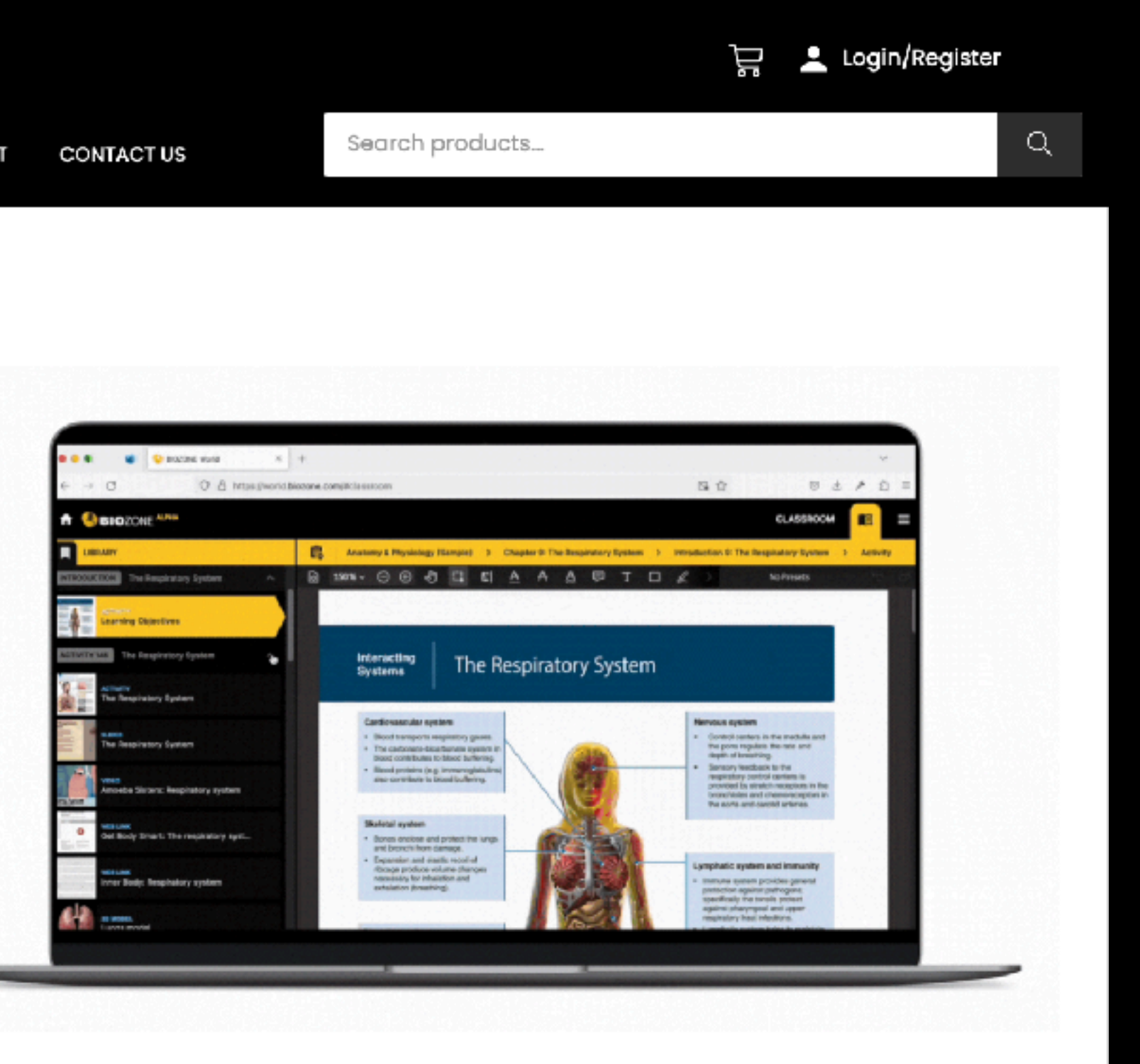

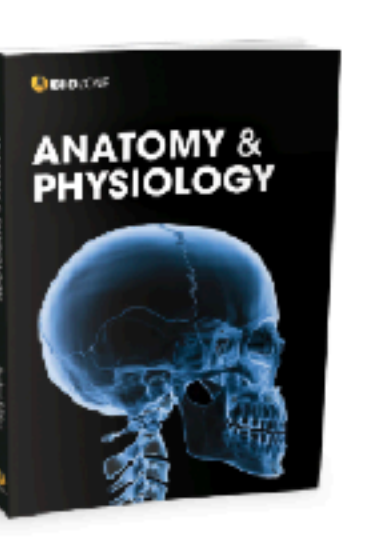

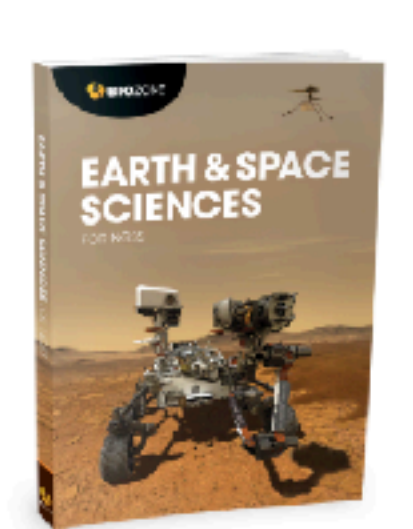

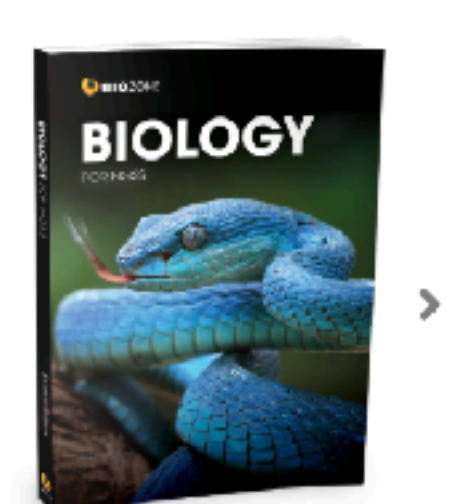

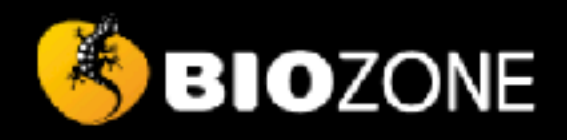

SOLUTIONS  $\backsim$ EVENTS & SERVICES  $\backsim$ 

 $SHOP \vee$ 

**ABOUT** 

**CONTACT US** 

## **Announcing**

**HOME** 

## **BIC**<br>WC The Ult **Science**

BIOZONE is ex **BIOZONE WO** content deliv all of our dig

**EXPLORE BI** 

## **Our Res**

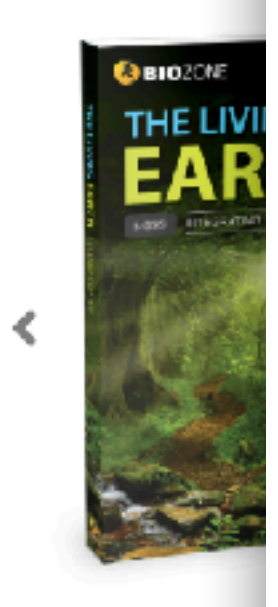

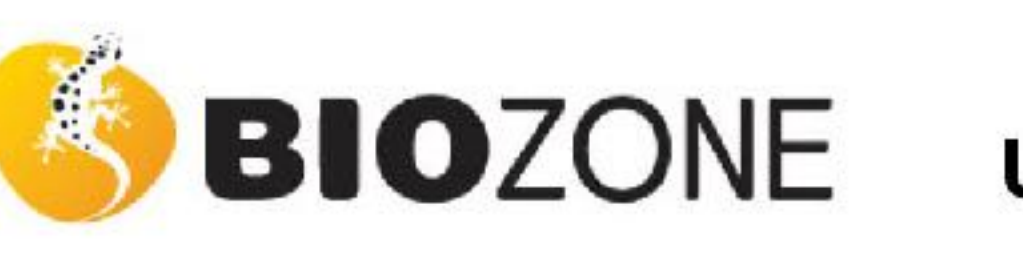

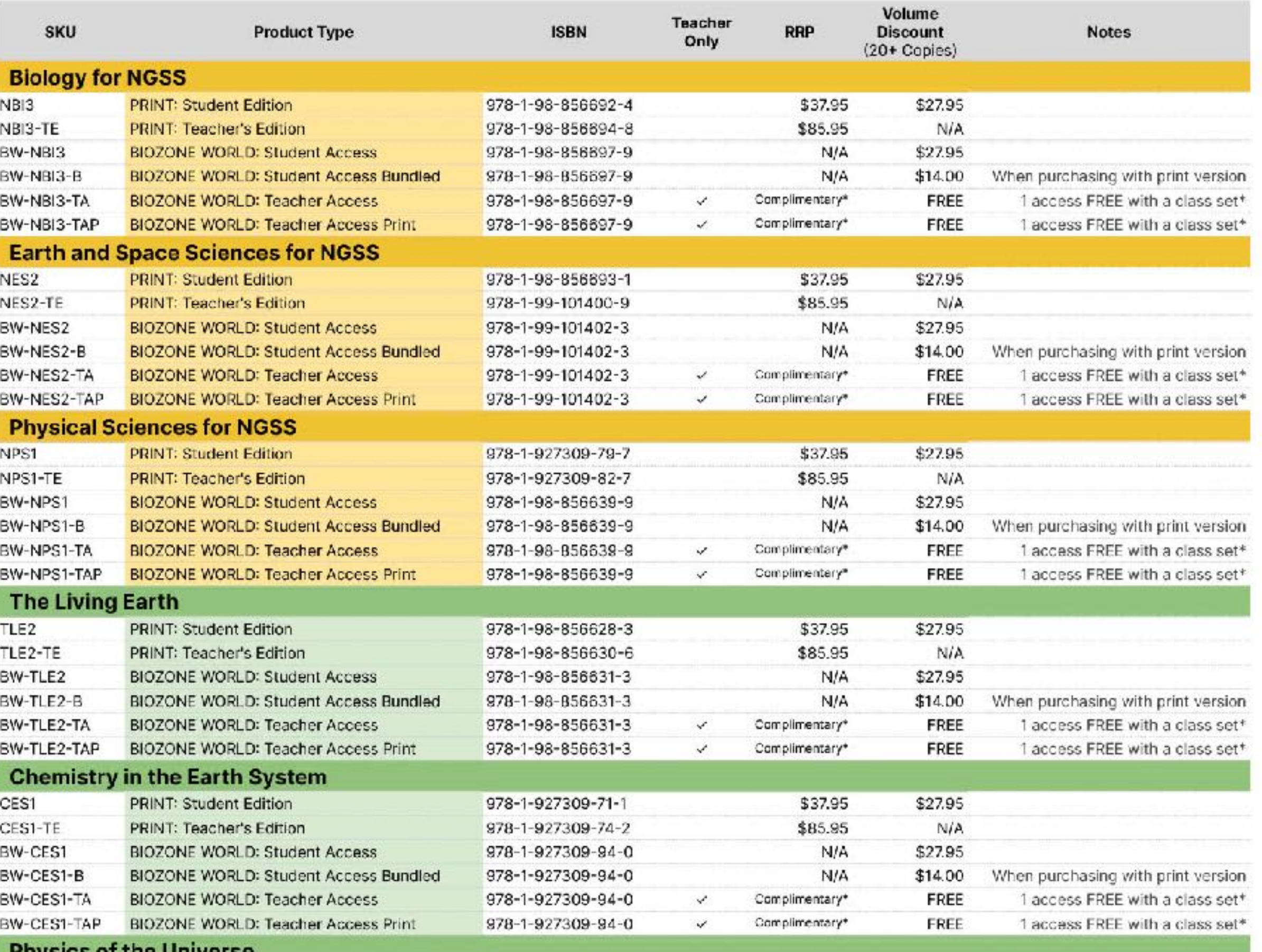

**Physics of the Universe** 

Л

## Effective: Oct 2023

 $\mathsf{Q}^+$ 

## **USA Price List 2024**